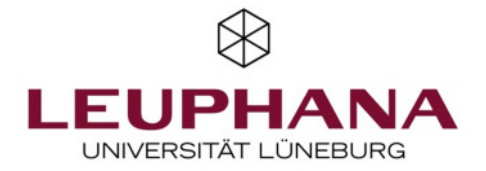

## **Datenstrukturen und Algorithmen**

Hoffmann, Ulrich

Publication date: 2013

Document Version Verlags-PDF (auch: Version of Record)

[Link to publication](http://fox.leuphana.de/portal/de/publications/datenstrukturen-und-algorithmen(44577ef1-7667-4700-ac6f-792888f73d77).html)

Citation for pulished version (APA): [Hoffmann, U.](http://fox.leuphana.de/portal/de/persons/ulrich-hoffmann(70bd8844-e21d-4a70-b54f-7aba3daa42d2).html) (2013). [Datenstrukturen und Algorithmen: Grundlagen, Basisalgorithmen und Lösungsstrategien](http://fox.leuphana.de/portal/de/publications/datenstrukturen-und-algorithmen(44577ef1-7667-4700-ac6f-792888f73d77).html) [für sequentielle und parallele Algorithmen](http://fox.leuphana.de/portal/de/publications/datenstrukturen-und-algorithmen(44577ef1-7667-4700-ac6f-792888f73d77).html). (FINAL; Band 23, Nr. 3). Universität Lüneburg.

#### **General rights**

Copyright and moral rights for the publications made accessible in the public portal are retained by the authors and/or other copyright owners and it is a condition of accessing publications that users recognise and abide by the legal requirements associated with these rights.

- Users may download and print one copy of any publication from the public portal for the purpose of private study or research.
- You may not further distribute the material or use it for any profit-making activity or commercial gain
- You may freely distribute the URL identifying the publication in the public portal ?

#### **Take down policy**

If you believe that this document breaches copyright please contact us providing details, and we will remove access to the work immediately and investigate your claim.

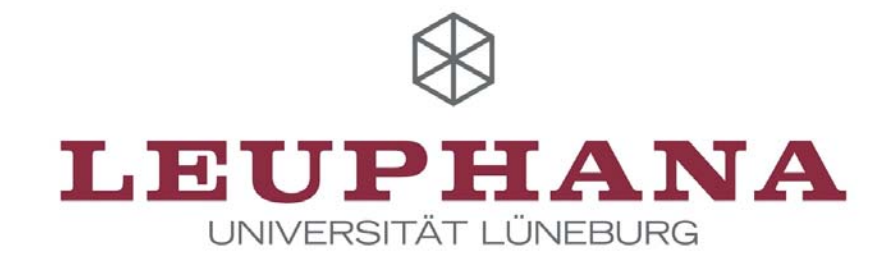

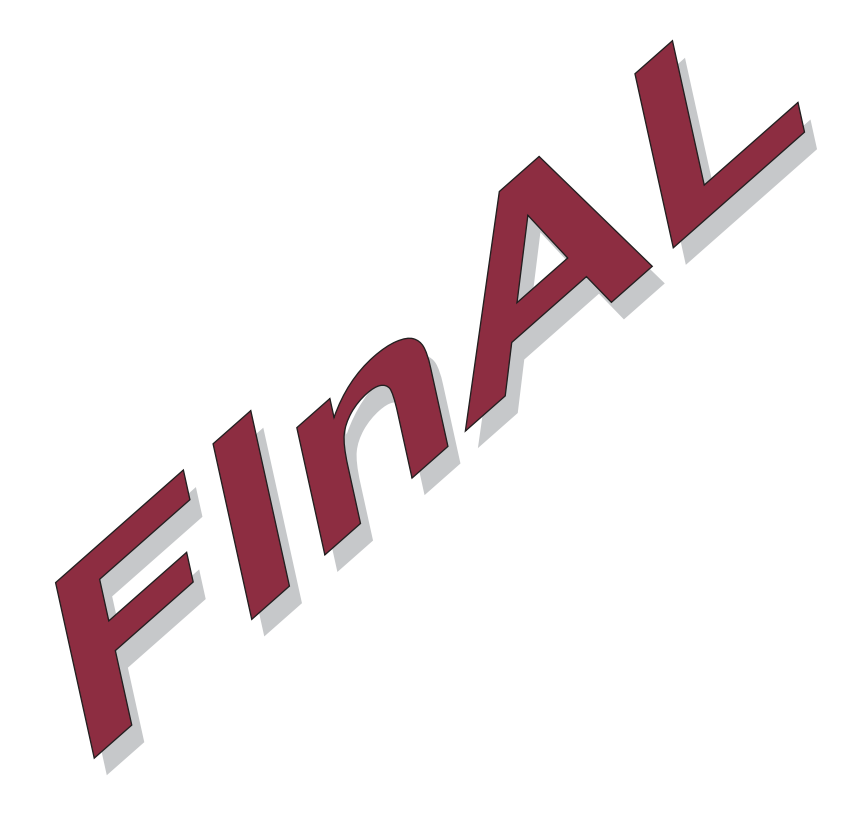

# **Datenstrukturen und Algorithmen**

Grundlagen, Basisalgorithmen und Grundlagen, Basisalgorithmen Lösungsstrategien für sequentielle und parallele Lösungsstrategien für sequentielle und **Algorithmen** 

Ulrich Hoffmann

Technical Reports and Working Papers Leuphana Universität Lüneburg

Hrsg. der Schriftreihe FINAL: Ulrich Hoffmann

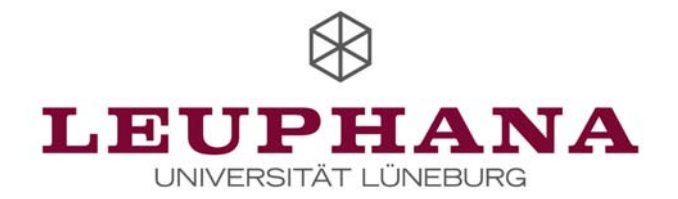

# Datenstrukturen und Algorithmen

# Grundlagen, Basisalgorithmen und Lösungsstrategien für sequentielle und parallele Algorithmen

# **Prof. Dr. rer. nat. Ulrich Hoffmann**

Oktober 2013

Der Text dient als begleitende Unterlage für die Veranstaltungen *Datenstrukturen und Algorithmen*  und weiterführender Veranstaltungen aus dem Bereich *Algorithmen und Programmierung* an der Leuphana Universität Lüneburg. Die Durcharbeitung des Skripts ersetzt nicht den Besuch der Veranstaltung, da dort zusätzlich Zusammenhänge, ergänzende Sachverhalte und im Skript noch nicht ausgeführte Inhalte behandelt werden.

Dieses Skript ist eine überarbeitete Auflage der Veröffentlichung:

Ulrich Hoffmann: Datenstrukturen und Algorithmen, FINAL 15:2, Dez. 2005, ISSN 0939-8821.

Es wurden Fehler beseitigt, einige zusätzliche Erläuterungen eingefügt und wenige Kürzungen im Text vorgenommen. Das Kapitel "Spezielle Lösungsansätze" wurde überarbeitet und erweitert.

# **Inhaltsverzeichnis**

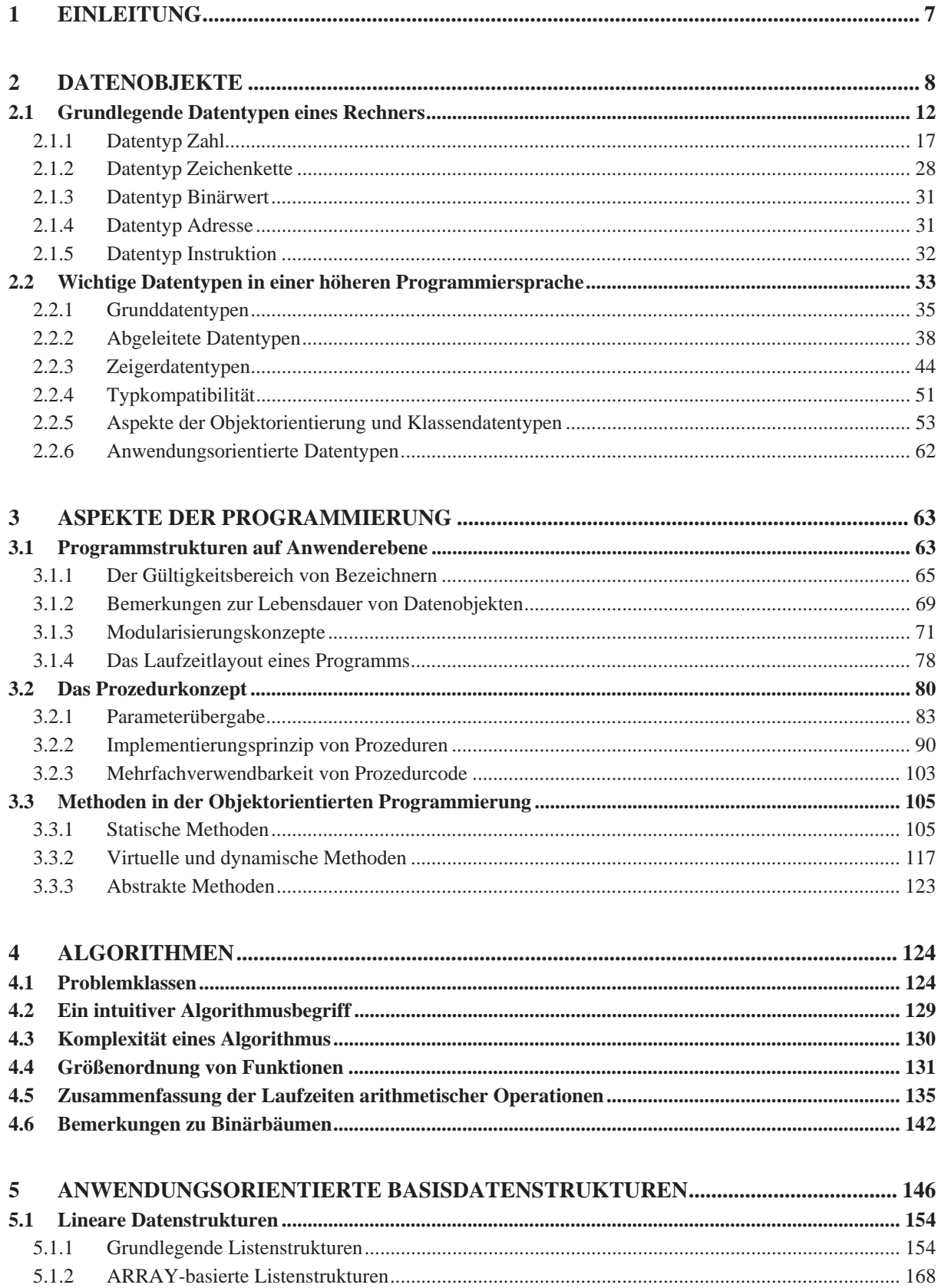

 $5.1.3$ 

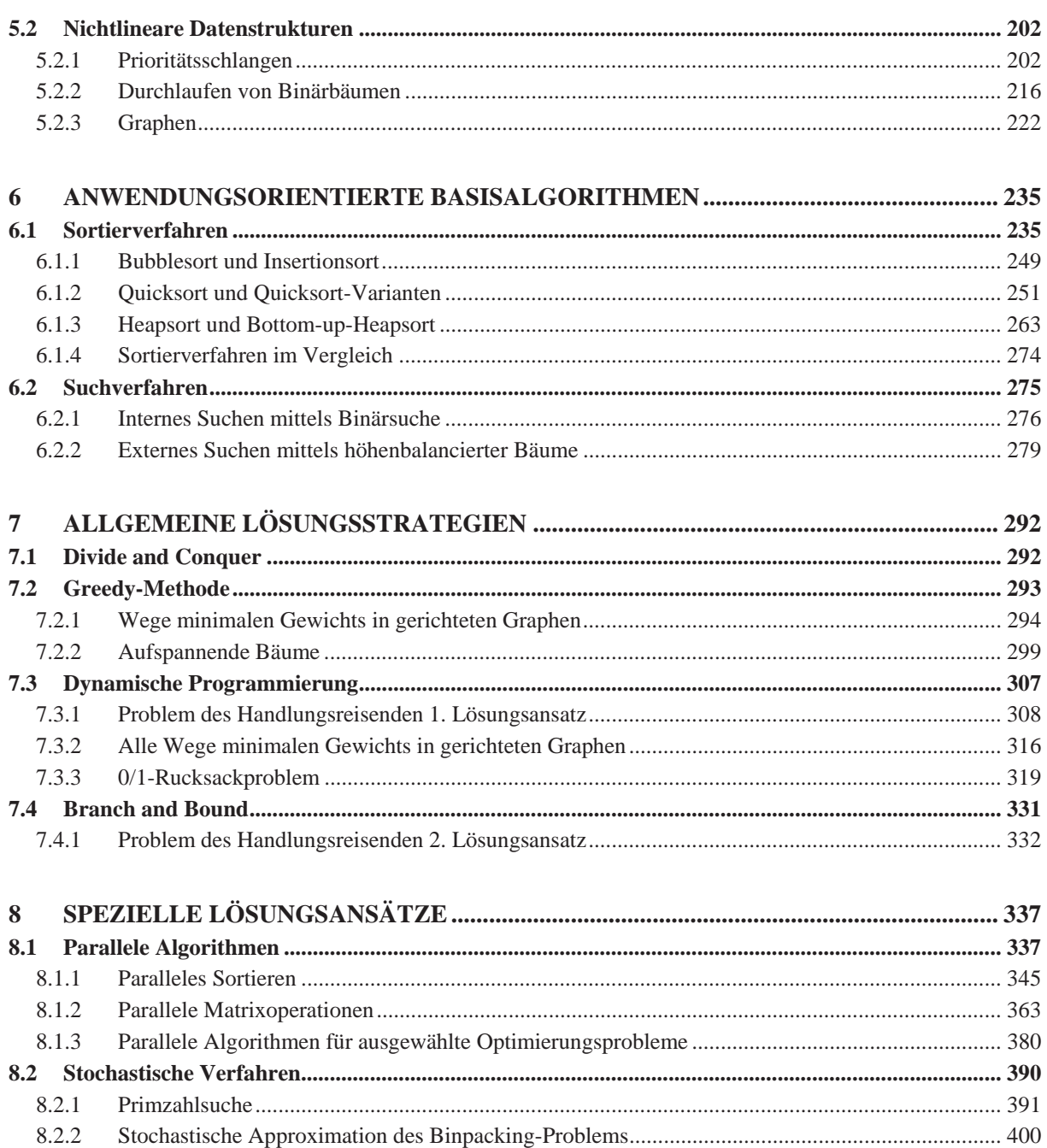

# **Literaturauswahl**

- [AHU] Aho, A.V.; Hopcroft, J.E.; Ullman, J.D.: **The Design and Analysis of Computer Algorithms**, Addison-Wesley, 1974.
- [A/.] Ausiello, G.; Crescenzi, P.; Gambosi, G.; Kann, V.; Marchetti-Spaccamela, A.; Protasi, M.: **Complexity and Approximation**, Springer, 1999.
- [CHA] Chaudhuri, P.: **Parallel Algorithms**, Prentice Hall, 1992.
- [C/.] Cormen, Th.H.; Leiserson, Ch.E.; Rivest, R.; Stein, C.: **Algorithmen Eine Einführung**, 3. Aufl., Oldenbourg, 2010.
- [D/G] Doberenz, W.; Gewinnus, T.: **Borland Delphi 7, Grundlagen und Profiwissen**, Carl Hanser, 2007.
- [G/D] Güting, R.H.; Dieker, S.: **Datenstrukturen und Algorithmen**, 3. Aufl., Vieweg+Teubner, 2004.
- [HER] Herrmann, P.: **Rechnerarchitektur**, 4. Aufl., Vieweg, 2010.
- [HO1] Hoffmann, U.: **Einführung in die systemnahe Programmierung**, de Gruyter, 1990.
- [HO2] Hoffmann, U.: **Mathematik für Wirtschaftsinformatik**, FINAL 23:1, 2013 (http://www.leuphana.de/institute/iwi/final.html). Hoffmann, U.: **Übungen zur Mathematik für Wirtschaftsinformatik**, FINAL 23:2, 2013 (http://www.leuphana.de/institute/iwi/final.html).
- [HO3] Hoffmann, U.: **Grundlagen und Modelle der Programmierung**, Lehmanns Media, 2013.
- [HRO] Hromkovič, J.: **Randomisierte Algorithmen**, Vieweg+Teubner, 2004.
- [IOP] International Organisation for Standardization: **Specification for Computer Programming Language Pascal**, ISO 7185, 1985.
- [KN1] Knuth, D.E.: **The Art of Computer Programming Vol. 1: Fundamental Algorithms**, 3. Aufl., Addison-Wesley, 1997.
- [KN2] Knuth, D.E.: **The Art of Computer Programming Vol. 3: Searching and Sorting**, 2. Aufl., Addison-Wesley, 1998.
- [KN3] Knuth, D.E.: **Arithmetik**, Springer, 2001.
- [OTT] Ottmann, T. (Hrsg.): **Prinzipien des Algorithmenentwurfs**, Spektrum, 1998.
- [O/W] Ottmann, T.; Widmayer, P.: **Algorithmen und Datenstrukturen**, 5. Aufl., Spektrum, 2012.
- [PAS] Object-Pascal-Sprachdefinition in der Hilfefunktion der Borland Delphi Entwicklungsumgebung
- [P/D] Pomberger, G.; Dobler, H.: **Algorithmen und Datenstrukturen**, Pearson Studium, 2008.
- [P/Z] Pratt, T.; Zelkowitz, M.: **Programmiersprachen**, Prentice Hall, 1998.
- [SCH] Schöning, U.: **Algorithmik**, Spektrum, 2001, Nachdruck 2011.
- [W/C] Wilson, L.B; Clark, R.G.: **Comparative Programming Languages**, Addison-Wesley, 1988.

# **1 Einleitung**

Das vorliegende Skript behandelt Datenstrukturen und Algorithmen als Grundlage praktischer Anwendungen. Von den heute üblicherweise verwendeten Programmiersprachen mit ihren Entwicklungsumgebungen werden viele dieser Datenstrukturen in Form von Objektklassen zur Verfügung gestellt. Allerdings bleibt die Implementierung dem Anwender weitgehend verborgen. Eine entsprechende Aussage gilt für eine Reihe von Basisalgorithmen, die den Anwendungen in Form von Methoden zugänglich gemacht werden. Häufig ist es jedoch angebracht, über Detailkenntnisse zu verfügen, insbesondere dann, wenn aus mehreren möglichen Methoden die für die jeweilige Anwendung geeignete Methode auszuwählen ist. Hierbei sind sowohl Effizienzgesichtspunkte als auch Implementierungsaspekte zu berücksichtigen.

Das Skript dient als Lehr- und Lernunterlage für die Veranstaltung aus dem Bereich "Datenstrukturen und Algorithmen". Aus dem breiten Spektrum möglicher Themen wird dazu eine (subjektive) Auswahl getroffen. Ihr Fokus liegt dabei auf der Vermittlung von Kenntnissen, die letztlich dazu führen sollen, Anwendungsprobleme in bessere Programme umzusetzen, die grundlegende Datenstrukturen und Basisalgorithmen verwenden. Dazu ist es erforderlich, diese Datenstrukturen und Basisalgorithmen im Detail zu verstehen. Weiterhin werden allgemeingültige Lösungsmethoden exemplarisch vorgestellt.

Die getroffene Auswahl beinhaltet

- die Darstellung systemnaher Aspekte der Programmierung (rechnerinterne Darstellung von Daten, Darstellung von Daten in höheren Programmiersprachen und ihre Abbildung auf rechnerinterne Objekte, Implementierungskonzepte in höheren Programmiersprachen) in den Kapiteln 2 und 3
- die Bereitstellung von Hilfsmitteln für die Analyse von Algorithmen, insbesondere der Komplexität ihrer Ausführung, ohne in die Tiefe der Theoretischen Informatik einzusteigen in Kapitel 4
- die Darstellung von Basisdatenstrukturen und –algorithmen in den Kapiteln 5 und 6
- die Behandlung allgemeiner Lösungsstrategien an ausgewählten Beispielen in Kapitel 7
- x die Behandlung spezieller Lösungsansätze, insbesondere der Parallelität, in Kapitel 8.

# **2 Datenobjekte**

Grundlage jeder höheren Programmiersprache ist das darin enthaltene Datenkonzept. Programmiersprachen wie Pascal, C++ oder Java verfügen über ein ausgeprägtes Typkonzept, das die Verwendung selbstdefinierter Datentypen erlaubt, andererseits aber die Regeln der Typisierung einzuhalten erzwingt. Eine Umgehung des Typkonzepts, wie es in COBOL oder C oder besonders in Assemblersprachen durch Überlagerung von Datendefinitionen üblich ist, erhöht nicht die Flexibilität, wohl aber die Fehleranfälligkeit der Programmierung. Die Zuverlässigkeit eines Programms wird im Allgemeinen dadurch erhöht, dass der Compiler die Kompatibilität verwendeter Daten, die Einhaltung von Feldgrenzen oder Wertebereichen schon zur Übersetzungszeit des Programms prüft. Andererseits gibt es Situationen in der systemnahen Programmierung, in denen die Einhaltung eines stringenten Typkonzepts problematisch erscheint. Hier haben sich beispielsweise die semantischen Spracherweiterungen des Pointerkonzepts, die ein Dialekt wie Object Pascal [PAS, D/K] gegenüber dem in [IOP] definierten Pascal-Standard enthält, als sehr nützlich erwiesen.

In den folgenden Unterkapiteln werden Datenobjekte auf zwei Abstraktionsebenen betrachtet:

- in einer möglichen rechnerinternen Darstellung, beispielsweise in seiner Darstellung im Arbeitsspeicher oder der Peripherie eines Rechners. Diese Darstellungsform ist maschinenabhängig. Die Kenntnis der Umsetzung von Anwenderdefinitionen in maschinennahe Darstellung ist spätestens bei der Fehlersuche hilfreich bzw. zwingend erforderlich, nämlich dann, wenn ein Speicherauszug eines Programms zu interpretieren ist
- in Form der Deklarationen in einer höheren Programmiersprache. Diese Abstraktionsebene ist anwendungsbezogen und (bis auf wenige Details) maschinenunabhängig, auch wenn es je nach Programmiersprache noch implizite Beziehungen zu einer Modellvorstellung eines möglichen verwendeten Rechners gibt.

Ein Datenobjekt "existiert" erst, wenn es eine Adresse im virtuellen Adressraum hat oder wenn ihm Speicherplatz auf der Peripherie zugewiesen wurde. Sein Datentyp beschreibt, auf welche Weise es im Rechner abgelegt wird und welche Operationen mit ihm erlaubt sind. Die Abstraktionsebene der internen Darstellung gibt daher ein Datenobjekt vollständig wieder. Die höheren Abstraktionsebenen, die Datenobjekte in der Assembler-Sprache des eingesetzten Rechners oder in einer höheren Programmiersprache deklarieren, *beschreiben* lediglich Datenobjekte und die Art, wie sie später zur Laufzeit "ins Leben gerufen" und wertmäßig manipuliert werden. Durch eine Deklaration eines Datenobjekts in einem Programm, das in einer höheren Programmiersprache geschrieben ist, wird noch kein Datenobjekt erzeugt, auch wenn der geläufige Sprachgebrauch einer Deklaration diese Vorstellung suggeriert. Im Folgenden kann diese Vorstellung der Erzeugung eines Datenobjekts durch eine Deklaration in einer Programmiersprache trotzdem zugrunde gelegt werden. Ein Anwender möchte die internen Details seiner deklarierten Datenobjekte ja nicht sehen; daher hat er seine Problemlösung in einer höheren Programmiersprache formuliert. Aus seiner Sicht wird durch eine Deklaration ein Datenobjekt erzeugt.

Eigenschaften (properties) Datenobjekt Vererbungshierarchie Attribute Datentyp Methoden in der objektorientierten Programmierung (OOP) Wert physikalische Adresse Adresse virtuelle Adresse Gültigkeits-Bezeichner bereich Lebensdauer Sichtbarkeit Bindungszeitpunkt Speicherklasse Eigentümer (evtl. weitere Eigenschaften)

Ein Datenobjekt zeichnet sich durch verschiedene Charakteristika aus (Abbildung 2-1).

**Abbildung 2-1:** Charakteristische Eigenschaften eines Datenobjekts

Die minimale Menge dieser Eigenschaften (stark umrandeten Felder in Abbildung 2-1) beinhaltet:

- x den **Datentyp des Datenobjekts**, d.h. die Menge der Attribute, insbesondere die Darstellungsform, den möglichen Wertebereich und die mit dem Objekt erlaubten Operationen. In der **objektorientierten Programmierung** lassen sich durch den Datentyp neben den Grundoperationen weitere Operationen in Form von Methoden und weitere typabhängige Attribute wie Vererbungshierarchien definieren
- x den **gegenwärtige Wert des Datenobjekts**, der im Lauf der Zeit durch das Programm verändert werden kann. Vor der ersten Wertzuweisung an das Datenobjekt ist der Wert im Allgemeinen undefiniert
- x die **Adresse des Datenobjekts**, d.h. die Stelle, an der es sich im System befindet; diese Adresse ist eindeutig bestimmt, auch wenn sie dem Anwender nicht immer direkt zugänglich ist.

Auf der Abstraktionsebene einer höheren Programmiersprache kommen zusätzliche Eigenschaften eines Datenobjekts hinzu wie

- x der **Bezeichner (Name) des Datenobjekts**, der angibt, wie das Datenobjekt im Programm angesprochen wird. Der **Gültigkeitsbereich des Bezeichners** regelt die Verwendbarkeit dieses Bezeichners
- x die **Lebensdauer des Datenobjekts**, die die Zeitspanne umfasst, in der das Datenobjekt im System existiert; dabei kann es möglich sein, dass ein Datenobjekt zeitweise nicht sichtbar ist, d.h. dass es nicht angesprochen bzw. adressiert werden kann.

Weitere Charakteristika, die nicht alle Programmiersprachen vorsehen, sind beispielsweise

- x der **Bindungszeitpunkt des Bezeichners** an das Datenobjekts: in einigen Programmiersprachen wird ein Datenobjekt an einen Bezeichner erst dann gebunden, d.h. eingerichtet, wenn eine Anweisung zum ersten Mal durchlaufen wird, die den Bezeichner enthält. Je nach Situation wird jetzt erst der Datentyp festgelegt und damit implizit die mit dem Datenobjekt anschließend erlaubten Operationen. Ein derartiges Verhalten ist natürlich nur in nicht streng typisierten Programmiersprachen möglich, in denen Typfestlegungen erst zur Laufzeit erfolgen, oder falls der betroffene Sprachdialekt eine Aufweichung eines an sich stringenten Typkonzepts zulässt
- x die **Speicherklasse**, die bestimmt, in welchem Teil des Rechners das Datenobjekt angelegt werden soll
- x der **Eigentümer**, d.h. derjenige Systemteil, der die Rechte bezüglich des Zugriffs auf das Datenobjekt kontrolliert.

Eine der wichtigsten Eigenschaften eines Datenobjekts ist sein **Datentyp**, da dieser letztlich festlegt, welche Operationen mit dem Datenobjekt erlaubt sind. Die übliche Art, ein Datenobjekt in einem Programm zu definieren (deklarieren), das in einer höheren Programmiersprache geschrieben ist, besteht daher in der Angabe des Typs des Objekts und damit implizit der zulässigen Operationen und Methoden, die auf das Datenobjekt dieses Typs anwendbar sind, und der Angabe des Bezeichners für das Datenobjekt, etwa in der in Pascal üblichen Form:

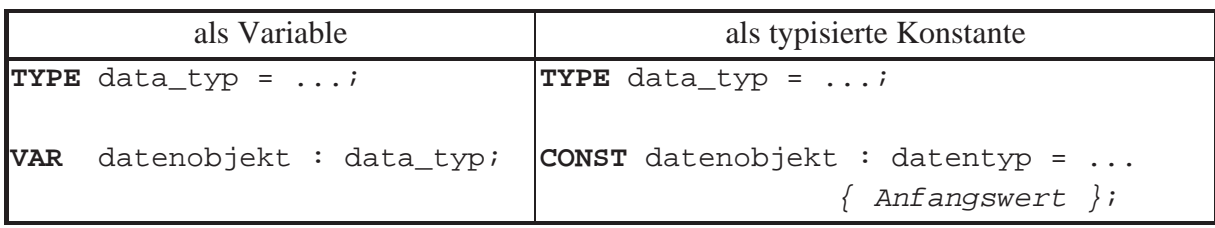

Abbildung 2-2 gibt einen Überblick über die wichtigsten Datentypen in einem IT-System. Unter **Grunddatentypen** werden dabei Datentypen verstanden, über die die meisten IT-Systeme (in unterschiedlicher Ausprägung) verfügen. Diese sind auch in Programmiersprachen verwendbar, wobei zusätzlich **abgeleitete Datentypen** hinzukommen. **Anwendungsorientierte Datentypen** werden häufig von Entwicklungsumgebungen oder Spracherweiterungen in Form von Programmbibliotheken bereitgestellt und erlauben unter Verbergen der internen Details die einfache Nutzung komplexer Funktionalität.

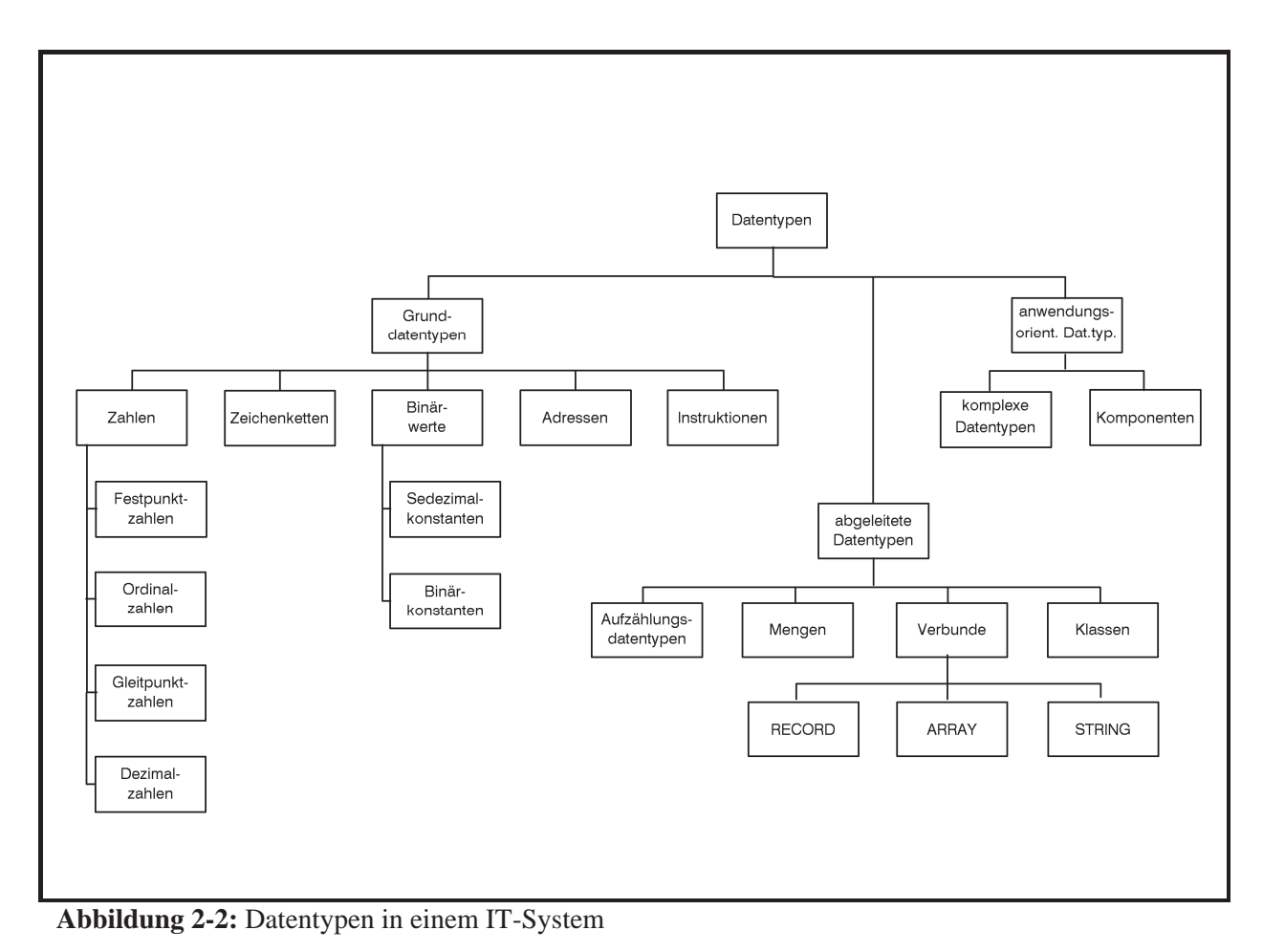

#### **2.1 Grundlegende Datentypen eines Rechners**

Dieses Kapitel beschreibt die Grunddatentypen, über die ein Rechner üblicherweise verfügt und auf denen die Datentypen auf höheren Abstraktionsebenen aufbauen. Ein Datenobjekt eines Programms, das in einer höheren Programmiersprache definiert und eventuell anwendungsspezifisch strukturiert ist, muss letztlich auf ein (eventuell zusammengesetztes) **internes Datenobjekt** übersetzt werden. Die Art der Abbildung und damit der internen Datendarstellung ist Rechnertyp-abhängig. Exemplarisch sollen hier die internen Datendarstellungen der INTEL x86-Prozessorfamilie und der Bytemaschinen vom Typ IBM /390 (z-Serie), die in der kommerziellen Großrechnerwelt häufig anzutreffen sind, gegenübergestellt werden. Beide Rechnerarchitekturen verwenden ähnliche Grunddatentypen, die sich jedoch an einigen Stellen wesentlich unterscheiden.

Die kleinste adressierbare Einheit ist das **Byte** mit jeweils 8 **Bits**. Die einzelnen Bits innerhalb eines Bytes, auch wenn sie nicht einzeln durch Adressen ansprechbar sind, kann man sich *von rechts nach links* von 0 bis 7 durchnummeriert vorstellen. Die Nummern bezeichnet man als **Bitpositionen** (innerhalb des Bytes). Da ein Bit die Werte 0 oder 1 annehmen kann, sind für den Inhalt eines Bytes  $2^8 = 256$  verschiedene Bitmuster möglich. Eine Bitfolge der Form  $\left[ b_{7} b_{6} \ldots b_{1} b_{0} \right]$  kann als Binärzahl mit Wert  $\sum_{i=0} b_{i}$ . 7  $\mathbf{0}$ 2 *i*  $b_i \cdot 2^i$  interpretiert werden. Ein Byte kann also in dieser Interpretation die Dezimalwerte 0, 1, ..., 255 enthalten.

Üblicherweise fasst man *zur Schreibvereinfachung und zur besseren Lesbarkeit* jeweils 4 nebeneinanderliegende Bitwerte (von rechts beginnend, wobei eventuell links führende binäre Nullen zur Auffüllung gedacht werden müssen) zu einer Sedezimalziffer zusammen und erhält damit die gleichwertige Sedezimaldarstellung. Als Ziffern kommen in der Sedezimaldarstellung die sechzehn Zeichen 0, 1, 2, 3, 4, 5, 6, 7, 8, 9, A, B, C, D, E, F vor.

Um zu unterscheiden, ob eine Zahl als Binär- , Sedezimal- bzw. Dezimaldarstellung anzusehen ist, wird in nichteindeutigen Situationen die Basis 2, 16 bzw. 10 als Index angehängt.

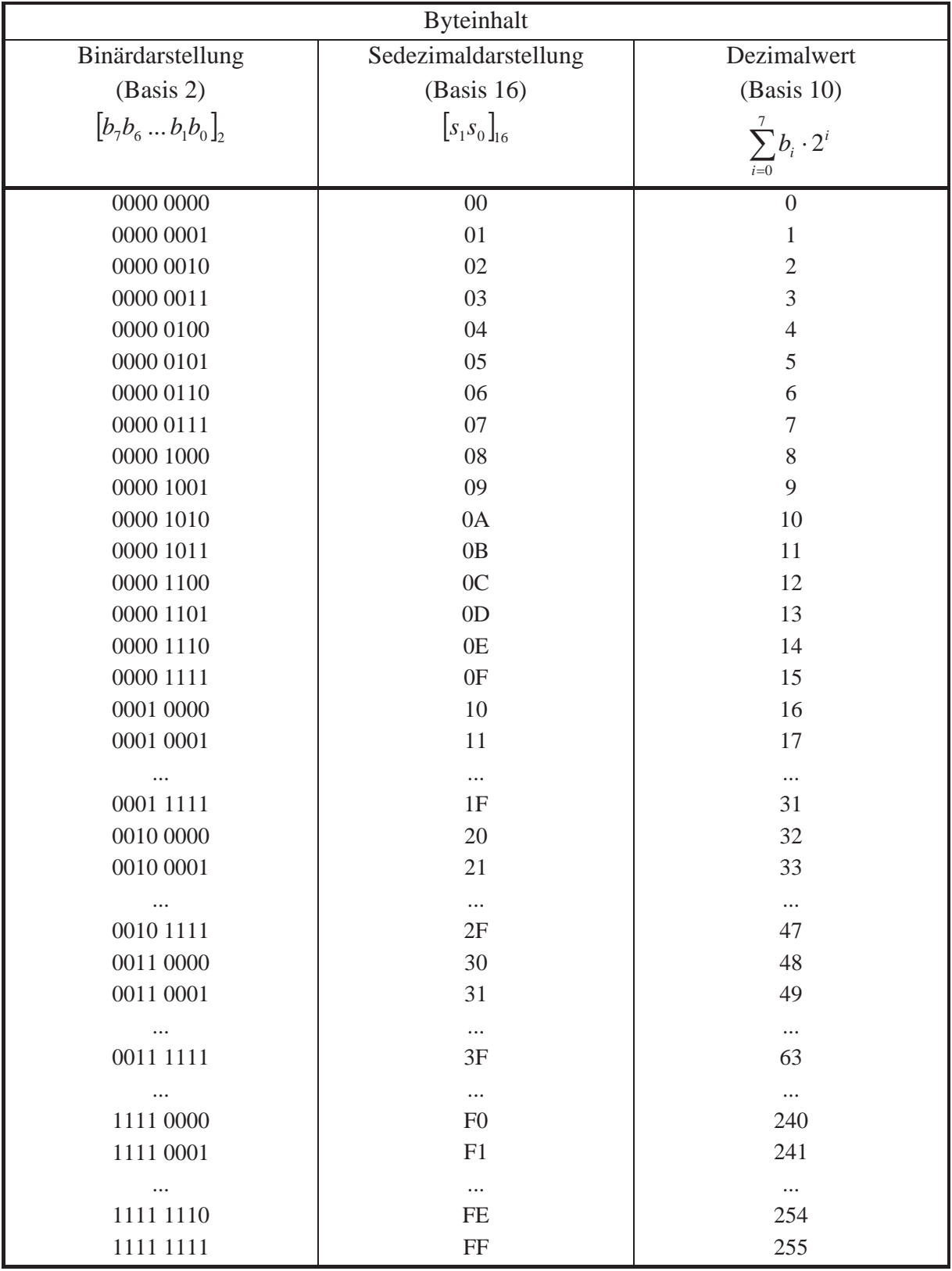

Häufig werden aufeinanderfolgende Bytes eines Speichermediums zu den weiteren logischen Einheiten **Halbwort**, **Wort**, **Doppelwort** und **Quadwort** zusammengefasst. Innerhalb dieser Einheiten werden wieder einzelne Bitpositionen von 0 beginnend gezählt. Zu beachten ist die **Byteanordnung**: beim IBM /390-Rechner liegen die höherwertigen Bits an den niedrigen

Adressen, während beim INTEL x86-Prozessor die höherwertigen Bits an den höheren Adressen stehen. **Eine Gruppe (Halbwort, Wort, Doppelwort bzw. Quadwort) kann als Ganzes durch eine Adresse angesprochen werden.** Diese Adresse meint in beiden Architekturen den Anfang der Gruppe, d.h. die kleinste Byteadresse innerhalb der Gruppe. Bei IBM /390 ist dies das Byte mit den höchstwertigen Bits, bei INTEL x86 das Byte mit den niedrigstwertigen Bits; entsprechend nennt man die IBM /390-Rechner **Big-Endian**- und die INTEL x86- Rechner Little-Endian-Maschinen<sup>1</sup>. Außerdem meinen die jeweiligen Gruppierungsbegriffe in den Architekturen unterschiedliche Byteanzahlen. Abbildung 2.1-1 fasst die Gruppierungen zusammen.

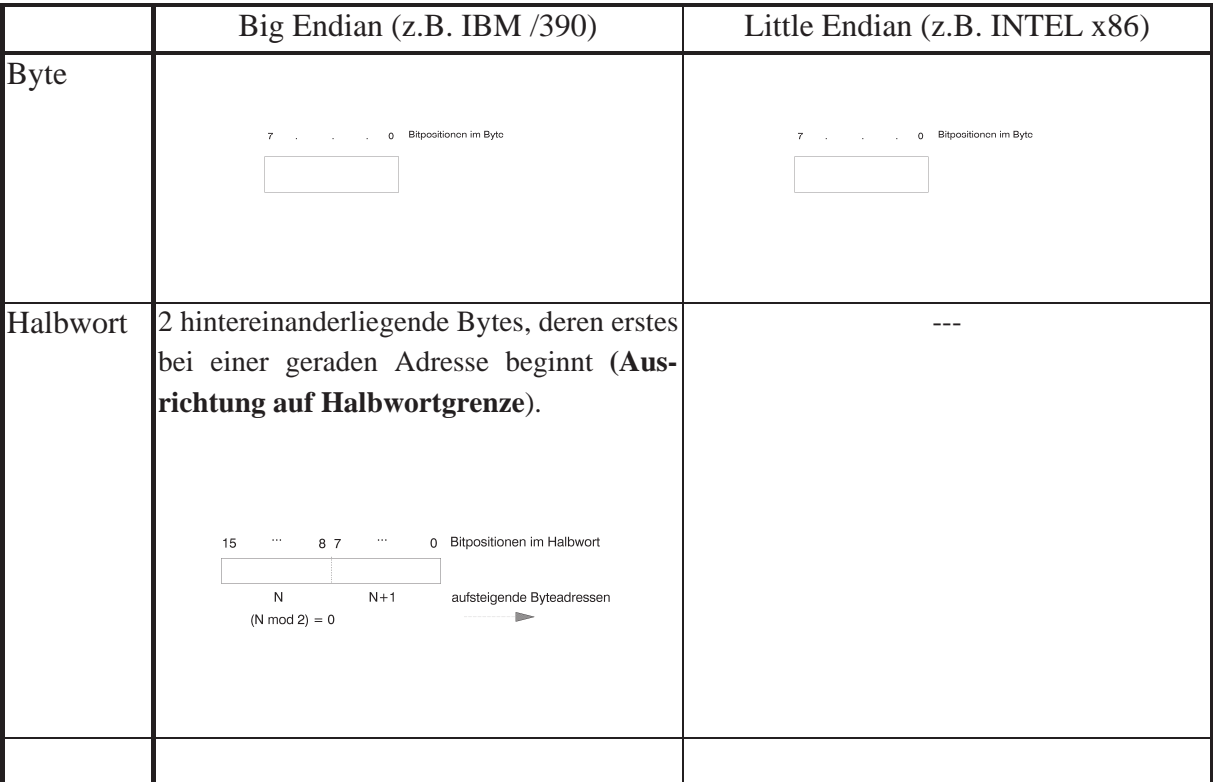

-

<sup>&</sup>lt;sup>1</sup> Die Ausdrücke "Big Endian" und "Little Endian" entstammen dem Buch "Gullivers Reisen" von Jonathan Swift (1727). In diesem Buch wird der Krieg zwischen den Königreichen Lilliput und Blefuscu beschrieben. Der Krieg war ausgebrochen, weil beide Parteien sich nicht darauf einigen konnten, ob beim Frühstück das Frühstücksei am spitzen oder am stumpfen Ende aufgeschlagen werden sollte (siehe auch [HER]).

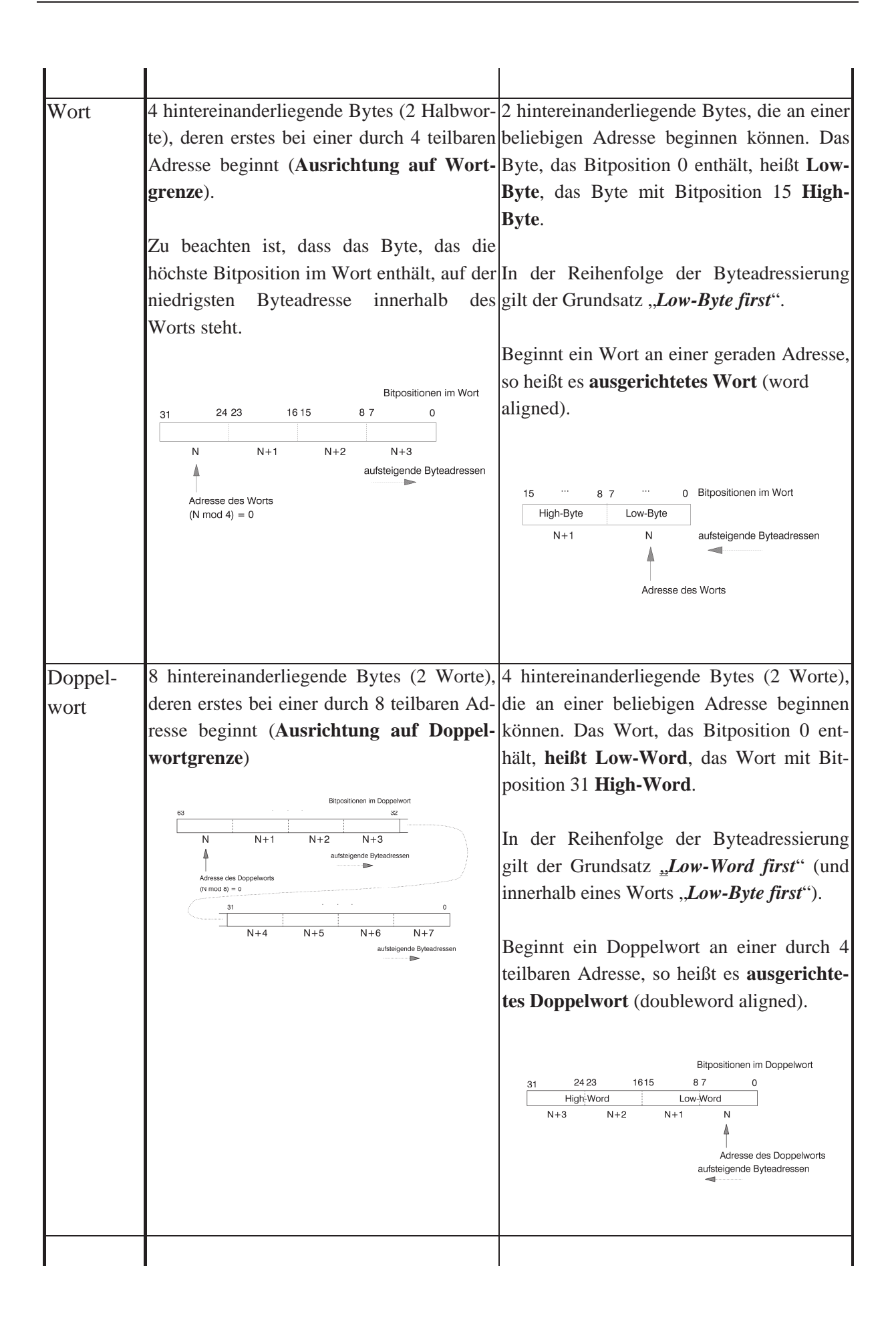

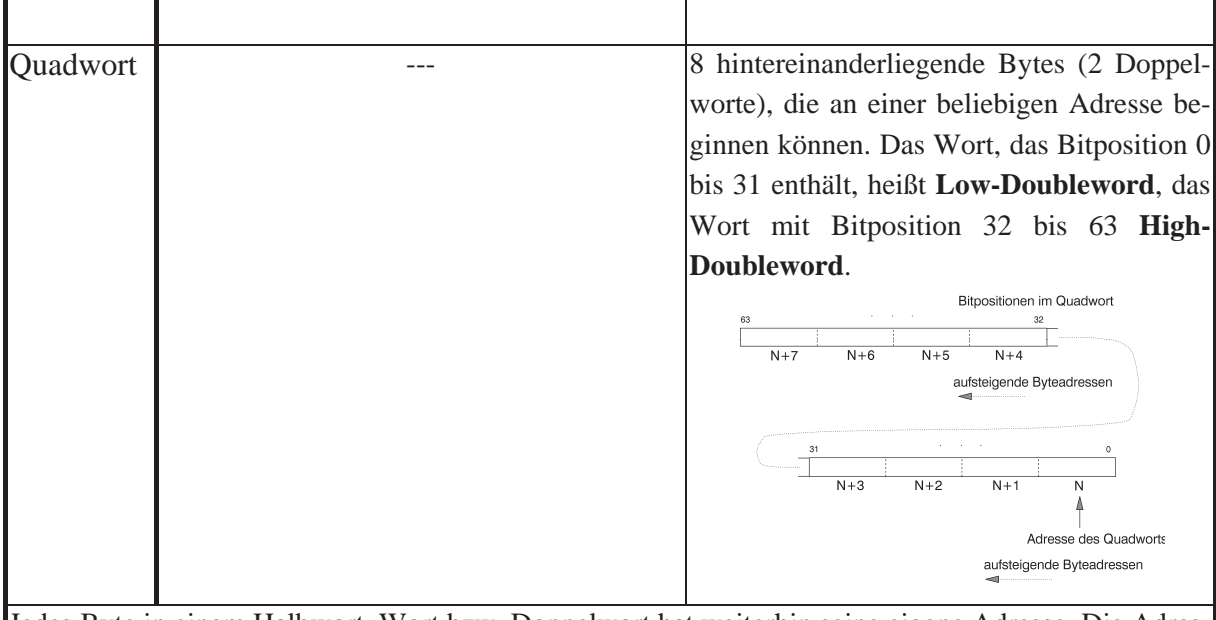

Jedes Byte in einem Halbwort, Wort bzw. Doppelwort hat weiterhin seine eigene Adresse. Die Adresse des ersten Bytes entspricht der Adresse des Halbworts, Worts, Doppelworts bzw. Quadworts.

Die Ausrichtung der jeweiligen Bytegruppe, die beim INTEL x86-Rechner nicht notwendig ist, beschleunigt den Arbeitsspeicherzugriff: Obwohl die Adressierung einzelner Bytes aus einem Programm heraus möglich, werden über den Bus immer Doppelworte übertragen, die an Doppelwortgrenze liegen. Das bedeutet, dass bei dem Zugriff auf eine nicht ausgerichtete Bytegruppe u.U. zwei Datentransfer erforderlich sind, während bei Ausrichtung nur ein Datentransfer ausreicht.

**Abbildung 2.1-1:** Byte, Halbwort, Wort, Doppelwort, Quadwort

Auf Basis dieser Strukturierung in Bytes, Worte usw. werden **Grunddatentypen** eines IT-Systems definiert.

Das Problem der Byteanordnung (Big Endian versus Little Endian) logisch zusammen gehöriger Bytes, etwa in einem Wort, stellt sich spätestens dann, wenn Daten zwischen Maschinen unterschiedlicher Byteanordnung ausgetauscht werden sollen. So ist Programmcode, der für eine Big-Endian-Maschine erzeugt wurde, nicht kompatibel mit Programmcode für eine Little-Endian-Maschine, schon deshalb nicht, weil die in Worten abgelegten Adressen sich in der Byte-Reihenfolge unterscheiden. Entsprechendes gilt für die Daten. Enthalten etwa die aufeinanderfolgenden Bytes an den Adressen *N* und  $N + 1$  die Folge von Sedezimalwerten  $7A12_{16}$ und soll diese Folge als Festpunktzahl interpretiert werden, so hat sie in einer Big-Endian-Maschine den Wert  $7.16^3 + 10.16^2 + 1.16^1 + 2.16^0 = 31.250$ , in einer Little-Endian-Maschine den Wert  $1.16^3 + 2.16^2 + 7.16^1 + 10.16^0 = 4.730$ .

Hersteller von Computer-Netzwerkarchitekturen haben sich darauf geeinigt, alle zu übertragenden Daten im Netz bitseriell in Big-Endian-Weise zu senden.

#### **2.1.1 Datentyp Zahl**

Der Datentyp **Zahl** (Festpunktzahl, Ordinalzahl, Gleitpunktzahl, gepackte und ungepackte Dezimalzahl) dient der Darstellung von Zahlen, die, bis auf ungepackte Dezimalzahlen, in arithmetischen Operationen verwendet werden können. Dabei können Festpunkt- und Dezimalzahlen ganze Zahlen (positive und negative Zahlen) darstellen, Ordinalzahlen nur positive ganze Zahlen; die erlaubten Operationen sind i.a. Addition und Subtraktion, Multiplikation, ganzzahlige Division mit Rest und mod-Bildung. Häufig gibt es für diese Datentypen Umwandlungsoperationen in den Datentyp Gleitpunktzahl. Gleitpunktzahlen werden zur Approximation gebrochener und reeller Zahlen verwendet. Erlaubte Operationen sind neben den üblichen arithmetischen Operationen Umwandlungen in Festpunktzahlen unter Weglassung des gebrochenen Anteils.

Eine Folge  $x = [0b_{n-2}b_{n-3} \dots b_1b_0]_2$  von *n* Bits, wobei das führende Bit den Wert 0 hat, wird als nichtnegative ganze Zahl  $x = \sum^{n-2}$  $\overline{a}$  $=\sum b_i$ . 2  $\mathbf{0}$ 2 *n*  $x = \sum_{i=0}^{n} b_i \cdot 2^i$  interpretiert. Eine Folge  $x' = [1b_{n-2}b_{n-3} \dots b_1b_0]_2$  von *n* Bits, wobei das führende Bit den Wert 1 hat, wird als negative ganze Zahl  $x' = \sum_{i=1}^{n-2} b_i \cdot 2^i - 2^{n-1}$  $\epsilon$  $\sum_{i=1}^{-2}b_i \cdot 2^i - 2^{n-i}$  $c' = \sum_{i=0}^{n-2} b_i \cdot 2^i - 2^n$  $x' = \sum b_i \cdot 2^{i}$ interpretiert. Bezeichnet  $\overline{b_i}$  das zu  $b_i$  invertierte Bit, d.h.  $\overline{b_i} = 1 - b_i$ , dann sieht man, dass  $[0b_{n-2}b_{n-3} \dots b_1b_0]_2 + [1\overline{b}_{n-2}\overline{b}_{n-3} \dots \overline{b}_1\overline{b}_0]_2 = [111 \dots 11]_2$  mit dem Wert  $\int_{0}^{2} 2^{i} - 2^{n-1} = (2^{n-1} - 1) - 2^{n-1} = -1$ 0  $\sum_{n=1}^{-2} 2^{i} - 2^{n-1} = (2^{n-1} - 1) - 2^{n-1} = \sum_{i=0}^{n-2} 2^i - 2^{n-1} = (2^{n-1} - 1) - 2^{n-1} = -1$  ist. Daher erhält man die zu einer Zahl  $[vb_{n-2}b_{n-3} \dots b_1b_0]_2$ (mit  $v \in \{0,1\}$ ) betragsmäßig gleich große Zahl mit umgekehrtem Vorzeichen durch Invertierung aller Bits und Addition einer binären 1.

Ein gemäß dem Datentyp **Festpunktzahl** oder **Ordinalzahl** definiertes Datenobjekt belegt je nach Rechnertyp und zusätzlicher Festlegung ein Byte, Halbwort, Wort, Doppelwort oder Quadwort (z.B. IBM /390: Halbwort, Wort; INTEL x86: Byte, Wort, Doppelwort, Quadwort). Eine Festpunktzahl stellt eine ganze Zahl, d.h. eine positive oder negative Zahl oder den Wert 0, dar; dabei gibt das führende Bit wie oben beschrieben das Vorzeichen an und wird nicht in die Wertberechnung der Zahl mit einbezogen. Eine Ordinalzahl stellt eine nichtnegative ganze Zahl dar. Alle Bits werden in die Wertberechnung mit einbezogen. Die möglichen Wertebereiche von Festpunkt- bzw. Ordinalzahlen zeigt folgende Tabelle:

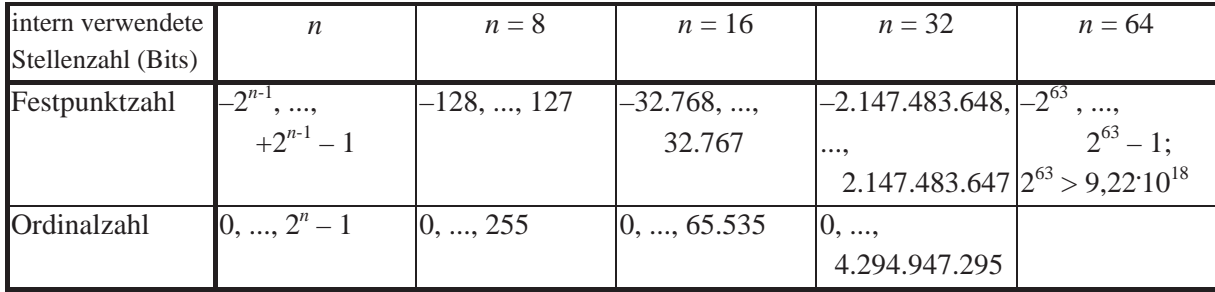

Der Datentyp **Gleitpunktzahl** zur Approximation einer reellen Zahl durch eine rationale Zahl mit endlichem gebrochenem Anteil stellt eine Zahl *x* in der Form

$$
x = \pm [a_0, a_{-1}a_{-2}a_{-3} \dots a_{-k}]_B \cdot B^s \text{ mit } a_i \in \{0, 1, \dots, B-1\}
$$

dar. Hierbei bezeichnet  $\pm$  das **Vorzeichen** der Zahl *x*,  $a_0a_{-1}a_{-2}a_{-3}...a_{-k}$  die **Mantisse** (in der INTEL x86-Architektur **Signifikand** genannt), *B* die **Basis** der Zahlendarstellung und *s* den **Exponenten** der Zahl. Durch geeignete **Normierung (Normalisierung)**, etwa durch die Festlegung

 $0 \le a_0, a_{-1}a_{-2}a_{-3} \dots a_{-k} < 1$  (wie bei der IBM /390-Architektur) bzw.  $1 \le a_0$ ,  $a_{-1}a_{-2}a_{-3}... a_{k} < 2$  (wie bei der INTEL x86-Architektur)

ist diese Darstellung für  $x \neq 0$  eindeutig.

Der Datentyp Gleitpunktzahl in der IBM /390-Architektur unterscheidet sich in einigen Details wesentlich vom Datentyp Gleitpunktzahl der INTEL x86-Architektur.

#### **A. Datentyp Gleitpunktzahl in der IBM /390-Architektur**

Hier lautet die Basis  $B = 16$ . Dabei sind  $a_0, a_{-1}, a_{-2}, a_{-3}, \ldots, a_{-k}$  Sedezimalziffern.

Ein Datenobjekt vom Datentyp Gleitpunktzahl wird in einem Wort, einem Doppelwort oder zwei aufeinander folgenden Doppelworten abgelegt (siehe auch Kapitel 2.1). Man spricht dann von einer **kurzen Gleitpunktzahl** (**Short Real**), einer **langen Gleitpunktzahl** (**Long Real**) bzw. einer **Gleitpunktzahl im erweiterten Format** (**Extended Real**).

Damit der Exponent eindeutig bestimmt ist, wird eine **Normalisierung** durchgeführt: Dies geschieht durch Verschieben des "sedezimalen Kommas" in der Mantisse und Anpassung des Exponenten, so dass  $a_0 = 0$  und  $a_{-1} \neq 0$  gilt. Durch die Normalisierung wird eine höhere Genauigkeit bei der Zahlendarstellung erreicht; außerdem erwarten manche Maschineninstruktionen normalisierte Operanden, um normalisierte Ergebnisse zu erzeugen. Die Mantisse  $a_0 a_{-1} a_{-2} a_{-3} ... a_{-k}$  (mit  $a_0 = 0$  und  $a_{-1} \neq 0$ ) wird also als

$$
\sum_{i=1}^k a_{-i} \cdot 16^{-i}
$$

interpretiert.

Für die Mantisse werden  $k = 6$ ,  $k = 14$  bzw.  $k = 28$  Sedezimalstellen vorgesehen, wobei  $a_0 = 0$  nicht abgespeichert wird. Je mehr Stellen sie enthält, umso genauer ist die Approximation der dargestellten Zahl an die darzustellende Zahl.

Das Vorzeichen wird durch ein Bit repräsentiert, und zwar bedeutet  $0<sub>2</sub>$  das positive Vorzeichen und  $1<sub>2</sub>$  das negative Vorzeichen.

Statt des tatsächlichen Exponenten s einer Zahl wird deren Charakteristik  $c = s + b$  (ohne Übertrag) gespeichert. Die Zahl b heißt Bias. Die Funktion des Bias besteht darin, statt eines möglichen positiven oder negativen Exponenten immer eine nichtnegative Charakteristik (vorzeichenlos) abzuspeichern, so dass Gleitpunktzahlen mit gleichem Format und Vorzeichen wie vorzeichenlose Festpunktzahlen verglichen werden können.

Zu beachten ist, dass die Anzahl der Bits für die Charakteristik im Wesentlichen die Größe des darstellbaren Wertebereichs festlegt. In der IBM /390-Architektur werden für den Exponenten bzw. die Charakteristik bei allen drei Gleitpunktdatenformaten 7 Bits vorgesehen. Der Exponent als Festpunktzahl kann also die Werte  $-64_{10}$  bis  $+63_{10}$  annehmen. Für alle möglichen Gleitpunktdatenformate in dieser Architektur lautet der Bias  $b = 64_{10}$ . Die folgende Tabelle zeigt den Zusammenhang zwischen Exponent und Charakteristik.

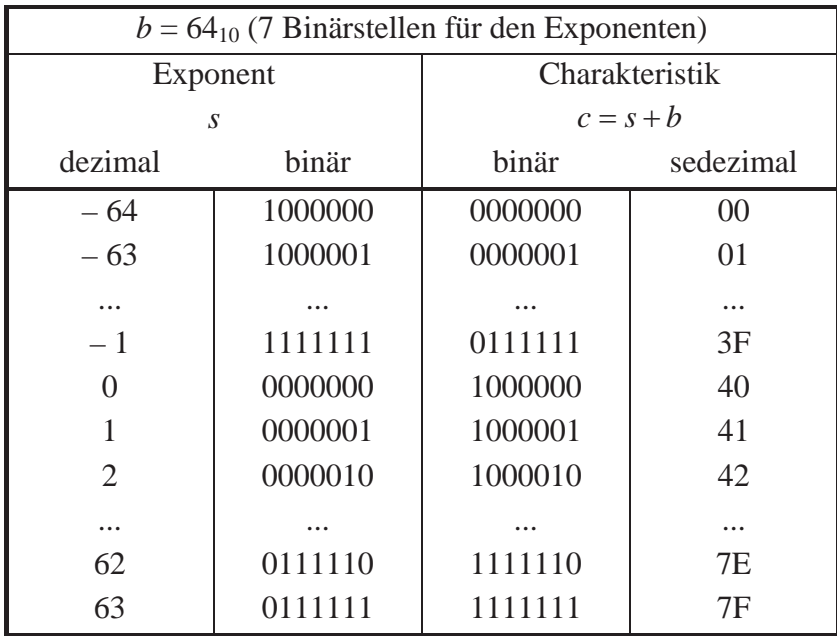

Vereinbarungsgemäß hat der Wert  $x = 0$  das Vorzeichen +, die Mantisse 00 ... 00 und die Charakteristik 0, so dass der Wert  $x = 0$  in Festpunkt- und Gleitkommadarstellung übereinstimmt.

Abbildung 2.1.1-1 fasst die drei Gleitpunktdatenformate in der IBM /390-Architektur zusammen.

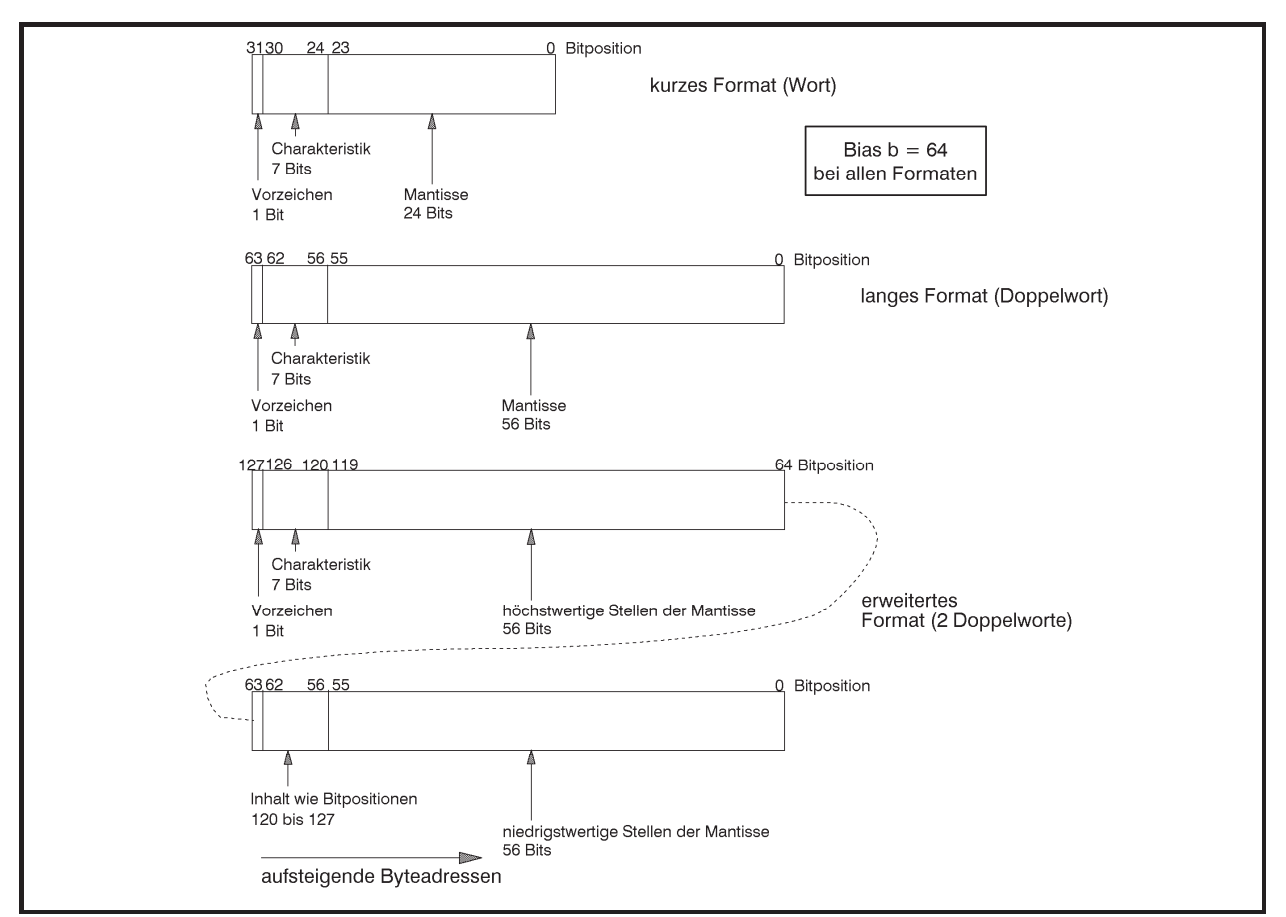

**Abbildung 2.1.1-1:** Gleitpunktdatenformate in der IBM /390-Architektur

Einige Zahlenbeispiele sollen die rechnerinterne Darstellung von Gleitpunktzahlen (hier für das kurze Format mit 6 Sedezimalziffern in der Mantisse) erläutern:

- 1.  $46,415_{10} = 2E,6A3D70A3D70...$ <sub>16</sub> = 2E,6A3D70...<sub>16</sub> (exakter Wert). Diese Zahl wird durch  $0,2E6A3D_{16} \cdot 16^2 = 46,41499328613_{10}$  angenähert: Vorzeichen: +; Exponent: 2; Charakteristik: 1000010<sub>2</sub>; Mantisse: 2E 6A  $3D_{16} = 0010 1110 0110 1010 0011 1101_2$ ; interne Darstellung: 0100 0010 0010 1110 0110 1010 0011 1101<sub>2</sub> = 42 2E 6A 3D<sub>16</sub>
- 2.  $-0.03125_{10} = -0.8_{16} \cdot 16^{-1}$ : Vorzeichen: –; Exponent:  $-1$ ; Charakteristik: 0111111<sub>2</sub>;

Mantisse: 80 00 00<sub>16</sub> = 1000 0000 0000 0000 0000 0000<sub>2</sub>; interne Darstellung: 1011 1111 1000 0000 0000 0000 0000 00002 = BF 80 00 0016

3. – 213,04<sub>10</sub> = – D5,0A3D70A3D7...<sub>16</sub> = – D5,0A3D7...<sub>16</sub> (exakter Wert). Diese Zahl wird durch – 0,D50A3D<sub>16</sub>  $\cdot$  16<sup>2</sup> = – 213,0399932861<sub>10</sub> angenähert: Vorzeichen: –; Exponent: 2; Charakteristik:  $1000010_2$ ; Mantisse: D5 0A  $3D_{16} = 1101 0101 0000 1010 0011 1101_2$ ; interne Darstellung: 1100 0010 1101 0101 0000 1010 0011 1101<sub>2</sub> = C2 D5 0A 3D<sub>16</sub>.

Die im Gleitpunktdatenformat "kurzes Format" darstellbare größte Zahl ist gleich 7F FF FF FF<sub>16</sub> (Vorzeichen: +; Charakteristik:  $1111111_2 = 127_{10}$ , entsprechend dem Exponenten  $63_{10}$ ); diese Zahl hat den Wert  $0,\text{FFFFF}_{16} \cdot 16^{63} = (1-16^{-6}) \cdot 16^{63} \approx 7,237005145973_{10} \cdot 10^{75}$ .

Die im Gleitpunktdatenformat "kurzes Format" darstellbare *kleinste Zahl* ist gleich FF FF FF FF<sub>16</sub> (Vorzeichen: -; Charakteristik:  $1111111_2 = 127_{10}$  entsprechend dem Exponenten  $63_{10}$ ); diese Zahl hat den Wert  $-$  0,FFFFFF<sub>16</sub>  $\cdot$  16<sup>63</sup> =  $-$ (1-16<sup>-6</sup>) $\cdot$ 16<sup>63</sup> ≈ -7,237005145973<sub>10</sub>  $\cdot$ 10<sup>75</sup>.

Die im Gleitpunktdatenformat "kurzes Format" darstellbare *kleinste positive Zahl größer als Null* hat (bedingt durch die Normalisierung) die interne Darstellung 00 10 00 00<sub>16</sub> (Vorzeichen: +; Charakteristik =  $0000000_2$ , entsprechend dem Exponenten  $-64_{10}$ ); diese Zahl hat den Wert  $+0.1_{16} \cdot 16^{-64_{10}} = 16^{-65_{10}} \approx 5,397605346934_{10} \cdot 10^{-79}$ .

Für den **absoluten Wertebereich** *W<sub>kG</sub>* der Zahlen im Gleitpunktdatenformat "kurzes Format" gilt hier also (alle Angaben als Dezimalwerte):

$$
16^{-65} \le W_{kG} \le (1 - 16^{-6}) \cdot 16^{63},
$$

<u>.</u>

 $16^{-65} \approx 5,397605346934 \cdot 10^{-79}$  und  $(1-16^{-6}) \cdot 16^{63} \approx 7,237005145973 \cdot 10^{75}$ .

Das bedeutet an der unteren Grenze des Wertebereichs, dass die nächstkleinere (gültige) Zahl die Zahl 0 ist. Es wird natürlich jeweils vorausgesetzt, dass die Gleitpunktzahl normalisiert  $\mathrm{ist}^2$ .

Für den absoluten Wertebereich *W<sub>lG</sub>* der Zahlen im Gleitpunktdatenformat "langes Format" bzw. für den absoluten Wertebereich *W<sub>eG</sub>* der Zahlen im Gleitpunktdatenformat "erweitertes Format" gelten die Werte (alle Angaben als Dezimalwerte):

<sup>2</sup> Lässt man diese Forderung fallen, dann ergibt sich für die kleinste positive Gleitpunktzahl im kurzen Format die Darstellung 00 00 00 01<sub>16</sub> (Vorzeichen: +; Charakteristik: 0000000<sub>2</sub> entsprechend dem Exponenten -64<sup>10</sup>); diese Zahl hat den Wert +0,000001<sub>16</sub>  $16^{-64} = 16^{-70} \approx 5,14755759_{10} \cdot 10^{-85}$ .

 $16^{-65} \leq W_{IG} \leq (1 - 16^{-14}) \cdot 16^{63} \approx 7,237005577331 \cdot 10^{75}$ bzw.  $16^{-65} \leq W_{eq} \leq (1 - 16^{-14}) \cdot 16^{63} \approx 7,237005577331 \cdot 10^{75}$ , also nahezu die gleichen Werte. Die Unterschiede liegen nicht im Wertebereich, sondern in der **Genauigkeit**, mit der man mit Hilfe eines Datenobjekts vom Typ Gleitpunktzahl eine reelle Zahl approximiert. Diese Genauigkeit wird durch den kleinstmöglichen Abstand  $\Delta_{\min}$ zwischen zwei Zahlen im jeweiligen Gleitpunktdatenformat bestimmt; je dichter zwei Zahlen zusammenliegen, d.h. je kleiner dieser Abstand ist, umso genauer ist die Approximation. Dieser kleinste Abstand beträgt beim kurzen Format:  $0,000001_{16} \cdot 16^{-64_{10}} = 16^{-70_{10}} \approx 5,147557589468 \cdot 10^{-85}$ , beim langen Format:  $0,0000000000001_{16} \cdot 16^{-64_{10}} = 16^{-78_{10}} \approx 1,198509146801 \cdot 10^{-94}$ ,

beim erweiterten Format:  $0,000...0001_{16} \cdot 16^{-64_{10}} = 16^{-92_{10}} \approx 1,663265562503 \cdot 10^{-111}$ 28Sedezimalziffern

#### **B. Datentyp Gleitpunktzahl in der INTEL x86-Architektur**

Hier lautet die Basis  $B = 2$ . Dabei sind  $a_0, a_{-1}, a_{-2}, a_{-3}, \ldots, a_{-k}$  Binärziffern.

In der INTEL x86-Architektur, die sich in der Gleitpunktdatenformat am IEEE-Standard 754- 1985 orientiert, liegt eine Gleitpunktzahl im **kurzen Format** (**Short Real**) in einem Doppelwort (4 Bytes), eine Gleitpunktzahl im **langen Format** (**Long Real**) in einem Quadwort (8 Bytes) und eine Gleitpunktzahl im **erweiterten Format** (auch **Temporary Real** genannt) in einem Feld von 10 zusammenhängenden Bytes. Die eingebaute Gleitkomma-Prozessoreinheit arbeitet mit diesem Format.

Die **Mantisse (Signifikand)**  $a_0a_{-1}a_{-2}a_{-3}...a_{-k}$  als eine Ziffernfolge von Binärziffern wird so normalisiert, dass  $a_0 = 1_2$  gilt, d.h. die Mantisse wird als

$$
1 + \sum_{i=1}^{k} a_{-i} \cdot 2^{-i}
$$

interpretiert. Das Bit  $a_0 = 1$ , wird im kurzen und langen Format nicht mit gespeichert.

Ein Bit repräsentiert das **Vorzeichen**, und zwar bedeutet 0<sub>2</sub> wieder das positive Vorzeichen und 12 das negative Vorzeichen. Statt des tatsächlichen Exponenten *s* einer Zahl wird deren Charakteristik  $c = s + b$  (ohne Übertrag), hier als **Biased Exponent** bezeichnet, gespeichert, Die Größe des **Bias** *b* hängt vom jeweiligen Datentyp ab. Maximale und minimale Exponenten, sowie den jeweiligen Bias kann man der folgenden Tabelle entnehmen:

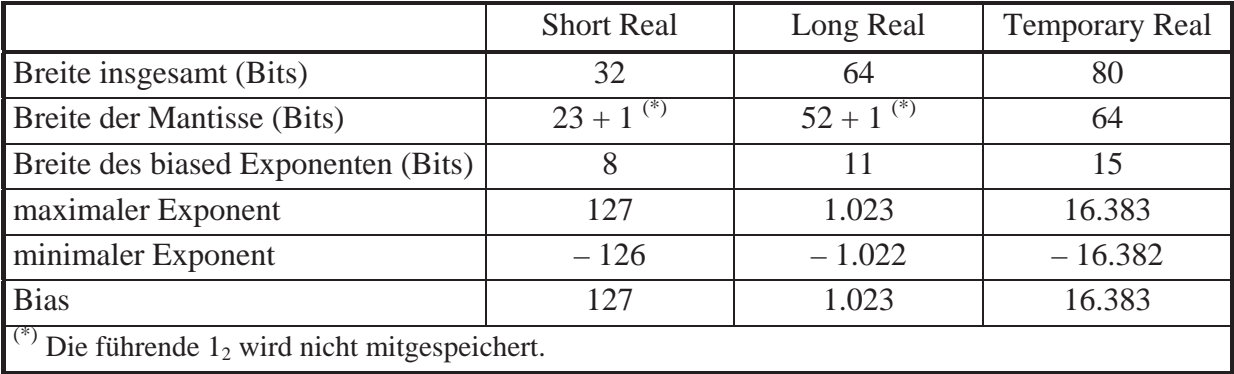

Abbildung 2.1.1-2 fasst die drei Gleitpunktdatenformate in der INTEL x86-Architektur zusammen.

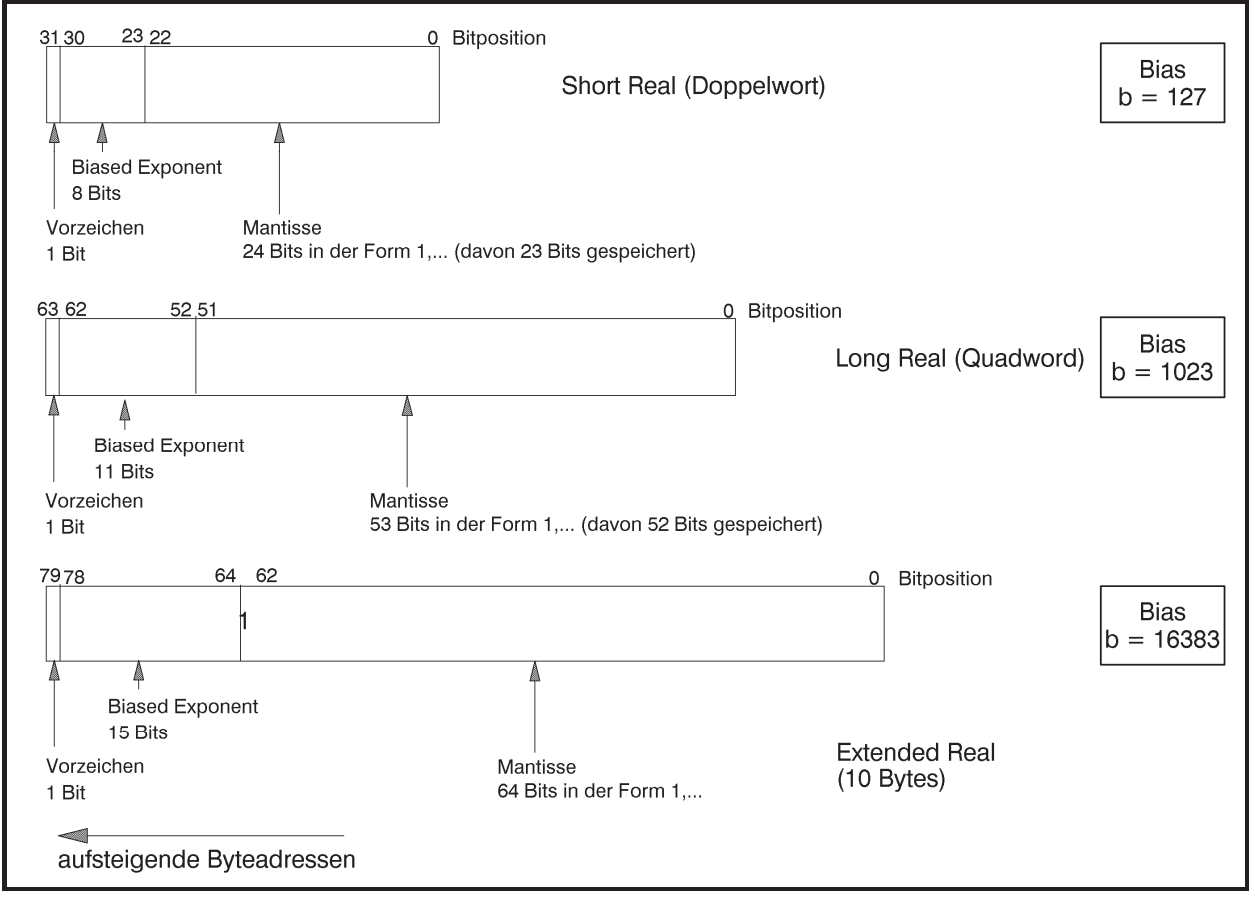

**Abbildung 2.1.1-2:** Gleitpunktdatenformate in der INTEL x86-Architektur

Die unter Punkt A. aufgeführten Zahlenbeispiele sollen auf die Gleitpunktdatenformate der INTEL x86-Architektur übertragen werden (auch hier nur für das kurze Format mit 32 Bits):

1.  $46,415_{10} = 2E,6A3D70A3D70...$ <sub>16</sub> =  $2E,6\overline{A3D70}...$  (exakter Wert). Diese Zahl wird zunächst in Binärdarstellung notiert und normalisiert:

 $2E,6A3D70...$ <sub>16</sub> = 00101110,011010100011110101110000...<sub>2</sub>

```
= 1,01110011010100011110101110000...<sub>2</sub> · 2<sup>5</sup><sub>10</sub>
```
Für die Mantisse werden 23 Bits (beginnend nach dem Komma) genommen, so dass die Zahl  $46,415_{10}$  durch den Wert 1,01110011010100011110101 $\cdot 2^{5_{10}} = 46,41499710083_{10}$ approximiert wird.

Vorzeichen: +;

Exponent:  $5_{10}$ ; biased Exponent:  $10000100_2$ ;

Mantisse: 01110011010100011110101<sub>2</sub>;

interne Darstellung: 01000010001110011010100011110101<sub>2</sub> = 42 39 A8 F5<sub>16</sub>;

offensichtlich unterscheidet sich diese Darstellung wesentlich von der internen Darstellung bei der IBM /390-Architektur (dort lautet die interne Darstellung 42 2E 6A 3D<sub>16</sub>).

2.  $-0.03125_{10} = -0.08_{16} = -0.00001000_2 = -1.000...$ <sub>2</sub>  $\cdot$  2<sup>-5</sup><sub>10</sub> Vorzeichen: –; Exponent:  $-5$ ; biased Exponent: 01111010<sub>2</sub>; Mantisse: 000000000000000000000000000002; interne Darstellung: 101111010000000000000000000000002 = BD 00 00 0016

3. – 213,04<sub>10</sub> = – D5,0A3D70A3D7...<sub>16</sub> = – D5,0A3D7...<sub>16</sub> (exakter Wert). Diese Zahl wird zunächst wieder in Binärdarstellung notiert und normalisiert:

 $=-1,101010100001010001111010111...$ <sub>2</sub> · 2<sup>7</sup><sup>10</sup>  $-$  D5,0A3D7...<sub>16</sub> =  $-11010101,00001010001111010111...$ <sub>2</sub>

Für die Mantisse werden 23 Bits (beginnend nach dem Komma) genommen, so dass die Zahl –  $213,04_{10}$  durch den Wert

 $-1,10101010000101000111101<sub>2</sub> \cdot 2^{7_{10}} = -213,0399932861_{10}$  approximiert wird.

Vorzeichen: –;

Exponent: 7; biased Exponent:  $10000110_2$ ;

Mantisse: 10101010000101000111101<sub>2</sub>;

interne Darstellung: 11000011010101010000101000111101<sub>2</sub> = C3 55 0A 3D<sub>16</sub>.

Die im Gleitpunktdatenformat "kurzes Format" darstellbare größte Zahl ist jetzt gleich 01111111111111111111111111111111<sub>2</sub> = 7F 7F FF FF<sub>16</sub> (Vorzeichen: +; biased Exponent:  $11111110<sub>2</sub> = 254<sub>10</sub>$  entsprechend dem Exponenten 127<sub>10</sub>); diese Zahl hat den Wert  $+1,11111111111111111111_2 \cdot 2^{127_{10}} = (2^{24}-1) \cdot 2^{104_{10}} \approx 3,402823466385_{10} \cdot 10^{38}$ .

Die *kleinste Zahl* im kurzen Gleitpunktdatenformat ist FF 7F FF FF<sub>16</sub> entsprechend  $-3,402823466385_{10} \cdot 10^{38}$ .

Die mit dem Datentyp kurze Gleitpunktzahl darstellbare *kleinste positive Zahl größer als Null* ist (bedingt durch die Normalisierung)

 $00000000100000000000000000000000000_2 = 00800000000000$ 

(Vorzeichen: +; biased Exponent:  $00000001_2$ , entsprechend dem Exponenten  $-126_{10}$ ); diese Zahl hat den Wert +1,0<sub>2</sub> · 2<sup>-126<sub>10</sub></sub> = 1,175494350822<sub>10</sub> · 10<sup>-38</sup>.</sup>

Entsprechend lassen sich die absoluten Wertebereiche für die übrigen Datenformate der Gleitpunktzahlen errechnen (siehe Abbildung 2.1.1-3).

Die Genauigkeit, die den kleinstmöglichen Abstand  $\Delta_{\min}$  zwischen zwei Zahlen vom Gleitpunktdatenformat bestimmt, ist beim kurzen Format gleich

$$
2^{-126_{10}}\cdot 0,\underbrace{0\ldots 01}_{^{23\,B\text{inärziffern}}} = 2^{-149_{10}} \approx 1,\!401298464325_{_{10}}\cdot 10^{^{-45}}.
$$

Auf gleiche Weise ergibt sich  $\Delta_{\text{min}}$  bei den anderen Gleitpunktdatenformaten:

beim langen Format:  $2^{-1074_{10}} \approx 4,9407_{10} \cdot 10^{-324}$ ,

beim erweiterten Format:  $2^{-16445_{10}} \approx 3{,}6452_{10} \cdot 10^{-4951}$ .

Abbildung 2.1.1-3 fasst die Ergebnisse für Gleitpunktdatenformate zusammen.

Einige Bitmuster stellen die speziellen Werte der **NaN**s (**Not a Number**) dar: Der biased Exponent enthält nur 12, und die Mantisse kann jeden Wert außer 10...02 annehmen. Es gibt zwei Typen von NaNs: signalisierende NaNs (höchstwertiges Mantissenbit =  $1<sub>2</sub>$ ) und stille NaNs (höchstwertiges Mantissenbit =  $0_2$ ). Eine **signalisierende NaN** wird von der CPU nie erzeugt und kann daher von einem Programm verwendet werden, um besondere Ausnahmesituationen zu behandeln, die in den Mantissenbits angezeigt werden können. **Stille NaNs** werden von der CPU bei den verschiedenen Ausnahmesituationen "ungültige Operation" erzeugt (die stille NaN "undefiniert").

|                 | absoluter Wertebereich $W$ (normalisiert <sup>3</sup> )                  |                                                                                 |  |  |  |  |  |
|-----------------|--------------------------------------------------------------------------|---------------------------------------------------------------------------------|--|--|--|--|--|
|                 | <b>IBM /390</b>                                                          | <b>INTEL x86</b>                                                                |  |  |  |  |  |
|                 | kurzes Format $5,3976_{10}$ ; $10^{-79}$ < $W < 7,2371_{10}$ ; $10^{75}$ | $1,1755_{10}$ $10^{-38}$ < $W$ < 3,4029 <sub>10</sub> $10^{38}$                 |  |  |  |  |  |
|                 | langes Format $5,3976_{10}$ ; $10^{-79}$ < $W < 7,2371_{10}$ ; $10^{75}$ | $2,2250_{10}$ ; $10^{-308}$ < $W$ < 1,7977 <sub>10</sub> ; $10^{308}$           |  |  |  |  |  |
| erw. Format     | $5,3976_{10}$ ; $10^{-79}$ < $W < 7,2371_{10}$ ; $10^{75}$               | $3,3621_{10}$ 10 <sup>-4932</sup> < W < 1,1898 <sub>10</sub> 10 <sup>4932</sup> |  |  |  |  |  |
|                 | Genauigkeit (kleinstmöglicher Abstand zwischen zwei Zahlen)              |                                                                                 |  |  |  |  |  |
|                 | <b>IBM /390</b>                                                          | <b>INTEL x86</b>                                                                |  |  |  |  |  |
| kurzes Format   | $\approx 5,1476_{10} 10^{-85}$                                           | $\approx 1,4013_{10} 10^{-45}$                                                  |  |  |  |  |  |
|                 | langes Format $\approx 1,1985_{10}$ 10 <sup>-94</sup>                    | $\approx$ 4,9407 <sub>10</sub> 10 <sup>-324</sup>                               |  |  |  |  |  |
| erw. Format     | $\approx$ 4,2580 <sub>10</sub> 10 <sup>-109</sup>                        | $\approx$ 3,6452 <sub>10</sub> 10 <sup>-4951</sup>                              |  |  |  |  |  |
|                 | spezielle Werte (hier nur für Short Real)                                |                                                                                 |  |  |  |  |  |
|                 | IBM /390                                                                 | <b>INTEL x86</b>                                                                |  |  |  |  |  |
| $\vert 0 \vert$ | 00 00 00 0016                                                            | $+0 = 00000000_{16}$                                                            |  |  |  |  |  |
|                 |                                                                          | $-0 = 80000000_{16}$                                                            |  |  |  |  |  |
| $+\infty$       |                                                                          | 7F 80 00 00 <sub>16</sub>                                                       |  |  |  |  |  |
| $-\infty$       |                                                                          | FF 80 00 0016                                                                   |  |  |  |  |  |
| <b>NaN</b>      |                                                                          | 7F 80 00 01 <sub>16</sub> , , 7F FF FF FF <sub>16</sub> ,                       |  |  |  |  |  |
|                 |                                                                          | FF 80 00 01 $_{16}$ , , FF FF FF FF <sub>16</sub>                               |  |  |  |  |  |
| unbestimmt      |                                                                          | FF 00 00 00 <sub>16</sub>                                                       |  |  |  |  |  |
|                 | aufsteigende Adressen                                                    | aufsteigende Adressen                                                           |  |  |  |  |  |

**Abbildung 2.1.1-3:** Wertebereiche der Gleitpunktdatenformate in der INTEL x86-Architektur

Ein weiterer Datentyp zur internen Darstellung von Zahlen ist der Datentyp **Dezimalzahl** mit den beiden Untertypen gepackte Dezimalzahl bzw. ungepackte Dezimalzahl. Beide Datentypen dienen der Darstellung ganzer Zahlen im Dezimalformat, d.h. mit den Dezimalziffern 0, 1, 2, 3, 4, 5, 6, 7, 8, 9. Die IBM /390-Architektur besitzt eine ausgeprägte Unterstützung der Dezimalarithmetik durch entsprechende Maschineninstruktionen im Gegensatz zur INTEL x86-Architektur.

 $\overline{a}$ 

<sup>&</sup>lt;sup>3</sup> An der Obergrenze ist im Faktor die letzte Dezimalstelle nach dem Komma des Faktors aufgerundet, an der Untergrenze abgerundet.

Bei einer Zahl vom Datentyp **gepackte Dezimalzahl** wird jede Dezimalziffer (die ja auch als Sedezimalziffer angesehen werden kann) so abgelegt, dass jeweils zwei Dezimalziffern der Zahl ein Byte belegen.

#### **A. Datentyp gepackte Dezimalzahl in der IBM /390-Architektur**

Das Vorzeichen der Zahl wird hier im äußerst rechten Byte (höchste Adresse in der internen Darstellung der Zahl) in der rechten Ziffernstelle, d.h. der kleinsten Ziffernposition, kodiert: dazu wird für das positive Vorzeichen die Sedezimalziffer  $C_{16}$  angehängt, für das negative Vorzeichen die Sedezimalziffer  $D_{16}$ . Die Sedezimalziffern  $A_{16}$  und  $E_{16}$  werden ebenfalls als Kodierungen des positiven Vorzeichens, die Sedezimalziffer B<sub>16</sub> als Kodierung des negativen Vorzeichens interpretiert.

Die Zahl wird eventuell links mit einer führenden 0 aufgefüllt, so dass immer eine volle Anzahl von Bytes entsteht. Zur Darstellung einer *n*-stelligen Dezimalzahl als gepackte Dezimalzahl werden  $\lceil (n+1)/2 \rceil$  viele Bytes benötigt. Es besteht die Einschränkung, dass diese Stellenzahl maximal 16 sein darf. Eine Ausrichtung auf Halbwort-, Wort- oder Doppelwortgrenze gibt es nicht.

#### **B. Datentyp gepackte Dezimalzahl in der INTEL x86-Architektur**

Die INTEL x86-Architektur unterstützt keine Vorzeichendarstellung (außer in einem speziellen Untertyp der Gleitkomma-Verarbeitungseinheit).

Bei einer Zahl vom Datentyp **ungepackte Dezimalzahl** belegt jede Dezimalziffer (die wieder auch als Sedezimalziffer angesehen werden kann) ein Byte, wobei die Dezimalziffer in den Bitpositionen 0 bis 3 steht; die Bitpositionen 4 bis 7 enthalten die Sedezimalziffer  $F_{16}$  (IBM /390) bzw. einen beliebigen Wert (INTEL x86). Das Vorzeichen wird bei IBM /390 im Byte der niedrigstwertigen Stelle kodiert, und zwar wird anstelle der Sedezimalziffer  $F_{16}$  bei einer positiven Zahl die Sedezimalziffer C16 genommen, bei einer negativen Zahl anstelle der Sedezimalziffer  $F_{16}$  die Sedezimalziffer  $D_{16}$ . Die INTEL x86-Architektur unterstützt kein Vorzeichen.

Eine *n*-stellige Zahl belegt *n* Bytes, so dass Zahlen beliebiger Größe darstellbar sind.

#### **2.1.2 Datentyp Zeichenkette**

Der Datentyp **Zeichenkette (String)** beschreibt eine Aneinanderreihung von Bytes, die einen beliebigen Inhalt aufnehmen können. Meist enthält eine Zeichenkette die rechnerinterne Darstellung druckbarer Zeichen, wobei unterschiedliche Zeichenkodierungen verwendet werden. Die IBM /390-Architektur setzt standardmäßig den EBCDI-Code (extended binary coded decimal interchange code) zur Darstellung von Zeichen ein, in der INTEL x86-Architektur wird der ASCII-Code (American standard code for information interchange) verwendet. Beide Zeichensätze kodieren Ziffern, Buchstaben, Sonderzeichen und Steuerzeichen, die z.B. in der Textverarbeitung und dem Datentransfer vorkommen. Beide Codes definieren sowohl **internationale** als auch **nationale Versionen**.

Der **EBCDI-Code** (extended binary coded decimal interchange code) benutzt die 8 Bits eines Bytes, wobei einige Bitkombinationen im Code nicht definiert sind. Ein Zeichen besteht dabei aus einer linken Sedezimalziffer, dem **Zonenteil**, und einer als **Ziffernteil** bezeichneten rechten Sedezimalziffer. Die folgende Tabelle zeigt den EBCDI-Code in der internationalen und der deutschen Version. Ein zu kodierendes Zeichen dabei wieder im Schnittpunkt einer Spalte und einer Zeile. Einige Bytewerte sind in der internationalen bzw. deutschen Version mit doppelten Bedeutungen belegt (z.B. bedeutet der Bytewert 7C<sub>16</sub> entweder das Zeichen @ oder das Zeichen §); welche Bedeutung im Einzelfall genommen wird, ist maschinenabhängig. Die durch einen Text von 2 oder 3 Buchstaben beschriebenen "Zeichen" stellen definierte Steuerzeichen dar, denen kein druckbares Zeichen entspricht.

Der **ASCII-Code** (American standard code for information interchange) ist ein 7-Bit-Code, definiert also 128 Zeichen. Das im Byteformat freie achte Bit kann als Prüfbit, für programmtechnische Zwecke oder zur Erweiterung auf einen 8-Bit-Code, z.B. für verschiedene Drucker-Zeichensätze oder länder- und sprachspezifische Zeichensätze, verwendet werden. Die folgende Tabelle beinhaltet den ASCII-Code in seiner internationalen Ausprägung (die ersten 128 Zeichen), erweitert um Zeichen, die in westlichen Sprachen benötigt werden (ISO-8859- 1, *Latin1*). Ein zu kodierendes Zeichen steht wieder im Schnittpunkt einer Zeile und einer Spalte. Die linke Sedezimalziffer ist in der Zeilenbeschriftung abzulesen, die rechte Sedezimalziffer in der Spaltenbeschriftung. Die durch einen Text von 2 oder 3 Buchstaben beschriebenen "Zeichen" stellen definierte Steuerzeichen dar, denen kein druckbares Zeichen entspricht.

| <b>EBCDI-Code</b>                      |                |                          |              |                |                |                                     |                         |                              |                |   |                |                      |                   |                  |                  |             |              |
|----------------------------------------|----------------|--------------------------|--------------|----------------|----------------|-------------------------------------|-------------------------|------------------------------|----------------|---|----------------|----------------------|-------------------|------------------|------------------|-------------|--------------|
| rechtes Halbbyte (Ziffernteil)         |                |                          |              |                |                |                                     |                         |                              |                |   |                |                      |                   |                  |                  |             |              |
|                                        |                | $\mathsf{O}$             | $\mathbf 1$  | $\overline{2}$ | $\overline{3}$ | $\overline{4}$                      | $\overline{5}$          | $\overline{6}$               | $\overline{7}$ | 8 | $\overline{9}$ | $\overline{A}$       | B                 | $\mathcal{C}$    | $\mathbb D$      | $\mathbf E$ | $\mathbf F$  |
| linkes Halbbyte (Zonenteil)            | $\overline{0}$ | <b>NUL</b>               |              |                |                | PF                                  | HT                      | LC                           | DEL            |   |                |                      |                   |                  |                  |             |              |
|                                        | $\mathbf 1$    |                          |              |                |                | <b>RES</b>                          | N <sub>L</sub>          | $_{\rm BS}$                  | ΙL             |   |                |                      |                   |                  |                  |             |              |
|                                        | $\overline{2}$ |                          |              |                |                | <b>BYP</b>                          | LF                      | EOB                          | PRE            |   |                | SΜ                   |                   |                  |                  |             |              |
|                                        | $\mathsf{3}$   |                          |              |                |                | ${\tt PN}$                          | RS                      | UC                           | EOT            |   |                |                      |                   |                  |                  |             |              |
|                                        | $\overline{4}$ | SP                       |              |                |                |                                     |                         |                              |                |   |                | ¢                    |                   | $\,<$            | $\overline{(\ }$ | $^{+}$      | ö            |
|                                        | 5              | $\delta$                 |              |                |                |                                     |                         |                              |                |   |                | $\div$<br>L          | $$~\sigma$        | $\star$          | $\left( \right)$ | $\ddot{i}$  | -            |
|                                        | $\overline{6}$ | $\overline{\phantom{0}}$ | $\sqrt{2}$   |                |                |                                     |                         |                              |                |   |                | Λ                    | $\mathbf{r}$      | $\%$             |                  | $\geq$      | ?            |
|                                        | 7              |                          |              |                |                |                                     |                         |                              |                |   |                | $\ddot{\phantom{a}}$ | # £               | $\mathbb S$<br>@ | $\pmb{r}$        | $=$         | $\mathbf{r}$ |
|                                        | 8              |                          | a            | b              | $\mathsf C$    | d                                   | е                       | F                            | g              | h | i              |                      |                   |                  |                  |             |              |
|                                        | 9              |                          | j            | k              | ı              | m                                   | n                       | $\circ$                      | p              | q | r              |                      |                   |                  |                  |             |              |
|                                        | Α              |                          |              | S              | $\mathsf{t}$   | u                                   | $\sqrt{}$               | W                            | $\mathbf x$    | У | Ζ              |                      |                   |                  |                  |             |              |
|                                        | $\mathbf B$    |                          |              |                |                |                                     |                         |                              |                |   |                |                      | Ä<br>$\mathbf{r}$ | Ö<br>$\setminus$ | ] Ü              |             |              |
|                                        | C              |                          | Α            | B              | $\mathsf{C}$   | D                                   | Ε                       | F                            | G              | Η | I              |                      |                   |                  |                  |             |              |
|                                        | D              |                          | J            | K              | L              | М                                   | N                       | $\circ$                      | $\mathbf P$    | Q | R              |                      |                   |                  |                  |             |              |
|                                        | Ε              |                          |              | S              | T              | U                                   | $\overline{V}$          | W                            | X              | Υ | Ζ              |                      |                   |                  |                  |             |              |
|                                        | F              | $\Omega$                 | $\mathbf{1}$ | $\overline{2}$ | 3              | $\overline{4}$                      | 5                       | 6                            | 7              | 8 | 9              |                      | ä<br>{            |                  | ü<br>$\}$        |             | $~\sim~$ ß   |
|                                        |                |                          |              |                |                |                                     |                         | Bedeutung der Steuerzeichen: |                |   |                |                      |                   |                  |                  |             |              |
| NUL<br>(Füllzeichen)                   |                |                          |              |                |                |                                     | Blockende<br><b>EOB</b> |                              |                |   |                |                      |                   |                  |                  |             |              |
| $\mathbb{P}\mathrm{F}$<br>Stanzer aus  |                |                          |              |                | PRE            | (Bedeutungsänderung der beiden Fol- |                         |                              |                |   |                |                      |                   |                  |                  |             |              |
| Horizontaltabulator<br><b>HAT</b>      |                |                          |              |                |                |                                     | gezeichen)              |                              |                |   |                |                      |                   |                  |                  |             |              |
| LC<br>Kleinbuchstaben                  |                |                          |              |                |                | PN                                  |                         |                              | Stanzer ein    |   |                |                      |                   |                  |                  |             |              |
| DEL<br>Löschen                         |                |                          |              |                |                | RS                                  |                         |                              | Leser Stop     |   |                |                      |                   |                  |                  |             |              |
| <b>RES</b><br>Sonderfolgenende         |                |                          |              |                |                | UC                                  |                         |                              | Großbuchstaben |   |                |                      |                   |                  |                  |             |              |
| NL<br>Zeilenvorschub mit Wagenrücklauf |                |                          |              |                | <b>EOT</b>     | Ende der Übertragung                |                         |                              |                |   |                |                      |                   |                  |                  |             |              |
| <b>BS</b><br>Rückwärtsschritt          |                |                          |              |                | <b>SM</b>      | Betriebsartenänderung               |                         |                              |                |   |                |                      |                   |                  |                  |             |              |
| IL<br>Leerlauf                         |                |                          |              | $\mbox{SP}$    |                |                                     | Leerzeichen             |                              |                |   |                |                      |                   |                  |                  |             |              |
| LF<br>Zeilenvorschub                   |                |                          |              |                |                |                                     |                         |                              |                |   |                |                      |                   |                  |                  |             |              |

**Abbildung 2.1.2-1:** EBCDI-Code

Während der EBCDI- und der ASCII-Code für die Darstellung eines Zeichens ein Byte, also 8 Bits verwenden, definiert der in neueren Betriebssystemen (z.B. WINDOWS ab WINDOWS-NT, Linux) und in den Web-Datenformaten HTML und XML intern eingesetzte 16-Bit-**Unicode** einen Zeichensatz mit 16 Bits pro Zeichen, so dass  $2^{16} = 65.536$  verschiedene Zeichen möglich und damit Zeichensätze asiatischer, arabischer und europäischer Sprachen repräsentierbar sind. Nicht alle definierten Zeichen sind eigenständige Schriftzeichen, sondern Bausteine, aus denen sich zusammen mit einem Buchstabe ein gültiges Zeichen ergibt.

Die Norm ISO/IEC 10646 definiert einen 32-Bit-Code, den **UCS-4-Octett-Code** (universal character set). Mit ihm sind  $2^{32} = 4.294.967.296$  verschiedene Zeichen möglich, so dass die Schriftzeichen aller lebenden und toten Sprachen mit diesem Code darstellbar sind.

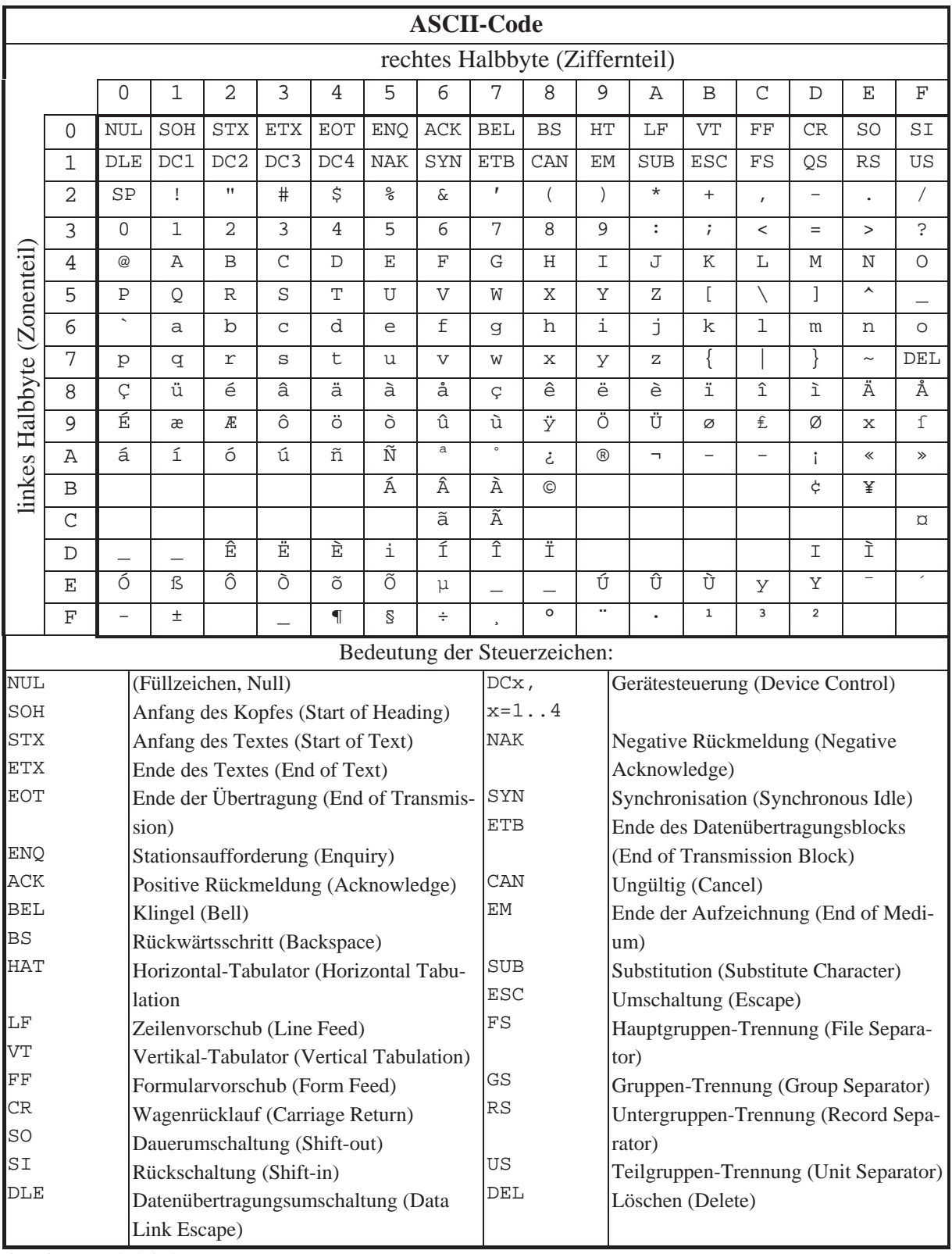

Abbildung 2.1.2-2: ASCII-Code

#### **2.1.3 Datentyp Binärwert**

Neben den in druckbaren Zeichenketten vorkommenden Bitkombinationen gibt es Bitkombinationen in einem Byte, denen keine Bedeutung fest zugeordnet sind und die weder als Zeichen einer druckbaren Zeichenkette noch als Zahlen sinnvoll interpretiert werden können. Ein Datenobjekt vom Datentyp **Binärwert** kann als Wert eine beliebige Bitkombinationen annehmen und eine Anzahl von Bytes belegen, die durch die Definition des Datenobjekts festgelegt ist. Die Interpretation hängt von der Anwendung ab. Daher stellt der Datentyp Binärwert den allgemeinsten Datentyp dar.

#### **2.1.4 Datentyp Adresse**

Der Datentyp **Adresse** dient der Darstellung virtueller Adressen in einem Programm. Dieser Datentyp ist abhängig vom Rechnertyp bzw. vom verwendeten Speichermodell. Beispielsweise verwenden die Speichermodelle des INTEL x86-Rechners sehr unterschiedliche Arten der internen Adressdarstellung und –interpretation (Abbildung 2.1.4-1); dabei wird noch zwischen Near Pointern und Far Pointern unterschieden. Die IBM /390-Architektur wiederum verwendet in Maschinenbefehlen ein Adressformat, das sich aus zwei Teilen zusammensetzt: einer CPU-Registernummer und einem als Displacement bezeichneten Offset. Der Inhalt des angesprochenen Registers wird als Adresse interpretiert, zu der der Offset hinzuaddiert wird und so eine lineare virtuelle Adresse liefert. Der Anwender ist dafür verantwortlich, dass das CPU-Register mit einem "sinnvollen" Wert geladen wird. Diese Vorgehensweise bezieht sich natürlich auf die Programmierung auf Maschinenebene; auf der Programmierebene einer höheren Programmiersprache werden diese Details durch die Sprachkonstrukte der Programmiersprache verborgen. Auf weitere Details soll hier daher verzichtet werden.

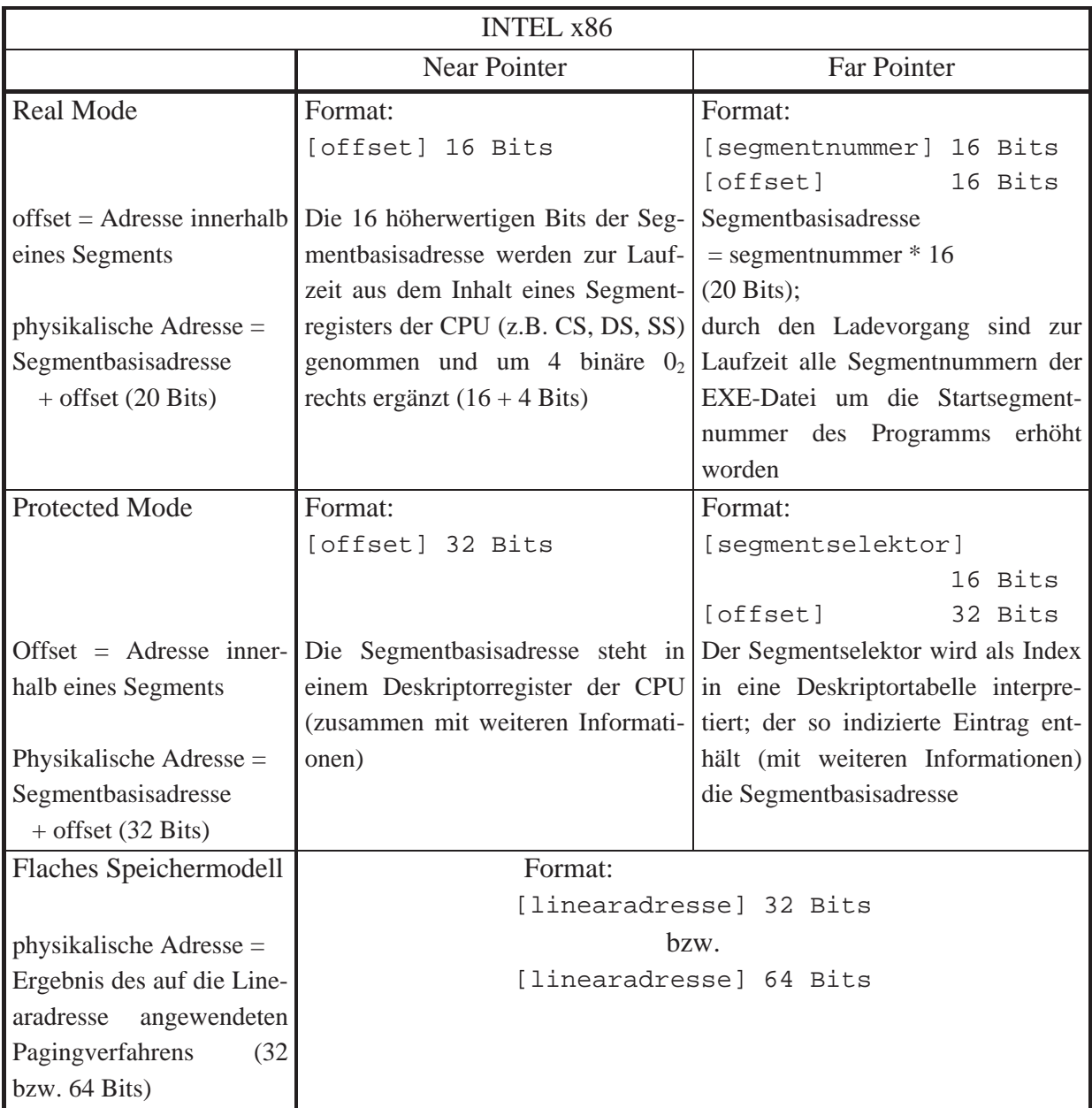

**Abbildung 2.1.4-1:** Datentyp Adresse (Beispiel: INTEL x86-Architektur)

### **2.1.5 Datentyp Instruktion**

Der Datentyp **Instruktion** beschreibt die interne Darstellung einer Maschineninstruktion. Diese besitzen ein festes Format (meist mehrere Bytes, weiter unterschieden nach Instruktionstypen), in denen die jeweilige Maschineninstruktion und die beteiligten Operanden kodiert sind. Operanden werden über virtuelle Adressen, als Direktwerte, über Registerbezeichnungen der CPU usw. angesprochen. Meist enthält eine Maschineninstruktion abhängig vom Rechnertyp zwischen einer und drei Operandenadressen. Eine weiterführende Behandlung des Themas Instruktionen ist der Assemblerprogrammierung vorbehalten.

In diesem Kapitel werden die Definitionsmöglichkeiten für Datenobjekte am Beispiel der höheren Programmiersprache Pascal (als Pseudocode) exemplarisch an ausgewählten Datentypen näher betrachtet. Dabei werden diese Definitionsmöglichkeiten nur soweit behandelt, wie sie in den folgenden Kapiteln benötigt werden. Weitere Details, insbesondere, wenn Pascal als Implementierungssprache für konkrete Anwendungen eingesetzt werden soll, kann man den einschlägigen Manuals oder der umfangreichen Literatur zu Pascal entnehmen ([PAS],  $[D/G]$ ).

Während sich Datendefinitionen in einigen höheren Programmiersprachen sehr an der internen Datendarstellung orientieren (z.B. bei COBOL denke man an die PICTURE- und USA-GE-Klauseln und ihre Abbildung auf interne Datenobjekte, die direkt auf ASSEMBLER-Deklarationen der IBM /390-Architektur übertragbar sind, vgl. [HO1]), abstrahiert Pascal weitgehend von der zugrundeliegenden Rechnerarchitektur und gewährleistet damit eine gewisse Portabilität, zumindest auf Quellprogrammebene. Die Möglichkeiten der Datendefinition in einem Pascal-Programm orientieren sich wesentlich mehr an den Belangen der Anwendungen als an den Konzepten, die von einer Hardware-Architektur bereitgestellt werden. In der Praxis jedoch, insbesondere bei Problemen der systemnahen Programmierung, ist eine Hinwendung zu mehr rechnerorientierten Deklarationsmöglichkeiten eventuell erwünscht.

Wie bereits anfangs beschrieben besteht die übliche Art, ein Datenobjekt in einer höheren Programmiersprache zu deklarieren, in der Angabe des Typs des Objekts und damit implizit der zulässigen Operationen und Methoden, die auf das Datenobjekt dieses Typs anwendbar sind, und der Angabe des Bezeichners für das Datenobjekt, etwa in der Form:

```
TYPE data_typ = ...; 
VAR datenobjekt : data_typ;
```
Zunächst sollen die (in Pascal) vordefinierten Datentypen an Beispielen erläutert werden. Einen Ausschnitt aus den Syntaxdiagrammen der wichtigsten Typdeklarationen zeigt Abbildung 2.2-1. Offensichtlich kann ein definierter Typ mittels seines Typbezeichners für weitere Definitionen verwendet werden. Außerdem gibt es durch Schlüsselworte der Sprache vordefinierte Typbezeichner.
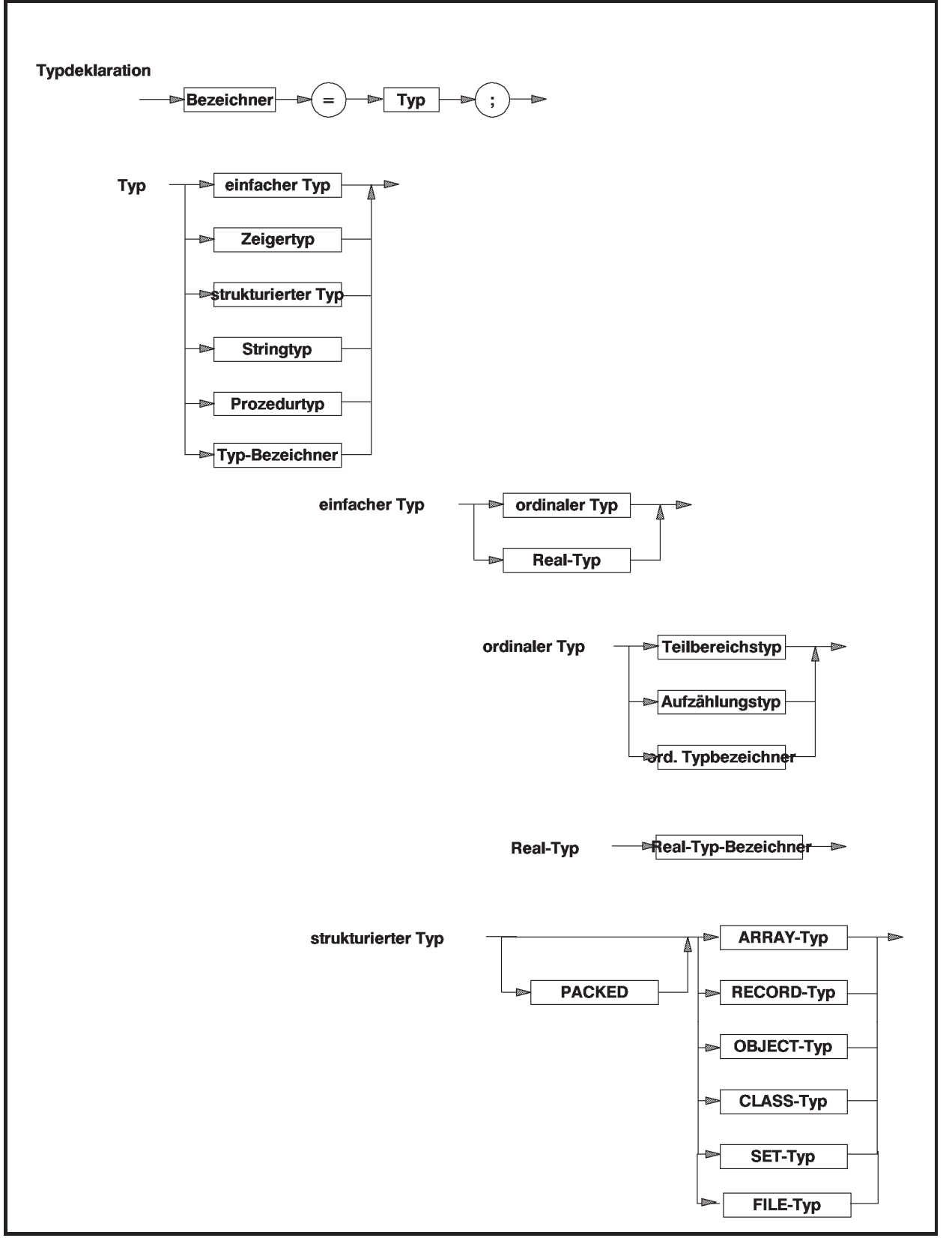

**Abbildung 2.2-1:** Datentypdeklarationen in Pascal (Ausschnitt)

Die Beschreibung in den folgenden Unterkapiteln orientiert sich an Abbildung 2-2. Dort werden Datentypen unterschieden nach Grunddatentypen, die in den meisten IT-Systemen vorhanden sind, abgeleiteten Datentypen, deren Deklarationsform von der jeweiligen Programmiersprache abhängt, und anwendungsorientierten Datentypen, wie sie häufig von Entwicklungsumgebungen bzw. Spracherweiterungen in Form von Bibliotheken bereitgestellt werden. Der Grunddatentyp Adressen (**Pointer**) und die abgeleiteten Datentypen **OBJECT** und **CLASS** werden dabei wegen ihrer besonderen Bedeutung in gesonderten Unterkapiteln behandelt.

## **2.2.1 Grunddatentypen**

Zur Definition von Datenobjekten vom Datentyp **Festpunktzahl** (zur Darstellung ganzer Zahlen) oder vom Datentyp **Ordinalzahl** (zur Darstellung vorzeichenloser nichtnegativer Zahlen) sind in Pascal einige Datentypen implizit vordefiniert, deren Bezeichner folgender Tabelle entnommen werden können:

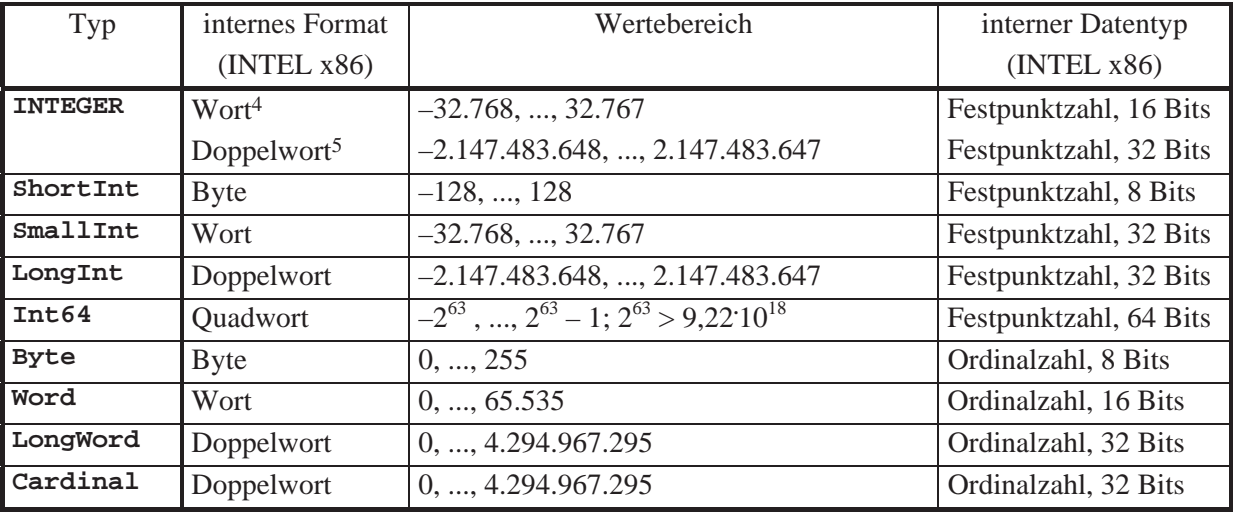

Zur Definition von Datenobjekten vom Datentyp **Gleitpunktzahl** (zur Approximation reeller Zahlen) werden reelle Datentypen bereitgestellt, die auf der internen Darstellung von Gleitpunktzahlen in der INTEL x86-Architektur aufbauen (vgl. Abbildung 2.1.1-2). Folgende Tabelle zeigt die unterschiedlichen reelen Datentypen:

-

<sup>4</sup> Bei 16-Bit-Compiler

<sup>5</sup> Bei 32-Bit-Compiler

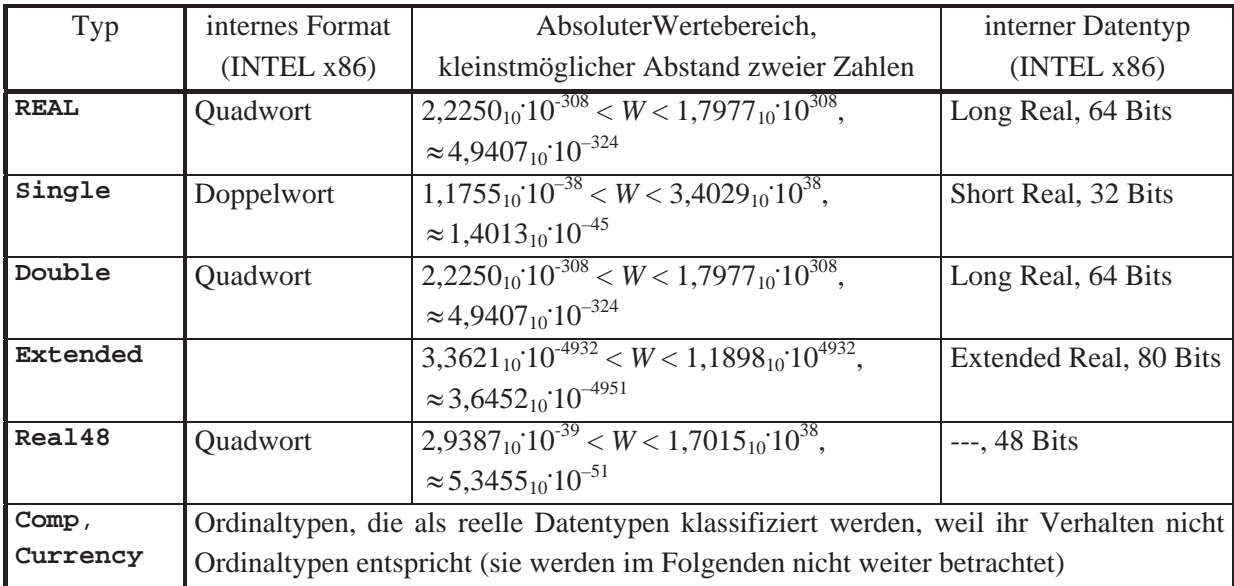

Der Datentyp **Real48** ist aus Abwärtskompatibilitätsgründen zu älteren (Borland-) Pascalversionen eingeführt. Ihm entspricht kein internes Format der INTEL x86-Architektur. Daher laufen die entsprechenden Operationen langsamer ab als mit anderen Gleitpunktdatentypen6.

Die in arithmetischen Ausdrücken mit Variablen vom Festpunktzahl-, Ordinalzahl- und Gleitpunktdatentyp zulässigen wichtigsten Operatoren werden in Abbildung 2.2.1-1 zusammengefasst. Dabei steht wie üblich ein binärer Operator zwischen zwei Operanden, ein unärer Operator vor einem einzelnen Operanden. Ein Integer-Datentyp bezeichnet dabei einen der oben aufgeführten Festpunkt- bzw. Ordinaldatentypen, ein Real-Datentyp einen der obigen Gleitpunktdatentypen. Zusätzlich werden die zu verwendeten Vergleichsoperatoren genannt.

-

<sup>6</sup> Intern belegt ein Datenobjekt vom Datentyp **Real48** 6 Bytes (48 Bits), und zwar 1 Bit für das Vorzeichen, 8 Bits für den biased Exponenten und 39 Bits für die Mantisse. Der Bias ist so gewählt, dass die Charakteristik *c* einer von 0 verschiedene Real48-Zahl die Bedingung  $0 < c \le 255$  erfüllt. Jede Charakteristik *c* = 0 führt zur Interpretation 0 des Werts für das Datenobjekt. Der Datentyp **Real48** kennt weder nicht-normalisierte Zahlen noch NaNs oder Unendlichkeiten: nichtnormalisierte Zahlen werden auf 0 gesetzt, NaNs und Unendlichkeiten erzeugen einen Laufzeitfehler (Überlauf).

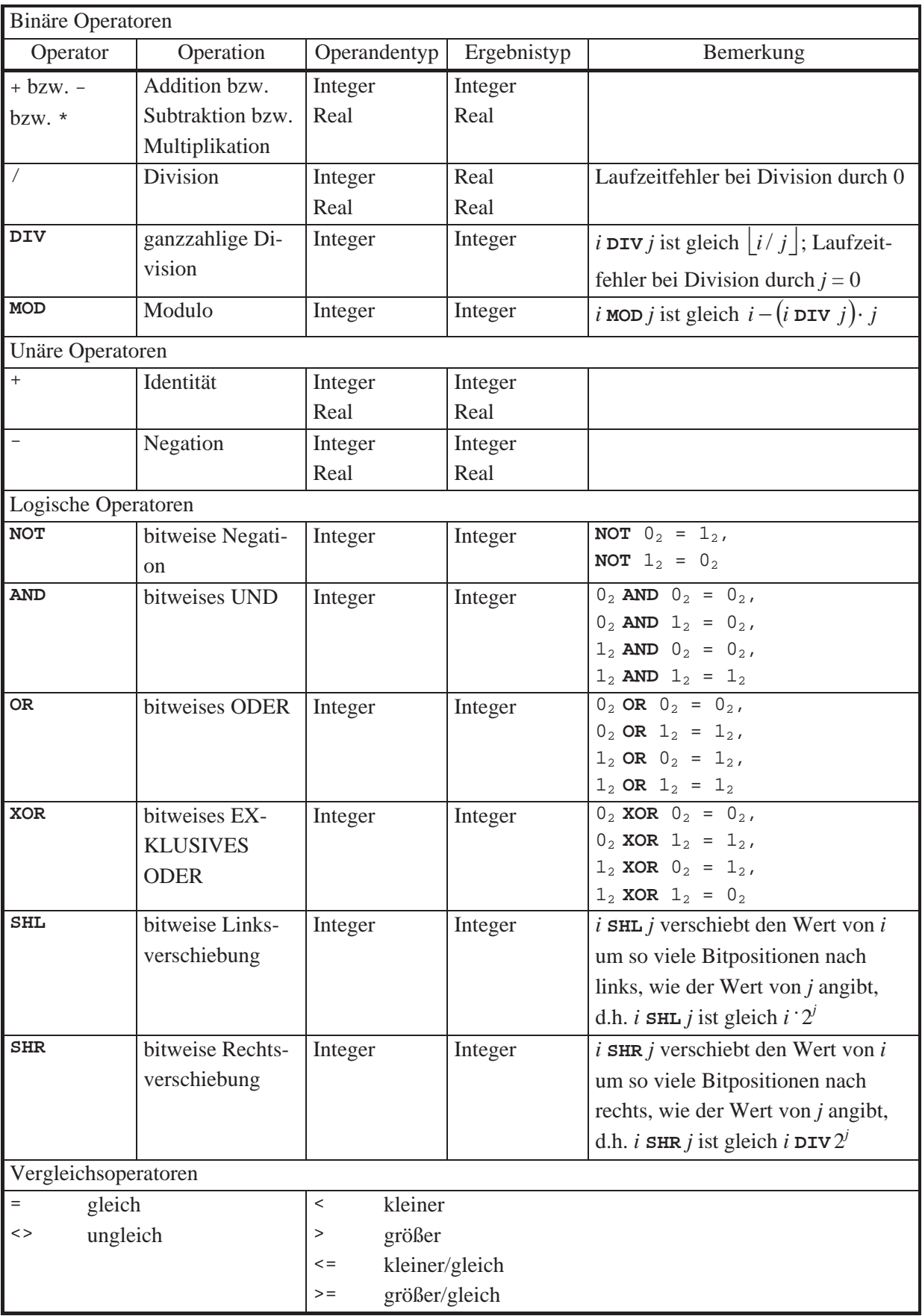

**Abbildung 2.2.1-1:** Operatoren mit Integer- und Real-Datentypen

#### **2.2.2 Abgeleitete Datentypen**

Der Datentyp **Aufzählungstyp** dient der Darstellung geordneter Mengen. Er wird durch die Benennung der einzelnen Elemente definiert, wobei die Ordinalzahlen der Elemente (beginnend beim Wert 0) durch die Reihenfolge festgelegt werden. Durch die Deklaration sind die Elemente ebenfalls als Konstanten festgelegt. Beispielsweise definiert der Datentyp

**TYPE** studiengang\_typ = (Informatik, BWL, Mathematik, sonstiger);

einen Aufzählungstyp und die vier Konstanten Informatik, BWL, Mathematik und sonstiger; dabei hat die Konstante Informatik den Wert 0, die Konstante BWL den Wert 1, die Konstante Mathematik den Wert 2 und die Konstante sonstiger den Wert 3.

Die Pascal-Standardfunktion **Ord** kann auf den Wert eines Datenobjekts vom Aufzählungsdatentyp angewendet werden und liefert dessen Ordinalzahl.

Zwischen den Konstanten eines Aufzählungstyp gelten die üblichen Ordnungsrelationen (Vergleiche).

Die interne Darstellung eines Datenobjekts mit Aufzählungstyp ist ein Byte, wenn die Aufzählung weniger als 256 Elemente enthält, sonst ein Wort (2 Bytes). Jeder Wert eines Datenobjekts von einem Aufzählungstyp wird intern durch seine Ordinalzahl repräsentiert.

**Boolesche Datentypen** sind **BOOLEAN**, **ByteBool**, **WordBool** und **LongBool** mit der internen Darstellung in einem Byte (**BOOLEAN**, **ByteBool**) bzw. einem Wort (**WordBool**) bzw. einem Doppelwort (**LongBool**). Der in allen Anwendungen vorzuziehende Boolesche Datentyp ist **BOOLEAN**, der als Aufzählungstyp durch

**TYPE BOOLEAN** = (**FALSE**, **TRUE**);

definiert ist. Bei allen anderen Booleschen Datentypen wird der ordinale Wert 0 als **FALSE**, ein ordinaler Wert ungleich 0 als **TRUE** interpretiert (eine Reminiszenz an die Sprache C und an WINDOWS).

Datenobjekte mit Booleschem Datentyp können durch **logische Operatoren** miteinander verknüpft werden (Abbildung Abbildung 2.2.2-1).

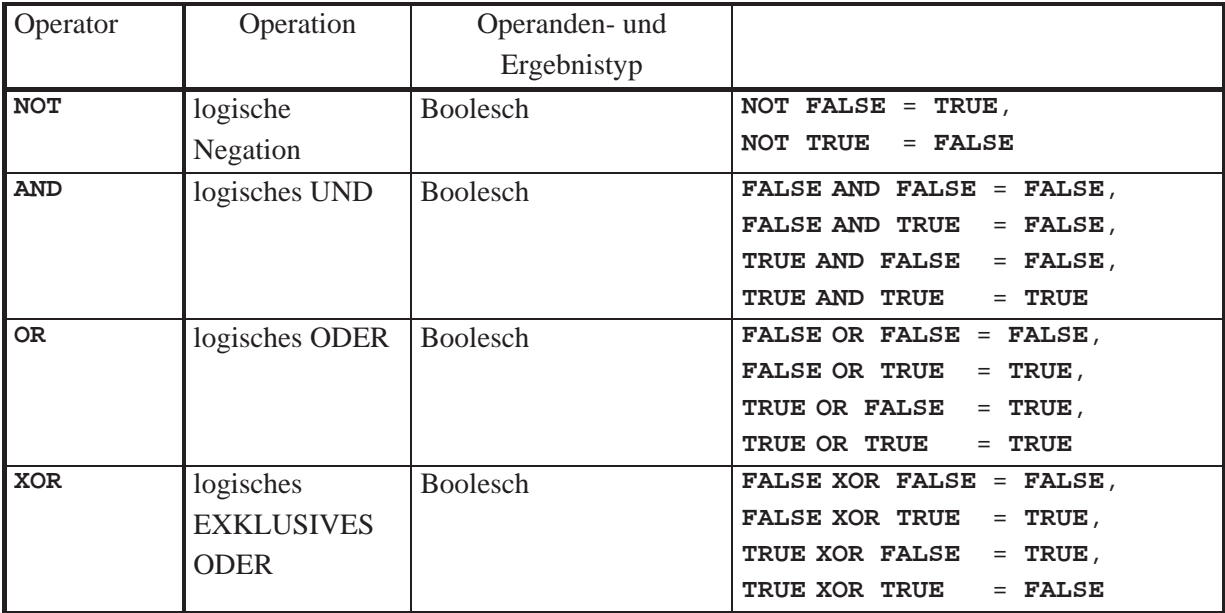

**Abbildung 2.2.2-1:** Logische Operatoren bei Booleschen Datentypen

Ein **Teilbereichstyp** umfasst einen ordinalen Wertebereich und wird durch die Angaben des niedrigsten und des höchsten Werts (jeweils als Konstanten) festgelegt, z.B. ist nach Definition des obigen Aufzählungstyps studiengang\_typ die Definition des Teilbereichstyps

**TYPE** stud\_gang\_typ = BWL .. sonstiger;

möglich. Die interne Darstellung hängt von den Werten der unteren und oberen Grenze ab; alle Werte eines Teilbereichtyps müssen darstellbar sein.

Mit Hilfe der Pascal-Standardfunktion **Chr**, die auf den **INTEGER**-Werten 0 bis 255 definiert ist und das der jeweiligen Zahl zugeordnete Zeichen (EBCDI- oder ASCII-Code, je nach Rechnertyp) liefert, ist der Datentyp **CHAR** als Teilbereichstyp durch

```
TYPE CHAR = \text{Chr}(0) .. \text{Chr}(255);
```
definiert.

Ein Datenobjekt mit **Mengendatentyp** stellt eine (Teil-) Menge im mathematischen Sinn aus Elementen einer Grundmenge dar. Der Datentyp der Grundmenge ist ein Ordinaltyp, dessen Werte sich im Bereich 0..255 bewegen. Ein Mengendatentyp wird als **SET OF** ... deklariert.

Im folgenden Beispiel werden der Ordinaltyp farbe einer Grundmenge und ein Mengendatentyp farb\_menge definiert. Der Ordinaltyp farbe gibt die möglichen Elemente der Grundmenge an. Datenobjekte mit Datentyp farb\_menge, wie die Variablen f1, f2 und regenbogen\_farben, repräsentieren Teilmengen aller möglichen Farbwerte, die in der Grundmenge vorkommen:

```
TYPE farbe = (schwarz, weiss, rot, orange, gelb, 
                gruen, blau, indigo, violett, 
                sonstige_Farbe);
      farb_menge = SET OF farbe;
```
**VAR** f1, f2, regenbogenfarben : farb\_menge;

Mit diesen Deklarationen sind beispielsweise die Anweisungen

```
f1 := [schwarz, weiss];
f2 := [schwarz..sonstige Farbe];
regenbogenfarben := f2 - f1;
f1 := [] { leere Menge };
```
möglich. Die Konstruktion [...] stellt eine Konstante mit Mengendatentyp dar. Datenobjekte mit Mengendatentyp können mit den Operatoren + (Vereinigung von Mengen), – (Differenz von Mengen) und \* (Schnitt von Mengen) verknüpft werden.

Ein Datenobjekt mit Mengendatentyp wird intern als Bit-Feld, das nach Bedarf eventuell mehrere Bytes umfasst, gespeichert, wobei die Position des jeweiligen Bits (in der Zählung von rechts nach links beginnend mit Position 0) für die Ordinalität und sein Wert für das Vorhandensein des entsprechenden Elements der Grundmenge steht: Der Bitwert 0<sub>2</sub> besagt, dass das der Bitposition entsprechende Element der Grundmenge im Datenobjekt nicht vorhanden ist, der Bitwert 12 besagt, dass es vorkommt.

Es seien *ord*min und *ord*max die kleinste bzw. die größte Ordinalzahl innerhalb der Grundmenge. Die Anzahl benötigter Bytes zur Darstellung eines Datenobjekts mit Mengendatentyp errechnet sich dann zu

 $\vert \, ord_{\text{max}} / 8 \, \vert - \vert \, ord_{\text{min}} / 8 \, \vert + 1.$ 

Die im Folgenden beschriebenen abgeleiteten Datentypen werden als **Verbunde** bezeichnet.

Ein **RECORD-Typ** enthält eine festgelegte Anzahl an Komponenten. Die Deklaration legt die Typen und die Bezeichner für jede Komponente fest. Er enthält einen invarianten Teil, an den sich eventuell ein varianter Teil anschließt. Formal wird ein **RECORD**-Typ mit *n* Komponeten durch

```
 komponente_1 : datentyp_1; 
   ... 
   komponente_n : datentyp_n 
 END;
```
definiert.

Im folgenden Beispiel dient der durch

```
TYPE funktions_typ = (Verwaltungsmitarbeiter, 
                        gewerblicher_Mitarbeiter, 
                       leitender Angestellter);
```
deklarierte Aufzählungstyp der Klassifizierung der Funktionen eines Mitarbeiters in einem Unternehmen. Als mögliche Personalnummer eines Mitarbeiters sei der Zahlbereich 10000 bis 99999 zugelassen:

```
TYPE personalnr_bereich = 10000..99999.
```
Um die Höhe des Gehalts eines Mitarbeiters, seines Krankenkassenbeitrags und den Namen der Krankenkasse abzulegen, der er angehört (wobei ein leitender Angestellter lediglich einen Krankenkassenzuschuss erhält, ohne den Namen der Krankenkasse festzuhalten), wird der **RECORD**-Typ

```
TYPE ma_typ = RECORD
                    { invarianter Teil: } 
                 personalnummer : personalnr_bereich; 
                 gehalt : REAL; 
                   { varianter Teil: } 
                 CASE funktion: funktions_typ OF
                   Verwaltungsmitarbeiter, 
                   gewerblicher_Mitarbeiter: 
                      (beitrag : REAL; 
                      krankenkasse : STRING [15]); 
                   leitender_Angestellter: 
                      (zuschuss : REAL) 
               END;
```
deklariert. Den durch

```
VAR mitarbeiter_1, mitarbeiter_2 : ma_typ;
```
deklarierten Variablen werden Werte zugewiesen:

**WITH** mitarbeiter\_1 **DO**

```
 BEGIN
     personalnummer := 12000; 
     gehalt := 4940.00; 
     funktion := gewerblicher_Mitarbeiter; 
    beitrag := 642.20;
     krankenkasse := 'XYZ Kasse' 
   END; 
WITH mitarbeiter_2 DO
   BEGIN
     personalnummer := 25000; 
     gehalt := 9500.00; 
    funktion := leitender_Angestellter;
    zuschuss \qquad \qquad := 210.00 END;
```
Ein **ARRAY-Typ** spezifiziert die Struktur eines Felds, indem der Datentyp der einzelnen Feldelemente, deren Anzahl (in Form einer Dimensionsangabe mit unterer und oberer Indexgrenze für jede Dimension) und der Datentyp der Indizes (Ordinaltyp) festgelegt wird. Pascal akzeptiert nur statische Felder, so dass der Speicherplatzbedarf eines Datenobjekts mit **ARRAY**-Typ zur Übersetzungszeit festliegt.

Der Datentyp einer Arbeitsgruppe mit 20 Mitarbeitern könnte etwa durch

**TYPE** arbeitsgruppen\_typ = **ARRAY** [1..20] **OF** ma\_typ;

deklariert werden.

Ein mehrdimensionales Feld kann als Datenobjekt mit (eindimensionalen) **ARRAY**-Typ definiert werden, deren Feldelemente wieder vom **ARRAY**-Typ sind. So führen die in der folgenden Deklaration vorkommenden **ARRAY**-Typen feld\_typ\_1 und feld\_typ\_2 zu Datenobjekten mit derselben internen Darstellung.

```
TYPE anzahl = 1..10; 
       feld_typ_1 = ARRAY [anzahl] OF 
                       ARRAY [BOOLEAN] OF 
                         ARRAY [1..10] OF REAL; 
       feld_typ_2 = ARRAY [anzahl, BOOLEAN, 1..10] OF REAL;
```
Für die Behandlung variabel langer Zeichenketten ist der Datentyp **STRING-Typ** vorgesehen, der verschiedene Ausprägungen hat. Gesteuert durch eine entsprechende Compiler-Option wird durch eine Deklaration

**VAR** data : **STRING** [*n*];

ein Datenobjekt vom (Unter-) Typ **ShortString** oder vom Typ **AnsiString** erzeugt, dessen Werte Zeichenketten der maximalen Länge von *n* Zeichen sein können. Fehlt die Angabe [*n*], so wird implizit der maximal mögliche Wert für *n* genommen (beim Typ **ShortString** ist  $n = 255$ , beim Typ **AnsiString** ist  $n = 2^{31} - 1$ .

Zur internen Darstellung des Datenobjekts vom Typ **ShortString** werden  $n + 1$  aufeinanderfolgende Bytes belegt, die von 0 bis *n* indiziert sind. Das Byte an der Position 0 (an der niedrigsten Adresse) enthält als (vorzeichenlose) Ordinalzahl die Länge der gerade im Datenobjekt gespeicherten Zeichenkette (ASCII-Zeichen). Die Pascal-Standardfunktion **Length** liefert diese Längenangabe. Die Zeichen der Zeichenkette belegen die Bytes mit Index 1 bis *n* (aufsteigende Adressen).

Eine Variable vom Typ **AnsiString** enthält eine vier Bytes lange Adresse. Ist diese Adresse gleich **NIL** (siehe Kapitel 2.2.3), so ist die Zeichenkette leer. Andernfalls wird ein dynamisch zugewiesener Speicherblock (auf dem Heap, siehe Kapitel 3.1.4) adressiert, der neben der Zeichenkette eine Längenangabe und einen sogenannten Referenzzähler von je 32 Bits enthält. Der Referenzzähler dient zur optimierenden Zugriffs- und Speicherplatzverwaltung ([PAS]). Durch eine Wertzuweisung

data := 'Dies ist eine Zeichenkette der Länge 39';

wird die Zeichenkette Dies ist eine Zeichenkette der Länge 39 im Speicher erzeugt. Da die Verwaltung des Speicherplatzes durch Laufzeitroutinen der Programmiersprache erfolgt, stellt sich aus Anwendersicht die Variable data so dar, als enthielte sie selbst die Zeichenkette (und nicht die Adresse der Zeichenkette).

Man kann Datenobjekte vom **STRING**-Typ wie ein Feld indizieren. Beispielsweise ist data[3] das Zeihen e, und die Anweisung

 $data[39] := '0'$ 

ändert den Wert der Variablen data auf 'Dies ist eine Zeichenkette der Länge 30'.

Zwei Zeichenketten sind gleich, wenn ihre aktuellen Längen und ihre Werte übereinstimmen. Eine Zeichenkette *X* ist kleiner als eine Zeichenkette *Y*, wenn entweder die Länge von *X* kleiner als die Länge von *Y* ist oder wenn sie bei gleicher Länge bis zu einer Position *k* dieselben Zeichen enthalten und der (ASCII-) Code des Zeichens an der Position *k* + 1 von *X* kleiner ist als der entsprechende Code an der Position *k* + 1 von *Y*. Das kleinste Datenobjekt mit **STRING**-Typ ist ein **Nullstring**, d.h. eine Zeichenkette der Länge 0.

Eine Reihe von Standardfunktionen zur Manipulation von Datenobjekten mit **STRING**-Typ definieren Funktionen zur Aneinanderreihung von Zeichenketten (Konkatination), das Entfernen von Teilen aus einer Zeichenkette, das Einfügen von Zeichenketten in eine andere ab einer gegebenen Position und das Suchen der kleinsten Position eines vorgegebenen Zeichens in einer Zeichenkette. Die Konkatination zweier Zeichenketten bewirkt auch der Operator +. Die Anweisungen

```
xzeichen := '123 A';xzeichen := '### ' + xzeichen + '???';
```
setzen die Variable xzeichen mit STRING-Typ auf den Wert ### 123 A???.

Die Deklaration

**VAR** data : **ARRAY** [0.. *idx*] **OF CHAR**;

definiert ein Datenobjekt mit **nullbasierten STRING-Typ (nullterminierten Zeichenkette**), wobei *idx* ein ganzzahliger von 0 verschiedener Ordinalwert ist. Dieses Datenobjekt kann eine nullterminierte Zeichenkette aufnehmen, d.h. eine Zeichenkette, deren Ende durch das Zeichen #0 definiert ist. Eine derartige Zeichenkette kann eine maximale Länge von 65.535 Zeichen haben. Spezielle Standardfunktionen erlauben Operationen mit nullterminierten Zeichenketten und Datenobjekten (siehe [PAS]).

#### **2.2.3 Zeigerdatentypen**

Datenobjekte, die über die bisher beschriebenen Datentypen deklariert werden, belegen intern eine durch den jeweiligen Datentyp bestimmte Anzahl von Bytes. Diese Speicherplatzbelegung erfolgt automatisch ohne Zutun des Anwenders, sobald der Block (Prozedur, Programmteil), der die Deklaration enthält, "betreten" wird. Selbst wenn ein Datenobjekt dann aufgrund der Programmlogik während der Laufzeit gar nicht verwendet wird, belegt es trotzdem Speicherplatz. Eine Möglichkeit, einem Datenobjekt Speicherplatz dynamisch erst während der Laufzeit nach Bedarf zuzuweisen bzw. zu entziehen und damit seine Lebensdauer in Abhängigkeit von der Anwendung zu begrenzen, besteht in der Verwendung von Zeigertypen und einem "indirekten Zugriff" auf das jeweilige Datenobjekt. Dazu wird neben dem betreffenden Datenobjekt D ein weiteres Datenobjekt D\_ptr angelegt, das die Adresse von D aufnimmt, sobald D auch wirklich benötigt und Speicherplatz bereitgestellt wird. Der Wert von D ptr wird als **Zeiger (Pointer) auf** D bezeichnet; der Datentyp von D\_ptr ist ein **Zeigerdatentyp (Pointertyp)**.

Ein Datenobjekt mit Zeigerdatentyp kann als Wert eine Adresse, d.h. eine Referenz auf ein weiteres Datenobjekt, oder den Wert **NIL** enthalten. Der Wert **NIL** repräsentiert hier einen Adressverweis, der "nirgendwo hinzeigt" (undefinierte Adresse). Intern belegt ein Datenobjekt mit Zeigerdatentyp so viele Bytes, wie zur internen Darstellung einer Adresse notwendig sind.

Die Syntax des Zeigerdatentyp wird an folgenden Beispiel deutlich:

```
TYPE Pointertyp = ^Tgrund_typ; 
           { ^ bedeutet Verweis auf ein Datenobjekt, 
             das den auf ^ folgenden Datentyp besitzt } 
      Tgrund_typ = ...; 
VAR datenobjekt : Pointertyp;
```
Das Datenobjekt mit Bezeichner datenobjekt und dem Zeigertyp Pointertyp kann die Adresse eines anderen Datenobjekts aufnehmen, das den Datentyp Tgrund\_typ hat, oder den Wert NTL.

Für ein so deklariertes Datenobjekt mit Pointertyp sind nur wenige Operationen zugelassen:

- x Zuweisung der Adresse eines Datenobjekts mit Datentyp Tgrund\_typ oder die Zuweisung des Werts **NIL**
- Vergleich auf Wertgleichheit mit einem anderen Datenobjekt mit Datentyp Pointertyp oder mit dem Wert **NIL**
- "Freigabe" des Datenobjekts, dessen Adresse gerade als Wert in datenobjekt enthalten ist.

Ist das Datenobjekt mit Namen ref\_data durch

```
VAR ref_data : Pointertyp { siehe oben };
```
definiert, so sind beispielsweise die Operationen

```
ref_data := NIL; 
datenobjekt := ref_data; 
... 
IF ref_data = NIL THEN ... ELSE ...;
...
IF datenobjekt <> ref_data THEN ...;
```
erlaubt.

Durch den Aufruf der Pascal-Standardprozedur **New** in der Form

**New** (datenobjekt);

wird ein neues Datenobjekt mit Datentyp Tgrund\_typ erzeugt und dessen Adresse (als Wert) dem Datenobjekt mit Bezeichner datenobjekt zugewiesen. Dieses neue Datenobjekt liegt dann in einem für dynamisch erzeugte Datenobjekte vorgesehenen (virtuellen) Speicherbereich, dem Heap (siehe Kapitel 3.1).

Ein Zugriff auf den Wert dieses neu erzeugten Datenobjekts erfolgt ausschließlich über die in datenobjekt abgelegte Adresse; es hat (anders als die "normalen" Datenobjekte) keinen Bezeichner. Das Datenobjekt, dessen Adresse in datenobjekt liegt, ist durch die syntaktische Konstruktion

datenobjekt^

erreichbar.

Ist der Datentyp Tgrund\_typ wie oben durch

**TYPE** Tgrund\_typ = **RECORD** wert : **LongInt**; belegt : **BOOLEAN END**;

definiert, so werden die Werte 100 und **TRUE** in die Komponenten wert bzw. belegt durch

 $datenobjekt^*.wert$  := 100; datenobjekt^.belegt := **TRUE**;

gesetzt; die Anweisung

**IF** datenobjekt^.wert > 100 **THEN ... ELSE ...;**

prüft den Wert der Komponente wert.

Die Pascal-Standardprozedur **Dispose** in der Form

```
Dispose (datenobjekt);
```
gibt das Datenobjekt, dessen Adresse in datenobjekt steht, frei, d.h. dieses Datenobjekt existiert nach Ausführung der Prozedur **Dispose** nicht mehr.

Durch die Deklarationen

```
TYPE Pointertyp = ^Tgrund_typ; 
     Tgrund_typ = \dots;
VAR datenobjekt : Pointertyp;
```
wird also noch kein Datenobjekt mit Datentyp Tgrund\_typ deklariert, sondern nur ein Datenobjekt, das die *Adresse* eines Datenobjekts mit Datentyp Tgrund\_typ aufnehmen kann. Erst durch den Aufruf der Prozedur

**New** (datenobjekt);

wird es eingerichtet, seine Adresse in mit Datentyp datenobjekt abgelegt, und es beginnt seine Lebensdauer. Sie endet mit der Ausführung der Prozedur **Dispose**, der als Parameter die Adresse des Datenobjekts mitgegeben ist; ein Zugriff auf dieses Datenobjekt ist nun nicht mehr möglich.

Der Heap belegt in der Regel einen Speicherplatz, dessen Größe durch Steuerungsparameter bestimmt wird. Bei Programmstart ist der gesamte Heap als frei gekennzeichnet. Die Ausführung von New reserviert fest den Speicherplatz für ein neues Datenobjekt (z.B. mit Datentyp grund\_typ). Der so reservierte Platz innerhalb des Heaps wird erst durch **Dispose** zur weiteren Verwendung wieder freigegeben. Auf diese Weise enthält der Heap reservierte und freie Bereiche, deren Größen und Verteilung sich während der Programmlaufzeit dynamisch ändern. Das Laufzeitsystem führt eine Liste der nicht-reservierten Bereiche (Anfangsadresse und Anzahl Bytes) im Heap. Die Einträge dieser Liste sind über Adressverweise logisch miteinander verkettet und nach Lückengröße geordnet. Bei Aufruf von **New** wird zunächst versucht, für das neu einzurichtende Datenobjekt eine durch vorhergehende Dispose-Aufrufe entstandene Lücke zu nutzen. Schließt sich bei einem Dispose-Aufruf die neu entstehende Lücke nahtlos an eine bereits existierende Lücke an, so werden diese Bereiche zu einem zusammenhängenden freien Bereich zusammengelegt. Aus Performancegründen wird auf komplexere Verfahren (Garbage Collection) zur Heaporganisation meist verzichtet.

Das Beispiel in Abbildung 2.2.3-1 zeigt schematisch das Zusammenspiel von **New** und **Dispose** und die Speicherbelegung bei einem Programmausschnitt. Durch eine fehlerhafte Reihenfolge im Gebrauch der Prozedur **New** (zu sehen beim Übergang von Bild (b) nach Bild (c)) ist der Adressverweis auf das Datenobjekt mit wert-Komponente 100 überschrieben worden. Der Speicherplatz, den dieses Datenobjekt im Heap belegt, kann nicht mehr durch **Dispose** freigegeben werden; er bleibt während der gesamten Programmlaufzeit reserviert.

```
PROGRAM beispiel; 
   TYPE Pointertyp = ^Tgrund_typ; 
         Tgrund_typ = RECORD
                        wert : INTEGER; 
                        belegt : BOOLEAN
                      END; 
   VAR datenobjekt : Pointertyp; 
        ref_data : Pointertyp; 
   ... 
   BEGIN
   New (datenobjekt); 
   datenobjekt^.wert := 100;
    datenobjekt^.belegt := TRUE; { Bild (a) }
    New (ref_data); 
   refdata^*.wert := 200;
    ref_data^.belegt := TRUE; { Bild (b) }
    New (datenobjekt); 
   datenobjekt^.wert := 300;
    datenobjekt^.belegt := TRUE; 
    Dispose (ref_data); { Bild (c) }
    ref_data := datenobjekt; 
    New (datenobjekt); 
   datenobjekt^*.wert := 400;
    datenobjekt^.belegt := TRUE; { Bild (d) }
    ... 
   END;
```
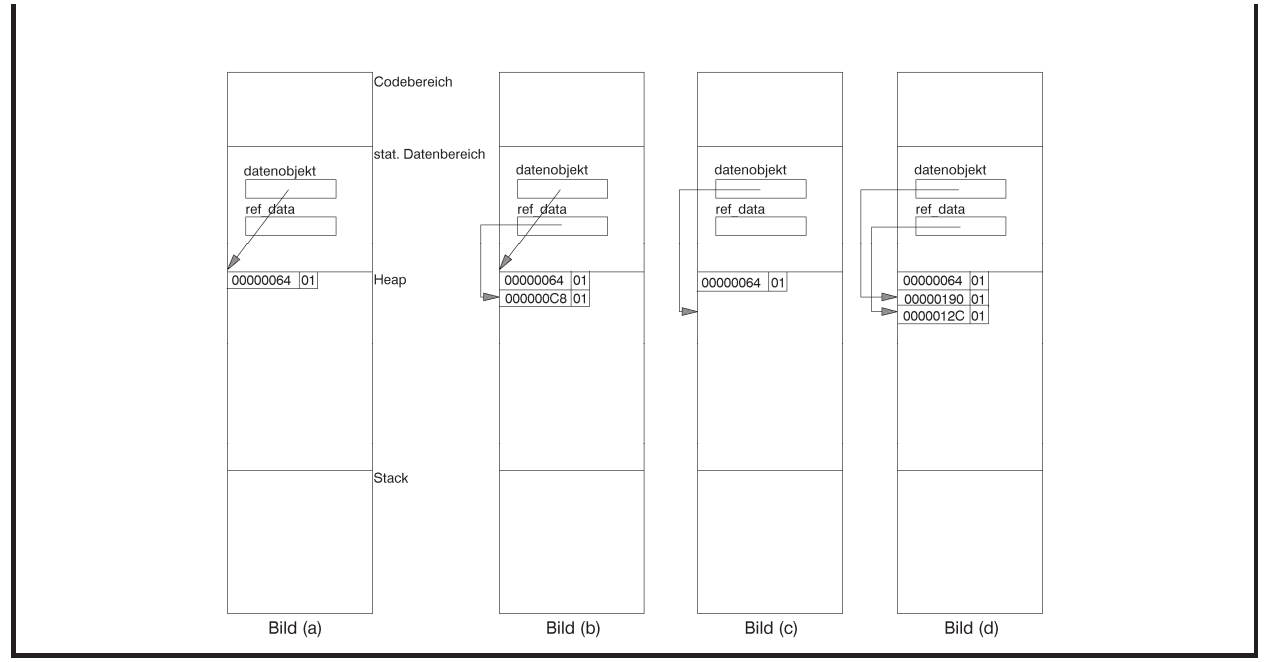

**Abbildung 2.2.3-1:** Belegung des Heaps (Beispiel)

Im folgenden Beispiel kommt es zu einem Laufzeitfehler, da auf ein nicht-existentes Datenobjekt zugegriffen wird.

```
PROGRAM achtung; 
TYPE Pointertyp = ^Tgrund_typ; 
         Tgrund_typ = RECORD
                        wert : INTEGER; 
                        belegt : BOOLEAN
                      END; 
VAR datenobjekt : Pointertyp; 
      ref_data : Pointertyp; 
BEGIN
   New (datenobjekt); 
   ref_data := datenobjekt 
             { beide Datenobjekte enthalten 
               dieselben Adressverweise }; 
   Dispose (datenobjekt); 
   ref_data^.wert := 100 
             { das Datenobjekt, dessen Adresse 
               in ref_data steht, existiert 
               nicht mehr }
END.
```
Ein weiterer Zeigerdatentyp in Pascal ist der Datentyp **Pointer**, der für einen untypisierten Zeiger steht. Dieser Datentyp ist wie die Konstante **NIL** mit allen Zeigertypen kompatibel. Möchte man allerdings auf ein Datenobjekt, das durch den Wert eines Datenobjekts **Pointer** referenziert wird, zugreifen, so muss vorher eine explizite Typisierung vorgenommen werden. Das Vorgehen erläutert das folgende Beispiel:

```
... 
TYPE Tgrund_typ = RECORD
                       belegt : BOOLEAN; 
                       wert : INTEGER; 
                     END; 
     feld_typ = ARRAY [1..300] OF Tgrund_typ; 
     feld_typ_ptr = ^feld_typ; 
     Buftyp = ARRAY[1..4096] OF Byte; 
VAR ptr : Pointer; 
     BufPtr : ^Buftyp; 
BEGIN
   ...
  New(BufPtr); { Puffer im Heap anlegen }
   ptr := BufPtr; { Puffer über ptr adressieren }
   { Ein ARRAY mit Datentyp feld_typ über den Puffer legen, 
     d.h. den Puffer, wie feld_typ angibt, strukturieren, und 
     einen Wert in das erste Feldelement übertragen } 
   feld_typ_ptr(ptr)^[1].belegt := TRUE; 
  feld_typ_ptr(ptr)^[1].wert := 200;
   ...
END.
```
Über den **Adressoperator** @ kann die Adresse einer Variablen, Prozedur, Funktion oder Methode ermittelt und einem Zeiger zugeordnet werden.

#### **2.2.4 Typkompatibilität**

Bei Operationen, Wertzuweisungen und Prozedur- und Funktionsaufrufen müssen die Datentypen der beteiligten Datenobjekte Kompatibilitätsregeln genügen. Im folgenden Beispiel werden sechs Felder deklariert, die jeweils aus 5 Feldelementen mit Datentyp **INTEGER** bestehen:

```
TYPE feld_typ_1 = ARRAY [1..5] OF INTEGER; 
      feld_typ_2 = ARRAY [1..5] OF INTEGER; 
VAR a : feld_typ_1; 
      b : feld_typ_2; 
      c : ARRAY [1..5] OF INTEGER; 
      d, e : ARRAY [1..5] OF INTEGER; 
      f : feld_typ_1;
```
In der internen Darstellung unterscheiden sich diese Felder nicht; sie sind **strukturäquivalent**. Pascal setzt für die Gleichheit von Datentypen jedoch **Namensäquivalenz** voraus, d.h. zwei Variablen haben nur dann einen gleichen Datentyp, wenn sie mit demselben Datentypbezeichner definiert wurden. Im Beispiel haben a und f bzw. d und e denselben Datentyp, a, b, c und d jedoch nicht (da **ARRAY** [1..5] **OF INTEGER** kein Datentyp*bezeichner* ist, haben c und d unterschiedliche Datentypen).

Für die Datentypen der Aktualparameter und der korrespondierenden Formalparameter bei Prozedur- und Funktionsaufrufen wird in Pascal Gleichheit im Sinne der Namensäquivalenz vorausgesetzt. Erweiterte Kompatibilitätsregeln gelten bei der Bildung von Ausdrücken, relationalen Operationen und Wertzuweisungen. Die Einhaltung dieser Regeln, von denen die wichtigsten in Abbildung 2.2.4-1 zusammengefasst sind, wird vom Compiler überprüft.

Zwei Datentypen sind kompatibel, wenn mindestens eine der Bedingungen erfüllt ist: Beide Typen sind gleich (Namensäquivalenz).

Beide Typen sind Real-Datentypen.

Beide Typen sind Integer-Datentypen.

Ein Typ ist ein Teilbereichstyp des anderen.

Beide Typen sind Teilbereiche derselben Grundmenge.

Beide Typen sind Mengendatentypen mit kompatiblen Datentypen der Grundmenge.

Beide Typen sind **STRING**-Datentypen mit der gleichen Anzahl von Komponenten.

Der eine Typ ist ein **STRING**-Datentyp und der andere ist ein **PACKED ARRAY**-Datentyp mit nicht mehr Zeichen, als im **STRING**-Datentyp aufgrund seiner Definition maximal zugelassen sind.

Ein Typ ist der Datentyp **Pointer**, der andere ein beliebiger Zeigertyp.

Der Wert eines Datenobjekts mit Datentyp  $T_2$  kann einem Datenobjekt mit Datentyp  $T_1$  zugewiesen werden, wenn eine der folgenden Bedingungen erfüllt ist (**Zuweisungskompatibilität**):

T1 und T2 sind kompatible Ordinaltypen, und der Wert von T2 liegt im möglichen Wertebereich von  $T_1$ .

 $T_1$  und  $T_2$  sind kompatible Real-Datentypen, und der Wert von  $T_2$  liegt im möglichen Wertebereich von  $T_1$ .

 $T_1$  hat den Datentyp **REAL** und  $T_2$  den Datentyp **INTEGER**.

 $T_1$  und  $T_2$  sind **STRING**-Datentypen.

T1 ist ein **STRING**-Datentyp, und T2 ist ein **CHAR**-Typ.

T1 ist ein **STRING**-Typ, und T2 ist ist ein **PACKED ARRAY**-Typ mit nicht mehr Zeichen, als im **STRING**-Typ aufgrund seiner Definition maximal zugelassen sind.

 $T_1$  und  $T_2$  sind kompatible Mengendatentypen, und alle Elemente des Werts von  $T_2$  fallen in den möglichen Wertebereich von T<sub>1</sub>.

 $T_1$  und  $T_2$  sind kompatible Zeigerdatentypen.

(Zusätzliche Regeln gelten für die objektorientierte Programmierung.)

**Abbildung 2.2.4-1:** Wichtige Typkompatibilitätsregeln

### **2.2.5 Aspekte der Objektorientierung und Klassendatentypen**

In diesem Unterkapitel wird zunächst auf die grundlegenden Prinzipien der objektorientierten Programmierung eingegangen. Dabei wird vorausgesetzt, dass bereits Basiskenntnisse über objektorientierte Methodiken bekannt sind. Anschließend werden die syntaktischen Hilfsmittel zur objektorientierten Programmierung der Sprache Object Pascal im Überblick vorgestellt. Viele Details werden in den späteren Kapiteln im jeweiligen Zusammenhang behandelt.

In der **objektorientierten Modellierung (OOM)** und **der objektorientierten Programmierung (OOP)** wird ein Problem dadurch zu lösen versucht, dass man ein **Modell von miteinander kommunizierenden Objekten** aufstellt. Dazu identifiziert man aus dem jeweiligen Realitätsbereich **Objekte**, ihre gegenseitigen Abhängigkeiten und die mit den Objekten verknüpften **Operationen**, die hier **Methoden** genannt werden. Die Formulierung des Modells und seine Umsetzung in Programme erfolgt in einer geeigneten Programmiersprache.

OOP ist bedingt in "klassischen" Programmiersprachen möglich. Das Gesamtkonzept wird aber durch spezielle Sprachen (Smalltalk, Flavor, Eifel usw.) anwendungsorientiert unterstützt. Andere Ansätze erweitern bekannte Sprachen. Beispiele sind C++, Java und Object Pascal. Allein eine Programmierung mit einer dieser Sprachen macht jedoch noch nicht die OOP aus.

Ein Charakteristikum der Objekte vieler Modelle ist die Tatsache, dass Objekte gemeinsame Eigenschaften aufweisen und zu einer **(Objekt-) Klasse** zusammengefasst werden. Alle Objekte einer Objektklasse haben daher dieselben Eigenschaften; insbesondere gleichen sich alle Methoden auf (d.h. Operationen mit) diesen Objekten. Eine Klasse definiert daher einen **Objekttyp (Klassentyp)**. Objekte unterschiedlicher Objektklassen können durchaus gemeinsame (Teil-) Eigenschaften besitzen; mindestens eine Eigenschaft trennt jedoch die Objekte der verschiedenen Objektklassen.

Es können **Hierarchien von Objektklassen** aufgebaut werden: Eine Objektklasse übernimmt alle Eigenschaften einer **übergeordneten Objektklasse** und fügt weitere Eigenschaften hinzu, spezialisiert also dadurch eine in der Hierarchie weiter oben stehende Objektklasse. Anwendbar sind alle Operationen, die in einer übergeordneten Objektklasse definiert sind, auch auf die Objekte einer dieser Klasse untergeordneten Objektklasse, falls die Operationen in der untergeordneten Klasse nicht neu definiert werden. Eine Objektklasse übernimmt ja von einer übergeordneten Objektklasse alle Eigenschaften; die dort definierten Operationen beziehen sich nur auf diese übernommenen Eigenschaften. Der Vorgang der Übernahme von Eigenschaften übergeordneter Objektklassen nennt man **Vererbung**. Die Art und Weise der Vererbung, z.B. die Vererbung aus einer einzigen Oberklasse (**einfache Vererbung**) oder mehreren Oberklassen (**multiple Vererbung**), und der Zeitpunkt der Vererbung, z.B. bei der Deklaration eines Objekts (**statische** Vererbung) oder erst bei einer Operationsanwendung (**dynamische Vererbung**), prägen den objektorientierten Ansatz.

Jedes Objekt besteht aus:

- **Daten**, auch **Komponenten** genannt: sie besitzen einen Datentyp und können Werte annehmen, die während der Lebensdauer des Objekts veränderbar sind
- x **Eigenschaften (properties)**: sie gleichen den Daten des Objekts, erlauben es aber zusätzlich, definierte Aktionen mit dem Lesen einer Eigenschaft bzw. dem Verändern einer Eigenschaft zu verbinden
- x **Methoden**: Operationen, die auf die Komponenten und Eigenschaften des Objekts zugreifen und deren Werte eventuell verändern.

Zusätzlich wird jedes Objekt durch einen eindeutigen **Objektbezeichner** identifiziert. Die gegenwärtigen Werte der Daten (Komponenten) und Eigenschaften eines Objekts bestimmen seinen **Objektzustand**.

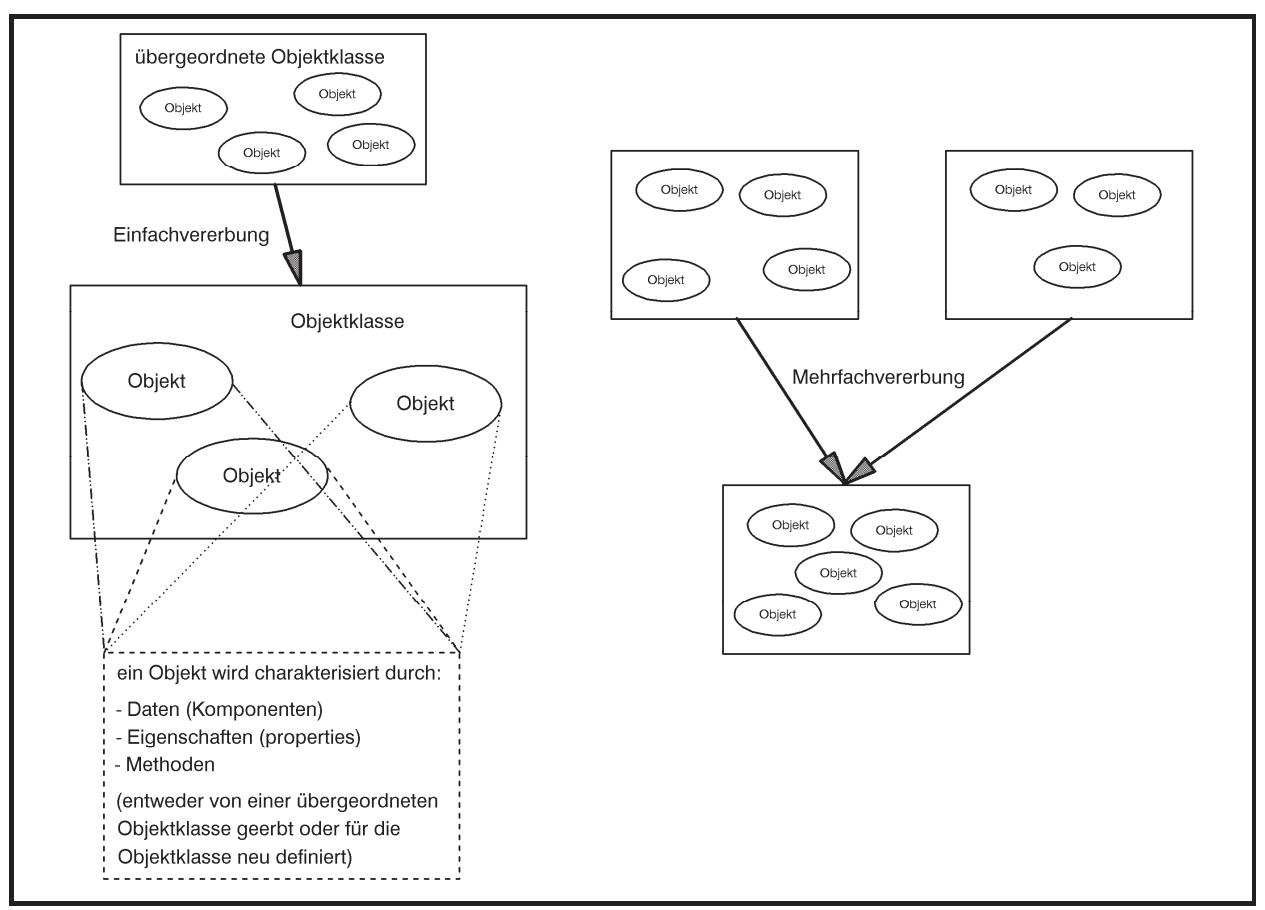

**Abbildung 2.2.5-1:** Objektkonzept der objektorientierten Programmierung

Prinzipiell besteht eine **vollständige Kapselung** der Daten und Eigenschaften eines Objekts nach außen hin, d.h. nur die für ein Objekt definierten Methoden können auf die einzelnen Komponenten des Objekts zugreifen und deren Werte verändern. Gerade dieser Aspekt ist jedoch in den Programmiersprachen, die erst später um die Konzepte der OOP erweitert wurden wie C++, Java oder Object Pascal, nicht streng realisiert, so dass die Einhaltung der Kapselung dem Programmierer eine gewisse Programmierdisziplin auferlegt.

Die **Interaktion zwischen Objekten** erfolgt durch **Austausch von Nachrichten**: Ein Objekt ruft dazu eine Methode eines anderen Objekts auf und verändert dadurch dessen Objektzustand (und folglich damit den Zustand des Gesamtsystems). Das Zielobjekt reicht mit dem gleichen Mechanismus eventuell ein Resultat zurück. Das Versenden einer Nachricht ist damit mit dem Prozeduraufruf in einer konventionellen Programmiersprache vergleichbar. Dabei ist zu beachten, dass der gleiche Methodenbezeichner bei unterschiedlichen Objekten auch unterschiedliche Reaktionen hervorrufen kann und dieses sogar in "kontrolliertem Maß" bei unterschiedlichen Objekten derselben Objekthierarchie. Dieses Konzept wird als **Polymorphie** bezeichnet.

In diesem Interaktionskonzept ist der Empfänger einer Nachricht dem Absender der Nachricht bekannt. Einige Systeme erlauben zusätzlich das Versenden von **Botschaften**, deren möglichen Empfänger der Absender nicht kennt: eine Botschaft wird durch einen **Botschaftsbezeichner** identifiziert und kann weitere Parameter enthalten. Eine Objektklasse hat zu diesem Botschaftsbezeichner eine Methode, die **Botschaftsbehandlungsmethode**, deklariert. Beim Absenden einer Botschaft durch ein Objekt wird zunächst in der eigenen Objektklasse nach der Botschaftsbehandlungsmethode zu dieser Botschaft gesucht und bei einer nicht erfolgreichen Suche durch die Objektklassenhierarchie gegangen, bis eine entsprechende Botschaftsbehandlungsmethode gefunden wurde.

Die Umsetzung dieses allgemeinen Konzepts wird im Folgenden ausschnittsweise an der Sprache Object Pascal erläutert.

Ein **Klassentyp** (**Objekttyp**), Schlüsselwort **CLASS**, definiert eine Struktur von Feldern, Methoden und Eigenschaften:

- x Ein **Feld** (Datenelement, Komponente) ist im Wesentlichen eine Variable, die zu einem Objekt dieses Klassentyps gehört. Es definiert ein Datenelement, das in jedem Objekt dieses Objekttyps vorhanden ist
- x Eine **Methode** ist eine Prozedur oder Funktion, die zu dem Klassentyp gehört
- x Eine **Eigenschaft (property)** ist eine Schnittstelle zu den Daten eines Objekts (die oftmals in einem Feld gespeichert sind). Eigenschaften verfügen über Zugriffsangaben (**READ**, **WRITE**) und optionalen Angaben zur Verwaltung von Laufzeit-Typinformationen (**STORED**, **DEFAULT** oder **NODEFAULT**) und optionalen **IMPLEMENTS-**Angaben. Jede Eigenschaftsdeklaration muss zumindest einen **READ-** oder **WRITE-**Bezeichner enthalten. Die Zugriffsangaben bestimmen, wie ihre Daten gelesen und geändert werden. Sie erscheinen für die anderen Bestandteile eines Programms (außerhalb des Objekts) in vielerlei Hinsicht wie ein Feld. Eine Eigenschaft definiert (wie ein Feld) ein Attribut eines Objekts. Felder sind jedoch nur Speicherbereiche, die überprüft und geändert werden kön-

nen. Eigenschaften können hingegen mit Hilfe bestimmter Aktionen gelesen und geschrieben werden. Sie erlauben eine größere Kontrolle über den Zugriff auf die Attribute eines Objekts und ermöglichen das Berechnen von Attributen.

Für Felder, Methoden und Eigenschaften lassen sich mit Hilfe der Schlüsselwörter **PRIVATE**, **PUBLIC**, **PUBLISHED** und **PROTECTED Sichtbarkeitsregeln** vereinbaren:

- x Auf ein **PRIVATE**-Element kann nur innerhalb des Moduls zugegriffen werden, in dem die Klasse deklariert ist. Mit anderen Worten: eine **PRIVATE**-Methode kann nicht von anderen Modulen aufgerufen werden, und als **PRIVATE** deklarierte Felder oder Eigenschaften können nicht von anderen Modulen gelesen oder geschrieben werden. Indem man verwandte Klassendeklarationen im selben Modul zusammenfasst, kann man diesen Klassen also den Zugriff auf alle **PRIVATE**-Elemente ermöglichen, ohne die Elemente anderen Modulen bekanntzumachen
- x Ein **PUBLIC**-Element unterliegt keinerlei Zugriffsbeschränkungen. Es ist überall dort sichtbar, wo auf seine Klasse verwiesen werden kann
- x Für **PUBLISHED**-Elemente gelten dieselben Sichtbarkeitsregeln wie für **PUBLIC**-Elemente, jedoch werden für **PUBLISHED**-Elemente Laufzeit-Typinformationen generiert. Sie ermöglichen einer Anwendung, die Felder und Eigenschaften eines Objekts dynamisch abzufragen und seine Methoden zu lokalisieren. Diese Eigenschaften werden von der Entwicklungsumgebung Delphi verwendet, um beim Speichern und Laden von Formulardateien auf die Werte von Eigenschaften zuzugreifen, Eigenschaften im Objektinspektor anzuzeigen und spezielle Methoden (sogenannte Ereignisbehandlungsroutinen) bestimmten Eigenschaften (den Ereignissen) zuzuordnen. Es gibt Einschränkungen bezüglich der Möglichkeiten, Elemente als **PUBLISHED** deklarieren zu können; auf Details wird hier nicht weiter eingegangen, da im folgenden Text nur **PUBLIC**- und **PRIVATE**-Elemente verwendet werden
- x Ein **PROTECTED**-Element ist innerhalb des Moduls mit der Klassendeklaration und in allen abgeleiteten Klassen (unabhängig davon, in welchem Modul sie deklariert sind) sichtbar.

Der Ausgangspunkt der Klassenhierarchie, d.h. der "Urahn" aller anderen Objekttypen, ist der Objekttyp TObject. Dieser kapselt das grundlegende Verhalten, das allen Objekten in Object Pascal gemeinsam ist. Mit den von TObject eingeführten Methoden lassen sich

- x Objekte (**Objektinstanzen**) erzeugen, verwalten und auflösen. Dies geschieht durch Zuweisen, Initialisieren und Freigeben von Speicher für das Objekt
- x auf objektspezifische Informationen über den Klassentyp und die Instanz zugreifen und Laufzeitinformationen von Eigenschaften verwalten, die als **PUBLISHED** deklariert sind
- Botschaften individuell bearbeiten.

Wenn bei der Deklaration eines neuen Objekttyps kein Vorfahr angegeben wird, setzt Object Pascal als Vorfahr automatisch die Klasse TObject ein.

Die Leistungsfähigkeit der Objekte beruht zu einem großen Teil auf den Methoden, die TObject einführt. Viele dieser Methoden sind für die interne Verwendung in der Delphi-Entwicklungsumgebung vorgesehen, nicht aber für einen direkten Aufruf durch den Anwender. Andere Methoden müssen in abgeleiteten Objekten und Komponenten, die ein komplexeres Verhalten zeigen, überschrieben, d.h. neu deklariert werden.

Das folgende Beispiel zeigt die Deklaration der Klasse TListColumns in Object Pascal:

```
TYPE
      TListColumns = CLASS (TCollection) 
         PRIVATE
           FOwner : TCustomListView; 
           FUNCTION GetItem (Index : INTEGER): TListColumn; 
          PROCEDURE SetItem (Index : INTEGER; 
                               Value : TListColumn); 
         PROTECTED
           FUNCTION GetOwner : TPersistent; OVERRIDE; 
           PROCEDURE Update (Item : TCollectionItem); OVERRIDE; 
         PUBLIC
           CONSTRUCTOR Create (AOwner : TCustomListView); 
           FUNCTION Add : TListColumn; 
           PROPERTY Owner : TCustomListView READ FOwner; 
           PROPERTY Items [Index : INTEGER] : TlistColumn 
                       READ GetItem WRITE SetItem; DEFAULT; 
      END;
```
TListColumns ist von einem zuvor deklarierten Klassentyp TCollection, der hier nicht angegeben wird, abgeleitet und erbt die meisten Elemente dieser Klasse. Zusätzlich werden mehrere Eigenschaften und Methoden einschließlich des Konstruktors Create definiert. Ein **Konstruktor** ist eine Methode mit einem speziellen Verhalten, die zur Erzeugung von Objektinstanzen dieses Typs aufgerufen wird. Eine zu einem Konstruktor funktional korrespondierende Methode ist ein **Destruktor.** Hierbei handelt es sich um eine spezielle Methode, die verwendet wird, wenn ein Objekt dieses Objekttyps aus dem System entfernt wird. Im vorliegenden Beispiel wird ein Destruktor ohne Änderung von TCollection übernommen und daher nicht erneut deklariert. Die Rollen von Konstruktoren und Destruktoren werden im Zusammenhang mit Betrachtungen zur Implementieren von Methoden in Kapitel 3.3 näher betrachtet.

Der Destruktor Destroy wird ohne Änderung von TCollection übernommen und daher nicht erneut deklariert.

Ausgehend von dieser Deklaration kann ein TListColumns-Objekt folgendermaßen erstellt werden:

```
VAR ListColumns : TListColumns; 
ListColumns := TListColumns.Create(SomeListView);
```
SomeListView ist hierbei eine Variable, die ein TCustomListView-Objekt enthält.

Eine Objektklasse kann neben Feldern und Eigenschaften insbesondere Methoden an Nachfahren vererben und geerbte Komponenten überschreiben, d.h. mit demselben Bezeichner und veränderter Bedeutung neu definieren. Je nach Art der **Vererbung der Methoden** unterscheidet man

- statische Methoden
- virtuelle Methoden
- dynamische Methoden
- abstrakte Methoden.

Die Unterschiede werden besonders deutlich, wenn man die Prinzipien der Implementierungen der Methoden ansieht; dieses geschieht in Kapitel 3.3.

Leider ist beim Entwurf der Sprache Object Pascal eine **konzeptuelle Inkonsistenz** eingeführt worden, die sich auch bereits in C++ und dann in Java wiederfindet, nämlich die Vermischung von Variablendeklarationen und Variablenreferenzdeklarationen. Die folgende Betrachtung erläutert den Sachverhalt.

Durch die Deklarationen

```
TYPE Prec_typ = ^Trec_typ; 
      Trec_typ = RECORD
                     zahl : INTEGER; 
                     txt : STRING [10]; 
                     ptr : Prec_typ 
                   END; 
VAR vrec : Trec_typ; 
     vptr : Prec_typ;
```
werden zwei Variablen vrec und vptr deklariert. Die Variable vrec belegt so viel Speicherplatz, wie nötig ist, um ihre Komponenten zahl (eine Festpunktzahl mit 16 bzw. 32 Bits), txt (eine Zeichenkette mit 11 Bytes, einschließlich Byte 0, das die aktuelle Länge der Zeichenkette enthält) und ptr (eine Adresse etwa mit 16 bzw. 32 Bits je nach Rechnertyp) abzuspeichern. Die Variable vptr belegt lediglich den Speicherplatz, der für eine Adresse benötigt wird. Erst nach Ausführung von

**New** (vptr);

ist Speicherplatz für ein gemäß Datentyp Trec\_typ strukturiertes Datenobjekt reserviert, dessen Adresse in der Variablen vptr steht. Eine Wertzuweisung etwa an die Komponente zahl in vrec erfolgt durch

 $vrec.add := 1000;$ 

eine Wertzuweisung an die Komponente zahl, die im Datenobjekt vorkommt, das durch den Wert in der Variablen vptr adressiert wird, erfolgt durch

 $vptr^*.\nzahl := 1000;$ 

Es wird also *auch syntaktisch* strikt zwischen Datenobjekten und Referenzen auf Datenobjekten unterschieden, und die korrekte Verwendung der Variablen wird durch den Compiler geprüft. Ein Datenobjekt mit Objekttyp, das etwa wie folgt deklariert wird, müsste unter Beibehaltung des korrekten Sprachkonzepts analog behandelt werden:

```
TYPE Tclass_typ = CLASS
        PRIVATE
           zahl : INTEGER; 
          txt : STRING [10]; 
          ptr : Prec_typ; 
        PUBLIC
          feld : INTEGER; 
           CONSTRUCTOR Create; 
 ... 
      END;
```
**VAR** vclass : Tclass\_typ;

Die Variable vclass müsste demnach ein Objekt vom Typ Tclass\_typ benennen, insbesondere müsste für vclass so viel Speicherplatz alloziert werden, wie für die Aufnahme eines Objekts vom Typ Tclass\_typ erforderlich ist. Stattdessen wird jedoch für vclass Speicherplatz für die *Adresse* eines Objekts vom Typ Tclass\_typ bereitgestellt. Der Zugriff auf die Komponente feld erfolgt (nach Initialisierung durch den Konstruktor Create und unter Akzeptanz, dass vclass lediglich die Adresse eines Datenobjekts enthält) nicht durch

 $vclass^*.feld := 1000;$ 

sondern durch

 $vclass.feld := 1000i$ 

Dieses Vermischen von Datenobjekten und Referenzen auf Datenobjekte und das Verbergen der "Natur" einer Variablen, nämlich als Behälter für ein Datenobjekt bzw. für die Adresse eines Datenobjekts, vor dem Anwender, findet in Object Pascal für alle durch eine CLASS-Deklaration vereinbarten Datenobjekte statt. Hier wird also das ansonsten stringente Typkonzept zugunsten einer vermeintlichen Anwendungsvereinfachung der Syntax und Semantik der Sprache durchbrochen. Um diesen Missstand zu vermeiden, trotzdem aber weiterhin die Vorteile der objektorientierten Programmierung wie Vererbung, Polymorphie usw. in Verbindung mit einer einfach zu verstehenden und streng typisierten Sprache wie Pascal nutzen zu können, wird in den nachfolgenden Beispielen und Beschreibungen, in denen Pascal als Pseudocode eingesetzt wird, das ältere Objektmodell verwendet, das in Object Pascal aus Gründen der Abwärtskompatibilität zu älteren Pascal-Versionen weiterhin unterstützt wird.

Die Deklaration eines Objekttyps erfolgt durch das Sprachkonstrukt **OBJECT**. Es entspricht dem Sprachkonstrukt **CLASS**, schränkt aber dessen Möglichkeiten ein: Es gibt lediglich statische, virtuelle und dynamische Methoden, d.h. keine abstrakten Methoden, und die Sichtbarkeitsregeln sind auf **PRIVATE** und **PUBLIC** beschränkt. Ansonsten ist das Vererbungskonzept gleich, d.h. alle Eigenschaften einer Klasse können an andere Klassen vererbt werden. Dazu wird der Bezeichner des Objekttyps, der die vererbende Klasse beschreibt, in Klammern an das Schlüsselwort **OBJECT** des Objekttyps angehängt, der die erbende Klasse charakterisiert.

Die syntaktische Form einer Objekttypdeklaration lautet:

```
TYPE objekttyp_bezeichner = OBJECT (bezeichner_des_Vorfahren) 
                           < Komponenten des Objekttyps>; 
                           < Methodenköpfe des Objekttyps > 
 END;
```
Ist keine vererbende Vorfahrklasse angegeben, so hat die neu deklarierte Objekttyp keinen Vorfahren (anders als im **CLASS**-Objektmodell, in dem in diesem Fall als Default-Vorfahre der Urahn-Objekttyp TObject eingesetzt wird, der bereits grundlegende Methoden zur Verfügung stellt, die in allen Klassen benötigt werden). Außerdem enthält ein Objekttyp in diesem Modell keine als Eigenschaften (properties) bezeichneten Komponenten.

Da alle Eigenschaften der Datenobjekte einer Klasse durch den zugehörigen Objekttyp festgelegt sind, kann man den Begriff der Vererbung auf die beschreibenden Objekttypen beziehen. Ein Objekttyp (genauer: die durch den Objekttyp beschriebene Objektklasse) erbt die Eigenschaft eines übergeordneten Objekttyps (genauer: der durch den Objekttyp beschriebenen übergeordneten Klasse). Die Hierarchie der Klassen spiegelt sich in der Hierarchie der die Klassen charakterisierenden Objekttypen wieder. *Im Folgenden werden daher die Begriffe Objektklasse und Objekttyp synonym verwendet.*

Die Methoden in einer **OBJECT**-Deklaration werden lediglich durch ihren Prozedurkopf (Methodenkopf) benannt. Sie sind implizit **FORWARD**-Deklarationen; das bedeutet, dass die komplette Deklaration des Methodenrumpfs erst später innerhalb des Moduls erfolgt. Dabei wird dann zur Unterscheidung gleichlautender Methodenbezeichner der Bezeichner des Objekttyps dem Methodenbezeichner vorangestellt und durch einen Punkt von ihm getrennt.

In diesem Objektmodell werden Objekte und Referenzen auf Objekte streng unterschieden, wie folgendes Beispiel zeigt:

```
TYPE Pobject typ = ^Tobject typ;
      Tobject_typ = OBJECT
         PRIVATE
           zahl : INTEGER; 
           txt : STRING [10]; 
           ptr : Prec_typ; 
         PUBLIC
           feld : INTEGER; 
           CONSTRUCTOR Create; 
               ... 
       END; 
VAR vobject : Tobject_typ; 
     pobject : Pobject_typ;
```
Die Variable vobject benennt ein Objekt vom Typ Tobject\_typ und belegt so viel Speicherplatz, wie zur Aufnahme dieses Objektes erforderlich ist. Die Variable pobject belegt so viel Speicherplatz, wie für die Aufnahme der Adresse eines Objekts vom Typ Tobject\_typ benötigt wird. Der Zugriff auf die Komponente feld der Variablen vobject erfolgt (nach Initialisierung durch den Konstruktor Create) durch

vobjekt.feld := 1000;

der Zugriff auf die entsprechende Komponente in dem durch die Variable pobject adressierten Objekt erfolgt (nach Initialisierung durch den Konstruktor Create) durch

```
pobject^.feld := 1000;
```
Wird Object Pascal als Implementierungssprache eines eventuell umfangreichen Projekts verwendet und nicht nur, wie in diesem Skript, als leicht lesbare Pseudocode-Sprache, empfiehlt es sich, anstelle des durch **OBJECT** definierten Objektmodells das anfangs beschriebene **CLASS**-Objektmodell einzusetzen. Auf diese Weise leitet sich jeder neu deklarierte Objekttyp direkt oder indirekt vom Objekttyp TObject ab und verfügt somit über integrierte Konstruktoren, Destruktoren oder andere grundlegende Methoden. Des Weiteren sind als Vorteil die umfangreicheren Sichtbarkeitsregeln des **CLASS**-Objektmodells und die auf dem **CLASS**-Objektmodell aufbauenden neuesten Versionen der Entwicklungsumgebung Delphi zu nennen. Der konzeptuelle Nachteil der nicht konsequenten Einhaltung von einfachen und Pointerbasierten Typen muss dann eben in Kauf genommen werden.

#### **2.2.6 Anwendungsorientierte Datentypen**

Die aus den Grunddatentypen in einer Programmiersprache abgeleiteten Datentypen wie Felder (**ARRAY**), Zeichenketten (**STRING**), **RECORD**s oder Objektklassen (**CLASS** bzw. **OBJECT**) bilden die Basis zur Definition komplexerer Datentypen, die noch weiter auf anwendungsorientierte Belange eingehen. Derartige **anwendungsorientierte Datentypen**, deren Implementierung eventuell weiterführende Methoden erfordert, werden häufig in Form von Programmbibliotheken oder im Rahmen von Programmentwicklungsumgebungen bereitgestellt. Grundlage der technischen Realisierung bildet dabei die objektorientierte Programmiermethodik, d.h. der Einsatz von Objektklassentypen. Die internen Details der Implementierung bleiben dem Anwender dabei komplett verborgen. Die Funktionalität wird in Form einer definierten Schnittstelle geliefert.

In den Kapiteln 5 und 6 werden derartiger Datentypen und wichtige darauf basierende Algorithmen behandelt.

Fortgeschrittene Entwicklungsumgebungen wie Delphi ([D/G]) stellen heute den Anwendungen wiederverwendbare komplexe Komponenten zur Verfügung, die auf einfache Weise in die Anwendungen eingebaut werden können. Ein typisches Beispiel ist der Einsatz eines Dialogs zur Auswahl eines Verzeichnisses im Dateisystem eines Rechners (Abbildung 2.2.6-1).

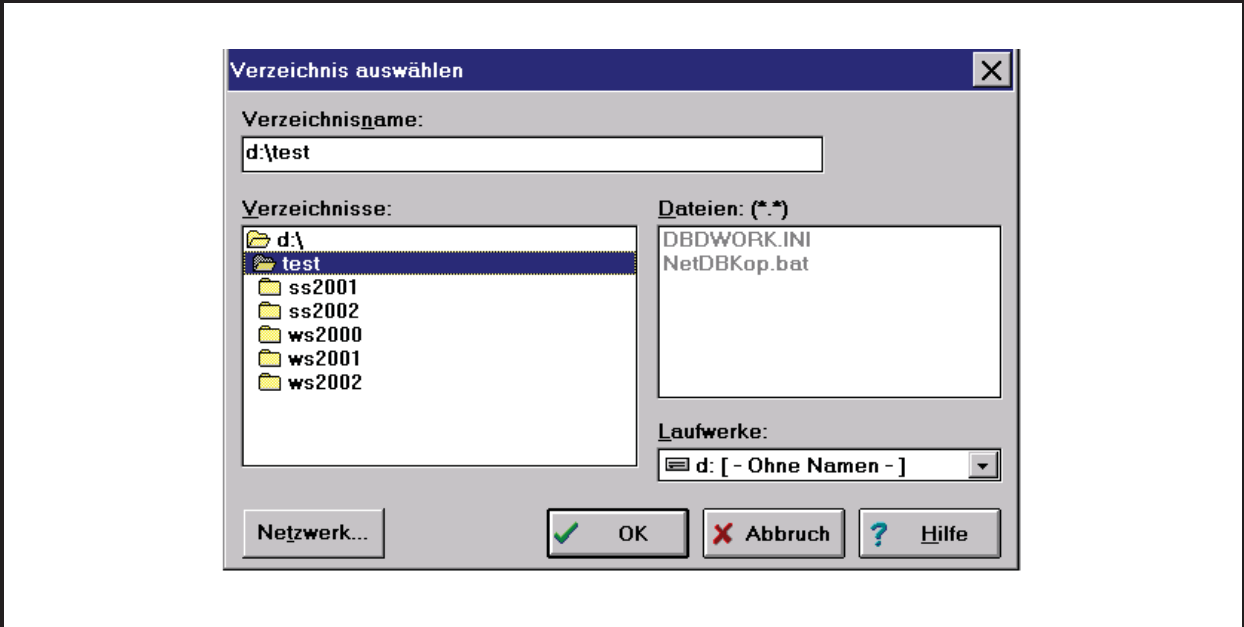

# **3 Aspekte der Programmierung**

Im vorliegenden Kapitel werden Aspekte der Programmierung, d.h. der Realisierung eines dynamischen Ablaufs unter Einsatz einer Programmiersprache, beschrieben. Hauptaugenmerk liegt auf der systemnahen Umsetzung programmiersprachlicher Konzepte wie das Prozedurkonzept und die Vererbungsmethoden in der Objektorientierten Programmierung.

Die Konzepte werden wieder im Wesentlichen an der Sprache Pascal mit den dort definierten syntaktischen Bezeichnungen erläutert, sind aber leicht auf andere Sprachen übertragbar.

### **3.1 Programmstrukturen auf Anwenderebene**

Sprachen wie Pascal, C, C++, ADA, Java usw. kann man als **blockstrukturierte Programmiersprachen** bezeichnen. Das bedeutet, dass ein Programm in syntaktische Einheiten, nämlich **Blöcke**, eingeteilt ist, die aus jeweils einen **Deklarationsteil** und einen **Anweisungsteil (Befehlsteil)** bestehen (Abbildung 3.1-1).

Ein Block, der ein komplettes Programm darstellt, unterscheidet sich von einem Block, der eine Prozedur (ein Unterprogramm) realisiert, durch das syntaktische Format der Anweisung, die den Block benennt: Bei einem Programm wird die Benennung durch eine Anweisung mit Schlüsselwort **PROGRAM** durchgeführt, bei einer Prozedur wird das Schlüsselwort **PROCEDURE** bzw. **FUNCTION** verwendet. In Kapitel 3.1.3 kommt dann noch das syntaktische Konstrukt einer Unit hinzu, die ebenfalls als Block aufgefasst werden kann.

Im **Deklarationsteil** werden Bezeichner festgelegt für

- x Konstanten, die bei der Übersetzung des Programms direkt in Code übersetzt werden (**Konstantendeklarationsteil** beginnend mit dem Schlüsselwort **CONST**)
- x Datentypen für selbstdefinierte Datentypen (**Typdeklarationsteil** beginnend mit dem Schlüsselwort **TYPE**)
- x Datenobjekte (**Variablendeklarationsteil** beginnend mit dem Schlüsselwort **VAR**; entsprechend wird ein Datenobjekt auch Variable genannt)
- x Prozeduren und Funktionen (**Prozedurdeklarationsteil**).

Aus historischen Gründen (veraltete Programmiertechnik) ist die Definition von Sprungzielen möglich, an die der Programmablauf mit Hilfe einer Sprunganweisung (**GOTO**) verzweigen kann (**Labeldeklarationsteil** beginnend mit dem Schlüsselwort **LABEL**). Derartige Programmsprünge sind überflüssig und im Rahmen einer strukturierten Programmiermethodik nicht erlaubt.

Nicht alle Teile des Deklarationsteils müssen vorhanden sein. Sie können in beliebiger Reihenfolge und Wiederholung auftreten. Das Ende eines Teils wird durch das erneute Auftreten eines Schlüsselworts (**CONST**, **TYPE**, **VAR**, **PROCEDURE**, **FUNCTION**) erkannt. Bevor in einer Deklaration ein selbstdefinierter Bezeichner verwendet werden kann, muss er (bis auf gewisse Ausnahmen) deklariert worden sein.

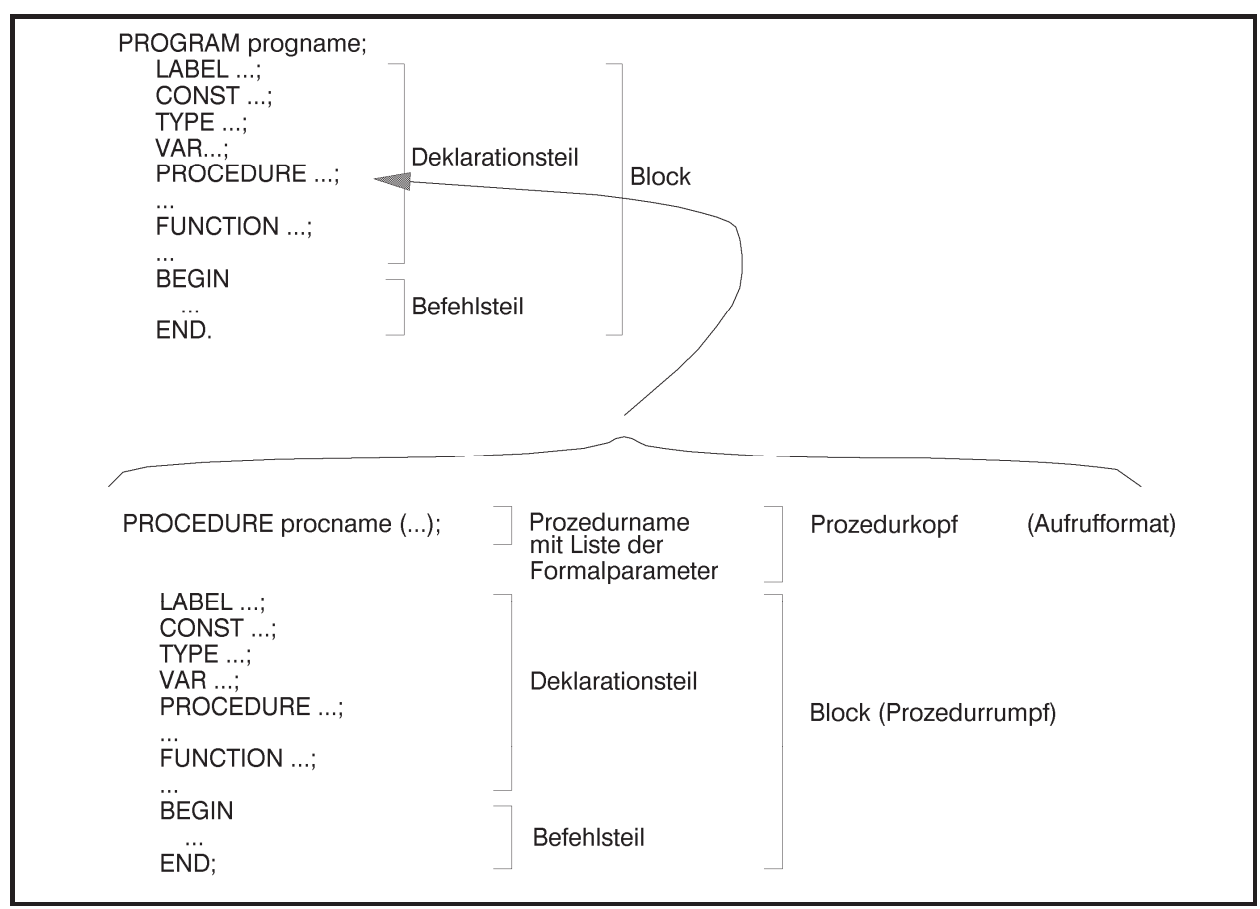

**Abbildung 3.1-1:** Block

Im **Befehlsteil** stehen die zu dem Block gehörenden Anweisungen. Der Befehlsteil ist in die Schlüsselwörter **BEGIN** und **END** eingeschlossen.

Eine Prozedurdeklaration kann selbst wieder Prozedurdeklarationen enthalten, die aus Blöcken bestehen, in denen weitere Prozedurdeklarationen vorkommen können usw. Blöcke können also **ineinandergeschachtelt** sein, aber auch nebeneinander liegen. Bei ineinandergeschachtelten Blöcken kann man dann von **äußeren** und **inneren Blöcken** sprechen: aus Sicht eines Blocks sind andere Blöcke, die in ihm definiert werden, und alle darin enthaltenen (eingebetteten) Blöcke innere Blöcke; die Blöcke, die einen definierten Block umfassen, sind aus der Sicht dieses Blocks äußere Blöcke. Ein aus Sicht eines Blocks äußerer Block heißt auch **übergeordneter Block**; entsprechend heißt ein innerer Block auch **untergeordneter Block**.

### **3.1.1 Der Gültigkeitsbereich von Bezeichnern**

Unterschiedliche Datenobjekte, untergeordnete Blöcke oder Datentypen in unterschiedlichen Blöcken können mit demselben Bezeichner versehen werden. Gleichlautende Bezeichner für verschiedene Datenobjekte, untergeordnete Blöcke und Typen im selben Block sind nicht zulässig.

In folgendem Beispiel (Abbildung 3.1.1-1) werden in den Variablendeklarationsteilen Datenobjekte mit zum Teil gleichlautenden Bezeichnern (und jeweiligem Datentyp **INTEGER**) deklariert. Zur Unterscheidung der Datenobjekte erhalten sie in der Abbildung die Bezeichnungen d1, ..., d11. Die *Bezeichner* der einzelnen Datenobjekte lauten:

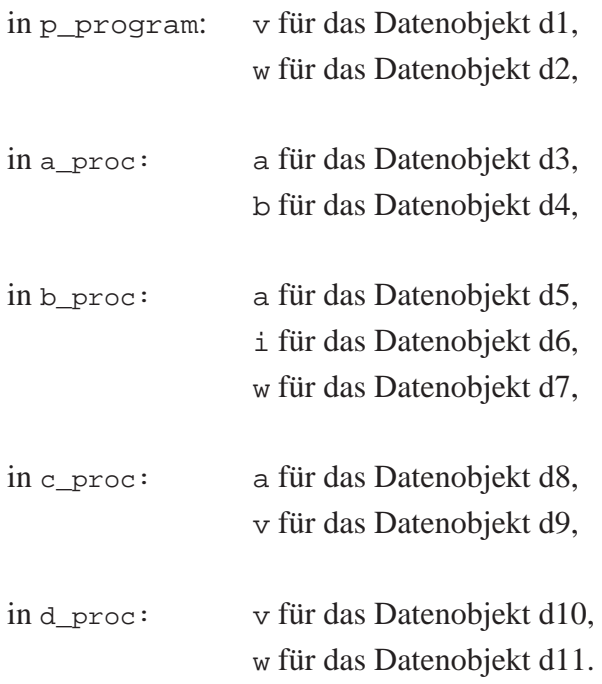

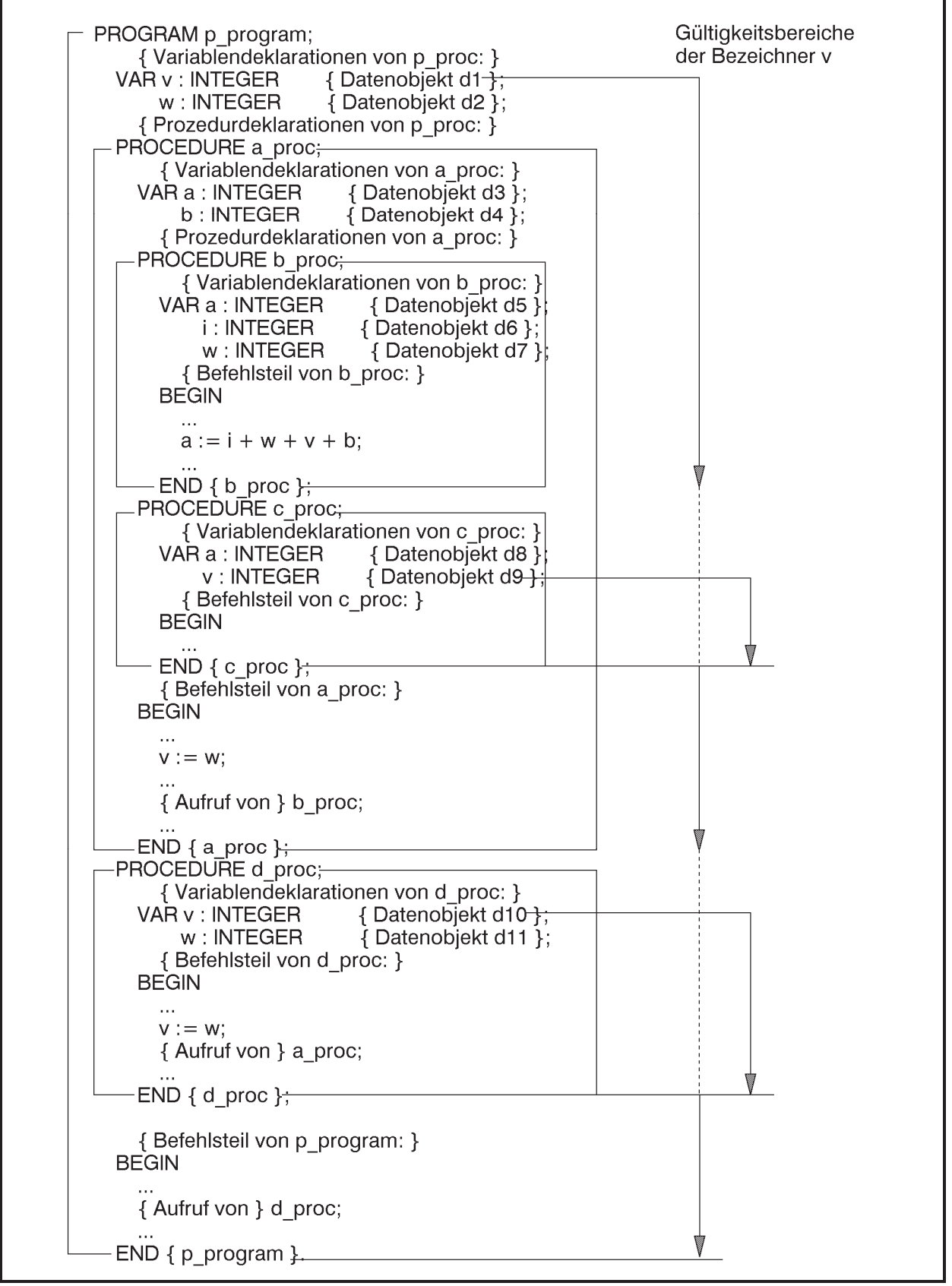

**Abbildung 3.1.1-1:** Gültigkeitsbereich von Bezeichnern (Beispiel)

Als generelle Regel für Bezeichner gilt:

Der **Gültigkeitsbereich eines Bezeichners** liegt zwischen dem Ort der Deklaration und dem Ende des die Deklaration enthaltenden Blocks, wobei alle Blöcke in den Gültigkeitsbereich mit eingeschlossen sind, die dieser Block umfasst. Allerdings gibt es von dieser Regel eine wesentliche Ausnahme: Wird in einem Block A ein Bezeichner deklariert und tritt in einem inneren Block B eine weitere Deklaration mit demselben Bezeichner auf, so wird durch diese Neudeklaration der innere Block B und alle darin eingebetteten Blöcke aus dem Gültigkeitsbereich des Bezeichners des äußeren Blocks A ausgeschlossen.

Bezeichner müssen deklariert sein, bevor sie benutzt werden können. Sie können in einem Block nur jeweils einmal deklariert werden, es sei denn, ihre Neudeklaration erfolgt innerhalb eines untergeordneten Blocks. Bezeichner sind von außerhalb des definierenden Blocks nicht "sichtbar". Ein Block kapselt die Deklaration zu den äußeren Blöcken ab, so dass man einen in einem Block B definierten Bezeichner bezüglich eines diesen Block B umfassenden (äußeren) Blocks A als lokal im Block B ansehen kann.

Ein lokaler Bezeichner eines Datenobjekts benennt eine **lokale Variable (lokales Datenobjekt)**. Bezüglich eines im Block B eingebetteten (inneren) Blocks C ist die Deklaration eines Bezeichners **global**. Ein globaler Bezeichner eines Datenobjekts benennt eine **globale Variable**. Die obige Ausnahmeregel besagt also, dass lokale Deklarationen globale Deklarationen überlagern.

Für den Bezeichner einer Prozedur gilt in Übereinstimmung mit den obigen Regeln, dass er zum Prozedurrumpf selbst global und zu dem Block, der die Prozedurdefinition enthält, lokal ist. Der Gültigkeitsbereich eines Prozedurbezeichners umfasst also den Block, der die Prozedurdefinition enthält (als lokale Definition), den Prozedurrumpf und alle eingebetteten Blöcke (als globale Definition), wobei obige Ausnahmeregel zu beachten ist. Als Konsequenz ergibt sich beispielsweise, dass sich eine Prozedur in ihrem Prozedurrumpf selbst aufrufen kann, da der Prozedurname im Prozedurrumpf global bekannt ist.

Der Begriff des Gültigkeitsbereichs eines Bezeichners wird an den Bezeichnern der Datenobjekte (Variablen) in obigem Beispiel verdeutlicht:

Der Gültigkeitsbereich des Bezeichners v umfasst die Blöcke p\_program als lokale Deklaration und die Blöcke a\_proc und b\_proc als globale Deklaration, da v in p\_program definiert wird und a\_proc und b\_proc in p\_program eingebettet sind und keine Neudefinition von v enthalten. Mit dem Bezeichner v wird also in p\_program, a\_proc und b\_proc dasselbe Datenobjekt d1 angesprochen. Der Gültigkeitsbereich des Bezeichners v für das Datenobjekt d1 aus der Definition in p\_program umfasst aber nicht die Blöcke c\_proc und d\_proc, da hier jeweils Neudefinitionen des Bezeichners v vorkommen und damit jeweils unterschiedliche Datenobjekte (d9 bzw. d10) bezeichnen.

Wichtig ist, die *Reihenfolge* der Deklarationen in einem Block zu beachten: Im Beispiel der Abbildung 3.1.1-1 liegen die Blöcke a\_proc und d\_proc nebeneinander auf hierarchisch gleicher Stufe. Da die Deklaration des Bezeichners a\_proc *vor* der Deklaration des Bezeichners d\_proc erfolgt, liegt der Prozedurrumpf der Prozedur d\_proc als zum Block p\_program untergeordneter Block im Gültigkeitsbereich des Bezeichners a\_proc (innerhalb des Prozedurrumpfs von d\_proc ist der Bezeichner a\_proc global). Das bedeutet, dass im Prozedurrumpf der Prozedur d\_proc der Bezeichner a\_proc "sichtbar" ist und die Prozedur a\_proc aufgerufen werden kann. Jedoch kann innerhalb der Prozedur a\_proc kein Aufruf der Prozedur d\_proc erfolgen, da der Prozedurrumpf von a\_proc nicht im Gültigkeitsbereich des Bezeichners d\_proc liegt. Eine analoge Situation herrscht aufgrund der Reihenfolge, in der die Bezeichner definiert werden, im Verhältnis von b\_proc und c\_proc zueinander: In c\_proc könnte ein Aufruf von b\_proc erfolgen, aber nicht umgekehrt.

Die Prozedur b\_proc könnte die Prozedur a\_proc aufrufen, da der Bezeichner a\_proc global bezüglich b\_proc ist (der Block b\_proc ist im Block a\_proc eingebettet). Ein Aufruf der Prozedur d\_proc im Prozedurrumpf von b\_proc ist aber nicht möglich, da der Gültigkeitsbereich des Bezeichners d\_proc den Block d\_proc (und alle eingebetteten Blöcke) umfasst und der Block b\_proc nicht in d\_proc enthalten ist.

Abbildung 3.1.1-2 fasst die Gültigkeitsbereiche der Bezeichner für Datenobjekte und die Zugriffsmöglichkeiten aus Abbildung 3.1.1-1 aus Sicht des jeweiligen Blocks (in Klammern stehen die mit dem jeweiligen Bezeichner angesprochenen Datenobjekte) zusammen. Zusätzlich sind die Gültigkeitsbereiche der Bezeichner der Prozeduren aufgeführt.

Man sieht also, dass der Bezeichner a in der Prozedur b\_proc das lokale Datenobjekt d5 (und nicht etwa das Datenobjekt d3 wie in a\_proc) bezeichnet. Entsprechend bezeichnet der Bezeichner w in b\_proc das lokale Datenobjekt d7. Auf das Datenobjekt d2 ist aus b\_proc heraus nicht zugreifbar, da der Bezeichner w lokal für d7 verwendet wird.

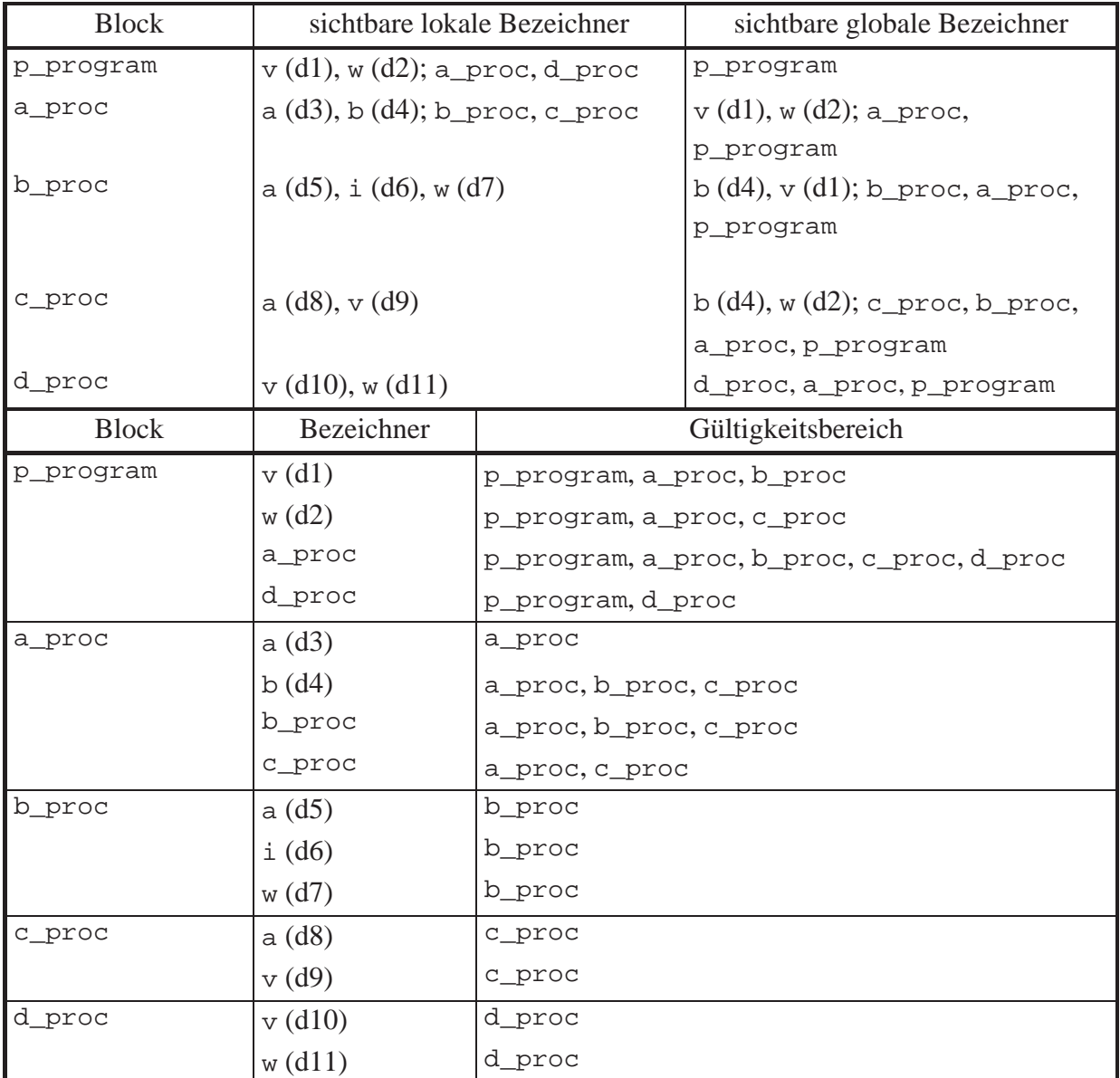

**Abbildung 3.1.1-2:** Gültigkeitsbereich von Bezeichnern (Beispiel, Forts. von Abbildung 3.1.1-1)

#### **3.1.2 Bemerkungen zur Lebensdauer von Datenobjekten**

Ein wichtiges Charakteristikum eines Datenobjekts in blockorientierten Sprachen ist seine **Lebensdauer**. Während der Gültigkeitsbereich eines Datenobjektbezeichners eine statische Eigenschaft eines syntaktischen Konstrukts der Programmiersprache, nämlich eines Bezeichners, ist, beschreibt der Begriff der Lebensdauer eines Datenobjekts in einem Programm eine typische dynamische Eigenschaft.

Die Lebensdauer eines Datenobjekts beginnt, wenn diesem Datenobjekt Speicherplatz zugewiesen wird, und endet, wenn dieser zugewiesene Speicherplatz zur anderweitigen Verwendung wieder freigegeben wird.
In einem Programm werden den Datenobjekten des Hauptprogramms (äußerster Programmblock) bei Programmstart Speicherplatz zugeordnet. Den Datenobjekten der Prozeduren und Funktionen wird erst im Augenblick des Prozedur- bzw. Funktionsaufrufs Speicherplatz zugeordnet. Es gilt daher für die Lebensdauer eines Datenobjekts:

Die **Lebensdauer eines Datenobjekts beginnt** zu dem Zeitpunkt, zu dem die erste Anweisungen (des Objektcodes) des Blocks ausgeführt wird, in dem das Datenobjekt deklariert ist. Sie **endet** mit dem Abschluss der letzten Anweisung (des Objektcodes) des Blocks, in dem das Datenobjekt deklariert ist. Das bedeutet beispielsweise, dass Datenobjekte, die in einer Prozedur definiert sind, die während eines Programmlaufs jedoch nicht aufgerufen wird, auch nicht "zu leben" beginnen, d.h. dass ihnen kein Speicherplatz zugewiesen wird.

Die Lebensdauer der einzelnen Datenobjekte in Abbildung 3.1.1-1 während des Programmablaufs zeigt Abbildung 3.1.2-1. Der linke Teil gibt von oben nach unten der Linie folgend den zeitlichen Ablauf wieder; ein Knick nach rechts symbolisiert einen Unterprogrammsprung, ein Knick nach links eine Rückkehr in das rufende Programm. Im rechten Teil ist die Lebensdauer eines jeden Datenobjekts bei diesem Programmablauf durch eine senkrechte Linie dargestellt, deren Abschlusspunkte jeweils den Beginn bzw. das Ende der Lebensdauer markieren.

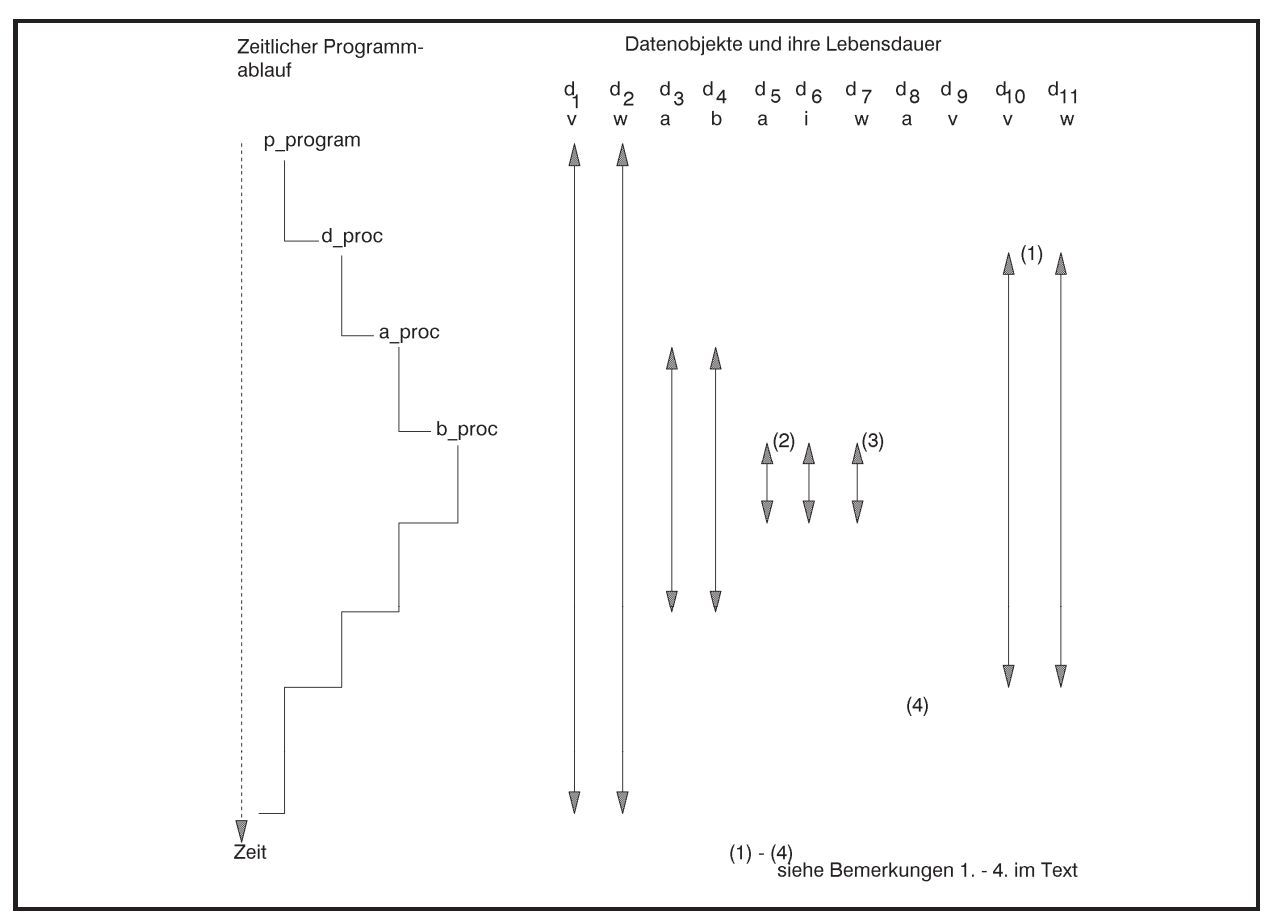

**Abbildung 3.1.2-1:** Lebensdauer von Datenobjekten (Beispiel)

#### **3.1.3 Modularisierungskonzepte**

Das Prozedurkonzept einer höheren Programmiersprache unterstützt die Aufteilung einer (komplexen) Programmieraufgabe in einzelne Teilaufgaben. Die Einbettung einzelner Prozeduren in andere Prozeduren ermöglicht eine Kapselung rein lokaler Teilaufgaben nach außen und eine strenge Top-Down-Modularisierung einer größeren Programmieraufgabe. Im bisher beschriebenen Konzept sind alle Prozeduren interne Unterprogramme, da sie innerhalb eines Hauptprogramms deklariert, d.h. im Quellcode des Hauptprogramms angegeben werden. Die Anforderungen, die Software-Engineering-Konzepte an eine Programmiersprache stellen (Top-down-Design, objektorientiertes Vorgehen mit Vererbung und Kapselung von Datenobjekten, Wiederverwendbarkeit von Code, Programmiersprachenunabhängigkeit von Modulen auf Objektcode-Ebene, automatische Versionskontrolle usw.), verlangen jedoch weitgehende Modularisierungsmöglichkeiten. Dazu gehören:

- x **Automatisches Einfügen von Quellcode:** Quellcodeteile, die in mehreren Programmieraufgaben identisch vorkommen, müssen nur einmal erstellt werden und können dann, nachdem sie in einer eigenen Datei abgelegt wurden, vor der Übersetzung automatisch in Quellcodes verschiedener Programme hineinkopiert werden
- x **Aufruf externer Prozeduren:** Gelegentlich ist es notwendig, Programmteile (Prozeduren) aufzurufen, die spezielle Hardware-Eigenschaften der Maschine berücksichtigen und nur mit Maschinensprachbefehlen realisierbar sind
- x **Einbindung von Laufzeitbibliotheken:** Eine Reihe von Prozeduren/Funktionen, die in vielen Programmen vorkommen, deren Implementierung häufig aber Rechner-abhängig ist, wird in Form einer Laufzeitbibliothek bereitgestellt. Die Laufzeitbibliothek ist Teil des Entwicklungssystems der Programmiersprache. Im Quelltext eines Programms können die Prozeduren der Laufzeitbibliothek verwendet werden, ohne sie explizit zu deklarieren. Die Beschreibungen der Programmiersprache geben über Bezeichner, Aufrufformate, Bedeutung der Parameter und Randbedingungen Auskunft. Bei der Übersetzung wird der benötigte Code automatisch angebunden. Programmiersprachen wie C oder C++ haben standardisierte Laufzeitbibliotheken, die auf allen Rechnersystemen verfügbar sein müssen; Object Pascal hat auf die "INTEL-Welt" abgestimmte Laufzeitbibliotheken für die verschiedenen Operationsmodi (Protected Mode, Flat Mode). Die Inhalte der Laufzeitbibliothek realisieren zum einen standardisierte Sprachelemente, z.B. mathematische Funktionen und Ein/Ausgabefunktionen, zum anderen stellen sie funktionale Spracherweiterungen, z.B. Schnittstellen zur Bildschirmsteuerung und eine Reihe "nützlicher" Rechner-spezifischer Konstanten und Variablen bereit, die auf speziellen Betriebssystemoder Rechnerfunktionen aufbauen. In Pascal ist die Laufzeitbibliothek (jedes Operationsmodus) technisch in Form einer Reihe von Units implementiert (siehe unten)
- x **Verwendung dynamischer Bindebibliotheken:** Externe Referenzen erst zur Laufzeit (dynamisch) aufgelöst und die durch externe Referenzen angesprochenen Objektmoduln nach Bedarf angebunden. Dabei wird angegeben, wo die einzelnen Objektmoduln zu fin-

den sind, und zwar durch Angabe entsprechender Bibliotheken (**dynamische Bindebibliothek, DLL, dynamic link library**). Wird auf eine externe Referenz Bezug genommen, so wird das entsprechende Objektmodul in der Bibliothek gesucht und angebunden (Auflösung externer Adressreferenzen). Der dynamische Bindevorgang kann entweder im Augenblick des Programmladens ablaufen (**dynamisches Binden zur Ladezeit, loadtime dynamic linking**) oder erst zur Laufzeit, wenn auf die anzubindende externe Refererenz auch wirklich Bezug genommen wird (**dynamisches Binden zur Laufzeit, runtime dynamic linking**). Mit dem dynamischen Binden sind einige Vorteile verbunden: Ein Objektmodul wird erst dann angebunden, wenn es während der Laufzeit auch wirklich angesprochen wird; das ablauffähige Programm als gebundenes Programm ist vom Umfang her überschaubarer. Das System kann dynamisch rekonfiguriert bzw. erweitert werden, ohne dass das komplette System neu übersetzt oder gebunden zu werden braucht; es wird nur der veränderte Teil in der DLL ersetzt bzw. eine neue DLL angebunden; dieser Punkt ist besonders wichtig bei Änderung des Rechners und zur Garantie der Portierbarkeit von Softwaresystemen.

Als Beispiel eines sehr komfortablen Hilfsmittels zur Modularisierung kann das **Unit-Konzept in Pascal** angeführt werden.

Die Aufteilung eines Programms in getrennt übersetzbare Programmeinheiten (Moduln) und das anschließende Binden zu einem ablauffähigen Programm bietet eine Reihe offensichtlicher Vorteile. Diese werden insbesondere dann sichtbar, wenn einige Programmteile in unterschiedlichen Programmiersprachen formuliert werden *müssen*, weil beispielsweise Anschlüsse an Betriebssystemdienste eine Maschinensprachenprogrammierung erfordern oder in einem Unterprogramm spezielle Hardwareeinrichtungen angesteuert werden sollen. Bei der Aufteilung einer größeren Programmieraufgabe in Teilaufgaben bietet es sich an, jede dieser Teilaufgaben in eine für die Teilaufgabe spezifische Menge getrennt übersetzter Moduln zu legen. Alle Moduln sind dann meist in derselben Programmiersprache geschrieben.

Ein Nachteil des Einsatzes getrennt übersetzter Moduln besteht (neben der eventuellen Komplexität des gegenseitigen Programmanschlusses) darin, dass es dem Compiler nicht möglich ist, die Datentypen der aktuellen Parameter in einem Aufruf eines getrennt übersetzten Unterprogramms daraufhin zu überprüfen, ob sie mit den Datentypen der korrespondierenden Formalparameter übereinstimmen. An dieser Stelle ist strenge Programmierdisziplin vom Anwender gefordert; sonst kann es zu Laufzeitfehlern oder logischen Programmfehlern kommen.

Um die Vorteile der Datentypüberprüfung mit den Vorteilen getrennt übersetzter Programmteile auf Sprachebene zu verbinden, sind zusätzliche Konzepte erforderlich. In Pascal (eingeführt in Turbo Pascal) ist dazu das **Unit-Konzept** realisiert. Dieses Sprachkonzept genügt zusätzlich der Forderung des Information Hidings, des Verbergens implementierungstechnischer Details einzelner externer Unterprogramme gegenüber dem Anwender.

Eine Unit besteht (auf Sprachebene) aus drei Teilen:

- x dem **Interfaceteil** als "öffentlichen" Teil der Unit; er enthält die Deklarationen von Datenobjekten (Datentyp- und Variablendeklarationen), Prozedur- und Funktionsköpfen, die von außen zugreifbar sind
- dem Implementierungsteil als "privaten" Teil der Unit; er enthält den Programmcode zu den im Interfaceteil aufgeführten Prozedur- und Funktionsköpfen und eventuell zusätzliche nach außen nicht verfügbare Daten-, Prozedur- und Funktionsdeklarationen; auf keines der nur im Implementierungsteil deklarierten Datenobjekte und auf keine der nur hier deklarierten Prozeduren oder Funktionen kann von außen zugegriffen werden
- x dem optionalen **Initialisierungsteil**, der Programmcode enthält, der beim Start des Programms, das diese Unit benutzt (siehe unten), durchlaufen wird und im Wesentlichen zur Initialisierung der Datenstrukturen der Unit dient; hier sind beliebige Operationen im Rahmen des Pascal-Sprachumfangs erlaubt, die sowohl die "öffentlich" als auch die "privat" deklarierten Datenobjekte verwenden.

Im Interfaceteil werden die Schnittstellen (Aufrufformate) für Prozeduren und Funktionen, die die Unit bereitstellt, und "öffentliche" Daten der Unit deklariert. Die Realisierung einer Prozedur bzw. Funktion, der Prozedur- bzw. Funktionsrumpf also, wird im Implementierungsteil nach außen vollständig verborgen.

# Der **syntaktische Aufbau einer Unit** ist in Abbildung 3.1.3-1 dargestellt.

Eine Unit stellt ein eigenständiges Programm dar und führt zu einem eigenen (bezüglich anderer Programme getrennt übersetzten) Modul. Alle im Interfaceteil aufgeführten Deklarationen werden nach außen bekannt gegeben. Ein Programm kann eine Unit (beispielsweise mit dem Bezeichner name) als externes Programm durch Angabe von

# **USES** name;

einbinden. Alle Bezeichner des Interfaceteils (aber nicht des Implementierungsteils) der angesprochenen Unit sind von dieser Programmstelle aus für das einbindende Programm global verfügbar und werden so behandelt, als wären sie an dieser Stelle im Programm deklariert worden (mit den entsprechenden Auswirkungen auf die Gültigkeit der Bezeichner). Insbesondere kann der Compiler prüfen, ob eine Prozedur, deren Prozedurkopf im Interfaceteil einer Unit deklariert ist und die von einem Programm, das diese Unit verwendet, aufgerufen wird, bezüglich der Datentypen der korrespondierenden Aktual- und Formalparameter richtig versorgt wird. Alle Bezeichner, die im Implementierungsteil einer Unit deklariert werden, sind wie der Code des Implementierungsteils nach außen abgekapselt.

```
UNIT name; 
INTERFACE
 USES <Liste weiterer von dieser Unit "öffentlich"
       verwendeter Units (*)
       { optional } ; 
 < "öffentliche" Deklarationen>;
IMPLEMENTATION
 USES <Liste weiterer von dieser Unit "privat"
       verwendeter Units (*)
       { optional } ; 
   <"private" Deklarationen (*)>; 
   <Prozedur- und Funktionsrümpfe der im Interfaceteil 
   aufgeführten Prozeduren und Funktionen (*)> 
BEGIN
  <Programmcode zur Initialisierung der 
   Datenobjekte (*)> 
  { optional; der Initialisierungsteil umfasst alle 
    Anweisungen von BEGIN (einschließlich) bis
   END (ausschließlich) }
END. 
(*) Der Text in den spitzen Klammern (<...>) beschreibt hier eine syntaktische Einheit.
```
**Abbildung 3.1.3-1:** Syntaktischer Aufbau einer Unit

Das folgende Beispiel erläutert Abhängigkeiten im Unit-Konzept:

Ein Programm mit Bezeichner main verwendet Prozeduren high\_proc und middle\_proc, die getrennt übersetzt in den Units mit Bezeichner high bzw. middle liegen. Innerhalb **UNIT** high wird ebenfalls die Prozedur middle\_proc (aus **UNIT** middle) verwendet, die für **UNIT** high also extern ist. **UNIT** middle greift auf eine extern in **UNIT** low definierte Prozedur low\_proc zu. Die entsprechenden Pascal-Programmteile und ihre gegenseitigen Abhängigkeiten sind in Abbildung 3.1.3-2 dargestellt. Zu beachten ist, dass der im Interfaceteil einer Unit aufgeführte Prozedurkopf einer Prozedur im Implementierungsteil wiederholt wird.

```
PROGRAM main; 
   USES high, middle 
               { Einbindung der "öffentlichen" 
                 Deklarationen der UNITs high und middle }; 
   VAR i: INTEGER; 
       t : REAL; 
BEGIN
   ... 
  high_proc (i) { in UNIT high }; 
   ... 
  middle_proc (t) { in UNIT middle }; 
   ... 
END. 
UNIT high; 
INTERFACE { "öffentliche" Deklarationen }
   USES middle { Zugriff auf die "öffentlichen" 
                   Deklarationen der UNIT middle }; 
   PROCEDURE high_proc (p : INTEGER);
```

```
IMPLEMENTATION { "private" Deklarationen }
   PROCEDURE high_proc (p: INTEGER); 
     VAR r_var : REAL { nach außen verborgen }; 
     BEGIN
      ... 
      middle_proc (r_var); 
      ... 
     END { high_proc }; 
   ... 
END. 
UNIT middle; 
INTERFACE
   PROCEDURE middle_proc (r : REAL); 
IMPLEMENTATION
   USES low; 
   PROCEDURE privat_proc 
                { "private", nach außen nicht 
                   bekannte Prozedur der UNIT middle }; 
     BEGIN
     ... 
     END { privat_proc }; 
   PROCEDURE middle_proc (r : REAL); 
     VAR in_char : CHAR; 
     BEGIN
     ... 
     low_proc (in_char); 
     ... 
     privat_proc { Aufruf einer für die UNIT "privaten" 
                     Prozedur innerhalb einer nach außen 
                     bekannt gegebenen Prozedur }; 
     ... 
     END { middle_proc }; 
   ... 
END.
```
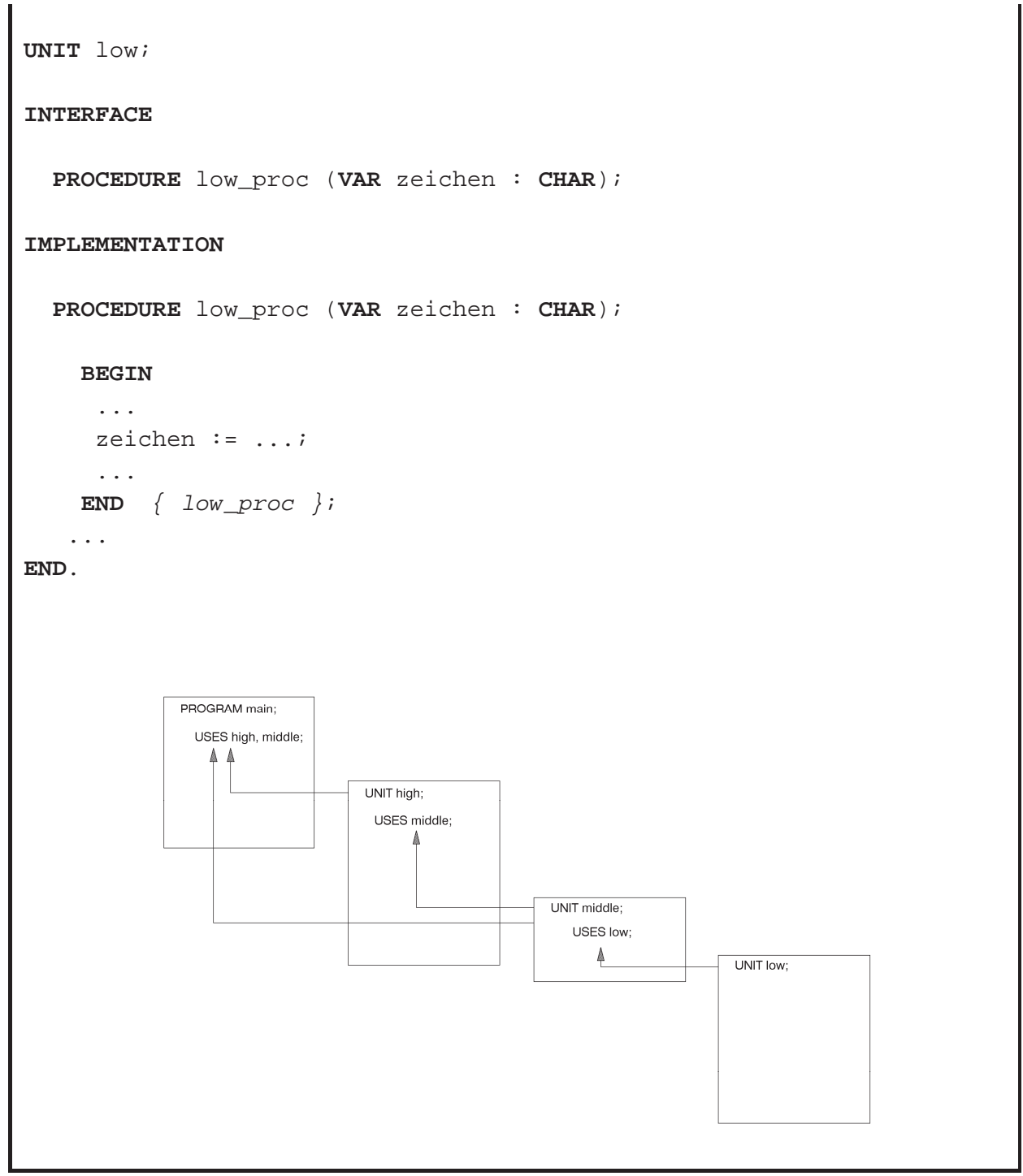

**Abbildung 3.1.3-2:** Units in Pascal

Bei derartigen Abhängigkeiten ist die Übersetzungsreihenfolge der einzelnen Programmteile (**PROGRAM** und **UNIT**) von Bedeutung: Verwendet ein Programmteil mit der **USES**-Anweisung andere Units, d.h. ist dieser Programmteil vom Vorhandensein der Deklarationen der so einzubindenden Units abhängig, so müssen diese Units zuvor übersetzt worden sein. In obigem Beispiel lautet die Reihenfolge:

**UNIT** low, **UNIT** middle, **UNIT** high, **PROGRAM** main.

Möchte man die oben beschriebenen Teile des Laufzeitsystems verwenden, muss die entsprechende Unit mit der **USES**-Anweisung einbinden; eine Ausnahme bildet **UNIT** System, die immer automatisch eingebunden ist.

Wird der Interfaceteil einer Unit geändert, so müssen alle Programmteile, die diese Unit mittels **USES**-Anweisung benutzen, neu kompiliert werden. Die integrierte Entwicklungsumgebung von Pascal unterstützt die automatische Rekompilation abhängiger Programmteile nach Quellcodeänderungen. Änderungen einer Unit im Implementierungs- oder Initialisierungsteil erfordern keine Rekompilation der abhängigen Programmteile. Nach Änderung und Rekompilation einer Unit und eventuell ihrer abhängigen Programmteile ist ein erneuter Bindevorgang notwendig. Selbstverständlich wird der Objektcode einer Unit, die in mehreren anderen Units per **USES**-Anweisung angesprochen wird, wie es im Beispiel mit **UNIT** middle geschieht, nur einmal angebunden. Außerdem bindet der Compiler nur diejenigen Teile einer Unit an, die auch verwendet werden.

#### **3.1.4 Das Laufzeitlayout eines Programms**

Nach der Übersetzung des Quellcodes eines Programms sind die Variablen je nach Typ und Stellung innerhalb des Programms eventuell in Speicherplatzreservierungen und alle Namensbezüge auf die Variablen in Adressbezüge umgesetzt worden. Für einige Variablen, z.B. die lokalen Variablen in Unterprogrammen und durch Pointer referenzierte Daten, erfolgt eine Speicherplatzreservierung erst zur Laufzeit gemäß dem Lebensdauerkonzept. Im Folgenden wird exemplarisch das Laufzeit-Layout eines Pascal-Programms beschrieben<sup>7</sup>. Programmiersprachen wie C oder C++, allgemein sogenannte Stack-orientierte Programmiersprachen (siehe [P/Z]), haben ein ähnliches Laufzeit-Layout. Zur Vereinfachung wird angenommen, dass alle Programmteile statisch gebunden, d.h. dass also alle externen Referenzen durch Anbinden entsprechender Programm- und Datenteile aufgelöst wurden. Bei dynamischem Binden ergibt sich ein ähnliches Bild; allerdings sind Code- und statischer Datenbereich dann "noch nicht vollständig".

<u>.</u>

<sup>7</sup> Die Definition der Sprache Pascal macht natürlich keine Angaben über das Laufzeit-Layout. Dieses ist ein Thema der Realisierung der Sprache für einen speziellen Rechnertyp, d.h. ein Aspekt des Compilerbaus.

In einem Pascal-Programm kommen Datendeklarationen und die daraus erzeugten Datenobjekte an unterschiedlichen Positionen vor: im Hauptprogramm, in Unterprogrammen als Formalparameter und als lokale Daten und als dynamisch erzeugte Daten in allen Programmteilen. Je nach dem Ort dieser Deklaration im Quellprogramm finden sich die entsprechenden Datenreservierungen im Laufzeit-Layout an unterschiedlichen Stellen. Aus Programmierersicht auf Sprachebene sind die Orte der Datenreservierungen im übersetzten Programm weitgehend von untergeordnetem Interesse. Daher benötigt der Anwender auf Pascal-Sprachebene, etwa durch Angaben von Speicherklassen für Variablen wie in C oder C++, keinen expliziten Einfluss auf deren Lage.

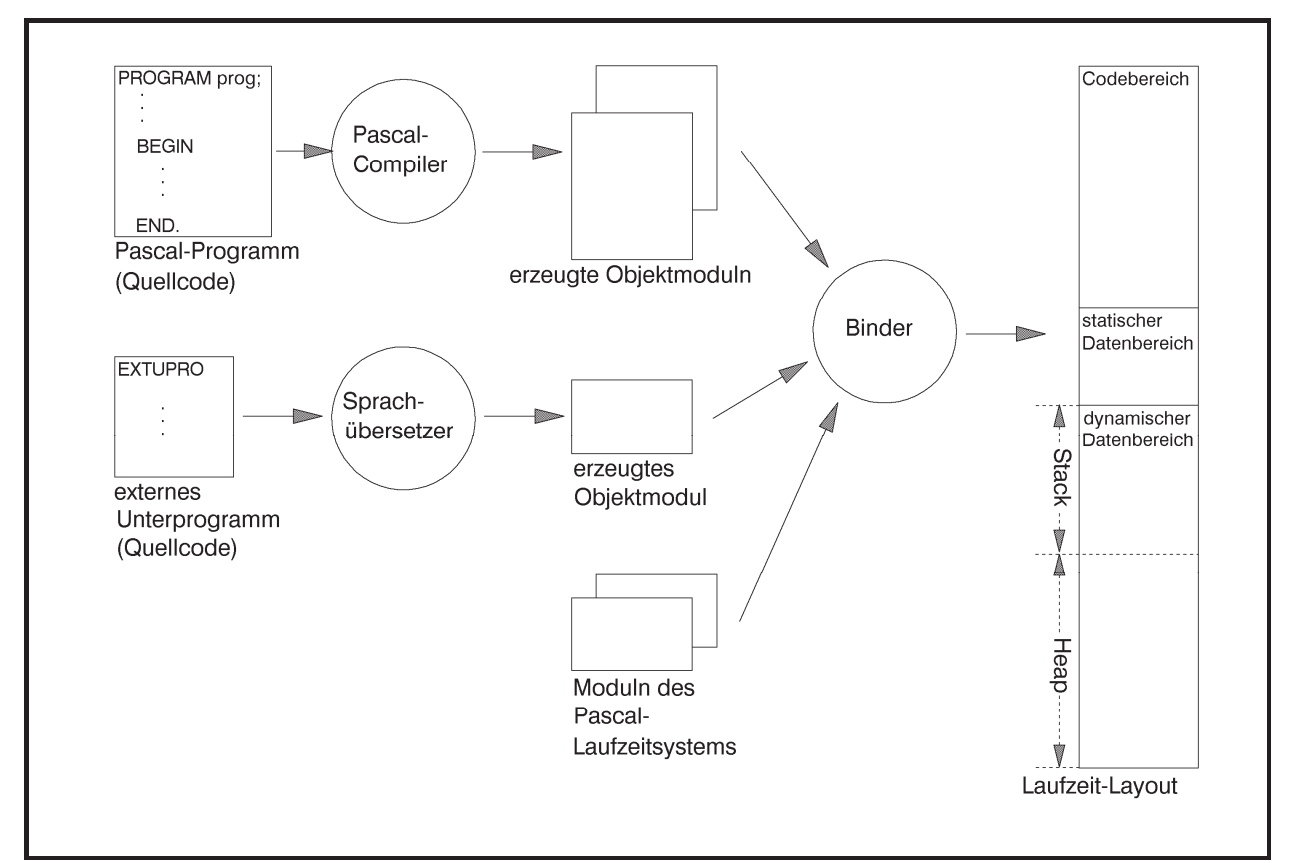

**Abbildung 3.1.4-1:** Laufzeit-Layout bei der Pascal-Programmierung

Das typische Laufzeit-Layout des virtuellen Adressraums bei der Pascal-Programmierung ist in Abbildung 3.1.4-1 dargestellt. Ein Pascal-Programm mit Bezeichner prog, das interne Unterprogramme, Datendefinitionen und den Aufruf eines externen Unterprogramms EXTUPRO enthält, wird vom Pascal-Compiler übersetzt. Das externe Unterprogramm, das in einer anderen Programmiersprache geschrieben sein kann, wird ebenfalls mit dem erforderlichen Sprachübersetzer übersetzt. Der Binder bindet neben den erzeugten Objektmoduln weitere Moduln des Laufzeitsystems von Pascal an.

Das ablauffähige Programm besteht aus folgenden unterscheidbaren Bereichen:

- **•** Der Codebereich enthält alle ausführbaren Anweisungen des Programms prog und aller internen Prozeduren (aus prog) und externen Prozeduren (EXTUPRO und Prozeduren des Laufzeitsystems); außerdem sind alle deklarierten Konstanten in den Code eingearbeitet (ein Pascal-Compiler verarbeitet üblicherweise Konstantendefinitionen, indem er sie an den entsprechenden Stellen direkt in den Code einsetzt)
- **•** Der **statische Datenbereich** enthält alle im Hauptprogramm prog definierten Variablen, sofern ihr Speicherplatzbedarf bereits zur Übersetzungszeit bekannt ist; über Pointer definierte (dynamische) Variablen gehören nicht dazu, wohl aber die Variablen, die die Pointer aufnehmen, die auf derartige Daten verweisen (sofern sie im Hauptprogramm definiert sind); sogenannte typisierte Konstanten des Hauptprogramms, d.h. Konstanten-Deklarationen, die mit Anfangswerten initialisiert werden, liegen ebenfalls im statischen Datenbereich, da sie wie Variablen behandelt werden
- x Der **dynamische Datenbereich** ist in zwei Teile unterteilt: in den Heap und den Stack; die Gesamtgröße beider Bereiche lässt sich durch Compileroptionen festlegen; das Größenverhältnis beider Teilbereiche zueinander verändert sich dynamisch während der Laufzeit: dabei wächst im Allgemeinen der Heap von niedrigen zu hohen Adressen und der Stack in umgekehrter Richtung (in einigen Implementationen wird die Richtung umgedreht); falls sich die Bereichsgrenzen während der Laufzeit überschneiden sollten, kommt es zu einem Laufzeitfehler mit Programmabbruch (heap overflow bzw. stack overflow); Heap und Stack sind komplett unterschiedlich organisiert und werden durch Routinen des Laufzeitsystems verwaltet.

Der **Heap** enthält alle während der Laufzeit durch die Pascal-Standardprozedur **New** eingerichtete Variablen, die über Pointer angesprochen werden.

Der **Stack** dient der Aufnahme aller lokalen Variablen einer Prozedur: Dazu gehören im Wesentlichen alle Variablen, die innerhalb der Prozedur deklariert werden. Variablen, die in einer eingebetteten Prozedur deklariert werden, sind lokal zu dieser eingebetteten Prozedur.

Das hier beschriebene Layout zur Laufzeit ist nur als prinzipiell und beispielhaft zu betrachten. Je nach Sprachdialekt, eingesetztem Betriebssystem und Speichermodell des verwendeten Rechners gibt es Abweichungen (z.B. die relative Lage der einzelnen Bereiche zueinander).

# **3.2 Das Prozedurkonzept**

Ein Unterprogramm wird in einer Programmiersprache meist als Prozedur deklariert. Pascal kennt als Prozedur das syntaktische Konstrukt der **PROCEDURE** und als Spezialform die mit Hilfe des Schlüsselworts **FUNCTION** vereinbarte Funktion. C kennt nur eine der Funktion entsprechende Form. In COBOL können "interne" Prozeduren als Paragraphen oder Sections (aufgrufen mit PERFORM) oder "externe" Prozeduren (aufgerufen mit CALL) vereinbart werden.

Im Folgenden wird neben einer allgemeinen Behandlung des Prozedurkonzepts einer höheren Programmiersprache im speziellen auf das Prozedurkonzept von Pascal eingegangen.

Eine **Prozedurdeklaration** besteht aus **Prozedurkopf** und **Prozedurrumpf**. In Pascal sieht die Prozedurdeklaration bezüglich des syntaktischen Aufbaus wie ein Programm aus und kann selbst wieder eingebettete Prozeduren enthalten (diese eingebetteten Prozeduren sind dann nur innerhalb der Prozedur bekannt).

## Der Prozedurkopf ("Musteranweisung", Aufrufformat) legt fest:

- mit welchem **Bezeichner** eine Prozedur aufgerufen wird
- x die **Liste der Formalparameter** der Prozedur: hierbei wird für jeden Formalparameter
	- sein Bezeichner innerhalb der Prozedur
	- sein Datentyp
	- die Reihenfolge, in der er in der Liste der Formalparameter auftritt
	- die Art und Weise, wie über diesen Formalparameter Werte an die Prozedur bzw. aus der Prozedur zum Aufrufer zurück Werte übergeben werden können: die **Parameterübergabemethode**

festgelegt. Jeder Formalparameter stellt eine innerhalb der Prozedur lokale Variable dar, die bei Aufruf der Prozedur vom Aufrufer mit Anfangswerten initialisiert wird. Nach außen hin, d.h. zum Block, der die Prozedurdeklaration enthält, ist lediglich der Prozedurbezeichner bekannt und nicht etwa der Bezeichner eines Formalparameters. Die Liste der Formalparameter kann auch fehlen; die Prozedur hat dann keine Formalparameter.

Das syntaktische Format einer Prozedurdeklaration in Pascal lautet für eine Prozedur mit Bezeichner xyz:

```
PROCEDURE xyz (liste der Formalparameter);
```
Der **Prozedurrumpf** enthält eventuell Deklarationen weiterer lokaler Bezeichner und Objekte (Konstanten, Variablen, Prozeduren, Funktionen usw.) und den Anweisungsteil, d.h. die Anweisungen, die bei Aufruf der Prozedur durchlaufen werden. Der Prozedurrumpf stellt einen Block dar; insbesondere gelten hier die Regeln über die Gültigkeit von Bezeichnern.

Zusammenfassend sind die (lokalen) Datenobjekte, auf die innerhalb des Prozedurrumpfs zugegriffen werden kann, die Formalparameter und die im Prozedurrumpf deklarierten Datenobjekte. Zusätzlich kann eine Prozedur eventuell auf für sie globalen Datenobjekte zugreifen, die in einem sie umfassenden Block deklariert sind (wenn diese nicht mit einem Bezeichner benannt werden, der innerhalb der Prozedur für ein lokales Datenobjekt verwendet wird).

Der **Aufruf einer Prozedur** erfolgt durch Nennung des zugehörigen Bezeichners und durch die Angabe der **Liste der Aktualparameter**, falls die Prozedur in ihrer Prozedurdeklaration Formalparameter vorsieht. Für jeden Formalparameter muss es einen korrespondierenden Aktualparameter geben, der im Datentyp mit dem Formalparameter übereinstimmt (kompatibel ist). Ein Aktualparameter ist meist ein Variablenbezeichner im Gültigkeitsbereich des Aufrufers; je nach Parameterübergabemethode ist eventuell auch eine Konstante oder ein arithmetischer Ausdruck zugelassen. Bei Prozeduraufruf wird der Aktualparameter "an das Unterprogramm übergeben"; ist der Aktualparameter ein arithmetischer Ausdruck, wird dieser vorher berechnet. Dann verzweigt der Programmfluss in die Anweisungen des bezeichneten Prozedurrumpfs. Nachdem dieser bis zum Ende durchlaufen ist, erfolgt ein **Rücksprung** genau hinter die Aufrufstelle der Prozedur. Nach dem Rücksprung sind die lokalen Datenobjekte der Prozedur nicht mehr verfügbar: ihre Lebensdauer, die bei Eintritt des Kontrollflusses in die Prozedur beginnt, ist beendet.

Eine spezielle Form einer Prozedur in Pascal ist eine Funktion. Eine Funktion besteht wie eine Prozedur aus einem Prozedurkopf und einem Prozedurrumpf. Die syntaktische Konstruktion lautet:

```
FUNCTION funktionsbezeichner (liste_der_formalparameter) : 
                                                         typbezeichner;
```
z.B.

**FUNCTION** fakultaet (n : **INTEGER**) : **INTEGER**;

Der Prozedurkopf enthält den Funktionsbezeichner, die Liste der Formalparameter und einen Typbezeichner, der den Datentyp des Funktionsergebnisses festlegt. Für die Liste der Formalparameter gilt das gleiche wie für die Liste der Formalparameter bei einer "normalen" Prozedur. Innerhalb des Prozedurrumpfs gibt es eine Wertzuweisung, die auf der linken Seite den Funktionsbezeichner hat und diesem einen Wert vom Typ des Typbezeichners zuordnet. Dadurch wird der Funktionswert festgelegt, der als Rückgabeparameter der Funktion fungiert:

```
... 
 funktionsbezeichner := ...; 
...
```
Im aufrufenden Programm wird der Funktionsbezeichner auf der rechten Seite einer Anweisung in einem Ausdruck (wie eine Variable) verwendet. In diesem Fall verzweigt der Programmfluss wie bei einem Unterprogrammaufruf in den Prozedurrumpf der Funktion, durchläuft die entsprechenden Anweisungen und kehrt direkt hinter die Stelle zurück, an der beim Aufrufer der Funktionsbezeichner steht. Als Besonderheit können Funktionen in Object Pascal zusätzlich wie normale Prozeduren aufgerufen werden, d.h. einfach durch Angabe des Funktionsbezeichners und nicht etwa auf der rechten Seite einer Wertzuweisung innerhalb eines Ausdrucks. In diesem Fall wird das Funktionsergebnis ignoriert.

Die Einführung des syntaktischen Konzepts der **FUNCTION** bedeutet in vielen Anwendungsfällen eine Vereinfachung in der Programmierung.

## **3.2.1 Parameterübergabe**

Je nach Programmiersprache werden unterschiedliche Methoden verwendet, um Werte zwischen einer Prozedur und ihrem Aufrufer auszutauschen. Zunächst soll daher ein allgemeiner Überblick über die **Methoden der Parameterübergabe an Unterprogramme** gegeben werden, wie sie in höheren Programmiersprachen üblich sind. Dabei werden in diesem Kapitel weniger Implementierungsaspekte als vielmehr die **Semantik der Methoden zur Parameterübergabe aus Anwendersicht** behandelt.

Alle Methoden tragen Namen der Form "call-by-..."-Methode.

Bei der **call-by-reference-Methode** wird vom Compiler Code generiert, der beim Eintritt in die Prozedur die Adresse des korrespondierenden Aktualparameters an den Formalparameter (als Wert) übergibt. Im gerufenen Unterprogramm wird dann eine Bezugnahme auf den entsprechenden Formalparameter als Referenz auf die Position behandelt, deren Adresse übergeben wurde. Es wird also bei jedem Zugriff auf den Formalparameter tatsächlich eine indirekte Referenz über die bekanntgegebene Adresse auf den nicht-lokalen Aktualparameter durchgeführt. Eine als aktueller Parameter übergebene Variable wird somit direkt bei jeder Änderung vom Unterprogramm modifiziert. Diese semantische Regel bedeutet, dass durch die Wertzuweisung

```
form param := wert neu;
```
innerhalb einer Prozedur mit dem Formalparameter form\_param nicht etwa das durch form\_param bezeichnete Datenobjekt den neuen Wert wert\_neu erhält, sondern dass der Wert von form\_param als Adresse eines Datenobjekts (nämlich des korrespondierenden Aktualparameters) interpretiert wird, dem nun der Wert wert\_neu zugewiesen wird. Der Compiler hat bei der Übersetzung entsprechenden Code erzeugt. Analog wird durch die Auswertung bzw. des Lesens des Formalparameters form\_param

**IF** form\_param = ... **THEN** ...

innerhalb des Unterprogramms der Wert des korrespondierenden Aktualparameters ausgewertet.

Eine Besonderheit ist zu beachten: Wird innerhalb einer Prozedur ein call-by-reference-Parameter, z.B. mit Bezeichner ref, als Aktualparameter für einen weiteren (untergeordneten) Prozeduraufruf nach dem call-by-reference-Prinzip verwendet, so wird nicht die Adresse von ref an diesen Prozeduraufruf weitergegeben, wie es die call-by-reference-Methode vorschreibt, sondern der Wert von ref. Dieser Wert ist die Adresse des "äußeren" Aktualparameters, die somit der untergeordneten Prozedur mitgeteilt wird. Damit wirkt sich jeder Zugriff innerhalb der untergeordneten Prozedur direkt auf den Wert des äußeren Aktualparameters aus.

In Pascal wird jeder **Variablenparameter**, d.h. jeder Formalparameter, der im Prozedurkopf durch das Schlüsselwort **VAR** gekennzeichnet ist, nach der call-by-reference-Methode behandelt (der dazu korrespondierende Aktualparameter muss eine Variable sein):

**PROCEDURE** xyz (**VAR** call\_by\_ref\_parameter : ...);

Um nur aktuelle Parameterwerte an eine Prozedur zu übergeben, eignet sich neben der callby-reference-Methode im Wesentlichen die **call-by-value-Methode**. Hierbei ist ein Formalparameter eine lokale Variable, die bei Eintritt in die Prozedur mit dem Wert des korrespondierenden Aktualparameters durch eine Kopie dieses Werts initialisiert wird. Der Aktualparameter kann eine Variable, eine Konstante oder ein Ausdruck sein, da nur der Wert des aktuellen Parameters interessiert; bei einem Ausdruck als Aktualparameter wird dieser vorher ausgewertet. Die Prozedur verändert den Wert des Aktualparameters nicht, auch wenn sie innerhalb des Prozedurrumpfs den Formalparameter mit einem neuen Wert versieht. Ein Nachteil dieser Methode besteht darin, dass im Falle eines strukturierten Datenobjekts als Formalund Aktualparameter, etwa im Fall eines Feldes, eine Kopie des kompletten Aktualparameters in den Formalparameter übertragen werden muss, was eventuell sehr speicherplatz- und zeitaufwendig ist. Daher werden in einigen Programmiersprachen als Ausnahme alle Wertparameter, die intern mehr als eine definierte Anzahl Bytes (beispielsweise 4 Bytes) belegen, nicht nach der call-by-value-Methode, sondern nach der call-by-reference-Methode übergeben, um genau die beschriebene Ineffizienz bei der Übergabe "großer" Aktualparameter zu vermeiden. Der vom Compiler für den Zugriff auf derartige Formalparameter erzeugt Code bewirkt jedoch, dass sich der Parameter "nach außen hin" wie ein normaler call-by-value-Parameter verhält, d.h. dass insbesondere durch die Prozedur der Wert des korrespondierenden Aktualparameter beim Aufrufer nicht verändert wird.

Bezüglich der Übergabe von Werten als Eingabeinformationen in ein Unterprogramm bietet die call-by-value-Methode natürlich eine größere Sicherheit (z.B. gegen Programmierfehler) als die call-by-reference-Methode, da bei der call-by-reference-Methode der Aktualparameter direkt, bei der call-by-value-Methode nicht der Aktualparameter selbst, sondern nur eine Kopie seines Werts verändert wird.

In Pascal ist für jeden **Wertparameter** die call-by-value-Methode implementiert. Ein derartiger Formalparameter ist in der Liste der Formalparameter im Prozedurkopf *nicht* mit dem Schlüsselwort **VAR** versehen.

Bei der **call-by-constant-value-** und der **call-by-reference-value-Methode** als Spezialformen der call-by-value-Methode fungieren die Formalparameter als lokale Konstanten, deren Werte beim Eintritt in die Prozedur mit den Werten der korrespondierenden Aktualparameter initialisiert werden und die während des Ablaufs der Prozedur nicht geändert werden können. Object Pascal bezeichnet einen Formalparameter, der nach der call-by-constant-value-Methode behandelt wird, als **konstanten Parameter**; ein derartiger Formalparameter wird durch Voranstellen des Schlüsselworts **CONST** gekennzeichnet.

Die **call-by-content-Methode** (in COBOL-85) erweitert die ursprünglich in COBOL ausschließlich vorgesehene call-by-reference-Methode. Bei Aufruf einer Prozedur wird für jeden Aktualparameter eine für den Anwender nicht sichtbare Kopie angelegt. Diese Kopie wird dem Unterprogramm als Aktualparameter nach dem call-by-reference-Prinzip übergeben (d.h. es wird die Adresse dieser Kopie an das Unterprogramm übergeben), so dass innerhalb der Prozedur jeder Formalparameter als call-by-reference-Parameter behandelt werden kann. Zum Aufrufer stellt sich dieses Prinzip wie die call-by-value-Methode dar.

Bei der **call-by-result-Methode** wird der Formalparameter wie eine nicht-initialisierte lokale Variable benutzt, der während der Ausführung der Prozedur im Prozedurrumpf ein Anfangswert zugewiesen wird, der dann auch verändert werden kann. Am Ende der Prozedur wird der Wert des Formalparameters an den korrespondierenden Aktualparameter übergeben, der eine Variable (keine Konstante und kein Ausdruck) sein muss.

Die call-by-result-Methode wird beispielsweise in Ada bei der Implementierung von **out**-Parametern eingesetzt. Hierbei wird die Adresse des Aktualparameters, der zu einem Formalparameter gemäß call-by-result gehört, bei Eintritt in die Prozedur bestimmt; diese Adresse wird dann am Ende der Prozedur zur Rückgabe des Werts des Formalparameters verwendet. Andere Implementierungen dieser Methode sehen vor, diese Adresse erst unmittelbar vor Rückgabe des Werts des Formalparameters, also bei Verlassen der Prozedur, zu bestimmen. Beide Ansätze führen in einigen speziellen Situationen zu unterschiedlichen Ergebnissen.

Für Formalparameter, denen Werte von einem Aufrufer übergeben werden, die dann während der Ausführung der Prozedur verändert und an den Aufrufer zurückgegeben werden können, eignet sich neben der beschriebenen call-by-reference-Methode die **call-by-value-result-Methode** (in Ada für skalare **in-out**-Parameter). Bei dieser Methode wird der Formalparameter wieder als lokale Variable behandelt, die bei Eintritt in die Prozedur mit dem gegenwärtigen Wert des korrespondierenden Aktualparameters initialisiert wird. Innerhalb der Prozedur beeinflussen Änderungen des Werts des Formalparameters nur diese lokale Kopie (entsprechend der call-by-value-Methode). Am Ende der Prozedur wird der gegenwärtige Wert des Formalparameters an den Aktualparameter zurückgegeben.

Auch hier kommt es wie bei der call-by-result-Methode wieder darauf an, wann die Adresse des Formalparameters ermittelt wird, nämlich beim Eintritt in die Prozedur oder unmittelbar vor dem Verlassen des Unterprogramms.

In den meisten Fällen ergeben die call-by-value-result- und die call-by-reference-Methode bei vollständiger Abarbeitung einer Prozedur die gleichen Resultate. Ausnahmen stellen Situationen dar, in denen Interaktionen zwischen Parametern und nicht-lokalen Variablen vorkommen. Ein Programmierer sollte aber darauf achten, die Prozeduren so zu schreiben, dass ihre Ergebnisse nicht von den zugrundeliegenden Methoden der Parameterübergabe abhängen.

Call-by-value-result hat die gleichen Nachteile bezüglich der Ineffizienz bei strukturierten Datenobjekten als Parameter wie call-by-value. Andererseits hat call-by-value-result gegenüber call-by-reference den Vorteil, dass sich alle Referenzen innerhalb des Unterprogramms auf lokale Variablen (die Formalparameter) beziehen und damit schneller ablaufen, als die bei call-by-reference benutzten indirekten Referenzen auf nicht-lokale Objekte (die Aktualparameter). Eine weitere Konsequenz ergibt sich im Falle eines Abbruchs der Prozedur noch vor ihrem Ende aufgrund eines Fehlers: Bei call-by-reference kann der aktuelle Parameter inzwischen einen durch die Prozedur veränderten Wert haben, während bei call-by-value-result der Wert des Aktualparameters noch der gleiche ist, wie bei Eintritt in die Prozedur, da ja der Wert des Aktualparameters erst am Ende der Prozedur, das noch nicht erreicht ist, aktualisiert wird.

Abschließend soll noch die **call-by-name-Methode** erwähnt werden, die in ALGOL 60 definiert wurde, aber in heutigen Programmiersprachen nicht verwendet wird, da sie sehr viel aufwendiger zu implementieren ist als call-by-reference und ansonsten nur in ausgefallenen Situationen Vorteile bietet. Bei call-by-name wird die Adresse des Aktualparameters (anders als bei call-by-reference) erst dann bestimmt, wenn der korrespondierende Formalparameter auch benutzt wird, und zwar wird bei jeder Verwendung des Formalparameters während des Prozedurlaufs diese Auswertung erneut durchgeführt. Diese Methode ermöglicht es, dass unterschiedliche Adressen für verschiedene Zugriffe auf denselben Formalparameter während der Ausführung einer Prozedur verwendet werden.

Die folgende Tabelle fasst die Möglichkeiten der beschriebenen Methoden zur Parameterübergabe an Unterprogramme zusammen:

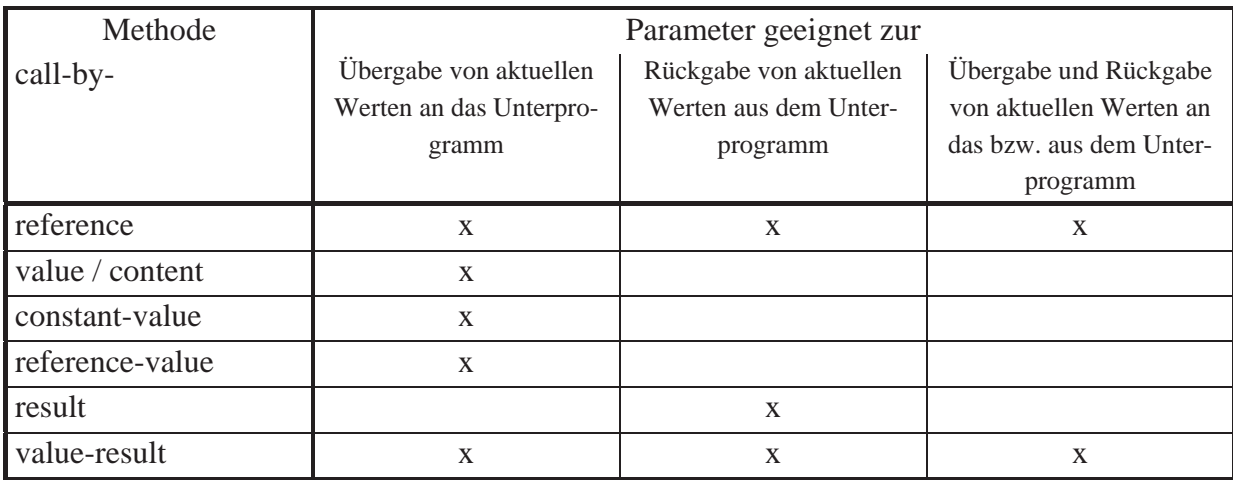

Das folgende Beispiel aus [W/C] erläutert die einzelnen Methoden noch einmal. Es zeigt in Abbildung 3.2.1-1 eine Prozedur mit Bezeichner methoden, die im Pascal-Stil geschrieben ist. In diesem Beispiel soll jedoch der Aktualparameter an die Prozedur nach den verschiedenen beschriebenen Methoden zu übergeben sein (also nicht nur nach der in Pascal in dieser Situation gemäß der Syntax verwendeten call-by-value-Methode). Je nach Methode ergeben sich verschiedene Resultate. Es muss betont werden, dass der "trickreiche" Programmierstil dieses Beispiels zu vermeiden ist, zumal das Unterprogramm auch noch globale Variablen verwendet; das Beispiel dient lediglich der Demonstration der Unterschiede der einzelnen Methoden.

```
PROGRAM beispiel; 
TYPE feld_typ = ARRAY [1..2] OF INTEGER; 
VAR element : INTEGER; 
    a : feld typ;
PROCEDURE methoden (x : INTEGER); 
  BEGIN { methoden }
   a[1] := 6;
   element := 2ix = x + 3 END { methoden }; 
BEGIN { beispiel }
 a[1] := 1;
 a[2] := 2;
 element := 1; methoden (a[element]) 
END { beispiel }.
```
Resultate bei den verschiedenen Methoden der Parameterübergabe:

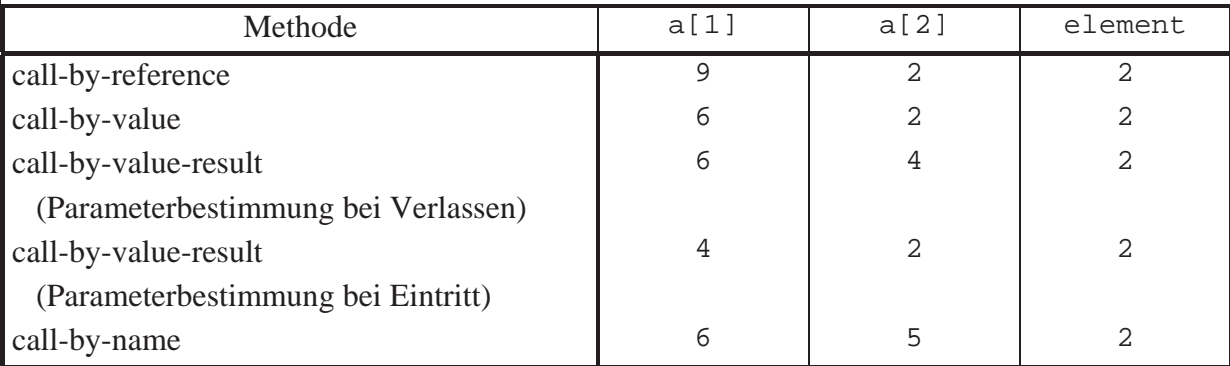

**Abbildung 3.2.1-1:** Parameterübergabemethoden (Beispiel)

Innerhalb von methoden werden a[1] und element als globale Variablen behandelt; je nach Methode kann auf a[1] bzw. a[2] über den Formalparameter x zugegriffen werden.

Wenn in diesem Beispiel der Parameter nach der call-by-result-Methode übergeben wird, entsteht ein Fehler, da der Formalparameter x vor seiner Verwendung auf der rechten Seite des Ausdrucks

 $x := x + 3;$ 

nicht initialisiert worden ist.

Wenn der Parameter  $x$  nach der call-by-reference-Methode übergeben wird, kann auf  $a[1]$ auf zwei unterschiedliche Arten zugegriffen werden, nämlich entweder direkt als globales Datenobjekt in

 $a[1] := 6;$ 

oder indirekt als Formalparameter in

 $x := x + 3;$ 

Bei der call-by-value-Methode beeinflusst die Anweisung

 $x := x + 3;$ 

den Wert von a[1], des aktuellen Parameters, nicht, da in methoden mit einer lokalen Kopie von a[1] gearbeitet wird.

Die Ursache für Unterschiede, die sich bei den beiden call-by-value-result-Methoden ergeben, liegt im Bestimmungszeitpunkt der Adresse für die Rückgabe des Werts im Formalparameter an den korrespondierenden Aktualparameter. Wird diese Adresse, nämlich die Adresse des Aktualparamters a[element], beim Eintritt in die Prozedur bestimmt, dann handelt es sich um die Adresse von a[1]. Wird die Adresse unmittelbar vor Verlassen der Prozedur ermittelt, dann ist aufgrund der Anweisung

element  $:= 2i$ 

die Adresse von a[element] die Adresse von a[2]. Der gegenwärtige Wert von x wird also entweder an a[1] oder an a[2] zurückgegeben, nachdem er in beiden Fällen bei Eintritt in die Prozedur mit dem Wert von a[1] initialisiert wurde.

Der Unterschied in den Ergebnissen der call-by-reference- und der call-by-name-Methode hat eine ähnliche Ursache: Der Formalparameter x wird bei call-by-reference *bei Eintritt in die Prozedur* mit der Adresse von a[1] versorgt wird, da element den Wert 1 enthält. Bei callby-name wird der Formalparameter in der Anweisung

 $x := x + 3;$ 

erneut berechnet, wobei für x der Aktualparameter a[element] steht und element inzwischen den Wert 2 hat.

#### **3.2.2 Implementierungsprinzip von Prozeduren**

Um einen korrekten Prozedurablauf, insbesondere die Übergabe von Aktualparametern, Handhabung lokaler Datenobjekte, Realisierung rekursiver Prozedurabläufe und Rücksprung zu gewährleisten, wird der Stack verwendet, über den jeder Thread eines Prozesses verfügt.

Der **Stack (Stapel, Keller)** ist ein Datenbereich mit (strukturierten und variabel langen) Einträgen, der so organisiert ist, dass immer nur auf den zuletzt eingetragenen Eintrag zugegriffen werden kann (lesen, entfernen). Der Stack kann durch die Reservierung eines fest vereinbarten Datenbereichs und eines global zugreifbaren Datenobjekts implementiert werden, der im Folgenden mit dem Bezeichner **SP (Stackpointer)** bezeichnet wird. Befinden sich Daten im Stack, so belegen sie einen zusammenhängenden Bereich; der restliche Abschnitt des Stacks ist frei. Der Wert von SP identifiziert den zuletzt in den Stack aufgenommenen Eintrag. Die Einträge im Stack sind im Allgemeinen strukturiert und unterschiedlich groß. Innerhalb jedes Eintrags steht an einer fest definierten Stelle ein Verweis auf den Eintrag, der zeitlich genau vorher in den Stack eingetragen wurde (bei gleichartig strukturierten Stackeinträgen kann man diese hintereinander schreiben; der vorherige Eintrag steht dann in einer konstanten Distanz, entsprechend der Länge eines Stackeintrags, zum Stackeintrag, der durch den Wert von SP identifiziert wird).

Mit einem Stack sind im Wesentlichen drei Operationen mit folgender Wirkung auf den Stack verbunden:

- x **Initialisierung des Stacks** als leerer Stack
- x **Eintragen eines neuen Stackeintrags**; dabei wird der Inhalt von SP so aktualisiert, dass er nun den neuen Eintrag identifiziert
- x **Entfernen des obersten Stackeintrags vom Stack**; dabei wird der Inhalt von SP entsprechend verändert, falls der Stack nicht leer ist; bei einem leeren Stack hat diese Operation keine Wirkung.

Zur Illustration der Anwendung des Stackprinzips im Zusammenhang mit dem Prozedurkonzept dienen wieder in Pascal geschriebene Beispiele. Es muss betont werden, dass es sich bei der im Folgenden dargestellten Methode um *eine mögliche Umsetzung des Konzepts* handelt, die je nach Programmiersprache und Compiler variiert.

Die in einem Programm definierten Datenobjekte lassen sich bezüglich ihrer logischen Zugehörigkeit zu Programmteilen unterscheiden in

x **globale Datenobjekte des Hauptprogramms**, die von allen Blöcken des Programms aus sichtbar, d.h. zugreifbar sind, wenn nicht innerhalb eines Blocks eine Deklaration mit demselben Bezeichner erfolgt

- x **globale Datenobjekte** aus der Sicht einer Prozedur, nämlich solche, die in Blöcken deklariert sind, die die Prozedur (evtl. über mehrere Hierarchiestufen) einschachteln und in der Prozedur nicht durch Deklarationen mit denselben Bezeichnern überlagert werden
- x **lokale, innerhalb einer Prozedur oder Funktion definierte**, nur dieser Prozedur zugehörige **Datenobjekte**; diese sind für alle darin eingebettete Prozeduren und Funktionen global, nach außen aber nicht sichtbar
- **Formalparameter einer Prozedur oder Funktion**, die wie lokale Datenobjekte einer Prozedur betrachtet werden
- x **Aktualparameter für den Aufruf einer Prozedur oder Funktion**, die zum Aufrufer der Prozedur oder Funktion gehören.

Auf lokale Datenobjekte einer Prozedur (Funktionen werden wieder als syntaktisch spezielle Prozeduren angesehen) wird erst zugegriffen, wenn diese Prozedur während der Laufzeit auch aufgerufen wird. Daher braucht Speicherplatz für diese Datenobjekte erst bei Aufruf der Prozedur entsprechend dem Beginn ihrer Lebensdauer zugewiesen werden. Falls die Prozedur also gar nicht aufgerufen wird, braucht auch kein Speicherplatz für lokale Datenobjekte reserviert zu werden. Bei Verlassen der Prozedur endet die Lebensdauer der lokalen Datenobjekte, und damit kann der für sie verwendete Speicherplatz wieder freigegeben werden. Der Speicherplatz für globale Datenobjekte des Hauptprogramms wird beim Laden des Programms reserviert.

Bei Programmstart wird der Stack als leer initialisiert.

Bei jedem Aufruf einer Prozedur wird vom Aufrufer und von der aufgerufenen Prozedur ein neuer Stackeintrag erzeugt, der als **Aktivierungsrecord (des Aufrufs)** bezeichnetet wird. Die Größe des Aktivierungsrecords hängt von der Anzahl lokaler Variablen der Prozedur ab. Der Compiler generiert sowohl beim Aufrufer als auch bei der aufgerufenen Prozedur entsprechenden Code zur Erzeugung des Aktivierungsrecords. Der bei Einsprung in eine Prozedur erzeugte Aktivierungsrecord wird beim Rücksprung zum Aufrufer von der gerufenen Prozedur wieder entfernt.

Der Aktivierungsrecord eines Prozeduraufrufs enthält in einer implementierungsabhängigen Reihenfolge:

- x die **Rücksprungadresse zum Aufrufer**
- x die **Speicherplatzreservierung für jedes lokale Datenobjekt**, d.h. für jeden Formalparameter und jede in der Prozedur deklarierte lokale Variable; Formalparameter sind bei Start des Prozedurcodes bereits vom Aufrufer mit den Werten der Aktualparameter entsprechend der jeweiligen Parameterübergabemethode initialisiert worden
- das **Display**; hierbei handelt es sich um eine Tabelle aus Verweisen auf diejenigen, vorher im Stack eingetragenen Aktivierungsrecords, die aus Sicht des jeweiligen Prozeduraufrufs globale Datenobjekte enthalten; die Display-Informationen resultieren aus der Analyse

der statischen Blockstruktur, die zur Übersetzungszeit durchgeführt wird und werden zur Laufzeit der aufgerufenen Prozedur erzeugt (siehe unten)

x **Einträge zur Verwaltung des Stacks**, insbesondere einen Adressverweis auf den vorherigen Stackeintrag.

Während des Prozedurablaufs können evtl. weitere Einträge im Stack vorgenommen werden, z.B.

- x **Sicherstellungsbereiche für Registerinhalte**: wenn innerhalb des Prozedurcodes Register verwendet werden, müssen deren Inhalte natürlich zuvor (lokal) gesichert und vor dem Rücksprung zum Aufrufer rekonstruiert werden, damit der Aufrufer dieselben Registerinhalte wie unmittelbar vor Eintritt in die Prozedur sieht; des Weiteren werden die Register bei einem Threadwechsel im Stack des Threads gesichert
- x Speicherplatz für die **lokale Speicherung von Zwischenergebnissen**.

Diese möglichen zusätzlichen Stackeinträge bleiben in der folgenden Darstellung unberücksichtigt.

Der Wert des Stackpointers SP identifiziert den "obersten" Stackeintrag. Diese Identifizierung erfolgt in Form einer Adresse. Im Folgenden bewegt sich der belegte Teil des Stacks beim Eintragen von Werten in Richtung niedrigerer Adressen und beim Entfernen von Einträgen in Richtung höherer Adressen.

Ein Aktivierungsrecord, der komplett erzeugt und im Stack abgelegt ist, besteht also selbst aus mehreren Komponenten, deren Anfänge jeweils einen relativen Abstand (Offset) zu der Adresse haben, die in SP steht. Um zu verdeutlichen, dass der Zugriff auf diese Komponenten eine lokale Operation auf der Ebene der jeweiligen Prozedur bzw. des Aufrufers ist, während die Manipulationen des SP-Werts global an den Stack gebunden sind, wird ein weiteres globales Datenobjekt verwendet, das **Basispointer (BP)** genannt werden soll. BP enthält eine Adresse, die in den Stack verweist, und zwar im Wesentlichen die Adresse, die den Aktivierungsrecord in die beiden Teile teilt, die vom Aufrufer einer Prozedur bzw. von der Prozedur selbst generiert werden. Alle Einträge im Aktivierungsrecord unterhalb des BP-Werts (in Richtung größerer Adressen relativ zum BP-Wert) werden vom Aufrufer erzeugt. Alle Einträge oberhalb des BP-Werts (in Richtung absteigender Adressen relativ zum BP-Wert) werden von der gerufenen Prozedur angelegt (Abbildung 3.2.2-1).

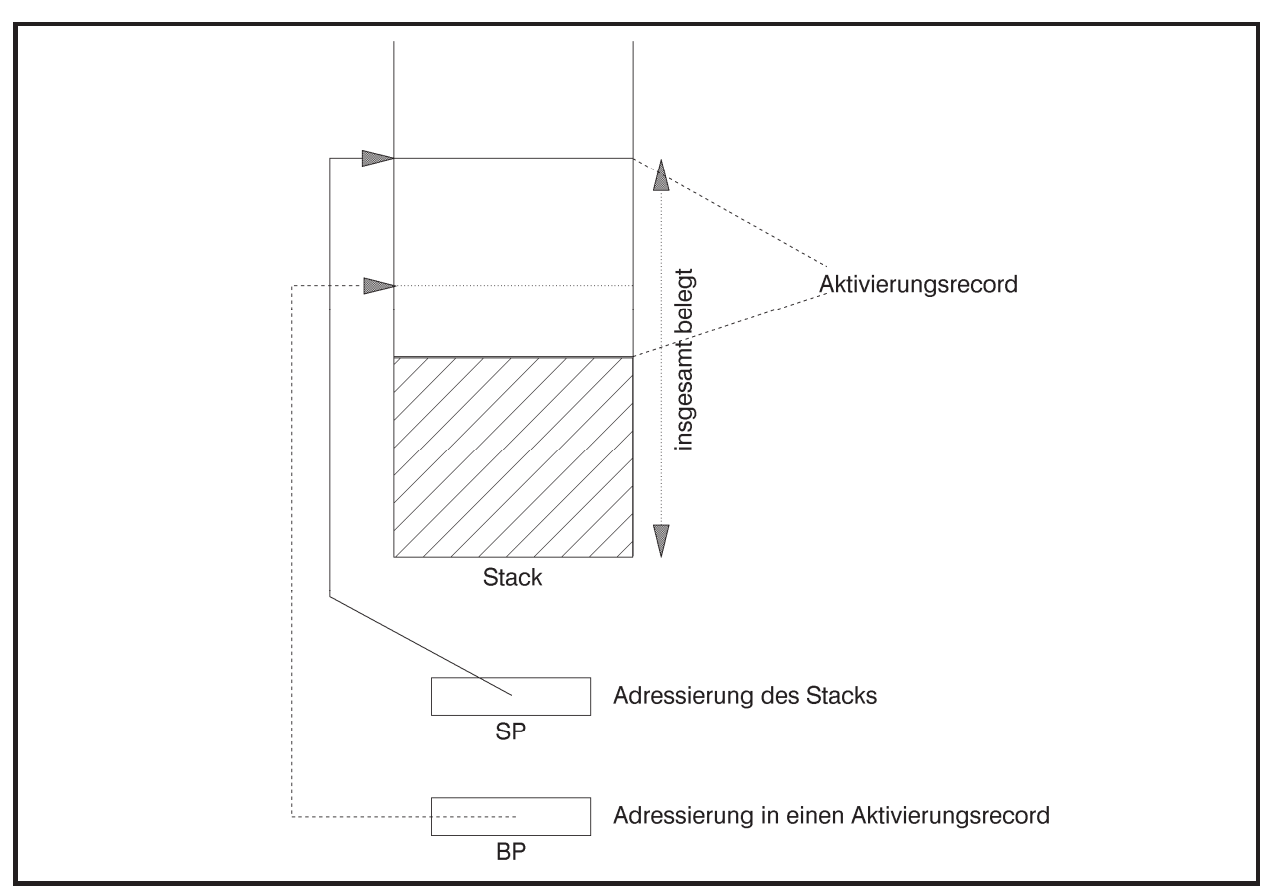

**Abbildung 3.2.2-1:** Aktivierungsrecord im Stack

Das Implementierungsprinzip soll zunächst am Layout eines Aktivierungsrecords für einen Aufruf einer Prozedur verdeutlicht werden, die nur auf ihre eigenen lokalen Variablen zugreift, d.h. auf die Variablen, die innerhalb der Prozedur oder als Formalparameter deklariert sind.

### Die Prozedur

```
PROCEDURE proc (f_1 : \ldots : \ldots : f_n : \ldots);
   { lokale Variablen von proc: } 
  VAR v_1 : ...;
        ... 
       V_m : ...;
   BEGIN { proc }
 ... 
   END { proc }; 
werde durch 
proc (a_1, \ldots, a_n);
```
aufgerufen. Die Aktualparameter  $a_1$ , ...,  $a_n$  gehören zum Aufrufer. Die Details, die sich aus den Datentypen der einzelnen Datenobjekte und der Parameterübergabemethode ergeben, sollen zunächst nicht betrachtet werden.

Der Compiler hat für den Prozeduraufruf Code erzeugt, der nacheinander die Werte bzw. Adressen der Aktualparameter  $a_1, \ldots, a_n$  (je nach Parameterübergabemethode) und die Rücksprungadresse auf den Stack transportiert. Der Speicherplatz für diese Werte bzw. Adressen der Aktualparameter auf dem Stack ist identisch mit dem Speicherplatz für die Formalparameter  $f_1, \ldots, f_n$  der gerufenen Prozedur. Jetzt erfolgt eine Verzweigung in den Code von proc (Abbildung 3.2.2-2 (a)).

Der Code, der für das **BEGIN**-Statement in der Prozedur proc generiert wurde, bewirkt, dass der gegenwärtige BP-Wert auf dem Stack abgelegt wird und der BP mit dem jetzigen SP-Wert überschrieben wird. Dadurch wird eine Rückwärtsverkettung in den Aktivierungsrecord des Aufrufers hergestellt, und zwar an die Stelle, die ihrerseits eine Rückwärtsverkettung zu einem vorherigen BP-Wert enthält. Der neue BP-Wert ist der Anfang dieser Rückwärtsverkettung. Anschließend wird der SP-Wert soweit dekrementiert, wie Platz für die lokalen Variablen  $v_1$ , ...,  $v_m$  der Prozedur proc benötigt wird, d.h. der Speicherplatz für  $v_1$ , ...,  $v_m$ ist nun zugewiesen (Abbildung 3.2.2-2 (b)).

Am Ende von proc bewirkt der für das **END**-Statement vom Compiler eingesetzte Code, dass  $v_1$ , ...,  $v_m$  vom Stack wieder entfernt werden, der BP mit der Rückwärtsverkettung wieder restauriert wird und ein Rücksprung an die Adresse erfolgt, die nun als oberster Eintrag auf dem Stack steht. Vorher werden noch die Rücksprungadresse und  $a_1, \ldots, a_n$  bzw.  $f_1$ ,  $\ldots$ ,  $f_n$  vom Stack genommen (Abbildung 3.2.2-2 (c)).

Offensichtlich kann innerhalb der Prozedur ein Zugriff auf ihre lokalen Variablen  $v_1, \ldots, v_n$  $v_m$  und  $f_1, \ldots, f_n$  relativ zum BP-Wert erfolgen:  $v_1, \ldots, v_m$  haben einen negativen,  $f_1, \ldots, f_n$  einen positiven Offset zu BP. Dabei ist es unerheblich, wo genau innerhalb des Stacks der Aktivierungsrecord dieses Prozeduraufrufs liegt oder in welcher Rekursionstiefe der Prozeduraufruf erfolgte.

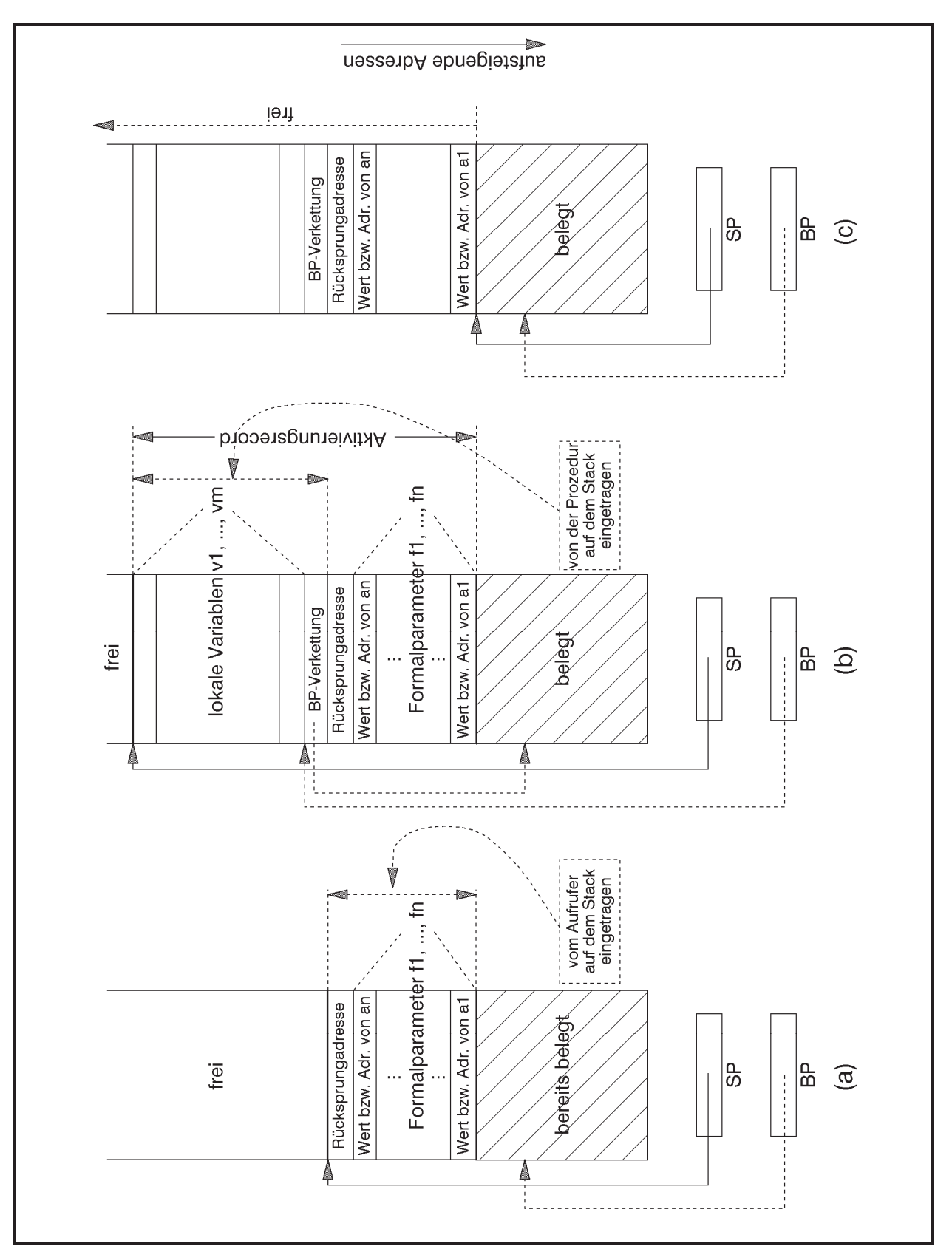

**Abbildung 3.2.2-2:** Stackbelegung bei einem Unterprogrammsprung (keine globalen Variablen)

Der Aktivierungsrecord eines Prozeduraufrufs wird etwas komplexer, wenn eine Prozedur auf globale Datenobjekte zugreifen kann, die in Prozeduren liegen, die die aufgerufene Prozedur einschachteln (auf Variablen des globalen Datenbereichs des Hauptprogramms besteht grundsätzlich Zugriffsberechtigung, falls diese innerhalb der Prozedur überhaupt benannt werden können). Die aus Sicht einer Prozedur globalen Variablen sind in der Menge der globalen und lokalen Variablen des sie umschließenden Blocks enthalten. Diese globalen Variablen befinden sich also im statischen Datenbereich oder in Aktivierungsrecords (zu umschließenden Prozeduraufrufen), die zum Aufrufzeitpunkt der Prozedur bereits im Stack liegen. Dort haben sie jeweils einen festen Offset zum Anfang des statischen Datenbereichs bzw. relativ zum BP-Wert des zugehörigen Aktivierungsrecords.

Als Beispiel wird wieder das Programm in Abbildung 3.1.1-1 betrachtet. Dabei soll jetzt zusätzlich angenommen werden, dass p\_program selbst eine Prozedur und nicht ein Hauptprogramm ist, so dass die lokalen Variablen von p\_program im Stack und nicht im globalen Datenbereich verwaltet werden. Die statische Blockstruktur der Prozeduren kann man dann auf unterschiedliche Weise darstellen, z.B. als ineinandergeschachtelte Blöcke oder als gerichteten Graph, dessen Kantenrichtung die mögliche Aufrufreihenfolge anzeigt (Abbildung 3.2.2- 3). Eine gerichtete Kante dieses Graphen in vertikaler Richtung beschreibt dabei einen möglichen Aufruf einer eingeschachtelten Prozedur, in horizontaler Richtung einen Aufruf auf derselben Schachtelungstiefe.

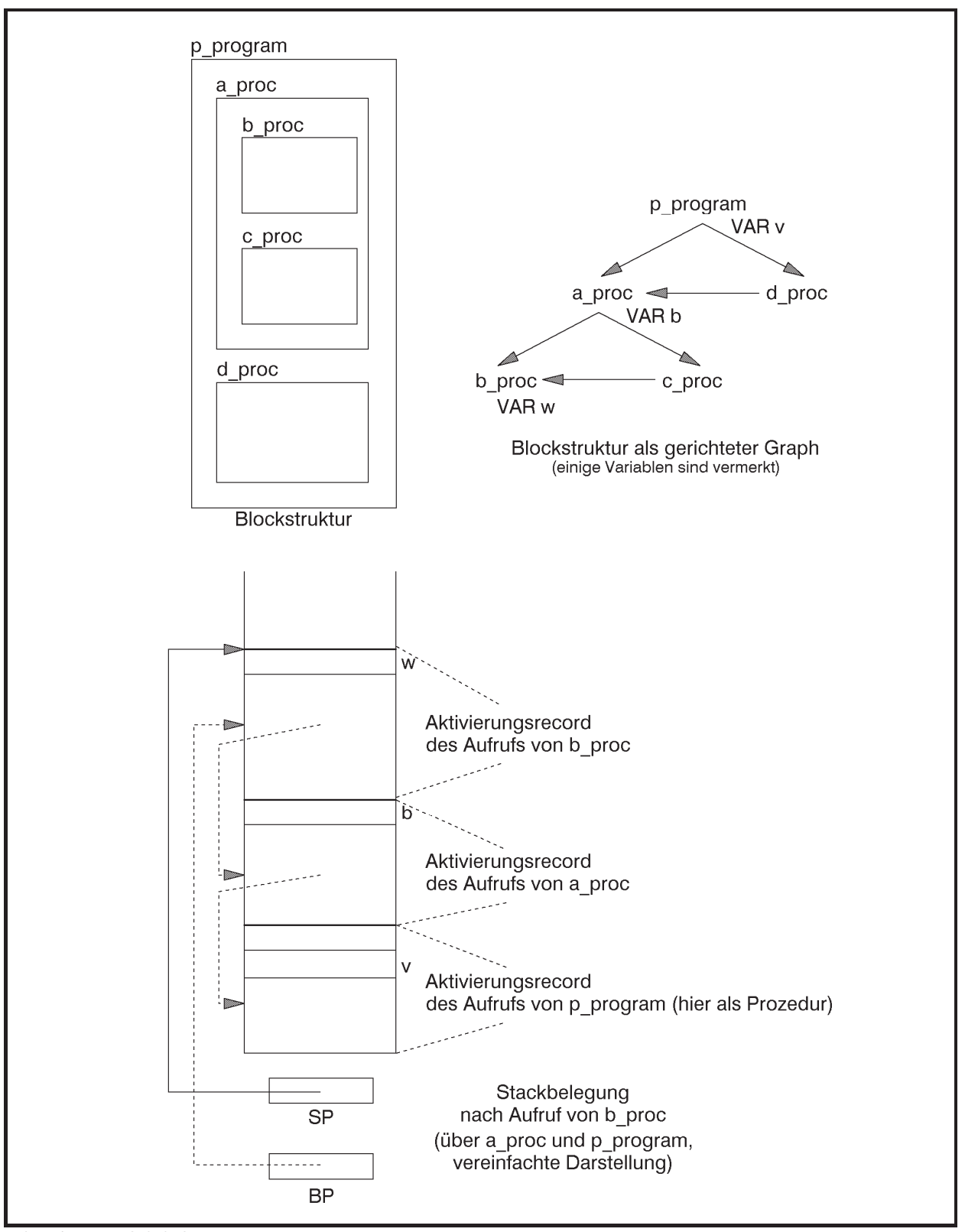

**Abbildung 3.2.2-3:** Blockstruktur (Beispiel aus Abbildung 3.1.1-1)

Der untere Teil von Abbildung 3.2.2-3 zeigt die Stackbelegung, wenn aus p\_program heraus a\_proc und von dort b\_proc aufgerufen werden (diese Aufrufreihenfolge vereinfacht etwas die in Abbildung 3.1.1-1 angegebene Aufrufreihenfolge, in der ein Aufruf von a\_proc aus d\_proc heraus erfolgt; für den Augenblick soll diese etwas vereinfachte Aufrufreihenfolge angenommen werden). In Abbildung 3.2.2-3 sind exemplarisch Variablen wiedergegeben, auf die beim Aufruf von b\_proc zugegriffen werden kann: die Variable w (exakter: das mit w bezeichnete Datenobjekt d7) ist lokal in b\_proc, also im Aktivierungsrecord, der über den gegenwärtigen BP-Wert angesprochen wird; die Variable b ist global für b\_proc und lokal für a\_proc; sie liegt im Aktivierungsrecord des a\_proc-Aufrufs. Entsprechend befindet sich die Variable v im Aktivierungsrecord des p\_program-Aufrufs.

Für jede Variable ist zur Übersetzungszeit aufgrund der Regeln über die Gültigkeitsbereich von Bezeichnern klar, über wie viele Stufen in der Schachtelungstiefe der Blockstruktur nach außen gegangen werden muss, um sie zu erreichen: 0 Stufen für lokale Variablen, *d* Stufen, falls die Variable im *d*-ten umfassenden Block liegt; hierbei wird von innen nach außen gezählt. Beispielsweise befindet sich für b\_proc die Variable w null Stufen, die Variable b eine Stufe und die Variable v zwei Stufen weiter außen in der Blockstruktur. Für a\_proc liegt die Variable b null Stufen und die Variable v nur eine Stufe weiter außen. Als offensichtliche Regel gilt: Liegt ein Datenobjekt für eine Prozedur innerhalb der Blockstruktur  $d \geq 0$  Stufen weiter außen, so liegt es für eine direkt eingebettete Prozedur  $d+1$  Stufen weiter außen, falls überhaupt eine Zugriffsmöglichkeit auf das Datenobjekt besteht.

Es sei noch einmal hervorgehoben, dass die im Folgenden beschriebene Implementierung wieder nur eine Möglichkeit aufzeigt, um das Konzept lokaler und globaler Variablen umzusetzen.

Für eine während der Laufzeit effiziente Handhabung des Zugriffs auf Datenobjekte in umfassenden Blöcken generiert der Compiler Code, der bei Eintritt in eine Prozedur (BEGIN-Statement) ausgeführt wird und der im Aktivierungsrecord der Prozedur zusätzliche Adressverweise auf diejenigen Aktivierungsrecords erzeugt, die aus Sicht der gerufenen Prozedur globale Datenobjekte in anderen Aktivierungsrecords enthalten. Die Menge dieser Adressverweise heißt **Display**. Alle Display-Informationen liegen im Aktivierungsrecord zwischen der BP-Rückwärtsverkettung und den lokalen Variablen. Wenn sich mehrere globale Datenobjekte in demselben umfassenden Block befinden, wird nur eine einzige Display-Information für die Datenobjekte dieses Blocks festgehalten. Es wird jeweils ein Verweis auf die BP-Rückwärtsverkettung innerhalb eines Aktivierungsrecords als jeweilige Display-Information genommen. Die Display-Informationen einer gerufenen Prozedur können während der Laufzeit bei Eintritt in die Prozedur aus der Display-Information des Aufrufers und der statischen Blockstruktur gewonnen werden. Da alle Blöcke eines Programms Zugriff auf den globalen Datenbereich des Programms besitzen, ist ein Verweis auf diesen Bereich als Teil des Displays überflüssig. Den so erweiterten Aufbau eines Aktivierungsrecords für einen Prozeduraufruf zeigt Abbildung 3.2.2.-4.

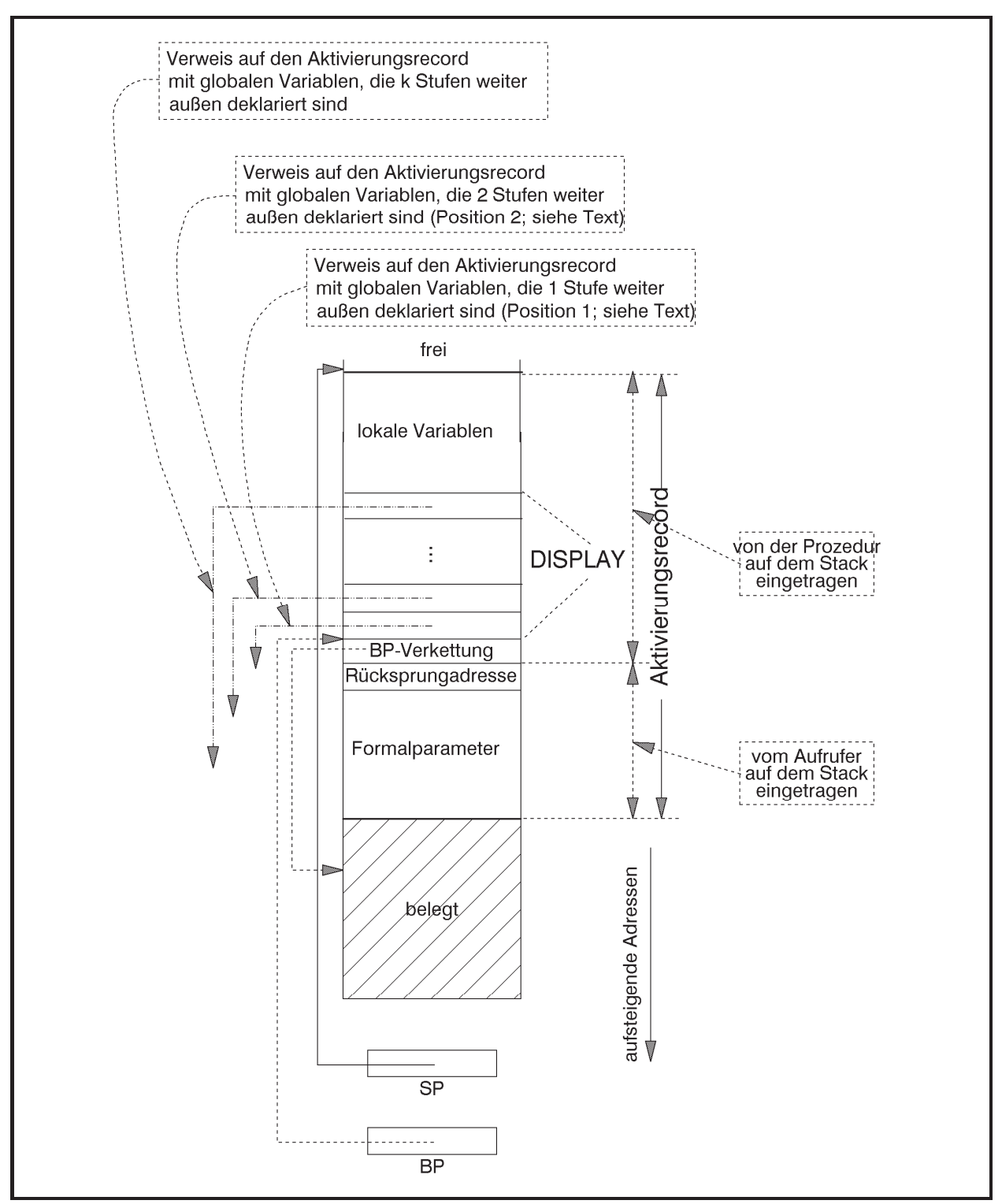

**Abbildung 3.2.2-4:** Um Display-Informationen erweiterter Aktivierungsrecord

Zur dynamischen Erzeugung der Display-Information während der Laufzeit wird jedem Prozeduraufruf als zusätzlicher verdeckter Parameter der BP-Wert mitgegeben, der die Lage desjenigen Aktivierungsrecords im Stack bestimmt, der zum nächsten umfassenden Prozeduraufruf (also in der Blockstruktur um eine Stufe weiter nach außen) gehört; er wird im Folgenden als direkt übergeordneter Aktivierungsrecord bezeichnet. Dieser Adressverweis auf den direkt übergeordneten Aktivierungsrecord wird oberhalb der BP-Verkettung im Aktivierungsrecord der gerufenen Prozedur abgelegt (Position 1 in Abbildung 3.2.2-4). Er wird immer erzeugt, ganz gleich, ob auf dortige lokale Variablen zugegriffen wird oder nicht; falls es keinen übergeordneten Aktivierungsrecord gibt (in der Blockstruktur befindet sich dann die Prozedur in der äußersten Schachtelungstiefe), wird der Wert **NIL** erzeugt. Falls zusätzlich die lokalen Variablen in der nächsten Stufe nach außen innerhalb der Blockstruktur verwendet werden, erfolgt ein weiterer Display-Eintrag (Position 2 in Abbildung 3.2.2-4). Dieser kann aus dem direkt übergeordneten Aktivierungsrecord genommen werden: er liegt dort an der in Abbildung 3.2.2-4 mit Position 1 bezeichneten Stelle. Entsprechend werden eventuell weitere Display-Einträge aus dem direkt übergeordneten Aktivierungsrecord erzeugt. Aus wievielen Adressverweisen die Display-Information besteht und damit wo innerhalb eines Aktivierungsrecords relativ zum BP-Wert die lokalen Variablen liegen, ergibt sich aus der statischen Blockstruktur und liegt während der Übersetzungszeit fest.

Zur Erläuterung des Verfahrens wird noch einmal die Prozedur

```
PROCEDURE proc (f_1 : \ldots : \ldots : f_n : \ldots);
   { lokale Variablen von proc: } 
  VAR v_1 : ...;
        ... 
       v_m : ...;
   BEGIN { proc }
 ... 
   END { proc };
```
herangezogen.

Die lokale Variable v<sub>i</sub> belege  $l_{\text{proc},v_i}$  viele Bytes. Zusätzlich habe die Prozedur proc nun Zugriff auf globale Variablen in *d* umfassenden Blöcken bzw. Stufen (gezählt von innen nach außen; lokale Variablen befinden sich auf Stufe 0). Dann werden zur Laufzeit *d* Display-Informationen, nämlich Adressverweise auf die Aktivierungsrecords der *d* umfassenden Blöcke, erzeugt. Der gesamte Display innerhalb des Aktivierungsrecords von proc belegt  $\Delta_{\text{proc}} = d \cdot a$  viele Bytes, wobei für eine Adresse *a* viele Bytes verwendet werden. Der (negativ zu nehmende) Offset  $d_{\text{proc},v}$  der Variablen  $v_i$  relativ zum BP-Wert berechnet sich zu:

 $d_{\text{proc},v_1} = \Delta_{\text{proc}} + l_{\text{proc},v_1}$  $d_{\text{proc},v_i} = d_{\text{proc},v_{i+1}} + l_{\text{proc},v_i}$  für  $i = 2, ..., m$ .

Die Adresse der Variablen  $v_i$  lautet dann BP -  $d_{\text{proc.v.}}$ .

Ist v eine aus proc global zugreifbare Variable in einem umfassenden Block global\_proc auf Stufe  $d' \leq d$  und hat dort den den Offset  $d_{\text{global-proc},v}$ , so lautet die Adresse von v:

 $(BP-d' \cdot a)^{\wedge -} d_{\text{global proc.v}}$ .

Das Verfahren wird am Beispiel der Abbildungen 3.1.1-1 und 3.2.2-3 erläutert. Wieder wird angenommen, dass p\_program selbst eine Prozedur auf äußerster Schachtelungstiefe der Blockstruktur ist. Weiter wird angenommen, dass ein Datenobjekt vom Typ **INTEGER** und ein Datenobjekt mit Adresstyp jeweils genau zwei Bytes belegen. Während der Übersetzungsphase hat der Compiler für jede Variable eine Reihe von Informationen erzeugt, z.B. auf welche Variablen aus einer Prozedur zugegriffen werden kann und auf welcher Stufe (nach außen gezählt) sie sich aus Sicht der jeweiligen Prozedur befindet. Insbesondere lässt sich die Adresse einer Variablen berechnen, jedoch nur relativ zum BP-Wert (im Aktivierungsrecord) des aktuellen Prozeduraufrufs.

p\_program 1 Display-Eintrag = **NIL**: 
$$
\Delta_{p_pprogram} = 2
$$

- v Stufe 0,  $l_{p\_program,v} = 2$ ,  $d_{p\_program,v} = \Delta_{p\_program} + l_{p\_program,v} = 4$ , Adresse BP -  $d_{p\text{ program},v}$  = BP-4
- w Stufe 0,  $l_p$  program,  $w = 2$ ,  $d_p$  program,  $w = d_p$  program,  $v + l_p$  program,  $w = 6$ , Adresse BP -  $d_{p\text{ program},w}$  = BP-6

a\_proc 1 Display-Eintrag (in den Aktivierungsrecord von p\_program):  $\Delta_{a \text{ proc}} = 2$ 

- a Stufe  $0, l_{a\_proc, a} = 2, d_{a\_proc, a} = \Delta_{a\_proc} + l_{a\_proc, a} = 4$ Adresse BP -  $d_{\text{aproca}} = BP-4$
- b Stufe 0,  $l_{a\text{ proc},b} = 2$ ,  $d_{a\text{ proc},b} = d_{a\text{ proc},a} + l_{a\text{ proc},b} + \frac{1}{2}$ Adresse BP -  $d_{a \text{ proc},b}$  = BP-6
- v Stufe 1, Adresse (BP-1\*2)<sup> $\sim$ </sup>-  $d_{p\text{ program},v}$  = (BP-2)<sup> $\sim$ </sup>-4
- w Stufe 1, Adresse (BP-1\*2)<sup>^</sup>-  $d_{p\_program,w}$  = (BP-2)<sup>^</sup>-6

b\_proc 2 Display-Einträge (in die Aktivierungsrecords von a\_proc und von p\_program):  $\Delta_{b \text{ proc}} = 4$ 

a Stufe  $0, l_{\text{b\_proc},a} = 2, d_{\text{b\_proc},a} = \Delta_{\text{b\_proc}} + l_{\text{b\_proc},a} = 6$ Adresse BP -  $d_{\text{b}}$ <sub>proc,a</sub> = BP-6

- i Stufe  $0, l_{\text{b\_proc},i} = 2, d_{\text{b\_proc},i} = d_{\text{b\_proc},a} + l_{\text{b\_proc},i} = 8,$ Adresse BP -  $d_{\text{b}}$ <sub>proc,i</sub> = BP-8
- w Stufe 0,  $l_{\text{b\_proc},w} = 2$ ,  $d_{\text{b\_proc},w} = d_{\text{b\_proc},i} + l_{\text{b\_proc},i} = 10$ , Adresse BP -  $d_{\text{b\_proc,w}} = BP-10$
- v Stufe 2, Adresse (BP-2\*2)<sup> $\sim$ </sup>-  $d_{p\_program,v}$  = (BP-4)<sup> $\sim$ </sup>-4
- b Stufe 1, Adresse (BP-1\*2)<sup> $\sim$ </sup>-  $d_{\text{aproc},b}$  = (BP-2)<sup> $\sim$ </sup>-6

c\_proc 2 Display-Einträge(in die Aktivierungsrecords von a\_proc und von p\_program):  $\Delta_{c \text{ proc}} = 4$ 

- a Stufe  $0, l_{c\_proc, a} = 2, d_{c\_proc, a} = \Delta_{c\_proc} + l_{c\_proc, a} = 6,$ Adresse  $BP - d_{c\_proc,a} = BP-6$
- v Stufe  $0, l_{\text{c-proc},v} = 2, d_{\text{c\_proc},v} = d_{\text{c\_proc},a} + l_{\text{c\_proc},v} = 8,$ Adresse BP –  $d_{c\text{proc},v}$  = BP-8
- w Stufe 2, Adresse (BP-2<sup>\*</sup>2)<sup> $\sim$ </sup> *d*<sub>p</sub> program,w</sub> = (BP-4)<sup> $\sim$ </sup>-6
- b Stufe 1, Adresse (BP-1\*2)<sup>^-</sup>  $d_{a \text{ proc},b}$  = (BP-2)<sup>^-6</sup>

d\_proc 1 Display-Eintrag (in den Aktivierungsrecord von p\_program):  $\Delta_{\rm d-proc} = 2$ 

- v Stufe 0,  $l_{\rm d-proc,v} = 2$ ,  $d_{\rm d\_proc,v} = \Delta_{\rm d\_proc} + l_{\rm d\_proc,v} = 4$ , Adresse BP -  $d_{\text{div}} = BP-4$
- w Stufe 0,  $l_{\text{d-proc},w} = 2$ ,  $d_{\text{d-proc},w} = d_{\text{d-proc},v} + l_{\text{d-proc},v} = 6$ , Adresse BP -  $d_{\text{d-proc,w}} = BP-6$ .

Abbildung 3.2.2-5 zeigt die Stackbelegung, einschließlich der Display-Informationen, nach Eintritt in die Prozedur b\_proc. Es wird jetzt die etwas komplexere Aufrufreihenfolge p\_program - d\_proc - a\_proc - c\_proc - b\_proc (vgl. Abbildungen 3.1.1-1 und 3.2.2-3) angenommen. In den folgenden Abbildungen werden Einzeleinträge innerhalb des Stacks wieder als gleich große Kästchen gezeichnet, ohne die interne Speicherdarstellung der einzelnen Datentypen zu berücksichtigen.

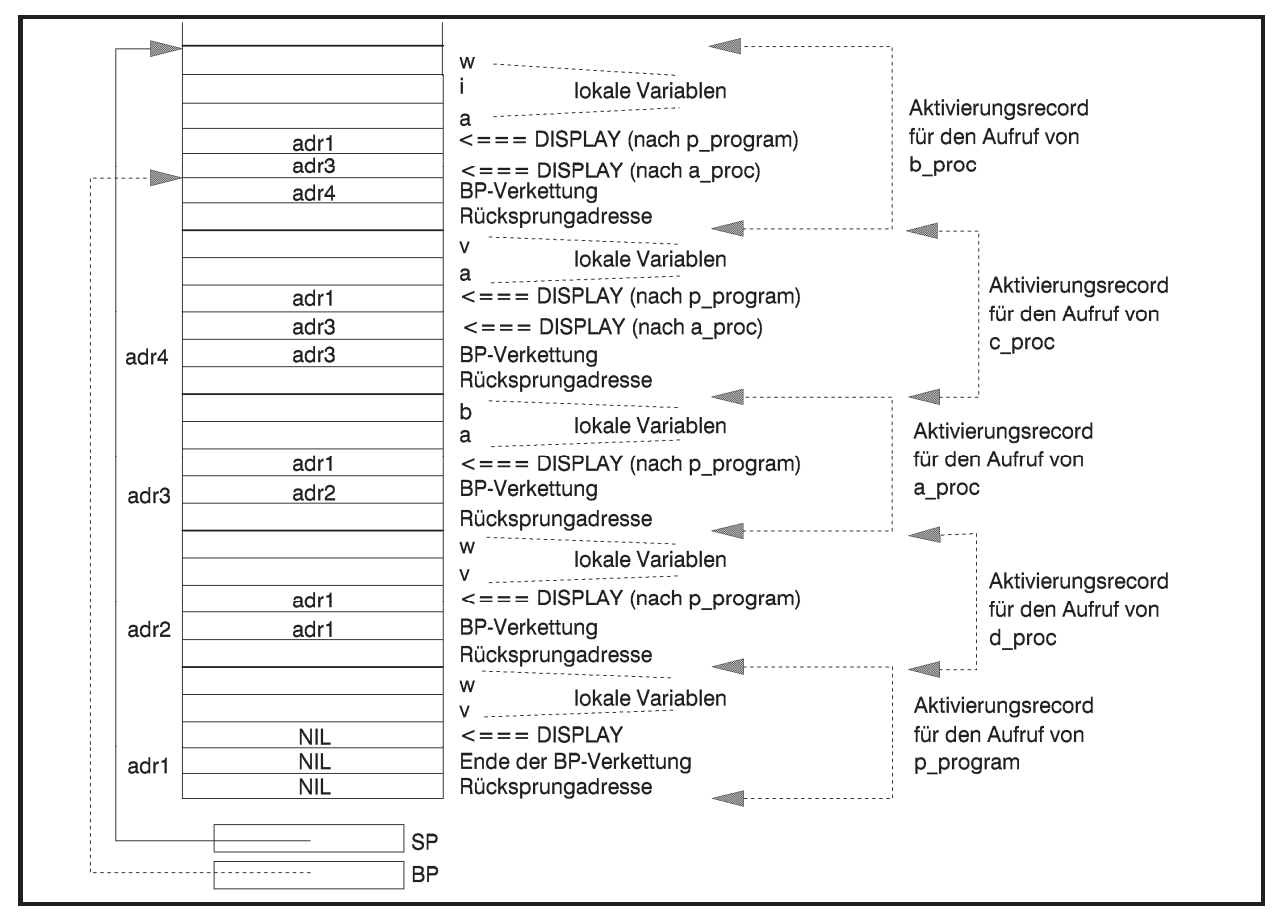

**Abbildung 3.2.2-5:** Beispiel einer Stackbelegung mit Display-Informationen

# **3.2.3 Mehrfachverwendbarkeit von Prozedurcode**

Im Prozessmodell eines Betriebssystems kann eine Prozedur logisch in unterschiedlichen virtuellen Adressräumen liegen, und die zugehörigen Prozesse laufen parallel durch die Prozedur, ohne dass es zu einer gegenseitigen Beeinflussung kommt. Dafür sorgt ja gerade die Kontrolle des Betriebssystems. Das beschriebene Prozedurkonzept gewährleistet darüber hinaus, dass bei Einhaltung der im Folgenden beschriebenen Programmierregeln auch unterschiedliche Threads innerhalb desselben Prozesses parallel durch den Code derselben Prozedur laufen können. Hierbei befindet sich die Prozedur nur ein einziges Mal im virtuellen Adressraum des Prozesses, zu dem die Threads gehören. Mit Parallelität ist hier gemeint, dass ein Thread in den Code einer Prozedur gelaufen ist und ein weiterer Thread den Code der Prozedur betritt, bevor der erste Thread die Prozedur wieder verlassen hat. Es muss natürlich sichergestellt sein, dass auch hier keine (ungewollte) gegenseitige Beeinflussung der Threads entsteht.

Unter folgenden Voraussetzungen ist es unterschiedlichen Threads erlaubt, eine im virtuellen Adressraum des Prozesses nur ein einziges Mal vorhandene Prozedur parallel zu durchlaufen:

- jeder Thread verfügt neben seinem virtuellen Registersatz über einen eigenen Stack (für die Einrichtung eines "privaten" Stacks für jeden Thread sorgt das Betriebssystem); als Stack bei der Umsetzung des Prozedurkonzepts wird immer der private Stack des gerade aktiven Threads genommen
- x die Prozedur verwendet keine globalen Daten, sondern ausschließlich lokale Datenobjekte (Formalparameter und innerhalb der Prozedur deklarierte lokale Variablen).

Code, der von mehreren Threads (auch unterschiedlicher Prozesse) parallel durchlaufen werden kann, bezeichnet man als **parallel mehrfach-benutzbar (ablauf-invariant, reentrant)**.

Die Forderung, dass parallel mehrfach-benutzbarer Code keine globalen Datenobjekte verwendet, liegt auf der Hand: Setzt ein Thread den Wert einer globalen Variablen, so kann er nicht sicher sein, dass diese Variable beim nächsten Zugriff den von ihm gesetzten Wert noch enthält. Inzwischen kann ja ein Threadwechsel stattgefunden haben, und ein anderer Thread hat den Variablenwert verändert.

Der vom Compiler erzeugte Code, der bei Eintritt in die Prozedur durchlaufen wird, generiert einen Aktivierungsrecord mit den lokalen Datenobjekten der Prozedur auf dem Stack des aktiven Threads. Der Zugriff auf alle diese Datenobjekte erfolgt relativ zum Basispointer BP. Betritt ein weiterer Thread mit seinem eigenen Stack die Prozedur, wird ein weiterer Aktivierungsrecord nun im Stack dieses Threads erzeugt. Analog der Erzeugung einer weiteren Inkarnation lokaler Variablen bei jedem rekursiven Prozeduraufruf, erhält jeder Thread daher seinen eigenen Satz lokaler Variablen (Abbildung 3.2.3-1). Natürlich muss das Betriebssystem bei einem Threadwechsel neben den jeweiligen virtuellen Registersätzen auch die privaten Stacks der Threads umschalten.

Prinzipiell ist es unerheblich, ob die Threads, die durch den parallel mehrfach-benutzbaren Code einer Prozedur laufen, demselben oder unterschiedlichen Prozessen angehören. Es ist daher dem Betriebssystem möglich, einen derartigen Code physisch auch nur ein einziges Mal in den Arbeitsspeicher zu laden, obwohl er logisch gleichzeitig eventuell in unterschiedlichen virtuellen Adressräumen und dort an unterschiedlichen virtuellen Adressen liegt. Man spricht hier von Code-Sharing. Um den Code nur einmal im Arbeitsspeicher zu halten und zugreifbar von unterschiedlichen Prozessen zu haben, werden spezielle Funktionen des Betriebssystems benötigt. Es muss beispielsweise verhindern, dass der von mehreren Prozessen benutzte Code aus dem Arbeitsspeicher des Rechners ausgelagert wird, solange noch ein Prozess auf ihn zugreift, auch wenn ein Prozess, der den Code mit anderen zusammen benutzt hat, beendet wird. Das Thema der Realisierung des Code-Sharings wird im Rahmen der Betriebssysteme behandelt.

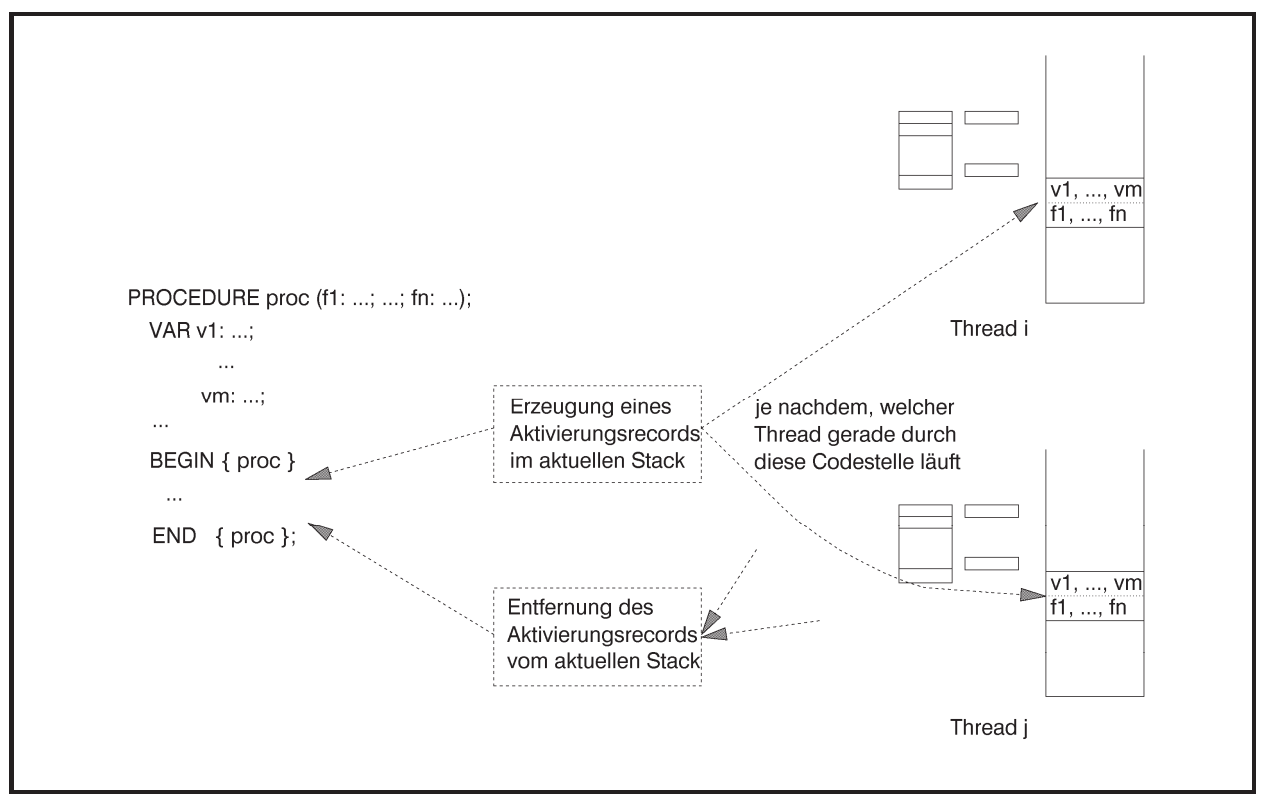

**Abbildung 3.2.3-1:** Parallel mehrfach-benutzbarer Code

## **3.3 Methoden in der Objektorientierten Programmierung**

In diesem Kapitel werden einige Implementierungskonzepte im Zusammenhang mit der Handhabung von Methoden in der Objektorientierten Programmierung (OOP) dargestellt, die das Verständnis der Unterscheidung von statischen, virtuellen und dynamischen Methoden und die Rolle von Konstruktoren und Destruktoren fördern können. Wieder wird die Sprache Object Pascal herangezogen, und zwar wird das durch **OBJECT** festgelegte Objektmodell genommen (die Begründung für die Wahl dieses Modells findet sich in Kapitel 2.2.5); die Ausführungen des vorliegenden Kapitels sind jedoch auch im durch **CLASS** festgelegten Objektmodells gültig. Die wichtigsten Merkmale der OOP, nämlich die (einfache) Vererbung und die Polymorphie von Methoden, findet man als Sprachkonzepte in Pascal in sehr "handlicher" Weise. Diese sollen im Folgenden an Beispielen erläutert werden.

# **3.3.1 Statische Methoden**

 $\overline{a}$ 

Das erste Beispiel ([HO1], siehe auch Kapitel 6.2.2) behandelt ein Modell<sup>8</sup>, dessen Objekte *Blöcke* genannt werden. Jeder Block besteht aus zwei Teilen, einem *Kopfteil* und einem *Nutzteil*, der *Einzeleinträge* enthält. Der Kopfteil selbst ist in vier Komponenten gegliedert. Sie enthalten Informationen, die Auskunft über die Anzahl von Einzeleinträgen im Nutzteil geben (in der Komponente anz) bzw. die Adressverweise auf weitere Blöcke darstellen (in den Komponenten vorg, last und next). Es gibt zwei Typen von Blöcken, die sich durch das Layout ihres Nutzteils unterscheiden (der Kopfteil ist bei allen Blöcken gleichartig strukturiert):

Ein Block vom Typ *Datenblock* enthält in seinem Nutzteil Einträge der Form (*k*, *data*); die Datentypen und die Bedeutung der Einträge *k* und *data* spielen an dieser Stelle keine Rolle. Der Nutzteil eines Datenblocks ist als **ARRAY** ausgelegt, das maximal \_2v (Wert eines globalen Parameters) viele Einträge aufnehmen kann. Die Einträge stehen im Feldabschnitt mit den Indizes 1 bis anz (aus dem Kopfteil des Datenblocks); die Einträge mit den Indizes anz+1 bis \_2v enthalten jeweils einen Defaultwert.

Ein Block vom Typ *Indexblock* enthält in seinem Nutzteil einen Verweis  $p_0$  (in Form einer Adresse) auf einen anderen Block und weitere Einträge der Form (*k*, *p*); die genauen Bedeu-

<sup>8</sup> Das Modell beschreibt die Speicherung von Datensätzen in Form höhenbalancierter Bäume. Auf die Datensätze sind Zugriffe über Primärschlüssel in der Weise möglich, dass die Zugriffszeit auf jeden Datensatz die gleiche Zeit in Anspruch nimmt.
tungen der Einträge *k* und *p* spielen hier ebenfalls keine Rolle. Auch hier werden die Einträge (*k*, *p*) in einem **ARRAY** abgelegt, das maximal \_2u (Wert eines globalen Parameters) viele Einträge aufnehmen kann. Die Einträge stehen im Feldabschnitt mit den Indizes 1 bis anz (aus dem Kopfteil des Datenblocks); die Einträge mit den Indizes anz+1 bis \_2u enthalten jeweils wieder einen Defaultwert.

Die Größen eines Daten- und eines Indexblocks können sich unterscheiden; gemeinsam ist ihnen nur, dass sie einen Kopfteil und einen Nutzteil besitzen.

Datenblöcke und Indexblöcke sind über die Adressverweise im Kopfteil logisch miteinander verknüpft (die Gesamtstruktur zeigt der untere Teil von Abbildung 3.3.1-1; sie ist für das Beispiel hier jedoch ohne Bedeutung).

Zur Realisierung dieses Modells werden Objektklassen Tdatenblock und Tindexblock definiert, die sich aus einer Objektklasse Tblock ableiten. In der Objektklasse Tblock wird der Kopfteil eines Blocks definiert; die unterschiedlichen Layouts der Daten- bzw. Indexblöcke werden zusätzlich in der Objektklasse Tdatenblock bzw. Tindexblock festgelegt. Die beiden Typen von Blöcken sind im oberen Teil von Abbildung 3.3.1-1 zu sehen.

Neue Blöcke können erzeugt und in die logische Struktur eingefügt bzw. aus der logischen Struktur entfernt und vernichtet werden. Einzeleinträge können in einen Datenblock eingefügt bzw. aus ihm entfernt werden. Das gleiche ist für Einzeleinträge in Indexblöcken möglich. Zusätzlich sollen die Inhalte eines Blocks (Kopfteil und Einzeleinträge in Datenblöcken bzw. Indexblöcken) angezeigt werden können.

In der Objektklasse Tblock werden also die Komponenten des Kopfteils und die Methoden

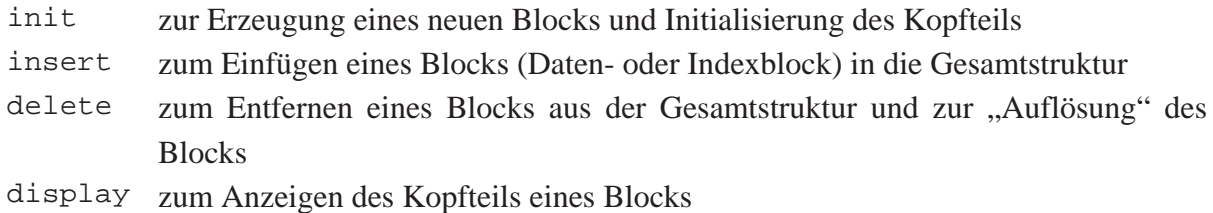

definiert. Für die Objektklassen Tdatenblock bzw. Tindexblock gibt es neben den Komponenten des jeweiligen Nutzteils die Methoden

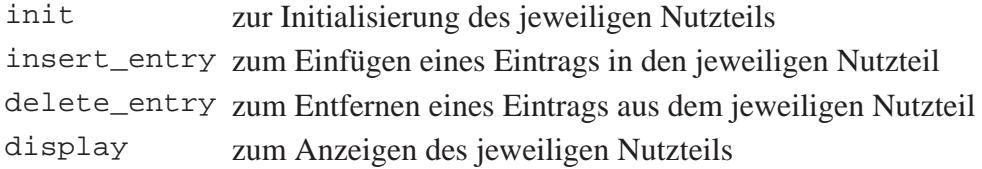

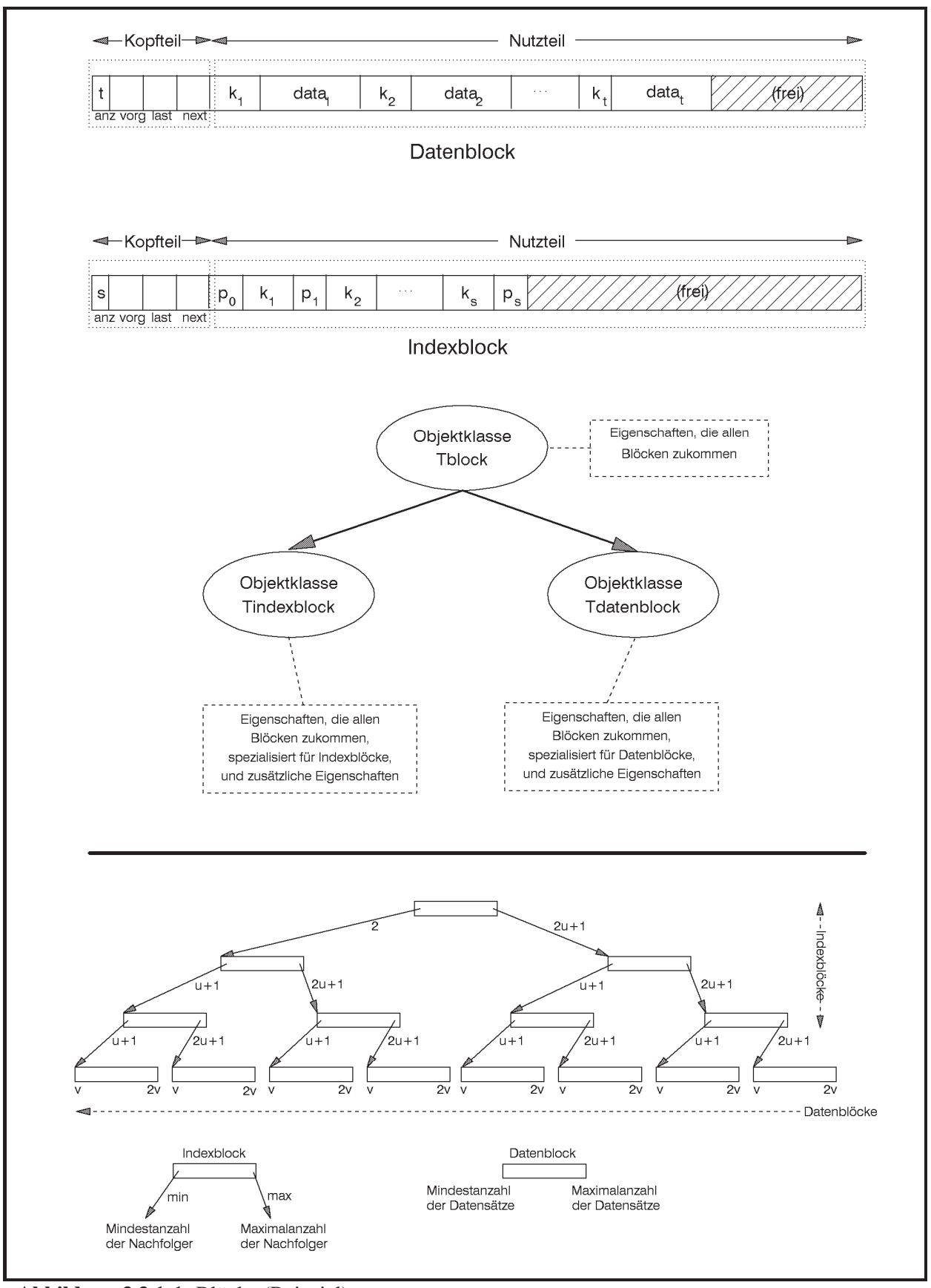

**Abbildung 3.3.1-1:** Blöcke (Beispiel)

Folgende Deklarationen und Implementierungen könnten dann vorgenommen werden (einige Programmteile sind lediglich durch Punkte angedeutet).

```
CONST -2u = ...;
      2v = \ldots;k\_init\_value = ...;
       data_init_value = ...; 
TYPE Tdata_typ = ... ; 
     They_typ = \ldots; Tdata_entry_typ = RECORD
                            k : Tkey_typ; 
                            data : Tdata_typ; 
                          END; 
      Tdata_sect_typ = ARRAY [1.._2v] OF Tdata_entry_typ; 
      Tindex_entry_typ = RECORD
                            k : Tkey_typ; 
                            p : Pointer; 
                          END; 
      Tindex_sect_typ = ARRAY [1.._2u] OF Tindex_entry_typ; 
      Pblock = ^Tblock; 
      Tblock = OBJECT
                 anz : INTEGER; 
                 vorg : Pblock; 
                 last : Pblock; 
                 next : Pblock; 
                 { Methoden von block } 
                 PROCEDURE init; 
                 PROCEDURE insert; 
                 PROCEDURE delete; 
                 PROCEDURE display; 
               END; 
       Pdatenblock = ^Tdatenblock; 
       Tdatenblock = OBJECT (Tblock) 
                       data : Tdata_sect_typ; 
                        { Methoden von Tdatenblock } 
                       PROCEDURE init; 
                        PROCEDURE insert_entry 
                                       (new_entry : Tdata_entry_typ); 
                       PROCEDURE delete entry
                                      (del_entry : Tdata_entry_typ);
```

```
 PROCEDURE display; 
                     END; 
      Pindexblock = ^Tindexblock;
       Tindexblock = OBJECT (Tblock) 
                        p_0 : Pointer; 
                        index : Tindex_sect_typ; 
                         { Methoden von indexblock } 
                       PROCEDURE init; 
                        PROCEDURE insert_entry 
                                      (new_entry: Tindex_entry_typ); 
                        PROCEDURE delete_entry 
                                      (del_entry: Tindex_entry_typ); 
                        PROCEDURE display; 
                      END; 
    ... 
{ ---------------------------------------------------------------- } 
{ Implementierung der Methoden von Tblock } 
PROCEDURE Tblock.init; 
{ Initialisierung des Kopfteils } 
   BEGIN { Tblock.init }
    anz := 0; vorg := NIL; 
    last := NULL;next := NULL END { Tblock.init }; 
PROCEDURE Tblock.insert; 
   ... 
PROCEDURE Tblock.delete; 
   ... 
PROCEDURE Tblock.display; 
{ Den Kopfteil, nämlich anz, vorg, last, next, anzeigen } 
   BEGIN { Tblock.display }
    ... 
   END {Tblock.display }; 
{ ---------------------------------------------------------------- }
```

```
{ Implementierung der Methoden von Tdatenblock } 
PROCEDURE Tdatenblock.init; 
   VAR idx : INTEGER; 
   BEGIN { Tdatenblock.init }
     { Kopfteil initialisieren: } 
     INHERITED init; 
     { Nutzteil initialisieren: } 
     FOR idx := 1 TO _2v DO
       BEGIN
        data[idx].k := k_init_value; data[idx].data := data_init_value 
       END
   END { Tdatenblock.init }; 
PROCEDURE Tdatenblock.insert_entry 
                 (new_entry : Tdata_entry_typ); 
    ... 
PROCEDURE Tdatenblock.display; 
   VAR idx : INTEGER; 
   BEGIN { Tdatenblock.display }
     { Kopfteil anzeigen: } 
    INHERITED display; 
     FOR idx := 1 TO anz DO
      BEGIN
        { data[idx].k und data[idx].data anzeigen: } 
        ... 
      END
   END { Tdatenblock.display }
    ... 
PROCEDURE Tdatenblock.delete_entry 
                 (del_entry : Tdata_entry_typ); 
    ... 
{ ---------------------------------------------------------------- }
```

```
{ Implementierung der Methoden von Tindexblock } 
PROCEDURE Tindexblock.init; 
   VAR idx : INTEGER; 
   BEGIN { Tindexblock.init }
     { Kopfteil initialisieren: } 
     INHERITED init; 
     { Nutzteil initialisieren: } 
     p_0 := NIL; 
     FOR idx := 1 TO _2u DO
       BEGIN
         index[idx].k := k_init_value; 
         index[idx].p := NIL
       END
   END { Tindexblock.init }; 
PROCEDURE Tindexblock.insert_entry 
                 (new_entry : Tindex_entry_typ); 
    ... 
PROCEDURE Tindexblock.delete_entry 
                 (del_entry : Tindex_entry_typ); 
    ... 
PROCEDURE Tindexblock.display; 
   VAR idx : INTEGER; 
   BEGIN { Tindexblock.display }
     { Kopfteil anzeigen: } 
    INHERITED display; 
     { p_0 anzeigen: } 
      ... 
     FOR idx := 1 TO anz DO
      BEGIN
        { index[idx].k und index[idx].p anzeigen: } 
        ... 
      END
   END { Tindexblock.display }
{ ---------------------------------------------------------------- }
```
Objekte (Datenblock bzw. Indexblock) mit den Variablen

```
VAR d_block : Tdatenblock; 
    i block : Tindexblock;
```
werden dann beispielsweise initialisiert durch

```
 d_block.init; 
i block.init;
```
Der Aufruf

**INHERITED** init;

in den jeweiligen init-Methoden des Daten- bzw. Indexblocks führt die geerbte init-Methode des Objekttyps Tblock aus, die den Kopfteil eines Blocks initialisiert.

Innerhalb der Definition einer Methode sind die Bezeichner für Komponenten des zugehörigen Objekttyps bekannt: Beispielsweise versorgt die Methode block.init die im Objekttyp Tblock definierten Komponenten eines Datenobjekts mit diesem Datentyp mit Anfangswerten. Die Definition einer Methode und des Objekttyps, der diese Methode enthält, liegen im selben **Gültigkeitsbereich**. Den Gültigkeitsbereich eines Bezeichners kann man auf den Modul (Unit) beschränken, der die Objekttypdeklaration enthält (siehe Kapitel 2.2.5): Eine Objekttypdeklaration und ihre Komponenten und Methoden sind in anderen Units bekannt, wenn die Objekttypdeklaration im Interfaceteil einer Unit steht. Um die Gültigkeit einiger Bezeichner innerhalb einer Objekttypdeklaration nur auf das Modul (Programm oder Unit) zu beschränken, das die Deklaration enthält, kann man diesen Bezeichnern das Schlüsselwort **PRIVATE** voranstellen. Dadurch sind diese **PRIVATE**-Bezeichner in anderen Moduln nicht bekannt. Folgende Bezeichner, die wieder allgemein öffentlich sein sollen, müssen mit dem Schlüsselwort **PUBLIC** eingeleitet werden. Von dieser Möglichkeit wird in den Beispielen in den folgenden Kapiteln Gebrauch gemacht.

Ein Vorteil der Vererbung wird deutlich: Wird das Layout bzw. eine Methode des Objekttyps Tblock geändert, so wird diese Änderung sofort auch in Tdatenblock und Tindexblock wirksam, ohne dass dort die Methoden angepasst zu werden brauchen. Die Änderungen des allgemeinen Objekttyps werden also an die spezielleren Nachkommen vererbt. Die Definition eines neuen Blocktyps, der ebenfalls aus Kopfteil und Nutzteil besteht, der sich von denjenigen der Daten- und Indexblöcke unterscheidet, ist ebenfalls ohne Änderung des bisherigen Quellcodes möglich. Ist der Name des neuen Objekttyps z.B. Tneu\_block, so definiert

```
TYPE Tneu_block = OBJECT (Tblock) 
                   { neuer Nutzteil: } 
 ... 
                 { Methoden von Tneu_block, die sich auf 
                   den neuen Nutzteil beziehen; für den 
                   Zugriff auf den Kopfteil werden die 
                   Methoden von Tblock genommen: } 
 ... 
                 END;
```
einen neuen Objekttyp.

Die so eingeführte Form der Vererbung nennt man **statische Vererbung**. Der Compiler kann zur Übersetzungszeit bereits alle weitergegebenen Eigenschaften von Objekttypen auflösen. Insbesondere wird jetzt bereits beim Aufruf einer Methode geprüft, ob diese für den entsprechenden Objekttyp definiert ist. Falls es zutrifft, erfolgt ein Unterprogrammsprung in den Objektcode der Methode. Ist keine Methode für den entsprechenden Objekttyp definiert, geht der Compiler zum direkt übergeordneten Objekttyp (der in Klammern hinter dem Schlüsselwort **OBJECT** steht) über und sucht hier nach der Definition der Methode. Ist die Suche auch hier erfolglos, wird die Suche nach dem Code der Methode auf den weiteren übergeordneten Objekttyp ausgedehnt, falls es ihn gibt. Erst wenn die Methode bis in die oberste Hierarchiestufe nicht gefunden wird, bricht der Compiler die Suche mit einer Fehlermeldung ab. Die Auflösung des Zugriffs auf Methoden während der Übersetzungszeit wird als **frühe Bindung** bezeichnet.

Ein wichtiger Randeffekt der statischen Vererbung von Methoden ist zu beachten. Wird in einem Objekttyp To\_1 eine Methode mit Bezeichner xyz definiert und ebenso in einem übergeordneten Objekttyp To\_2, so wird bei Aufruf der Methode xyz mit einem Datenobjekt mit Objekttyp To\_1 die Methode xyz von To\_1 genommen. Ist andererseits eine Methode namens meth im übergeordneten Objekttyp To\_2, aber nicht in To\_1 definiert, so wird bei Aufruf von meth mit einem Datenobjekt mit Objekttyp To\_1 die Methode meth aus To\_2 aktiviert. Verwendet meth seinerseits die Methode xyz, so wird bei Aufruf von meth die Methode xyz aus To\_2 genommen, auch wenn meth von einem Datenobjekt mit Objekttyp To\_1 aufgerufen wurde. Die Situation wird an folgendem Programmbeispiel und in der Abbildung 3.3.1-2 illustriert.

```
PROGRAM oop_stat; 
TYPE To_2 = OBJECT
                { Komponenten von To_2: } 
                flag : BOOLEAN; 
                i : INTEGER; 
                { Methoden von To_2: } 
                PROCEDURE init (wert : BOOLEAN; 
                                x : INTEGER); 
                PROCEDURE del; 
                PROCEDURE xyz; 
               PROCEDURE meth; 
             END; 
      To_1 = OBJECT (To_2) 
                { zusätzliche Komponenten von To_1: } 
                j : INTEGER; 
                { Methoden von To_1: } 
                PROCEDURE init (f : BOOLEAN; 
                                x : INTEGER; 
                                y : INTEGER); 
                PROCEDURE erase; 
                PROCEDURE xyz; 
             END; 
{ ---------------------------------------------------------------- } 
{ Implementierung der Methoden von To_2: } 
PROCEDURE To_2.init (wert : BOOLEAN; 
                      x : INTEGER); 
   BEGIN { To_2.init }
    flag := wert;
    i : = x END { To_2.init }; 
PROCEDURE To_2.xyz; 
   BEGIN { To_2.xyz }
     Writeln ('Methode xyz in o_2'); 
    Write (' To_2-Objekt: ');
     IF flag = TRUE
    THEN Writeln ('flag = TRUE , i = ', i)
     ELSE Writeln ('flag = FALSE, i = ', i) 
   END { To_2.xyz };
```

```
PROCEDURE To_2.meth; 
   BEGIN { To_2.meth }
     Writeln ('Methode meth'); 
     Writeln; 
     xyz { Aufruf der Methode xyz (aus To_2) }; 
   END { To_2.meth }; 
PROCEDURE To_2.del; 
   BEGIN { To_2.del }
    ... 
   END { To_2.del }; 
{ ---------------------------------------------------------------- } 
{ Implementierung der Methoden von To_1: } 
PROCEDURE To_1.init (f : BOOLEAN; 
                     x : INTEGER; 
                     y : INTEGER); 
   BEGIN { To_1.init }
    flag := f;
    i := x;IF flag THEN j := xELSE \dot{J} := X + Y END { To_1.init }; 
PROCEDURE To_1.erase; 
   BEGIN { To_1.erase }
     ... 
   END { To_1.erase }; 
PROCEDURE To_1.xyz; 
   BEGIN { To_1.xyz }
     Writeln ('Methode xyz in o_1'); 
    Writeln (' o_1-Objekt: j = ' , j);IF flag THEN Writeln( ' flag = TRUE , i = ', i)
            ELSE Writeln( ' flag = FALSE, i = ', i); 
   END { To_1.xyz }; 
{ ---------------------------------------------------------------- }
```

```
VAR o_1_objekt_a : To_1; 
     o_1_objekt_b : To_1; 
     o_2_objekt_1 : To_2; 
     o_2_objekt_2 : To_2; 
BEGIN { oop_stat }
   o_1_objekt_a.init (TRUE, 1, 100); 
   o_1_objekt_b.init (FALSE, 2, 200); 
   o_2_objekt_1.init (TRUE, 1000); 
   o_2_objekt_2.init (FALSE, 2000); 
   o_1_objekt_a.xyz { <== Aufruf der Methode xyz aus To_1 }; 
   Writeln; 
   o_1_objekt_b.xyz { <== Aufruf der Methode xyz aus To_1 }; 
   Writeln; 
   o_1_objekt_b.meth { <== Aufruf der Methode meth aus To_2 
                            und dort der Methode xyz aus To_2}; 
   Writeln; 
   o_2_objekt_1.xyz { <== Aufruf der Methode xyz aus To_2 }; 
   Writeln; 
   o_2_objekt_2.meth { <== Aufruf der Methode meth aus To_2 
                            und dort der Methode xyz aus To_2}; 
  Writeln('====================')
END { oop_stat }.
```
#### *Ergebnis:*

```
Methode xyz in o_1 
     o 1-Objekt: j = 1flag = TRUE , i = 1Methode xyz in o_1 
     o_1-Objekt: j = 202 
                flag = FALSE, i = 2Methode meth 
Methode xyz in o_2 
    o 2-Objekt: flag = FALSE, i = 2Methode xyz in o_2 
    o 2-Objekt: flag = TRUE , i = 1000
```
Methode meth

Methode xyz in o\_2 o\_2-Objekt: flag = FALSE, i = 2000

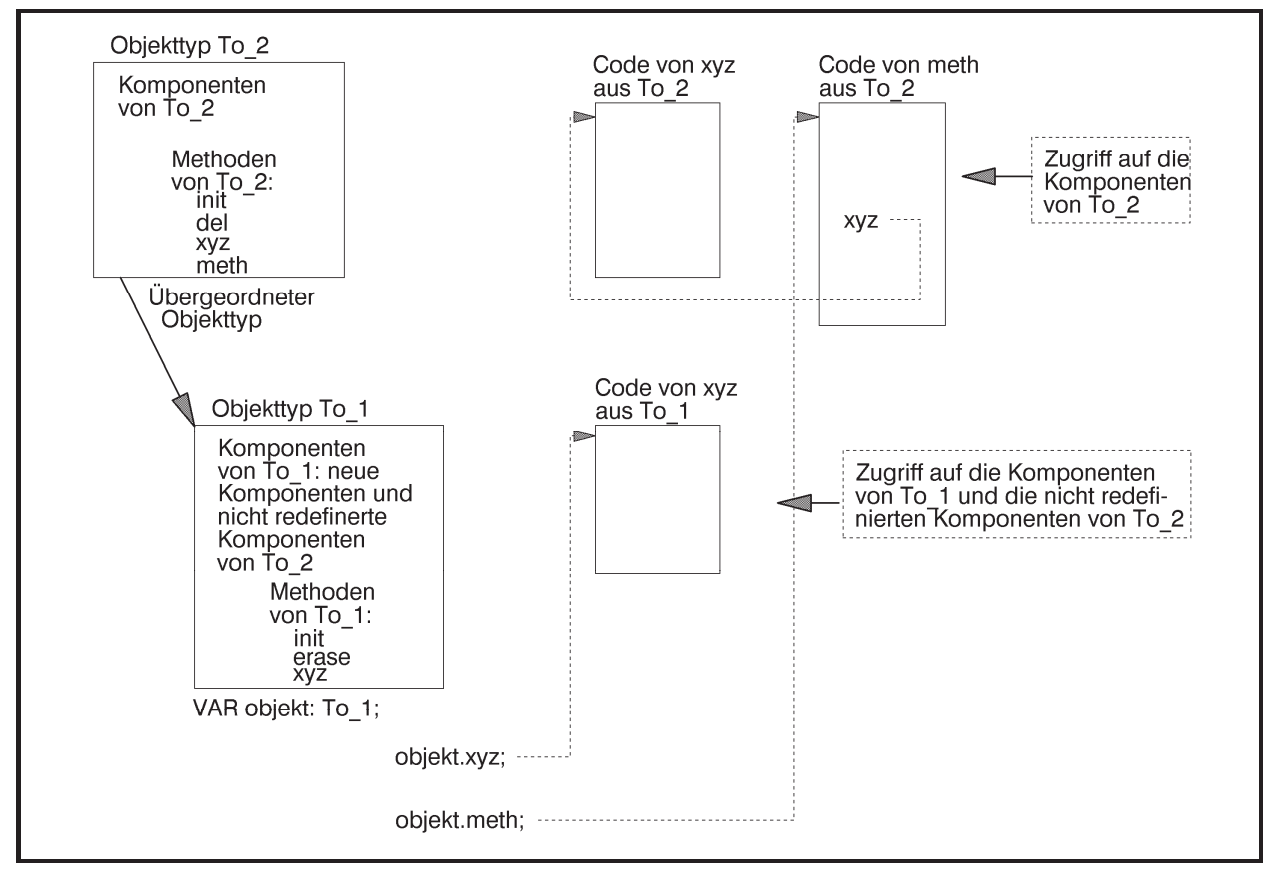

**Abbildung 3.3.1-2:** Statische Vererbung

## **3.3.2 Virtuelle und dynamische Methoden**

Durch spezielle Mechanismen ist es jedoch möglich, eine Methode fest an ein Datenobjekt eines Objekttyps zu binden, der die Methode definiert. In obigem Beispiel heißt das, dass bei Anwendung der Methode xyz auf ein Datenobjekt vom Objekttyp To\_1 immer die Methode To\_1.xyz genommen wird, bei Anwendung der Methode xyz auf ein Datenobjekt vom Objekttyp To 2 immer die Methode To  $2.$ xyz - und das auch, wenn xyz aus meth heraus aufgerufen wird. Dieses Konzept wird in Kapitel 2.2.5 als **Polymorphie** beschrieben: Eine Methode bekommt eine einzige Bezeichnung, die in der gesamten Objekttyphierarchie verwendet wird. Für jeden Objekttyp wird eine eigene Implementierung der Methode definiert. Wird die Methode mit einem Datenobjekt angestoßen, so wird zum Ablaufzeitpunkt dann jeweils diejenige Implementation der Methode genommen, die zu dem Objekttyp des Datenobjekts gehört. Die Bindung einer Methode an ein Datenobjekt erfolgt also erst zur Laufzeit und wird daher **späte Bindung** genannt.

Zur Realisierung der späten Bindung beinhaltet Pascal das Konzept der **virtuellen Methoden**. Die Methoden eines Objekttyps, die an ein Datenobjekt dieses Objekttyps erst zur Laufzeit angebunden werden, müssen als virtuell (Schlüsselwort **VIRTUAL**) gekennzeichnet werden. Der Compiler erzeugt für jeden Objekttyp, der virtuelle Methoden verwendet, eine eigene Tabelle mit den Adressen der Implementierungen der virtuellen Methoden, die **virtuelle Methodentabelle** des Objekttyps. Jedes Datenobjekt (Instanz) dieses Objekttyps muss vor Verwendung einer virtuellen Methode initialisiert werden, indem es eine für den Objekttyp spezifische Methode aktiviert, die als **Konstruktor** (Schlüsselwort **CONSTRUCTOR** anstelle von **PROCEDURE**) bezeichnet wird. Dabei wird mit dem Datenobjekt ein Verweis auf die virtuelle Methodentabelle seines Objekttyps verbunden. Jedes einzelne Datenobjekt dieses Objekttyps muss zur Initialisierung den Konstruktor aufrufen, um die Verbindung mit der virtuellen Methodentabelle zu erhalten; eine einfache Wertzuweisung eines bereits initialisierten Datenobjekts auf ein noch nicht mit dem Konstruktor initialisierten Datenobjekts überträgt diese Verbindung nicht. Die Syntax eines Konstruktors unterscheidet sich bis auf das Schlüsselwort **CONSTRUCTOR** nicht von der einer Prozedur.

```
TYPE To_2 = OBJECT
```

```
 { Komponenten von To_2: } 
           flag : BOOLEAN; 
           i : INTEGER; 
           { Methoden von To_2: } 
           CONSTRUCTOR init (wert : BOOLEAN; 
                               x : INTEGER); 
           PROCEDURE del; 
           PROCEDURE xyz; VIRTUAL; 
           PROCEDURE meth; 
        END; 
To 1 = 0BJECT (To 2)
           { zusätzliche Komponenten von To_1: } 
           j : INTEGER; 
           { Methoden von To_1: } 
           CONSTRUCTOR init (f : BOOLEAN; 
                               x : INTEGER; 
                               y : INTEGER); 
           PROCEDURE erase; 
           PROCEDURE xyz; VIRTUAL; 
        END;
```
Entsprechend müssen auch die Prozedurköpfe bei den Implementierungen der Prozeduren To\_1.init und To\_2.init geändert werden:

**CONSTRUCTOR** To\_2.init (wert : **BOOLEAN**; x : **INTEGER**); und **CONSTRUCTOR** To\_1.init (f : **BOOLEAN**; x : **INTEGER**; y : **INTEGER**);

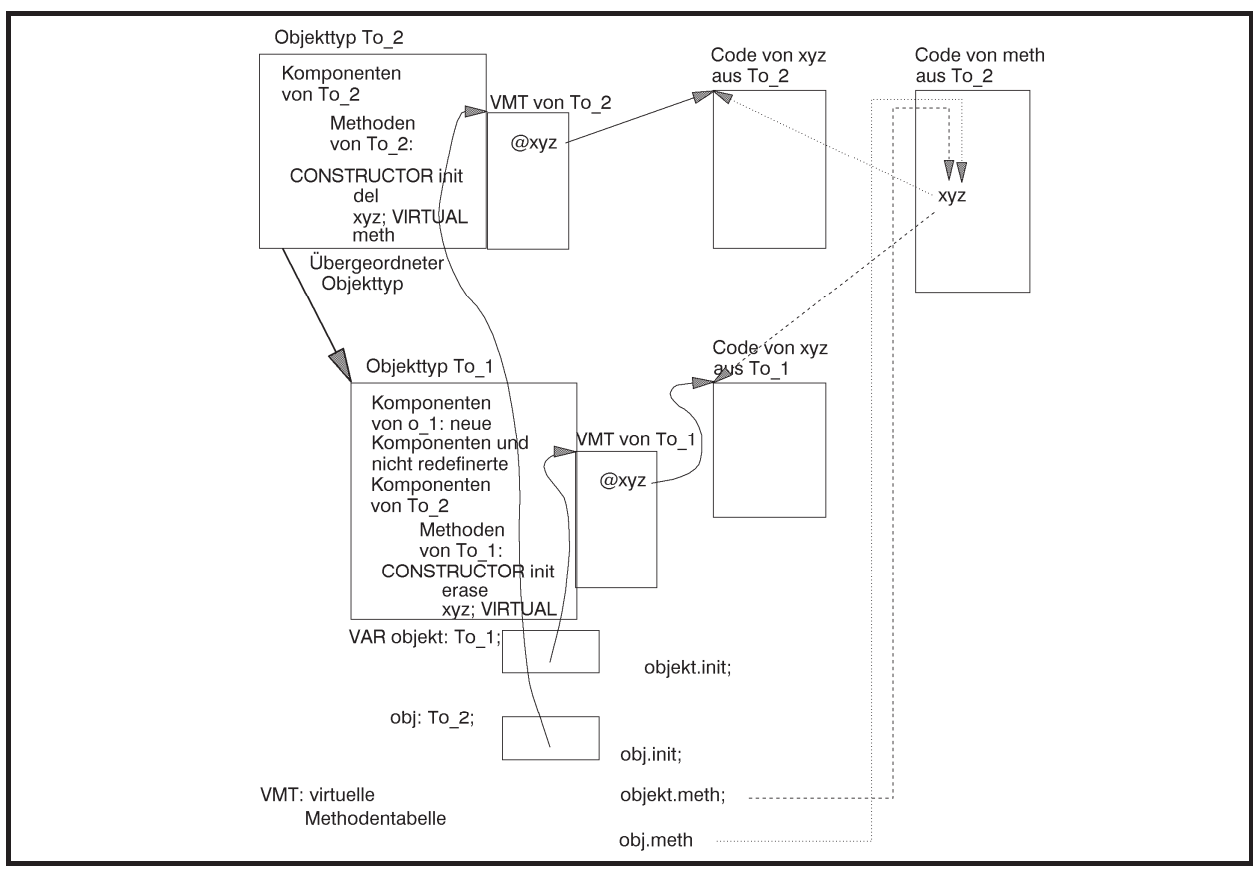

**Abbildung 3.3.2-1:** Virtuelle Methoden

Werden zwei Datenobjekt

**VAR** objekt: To\_1;  $obj$  : To  $2i$ 

deklariert und durch ihren Objekttyp-spezifischen Konstruktor initialisiert, z.B.:

```
objekt.init (TRUE, 1000, 2000); 
obj.init (FALSE, 10);
```
so ruft die Methode meth für das Datenobjekt objekt die Methode To\_1.xyz und für das Datenobjekt obj die Methode To\_2.xyz auf (siehe Abbildung 3.3.2-1). Die Adresse der dem Objekttyp entsprechenden Methode xyz kann ja nun, auch im Aufruf von meth, während der Laufzeit aus der virtuellen Methodentabelle des Objekttyps genommen werden, die über den Verweis im Datenobjekt erreichbar ist.

Zusätzlich soll jetzt die Methode del von To\_2 als virtuelle Methode vereinbart werden:

```
TYPE To_2 = OBJECT
                { Komponenten von To_2: } 
                flag : BOOLEAN; 
                i : INTEGER; 
                { Methoden von To_2: } 
                CONSTRUCTOR init (wert : BOOLEAN; 
                                    x : INTEGER); 
                PROCEDURE del; VIRTUAL; 
                PROCEDURE xyz; VIRTUAL; 
                PROCEDURE meth; 
              END;
```
Das prinzipielle Format der internen Darstellung der Datenobjekte objekt und obj und des Datenobjekts o\_1\_objekt\_a mit Objekttyp To\_1 zeigt Abbildung 3.3.2-2. Insbesondere ist die Methode del auch an To\_1 vererbt worden, d.h. es gibt einen entsprechenden Eintrag in der virtuellen Methodentabelle von To\_1. Die Adressen nicht-virtueller Methoden tauchen nicht in den virtuellen Methodentabellen auf.

Auch wenn ein Objekttyp keine virtuellen Methoden enthält, kann ein Konstruktor definiert werden. Sein Aufruf entspricht dann einem normalen Methodenaufruf. Sobald ein Objekttyp oder einer seiner Vorfahren in der Vererbungshierarchie virtuelle Methoden enthält, muss vor der ersten Verwendung eines Datenobjekts mit diesem Objekttyp der Konstruktor aufgerufen werden. Prinzipiell können auch mehrere Konstruktoren für einen Objekttyp deklariert werden.

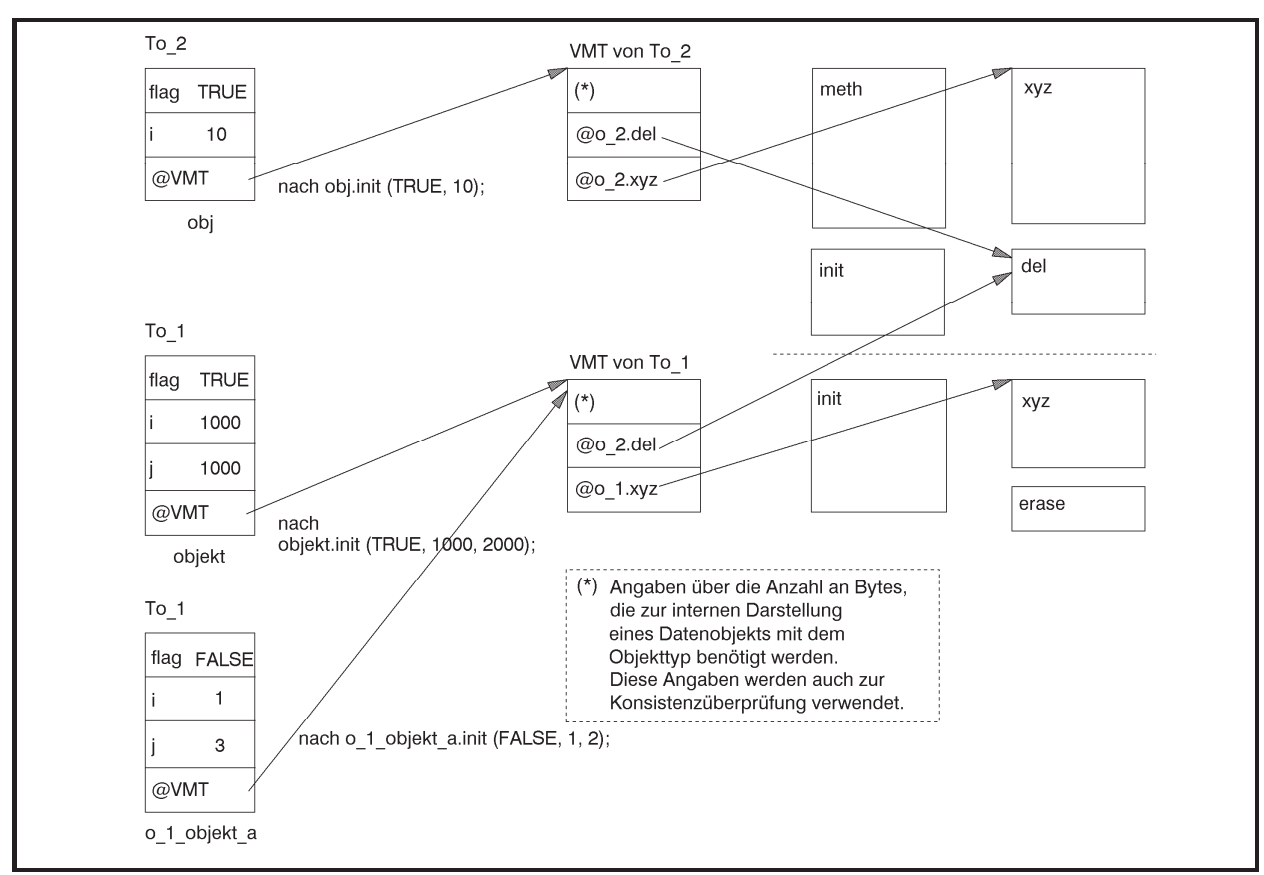

**Abbildung 3.3.2-2:** Interne Darstellung von Objekten mit virtuellen Methoden

In vielen Anwendungen belegen Datenobjekte aufgrund der großen Zahl ihrer Komponenten, einschließlich der aus übergeordneten Objektklassen eventuell über viele Stufen geerbten Komponenten, in ihrer internen Darstellung eine großen Speicherbereich. Daher ist es sinnvoll, derartige Datenobjekte erst während der Laufzeit als dynamische Datenobjekte einzurichten. Für den Umgang mit dynamischen Datenobjekten der OOP sind die Pascal-Standardprozeduren **New** und **Dispose** in ihrer Syntax und Semantik erweitert worden. Der folgende Programmausschnitt zeigt das Prinzip der Verwendung dynamischer Datenobjekte. Es wird eine Pointervariable deklariert und damit (als aktuellen Parameter) die Standardprozedur New aufgerufen. Diese legt das dynamische Datenobjekt (im Heap) an und gibt die Adresse des Datenobjekts als Wert der Pointervariablen zurück. Als weiterer Parameter der Prozedur New wird der Aufruf des Konstruktors für diesen Objekttyp mitgegeben, der automatisch von New nach Allokation des Speicherplatzes auf dem Heap für dieses neue Datenobjekt angestoßen wird und damit die Verbindung zur virtuellen Methodentabelle des Objekttyps herstellt.

```
TYPE Tobj = ^Pobj; 
     Tobj = OBJECT
              { ... Komponenten des Objekttyps ...} 
              CONSTRUCTOR init (< Liste der Formalparameter > ); 
 ... 
              PROCEDURE proc (< Liste der Formalparameter > } ); 
 ...
```

```
 DESTRUCTOR done (< Liste der Formalparameter > ); 
                            { siehe unten } 
              END; 
VAR obj_ptr : Pobj; 
... 
BEGIN
   ... 
   { Einrichten und initialisieren eines Objekts: } 
   New (obj_ptr, init (< Liste der Aktualparameter > )); 
   ... 
   { Aufruf der Methode proc für dieses Objekt: } 
   obj_ptr^.proc (< Liste der Aktualparameter > ); 
   ... 
END;
```
Mit der Methode Tobj.init (< Liste der Formalparameter > )) als Konstruktor wird durch

**New** (obj\_ptr, init (< Liste der Aktualparameter > ));

ein dynamisches Datenobjekt vom Objekttyp Tobj auf dem Heap angelegt, obj\_ptr mit dessen Adresse versorgt und das Datenobjekt mit der Methode init initialisiert. Der Aufruf entspricht der Befehlsfolge

```
New (obj_ptr); 
obj_ptr^.init (< Liste der Aktualparameter > );
```
Entsprechend ist die Pascal-Standardprozedur **Dispose** zur Freigabe des Speicherplatzes dynamisch erzeugter Variablen erweitert worden. In diesem Zusammenhang ist ein neuer Typ von Methoden wichtig, der **Destruktor**. Dabei handelt es sich um eine Methode innerhalb einer Objekttypdefinition (Schlüsselwort **DESTRUCTOR** anstelle von **PROCEDURE**). Ein Destruktor vereinigt die Freigabe des Speicherplatzes eines dynamisch erzeugten Datenobjekts mit dem entsprechenden Objekttyp auf dem Heap mit einer vom Benutzer definierten Methode, die unmittelbar vor der Speicherplatzfreigabe noch ausgeführt wird.

Anstelle eines abschließenden Aufrufs der Methode Tobj.done und anschließender Freigabe des durch obj\_ptr adressierten Objekts auf dem Heap, etwa in der Form

```
obj_ptr^.done (< Liste der Aktualparameter > ); 
Dispose (obj_ptr);
```
kann man

```
Dispose (obj_ptr, done (< Liste der Aktualparameter > ));
```
verwenden.

Die virtuelle Methodentabelle eines Objekttyps enthält für jede virtuelle Methode einen Adressverweis auf den Code der virtuellen Methode. Wenn ein Objekttyp eine große Anzahl virtueller Methoden besitzt bzw. ererbt, wird dadurch viel Speicherplatz belegt. Auch wenn der Objekttyp nur wenige der ererbten virtuellen Methoden überschreibt, enthält seine virtuelle Methodentabelle Verweise auf alle Methoden, ob sie nun überschrieben wurden oder nicht. Durch die Verwendung **dynamischer Methoden** kann in dieser Situation der erforderliche Speicherplatz verkleinert werden. Die Syntax einer dynamischen Methode entspricht weitgehend derjenigen einer virtuellen Methode; in der Verwendung unterscheiden sich aus Anwendersicht virtuelle und dynamische Methoden nicht. Für weitere Details wird daher auf die angegebene Literatur verwiesen.

#### **3.3.3 Abstrakte Methoden**

Eine **abstrakte Methode** ist eine virtuelle (oder dynamische) Methode, die in einer Objekttypdeklaration vom Klassentyp deklariert wird, für die aber in dieser Klasse keine Implementierung vorgenommen wird. Dadurch wird lediglich der Methodenbezeichner festgelegt. Die Implementierung der Methode wird erst in einem abgeleiteten Klassentyp vorgenommen. Syntaktisch wird eine abstrakte Methode durch das Schlüsselwort **ABSTRACT** gekennzeichnet:

**PROCEDURE** meth; **VIRTUAL**; **ABSTRACT**;

# **4 Algorithmen**

In der Theoretischen Informatik wird der Begriff des Algorithmus formal definiert, und es werden Modelle für den Vorgang der Berechnung aufgestellt und ihre Möglichkeiten und Grenzen untersucht. Im vorliegenden Text wird ein eher intuitiver und von praktischen Aufgabenstellungen geleiteter Zugang zu Algorithmen gewählt.

# **4.1 Problemklassen**

Ein **Problem** ist eine zu beantwortende Fragestellung, die von **Problemparametern** (Variablenwerten, Eingaben usw.) abhängt, deren genaue Werte in der Problembeschreibung zunächst unspezifiert sind, deren Typen und syntaktische Eigenschaften jedoch in die Problembeschreibung eingehen. Ein Problem wird beschrieben durch:

- 1. eine allgemeine Beschreibung aller Parameter, von der die Problemlösung abhängt; diese Beschreibung spezifiziert die **(Problem-) Instanz (Eingabeinstanz)**
- 2. die Eigenschaften, die die Antwort, d.h. die Problemlösung, haben soll.

Eine spezielle Problemstellung erhält man durch Konkretisierung einer Probleminstanz, d.h. durch die Angabe spezieller Parameterwerte in der Problembeschreibung.

Im Folgenden werden einige grundlegende **Problemtypen** unterschieden und zunächst an Beispielen erläutert.

#### **Problem des Handlungsreisenden auf Graphen als Optimierungsproblem**

Problem-

instanz:  $G = (V, E, w)$  $G = (V, E, w)$  ist ein gewichteter (gerichteter oder ungerichteter) Graph mit der Knotenmenge  $V = \{v_1, ..., v_n\}$ , bestehend aus *n* Knoten, und der Kantenmenge  $E \subseteq V \times V$ ; die Funktion  $w : E \to \mathbf{R}_{\geq 0}$  gibt jeder Kante  $e \in E$  ein nichtnegatives Gewicht.

#### **Gesuchte**

Lösung: Eine **Tour** durch *G*, d.h. eine geschlossene Kantenfolge

$$
\langle (v_{i_1}, v_{i_2}) (v_{i_2}, v_{i_3}), ..., (v_{i_{n-1}}, v_{i_n}) (v_{i_n}, v_{i_1}) \rangle \text{ mit } (v_{i_j}, v_{i_{j+1}}) \in E \text{ für } j = 1, ..., n-1,
$$

in der jeder Knoten des Graphen (als Anfangsknoten einer Kante) genau einmal vorkommt, die minimale Kosten (unter allen möglichen Touren durch *G*) verursacht. Man kann o.B.d.A.  $v_i = v_1$  setzen.

Die Kosten einer Tour  $\langle (v_{i_1}, v_{i_2}) (v_{i_2}, v_{i_3}) ..., (v_{i_{n-1}}, v_{i_n}) (v_{i_n}, v_{i_n}) \rangle$  ist dabei die Summe der Gewichte der Kanten auf der Tour, d.h. der Ausdruck

$$
\sum_{j=1}^{n-1} w(v_{i_j}, v_{i_{j+1}}) + w(v_{i_n}, v_{i_1}).
$$

Das Problem des Handlungsreisenden findet vielerlei Anwendungen in den Bereichen

• Transportoptimierung:

Ermittlung einer kostenminimalen Tour, die im Depot beginnt, *n* 1Kunden erreicht und im Depot endet.

• Fließbandproduktion:

Ein Roboterarm soll Schrauben an einem am Fließband produzierten Werkstück festdrehen. Der Arm startet in einer Ausgangsposition (über einer Schraube), bewegt sich dann von einer zur nächsten Schraube (insgesamt *n* Schrauben) und kehrt in die Ausgangsposition zurück.

• Produktionsumstellung:

Eine Produktionsstätte stellt verschiedene Artikel mit denselben Maschinen her. Der Herstellungsprozess verläuft in Zyklen. Pro Zyklus werden *n* unterschiedliche Artikel produziert. Die Änderungskosten von der Produktion des Artikels  $v_i$  auf die des Artikels  $v_j$  betragen  $w((v_i, v_j))$ (Geldeinheiten). Gesucht wird eine kostenminimale Produktionsfolge. Das Durchlaufen der Kante  $(v_i, v_j)$  entspricht dabei der Umstellung von Artikel  $v_i$  auf Artikel  $v_j$ . Gesucht ist eine Tour (zum Ausgangspunkt zurück), weil die Kosten des nächsten, hier des ersten, Zyklusstarts mit einbezogen werden müssen.

#### **Problem des Handlungsreisenden auf Graphen als Berechnungsproblem**

#### Problem-

instanz:  $G = (V, E, w)$  $G = (V, E, w)$  ist ein gewichteter (gerichteter oder ungerichteter) Graph mit der Knotenmenge  $V = \{v_1, ..., v_n\}$ , bestehend aus *n* Knoten, und der Kantenmenge  $E \subseteq V \times V$ ; die Funktion  $w : E \to \mathbf{R}_{\geq 0}$  gibt jeder Kante  $e \in E$  ein nichtnegatives Gewicht.

Gesuchte

Using:

\n
$$
\text{Der Wert } \sum_{j=1}^{n-1} w(v_{i_j}, v_{i_{j+1}}) + w(v_{i_n}, v_{i_1}) \text{ einer kostenminimalen Tour}
$$
\n
$$
\left\langle \left(v_{i_1}, v_{i_2}\right), \left(v_{i_2}, v_{i_3}\right), \dots, \left(v_{i_{n-1}}, v_{i_n}\right), \left(v_{i_n}, v_{i_1}\right) \right\rangle \text{ durch } G.
$$

Zu beachten ist hierbei, dass nicht eine kostenminimale Tour selbst gesucht wird, sondern lediglich der *Wert* einer kostenminimalen Tour. Eventuell ist es möglich, diesen Wert (durch geeignete Argumentationen und Hinweise) zu bestimmen, ohne eine kostenminimale Tour explizit anzugeben. Das Berechnungsproblem scheint daher "einfacher" zu lösen zu sein als das Optimierungsproblem.

#### **Problem des Handlungsreisenden auf Graphen als Entscheidungsproblem**

#### Problem-

instanz:  $[G,K]$ ,  $G = (V, E, w)$  ist ein gewichteter (gerichteter oder ungerichteter) Graph mit der Knotenmenge  $V = \{v_1, ..., v_n\}$ , bestehend aus *n* Knoten, und der Kantenmenge  $E \subseteq V \times V$ ; die Funktion  $w : E \to \mathbf{R}_{>0}$  gibt jeder Kante  $e \in E$  ein nichtnegatives Gewicht;  $K \in \mathbf{R}_{>0}$ 

Gesuchte

Lösung: Die Antwort auf die Frage: Gibt es eine kostenminimale Tour  $\langle (v_{i_1}, v_{i_2}), (v_{i_3}, v_{i_3}), ..., (v_{i_{n-1}}, v_{i_n}), (v_{i_n}, v_{i_1}) \rangle$  durch G, deren Wert  $\leq K$  ist?

Bei dieser Problemstellung ist nicht einmal der Wert einer kostenoptimalen Tour gesucht, sondern lediglich eine Entscheidung, ob dieser Wert "nicht zu groß", d.h. kleiner als eine vorgegebene Schranke ist. Das Entscheidungsproblem scheint daher "noch einfacher" zu lösen zu sein als das Optimierungs- und das Berechnungsproblem.

Das Beispiel lässt sich verallgemeinern, wobei im Folgenden vom (vermeintlich) einfacheren Problemtyp zum komplexeren Problemtyp übergegangen wird.

Die Instanz  $x$  eines Problems  $\Pi$  ist eine endliche Zeichenkette über einem endlichen Alphabet  $\Sigma_{\Pi}$ , das dazu geeignet ist, derartige Problemstellungen zu formulieren, d.h.  $x \in \Sigma_{\Pi}^*$ .

Es werden folgende **Problemtypen** unterschieden:

# **Entscheidungsproblem**  $\Pi$ :

Problem-

instanz:  $x \in \sum_{r=1}^{8}$ 

und Spezifikation einer Eigenschaft, die einer Auswahl von Elementen aus  $\Sigma^*_{\scriptscriptstyle \Pi}$  zukommt, d.h. die Spezifikation einer Menge  $L_{\Pi} \subseteq \Sigma_{\Pi}^*$  mit  $L_{\text{II}} = \{ u \in \Sigma^* \mid u \text{ hat die beschriebene Eigenschaft } \}$ 

Gesuchte

Lösung: Entscheidung "ja", falls  $x \in L_{\text{II}}$  ist, Entscheidung "nein", falls  $x \notin L_{\text{II}}$  ist.

Bei der Lösung eines Entscheidungsproblems geht es also darum, bei Vorgabe einer Instanz  $x \in \sum_{i=1}^{8}$  zu entscheiden, ob *x* zur Menge  $L_{\text{II}}$  gehört, d.h. eine genau spezifizierte Eigenschaft, die genau allen Elementen in *L*<sub>11</sub> zukommt, besitzt oder nicht.

Es zeigt sich, dass der hier formulierte Begriff der Entscheidbarkeit sehr eng gefasst ist. Eine erweiterte Definition eines Entscheidungsproblems verlangt bei der Vorgabe einer Instanz  $x \in \Sigma_{\Pi}^*$  nach endlicher Zeit lediglich eine positive Entscheidung "ja", wenn  $x \in L_{\Pi}$  ist. Ist  $x \notin L_{\Pi}$ , so kann die Entscheidung eventuell nicht in endlicher Zeit getroffen werden. Dieser Begriff der Entscheidbarkeit führt auf die rekursiv aufzählbaren bzw. auf die entscheidbaren Mengen; beide Begriffe sind Untersuchungsgegenstand der Theoretischen Informatik.

# **Berechnungsproblem**  $\Pi$ :

Problem-

instanz:  $x \in \sum_{i=1}^{\infty}$ 

und die Beschreibung einer Funktion  $f : \Sigma_{\Pi}^* \to {\Sigma'}^*$ .

Gesuchte

Lösung: Berechneter Wert  $f(x)$ .

# **Optimierungsproblem**  $\Pi$ :

Problem-

instanz:  $1. \quad x \in \Sigma_{\tau}^*$ 

- 2. Spezifikation einer Funktion SOL<sub> $\pi$ </sub>, die jedem  $x \in \Sigma_{\pi}^*$  eine Menge zulässiger **Lösungen** zuordnet
- 3. Spezifikation einer **Zielfunktion**  $m_{\Pi}$ , die jedem  $x \in \Sigma_{\Pi}^*$  und  $y \in SOL_{\Pi}(x)$  einen Wert  $m_{\text{t}}(x, y)$ , den Wert einer zulässigen Lösung, zuordnet
- 4.  $\text{goal}_{\Pi} \in \{\text{min}, \text{max}\},$  je nachdem, ob es sich um ein Minimierungs- oder ein Maximierungsproblem handelt.

## Gesuchte

Lösung:  $y^* \in SOL_{\Pi}(x)$  mit  $m_{\Pi}(x, y^*) = \min\{m_{\Pi}(x, y) | y \in SOL_{\Pi}(x)\}$  bei einem Minimierungsproblem (d.h.  $goal_{\Pi} = \min$ ) bzw.  $m_{\Pi}(x, y^*) = \max\{m_{\Pi}(x, y) | y \in SOL_{\Pi}(x)\}\$ bei einem Maximierungsproblem (d.h.  $goal_{\text{H}} = \text{max}$ ).

Der Wert  $m_{\Pi}(x, y^*)$  einer optimalen Lösung wird auch mit  $m_{\Pi}^*(x)$  bezeichnet.

In dieser (formalen) Terminologie wird das Handlungsreisenden-Minimierungsproblem wie folgt formuliert:

#### Problem-

instanz: 1.  $G = (V, E, w)$ 

- $G = (V, E, w)$  ist ein gewichteter (gerichteter oder ungerichteter) Graph mit der Knotenmenge  $V = \{v_1, ..., v_n\}$ , bestehend aus *n* Knoten, und der Kantenmenge  $E \subseteq V \times V$ ; die Funktion  $w : E \to \mathbf{R}_{\geq 0}$  gibt jeder Kante  $e \in E$  ein nichtnegatives Gewicht
- 2.  $SOL(G) = \left\{ T \middle| T = \left\langle (v_{i_1}, v_{i_2}), (v_{i_3}, v_{i_4}), ..., (v_{i_{n-1}}, v_{i_n}), (v_{i_n}, v_{i_n}) \right\rangle \text{ is the Tour durch } G \right\}$ ; eine Tour durch *G* ist eine geschlossene Kantenfolge, in der jeder Knoten des Graphen (als Anfangsknoten einer Kante) genau einmal vorkommt
- 3. für  $T \in SOL(G)$ ,  $T = \langle (v_{i_1}, v_{i_2}) (v_{i_2}, v_{i_3}) \dots, (v_{i_{n-1}}, v_{i_n}) (v_{i_n}, v_{i_1}) \rangle$ , ist die Zielfunktion definiert durch  $m(G,T)$  =  $\sum w(v_{i_j}, v_{i_{j+1}})$  +  $w(v_{i_n}, v_{i_1})$ 1 1  $i_n$ <sup>,  $V_i$ </sup> *n*  $m(G,T) = \sum_{j=1}^{n-1} w(v_{i_j}, v_{i_{j+1}}) + w(v_{i_n}, v)$  $=1$   $\left( \begin{array}{cc} i_j & i_{j+1} \\ -i_j & i_{j+1} \end{array} \right)$
- 4.  $goal = min$

#### Gesuchte

Lösung: Eine Tour  $T^* \in SOL(G)$ , die minimale Kosten (unter allen möglichen Touren durch *G*) verursacht, und  $m(G, T^*)$ .

# **4.2 Ein intuitiver Algorithmusbegriff**

-

Ein **Algorithmus** ist formal eine Verfahrensvorschrift (Prozedur, Berechnungsvorschrift), die aus einer endlichen Menge eindeutiger Regeln besteht, die eine endliche Aufeinanderfolge von Operationen spezifiziert, so dass eine Lösung zu einem Problem bzw. einer spezifischen Klasse von Problemen daraus erzielt wird.

Konkret kann man sich einen Algorithmus als ein Computerprogramm vorstellen, das in einer **Pascal-ähnlichen Programmiersprache** formuliert ist. Darunter versteht man Programmiersprachen, die

- Deklarationen von Datentypen und Variablen zulassen
- x die üblichen arithmetischen Operationen mit Konstanten und Variablen und Wertzuweisungen an Variablen enthalten
- x Kontrollstrukturen wie Sequenz (Hintereinanderreihung von Anweisungen, blockstrukturierte Anweisungen, Prozeduren), Alternativen (**IF** *bedingung* **THEN** *anweisung*<sup>1</sup> **ELSE** *anweisung*2; hierbei ist *bedingung* ein Boolescher Ausdruck, der ein logisches Prädikat mit Variablen darstellt), unbeschränkte Wiederholungsanweisungen (**WHILE** *bedingung* **DO** *anweisung*;) und beschränkte Wiederholungsanweisung (**FOR** i := ... **TO** … **DO**...)9 besitzen.

Typische **Fragestellungen** bei einem gegebenen Algorithmus für eine Problemlösung sind:

- x Hält der Algorithmus immer bei einer gültigen Eingabe nach endlich vielen Schritten an?
- Berechnet der Algorithmus bei einer gültigen Eingabe eine korrekte Antwort?

Die positive Beantwortung beider Fragen erfordert einen mathematischen **Korrektheitsbeweis** des Algorithmus. Bei positiver Beantwortung nur der zweiten Frage spricht man von **partieller Korrektheit**. Für die partielle Korrektheit ist lediglich nachzuweisen, dass der Algorithmus bei einer gültigen Eingabe, bei der er nach endlich vielen Schritten anhält, ein korrektes Ergebnis liefert.

x Wieviele Schritte benötigt der Algorithmus bei einer gültigen Eingabe **höchstens (worst case analysis)** bzw. **im Mittel (average case analysis)**, d.h. welche **(Zeit-) Komplexität** hat er im schlechtesten Fall bzw. im Mittel? Dabei ist es natürlich wichtig nachzuweisen, dass die Komplexität des Algorithmus von der jeweiligen Formulierungsgrundlage (Programmiersprache, Maschinenmodell) weitgehend unabhängig ist.

<sup>9</sup> Bei einer beschränkten Wiederholungsanweisung (**FOR** i := ... **TO** … **DO** ...) wird die Anzahl der Schleifendurchläufe durch die Laufvariable i kontrolliert und im Programm durch die Angabe der Obergrenze spezifiziert. Bei einer unbeschränkten Wiederholungsanweisung (**WHILE** ... **DO** ...) wird implizit der Abbruch der Schleife innerhalb der Schleifenanweisungen entschieden; die Schleife muss nicht abbrechen.

Entsprechend kann man nach dem benötigten **Speicherplatzbedarf (Platzkomplexität)** eines Algorithmus fragen.

Die Beantwortung dieser Fragen für den schlechtesten Fall gibt **obere Komplexitätsschranken** (Garantie für das Laufzeitverhalten bzw. den Speicherplatzbedarf) an.

• Gibt es zu einer Problemlösung eventuell ein "noch besseres" Verfahren (mit weniger Rechenschritten, weniger Speicherplatzbedarf)? Wieviele Schritte wird jeder Algorithmus mindestens durchführen, der das vorgelegte Problem löst?

Die Beantwortung dieser Frage liefert untere Komplexitätsschranken.

# **4.3 Komplexität eines Algorithmus**

In der Theoretischen Informatik werden die Zeit- und Platzkomplexität eines Algorithmus exakt definiert. Im vorliegenden Zusammenhang soll die Definition dieser Begriffe eher pragmatisch erfolgen.

Mit der Definition einer Probleminstanz für ein zu lösendes Problem ist die Festlegung der Größe der Probleminstanz verbunden. Da Lösungsalgorithmen für ein Problem als Computerprogramme formuliert werden, ist es sinnvoll, die Eingabe für einen derartigen Lösungsalgorithmus als Zeichenkette, etwa als Zeichenkette aus Binärwerten, vorzugeben. Als Zeichenvorrat wird ein Alphabet gewählt, das zur Formulierung von Instanzen für dieses Problem "geeignet" ist. Letztlich kann man natürlich die Buchstaben jedes endlichen Alphabets als Zeichenketten über  $\{0,1\}$  formulieren. Unter der Größe der Probleminstanz *I* versteht man dann die Anzahl der Zeichen, z.B. Bits, um die Probleminstanz zu notieren bzw. in den Lösungsalgorithmus einzugeben, und bezeichnet sie mit *size*(*I*).

Der Aufwand, der entsteht, um bei Eingabe der Probleminstanz *I* in einen Lösungsalgorithmus A eine Lösung zu erzielen, sei  $t_A(I)$ . Dieser Aufwand setzt sich aus der Anzahl durchlaufener Anweisungen und dem Aufwand bei der Abarbeitung jeder einzelnen Anweisung zusammen. Der Wert  $t_{\lambda}(I)$  wird in Abhängigkeit von *size*(*I*) angegeben. Ist  $L(n)$  die Menge aller Probleminstanzen *I* mit  $size(I) \le n$ , für die der Algorithmus **A** eine Lösung erzielt, dann ist

$$
T_{\mathbf{A}}(n) = \max \left\{ t_{\mathbf{A}}(I) \middle| I \in L(n) \right\}
$$

eine obere Schranke für den Aufwand des Algorithmus **A**, der bei Eingabe einer Probleminstanz bis zur Größe *n* entsteht. Diese Funktion wird **Zeitkomplexität (im schlechtesten**  **Fall) des Algorithmus A** genannt. Entsprechend erhält man die **Platzkomplexität (im schlechtesten Fall) des Algorithmus A**, wenn man  $t_A(I)$  durch die Anzahl an Speicherplätzen ersetzt, die bei der Berechnung einer Lösung für die Instanz *I* mit  $size(I) \le n$  benötigt werden.

Wird in der Definition von  $T_A(n)$  anstelle des Maximums der Erwartungswert über alle  $I \in L(n)$  genommen, wobei eine entsprechende Verteilung angenommen wird, so erhält man die **mittlere Zeitkomplexität des Algorithmus A**. Entsprechend wird die **mittlere Platzkomplexität des Algorithmus A** definiert.

# **4.4 Größenordnung von Funktionen**

Häufig ist man gar nicht am exakten Wert der Komplexität eines Algorithmus (in Abhängigkeit von der Größe der Eingabeinstanz) interessiert, sondern lediglich am "Typ" des entsprechenden funktionalen Zusammenhangs (beispielsweise lineare oder polynomielle oder exponentielle Laufzeit).

In vielen Fällen führt die exakte Analyse des Laufzeitverhaltens eines Algorithmus auf relativ komplexe funktionale Zusammenhänge. Eventuell genügt es dabei sogar, lediglich eine obere Schranke für das Laufzeitverhalten anzugeben, wenn diese eine einfache funktionale Form aufweist. Anstelle des exakten Werts  $T_A(n)$  für die Zeitkomplexität ist man an einer funktional einfachen oberen Abschätzung  $f(n)$  interessiert, die aber dann in "derselben Größenordnung" liegen sollte. Diese Überlegungen führen auf den mathematischen Begriff der Ordnung einer Funktion.

Im Folgenden seien  $f : \mathbb{N} \to \mathbb{R}$  und  $g : \mathbb{N} \to \mathbb{R}$  zwei Funktionen. Die Funktion *f* ist von der (**Größen-**) **Ordnung**  $O(g(n))$ , geschrieben  $f(n) \in O(g(n))$ , wenn gilt:

es gibt eine Konstante  $c > 0$ , die von *n* nicht abhängt, und ein  $n_0 \in \mathbb{N}$ , so dass *f* (*n*) d *c g*(*n*) ist für jedes *n* **N** mit *n* t *n*0 gilt (" ..., so dass *f* (*n*) d *c g*(*n*) ist für fast alle  $n \in \mathbb{N}$  " gilt, d.h. für jedes  $n \in \mathbb{N}$  bis auf höchstens endlich viele Ausnahmen).

 $O(g(n))$  ist also eine Menge von Funktionen, nämlich die Menge aller Funktionen *f*, für die es jeweils eine Konstante  $c > 0$  gibt, so dass  $|f(n)| \le c \cdot |g(n)|$  für fast alle  $n \in \mathbb{N}$  gilt.

Einige Regeln, die sich direkt aus der Definition der Größenordnung einer Funktion herleiten lassen, lauten:

$$
f(n) \in O(f(n))
$$

Für  $d = \text{const.}$  ist  $d \cdot f(n) \in O(f(n))$ 

Es gelte  $|f(n)| \le c \cdot |g(n)|$  für jedes  $n \in \mathbb{N}$  bis auf höchstens endlich viele Ausnahmen. Dann ist  $O(f(n)) \subseteq O(g(n))$ , insbesondere  $f(n) \in O(g(n))$ .

 $O(O(f(n))) = O(f(n));$ hierbei ist

 $(O(f(n))) = \begin{cases} h : \mathbb{N} \to \mathbb{R} \text{ und es gibt eine Funktion } g \in O(f(n)) \end{cases}$  $\overline{\mathcal{L}}$  $\bigg\}$ {  $\left($  $d = \begin{cases} h \mid h : \mathbb{N} \to \mathbb{R} \text{ und es gibt eine Funktion } g \in O(f(n)) \text{und eine Konstante } c > 0 \\ \text{mit } |h(n)| \leq c \cdot |g(n)| \text{ für jedes } n \in \mathbb{N} \text{ bis auf höchstens endlich viele Ausnahmen.} \end{cases}$  $(n))$ ) =  $\begin{cases} h \\ \text{mit } |h(n)| \leq c \cdot |g(n)| \text{ für jedes } n \in \mathbb{N} \end{cases}$  $N \rightarrow R$  $|h(n)| \leq c \cdot |g(n)|$  für jedes *n*  $h: \mathbb{N} \to \mathbb{R}$  und es gibt eine Funktion  $g \in O(f(n))$  und eine Konstante c  $O(O(f(n))) = \{h$ 

°¿  $\overline{\phantom{a}}$  $\left\{ \right\}$  $\left| \right|$ 

Im Folgenden seien  $S_1$  und  $S_2$  zwei Mengen, deren Elemente miteinander arithmetisch verknüpft werden können, etwa durch den Operator  $\circ$ . Dann ist  $S_1 \circ S_2 = \{ s_1 \circ s_2 \mid s_1 \in S_1 \text{ und } s_2 \in S_2 \}.$ Mit dieser Notation gilt:

$$
O(f(n)) \cdot O(g(n)) \subseteq O(f(n) \cdot g(n)),
$$

$$
O(f(n) \cdot g(n)) \subseteq |f(n)| \cdot O(g(n)),
$$

$$
O(f(n))+O(g(n))\subseteq O(|f(n)|+|g(n)|).
$$

Im Folgenden werden einige wichtige Eigenschaften des *O*-Operators, die in den späteren Kapiteln benötigt werden, in Form mathematischer Sätze angeführt.

Die Aussage  $f(n) \in O(1)$  bedeutet, dass  $|f(n)|$  für fast jedes  $n \in \mathbb{N}$  durch eine Konstante beschränkt ist.

Ist *p* ein Polynom vom Grade *m*,  $p(n) = \sum_{i=0}^{n} a_i$ . *m i*  $p(n) = \sum a_i \cdot n^i$  $\mathbf{0}$  $(n) = \sum a_i \cdot n^i$  mit  $a_i \in \mathbf{R}$  und  $a_m \neq 0$ , so ist  $p(n) \in O(n^k)$  für  $k \geq m$ , insbesondere  $p(n) \in O(n^m)$  und  $n^m \in O(n^k)$  für  $k \geq m$ .

Die Gültigkeit dieser Aussage ergibt sich wie folgt: Mit  $c = \max \{ |a_0|, ..., |a_m| \}$  und  $n \ge 2$  ist

$$
|p(n)| \leq \sum_{i=0}^{m} |a_i| \cdot n^i \leq c \cdot \sum_{i=0}^{m} n^i = c \cdot \frac{n^{m+1}-1}{n-1} = c \cdot \frac{n^m-1}{n-1/n} \leq 2c \cdot n^m \leq 2c \cdot n^k
$$

für  $k \ge m$ , also nach Definition  $p(n) \in O(n^k)$ .

Aus der Analysis ist für  $a > 1$  und  $b > 1$  die Umrechnung  $\log_a(n) = \frac{1}{\log_b(a)} \cdot \log_b(n)$  $n) = \frac{1}{\log_b(a)} \cdot \log_b(a)$ *b*  $a(n) = \frac{1}{\log_2(n)} \cdot \log_b(n)$  bekannt.

Daher gilt:

Für  $a > 1$  und  $b > 1$  ist  $\log_a(n) \in O(\log_b(n))$ .

Statt  $O(log<sub>b</sub>(n))$  schreibt man daher  $O(log(n))$ .

Wegen  $a^{h(n)} = 2^{\log_2(a) \cdot h(n)}$  gilt:

Für  $a > 1$  ist  $a^{h(n)} \in O(2^{O(h(n))})$ .

Da eine Exponentialfunktion der Form  $f(n) = a^n$  mit  $a > 1$  schneller wächst als jedes Polynom  $p(n)$ , genauer:  $\lim_{n \to \infty} \frac{|p(n)|}{a^n} = 0$ , ist  $a^n \notin O(p(n))$ , jedoch  $p(n) \in O(a^n)$ .

Entsprechend gelten für jede Logarithmusfunktion  $\log_a(n)$  mit  $a > 1$  und jedes Polynom  $p(n)$  die Beziehungen  $p(n) \notin O(\log_a(n))$  und  $\log_a(n) \in O(p(n))$ .

Für jede Logarithmusfunktion  $\log_a(n)$  mit  $a > 1$  und jede Wurzelfunktion  $\sqrt[m]{n}$  ist  $\sqrt[m]{n} \notin O(\log_a(n)),$  jedoch  $\log_a(n) \in O(\sqrt[m]{n}).$ 

Insgesamt ergibt sich damit:

Es seien 
$$
a > 1
$$
,  $b > 1$ ,  $m \in \mathbb{N}_{>0}$ ,  $p(n)$  ein Polynom; dann ist  $O(\log_b(n)) \subset O(\sqrt[m]{n}) \subset O(p(n)) \subset O(a^n)$ .

Bei der Analyse des Laufzeitverhaltens von Algorithmen treten häufig Funktionen auf, die arithmetische Verknüpfungen von Logarithmusfunktionen, Polynomen und Exponentialfunktionen sind. Man sagt, eine durch  $f(n)$  gegebene Funktion hat **langsameres Wachstum** als eine durch  $g(n)$  gegebene Funktion, wenn  $O(f(n)) \subseteq O(g(n))$  ist. Entsprechend weist *g* schnelleres Wachstum als *f* auf. So sind die folgenden Funktionen gemäß ihrer Wachstumsgeschwindigkeit geordnet:

langsames Wachstum schnelles Wachsstum  $(\log_2(n))^5$   $\longrightarrow$   $n^2$   $\longrightarrow$   $n^3$   $\longrightarrow$   $\frac{n^4}{\log_2(n)}$ *n*  $\frac{n^4}{\sqrt{2}}$  und  $(\log_2(n))^2 \longrightarrow n \longrightarrow n \cdot (\log_2(n))^3 \longrightarrow \frac{n}{\log_2(n)}$ 2 *n*  $\frac{n^2}{\cdots}$ .

Bei der Abschätzung der Zeitkomplexität *T*(*n*) eines Lösungsverfahrens in Abhängigkeit von der Größe *n* der Eingabeinstanz lassen sich häufig Rekursionsgleichungen der Form

$$
T(n) = \begin{cases} a & \text{für } n = 1\\ b \cdot T(n/c) + f(n) & \text{für } n > 1, \text{ und } n = c^m \text{ für ein } m \in \mathbb{N} \text{ mit } m \ge 1\\ b \cdot T(\lfloor n/c \rfloor) + f(n) \text{ oder } b \cdot T(\lceil n/c \rceil) + f(n) & \text{für } n > 1, \text{ und } n \text{ ist keine Potenz von } c \end{cases}
$$

aufstellen. Hierbei sind die Werte *a*, *b* und *c* natürliche Zahlen mit  $1 \le b \le c$ . Eine derartige Gleichung entsteht beispielsweise, wenn man ein Problem der Größe *n* in *b* kleinere Probleme mit einer Problemgröße aufteilen kann, die mit dem Faktor  $1/c$  kleiner als das Ausgangsproblem sind. Der Wert *f*(*n*) gibt die Zeitkomplexität des Aufteilungsvorgangs bei Problemgröße *n* und den Aufwand an, kleinere Teillösungen zu einer Gesamtlösung zu verschmelzen. Zur Lösung eines Problems der Größe  $n = 1$  entsteht ein Aufwand der Größe *a*.

Es sei vorausgesetzt, dass *f* monoton und mindestens linear wächst, d.h. dass  $i \cdot f(n) \leq f(i \cdot n)$ bzw.  $i \cdot f(n/i) \le f(n)$  für jedes  $i \in \mathbb{N}$  mit  $i \ge 1$  gilt.

Für den Fall, dass  $n = c^m$  ist, lässt sich  $T(n)$  berechnen zu

$$
T(cm) = b \cdot T(cm-1) + f(cm)
$$
  
= b \cdot (b \cdot T(c<sup>m-2</sup>) + f(c<sup>m-1</sup>)) + f(c<sup>m</sup>) = b<sup>2</sup> \cdot T(c<sup>m-2</sup>) + b \cdot f(c<sup>m-1</sup>) + f(c<sup>m</sup>)  
= b<sup>1</sup> \cdot T(c<sup>m-1</sup>) +  $\sum_{i=0}^{l-1}$  b<sup>i</sup> \cdot f(c<sup>m-i</sup>)

für  $0 \le l \le m = \log_c(n)$ .

Setzt man  $l = m$  und beachtet  $b^i \cdot f(c^{m-i}) = b^i \cdot f(n/c^i) \le c^i \cdot f(n/c^i) \le f(n)$  so ergibt sich

bei 
$$
b = 1
$$
:  $T(n) \le a + \log_c(n) \cdot f(n)$ ,  
bei  $b > 1$ :  $T(n) \le b^m \cdot a + \log_c(n) \cdot f(n) \le c^m \cdot a + \log_c(n) \cdot f(n) = n \cdot a + \log_c(n) \cdot f(n)$ ,  
d.h.  $T(n) \in O(n + \log(n) \cdot f(n))$ .

Für Funktionen  $f(n)$  unterschiedlicher Größenordnungen folgt damit:

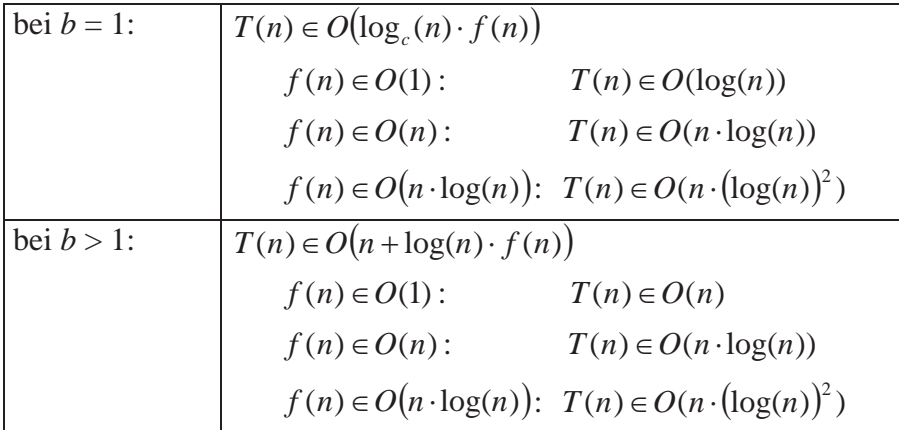

Ist *n* keine Potenz von *c*, dann liegt *n* zwischen zwei Potenzen von *c*, etwa  $c^{m-1} < n < c^m$  mit  $m \in \mathbb{N}$ . Unter den gegebenen Voraussetzungen ist  $T(c^{m-1}) \leq T(n) \leq T(c^m)$ , und die Rundung  $\vert n/c \vert$  bzw.  $\lceil n/c \rceil$  verschwindet im Größenordnungsoperator *O*, so dass die Ergebnisse auch auf einen derartigen Wert von *n* übertragbar sind.

Die Abschätzung bleibt auch gültig, wenn man in der Rekursionsgleichung für *T* das Gleichheitszeichen durch  $\leq$  ersetzt.

# **4.5 Zusammenfassung der Laufzeiten arithmetischer Operationen**

Im vorliegenden Kapitel werden die Anzahlen der erforderlichen Bitoperationen **bei den gängigen arithmetischen Operationen** zusammengefasst. Dabei erfolgt eine Beschränkung auf natürliche Zahlen.

Es seien *x* und *y* natürliche Zahlen mit  $x \ge y$ ,  $k = \text{size}(x)$  und  $l = \text{size}(y)$ . Die Binärdarstellungen seien  $x = [x_{k-1}x_{k-2}...x_1x_0]$ , bzw.  $y = [y_{k-1}y_{k-2}...y_1y_0]$ ,

# **Addition**  $z := x + y$

Für  $l \leq k$  wird *y* durch Voranstellung von  $k - l$  führenden binären Nullen auf dieselbe Länge wie *x* gebracht, so dass  $y = [y_{k-1}y_{k-2} \dots y_1y_0]$  ist. Das Ergebnis *z* besitzt eventuell eine Binärstelle mehr als *x*:  $z = [z_k z_{k-1} \dots z_1 z_0]_2$ . Bei der bitweisen stellengerechten Addition werden für Stelle *i* die Bits  $x_i$  und  $y_i$  und ein eventueller Übertrag aus der Stelle *i* -1 addiert. Wird mit  $u = [u_k u_{k-1} \dots u_1 u_0]$  die Bitfolge der Überträge aus der jeweils vorherigen Bitaddition bezeichnet, so ist

 $u_0 = 0$ ,  $z_k = u_k$  und  $z_i = x_i + y_i + u_i$  (mod 2) für  $i = 0, ..., k - 1$ .

Die Addition "+" lässt sich auf die logischen Operationen  $\wedge$ ,  $\vee$  und  $\oplus$  (Exklusiv-Oder-Operation (Addition modulo 2) zurückführen, und damit auf die Operationen  $\wedge$ ,  $\vee$  und  $\rightarrow$ :

$$
z_i = x_i \oplus y_i \oplus u_i
$$
 and  $u_{i+1} = (x_i \wedge y_i) \vee (u_i \wedge (x_i \vee y_i))$  für  $i = 0, ..., k - 1$ .

Bei der Addition werden also  $O(k) = O(\log(x))$  viele Bitoperationen ausgeführt.

Häufig ist die Summe  $S = \sum_{i=1}^{\infty}$ *n i*  $S = \sum a_i$ 1 mit natürlichen Zahlen  $a_1, ..., a_n$  zu bilden. Der Input dieser Operation ist  $I = \{a_1, ..., a_n\}$ ; als Größe des Inputs wird die Anzahl der Bits genommen, um den Input zu notieren; außerdem werden die einzelnen Binärziffernfolgen der Zahlen  $a_1, ..., a_n$  jeweils durch ein Sonderzeichen getrennt. Damit ist  $size(I) = \sum \lfloor log_2 \lfloor a_i \rfloor + 2 \rfloor - 1$  $=\sum_{i=1}^n \lfloor \log_2 \lfloor a_i \rfloor + 2 \rfloor$ *i*  $size(I) = \sum \lfloor log_2 \lfloor a_i \rfloor + 2 \rfloor - 1$ . Die Summe lässt sich mit folgendem Programmcode ermitteln:

$$
S := 0;
$$
  
**FOR** i := 1 **TO** n **DO**  

$$
S := S + a_i;
$$

In jedem Schritt enthält die Variable s einen Wert, der höchsten gleich  $\sum_{i=1}^{n}$ *i ai* 1 ist. Die Anzahl der Bitoperationen ist also bei jeder Summation begrenzt durch einen Wert der Ordnung  $O\left|\log\left|\sum a_i\right|\right|$ ¹ ·  $\parallel$  $\overline{\mathcal{C}}$  $\left(\log\left(\sum_{i=1}^{n} a_i\right)\right)$ ¹  $\left(\sum_{i=1}^n a_i\right)$  $\setminus$  $\left(\sum_{i=1}^n\right)$ *i O*  $\log \sum a_i$  $\log \left( \sum_{i=1} a_i \right)$ . Wegen  $\log \left( \sum_{i=1} a_i \right) \leq \sum_{i=1} \log(a_i)$ ¹  $\left(\sum_{i=1}^n a_i\right)$  $\overline{\mathcal{C}}$  $\left(\begin{array}{c}n\\ \sum_{n=1}^{\infty}n\end{array}\right)^n\geq\sum_{n=1}^{\infty}$ *i i n i*  $a_i \leq \sum \log(a_i)$  $-1$   $j$   $i=1$  $\log \sum a_i \leq \sum \log(a_i)$  für  $a_i \geq 2$  ist jeder Summation durch einen Wert der Ordnung  $O(size(I))$  begrenzt, und wegen  $n \leq size(I)$  ergibt sich eine Anzahl an Bitoperationen der Ordnung  $O((size(I))^2)$ .

## **Multiplikation**  $z := x \cdot y$

Das Ergebnis *z* besitzt eventuell doppelt so viele Binärstellen wie *x*:  $z = [z_{2k-1}z_{2k-2} \dots z_1z_0]_2$ . Gemäß der "Schulmethode" wird folgender (Pseudo-) Code ausgeführt:

```
z := 0; { Anweisung 1 }
FOR i := l - 1 DOWNTO 0 DO \left\{ Anweisung 2 }
  BEGIN
    SHL (z, 1); { Anweisung 3 }
   IF y_i = 1 THEN z := z + xi { Anweisung 4 }
  END;
```
Der Aufwand für Anweisung 1 ist von der Ordnung  $O(1)$ . Die **FOR-Schleife** (Anweisungen

2 bis 4) wird *l*-mal durchlaufen, wobei jeweils ein Aufwand der Ordnung  $O(size(z))$  entsteht. Wegen  $size(z) \leq 2k$  und  $l \leq k$  werden zur Multiplikation  $O(k^2) = O((log(x))^2)$  viele Bitoperationen ausgeführt.

Ein schnelleres Multiplikationsverfahren beruht auf einer Idee von A. Karatsuba ([KN3]): Zur Vereinfachung der Darstellung sei *k* eine Zweierpotenz, d.h.  $k = 2^m$  mit  $m \in \mathbb{N}$ .

Es ist 
$$
x = [x_{k-1}x_{k-2}...x_1x_0]_2 = [x_{k-1}x_{k-2}...x_{k/2+1}x_{k/2}]_2 \cdot 2^{k/2} + [x_{k/2-1}x_{k/2-2}...x_1x_0]_2 = p \cdot 2^{k/2} + q
$$
 mit  
den  $k/2$ -stellar Binärzahlen  $p = [x_{k-1}x_{k-2}...x_{k/2+1}x_{k/2}]_2$  und  $q = [x_{k/2-1}x_{k/2-2}...x_1x_0]_2$ . Ent-  
sprechend ist  
 $y = [y_{k-1}y_{k-2}...y_1y_0]_2 = [y_{k-1}y_{k-2}...y_{k/2+1}y_{k/2}]_2 \cdot 2^{k/2} + [y_{k/2-1}y_{k/2-2}...y_1y_0]_2 = r \cdot 2^{k/2} + s$  mit den  
 $k/2$ -stelligen Binärzahlen  $r = [y_{k-1}y_{k-2}...y_{k/2+1}y_{k/2}]_2$  und  $s = [y_{k/2-1}y_{k/2-2}...y_1y_0]_2$ . Es gilt  
 $x \cdot y = (p \cdot r) \cdot 2^k + (p \cdot s + q \cdot r) \cdot 2^{k/2} + q \cdot s$   
 $= (p \cdot r) \cdot 2^k + (p \cdot r + q \cdot s - (q - p) \cdot (s - r)) \cdot 2^{k/2} + q \cdot s$ .

Die Multiplikation zweier *k*-stelliger Zahlen *x* und *y* kann also auf drei Multiplikation von  $k/2$ -stelligen Zahlen, nämlich auf die Bildung der drei Produkte  $p \cdot r$ ,  $q \cdot s$  und  $(q-p)(s-r)$ , zurückgeführt werden (die Faktoren  $(q-p)$  und  $(s-r)$  sind ebenfalls  $k/2$  stellig). Die Ergebnisse dieser Multiplikationen müssen dann noch zur Bildung der Summe  $p \cdot r + q \cdot s - (q - p) \cdot (s - r)$  additiv verknüpft werden; die einzelnen Summanden sind dabei höchstens *k*-stellig, so dass hierbei ein Aufwand der Ordnung  $O(k)$  entsteht. Die Teilergebnisse  $p \cdot r$ ,  $p \cdot r + q \cdot s - (q - p) \cdot (s - r)$  und  $q \cdot s$  werden dann noch in einen Binärvektor der Länge 2*k* eingefügt. Die Multiplikation zweier *k*-stelliger Zahlen *x* und *y* wird also rekursiv auf drei Multiplikation von  $k/2$ -stelligen Zahlen (und einigen Additionen und Bitoperationen) zurückgeführt, wobei für  $k = 1$  die Multiplikation direkt erfolgt.

Bezeichnet  $M(k)$  die Anzahl erforderlicher Bitoperationen zur Multiplikation zweier  $k$ stelliger Zahlen, so gilt bei diesem Verfahren

 $M(k) \leq 3 \cdot M(k/2) + c \cdot k$  mit einer Konstanten  $c > 0$ .

Der Summand  $c \cdot k$  resultiert aus der Bildung der Summe  $p \cdot r + q \cdot s - (q - p) \cdot (s - r)$ , die aus drei Summanden mit maximal *k* Bits entsteht. Außerdem ist  $M(1) = 1$ . Mit  $k = 2^m$ ergibt sich damit

 $M(2^m) \leq 3 \cdot M(2^{m-1}) + c \cdot 2^m$  für  $m \geq 1$  und  $M(1) = 1$ .

Zu beachten ist, dass hier die in Kapitel 4.4 berechnete Formel für Funktionen der Form  $\Big\{b\cdot T\big(n/c\big)$  $\int$  $\cdot T(n/c) + f(n)$  für  $n >$  $=$  $(n)$  für  $n > 1$ für  $n=1$  $(n) = \begin{cases} b & \text{for } n \\ b \cdot T(n/c) + f(n) & \text{für } n \end{cases}$ *a* **f**ür *n* nicht anwendbar ist, da dort  $1 \leq b \leq c$  angenommen wurde und hier der Fall  $b = 3$  und  $c = 2$  vorliegt.

Wie in Kapitel 4.4 folgt auch hier die Rekursionsgleichung

$$
M(2^m) \le 3^l \cdot M(2^{m-l}) + c \cdot \sum_{i=0}^{l-1} 3^i \cdot 2^{m-i}
$$

und mit  $l = m$ :

$$
M(2^m) \le 3^m + c \cdot \sum_{i=0}^{m-1} 3^i \cdot 2^{m-i} = 3^m + c \cdot 2^m \cdot \sum_{i=0}^{m-1} (3/2)^i = 3^m + 2 \cdot c \cdot (3^m - 2^m) \le d \cdot (3^m - 2^m)
$$

mit einer Konstanten  $d > 0$ . Insgesamt:

$$
M(k) = M\left(2^m\right) \le d \cdot \left(3^m - 2^m\right) = d \cdot \left(\left(2^m\right)^{\log_2(3)} - 2^m\right) = d \cdot \left(k^{1,58...} - k\right), \text{ d.h. } M(k) \in O\left(k^{1,58...}\right).
$$

Gegenüber der Schulmethode zur Multiplikation mit der Komplexität  $O(k^2)$  stellt diese Methode also eine Verbesserung dar, die sich besonders bei der Multiplikation von Zahlen mit sehr vielen Stellen zeigt.

Durch Aufteilung der Zahlen *x* und *y* in mehr als zwei kleinere Teile und Anwendung sorgfältig entworfener Verfahren zur Multiplikation der entstandenen Teile erhält man ein Multiplikationsverfahren (Toom-Cook-Verfahren, siehe [KN3]), das zur Multiplikation zweier  $k$ -stelliger Zahlen eine Komplexität der Ordnung  $O(c(\varepsilon) \cdot k^{1+\varepsilon})$  besitzt; hierbei hängt  $\varepsilon$  von der Anzahl Aufteilungen ab, und  $c(\varepsilon)$  ist eine von *k* unabhängige Konstante. Dieses Verfahren ist jedoch eher von theoretischem als von praktischen Interesse, da es schwierig zu implementieren ist und erst für Zahlen mit einer sehr großen Stellenzahl überhaupt eine signifikante Verbesserung gegenüber der Karatsuba-Methode aufweist.

Ein noch schnellerer Multiplikationsalgorithmus ist das Schönhage-Strassen-Verfahren ([AHU]), das unter Einsatz einer Variante der diskreten Fouriertransformation eine Anzahl an Bitoperationen der Ordnung  $O(k \cdot \log(k) \cdot \log(\log(k)))$  benötigt. Dieses Verfahren wurde im Jahre 2007 auf die Größenordnung  $O(k \cdot \log(k) \cdot 2^{O(\log^*(k))})$  verbessert, ist aber für praktische Belange wegen der schwierigen Implementierung nur von geringer Bedeutung10. Es wird vermutet, dass jeder Multiplikationsalgorithmus mindestens eine Anzahl von Bitoperationen der Größenordnung  $O(k \cdot \log(k))$  benötigt.

-

<sup>10</sup> Der Algorithmus wird beschrieben in Fürer, M.: Faster Integer Multiplication, STOC'07: Proceeding oft he thirty-ninth annual ACM symposium on Theory of Computimg, ACM, 2007, S. 57-66.  $\log^*(k) = \min\left\{ i \mid i \geq 0 \text{ and } \log^{(i)}(k) \leq 1 \right\}$  mit  $\log^{(0)}(k) = k$  und  $\log^{(i+1)}(k) = \log(\log^{(i)}(k))$ .

# **Ganzzahlige Division**  $z := |x/y|$  für  $y \neq 0$

Im ersten Ansatz könnte die Berechnung von  $\left| \frac{x}{y} \right|$  durch sukzessive Additionen erfolgen:

```
IF y \leq x THEN BEGIN
                    z := -1;w := 0; WHILE w <= x DO
                       BEGIN
                         z := z + 1; 
                         w := w + y; 
                       END
                  END
             ELSE z := 0;
```
Offensichtlich ist  $z = |x/y|$ . Die WHILE-Schleife wird  $O(x/y)$ -mal durchlaufen, wobei wegen  $w \le x$ ,  $y \le x$  und  $z \le x$  jeweils die Anzahl der Bitoperationen durch eine Größe der Ordnung  $O(k) = O(size(x))$  begrenzt ist. Insgesamt ist die Anzahl der Bitoperationen nach diesem Verfahren von der Ordnung  $O(k \cdot \frac{x}{y})$ , d.h. im ungünstigsten Fall, nämlich für kleine Werte von *y*, exponentiell von der Ordnung  $O(k \cdot 2^k)$ .

Der folgende Ansatz bringt eine Laufzeitverbesserung:

```
IF y \leq x THEN BEGIN
                  v := x; 
                 z := 0; WHILE v >= y DO { Schleife 1 }
                    BEGIN
                      w := y; 
                     u := 0; WHILE 2*w <= v DO { Schleife 2 }
                        BEGIN
                            w := SHL (w, 1); { w := 2 * w }
                           u := u + 1; END; 
                      z := z + SHL (1, u);v := v - w; END; 
                END
            ELSE z := 0;
```
Die Korrektheit des Verfahrens sieht man wie folgt:

Schleife 1 werde *t*-mal durchlaufen. Die Werte der Variablen u am Ende der Schleife 2 seien *i*<sub>1</sub>, ..., *i*<sub>*t*</sub> . Dann gilt:  $2^{i_1} \cdot y \leq x$  und  $2^{i_1+1} \cdot y > x$ ,  $2^{i_2} \cdot y \le x - 2^{i_1} \cdot y$  and  $2^{i_2+1} \cdot y > x - 2^{i_1} \cdot y$ ,  $2^{i_3} \cdot y \le x - 2^{i_1} \cdot y - 2^{i_2} \cdot y$  und  $2^{i_3+1} \cdot y > x - 2^{i_1} \cdot y - 2^{i_2} \cdot y$ , ...,  $2^{i_1} \cdot y \leq x - 2^{i_1} \cdot y - 2^{i_2} \cdot y - ... - 2^{i_{r-1}} \cdot y$  und  $2^{i_r+1} \cdot y > x - 2^{i_1} \cdot y - 2^{i_2} \cdot y - ... - 2^{i_{r-1}} \cdot y$ . Daraus folgt  $i_1 > i_2 > ... i_{i-1} > i_i$  und  $(2^{i_1} + 2^{i_2} + 2^{i_3} + ... + 2^{i_i})$   $y \le x$ . Bei Abbruch der Schleife 1 hat die Variable v den Wert  $r = x - (2^{i_1} + 2^{i_2} + 2^{i_3} + ... + 2^{i_t}) \cdot y < y$ , also ist  $x = (2^{i_1} + 2^{i_2} + 2^{i_3} + ... + 2^{i_r}) \cdot y + r$  mit  $r < y$  und folglich  $2^{i_1} + 2^{i_2} + 2^{i_3} + ... + 2^{i_r} = \lfloor x/y \rfloor$ .

Es ist  $t \in O(\log(|x/y|))$ . Der Aufwand an Bitoperationen für einen Durchlauf der Schleife 2 kann durch einen Wert der Größenordnung  $O(i_1 \cdot (\log(x) + \log(|x/y|)))$  abgeschätzt werden. Insgesamt ist damit die Anzahl an Bitoperationen beschränkt durch einen Ausdruck der Ordnung

$$
O(t \cdot (\log(y) + i_1 \cdot (\log(x) + \log(\lfloor x/y \rfloor)) + \log(\lfloor x/y \rfloor) + \log(x))) \subseteq O((\log(\lfloor x/y \rfloor))^3 \subseteq O((\log(x))^3))
$$
  
=  $O(k^3)$ .

Die Anzahl der erforderlichen Bitoperationen zur Bildung von  $z = |x/y|$  lässt sich sogar durch Anwendung "subtilerer" Verfahren auf die Anzahl der Bitoperationen bei der Multiplikation zurückführen<sup>11</sup>.

#### **Modulo-Operation**  $z := x \mod y$

Wegen *x* mod  $y = x - y \cdot |x/y|$  ist der Aufwand an Bitoperationen bei der Modulo-Operation von derselben Größenordnung wie die Multiplikation.

# **Exponentiation**  $z = x^y$  and modulare Exponentiation  $z = x^y \mod n$

Wegen  $y = [y_{l-1} y_{l-2} ... y_1 y_0]$  ist

-

<sup>11</sup> Das Verfahren führt die Division auf die Multiplikation mit reziproken Werten zurück:  $x/y = x \cdot (1/y)$  und  $1/y$  kann mittels des Newtonverfahrens sehr schnell durch die Folge  $(a_n)_{n\in\mathbb{N}}$ mit  $a_{n+1} = a_n \cdot (2 - y \cdot a_n)$  approximiert werden (siehe [AHU]).

$$
x^y = x^{y_{l-1}\cdot 2^{l-1} + y_{l-2l}\cdot 2^{l-2} + \dots + y_1\cdot 2 + y_0} = \prod_{i=0}^{l-1} x^{y_i\cdot 2^i} = \prod_{i=0}^{l-1} \left( x^{2^i} \right)^{y_i}.
$$

Man könnte zur Berechnung von  $x^y$  zunächst *l* Zahlen  $e_i$  ( $i = l - 1, ..., 1, 0$ ) bestimmen, die durch  $e_i = \begin{cases} \frac{1}{2} & \text{if } i \neq j \\ 0 & \text{if } i \neq j \end{cases}$  $\left\{ \right.$  $\int$  $=$  $=$ 1 für  $y_i = 0$ <sup>2'</sup> für  $y_i = 1$ *i*  $y_i = \begin{cases} x & \text{for } y_i \\ 1 & \text{for } y_i \end{cases}$  $e_i = \begin{cases} x^{2^i} & \text{für } y \end{cases}$ definiert sind. Diese Zahlen werden dann zusammenmulti-

pliziert. Die Berechnung einer Zahl  $e_i = x^{2^i}$  könnte durch sukzessives Quadrieren erfolgen:

c := x;  
FOR idx := 1 TO *i* DO c := c \* c;  

$$
e_i := c
$$
;

Hierzu sind für  $i = l - 1, ..., 1, 0$  jeweils maximal *i* Multiplikationen, also insgesamt maximal  $l(l-1)/2$  Multiplikationen, erforderlich. Anschließend müssten die *l* Zahlen  $e_i$  in  $l-1$ Multiplikationen zusammenmultipliziert werden. Die Anzahl der Multiplikationen beträgt bei diesem Ansatz maximal  $l(l-1)/2 + l - 1 = l(l+1)/2 - 1$ , ist also von der Ordnung  $O(l^2)$ . Die Berechnung und das Zusammenmultiplizieren aller Werte  $e_i$  kann gleichzeitig erfolgen:

```
 c := x; 
FOR i := l-1 DOWNTO 1 DO
     BEGIN
      c := c * c;IF y_{i-1} = 1 DO c := c * x;
     END;
```
Der abschließende Wert der Variablen c ist  $x^y$ . Offensichtlich kommt man mit  $2(l-1)$ , d.h. mit  $O(l) = O(\log(y))$  vielen Multiplikationen aus. Belegt die größte bei dieser Berechnung auftretende Zahl höchstens *h* Binärstellen, so kann  $x^y$  mit höchstens  $O(h^2 \cdot \log(y))$ vielen Bitoperationen berechnet werden.

Das Verfahren kann auf die Modulo-Arithmetik übertragen werden. Zur Berechnung von  $x^y$  mod *n* wird dabei in obigem Verfahren jede Multiplikation c:= c \* c; bzw.

c := c \* *x*; durch c:= c · c (mod *n*); bzw. c:= c · *x* (mod *n*); ersetzt. Alle bei der Berechnung auftretenden Zahlen belegen dann höchstens  $h = |\log_2(n+1)|$  viele Binärstellen. Daher werden zur Berechnung von  $x^y$  mod *n* höchstens  $O((\log(n))^2 \cdot \log(y))$  viele Bitoperationen benötigt.
### **4.6 Bemerkungen zu Binärbäumen**

Zu den wichtigsten Datenstrukturen in Zusammenhang mit Algorithmen zählen Binärbäume als Spezialfall von Graphen. Daher werden einige grundlegenden Definitionen und Eigenschaften dieser Strukturen hier zusammengefasst.

Ein **gerichteter Graph**  $G = (V, E)$  besteht aus einer endlichen Menge  $V = \{v_1, \ldots, v_n\}$  von **Knoten** (vertices) und einer endlichen Menge  $E = \{e_1, ..., e_k\} \subseteq V \times V$  von **Kanten** (edges).

Die Kante  $e = (v_i, v_j)$  läuft von  $v_i$  nach  $v_j$  (verbindet  $v_j$  mit  $v_j$ ). Der Knoten  $v_j$  heißt **Anfangsknoten** der Kante  $e = (v_i, v_j)$ , der Knoten  $v_j$  **Endknoten** von  $e = (v_i, v_j)$ . Zu einem Knoten  $v \in V$  heißt  $pred(v) = \{v' | (v', v) \in E\}$  die **Menge der direkten Vorgänger** von *v*,  $succ(v) = \{v' | (v, v') \in E\}$  die **Menge der direkten Nachfolger** von *v*.

Bei einem **ungerichteten Graphen** ist keine Richtung der Kanten festgelegt. Eine Kante hat also die Form  $\{v_i, v_j\}$ . Im Folgenden wird jedoch auch bei einem ungerichteten Graphen eine Kante meist mit  $(v_i, v_j)$  bezeichnet.

Ein **Binärbaum** *Bn* = (*V*, *E*) mit *n* Knoten ist ein Graph mit folgenden Eigenschaften:

- 1. Entweder ist  $n \ge 1$  und  $|V| = n \ge 1$  und  $|E| = n 1$ , oder es ist  $n = 0$  und  $V = E = \emptyset$  (leerer Baum).
- 2. Bei  $n \geq 1$  gibt es genau einen Knoten  $r \in V$ , dessen Menge direkter Vorgänger leer ist; dieser Knoten heißt **Wurzel** von *Bn*.
- 3. Bei  $n \geq 1$  besteht die Menge der direkten Vorgänger eines jeden Knotens, der nicht die Wurzel ist, aus genau einem Element.
- 4. Bei  $n \geq 1$  besteht die Menge der direkten Nachfolger eines jeden Knotens aus einem Element oder zwei Elementen oder ist leer. Ein Knoten, dessen Menge der direkten Nachfolger leer ist, heißt **Blatt**.

Lässt man in 4. mehr als zwei direkte Nachfolger eines Knotens zu, so handelt es sich um einen **Baum**.

In einem (Binär-) Baum  $B = (V, E)$  gibt es für jeden Knoten  $v \in V$  genau einen **Pfad** von der Wurzel *r* zu *v*, d.h. es gibt eine Folge  $((a_0, a_1), (a_1, a_2), ..., (a_{m-1}, a_m))$  mit  $r = a_0, v = a_m$ und  $(a_{i-1}, a_i) \in E$  für  $i = 1, ..., m$ . Der Wert *m* gibt die **Länge des Pfads** an. Um den Knoten *v* von der Wurzel aus über die Kanten des Pfads zu erreichen, werden *m* Kanten durchlaufen. Diese Länge wird auch als **Rang des Knotens** *v* bezeichnet.

Der Rang eines Knotens lässt sich auch folgendermaßen definieren:

(i) Die Wurzel hat den Rang 0.

 $\mathbf{0}$ 

*i*

(ii) Ist *v* ein Knoten im Baum mit Rang  $r-1$  und *w* ein direkter Nachfolger von *v*, so hat *w* den Rang *r*.

Unter der **Höhe eines Binärbaums** versteht man den maximal vorkommenden Rang eines Blatts plus 1. Die Höhe ist gleich der Anzahl der Knoten, die auf einem Pfad maximaler Länge von der Wurzel zu einem Blatt durchlaufen werden.

In einem Binärbaum bilden alle Knoten mit demselben Rang ein **Niveau des Baums**. Das Niveau 0 eines Binärbaums enthält genau einen Knoten, nämlich die Wurzel. Das Niveau 1 enthält mindestens 1 und höchstens 2 Knoten. Das Niveau *j* enthält höchstens doppelt so viele Knoten wie das Niveau  $j-1$ .

In Abbildung 4.6-1 ist ein Binärbaum dargestellt, dessen Knoten Markierungen (natürliche Zahlen) enthalten, die hier aber zunächst lediglich zur Identifizierung eines Knotens dienen. Die Nachfolgerrelation ist durch Pfeile beschrieben. In dem Beispiel lautet die Knotenmenge also  $V = \{100,110,120,200,210,220,300,400,500,700\}$  und die Kantenmenge

(500, 120), (500, 700), (120, 100), (120, 300), (100, 110), (300, 220), (300, 400)  $(220, 200), (200, 210)$  $\left| \right|$  $\overline{a}$  $E = \left\{ \begin{array}{l} (500, 120), (500, 700), (120, 100), (120, 300), (100, 110), (300, 220), (300, 400), \ (220, 200), (200, 210) \end{array} \right.$ 

Durch vollständige Induktion lässt sich leicht nachweisen, dass das Niveau  $j \ge 0$  eines Binärbaums mindestens einen und höchstens 2<sup>*j*</sup> Knoten enthält. Die Anzahl der Knoten vom Niveau 0 bis zum Niveau *j* (einschließlich) beträgt mindestens *j* +1 Knoten und höchstens  $2^{i} = 2^{j+1} - 1$  $=2^{j+1} \sum_{i=0}^{j} 2^{i} = 2^{j}$  $i^{i} = 2^{j+1} - 1$  Knoten.

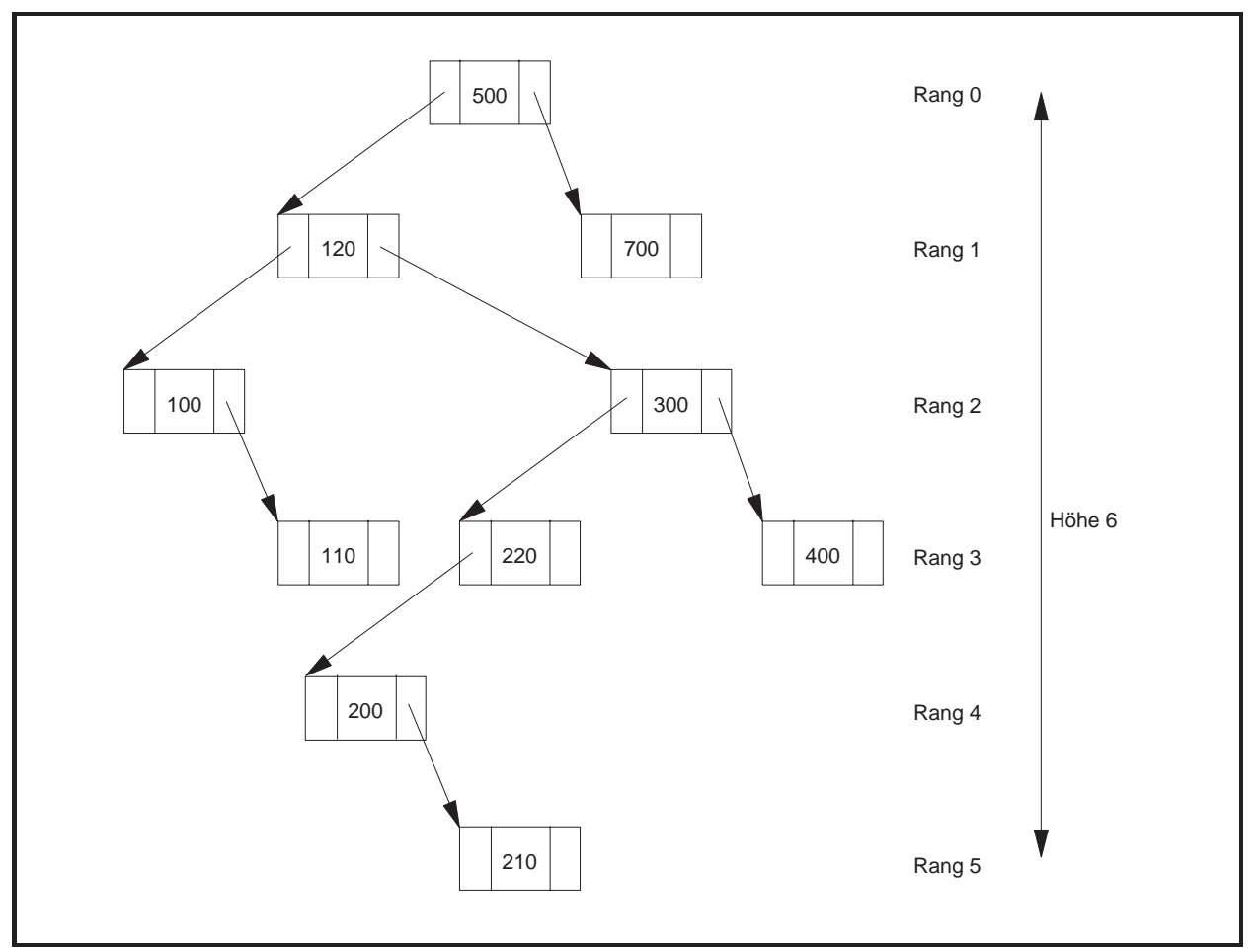

**Abbildung 4.6-1:** Binärbaum

Ein Binärbaum hat maximale Höhe, wenn jedes Niveau genau einen Knoten enthält. Er hat minimale Höhe, wenn jedes Niveau eine maximale Anzahl von Knoten enthält. Also gilt für die Höhe  $h(B_n)$  eines Binärbaums  $B_n$  mit *n* Knoten:  $\lceil \log_2(n+1) \rceil \leq h(B_n) \leq n$ .

Die obere Abschätzung  $h(B_n) \le n$  ist dabei offensichtlich. Für die untere Abschätzung betrachtet man einen Binärbaum mit *n* Knoten und minimaler Höhe *h*. Jedes Niveau, bis eventuell das höchste Niveau *m*, ist vollständig gefüllt. Es ist  $h = m + 1$ . Bis zum Niveau  $m - 1$  enthält der Binärbaum insgesamt  $2^{m-1+1} - 1 = 2^m - 1$  viele Knoten, auf Niveau *m* sind es mindestens einer und höchstens  $2^m$ . Daraus folgt:  $2^m - 1 + 1 \le n \le 2^m - 1 + 2^m$ , also  $2^m \le n \le 2^{m+1} - 1$ und damit  $m < log_2(n+1) \le m+1$ , d.h.  $\lceil log_2(n+1) \rceil = m+1 = h$ . Für einen beliebigen Binärbaum  $B_n$  mit *n* Knoten gilt daher  $\lceil \log_2(n+1) \rceil \leq h(B_n)$ .

Für die Anzahl  $b(h)$  der Blätter eines Binärbaums der Höhe  $h \ge 1$  gilt  $1 \le b(h) \le 2^{h-1}$ .

Jeder Binärbaum mit Höhe  $h \ge 1$  hat nämlich mindestens ein Blatt. Daraus ergibt sich die untere Abschätzung. Ein Binärbaum hat besonders viele Blätter, wenn diese sämtlich auf dem maximalen Niveau  $m = h - 1$  liegen. Es folgt  $b(h) \leq 2^{h-1}$ .

Für die Mindesthöhe  $h(b)$  eines Binärbaums mit  $b \ge 1$  vielen Blättern gilt  $h(b) \ge \lceil \log_2(b) + 1 \rceil$ .

Löst man die zweite Ungleichung oben nach  $h = h(b)$  auf, so ergibt sich  $h \ge \log_2(b) + 1$ . Da *h* eine natürliche Zahl ist, folgt die Abschätzung  $h(b) \ge \lceil \log_2(b) + 1 \rceil$ .

Die *mittlere* Anzahl von Knoten, die von der Wurzel aus bis zur Erreichung eines beliebigen Knotens eines Binärbaums mit *n* Knoten (gemittelt über alle *n* Knoten) besucht werden muss, d.h. der *mittlere* "Abstand" eines Knotens von der Wurzel, ist  $\sqrt{m} + C$  mit einer reellen Konstanten  $C > 0$ . Im günstigsten Fall (wenn also alle Niveaus voll besetzt sind) ist der größte Abstand eines Knotens von der Wurzel in einem Binärbaum mit *n* Knoten gleich  $\lceil \log_2(n+1) \rceil \approx \log_2(n)$ , im ungünstigsten Fall ist dieser Abstand gleich *n*.

Der Beweis dieser Aussage erfordert tiefergehende mathematische Methoden (erzeugende Funktionen) und kann beispielsweise in [HO2] nachgelesen werden.

# **5 Anwendungsorientierte Basisdatenstrukturen**

Das Thema dieses Kapitels sind Datenstrukturen mit den dazugehörigen Operationen, die in vielen Anwendungen häufig vorkommen. Sie werden in Form von Pascal-Deklarationen formuliert, da dadurch das Verständnis der Datenstrukturen erleichtert und der Anwendungsbezug deutlicher unterstrichen werden. Es gibt heute für viele Programmiersprachen mehr oder weniger umfangreiche Klassenbibliotheken, die vordefinierte Datenstrukturen bereitstellen. Beispiele sind die vordefinierten Objekttypen und die Visuellen Komponenten in Delphi ([D/G]) oder die umfangreichen Klassenbibliotheken in Java. In den folgenden Unterkapiteln soll eine Auswahl derartiger Datenstrukturen beschrieben werden, wobei der Schwerpunkt auf der Behandlung allgemeiner Basisstrukturen zur Manipulation von Klassen, bestehend aus einzelnen Datenobjekten, liegt und nicht etwa auf der Behandlung von Strukturen zur Gestaltung von Dialoganwendungen und Benutzeroberflächen.

Die Basis bildet eine Klasse von Objekten, deren innere Struktur hier nicht weiter betrachtet werden soll und die **Elemente** (auch **Einträge**) genannt werden. Die Objekttypdeklaration eines Elements einschließlich eines zugehörigen Pointertyps lautet

```
TYPE Pentry = ^Tentry; 
     Tentry = OBJECT
 ... 
             END;
```
Die Komponenten, die ein Objekt vom Objekttyp Tentry besitzt, und die Methoden, die auf ein derartiges Objekt anwendbar sind, sind zunächst irrelevant. Elemente können zu größeren **Datenstrukturen** zusammengefasst werden, auf denen bestimmte Operationen definiert sind, die für die Struktur charakteristisch sind. Eine derartige Struktur hat einen Objekttyp

```
TYPE TDatenstruktur = ...;
```
dessen Methoden den Zustand eines Objekts dieser Klasse, d.h. einer Zusammenfassung von Elementen, in der Regel beeinflusst, nicht aber den Zustand eines Elements in dieser Struktur (Abbildung 5-1).

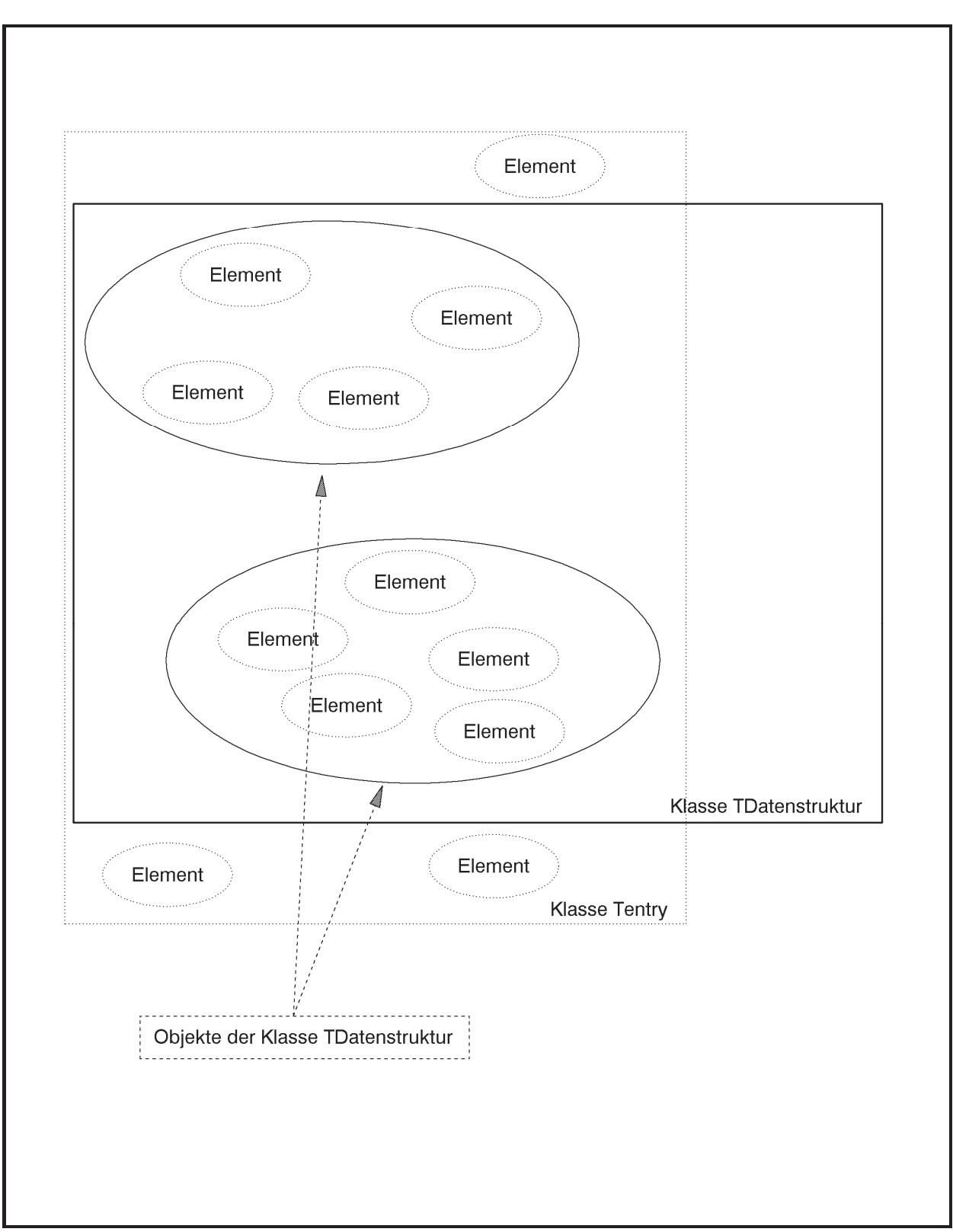

**Abbildung 5-1:** Elemente und Datenstrukturen

Abbildung 5-2 führt tabellarisch einige Beispiele für Elemente und Strukturen auf und benennt darauf definierte Methoden (Operationen). Die **Methoden** können **in drei Typen eingeteilt** werden:

- Methoden, die den Zustand eines Objekts des jeweiligen Objekttyps TDatenstruktur ändern, indem sie Elemente hinzufügen oder entfernen und damit den Zustand eines Objekts (der Datenstruktur) ändern
- Methoden, die den Zustand eines Objekts des jeweiligen Objekttyps TDatenstruktur anzeigen und den Zustand unverändert lassen
- Methoden, die zwei oder mehr Objekte des jeweiligen Objekttyps TDatenstruktur zu neuen Objekten vom Objekttyp TDatenstruktur verknüpfen bzw. aus einem Objekt neue Objekte generieren und dabei eventuell den Zustand des Ausgangsobjekts ändern.

Beispiele für den ersten Typ sind die Methoden *insert* und *delete* im Objekttyp TListe, für den zweiten Typ die Methoden *is\_member* im Objekttyp TListe und *min* im Objekttyp TPrio und für den dritten Typ Methode *concat* zur Vereinigung zweier Objekte vom Objekttyp TListe und die Mengenoperationen  $\cup$  und  $\cap$  im Objekttyp TMenge.

Aus Anwendersicht ist die Implementation der Objekte in der Klasse TDatenstruktur ohne Belang. Die Möglichkeiten der Manipulationen (Operationen auf) der gesamten Struktur sind von Interesse. Natürlich kann eine schlechte Implementation zu einem unhandlichen und ineffizienten Verhalten führen. In den folgenden Unterkapiteln werden exemplarisch einige Implementationen vorgestellt.

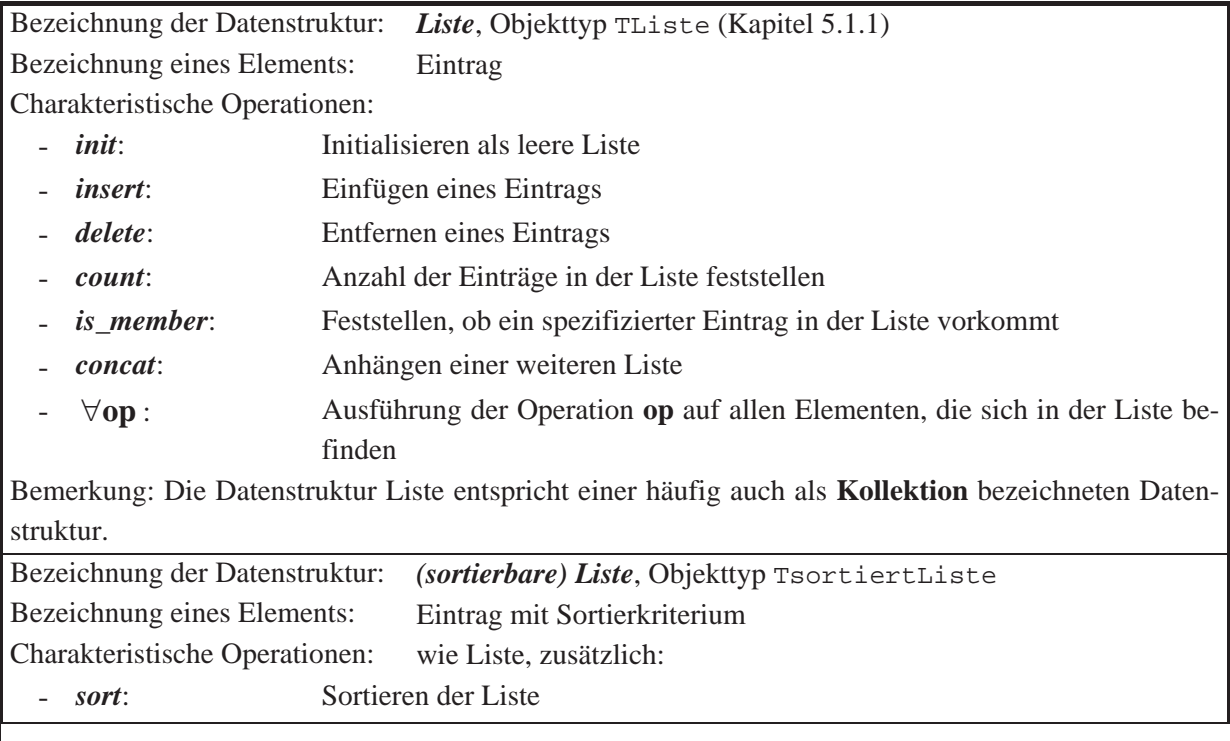

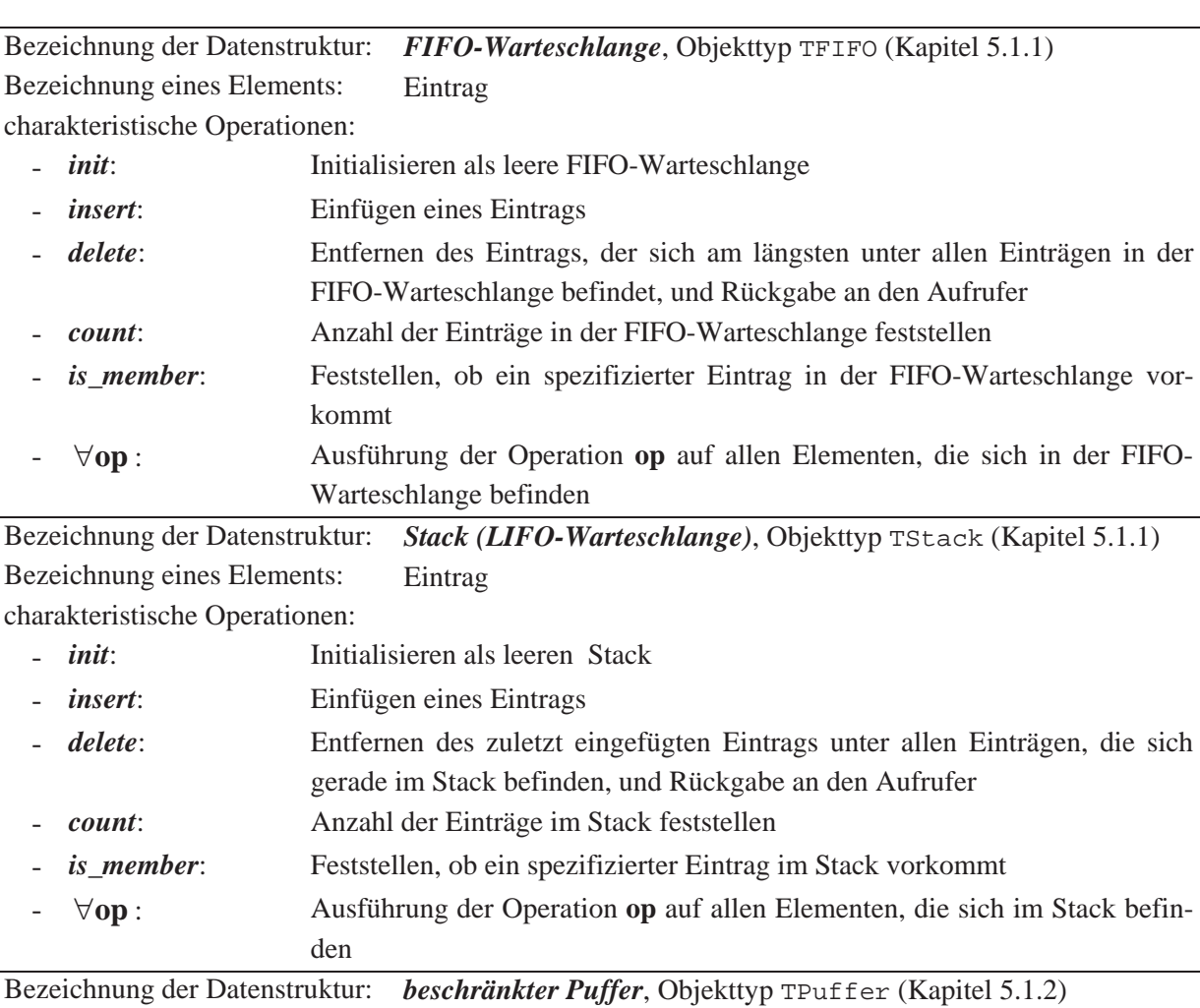

Bezeichnung eines Elements: Eintrag

charakteristische Operationen:

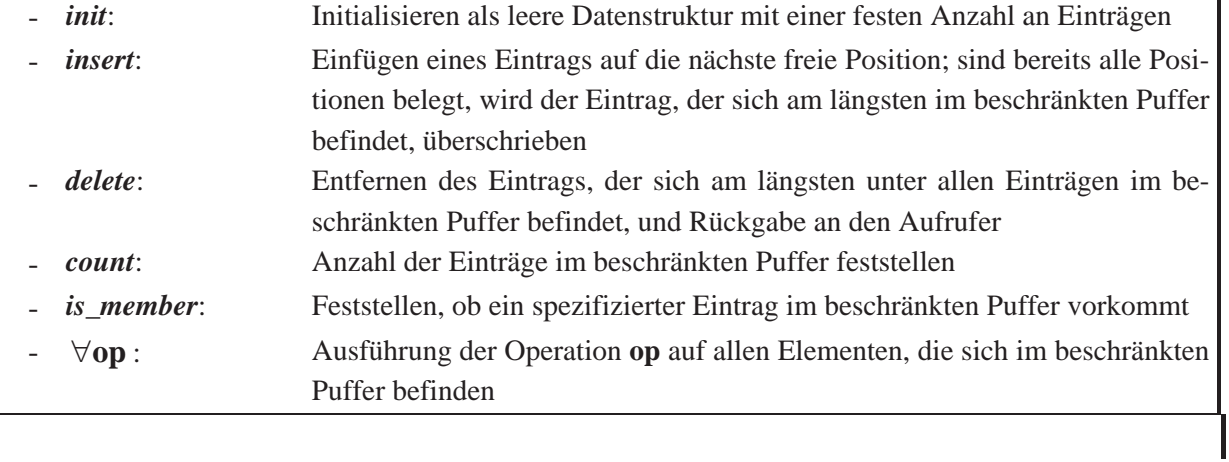

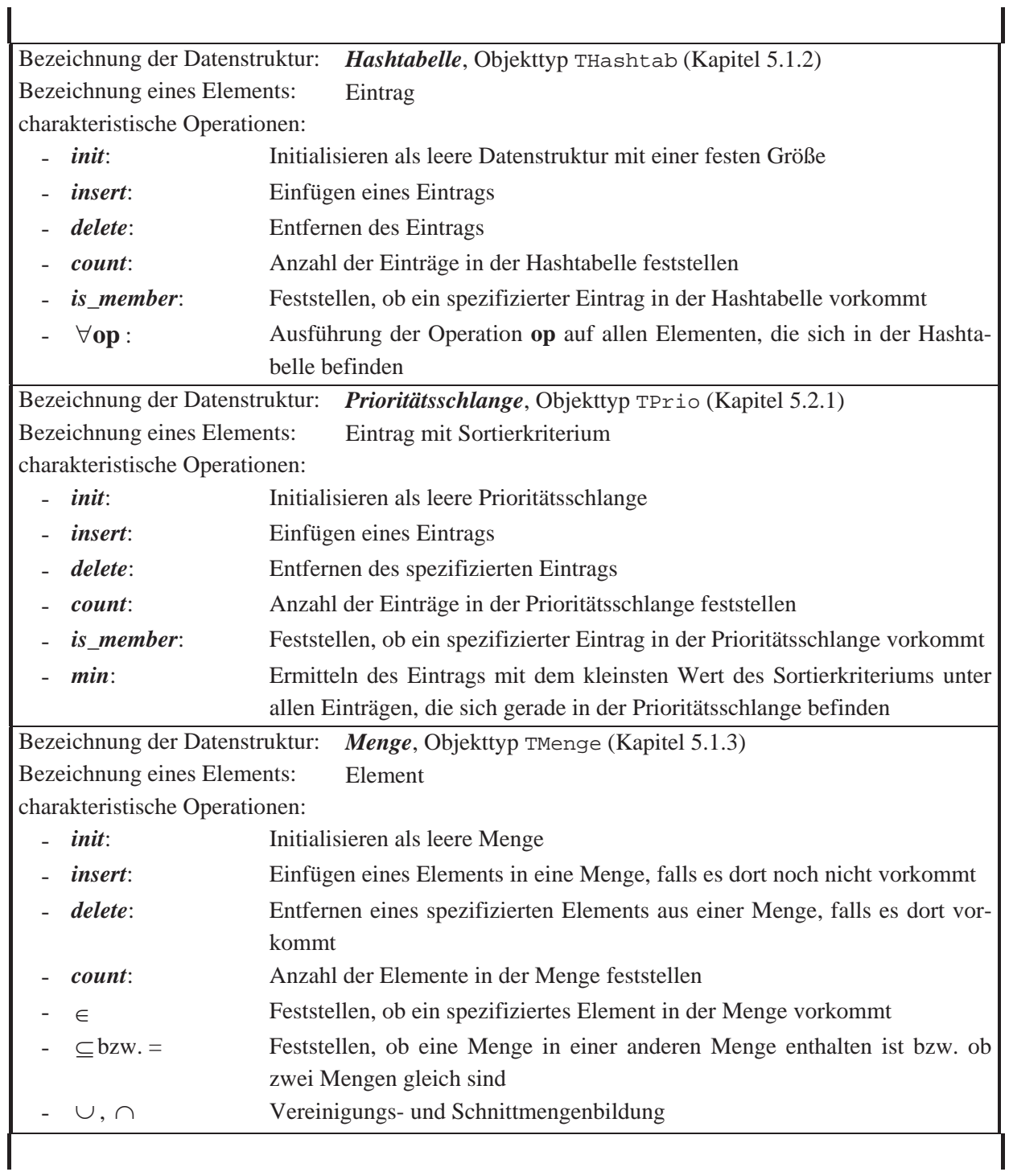

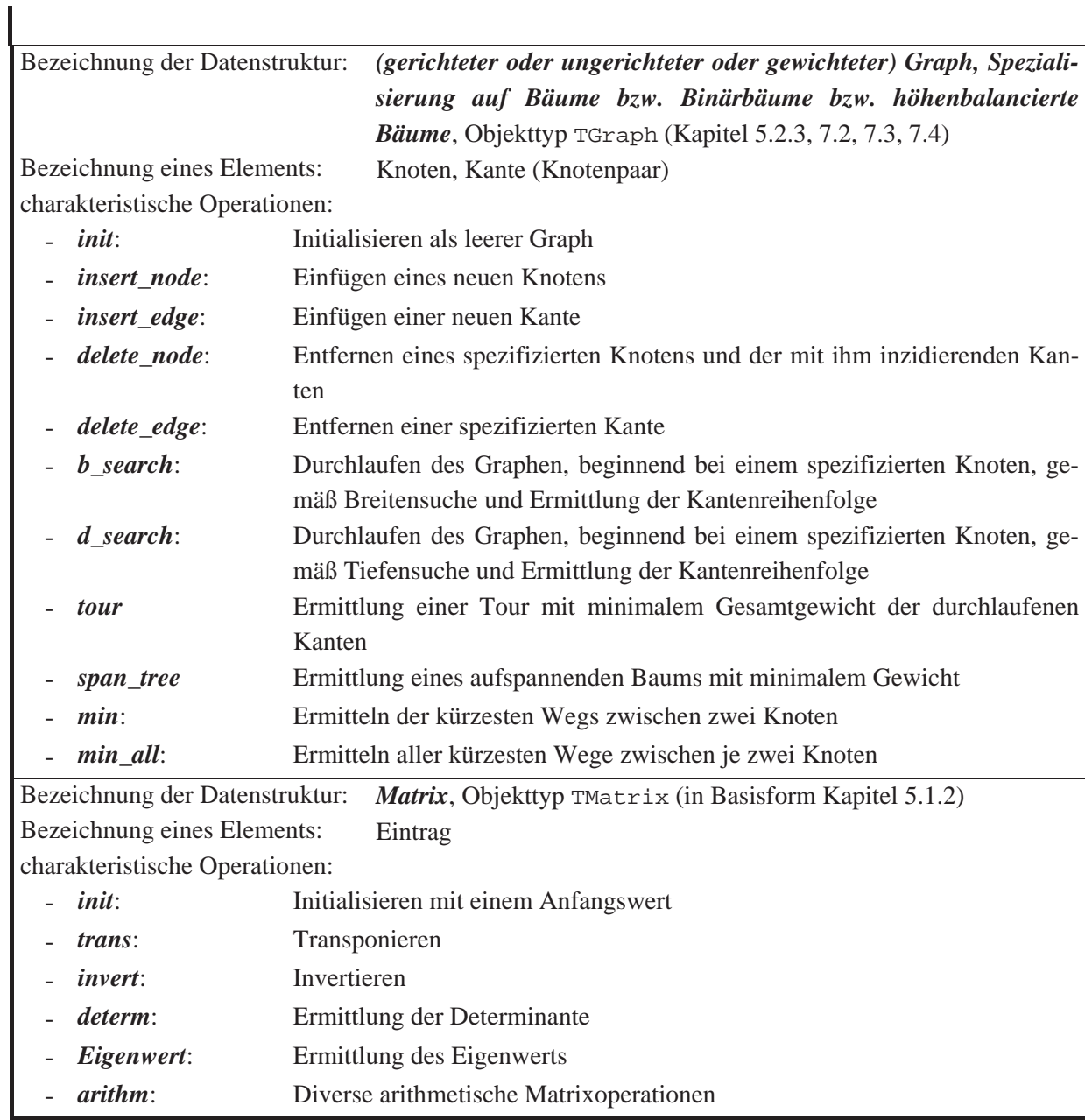

**Abbildung 5-2:** Beispiele für Elemente und Strukturen

Zur Konkretisierung wird die Gesamtaufgabe in einzelne UNITs eingeteilt. Die Anwendung ist in Form eines Programms definiert, in der die oben beschriebenen Elemente vorkommen. Die Deklaration des Objekttyps eines Elements steht in der

**UNIT** Element;

```
INTERFACE
   { Objekttypdeklarationen (Bezeichner, Methoden) eines Elements: } 
   TYPE Pentry = ^Tentry; { Pointer auf ein Element }
        Tentry = OBJECT
 ... 
                 CONSTRUCTOR init ( ... ); 
 ... 
                 PROCEDURE display; VIRTUAL; 
 ... 
                 DESTRUCTOR done; VIRTUAL; 
               END; 
IMPLEMENTATION
```

```
CONSTRUCTOR Tentry.init ( ... ); 
   BEGIN { Tentry.init }
 ... 
   END { Tentry.init }; 
... 
PROCEDURE Tentry.display; 
   BEGIN { Tentry.display }
     ... 
   END { Tentry.display }; 
... 
DESTRUCTOR Tentry.done; 
   BEGIN { Tentry.done }
     ... 
   END { Tentry.done };
```
**END**.

Neben dem Objekttyp eines Elements wird ein Pointertyp auf ein Element deklariert, da dieser Pointertyp in den Anwendungen und Implementierungen der Datenstrukturen häufig benötigt wird. Als Methode des Objekttyps Tentry ist neben dem Konstruktor Tentry.init

(eine Formalparameterliste ist angedeutet) und dem Destruktor Tentry.done12 eine Methode Tentry.display deklariert, die den Zustand eines Objekts, d.h. die Werte seiner Komponenten, anzeigt.

Die Deklaration (Bezeichner, Operationen usw.) und die Implementierung der Datenstruktur, zu der die Elemente zusammengefasst werden, befindet sich ebenfalls in einer UNIT, die im Prinzip folgendes Layout hat. Zu beachten ist, dass die Implementierung der Details nach außen verborgen wird:

```
UNIT Struktur; 
       { Deklaration der gesamten Struktur, 
         zu der Elemente zusammengefasst werden }
INTERFACE
   USES Element; 
    { Objekttypdeklarationen (Bezeichner, Methoden) der Struktur: } 
    TYPE PDatenstruktur = ^TDatenstruktur; 
         TDatenstruktur = OBJECT
 ... 
                         END;
```
### **IMPLEMENTATION**

```
 { Implementierung der Methoden } 
 ...
```
### **END**.

-

Das Anwendungsprogramm bindet dann diese UNITs ein:

 **USES** Element, Struktur; ... **BEGIN** *{ Anwendung }* ... **END** *{ Anwendung }*.

**PROGRAM** Anwendung;

<sup>&</sup>lt;sup>12</sup> Der Destruktor ist als virtuelle Methode definiert, da dies die Implementation eines Destruktors für abgeleitete Objekttypen erleichtert.

## **5.1 Lineare Datenstrukturen**

Unter einer linearen Datenstruktur soll eine Datenstruktur verstanden werden, auf der die folgenden Operationen definiert sind:

- *init*: Initialisieren der Datenstruktur als leer
- *insert*: Einfügen eines Elements in die Datenstruktur
- **•** *delete*: Entfernen eines Elements aus der Datenstruktur, wobei definiert ist, ob ein genau bezeichnetes oder ein beliebiges Element entfernt wird; das zu entfernende Element wird je nach Definition der Operation an den Aufrufer übergeben
- x *op*: eventuell *weitere Operationen, die nicht voraussetzen, dass zwischen den Elementen der Datenstruktur irgendwelche Ordnungsbeziehungen bestehen*.

Beispiele sind die in Abbildung 5-2 genannten Datenstrukturen Liste, FIFO-Warteschlange, Stack und Menge. Es sei darauf hingewiesen, dass der Begriff "lineare Datenstruktur" in der Literatur unterschiedlich definiert oder mit dem Begriff "Liste" synonym verwendet wird. Der Begriff assoziiert natürlich eine gängige Realisierungsform, nämlich als tabellarische oder als eine über Adressverweise verkettete Liste.

Einige Operationen verändern den gegenwärtigen Zustand eines Objekts der Datenstruktur. Um die korrekte Implementierung zu kontrollieren, wird eine zusätzliche Operation *show* definiert, die den gegenwärtigen Zustand eines Objekts der Datenstruktur anzeigt. Diese Operation beeinflusst den Zustand eines Objekts nicht.

## **5.1.1 Grundlegende Listenstrukturen**

Zu den grundlegenden linearen Datenstrukturen, den Listenstrukturen, werden in diesem Kapitel die Datenstrukturen Liste, FIFO-Warteschlange und Stack zusammengefasst. Diese drei Datenstrukturen verfügen über verwandte Methoden, wobei die Basis der Methoden in der Datenstruktur Liste gelegt wird.

Für alle drei Datenstrukturen sind die Operationen *init*, *insert*, *delete*, *count*, *is\_member*, **op** und *show* definiert (siehe Abbildung 5-2 und Kapitel 5.1), jedoch teilweise mit unterschiedlicher Wirkung. Des Weiteren ist eine Methode *choose* definiert, die es erlaubt, die jeweilige Datenstruktur sequentiell zu durchlaufen und dabei einen Verweis auf ein gegenwärtig in der Datenstruktur befindliches Element zurückzuliefern. Hinzu kommt der Destruktor für den jeweiligen Objekttyp. Weiterhin verfügt die Datenstruktur Liste über eine Methode *concat*, die für die beiden anderen Datenstrukturen nicht definiert ist.

Die Implementierungen aller drei Datenstrukturen werden in einer **UNIT** Listenstrukturen zusammengefasst. Dabei ist der Objekttyp TListe Grundlage für die abgeleiteten Objekttypen zur Definition der Datenstrukturen FIFO-Warteschlange (Objekttyp TFIFO) und Stack (Objekttyp TStack).

Im Anschluss an den Programmcode werden Erläuterungen gegeben.

```
UNIT Listenstrukturen; 
INTERFACE
   USES Element; 
   TYPE Tfor_all_proc = PROCEDURE (entry_ptr : Pentry); 
       TList_f1ag = (c_f1); c_next;
        PListe = ^TListe; 
        TListe = OBJECT
                   PRIVATE
                     anz : INTEGER; 
                                 { Anzahl der Listeneinträge } 
                      first : Pointer; 
                                 { Anfang der Verkettung der 
                                   Verweise auf Einträge der Liste } 
                      lastchosen : Pointer; 
                                 { Eintrag, der beim letzten Aufruf 
                                   der Methode choose ermittelt wurde}
                   PUBLIC
                     CONSTRUCTOR init; 
                    PROCEDURE insert (entry_ptr : Pentry); 
                    PROCEDURE delete (entry ptr : Pentry);
                     FUNCTION count : INTEGER; 
                     FUNCTION is_member (entry_ptr : Pentry) 
                                                            : BOOLEAN; 
                     PROCEDURE for_all (proc : Tfor_all_proc); 
                    PROCEDURE concat (Liste ptr : PListe);
                     PROCEDURE show; VIRTUAL; 
                    FUNCTION choose (param : TList flag) : Pentry;
                     DESTRUCTOR done; VIRTUAL; 
                 END; 
        PFIFO = ^TFIFO; 
        TFIFO = OBJECT (TListe) 
                  PRIVATE
                    last : Pointer; { Ende der Verkettung }
                  PUBLIC
                    CONSTRUCTOR init; 
                   PROCEDURE insert (entry ptr : Pentry);
                    PROCEDURE delete (VAR entry_ptr : Pentry); 
                    PROCEDURE concat (Liste_ptr : PListe); 
                                                   { "Dummy-Methode" } 
                    PROCEDURE choose; { "Dummy-Methode" }
```

```
 PROCEDURE show; VIRTUAL; 
               END; 
       PStack = ^TStack; 
       TStack = OBJECT (Tliste) 
                  PROCEDURE delete (VAR entry ptr : Pentry);
                   PROCEDURE concat (Liste_ptr : PListe); 
                                                { "Dummy-Methode" } 
                   PROCEDURE choose; { "Dummy-Methode" }
                END; 
{ *************************************************************** } 
IMPLEMENTATION
TYPE Plistentry = ^Tlistentry; 
     Tlistentry = RECORD
                    entry_ptr : Pentry; 
next : Plistentry;
last : Plistentry;
                  END; 
CONSTRUCTOR TListe.init; 
  BEGIN { TListe.init }; 
    first := NIL; 
    lastchosen := NIL; 
   anz := 0; END { TListe.init }; 
PROCEDURE TListe.insert (entry_ptr : Pentry); 
VAR p : PListentry; 
  BEGIN { TListe.insert }
    New (p); 
    p^.next := first; 
   p^*.entry ptr := entry ptr;
    Inc(anz); 
    first := p; 
   END { TListe.insert }; 
PROCEDURE TListe.delete (entry_ptr : Pentry); 
VAR p : PListentry; 
    q : PListentry; 
    dispose_ptr : PListentry; 
  BEGIN { TListe.delete }
    p := first; 
    q := NIL; 
    WHILE p <> NIL DO
```

```
 IF p^.entry_ptr = entry_ptr 
       THEN BEGIN 
               dispose_ptr := p; 
              IF q = \text{NIL THEN} first := p^{\wedge}.next
                           ELSE q^{\wedge}.next := p^{\wedge}.next;
              p := p^{\wedge}.next;IF dispose ptr = lastchosen THEN lastchosen := q;
               Dispose (dispose_ptr); 
               Dec (anz); 
             END
             ELSE BEGIN 
                    q := pi;
                    p := p^*.\text{next}; END; 
   END { TListe.delete }; 
FUNCTION TListe.count : INTEGER; 
    BEGIN { TListe.count }
     count := anz;
    END { TListe.count }; 
FUNCTION TListe.is_member (entry_ptr : Pentry) : BOOLEAN; 
VAR p : PListentry; 
   BEGIN { TListe.is_member }
     p := first; 
     is_member := FALSE; 
     WHILE p <> NIL DO
       IF p^.entry_ptr = entry_ptr 
       THEN BEGIN 
               is_member := TRUE; 
               Break; 
             END
      ELSE p := p^{\wedge} \cdot \text{next};
   END { TListe.is_member }; 
PROCEDURE TListe.concat (Liste_ptr : PListe); 
VAR p : PListentry; 
     L : PListe; 
   BEGIN { TListe.concat }
     IF @Liste_ptr^.first = @first 
     THEN BEGIN { die Liste soll an sich selbst angefügt werden: 
                   zuvor eine Kopie der Liste erzeugen } 
             New (L, init); 
            p := first; WHILE p <> NIL DO 
               BEGIN
                L^.insert (p^.entry ptr);
                 p := p^{\wedge}.next END
```

```
 END
    ELSE L := L iste ptr;
IF first = NIL
     THEN first := L^.first 
     ELSE BEGIN 
            p := first; WHILE p^.next <> NIL DO
              p := p^{\wedge}.next; p^.next := L^.first; 
           END; 
    anz := anz + L^{\wedge}.anz;
     Dispose (L); 
   END { TListe.concat }; 
PROCEDURE TListe.for_all (proc : Tfor_all_proc); 
VAR p : PListentry; 
   BEGIN { TListe.for_all }
     p := first; 
     WHILE p <> NIL DO
       BEGIN
          proc(p^.entry_ptr); 
        p := p^{\wedge} \text{.next}; END; 
   END { TListe.for_all }; 
PROCEDURE TListe.show; 
VAR p : PListentry; 
   BEGIN { TListe.show }
    p := first; WHILE p <> NIL DO
       BEGIN
         p^.entry_ptr^.display; 
        p := p^{\wedge} \text{.next}; END; 
   END { TListe.show }; 
FUNCTION TListe.choose (param : TList_flag) : Pentry; 
    BEGIN { TListe.choose } 
      IF (param = c_first) OR (lastchosen = NIL) 
      THEN lastchosen := first 
      ELSE lastchosen := PListentry(lastchosen)^.next; 
      IF lastchosen = NIL
      THEN choose := NIL
      ELSE choose := PListentry(lastchosen)^.entry_ptr; 
    END { TListe.choose };
```

```
DESTRUCTOR TListe.done; 
VAR p : PListentry; 
     q : PListentry; 
   BEGIN { TListe.done }
    p := first; WHILE p <> NIL DO
       BEGIN
        q := p;
        p := p^{\wedge} \cdot \text{next}; Dispose(q); 
       END; 
   END { TListe.done }; 
{ --------------------------------------------------------------- } 
CONSTRUCTOR TFIFO.init; 
   BEGIN { TFIFO.init }; 
     INHERITED init; 
     last := NIL; 
   END { TFIFO.init }; 
PROCEDURE TFIFO.insert (entry_ptr : Pentry); 
   BEGIN { TFIFO.insert }
     INHERITED insert (entry_ptr); 
     Plistentry(first)^.last := NIL; 
     IF last = NIL THEN last := first 
                    ELSE Plistentry(first)^.next^.last := first; 
   END { TFIFO.insert }; 
PROCEDURE TFIFO.delete (VAR entry_ptr : Pentry); 
VAR p : Plistentry; 
   BEGIN { TFIFO.delete }
     IF last <> NIL
     THEN BEGIN 
            entry_ptr := Plistentry(last)^.entry_ptr;<br>p := last;
                  := last;
            last := Plistentry(last)^.last;
             Dispose (p); 
             Dec (anz); 
             IF last = NIL THEN first := NIL
                            ELSE Plistentry(last)^.next := NIL; 
          END
     ELSE entry_ptr := NIL; 
   END { TFIFO.delete };
```

```
PROCEDURE TFIFO.concat (Liste_ptr : PListe); 
   BEGIN { TFIFO.concat }
   END { TFIFO.concat }; 
PROCEDURE TFIFO.choose; 
   BEGIN { TFIFO.choose }
   END { TFIFO.choose }; 
PROCEDURE TFIFO.show; 
VAR p : Plistentry; 
   BEGIN { TFIFO.show }
    p := last;
     WHILE p <> NIL DO
       BEGIN
        p^.entry_ptr^.display; 
        p := p^{\wedge}. last;
       END; 
   END { TFIFO.show }; 
{ --------------------------------------------------------------- } 
PROCEDURE TStack.delete (VAR entry_ptr : Pentry); 
VAR p : PListentry; 
   BEGIN { TStack.delete }
     IF first <> NIL
     THEN BEGIN 
           entry_ptr := PListentry(first)^.entry_ptr;
            p := first; 
           first := PListentry(first)^.next;
            Dispose (p); 
            Dec (anz); 
          END
     ELSE entry_ptr := NIL; 
   END { TStack.delete }; 
PROCEDURE TStack.concat; 
   BEGIN { TStack.concat }
   END { TStack.concat }; 
PROCEDURE TStack.choose; 
   BEGIN { TStack.choose }
   END { TStack.choose }; 
{ *************************************************************** }
```
**END**.

### **A. Datenstruktur Liste (Objekttyp TListe)**

Eine Liste könnte als Datenstruktur aufgefasst werden, die die in ihr eingetragenen Elemente auch wirklich physisch enthält. In diesem Fall müssten die Elemente beim Eintragen von ihrem bisherigen Ort im System in die Liste transferiert werden (dieses Konzept ist mit implementationstechnischen Details im oberen Teil von Abbildung 5.1.1-1 dargestellt). Ein Element könnte sich dann nur höchstens in einer Liste befinden. Alternativ könnte man beim Eintragen eines Elements eine Kopie in die Liste übernehmen, so dass sich ein Element konzeptionell in mehreren Listen aufhalten könnte. In jedem Fall benötigt man für die Listenoperationen genauere Informationen über die Struktur eines Elements, zumindest Informationen über den für ein Element erforderlichen Speicherplatz in der Liste. Um hier größtmögliche Flexibilität zu wahren und die Methoden der Datenstruktur Liste möglichst einfach zu halten, werden die Einträge in einer Liste auf einheitliche Weise unabhängig vom Layout eines einzelnen Eintrags verwaltet: Die Liste enthält dabei *nicht* die in ihr eingetragenen Elemente, sondern lediglich Adressverweise auf diese Elemente. Dabei kommt es nicht darauf an, welche Struktur die eingetragenen Elemente wirklich besitzen. Im Folgenden soll trotzdem davon gesprochen werden, dass sich ein Element *in* der Liste befindet; gemeint ist, dass sich ein Adressverweis (zur Verwaltung des Elements) in der Liste befindet.

Da keine Beziehungen zwischen den Einträgen einer Liste bestehen und auch die potentielle Anzahl an Listeneinträgen aus Sicht der Liste nicht bekannt ist, erscheint es angebracht, die Adressverweise auf die in einem Objekt der Datenstruktur Liste eingetragenen Elemente als verkettete Folge von dynamisch angelegten Einträgen zu organisieren. Ein derartiger Eintrag hat den Typ Tlistentry.

 Im unteren Teil von Abbildung 5.1.1-1 ist das entsprechende Layout zu sehen. Dabei wird im Objekttyp TListe die Anzahl der Einträge in einer Liste und eine verkettete Folge von Adressverweisen auf die Einträge in der Liste implementiert; die Einträge selbst liegen nicht im Datenobjekt vom Typ TListe. Das Erzeugen und Vernichten eines Datenobjekt vom Typ Tentry liegt in der Verantwortung des Anwenders und wird vom Objekttyp TListe und seinen Methoden nicht kontrolliert.

Des Weiteren ist zu beachten, dass in obiger Implementierung für die Adressverkettung innerhalb einer Liste sowohl eine Vorwärts- als auch eine Rückwärtsverkettung vorgesehen sind. Für die Datenstrukturen Liste und Stack wird nur die Vorwärtsverkettung benötigt; die Rückwärtsverkettung wird daher in Abbildung 5.1.1-1 nicht gezeigt. Die Rückwärtsverkettung wird zusätzlich für die Datenstruktur FIFO-Warteschlange benötigt, die sich aus der Datenstruktur Liste ableitet.

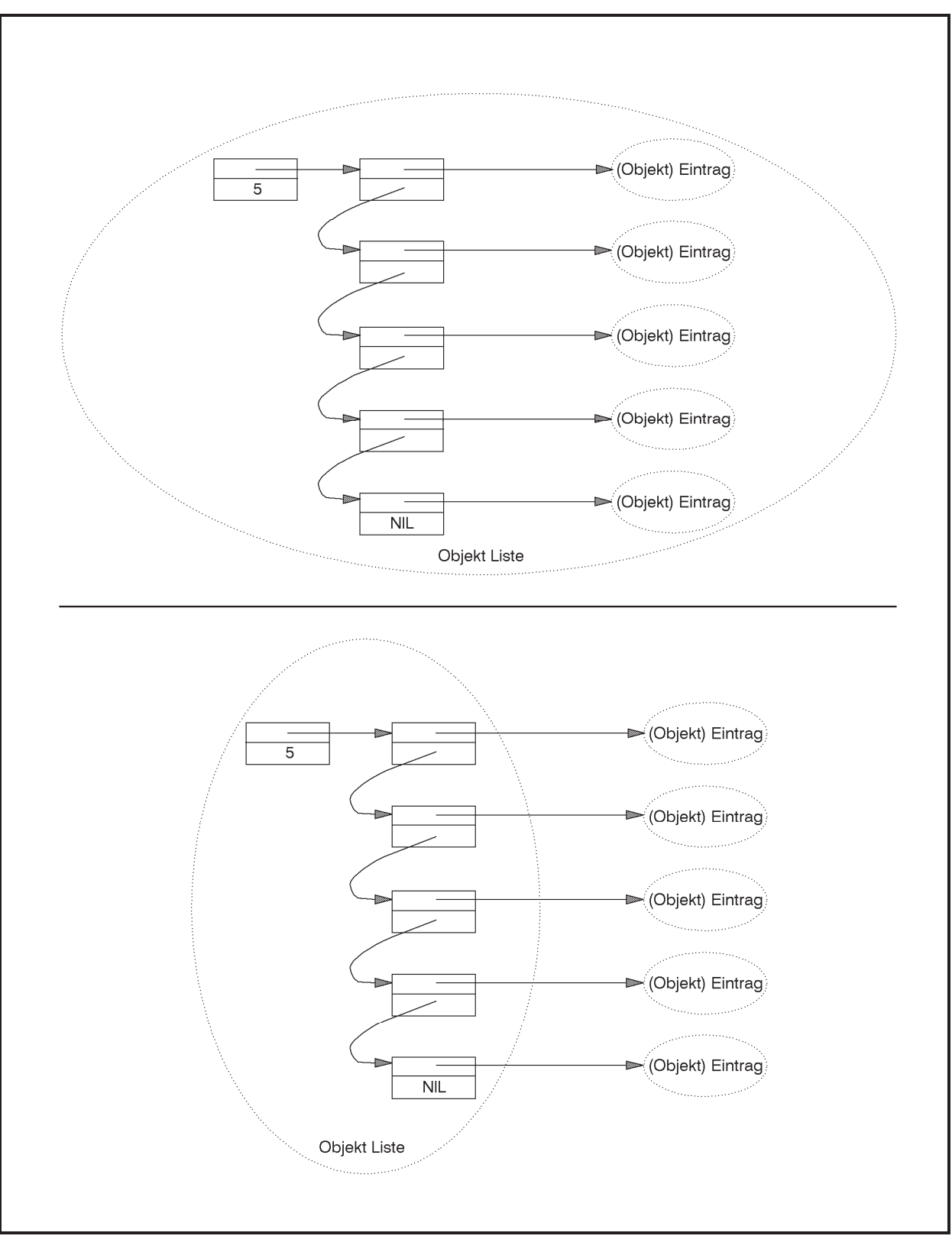

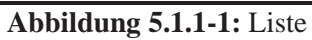

Die folgende Tabelle beschreibt die Benutzerschnittstelle des Objekttyps TListe.

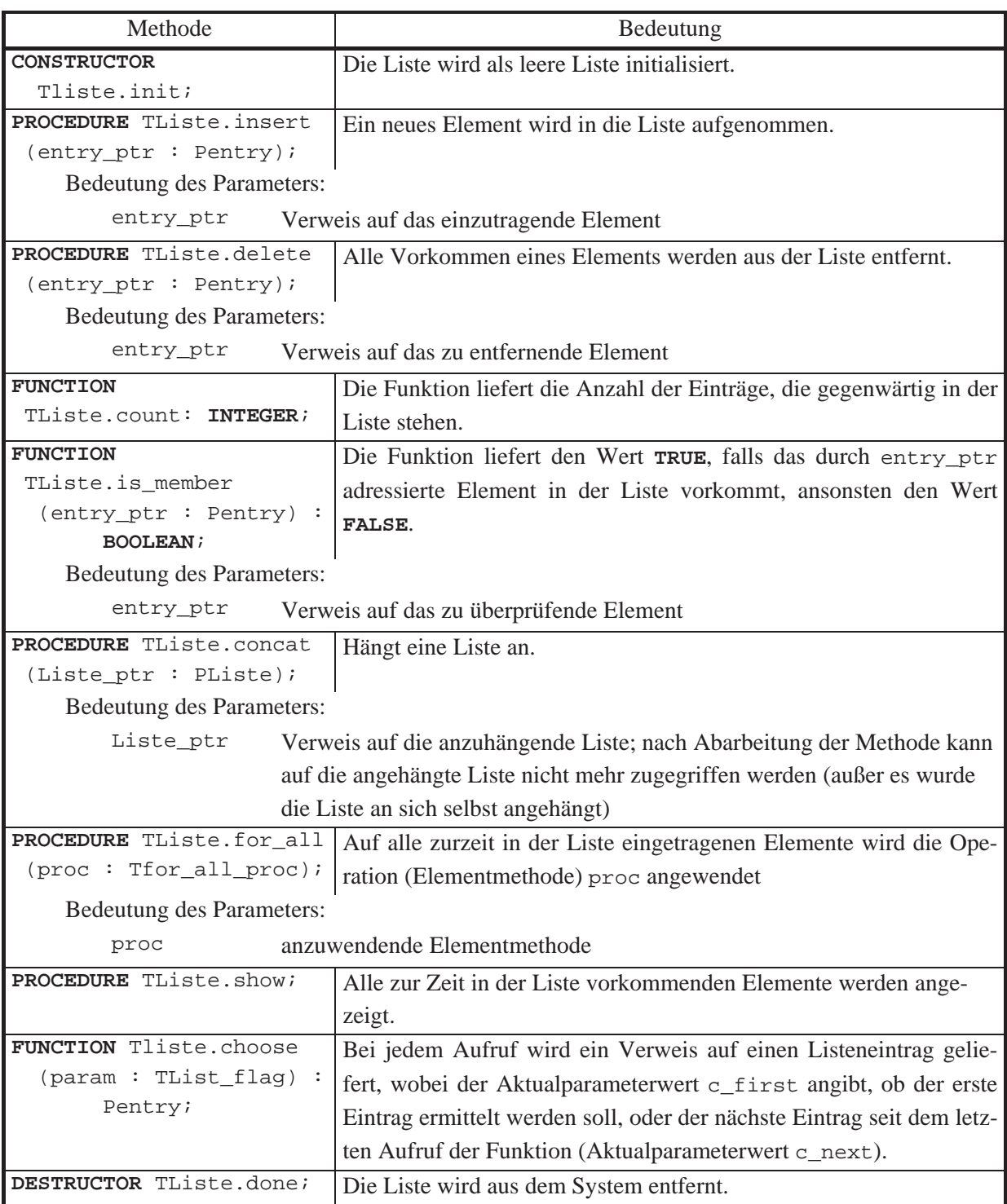

Das Einfügen eines Eintrags in die Datenstruktur Liste (Methode TListe.insert) erfordert die Erzeugung eines neuen Adressverweises auf den Eintrag und sein Einhängen in die Kette der Adressverweise auf die bisherigen Einträge. Der neue Adressverweis wird an den Anfang der Kette gehängt. Ein Element kann mehrmals in eine Liste eingefügt werden. Zur Entfernung eines Eintrags (Methode TListe.delete) wird zunächst der erste Verweis gesucht, der auf das Objekt (Element) zeigt, und dann entfernt. Alle weiteren Vorkommen eines Elements in der Liste werden entfernt. Die Methode TListe.is\_member zur *is\_member*-Operation stellt fest, ob es einen Verweis in der Liste auf ein spezifiziertes Element gibt. Allen drei Methoden wird das spezifizierte Element nicht direkt, sondern als Pointer auf das Element übergeben.

In der Methode TListe.concat zum Anhängen einer Liste an die bestehende Liste wird unterschieden, ob die anzuhängende Liste eine andere Liste ist oder ob die Liste an sich selbst angehängt werden soll. Im letzteren Fall muss zunächst eine Kopie der Liste erzeugt werden, die dann angehängt wird. In beiden Fällen wird am Ende der Speicherplatz für die Komponenten anz, first und lastchosen der angefügten Liste wieder freigegeben; dazu wird lediglich Dispose ohne Aufruf des Destruktors TListe.done verwendet, da der Destruktor alle angehängten Listeneinträge entfernen würde.

Die Implementierung der Operation ∀op erfolgt in der Methode TListe.for all. Es wird vorausgesetzt, dass beim Aufruf dieser Methode in der Anwendung als Aktualparameter für den Formalparameter proc eine Prozedur vom Typ Tfor\_all\_proc übergeben wird, die innerhalb des aufrufenden Blocks deklariert ist.

Die *choose*-Operation wird in der Methode TListe.choose implementiert. Die Komponente lastchosen zeigt beim Aufruf der Methode auf den Listeneintrag, der zuletzt ausgewählt wurde bzw. hat den Wert NIL, wenn noch kein Listeneintrag gewählt wurde. In der Methode TListe.delete wird berücksichtigt, dass im Falle des Entfernens des zuletzt ausgewählten Listeneintrags (dispose\_ptr = lastchosen) die Komponente lastchosen auf den vorhergehenden Listeneintrag zurückgesetzt wird.

Die folgende Tabelle gibt eine Obergrenze für den Aufwand an, den ein jeweiliger Methodenaufruf benötigt, falls die Liste bereits *n* Elemente enthält.

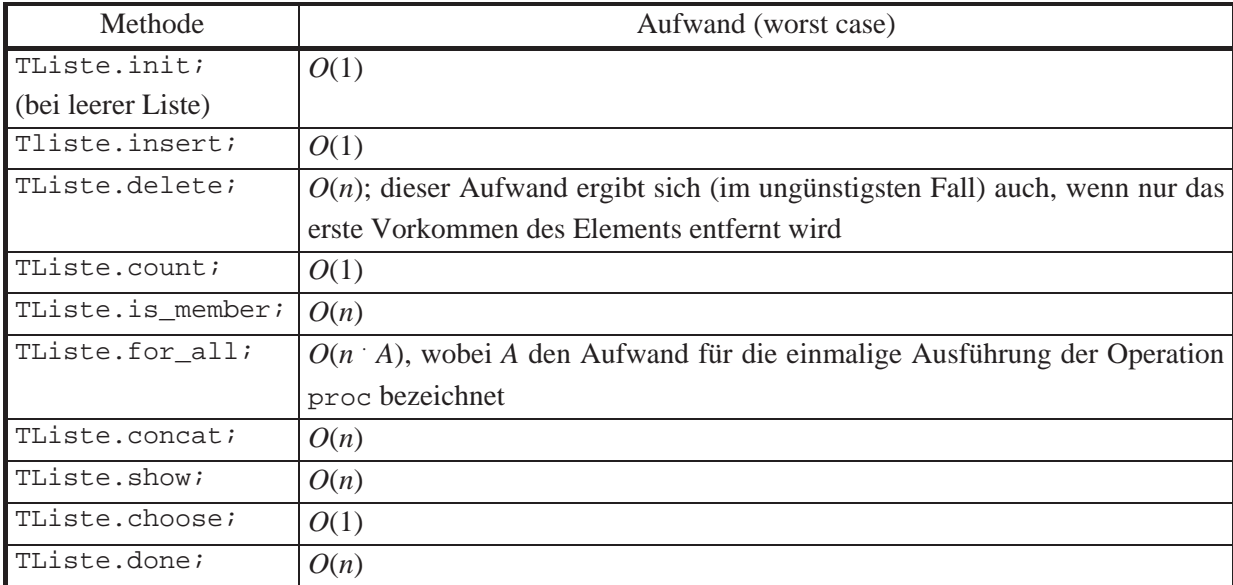

# **B. Datenstruktur FIFO-Warteschlange (Objekttyp TFIFO)**

Eine FIFO-Warteschlange verhält sich ähnlich einer Liste, nur wird jetzt ein neuer Eintrag durch die Operation *insert* so in ein Objekt eingefügt, dass ein Aufruf einer anschließenden Operation *delete* denjenigen Eintrag an den Aufrufer zurückliefert, der sich am längsten in der FIFO-Warteschlange aufhält. Um diese Bedingung zu erfüllen, wird ein neu aufzunehmendes Element stets an das Ende der aktuellen FIFO-Warteschlange angefügt, während die Operation *delete* vom Anfang der FIFO-Warteschlange entfernt. Daher wird für diese Datenstruktur eine vorwärts und rückwärts gerichtete Adressverkettung aufgebaut. Der Aufwand, den ein Methodenaufruf TFIFO.delete benötigt, falls die FIFO-Warteschlange bereits *n* Elemente enthält, ist nun konstant (im Gegensatz zum entsprechenden Aufruf TListe.delete).

Der Objekttyp TFIFO, der den Datentyp FIFO-Warteschlange realisiert, leitet sich vom Objekttyp TListe ab, wobei die Methoden zur Implementierung der Operationen *insert*, *delete*, *show* und *concat* überschrieben werden, um das spezifische Verhalten einer FIFO-Warteschlange zu realisieren. Damit für eine FIFO-Warteschlange eine Operation *concat*, wie sie für eine Liste definiert ist, nicht ausführbar ist, wird eine Methode TFIFO.concat definiert, deren Implementierung jedoch keine Statements enthält, die aber die von TListe geerbte Methode TListe.concat überschreibt und dadurch "unwirksam" macht.

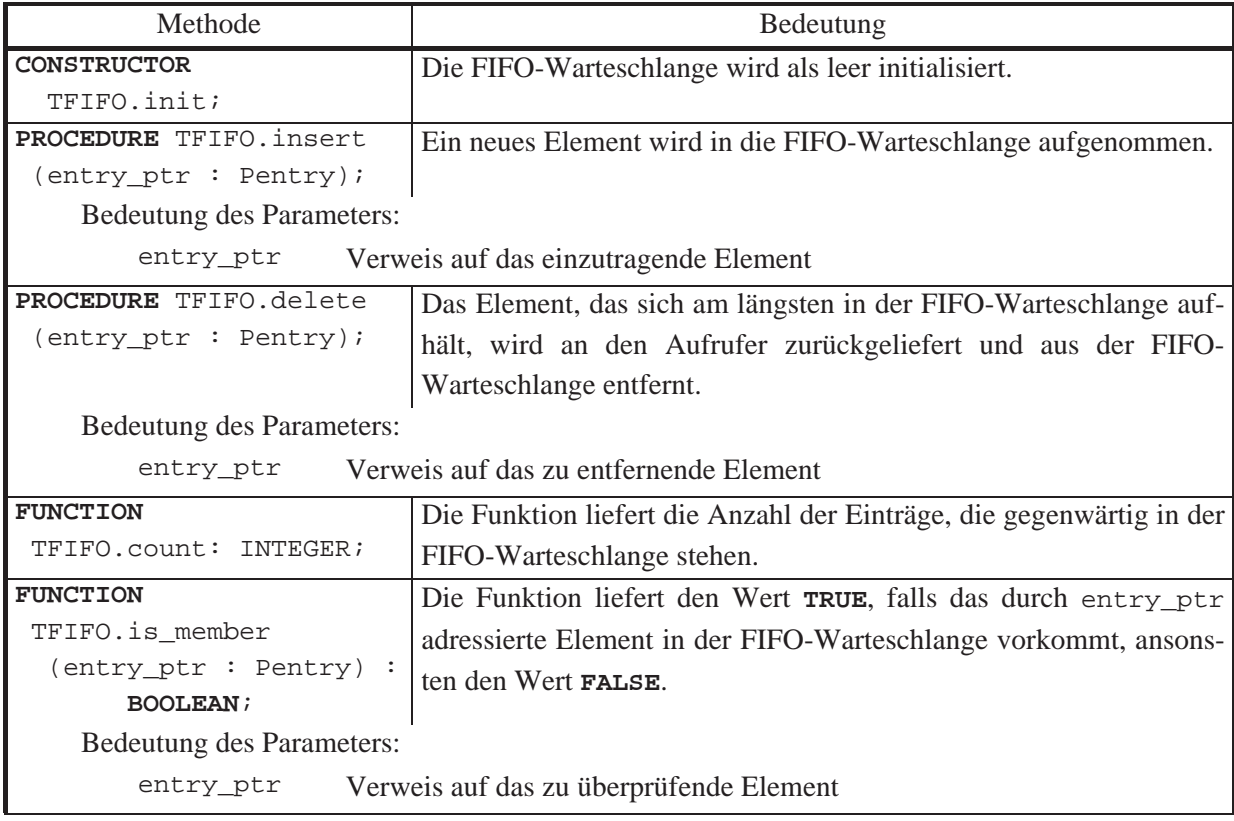

Die folgende Tabelle beschreibt die Benutzerschnittstelle des Objekttyps TFIFO.

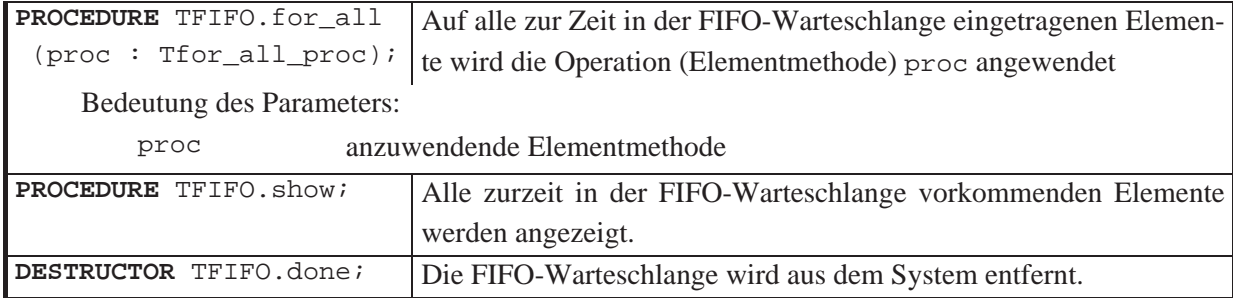

Abbildung 5.1.1-2 zeigt die interne Struktur der Implementierung eines Objekts vom Objekttyp TFIFO. Sie besteht aus zwei Verweisen, nämlich auf den Anfang bzw. das Ende der Liste, einer Komponente, die die aktuelle Anzahl an Einträgen festhält, und jeweils vor- und rückwärtsverketteten Adressverweisen auf die Elemente der FIFO-Warteschlange. Die Rückwärtsverkettung wird in TFIFO.delete verwendet, um direkt den nun als nächsten zu entfernenden Eintrag zu erhalten.

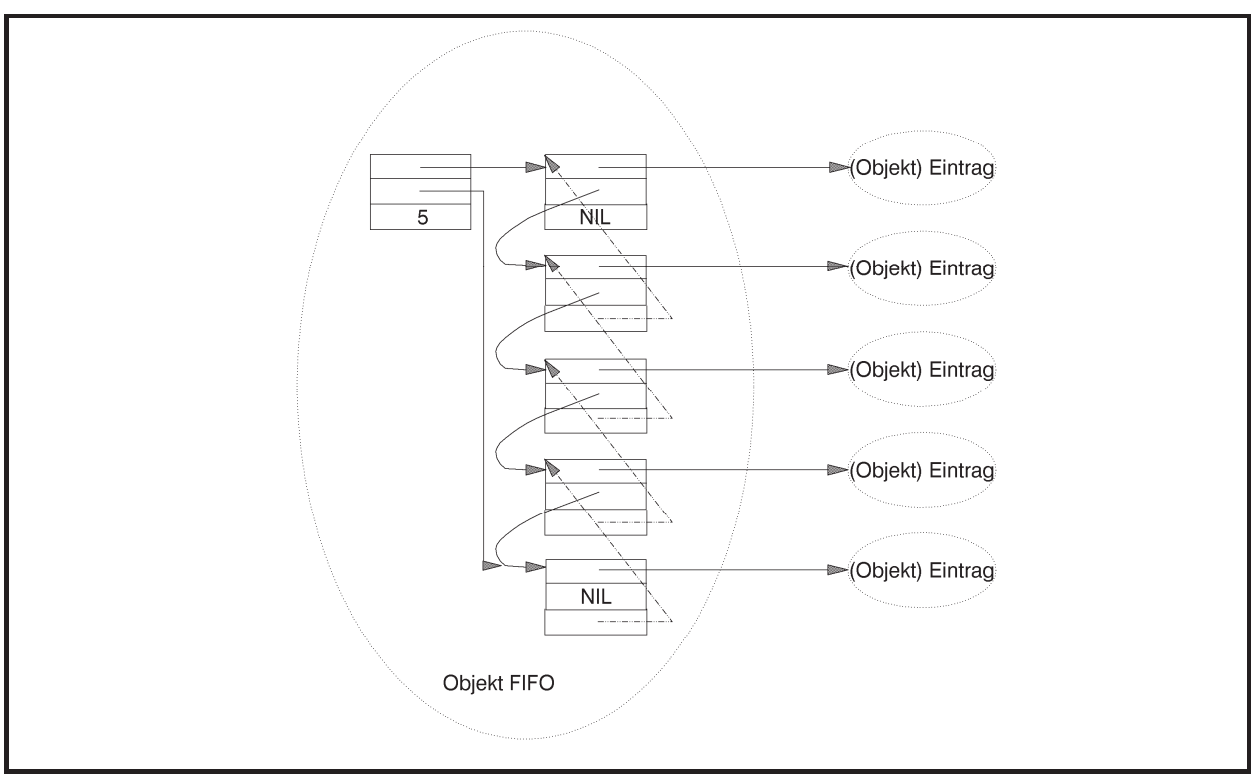

**Abbildung 5.1.1-2:** FIFO-Warteschlange

Der Aufwand, den ein jeweiliger Methodenaufruf benötigt, falls die FIFO-Warteschlange bereits *n* Elemente enthält, entspricht bis auf die Ausführung der Methode TFIFO.delete dem entsprechenden Aufwand bei TListe. Ein Aufruf der Methode TFIFO.delete ist von der Ordnung  $O(1)$ .

# **C. Datenstruktur Stack (Objekttyp TStack)**

Die Datenstruktur Stack behandelt ihre Einträge nach dem last-in-first-out-Prinzip, d.h. derjenige Eintrag wird durch die Operation *delete* entfernt, der zuletzt eingetragen wurde.

Die interne Struktur eines Objekts vom Objekttyp TStack besteht aus einem Verweis, nämlich auf den Anfang der Liste, einer Komponente, die die aktuelle Anzahl an Einträgen festhält, und jeweils vorwärtsverketteten Adressverweisen auf die Elemente des Stacks wie im Objekttyp TListe. Die Methode TListe.concat wird wieder durch eine "leere" Methode TStack.concat ersetzt, weil sie konzeptionell in der Datenstruktur Stack nicht vorkommt.

Die Benutzerschnittstelle des Objekttyps TStack lautet:

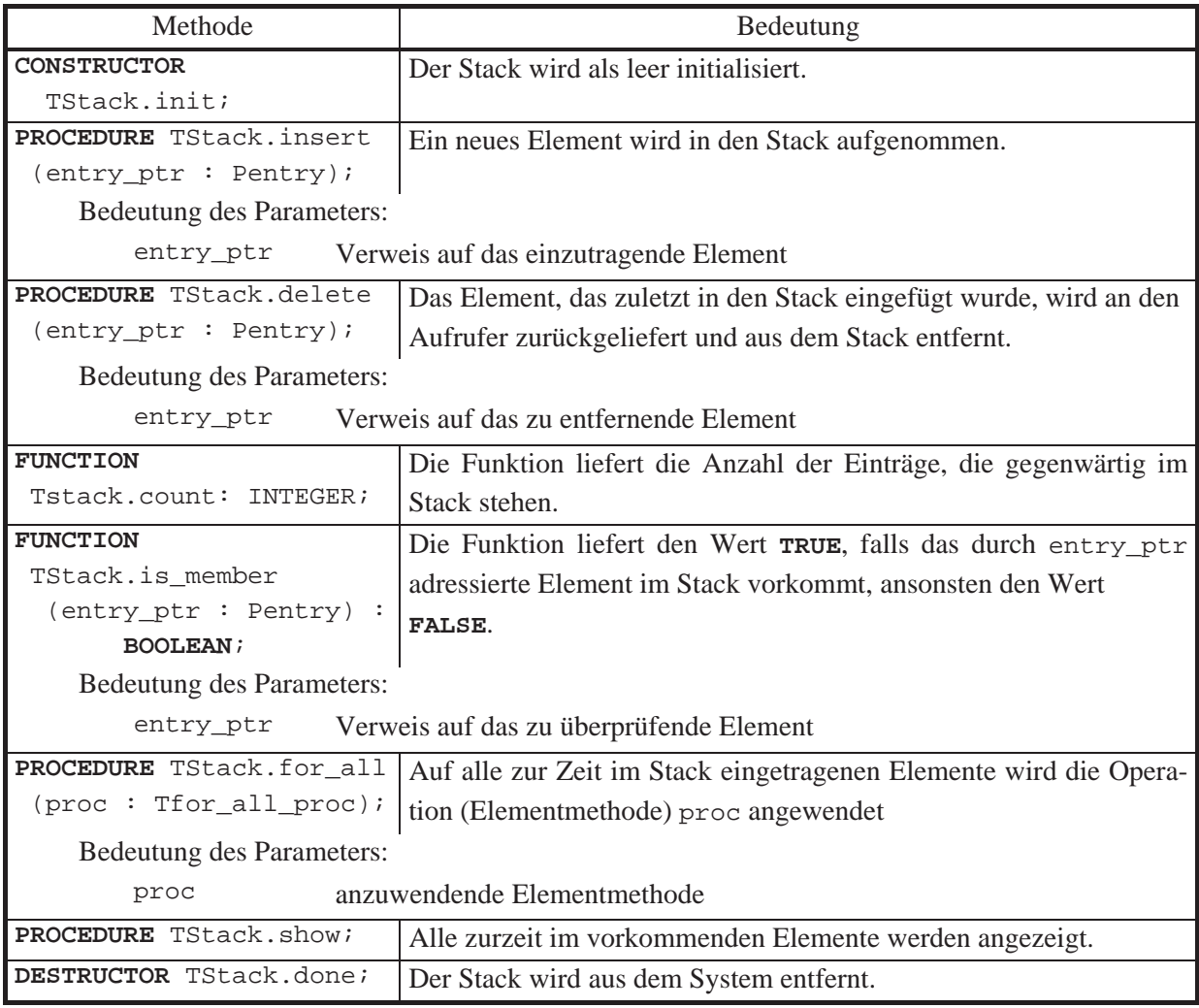

Bezüglich des Aufwands, den ein einziger Methodenaufruf benötigt, falls der Stack bereits *n* Elemente enthält, gelten dieselben Abschätzungen wie bei der FIFO-Warteschlange.

## **5.1.2 ARRAY-basierte Listenstrukturen**

In Kapitel 5.1.1 wurden Beispiele linearer Datenstrukturen vorgestellt, die auf dem Objekttyp TListe basieren und die Handhabung variabel langer Listen ermöglichen, indem nach Bedarf dynamisch neue Listeneinträge erzeugt oder bisherige Listeneinträge entfernt werden. Im vorliegenden Kapitel werden Beispiele linearer Datenstrukturen behandelt, die auf einer Implementierung als **ARRAY** basieren, nämlich die Datenstrukturen Vektor, Matrix, beschränkter Puffer und Hashtabelle. Wegen ihrer strukturellen Ähnlichkeit werden sie in einer **UNIT ARRAY**\_basierte\_Liste implementiert; anschließend werden wieder Erläuterungen gegeben:

```
UNIT ARRAY_basierte_Liste;
```
### **INTERFACE**

```
USES Element, 
      Listenstrukturen, 
      SysUtils; 
CONST max_dimension = ...; { maximale Dimension einer Matrix }
TYPE PVektor = ^TVektor; 
      TVektor = OBJECT
                  PRIVATE
                    dimension : INTEGER; 
                    { ... des Vektors }
                    size : INTEGER; 
                    { Größe (in Bytes) eines Eintrags } 
                    vektor : Pointer; 
                    { Verweis auf den Vektor } 
                  PUBLIC
                    CONSTRUCTOR init (n : INTEGER; 
                                      VAR OK : BOOLEAN); 
                    FUNCTION v (i : INTEGER) : INTEGER; 
                   PROCEDURE setze (i : INTEGER;
                                     wert : INTEGER); 
                    DESTRUCTOR done; 
                END; 
      PPointerVektor = ^TPointerVektor; 
      TPointerVektor = OBJECT (TVektor) 
                         PUBLIC
                           FUNCTION v (i : INTEGER) : Pointer; 
                           PROCEDURE setze (i : INTEGER; 
                                            wert : Pointer); 
                       END;
```

```
 PMatrix = ^TMatrix; 
 TMatrix = OBJECT
             PRIVATE
               dimension_zeilen : INTEGER; 
               dimension_spalten : INTEGER; 
               { ... Anzahl der Zeilen und Spalten der Matrix } 
               zeilen : Pointer; 
               { Verweis auf das ARRAY der Zeilen } 
             PUBLIC
               CONSTRUCTOR init (n_zeilen : INTEGER; 
                                  m_spalten : INTEGER; 
                                  VAR OK : BOOLEAN); 
               FUNCTION m (i : INTEGER; 
                            j : INTEGER) : INTEGER; 
              PROCEDURE setze (i : INTEGER;
                                 j : INTEGER; 
                                 wert : INTEGER); 
               DESTRUCTOR done; 
           END; 
 PPointerMatrix = ^TPointerMatrix; 
 TPointerMatrix = OBJECT (TMatrix) 
                    PUBLIC
                      FUNCTION m (i : INTEGER; 
                                  j : INTEGER) : Pointer; 
                      PROCEDURE setze (i : INTEGER; 
                                       j : INTEGER; 
                                       wert : Pointer); 
                  END; 
 PPuffer = ^TPuffer; 
 TPuffer = OBJECT (TPointerVektor) 
             PRIVATE
               start_idx : INTEGER; 
              { Position des aktuell ersten Eintrags im Puffer } 
               end_idx : INTEGER; 
              { Position des ersten freien Eintrags im Puffer } 
              empty_flag : BOOLEAN; 
              { Anzeige eines leeren Puffers } 
             PUBLIC
               CONSTRUCTOR init (m : INTEGER; 
                                  VAR OK : BOOLEAN); 
               PROCEDURE insert (entry_ptr : Pentry); 
              PROCEDURE delete (VAR entry_ptr : Pentry); 
               FUNCTION count : INTEGER; 
               FUNCTION is_member (entry_ptr : Pentry) 
                                                 : BOOLEAN; 
              PROCEDURE for all (proc : Tfor all proc);
              PROCEDURE show; VIRTUAL; 
           END;
```

```
 PHashtab = ^THashtab; 
      THashtab = OBJECT (TPuffer) 
                    PRIVATE
                      hash : THashfunktion; 
                    PUBLIC
                      CONSTRUCTOR init (m : INTEGER; 
                                        (m : INTEGER;<br>fkt : THashfunktion;
                                         VAR OK : BOOLEAN); 
                      PROCEDURE insert (entry_ptr : Pentry); 
                      PROCEDURE delete (entry_ptr : Pentry); 
                      FUNCTION count : INTEGER; 
                      FUNCTION is_member (entry_ptr : Pentry) 
                                                         : BOOLEAN; 
                      PROCEDURE for_all (proc : Tfor_all_proc); 
                      FUNCTION choose (entry_ptr: Pentry; 
                                       flag : TList_flag)
                                                         : Pentry; 
                      PROCEDURE show; VIRTUAL; 
                      DESTRUCTOR done; 
                   END; 
{ *********************************************************** } 
IMPLEMENTATION
TYPE Zeilen_ARRAY = ARRAY[1..max_dimension] OF Pointer; 
      Spalten_ARRAY = ARRAY[1..max_dimension] OF INTEGER; 
      TPuffer_ARRAY = ARRAY [0..(max_dimension-1)] OF Pointer; 
{ ----------------------------------------------------------- } 
CONSTRUCTOR TVektor.init (n : INTEGER; 
                            VAR OK : BOOLEAN); 
BEGIN { TVektor.init }
   OK := TRUE; 
   vektor := NIL; 
  IF (n \geq 1) AND (n \leq max \text{ dimension}) THEN BEGIN
          IF SizeOf (INTEGER) > SizeOf (Pointer) 
          THEN size := SizeOf (INTEGER) 
          ELSE size := SizeOf (Pointer); 
          dimension := n; 
          TRY GetMem (vektor, size * dimension); 
            EXCEPT ON EOutOfMemory DO OK := FALSE; 
          END; 
        END
   ELSE OK := FALSE; 
END { TVektor.init };
```

```
FUNCTION TVektor.v (i : INTEGER) : INTEGER; 
BEGIN { TVektor.v }
  IF (i \geq 1) AND (i \leq 1) dimension)
  THEN v := Spalten ARRAY(vektor<sup>^</sup>)[i];
END { TVektor.v }; 
PROCEDURE TVektor.setze (i : INTEGER;
                          wert : INTEGER); 
BEGIN { TVektor.setze }
  IF (i \geq 1) AND (i \leq 1) dimension)
   THEN Spalten_ARRAY(vektor^)[i] := wert; 
END { TVektor.setze }; 
DESTRUCTOR TVektor.done; 
BEGIN { TVektor.done }
  IF vektor <> NIL
  THEN FreeMem (vektor, size * dimension); 
END { TVektor.done }; 
{ ----------------------------------------------------------- } 
FUNCTION TPointerVektor.v (i : INTEGER) : Pointer; 
BEGIN { TPointerVektor.v }
  IF (i \geq 1) AND (i \leq 1) dimension)
 THEN v := Zeilen ARRAY(vektor^{\wedge})[i];END { TPointerVektor.v }; 
PROCEDURE TPointerVektor.setze (i : INTEGER;
                                   wert : Pointer); 
BEGIN { TPointerVektor.setze }
 IF (i \geq 1) AND (i \leq 1) dimension)
   THEN Zeilen_ARRAY(vektor^)[i] := wert; 
END { TPointerVektor.setze }; 
{ ----------------------------------------------------------- } 
CONSTRUCTOR TMatrix.init (n_zeilen : INTEGER; 
                            m_spalten : INTEGER; 
                            VAR OK : BOOLEAN); 
VAR idx : INTEGER; 
     jdx : INTEGER; 
BEGIN { TMatrix.init }
   OK := TRUE; 
   IF (n_zeilen >= 1) AND (n_zeilen <= max_dimension) 
       AND (m_spalten >= 1) AND (m_spalten <= max_dimension)
```

```
 THEN BEGIN
           zeilen := NIL; 
          dimension_zeilen := n_zeilen; 
          dimension_spalten := m_spalten; 
           TRY GetMem (zeilen, SizeOf(Pointer) * dimension_zeilen); 
             EXCEPT ON EOutOfMemory DO OK := FALSE; 
           END; 
           IF OK AND (zeilen <> NIL) 
           THEN BEGIN
                  FOR idx := 1 TO dimension_zeilen DO
                    BEGIN
                      New(PVektor(Zeilen_ARRAY(zeilen^)[idx]), 
                          init (dimension spalten, OK));
                      IF NOT OK 
                     THEN BEGIN
                             FOR jdx := 1 TO idx - 1 DO
                                Dispose
                                (PVektor(Zeilen_ARRAY(zeilen^)[jdx]), 
                                          done); 
                              FreeMem (zeilen, 
                                   SizeOf(Pointer)*dimension_zeilen); 
                              zeilen := NIL; 
                              Break; 
                            END; 
                    END; 
                END; 
          END
  ELSE OK := FALSE; 
END { TMatrix.init }; 
FUNCTION TMatrix.m (i : INTEGER; 
                       j : INTEGER) : INTEGER; 
BEGIN { TMatrix.m }
  IF (i \geq 1) AND (i \leq 1) dimension zeilen)
      AND (j >= 1) AND (j <= dimension_spalten)
   THEN m := PVektor(Zeilen_ARRAY(zeilen^)[i])^.v(j); 
END { TMatrix.m }; 
PROCEDURE TMatrix.setze (i : INTEGER;
                            j : INTEGER; 
                            wert : INTEGER); 
BEGIN { TMatrix.setze }
  IF (i \geq 1) AND (i \leq 1) dimension_zeilen)
      AND (j \ge 1) AND (j \le 1 dimension spalten)
   THEN PVektor(Zeilen_ARRAY(zeilen^)[i])^.setze (j, wert); 
END { TMatrix.setze };
```

```
DESTRUCTOR TMatrix.done; 
VAR idx : INTEGER; 
BEGIN { TMatrix.done }
   IF zeilen <> NIL
   THEN BEGIN
         FOR idx := 1 TO dimension zeilen DO
            Dispose (PVektor(Zeilen_ARRAY(zeilen^)[idx]), done); 
          FreeMem (zeilen, SizeOf(Pointer) * dimension_zeilen); 
        END; 
END { TMatrix.done }; 
{ ----------------------------------------------------------- } 
FUNCTION TPointerMatrix.m (i : INTEGER; 
                            j : INTEGER) : Pointer; 
BEGIN { TPointerMatrix.m }
  IF (i \geq 1) AND (i \leq 1) dimension_zeilen)
      AND (j >= 1) AND (j <= dimension_spalten)
   THEN m := PPointerVektor(Zeilen_ARRAY(zeilen^)[i])^.v(j); 
END { TPointerMatrix.m }; 
PROCEDURE TPointerMatrix.setze (i : INTEGER; 
 j : INTEGER; 
                                 wert : Pointer); 
BEGIN { TPointerMatrix.setze }
  IF (i \geq 1) AND (i \leq 1) dimension_zeilen)
      AND (j >= 1) AND (j <= dimension_spalten)
   THEN PPointerVektor(Zeilen_ARRAY(zeilen^)[i])^.setze (j, wert); 
END { TPointerMatrix.setze }; 
{ ----------------------------------------------------------- } 
CONSTRUCTOR TPuffer.init (m : INTEGER; VAR OK : BOOLEAN); 
BEGIN { Tpuffer.init }
   INHERITED init (m, OK); 
   IF OK 
   THEN BEGIN
         start\_idx := 0;
         end idx := 0;
          empty_flag := TRUE; 
        END; 
END { TPuffer.init };
```

```
PROCEDURE TPuffer.insert (entry_ptr : Pentry); 
BEGIN { TPuffer.insert }
   end_idx := (end_idx + 1) MOD dimension; 
   Tpuffer_ARRAY(vektor^)[end_idx] := entry_ptr; 
   IF empty_flag 
   THEN empty_flag := FALSE
   ELSE IF end_idx = start_idx 
        THEN start_idx := (start_idx + 1) MOD dimension; 
END { TPuffer.insert }; 
PROCEDURE TPuffer.delete (VAR entry ptr : Pentry);
BEGIN { TPuffer.delete }
   IF NOT empty_flag 
   THEN BEGIN
          entry_ptr := Tpuffer_ARRAY(vektor^)[start_idx]; 
          IF start_idx = end_idx THEN empty_flag := TRUE; 
         start idx := (start idx + 1) MOD dimension;
        END; 
END { TPuffer.delete }; 
FUNCTION TPuffer.count : INTEGER; 
BEGIN { TPuffer.count }
   IF empty_flag 
  THEN count := 0 ELSE BEGIN
          IF start_idx <= end_idx 
         THEN count := end idx - start idx + 1 ELSE count := end_idx + 1 + dimension - start_idx; 
        END
END { TPuffer.count }; 
FUNCTION TPuffer.is_member (entry_ptr : Pentry) : BOOLEAN; 
VAR idx : INTEGER; 
     OK : BOOLEAN; 
BEGIN { TPuffer.is_member }
   OK := FALSE; 
   IF NOT empty_flag 
   THEN BEGIN
          IF start_idx <= end_idx 
          THEN FOR idx := start_idx TO end_idx DO
                 BEGIN
                   IF TPuffer_ARRAY(vektor^)[idx] = entry_ptr 
                   THEN BEGIN
                          OK := TRUE; 
                          Break; 
                        END; 
                 END
          ELSE BEGIN
                 FOR idx := 0 TO end idx DO
```

```
 IF TPuffer_ARRAY(vektor^)[idx] = entry_ptr 
                  THEN BEGIN
                          OK := TRUE; 
                          Break; 
                        END; 
                  IF NOT OK 
                  THEN FOR idx := start_idx TO dimension - 1 DO
                        IF TPuffer_ARRAY(vektor^)[idx] = entry_ptr 
                       THEN BEGIN
                               OK := TRUE; 
                               Break; 
END i
               END; 
        END; 
  is member := OK;
END { TPuffer.is_member }; 
PROCEDURE TPuffer.for_all (proc : Tfor_all_proc); 
VAR idx : INTEGER; 
     OK : BOOLEAN; 
BEGIN { TPuffer.for_all }
   IF NOT empty_flag 
   THEN BEGIN
         IF start idx <= end idx
          THEN FOR idx := start_idx TO end_idx DO
                proc(Pentry(TPuffer_ARRAY(vektor^)[idx])) 
          ELSE BEGIN
                FOR idx := 0 TO endidx DO
                    proc(Pentry(TPuffer_ARRAY(vektor^)[idx])); 
                 FOR idx := start_idx TO dimension - 1 DO
                    proc(Pentry(TPuffer_ARRAY(vektor^)[idx])); 
               END; 
        END; 
END { TPuffer.for_all }; 
PROCEDURE TPuffer.show; 
VAR idx : INTEGER; 
BEGIN { TPuffer.show }; 
   IF NOT empty_flag 
   THEN BEGIN
          IF start_idx <= end_idx 
          THEN FOR idx := start_idx TO end_idx DO
                Pentry(TPuffer_ARRAY(vektor^)[idx])^.display 
          ELSE BEGIN
                FOR idx := 0 TO end idx DO
                   Pentry(TPuffer_ARRAY(vektor^)[idx])^.display; 
                 FOR idx := start_idx TO dimension - 1 DO
                   Pentry(TPuffer_ARRAY(vektor^)[idx])^.display; 
               END; 
        END; 
END { TPuffer.show };
```

```
{ ----------------------------------------------------------- } 
CONSTRUCTOR THashtab.init (m : INTEGER; 
                            fkt : THashfunktion;
                             VAR OK : BOOLEAN); 
VAR idx : INTEGER; 
     list_ptr : PListe; 
BEGIN { THashtab.init } 
   INHERITED init(m, OK); 
   IF OK 
   THEN BEGIN
          FOR idx := 0 TO m-1 DO
            BEGIN
              New (list_ptr, init); 
              TPuffer_ARRAY(vektor^)[idx] := list_ptr; 
            END; 
         hash := fkt;
        END; 
END { THashtab.init }; 
PROCEDURE THashtab.insert (entry_ptr : Pentry); 
VAR list_ptr : PListe; 
BEGIN { THashtab.insert }
   list_ptr := TPuffer_ARRAY(vektor^)[hash(entry_ptr)]; 
   list_ptr^.insert (entry_ptr); 
END { THashtab.insert }; 
PROCEDURE THashtab.delete (entry_ptr : Pentry); 
VAR list_ptr : PListe; 
BEGIN { THashtab.delete }
   list_ptr := TPuffer_ARRAY(vektor^)[hash(entry_ptr)]; 
   list_ptr^.delete (entry_ptr); 
END { THashtab.delete }; 
FUNCTION THashtab.count : INTEGER; 
VAR list_ptr : PListe; 
     idx : INTEGER; 
     i : INTEGER; 
BEGIN { THashtab.count }
  i := 0;FOR idx := 0 TO dimension - 1 DO
     BEGIN
       list_ptr := TPuffer_ARRAY(vektor^)[idx]; 
      i := i + list{\_}ptr^{\wedge}.count;
     END;
```

```
count := i;END { THashtab.count }; 
FUNCTION THashtab.is_member (entry_ptr : Pentry) : BOOLEAN; 
VAR list_ptr : PListe; 
     idx : INTEGER; 
BEGIN { THashtab.is_member }
   is_member := FALSE; 
  FOR idx := 0 TO dimension -1 DO
     BEGIN
       list_ptr := TPuffer_ARRAY(vektor^)[idx]; 
       is_member := list_ptr^.is_member(entry_ptr); 
     END; 
END { THashtab.is_member }; 
PROCEDURE THashtab.for all (proc : Tfor all proc);
VAR list_ptr : PListe; 
     idx : INTEGER; 
BEGIN { THashtab.for_all }
   FOR idx := 0 TO dimension - 1 DO
     BEGIN
      list ptr := TPuffer ARRAY(vektor^{\wedge})[idx]; list_ptr^.for_all(proc); 
     END; 
END { THashtab.for_all }; 
FUNCTION THashtab.choose (entry_ptr: Pentry; 
                           flag : TList_flag) : Pentry;
VAR lst : PListe; 
BEGIN { THashtab.choose }
   lst := TPuffer_ARRAY(vektor^)[hash(entry_ptr)]; 
  choose := lst<sup>^</sup>.choose (flag);
END { THashtab.choose }; 
PROCEDURE THashtab.show; 
VAR list_ptr : PListe; 
     idx : INTEGER; 
BEGIN { THashtab.show }
  FOR idx := 0 TO dimension - 1 DO
     BEGIN
       list_ptr := TPuffer_ARRAY(vektor^)[idx]; 
       list_ptr^.show; 
     END; 
END { THashtab.show };
```
```
DESTRUCTOR THashtab.done; 
VAR idx : INTEGER; 
     list_ptr : PListe; 
BEGIN { THashtab.done }
   IF vektor <> NIL
   THEN FOR idx := 0 TO dimension - 1 DO
          BEGIN
            list_ptr := TPuffer_ARRAY(vektor^)[idx]; 
           list ptr^.done;
          END; 
   INHERITED done; 
END { THashtab.done }; 
{ *********************************************************** }
```
**END**.

## **A. Dynamisch festgelegter Vektor bzw. festgelegte Matrix**

Die meisten Programmiersprachen erlauben es nicht, Vektoren und Matrizen zu deklarieren, deren Dimensionen erst während der Laufzeit festgelegt werden (dynamisch festgelegte AR-RAYs). Es werden daher Objekttypen bereitgestellt, die diesem Manko in eingeschränkter Weise Abhilfe verschaffen. Die **UNIT ARRAY**\_basierte\_Liste enthält dazu zunächst Objekttypen, deren Methoden **Matrixoperationen für ein- bzw. zweidimensionale INTEGERund Pointer-Matrizen** bereitstellen, **deren Dimension erst während der Laufzeit festgelegt wird**. Es besteht jedoch die Restriktion, dass die aktuelle Dimension einer derartigen Matrix eine feste Maximalgröße nicht überschreitet. Der Interfaceteil stellt diese Maximalgröße in einer Konstanten max\_dimension zur Verfügung. Die Objekttypen heißen TVektor, TPointerVektor, TMatrix bzw. TPointerMatrix.

Methode Bedeutung **CONSTRUCTOR** TVektor.init (n : **INTEGER**; **VAR** OK : **BOOLEAN**); Der Vektor wird mit der angegebenen Anzahl an **INTEGER**-Elementen initialisiert. Bedeutung der Parameter: n Dimension des Vektors,  $1 \le n \le \max$  dimension  $OK = \text{TRUE}$  steht für die erfolgreiche Initialisierung **FUNCTION** TVektor.v (i : **INTEGER**) : **INTEGER**; Die Funktion liefert die *i*-te Komponente des Vektors. Bedeutung des Parameters: i Nummer der Komponente **PROCEDURE** TVektor.setze (i : **INTEGER**; wert : **INTEGER**); Die Funktion setzt die *i*-te Komponente des Vektors auf den angegebenen Wert. Bedeutung der Parameter: i Nummer der Komponente wert neuer Wert der Komponente DESTRUCTOR TVektor.done; Der Vektor wird aus dem System entfernt.

Die Benutzerschnittstelle des Objekttyps TVektor lautet:

Zur Einrichtung eines Vektors mit *n* **INTEGER-Komponenten** mit  $1 \le n \le \text{max\_dimension}$ wird im Konstruktor des Vektors dynamisch der erforderliche Speicherplatz angefordert und später im Destruktor wieder freigegeben. Falls es bei der Speicheranforderung zu einem Fehler kommt (Exception EOutOfMemory) oder die Angabe *n* außerhalb des zulässigen Wertebereichs liegt, wird der Rückgabeparameter OK auf **FALSE** gesetzt. Es wird gleich so viel Speicherplatz vereinbart, dass er auch zur Aufnahme eines Vektors aus *n* Pointern ausreicht. Die Größe (in Bytes) eines Eintrags im Vektor wird in der Komponente size festgehalten. Der Zugriff auf eine Komponente des Vektors erfolgt über den Verweis, der bei Einrichtung in der Komponente vektor im **PRIVATE**-Teil des Objekttyps TVektor abgelegt wurde, durch Typisierung mit dem Datentyp

```
TYPE Spalten_ARRAY = ARRAY[1..max_dimension] OF INTEGER;
```
Die *i***-te Komponente des Vektors** ist Spalten\_**ARRAY**(vektor^)[i].

Zur Deklaration eines Vektors aus *n* Pointern wird der Objekttyp TPointerVektor verwendet. Er unterscheidet sich nicht in seiner Benutzerschnittstelle vom Objekttyp TVektor. Lediglich die Implementierungen der Zugriffsmethoden berücksichtigen **INTEGER**- bzw. **Pointer**-Einträge.

Die Benutzerschnittstelle des Objekttyps TMatrix lautet:

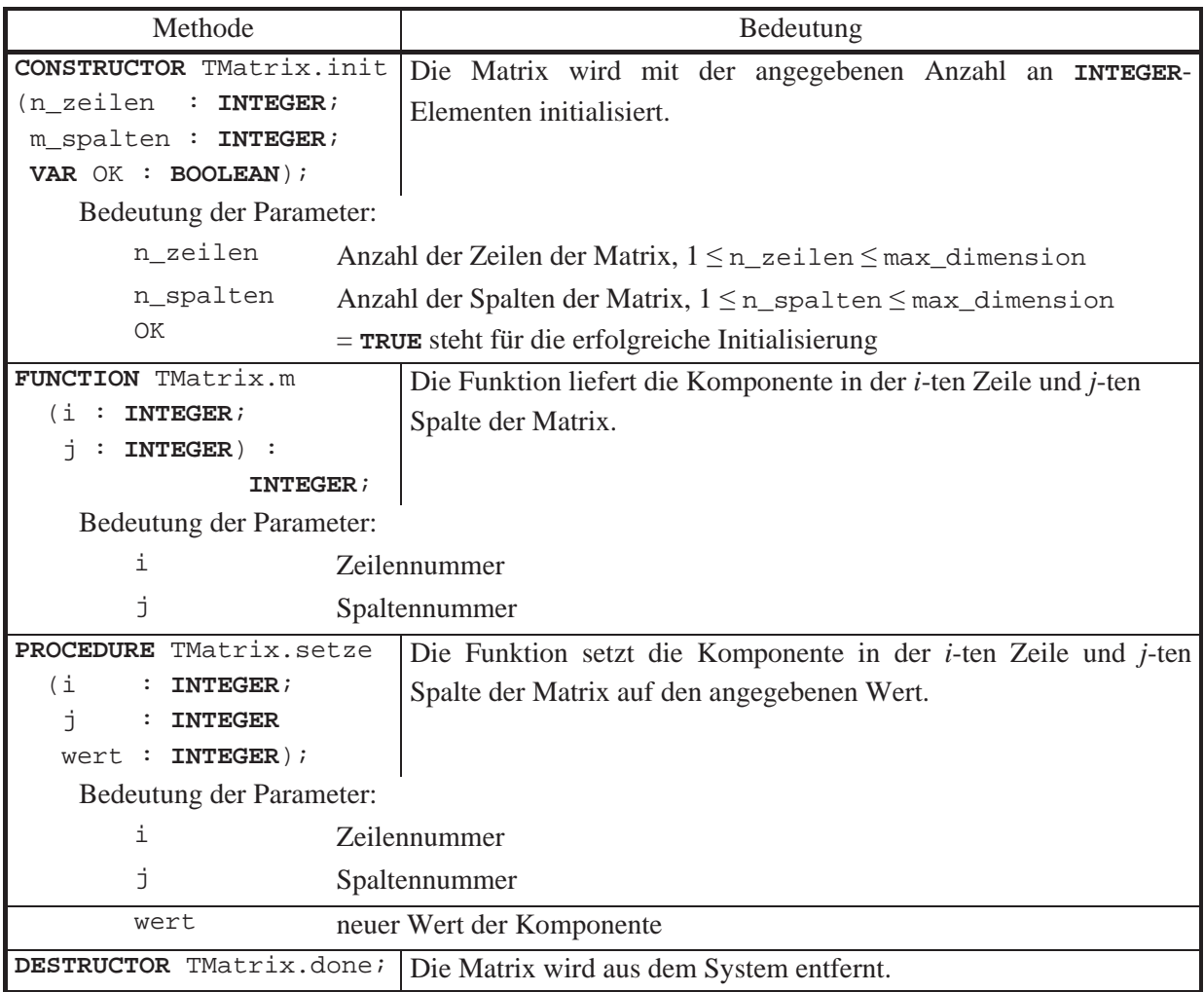

Auf ähnliche Weise wie ein Vektor wird eine während der Laufzeit dynamisch vereinbarte (*n*, *m*)-Matrix implementiert (TMatrix für eine **INTEGER**-Matrix, TPointerMatrix für eine Matrix mit **Pointer**-Einträgen). Zur Adressierung der *n* Zeilen der Matrix wird Speicherplatz angefordert, der ein **ARRAY** aus *n* Pointern aufnehmen kann; er wird über die Komponente zeilen im **PRIVATE**-Teil des Objekttyps TMatrix adressiert. Der *i*-te Verweis dieses **ARRAY**s zeigt auf die *i*-te Zeile der Matrix, die ihrerseits als dynamisch eingerichtetet Vektor vom Objekttyp TVektor mit jeweils *m* Elementen behandelt wird.

Die *i***-te Zeile der Matrix** ist somit der Vektor

```
PVektor(Zeilen_ARRAY(zeilen^)[i]) bzw. 
PPointerVektor(Zeilen_ARRAY(zeilen^)[i]).
```
Das Lesen bzw. Setzen des Matrixelements in der *i*-ten Zeile und *j*-ten Spalte erfolgt über die Methoden des Objekttyps TVektor:

```
PVektor(Zeilen_ARRAY(zeilen^)[i])^.v(j), 
PVektor(Zeilen_ARRAY(zeilen^)[i])^.setze (j, wert)
bzw. 
PPointerVektor(Zeilen_ARRAY(zeilen^)[i])^.v(j), 
PPointerVektor(Zeilen_ARRAY(zeilen^)[i])^.setze (j, wert).
```
## **B. Beschränkter Puffer**

Ein beschränkter Puffer ist eine Liste, die bei der Initialisierung mit *m* leeren Plätzen eingerichtet und dann *m* Einträge aufnehmen kann. Wird versucht, einen weiteren Eintrag aufzunehmen, wird ein bereits im Puffer vorhandener Eintrag überschrieben. *Es liegt also in der Verantwortung des Anwenders dafür zu sorgen, dass der Puffer nicht "überläuft".*

In der oben angegebenen Implementierung des Objekttyps TPuffer in der **UNIT ARRAY**\_basierte\_Liste wird ein dynamisch angelegtes **ARRAY** verwendet. Wegen des speziellen Umgangs mit den Indizes (z.B. Nummerierung von 0 bis  $m-1$  bei *m* Einträgen) wird hier nicht ein dynamisch vereinbarter Vektor vom Objekttyp TPointerVektor genommen.

Der Maximalwert für die Anzahl der verwalteten Puffereinträge wird als Konstante im Interfaceteil der **UNIT** definiert:

```
CONST max_dimension = ...;
```
Bei der Initialisierung wird ein **ARRAY** angelegt, das *m* **Pointer** aufnehmen kann (indiziert von 0 bis *m* 1). Zur Realisierung dieses Ansatzes wird der Objekttyp Tpuffer als direkter Nachfahre des Objekttyps TPointerVektor implementiert. Die Komponente vektor eines Objekts vom Typ TPuffer adressiert dieses **ARRAY** (aus TPointervektor). Es enthält Pointer auf diejenigen Einträge, die sich gerade im Puffer befinden, genauer: in der Pufferverwaltung. Der gegenwärtige Wert der Komponente start\_idx indiziert die Position im **ARRAY**, die den Pointer auf den Eintrag enthält, der als nächstes aus der Pufferverwaltung entfernt werden soll. Entsprechend indiziert die Komponente end\_idx die Position im **ARRAY**, die den Pointer auf den zuletzt aufgenommenen Eintrag. Abbildung 5.1.2-1 zeigt ty-

pische Belegungssituationen des Puffers.

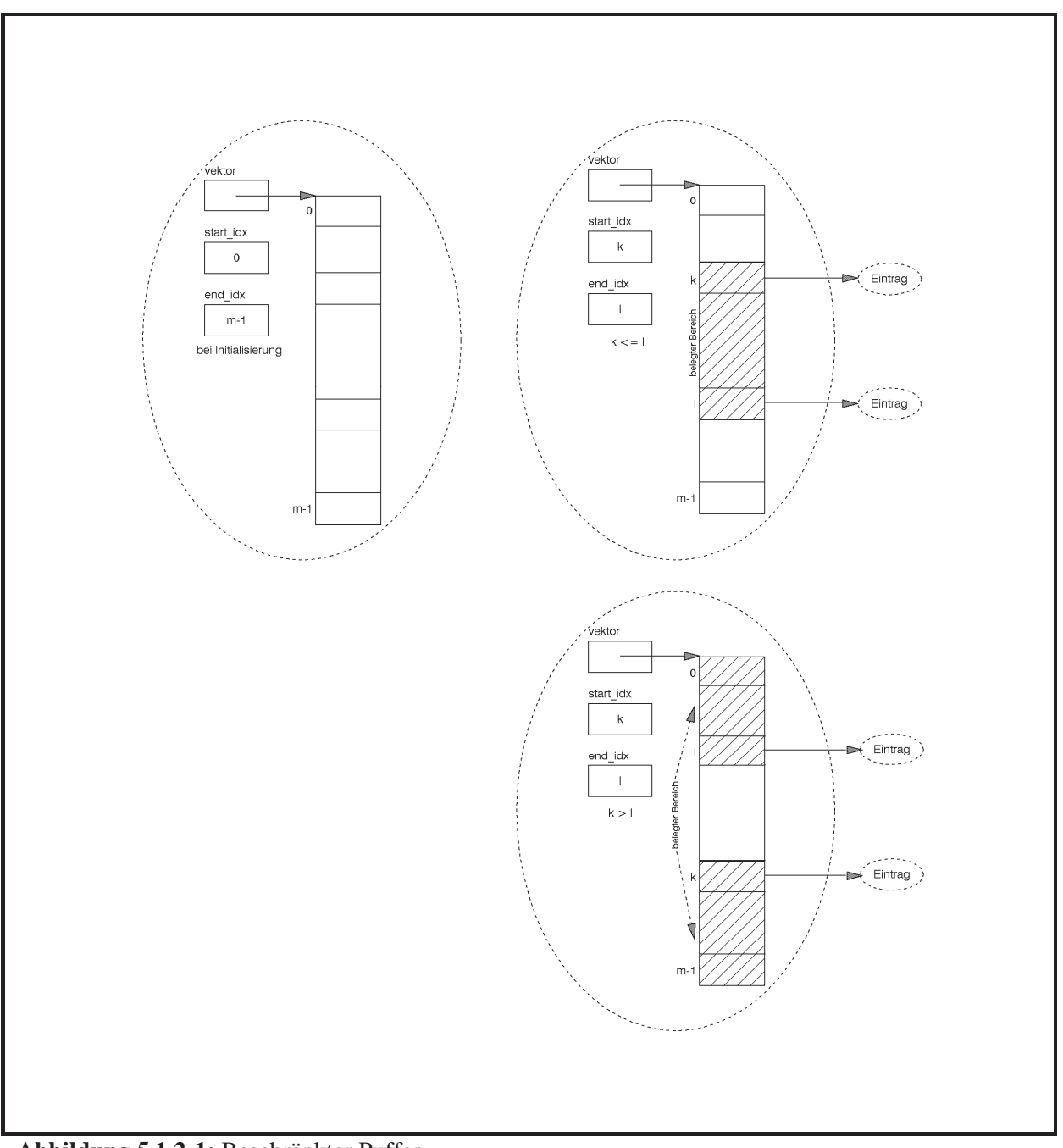

**Abbildung 5.1.2-1:** Beschränkter Puffer

Die folgende Tabelle präzisiert die Methodenbeschreibung des Objekttyps TPuffer.

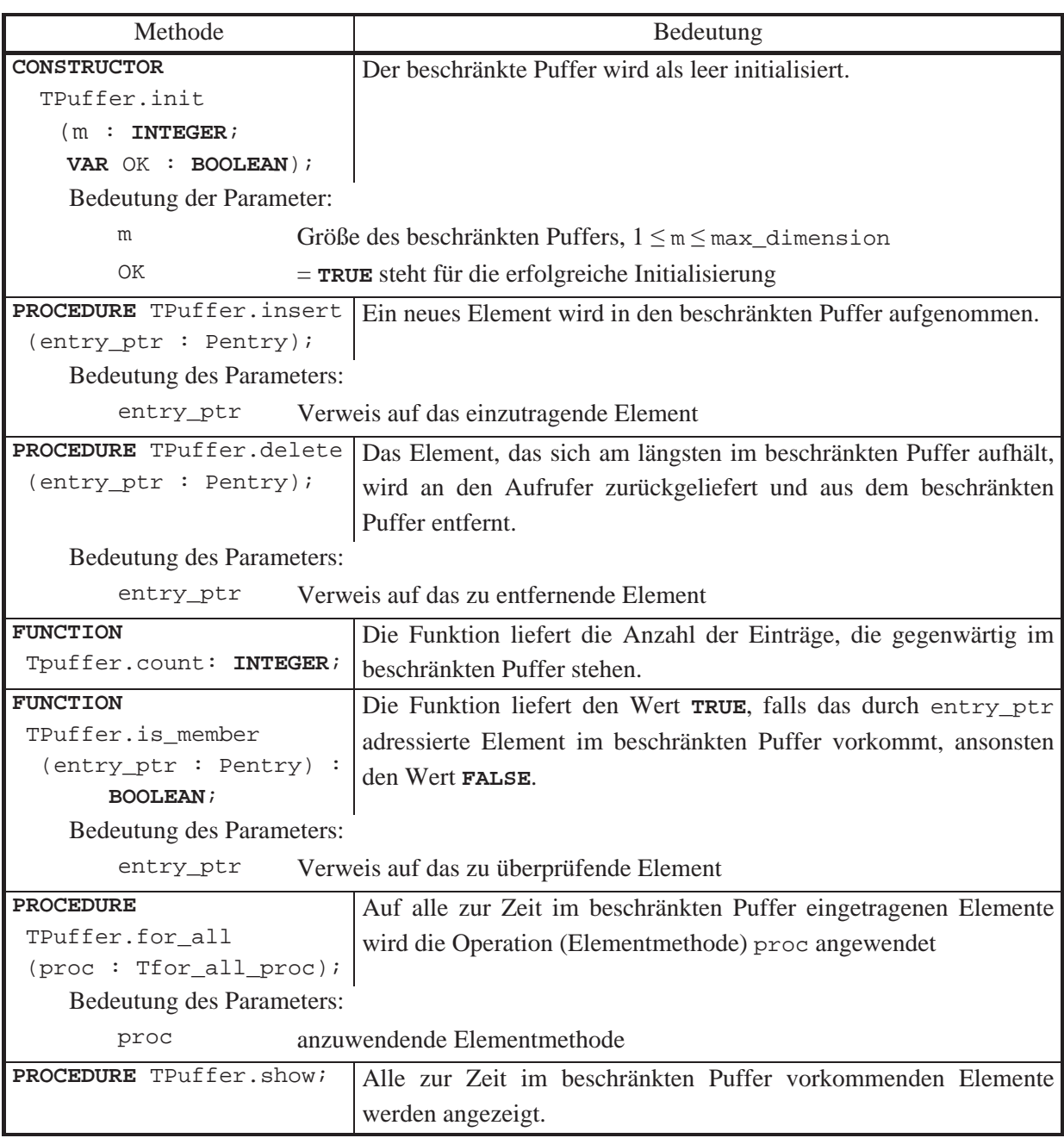

Im Konstruktor TPuffer.init wird mit der von TPointerVektor geerbte Konstruktor aufgerufen, der genau so viel Speicherplatz auf dem Heap anfordert, wie zur Aufnahme von *m* Pointern erforderlich ist. Um einen Eintrag im **ARRAY** über einen Feldindex anzusprechen, wird der bereitgestellte Speicherplatz mit einem **ARRAY**-Datentyp überlagert (typisiert). Zu beachten ist hierbei, dass in den Methoden des Objekttyps TPuffer das **ARRAY** von 0 bis  $m-1$  indiziert wird.

Da der Puffer maximal *m* Einträge enthält, lässt sich hier der Aufwand, den ein jeweiliger Methodenaufruf benötigt, durch eine Konstante abschätzen. Zu beachten ist jedoch, dass ohne weitere Kontrollen durch den Benutzer eventuell im Puffer stehende Einträge überschrieben werden.

# **C. Hashtabelle**

Eine Hashtabelle dient der Verwaltung von Elementen vom Objekttyp Tentry ähnlich einer Liste. Bei einer Hashtabelle erweist sich das *mittlere Laufzeitverhalten* bei der *delete*-, *is\_member*- und  $\forall$ op -Operation jedoch als wesentlich besser gegenüber der Implementation des Objekttyps TListe. Eine Hashtabelle stellt eine Kombination aus einem beschränkten Puffer und einer Liste dar.

Die obige **UNIT** zeigt eine Implementierung der Datenstruktur Hashtabelle durch den Objekttyp THashtab, die sich vom Objekttyp TPuffer ableitet. Ein Objekt vom Typ THashtab wird als festes **ARRAY** mit *m* Einträgen (nummeriert von 0 bis *m* 1) implementiert, das über den **Pointer** vektor adressiert ist. Ein Eintrag in diesem **ARRAY** ist nun ein Pointer auf ein Objekt vom Typ TListe.

Es gibt eine Abbildung *h*, die jedem Objekt vom Typ Tentry einen Wert aus  $[0..m-1]$  zuweist; diese Abbildung heißt **Hashfunktion**, der für ein Objekt berechnete Wert dessen **Hashwert**. Die Deklaration des Typs der Hashfunktion lautet

**TYPE** THashfunktion = **FUNCTION** (entry\_ptr : Pentry) : **INTEGER**;

Der Anwender übergibt einem Objekt vom Typ THashtab die zu verwendende Hashfunktion bei dessen Einrichtung durch den Konstruktor.

Der *i*-te Eintrag TPuffer\_**ARRAY**(vektor^)[ *i*] in dem **ARRAY** adressiert diejenige Liste, in die alle Objekte vom Typ Tentry aufgenommen werden, für die die Hashfunktion den Hashwert *i* liefert.

Das Verfahren wird in Abbildung 5.1.2-2 erläutert. Die zu verwaltenden Elemente vom Typ Tentry werden hier durch Primärschlüssel identifiziert, die natürliche Zahlen sind. Die Hashfunktion liefert  $m = 7$  Hashwerte, nämlich die Werte 0, …, 6. Ist *obj* ein Element mit Primärschlüssel *pobj*, so wird sein Hashwert durch

 $h(obj) = (p_{obj} \mod m)$ 

bestimmt. Der linke Teil der Abbildung zeigt ein Objekt vom Typ THashtab, nachdem nacheinander die Elemente mit den Primärschlüsseln 3, 13, 7, 1, 18, 25, 29 und 9 aufgenommen wurden. Der rechte Teil zeigt die Hashtabelle nach Entfernen der durch 29, 3 und 18 repräsentierten Elemente.

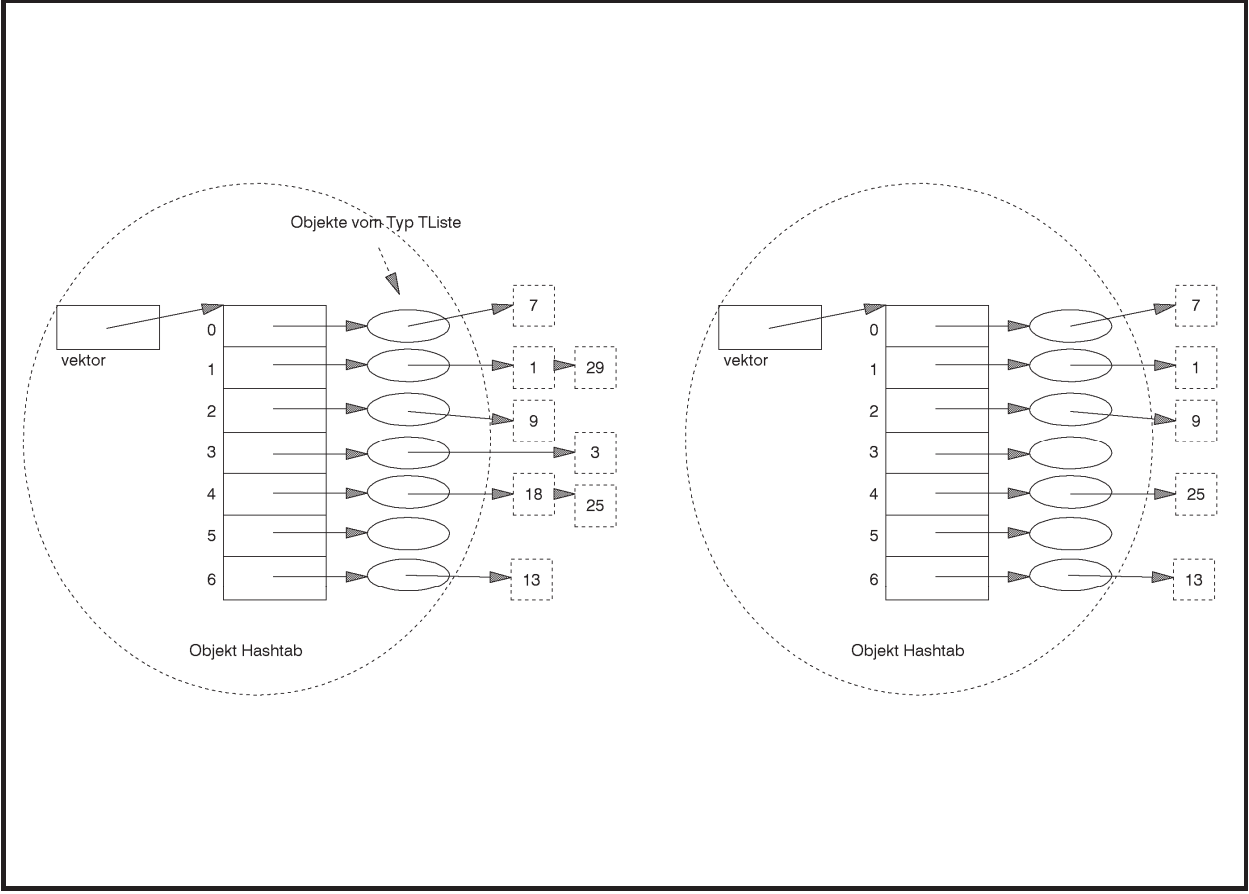

**Abbildung 5.1.2-2:** Hashtabelle

Das dargestellte Verfahren wird als **offenes Hashing** bezeichnet: ein Element kann immer aufgenommen werden, und zwar in die durch die Hashfunktion adressierte Liste, die ihrerseits beliebig erweiterbar ist. Im Gegensatz dazu wird beim **geschlossenen Hashing** der gesamte zur Verfügung stehende Speicherplatz bzw. die Anzahl der Einträge begrenzt: *m* Plätze sind dabei für das durch vektor adressierte Datenobjekt vorgesehen. Hier wird ein Element an der durch die Hashfunktion bestimmten Position eingetragen, wenn der Platz noch nicht belegt wird. Andernfalls wird das Element an einem freien Platz in einem "Überlaufbereich" abgelegt, dessen Größe durch (*b*−1)·*m* Plätze (mit einer Konstanten *b*) begrenzt ist. Insgesamt können so in die Hashtabelle maximal  $n \leq m \cdot b$  viele Elemente aufgenommen werden. Beim geschlossenen Hashing stellt sich das Problem der **Behandlung von Kollisionen**, d.h. der Entwicklung einer geeigneten Strategie, die festlegt, an welcher Position des Überlaufbereichs ein Element abgelegt wird, falls der Platz an der durch die Hashfunktion bestimmten Position innerhalb des durch vektor adressierten Datenobjekts bereits belegt ist.

Die folgende Darstellung beschränkt sich auf das offene Hashing.

Die Benutzerschnittstelle für den Objekttyp THashtab lautet:

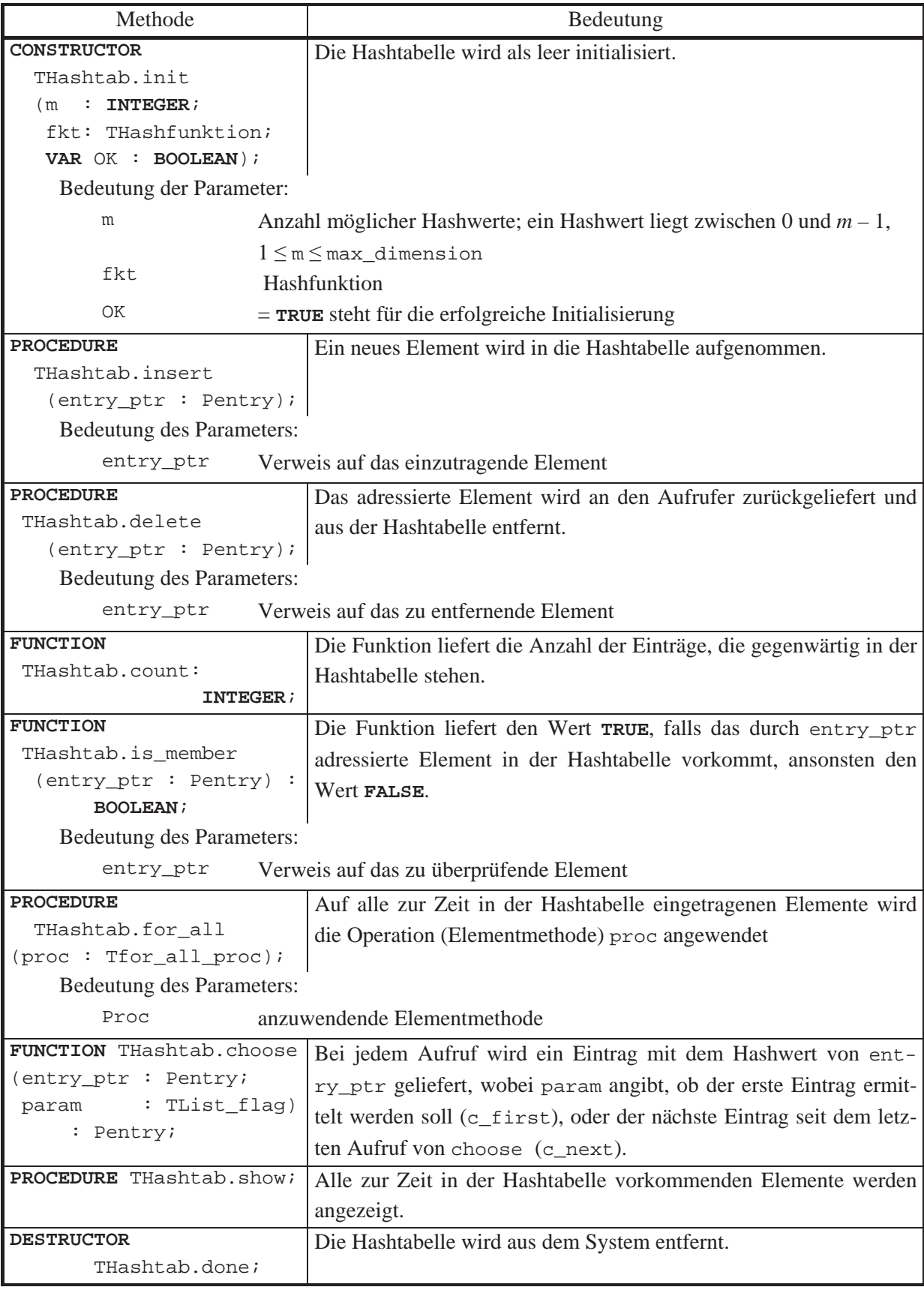

Die Hashfunktion bestimmt, in welche Liste der Hashtabelle ein neu aufzunehmendes Element eingetragen wird. Bei ungünstiger Wahl der Hashfunktion werden viele Elemente in nur wenige Listen aufgenommen. In diesem Fall ist das Laufzeitverhalten einer Hashtabelle nicht besser als dasjenige der Datenstruktur TListe. Insbesondere werden im ungünstigsten Fall bei Vorhandensein von bereits *n* Elementen  $O(n)$  viele Teilschritte für die einmalige Ausführung eines Aufrufs THashtab.delete ausgeführt.

Die Hashfunktion ist besonders gut, wenn die einzutragenden Elemente möglichst gleichmäßig über alle Listen verteilt werden. Es wird wieder angenommen, dass die zu verwaltenden Elemente vom Typ Tentry durch Primärschlüssel identifiziert werden, die natürliche Zahlen sind. Der Primärschlüssel eines Elements *obj* sei *pobj*. Als besonders geeignet haben sich Hashfunktionen *h* der Form

 $h(obj) = (p_{obj} \mod m)$ 

herausgestellt. Werden beispielsweise *n* Elemente mit Primärschlüsseln 0, …, *n* – 1 in der Hashtabelle verwaltet und ist *n* ein Vielfaches von *m*, so kommt bei dieser Hashfunktion jeder Hashwert 0, ...,  $m-1$  genauso häufig vor. Diese Beobachtung stimmt auch annähernd, wenn *n* im Vergleich zu *m* groß, aber nicht unbedingt ein Vielfaches von *m* ist. Die Güte der Wahl von *m* wird durch die jeweilige Anwendung beeinflusst.

Es soll nun das *mittlere Laufzeitverhalten* von *n insert*-, *delete*- und *is\_member*-Operationen auf einer anfangs leeren Hashtabelle betrachtet werden. Dabei werden an die Hashfunktion folgende Bedingungen gestellt:

- 1. Die Berechnung eines Werts der Hashfunktion benötigt konstanten Aufwand.
- 2. Die Hashfunktion verteilt alle einzufügenden Elemente gleichmäßig über das Intervall  $[0..m-1]$ , d.h. für alle *i* und *j* aus dem Intervall  $[0..m-1]$  gilt:  $\left| \frac{1}{h(i)} \right| - \left| \frac{1}{h(j)} \right| \leq 1$ .
- 3. Sämtliche mögliche einzufügenden, zu entfernenden oder zu suchenden Elemente sind mit gleicher Wahrscheinlichkeit Argument der nächsten Operation, d.h. gibt es *u* viele mögliche Elemente, so ist ein beliebiges Element mit Wahrscheinlichkeit  $1/u$  Argument der *k*ten Operation.

Bezeichnet  $obj_k$  das Element, das in der *k*-ten Operation ( $k = 1, ..., n$ ) verwendet wird, dann gilt unter diesen Voraussetzungen:  $P(h(obj_k) = i) = P(h(obj_k) = j) = 1/m$  (mit  $i = 0, ..., m - 1$ ) und  $j = 0, ..., m - 1$ , d.h. alle Listen werden in der *k*-ten Operation mit gleicher Wahrscheinlichkeit  $1/m$  ausgewählt.

Der Aufwand der  $(k + 1)$ -ten Operation ist am größten, wenn alle vorherigen *k* Operationen *insert*-Operationen waren und die  $(k+1)$ -te Operation eine *delete*- oder *is\_member*-Operation ist, wobei die durch den Hashwert des beteiligten Elements bestimmt Liste linear eventuell komplett durchsucht wird.

Es gelte  $h(obj_{k+1}) = i$ , d.h. es wird auf die *i*-te Liste zugegriffen. Der Aufwand zur Durchführung der  $(k+1)$ -ten Operation ergibt sich aus der Berechnung des Hashwerts (konstanter Aufwand mit  $c_1$  Rechenoperationen) und das lineare Durchsuchen der *i*-ten Liste. Enthält diese *j* Einträge und fallen pro Zugriff auf ein Listenelement  $c_2$  Rechenoperationen an, so beträgt der Aufwand zur Durchführung der  $(k + 1)$ -ten Operation höchstens  $c \cdot (j + 1)$  Rechenoperationen mit  $c = \max\{c_1, c_2\}$ .

Die Wahrscheinlichkeit, dass die *i*-te Liste nach der *k*-ten Operation die Länge *j* besitzt, sei  $P(l_k(i) = j)$ . Das bedeutet, dass für *j* Objekte in den vorherigen *k* Operationen die *i*-te Liste (mit Wahrscheinlichkeit  $1/m$ ) und  $(k - j)$ -mal eine der anderen Listen (mit Wahrscheinlichkeit  $1 - 1/m$ ) genommen wurde. Daher ist

$$
P(l_k(i) = j) \leq {k \choose j} \cdot (1/m)^j \cdot (1 - 1/m)^{k-j}.
$$

Für den mittleren Aufwand  $MA_{k+1}$  der  $(k+1)$ -ten Operation gilt dann unter Beachtung der verallgemeinerten binomischen Formel  $\sum_{k=1}^{k} {k \choose k} \cdot a^{j} \cdot b^{k-j} = (a+b)^k$ *j*  $a^j \cdot b^{k-j} = (a+b)$  $\binom{k}{j}$  ·  $a^j \cdot b^{k-j} = (a +$  $\left( \frac{1}{2} \right)$ ·  $\parallel$  $\sum_{j=0}^k {k \choose j} \cdot a^j \cdot b^{k-j}$  $\mathbf{0}$ und der Formel

$$
j \cdot {k \choose j} = k \cdot {k-1 \choose j-1};
$$
  
\n
$$
MA_{k+1} \le c \cdot \sum_{j=0}^{k} P(l_k(i) = j) \cdot (j+1)
$$
  
\n
$$
\le c \cdot \sum_{j=0}^{k} {k \choose j} \cdot (1/m)^{j} \cdot (1-1/m)^{k-j} \cdot (j+1)
$$
  
\n
$$
= c \cdot \left( \sum_{j=0}^{k} {k \choose j} \cdot (1/m)^{j} \cdot (1-1/m)^{k-j} + \sum_{j=0}^{k} {k \choose j} \cdot (1/m)^{j} \cdot (1-1/m)^{k-j} \cdot j \right)
$$
  
\n
$$
= c \cdot \left( (1/m + (1-1/m))^{k} + \frac{k}{m} \cdot \sum_{j=1}^{k} {k-1 \choose j-1} \cdot (1/m)^{j-1} \cdot (1-1/m)^{k-1-(j-1)} \right)
$$
  
\n
$$
= c \cdot \left( 1 + \frac{k}{m} \cdot \sum_{j=0}^{k-1} {k-1 \choose j} \cdot (1/m)^{j} \cdot (1-1/m)^{k-1-j} \right)
$$
  
\n
$$
= c \cdot \left( 1 + \frac{k}{m} \right).
$$

Für den mittleren Aufwand  $A_{\alpha\nu\rho}(n)$  alle *n* Operationen gilt daher:

$$
A_{avg}(n) \leq \sum_{k=1}^{n} MA_k \leq c \cdot \sum_{k=1}^{n} \left(1 + \frac{k-1}{m}\right) = c \cdot \left(n + \frac{(n-1) \cdot n}{2 \cdot m}\right) < c \cdot \left(n + \frac{n^2}{2 \cdot m}\right).
$$

Der Wert  $\beta = n/m$  gibt die mittlere Belegung einer Liste an, wenn sich *n* Elemente in der Hashtabelle befinden. Dieser Wert wird auch **mittlerer Belegungsfaktor** genannt. Damit folgt:

Der Erwartungswert für den Aufwand einer Folge von *n* Einfüge- und Zugriffsoperationen ist von der Ordnung  $O((1 + \beta/2) \cdot n)$  mit  $\beta = n/m$ .

Die Bedingungen 1 und 2 lassen sich durch Hashfunktionen der Form  $h(x) = (x \text{ MOD } m)$ realisieren, wobei hierbei *m* sorgfältig gewählt werden muss (siehe [O/W]). Bedingung 3 ist in der Praxis i.a. nicht leicht zu erreichen, da sie ein bestimmtes Verhalten des Benutzers der Hashfunktion postuliert.

Wählt man *m* zu Beginn hinreichend groß, so lässt sich die Größe  $\beta = n/m$  in obiger Abschätzung durch eine Konstante beschränken, so dass der obige Erwartungswert von der Ordnung *O*(*n*) ist. In der Implementierung TListe benötigen *n* Aufrufe von TListe.delete (nachdem *n* Elemente eingefügt wurden) im ungünstigsten Fall  $O(n^2)$  viele Verarbeitungsschritte.

Abschließend sei bemerkt, dass in der Literatur eine Reihe weiterer Hashverfahren beschrieben wird (vgl. z.B. [O/W]).

## **5.1.3 Mengen und Teilmengensysteme einer Grundmenge**

Pascal und andere Sprachen haben einen im Sprachkonzept vorgesehenen Mengentyp (Kapitel 2.2.2). Eine Deklaration der Form

```
TYPE TMenge = SET OF typ;
```
erwartet, dass typ einen Ordinaltyp bezeichnet. Die üblichen Mengenoperationen lassen sich mit den definierten Operatoren realisieren. Sind beispielsweise die Variablen

```
VAR amenge : TMenge; 
     bmenge : TMenge; 
     cmenge : TMenge;
```
deklariert, so erfolgt die Initialisierung der Menge amenge als leere Menge durch

```
amenge := [];
```
Die Mengenoperationen  $\cup$ ,  $\cap$  und \ lauten

```
cmenge := amenge + bmenge; { Vereinigung }
cmenge := amenge * bmenge; { Schnitt }
cmenge := amenge - bmenge; { Differenz }
```
Ist x eine Variable vom Typ der Elemente in amenge, etwa

**VAR** x : typ;

so realisiert

x **IN** amenge

die elementweise Enthaltenseinrelation  $\in$ ; die Teilmengenrelation  $\subseteq$  ist durch

```
bmenge <= cmenge
```
erklärt.

Viele Anwendungen erfordern Definitionsmöglichkeiten, in denen **Mengen aus Objekten** eines (allgemeinen) Objekttyps bestehen. Es ist daher ein Objekttyp TMenge erforderlich, der die in Abbildung 5-2 beschriebenen Mengen mit entsprechenden Mengenoperationen zulässt. Eine Möglichkeit besteht darin, Mengen in Form von Listen wie in Kapitel 5.1.1 zu implementieren, d.h. als lineare Datenstruktur.

Im vorliegenden Kapitel wird eine Datenstruktur beschrieben, in der *disjunkte Teilmengen einer Grundmenge mit speziellen Mengenoperationen* implementiert wird: Bei der Initialisierung wird eine Teilmenge als leere Menge oder als Menge erzeugt, die genau ein Element enthält. Eine Grundoperation vereinigt zwei disjunkte Teilmengen zu einer weiteren Menge. Typische Anwendungen führen auf eine als **Union-Find-Struktur** bezeichnete Datenstruktur. Dazu gehören Algorithmen, die Mengenpartitionen gemäß einer Äquivalenzrelation manipulieren, oder Algorithmen auf Graphen, z.B. bei der Suche von minimalen aufspannenden Bäumen in Kommunikationsnetzen.

Eine Union-Find-Struktur besteht aus einem Objekt, das disjunkte Teilmengen einer Grundmenge enthält; jede dieser Teilmengen enthält als Elemente Objekte vom Typ Tentry (Abbildung 5.1.3-1). Eine Union-Find-Struktur ist also ein **Mengensystem**.

Die Implementierung erfolgt durch die Implementierung der im Mengensystem enthaltenen Teilmengen als dynamisch erzeugt Objekte. Die Organisation der Teilmengen im Mengensystem kann z.B. als Liste erfolgen; sie soll hier nicht weiter betrachtet werden. Vielmehr geht es um eine für die speziellen Operationen der Union-Find-Struktur geeignete **Implementierung der Teilmengen**, für die ein Objekttyp TUnion\_Find deklariert wird.

Aus der Tatsache, dass mit disjunkten Teilmengen einer Grundmenge hantiert wird, erübrigt sich für TUnion\_Find die Operation  $\cap$ , da diese immer die leere Menge ergibt. Die *init*-Operation initialisiert eine Teilmenge als leere Menge oder als einelementige Teilmenge der Grundmenge; es muss ihr also als Parameter das eventuelle "Initialisierungselement" mitgegeben werden, d.h. sie hat zur Erzeugung der Teilmenge das Aufrufformat *init* (*ai*). Dabei soll vorausgesetzt werden, dass stets alle Initialisierungselemente neue, bisher noch nicht verwendete Elemente der Grundmenge sind. Die *init*-Operation vergibt implizit auch eine *Identifikation* für die Teilmenge, indem ein Element repräsentativ für die Teilmenge genommen wird. Zunächst wird als Identifikation der Teilmenge das Element genommen, das bei Initialisierung als einelementige Menge in ihr enthalten ist (die leere Menge bekommt keine explizite Identifikation, siehe Implementierung der Operationen). Das Element *ai* in einer Teilmenge der Form  $T = \{a_i\}$  dient also auch als Identifikation von *T*. Im Laufe der Lebensdauer einer Teilmenge, wenn sie nämlich mit anderen Teilmengen vereinigt wird und dann mehrere Elemente enthält, kann sich ihre Identifikation ändern (siehe unten).

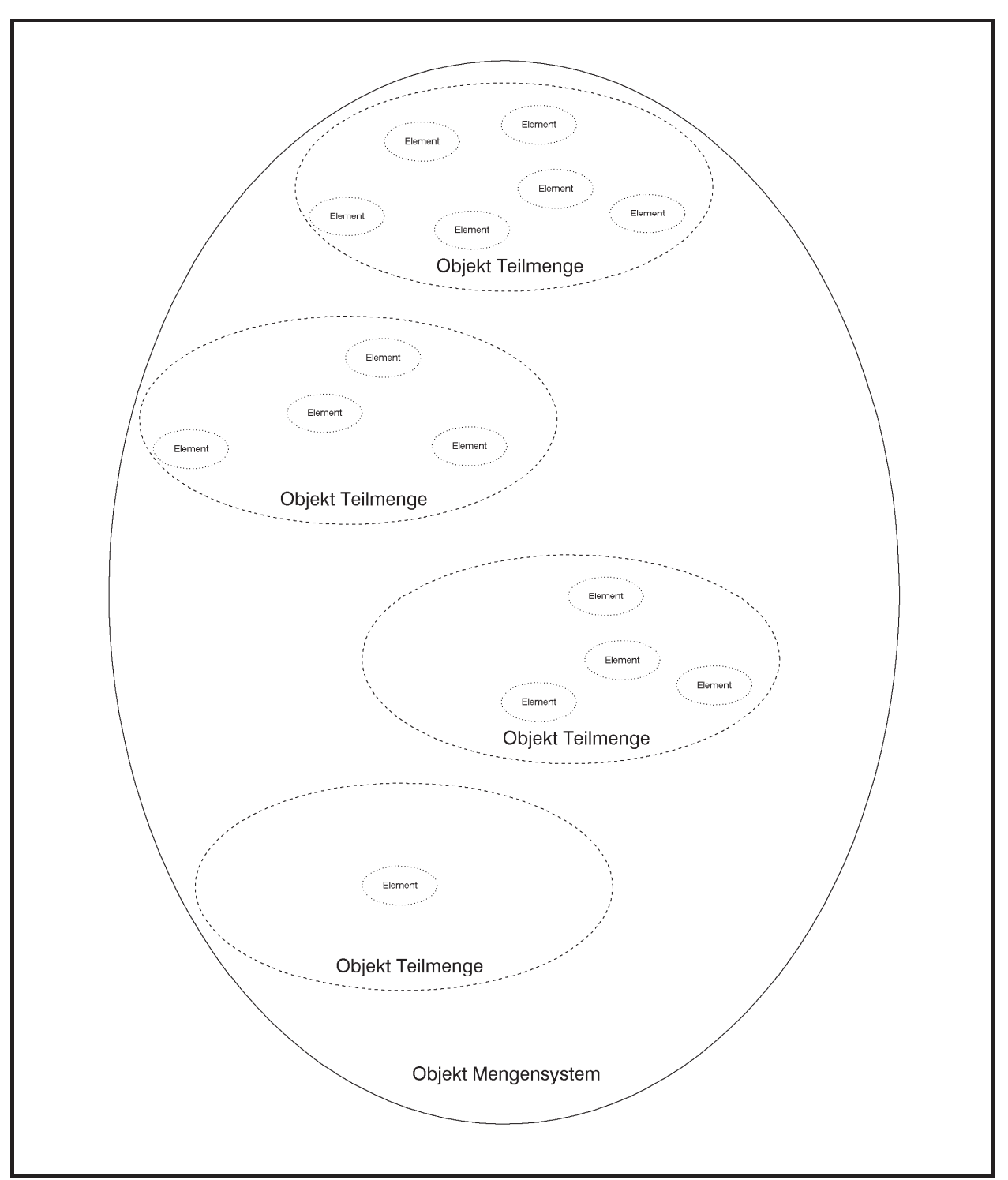

**Abbildung 5.1.3-1:** Union-Find-Struktur

In den Anwendungen ist es wichtig, für ein Element *x* die gegenwärtige Identifikation derjenigen Teilmenge zu ermitteln, die *x* enthält (diese ist eindeutig, da hier ja nur disjunkte Teilmengen der Grundmenge vorkommen). Dazu dient die Operation *find* (*x*). Zwei Elemente *x* und *y* liegen bei *find* (*x*) = *find* (*y*) in derselben Teilmenge. Für eine effiziente Implementierung der *find*-Operation wird in die *init*-Operation ein Rückgabewert eingebaut: *init* gibt einen Pointer auf die Repräsentation des Initialisierungselements in *T* zurück, *der vom Anwender nicht geändert werden darf*. Mit Hilfe dieses Pointers durchsucht ein Aufruf *find* (*x*) die Teilmenge nach deren Identifikation; der Pointer verweist auf die Repräsentation von *x*, da er bei der Initialisierung der Teilmenge { *x* }, die *x* zum ersten Mal enthielt, so erzeugt wurde.

Als weitere Mengenoperation ist die Vereinigung  $T \cup S$  zweier Teilmengen *T* und *S* möglich. Durch die Annahmen über die *init*-Operation werden Vereinigungsoperationen nur mit disjunkten Mengen durchgeführt. Die Operation *union* (*T*, *S*) bewirkt entweder  $T := T \cup S$  oder  $S := T \cup S$ , je nachdem, ob *T* bzw. *S* mindestens so viele Elemente wie die andere Menge hat. Gleichzeitig bekommt die Vereinigungsmenge die Identifikation von *T* bzw. von *S*, und die andere Menge wird aus dem Mengensystem entfernt.

Auf eine Operation *show*, die die Elemente einer Teilmenge anzeigt, soll hier verzichtet werden, da Teilmengen im Folgenden als nichtlinerare Datenstrukturen implementiert werden und im Kapitel 5.2 entsprechende Implementierungen von *show* gezeigt werden.

Eine Teilmenge  $T = \{a_1, ..., a_n\}$  der Grundmenge *M* kann konzeptionell als gerichteter Baum mit durch Elemente markierten Knoten angesehen werden, wobei die Wurzel des Baums mit einem der Elemente  $a_i$  und die übrigen Knoten mit  $a_j$  mit  $j \neq i$  markiert sind. Von jedem Knoten, der mit *aj* markiert ist, führt ein Pfad über eine oder mehrere Kante zu dem mit *ai* markierten Knoten. Das Element *ai* an der Wurzel stellt die Identifikation von *T* dar. Abbildung 5.1.3-2 zeigt im oberen Teil Beispiele von Teilmengen  $S_1 = \{ 1, 7, 8, 9 \}$ ,  $S_2 = \{ 2, 5, 10 \}$ und  $S_3 = \{3, 4, 6\}$  der Grundmenge  $M = \{1, 2, ..., 10\}$  und zwei prinzipielle Möglichkeiten,  $S_1 \cup S_2$  darzustellen. In diesem Beispiel sind die Elemente als Objekte natürliche Zahlen. Die oben beschriebene Operation *union* (*Si*, *Sj*) zur Vereinigung zweier Teilmengen *Si* und *Sj* bildet die linke Alternative in Abbildung 5.1.3-2 nach: Es wird diejenige Teilmenge *Si* an *Sj* als Unterbaum angehängt, die weniger Elemente enthält.

In Abbildung 5.1.3-2 ist *find* (9) auf der Teilmenge  $S_1$  das Element 1 und *find* (10) auf der (linken Alternative) von  $S_1 \cup S_2$  das Element 1, ebenso wie *find* (2) oder *find* (8).

Die Annahmen führen auf folgende **UNIT** Unionfd zur Implementierung einer Union-Find-Struktur auf einer Grundmenge aus Objekten vom Objekttyp Tentry. Die Teilmengen haben den Objekttyp TUnion\_Find. Wieder werden in einem Objekt vom Typ TUnion\_Find die in ihr enthaltenen Objekte nicht selbst, sondern Verweise auf die jeweiligen Objekte festgehalten: Der untere Teil von Abbildung 5.1.3-2 zeigt die Implementierung für eine einelementige Teilmenge und für  $S_1 \cup S_2$ . Die Erzeugung der Elemente liegt wieder in der Kontrolle der Anwendung. Alle weiteren Details können dem folgenden Code entnommen werden.

Die Implementierung des Destruktors TUnion\_Find.done ist aus Gründen der Übersichtlichkeit nicht ausgeführt; hierfür empfiehlt es sich nämlich, die Einträge im Baum, die eine Teilmenge ausmachen, zusätzlich vorwärts zu verketten, damit sie von der Wurzel aus erreicht werden können.

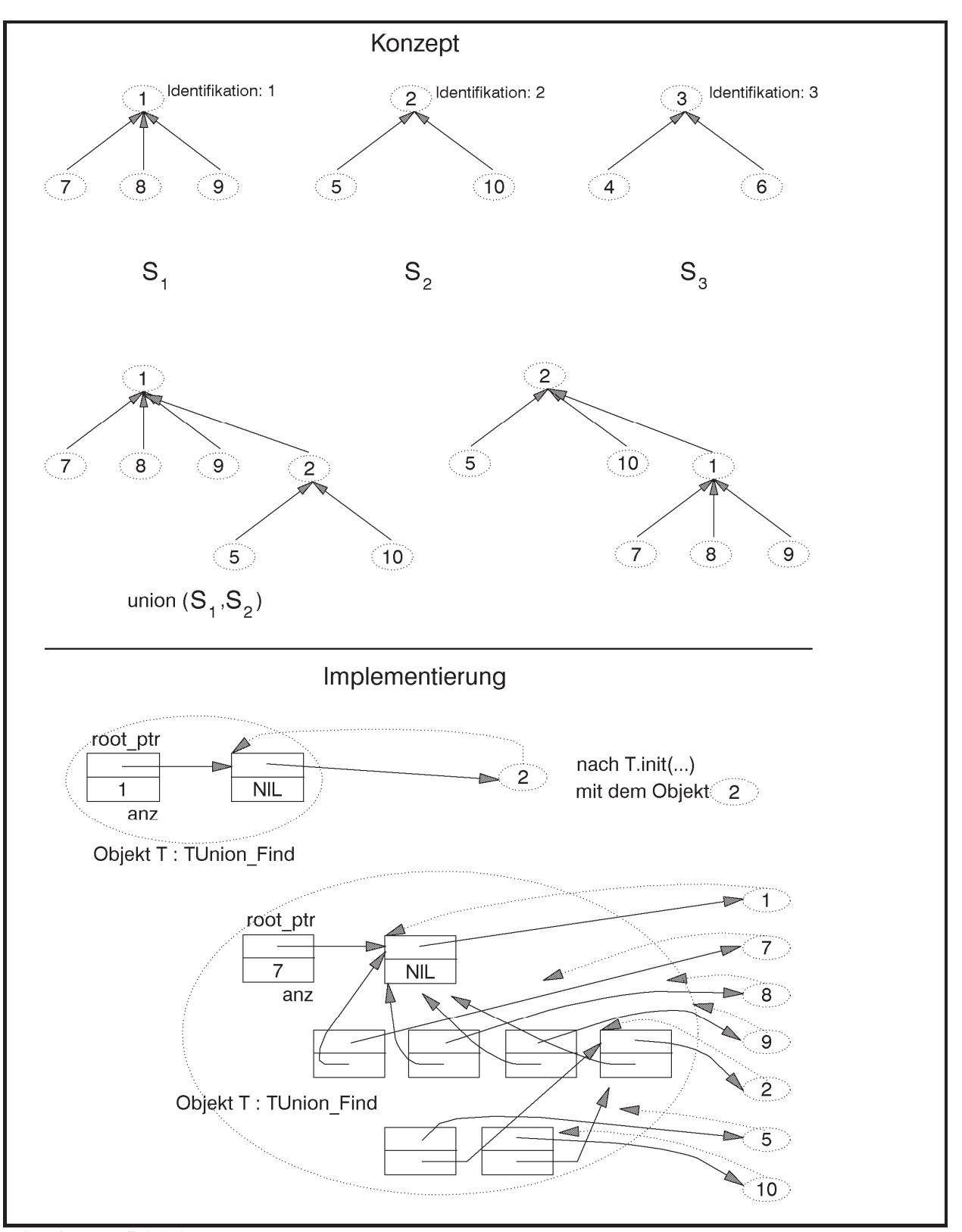

**Abbildung 5.1.3-2:** Teilmengen einer Grundmenge (Beispiel)

```
UNIT Unionfd; 
INTERFACE
   USES Element; 
   TYPE PMengensystem = ^TMengensystem; 
        TMengensystem = OBJECT
                          {...} 
                        END; 
        PUnion_Find = ^TUnion_Find; 
        TUnion_Find = OBJECT
                      PRIVATE
                        root_ptr : Pointer; 
                                    { Verweis auf das Element, 
                                      das die Menge identifiziert } 
                        anz : INTEGER; 
                                     { Anzahl der Elemente der Menge} 
                      PUBLIC
                        CONSTRUCTOR init (entry_ptr : Pentry; 
                                           VAR strukt_ptr : Pointer); 
                        FUNCTION count : INTEGER; 
                        DESTRUCTOR done; VIRTUAL; 
                      END; 
   FUNCTION find (element_ptr : Pointer) : Pentry; 
   PROCEDURE Union (VAR T : PUnion_Find; 
                   VAR S : PUnion Find);
   { Bildet die Vereinigung von T und S in der Teilmenge, die 
     mindestens so viele Elemente wie die andere Teilmenge
     enthält, die dann entfernt wird }
{ *************************************************************** } 
IMPLEMENTATION
TYPE PUnion_Findentry = ^TUnion_Findentry; 
      TUnion_Findentry = RECORD
                           entry_ptr : Pentry; 
                          pred : PUnion Findentry;
                         END; 
CONSTRUCTOR TUnion Find.init (entry ptr : Pentry;
                              VAR strukt ptr : Pointer);
   BEGIN { TUnion_Find.init }; 
     IF entry_ptr = NIL
     THEN BEGIN
            root_ptr := NIL; 
           anz := 0; strukt_ptr := NIL; 
          END
```

```
 ELSE BEGIN
            New (PUnion_Findentry(root_ptr)); 
            PUnion_Findentry(root_ptr)^.entry_ptr := entry_ptr; 
            PUnion_Findentry(root_ptr)^.pred := NIL; 
           anz := 1; strukt_ptr := root_ptr; 
          END; 
   END { TUnion_Find.init }; 
FUNCTION TUnion_Find.count : INTEGER; 
BEGIN { TUnion_Find.count }
 count := anz;
END { TUnion_Find.count }; 
DESTRUCTOR TUnion_Find.done; 
   BEGIN { TUnion_Find.done }
    {...}
   END { TUnion_Find.done }; 
{ --------------------------------------------------------------- } 
FUNCTION find (element_ptr : Pointer) : Pentry; 
VAR p : PUnion_Findentry; 
     q : PUnion_Findentry; 
   BEGIN { find }
     p := element_ptr; 
     WHILE p^.pred <> NIL DO
      p := p^{\wedge}.pred;
    find := p^*. entry_ptr;
   END { find }; 
PROCEDURE Union (VAR T : PUnion_Find; 
                VAR S : PUnion Find);
VAR U : PUnion_Find; 
    V : PUnion_Find; 
   BEGIN { Union }
     IF T^.anz >= S^.anz THEN BEGIN
                               U := TV := SEND
                         ELSE BEGIN
                               U := SV := T; END; 
    U^{\wedge}.anz := U^{\wedge}.anz + V^{\wedge}.anz;
    PUnion_Findentry(V^.root_ptr)^.pred := U^.root_ptr;
```

```
 Dispose (V, done); 
   V := NIL; 
 END { Union };
```
**END**.

Die folgende Tabelle beschreibt die Benutzerschnittstelle von **UNIT** Unionfd.

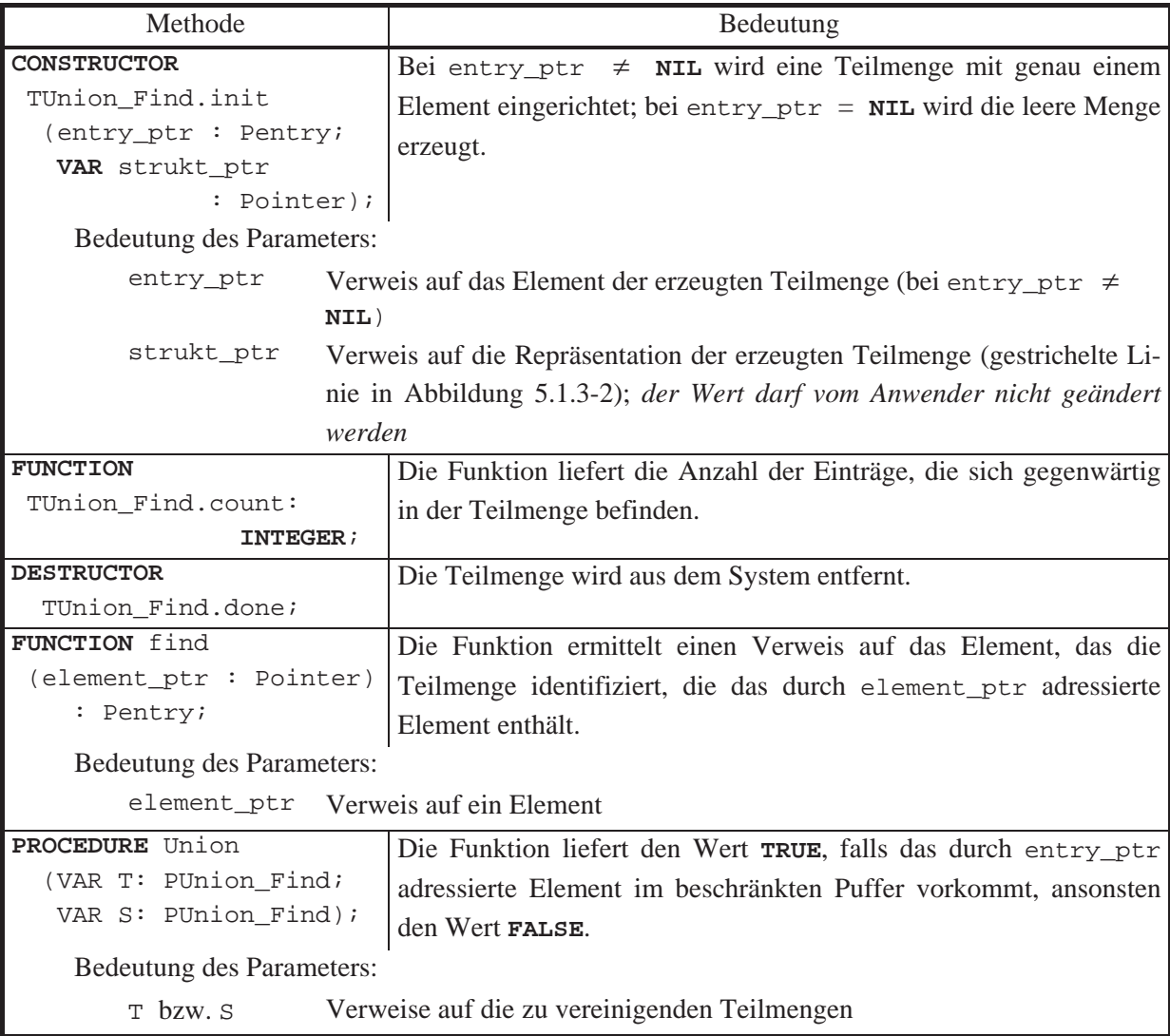

Es soll nun der Aufwand einer Folge von *union*- und *find*-Operationen, wie sie hier implementiert sind, abgeschätzt werden.

Die Einträge (vom Typ TUnion\_Findentry) in einer Union-Find-Struktur, die eine Teilmenge *T* repräsentiert, sind in Form eines Baums verknüpft, dessen Kantenrichtungen von den Blättern eventuell über Zwischenknoten auf das Element verlaufen, das die Menge *T* identifiziert; siehe Abbildung 5.1.3-2. Der Inhalt von root\_ptr zeigt auf den Knoten, der das die Menge *T* identifizierende Element verwaltet. Im Folgenden soll root\_ptr nicht berücksichtigt werden, wenn die Höhe der Union-Find-Struktur zu einer Teilmenge *T* behandelt wird. Die Bäume zu den Mengen  $S_1$ ,  $S_2$ ,  $S_3$  bzw.  $S_1 \cup S_2$  in Abbildung 5.1.3-2 haben beispielsweise dann die Höhen 2, 2, 2 bzw. 3. Es gilt die Aussage:

Bei der oben angegebenen Implementierung der Operation *union* (*T*, *S*) bleibt folgende Eigenschaft von Bäumen erhalten: Hat eine Union-Find-Struktur zu einer Teilmenge *T*, die durch eine Folge von Aufrufen der Methode init bzw. der Prozedur Union entstanden, die Höhe  $h \ge 1$ , so enthält *T* mindestens  $2^{h-1}$  viele Elemente.

Für  $h = 1$  stimmt die Aussage; die Höhe  $h = 1$  entsteht nur bei der Initialisierung einer Union-Find-Struktur mit einer einelementigen Menge.

Die Menge *T* sei durch die  $T := T_1 \cup T_2$  entstanden. Die zu  $T_1$  gehörende Union-Find-Struktur habe die Höhe  $h_1$ , die zu  $T_2$  gehörende Union-Find-Struktur die Höhe  $h_2$ .  $T_1$  habe mindestens so viele Elemente wie  $T_2$ . Für  $T_1$  und  $T_2$ , die vorher erzeugt wurden, gelte die Aussage. Dann gibt es drei Möglichkeiten:

- Fall 1: Für die Höhe *h* der Union-Find-Struktur zu *T* gilt  $h = h_1$ . Dann ist  $|T| = |T_1| + |T_2| \ge |T_1| \ge 2^{h_1 - 1} = 2^{h-1}$ .
- Fall 2: Für die Höhe *h* der Union-Find-Struktur zu *T* gilt  $h = h_2$ . Dann ist  $|T| = |T_1| + |T_2| \ge |T_2| \ge 2^{h_2 - 1} = 2^{h-1}$ .
- Fall 3: Für die Höhe *h* der Union-Find-Struktur zu *T* gilt  $h = \max\{h_1, h_2\} + 1$ .

Da die Union-Find-Struktur zu  $T_2$  unter die Wurzel der Union-Find-Struktur zu  $T_1$  gehängt wurde, ist  $h = h_2 + 1$ . Damit ist wegen  $|T_1| \ge |T_2|$  $T = |T_1| + |T_2| \ge 2 \cdot |T_2| \ge 2 \cdot 2^{h_2 - 1} = 2^{h_2} = 2^{h-1}.$ 

Hieraus folgt umgekehrt: Beginnt man mit *n* Union-Find-Strukturen, die mit jeweils einem Element  $a_i$  für  $i = 1, \ldots, n$  initialisiert werden, und führt anschließend eine Folge von *union*-Operationen aus, bis die *n*-elementige Menge  $T = \{a_1, ..., a_n\}$  entsteht, so haben alle zwischenzeitlich entstehenden Union-Find-Strukturen eine Höhe *h* mit  $h \leq |\log_2(n)| + 1$ , so dass eine *find*-Operation mit einem Objekt dieser Union-Find-Struktur dann höchstens  $O(log(n))$ Schritte benötigt.

Eine alternative Möglichkeit zur Entscheidung, welche Teilmenge als Ergebnismenge der *union*-Operation genommen wird, ist nicht die Anzahl der Elemente in den Teilmengen, sondern die Höhen der Bäume, die die Teilmengen darstellen. Dadurch gilt ebenfalls die obige Komplexitätsabschätzung.

Eine Verbesserung besteht darin, einen Baum bei der *find*-Operation zu reorganisieren, da er ja sowieso durchlaufen werden muss, mit dem Ziel, seine Höhe zu reduzieren, damit spätere *find*-Operationen weniger aufwendig ablaufen. Daher wird in die Methode zur *find*-Operation eine **Pfadkompression** eingebaut. Drei Ansätze sind in Abbildung 5.1.3-3 zu sehen. Die Objekte in einer Union-Find-Struktur werden wieder durch Knoten dargestellt, die mit dem Objekt bezeichnet sind. Das Objekt in der Wurzel ist die Identifikation einer Teilmenge. Es werde *find* (*x*) aufgerufen, so dass der "Einstieg" in den Baum beim Objekt *x* erfolgt und ein Pfad bis zur Wurzel (mit dem Objekt) *v* durchlaufen wird. Abbildung 5.1.3-3 zeigt das Beispiel einer Ausgangssituation, bei der auf dem Pfad von *x* nach *v* die Objekt *y*, *z*, *w* und *u* liegen. Weitere mögliche Teilbäume unter den Objekten sind durch Dreiecke angedeutet.

Ansätze zur Pfadkompression in Abbildung 5.1.3-3 sind:

- x **Kollapsregel**: Es werden alle Knoten auf dem Pfad von *x* zur Wurzel direkt unter die Wurzel gehängt. Da man die Wurzel erst finden muss, wird der Baum dabei zweimal durchlaufen
- x **Pfad-Splitting**: Während des Durchlaufens des Pfads von *x* nach *v* wird jeder Knoten (und der darunter hängende Teilbaum) unter seinen übernächsten Nachfolger gehängt
- x **Pfad-Halbierung**: Während des Durchlaufens des Pfads von *x* nach *v* wird der *i*-te Knoten bei ungeradem *i* (und der darunter hängende Teilbaum) unter seinen übernächsten Nachfolger gehängt; die Position innerhalb des Baum des *i*-te Knotens bei geradem *i* (und der darunter hängende Teilbaum) bleibt unverändert.

Die Bedeutung der Kollapsregel lässt sich in folgender Aussage zusammenfassen (siehe [O/W], [AHU]):

Werden *n init*-Operationen zur Erzeugung einelementiger Teilmengen und anschließend höchstens *n* - 1 *union*-Operationen, gemischt mit einer Reihe von *find*-Operationen durchgeführt, in der die Kollapsregel eingebaut ist, und ist die Gesamtanzahl der *union*- und *find*-Operationen  $m \ge n$ , so erfordern alle Operationen zusammen einen Gesamtaufwand von  $O(m \cdot \alpha(m,n))$  Rechenschritten. Hierbei ist  $\alpha(m,n)$  die (extrem langsam wachsende) inverse Funktion zur Ackermann-Funktion. Es ist z.B.  $\alpha(m, n) \leq 3$  für  $n < 2^{16} = 65.536$  und  $\alpha(m, n) \leq 4$  für alle praktisch auftretenden Werte von *m* und *n*, so dass  $\alpha(m, n)$  als praktisch konstant angesehen werden kann.

Bemerkung: Die Ackermannfunktion  $A(i, j)$  ist für  $i > 0$  und  $j > 0$  definiert durch

$$
A(1, j) = 2j \text{ für } j > 0,
$$
  
\n
$$
A(i, 1) = A(i - 1, 2) \text{ für } i > 1,
$$
  
\n
$$
A(i, j) = A(i - 1, A(i, j - 1)) \text{ für } i > 1 \text{ und } j > 1.
$$
  
\nDie inverse Funktion zu  $A(i, j)$  lautet für  $m \ge n > 0$ :  
\n
$$
\alpha(m, n) = \min\{i \mid i > 0 \text{ und } A(i, \lfloor m/n \rfloor) > \log_2(n)\}.
$$

Die *find*-Operation mit Kollapsregel lautet:

```
FUNCTION find (element_ptr : Pointer) : Pentry; 
VAR p : PUnion_Findentry; 
     q : PUnion_Findentry; 
     u : PUnion_Findentry; 
   BEGIN { find }
     p := element_ptr; 
     WHILE p^.pred <> NIL DO
      p := p^{\wedge}.pred; { Kollapsregel } 
     q := element_ptr; 
     WHILE q <> p DO
       BEGIN
        u := q^{\wedge}.pred
        q^{\wedge}.pred := p;
         q := u; END; 
    find := p^{\wedge}. entry_ptr;
   END { find };
```
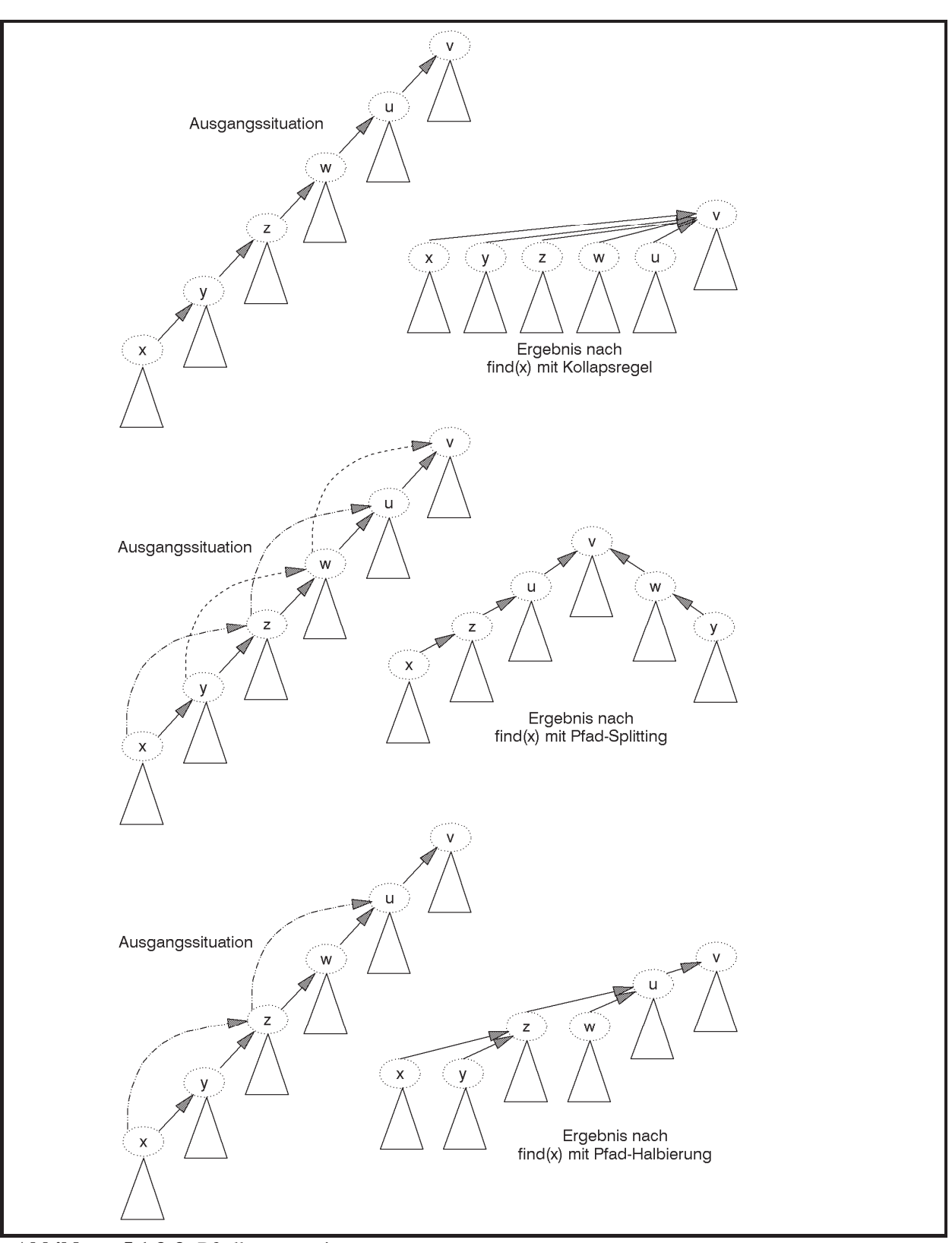

**Abbildung 5.1.3-3:** Pfadkompression

### **5.2 Nichtlineare Datenstrukturen**

Unter einer **nichtlinearen Datenstruktur** werden alle übrigen Datenstrukturen zusammengefasst. Dazu gehören insbesondere diejenigen, auf denen Operationen definiert sind, die davon Gebrauch machen, dass auf den Elementen der Datenstruktur eine Ordnungsrelation  $\leq$  mittels eines Ordnungskriteriums bzw. Sortierkriteriums in den Elementen erklärt ist. Die genaue Definition der Ordnungsrelation wird in der Implementation des Objekttyps Tentry verborgen. Zum Vergleich zweier Objekte wird der Objekttyp Tentry im Interfaceteil der **UNIT** Element um Methoden kleiner, gleich und groesser erweitert, deren Implementierung im Implementationteil der **Unit** element liegt:

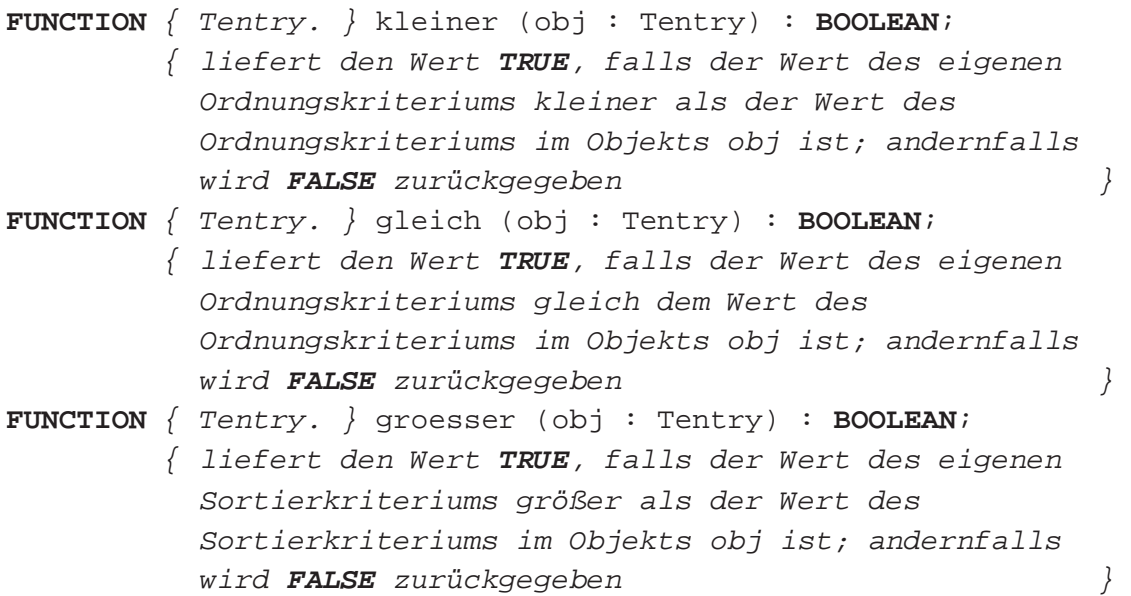

## **5.2.1 Prioritätsschlangen**

Auf einer Prioritätsschlange sind die Operationen *init*, *insert*, *delete*, *count*, *is\_member* und *min* definiert (vgl. Abbildung 5-2).

Typische Anwendungen einer Prioritätsschlange sind das Führen einer Symboltabelle in einem Compiler (das Ordnungskriterium ist die lexikographische Reihenfolge der Namen), die Verwaltung von Datensätzen in einer Datei, die durch einen Primärschlüssel (Ordnungskriterium) identifizierbar sind oder die Verwaltung prioritätengesteuerter Warteschlangen in einem Betriebssystem (das Ordnungskriterium ist die Priorität).

Bei der Realisierung einer Prioritätsschlange kann man die Ordnungsrelation auf den einzelnen Elementen nutzen. Beispielsweise bietet sich an, die Prioritätsschlange als geordnete (lückenlose) Tabelle mit aufsteigendem Ordnungskriterium in den Elementen zu implementieren, vorausgesetzt, die maximale Anzahl an Elementen ist von vornherein bekannt. Die Realisierung der Operation *min* greift dann gerade auf den ersten Tabelleneintrag zu. Die Methoden, die die Operationen *insert* und *delete* implementieren, müssen sicherstellen, dass auch nach ihrer Ausführung alle Tabelleneinträge lückenlos in der Tabelle stehen und dass die Ordnung der Elemente in der Tabelle erhalten bleibt. Die Methode für die Operation *insert* muss also das neu einzutragende Element an die richtige Position innerhalb der bereits in der Prioritätsschlange vorhandenen Elemente einfügen. Daher werden eventuell eine Reihe von Tabelleneinträgen, nämlich diejenigen, die einen größeren Ordnungswert aufweisen als das hinzuzufügende Element, auf die jeweils nächste Position verschoben. Eine Verschiebung von Tabelleneinträgen, jetzt um eine Position nach vorn, ist in der Regel auch bei der zur Operation *delete* gehörenden Methode erforderlich. Die Methode zur Realisierung der Operation *is\_member* kann von der Ordnung der Tabelleneinträge Gebrauch machen, indem eine Binärsuche auf der Tabelle durchgeführt wird.

Wegen des zeitlichen Aufwands bei der Durchführung mehrerer *insert*- und *delete*-Operationen in dieser Realisierung, der sich durch die Verschiebung der Tabelleneinträge ergibt, sind jedoch andere Implementationen einer Prioritätsschlange vorzuziehen. Im Folgenden soll eine Prioritätsschlange als binärer Suchbaum realisiert werden. Hierbei findet ein Ausgleich zwischen dem Aufwand aller Operationen statt, die für eine Prioritätsschlange definiert sind. Andere Methoden werden in der angegebenen Literatur beschrieben.

Ein **binärer Suchbaum** besteht aus einem Binärbaum mit durch Werte des Ordnungskriteriums markierten Knoten und gerichteten Kanten. Die Struktur des Baums berücksichtigt die Ordnungsrelation  $\leq$  der Elemente. Es gilt für die Knotenmarkierung *m* jedes Knotens *K*: Alle Knotenmarkierungen *ml* im *linken Teilbaum* unterhalb von *K* (das ist der Teilbaum, dessen Wurzel der linke Nachfolger von *K* ist) erfüllen die Bedingung  $m_i \leq m$ , und alle Knotenmarkierungen *mr* im *rechten Teilbaum* unterhalb von *K* (das ist der Teilbaum, dessen Wurzel der rechte Nachfolger von *K* ist) erfüllen die Bedingung  $m_r > m$ .

Abbildung 5.2.1-1 zeigt einen binären Suchbaum. Die Knotenmarkierungen sind hier Elemente vom Typ **INTEGER**. Die Pfeile stellen die Kanten dar. Ihre Positionierung an den Knoten beschreibt die Nachfolgerrelation der Knoten (linker Nachfolger, rechter Nachfolger).

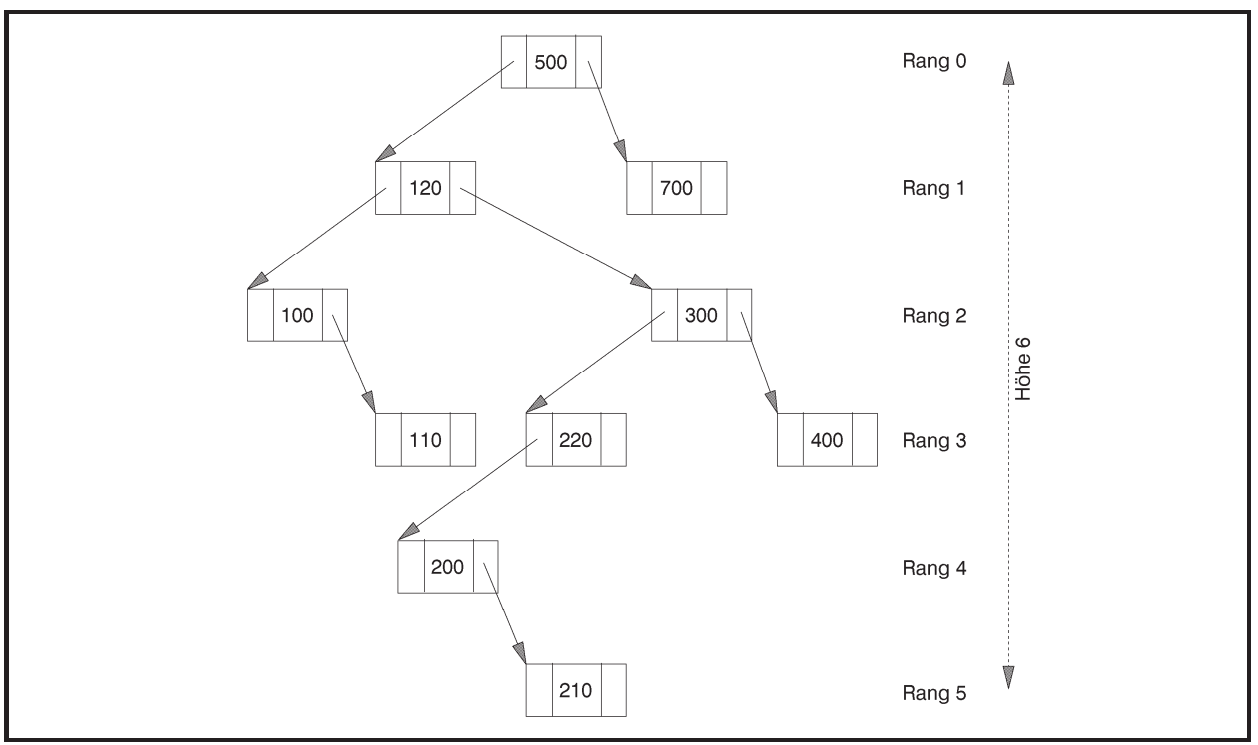

**Abbildung 5.2.1-1:** Binärer Suchbaum

Um eine Prioritätsschlange als binären Suchbaum zu realisieren, wird der Objekttyp TPrio deklariert. Ein Objekt dieses Typs bildet eine dynamisch erzeugte Verweisstruktur in Form eines binären Suchbaums, wobei die Knotenmarkierungen nicht die in ihr enthaltenen Elemente selbst, sondern (wie beim Objekttyp TListe) Verweise auf die entsprechenden Objekte sind. Mit der Bezeichnung *Element eines Knotens K* ist im Folgenden das Element gemeint, auf das die Markierung im Knoten *K* verweist. Die Ordnungsrelation der Elemente wird dann offensichtlich auf die Knoten des binären Suchbaums übertragen, der zur Implementierung einer Prioritätsschlange aufgebaut wird.

Abbildung 5.2.1-2 zeigt ein Objekt vom Typ TPrio zur Implementierung der Elemente im binären Suchbaum von Abbildung 5.2.1-1. Das Ordnungskriterium der Elemente (Objekte) ist hier wieder vom Typ **INTEGER** und in den jeweiligen Objekten vermerkt.

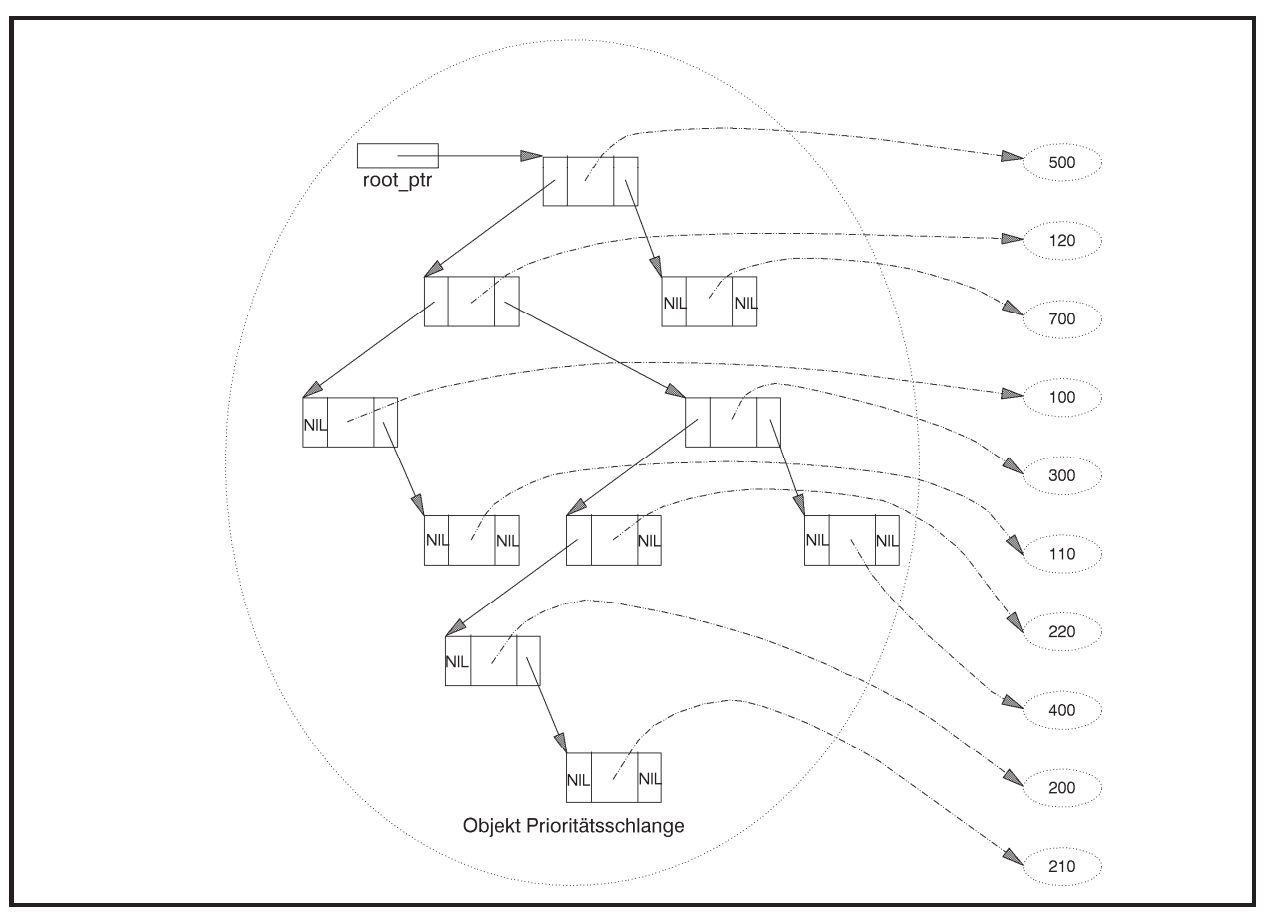

**Abbildung 5.2.1-2:** Prioritätsschlange (Beispiel)

Die folgende **UNIT** Prio implementiert den Datentyp TPrio. Erläuterungen zu Details der Implementierung werden im Anschluss an den Code gegeben.

```
UNIT Prio; 
INTERFACE
   USES Element; 
    TYPE PPrio = ^TPrio; 
        TPrio = OBJECT
                  PRIVATE
                    root_ptr : Pointer; 
                    anz : INTEGER; 
                  PUBLIC
                    CONSTRUCTOR init; 
                   PROCEDURE insert (entry_ptr : Pentry); 
                   PROCEDURE delete (entry ptr : Pentry);
                    FUNCTION count : INTEGER; 
                    FUNCTION is_member (entry_ptr : Pentry) : 
 BOOLEAN; 
                    FUNCTION min : Pentry; 
                   DESTRUCTOR done; VIRTUAL; 
                END; 
{ *************************************************************** }
```

```
IMPLEMENTATION
TYPE PPrioentry = ^TPrioentry; 
      TPrioentry = RECORD
                    left : PPrioentry;
                     marker : Pentry; 
                     right : PPrioentry; 
                   END; 
CONSTRUCTOR TPrio.init; 
   BEGIN { TPrio.init }
     root_ptr := NIL; 
    anz := 0; END { TPrio.init }; 
PROCEDURE TPrio.insert (entry ptr : Pentry);
   PROCEDURE insert_ext (entry_ptr : Pentry; 
                         VAR tree_ptr : PPrioentry); 
   { fügt das Element, auf das entry_ptr zeigt, in den 
     binären Suchbaum ein, der bei tree_ptr^ beginnt } 
     BEGIN { insert_ext }
       IF tree_ptr = NIL
       THEN BEGIN { einen neuen Knoten erzeugen und einfügen }
              New (tree_ptr); 
              tree_ptr^.left := NIL; 
              tree_ptr^.marker := entry_ptr; 
              tree_ptr^.right := NIL; 
            END
       ELSE { Teilbaum suchen, in den der neue Knoten 
                  eingefügt werden soll } 
              IF tree_ptr^.marker^.kleiner (entry_ptr^) 
              THEN insert_ext (entry_ptr, tree_ptr^.right) 
              ELSE insert_ext (entry_ptr, tree_ptr^.left); 
     END { insert_ext }; 
   BEGIN { TPrio.insert }
     insert_ext (entry_ptr, PPrioentry(root_ptr)); 
     Inc(anz); 
   END { TPrio.insert }; 
PROCEDURE TPrio.delete (entry_ptr : Pentry); 
   PROCEDURE delete_ext (entry_ptr : Pentry; 
                          tree_ptr : PPrioentry); 
   { entfernt das Element, auf das entry_ptr zeigt, aus dem 
     binären Suchbaum, der bei tree_ptr^ beginnt } 
   VAR mem_ptr : PPrioentry; 
       pred_ptr : PPrioentry; 
       next_ptr : PPrioentry;
```

```
 BEGIN { delete_ext }
       { Knoten suchen, dessen Markierung auf das zu 
         entfernende Element verweist, und dessen Vorgänger: } 
       IF tree_ptr = NIL
       THEN { leerer Baum }
            mem_ptr := NIL
      ELSE BEGIN
             mem ptr := tree ptr;
              pred_ptr := NIL; 
              WHILE (mem_ptr <> NIL) 
                    AND (mem_ptr^.marker <> entry_ptr) DO
                BEGIN
                 pred ptr := mem ptr;
                  IF NOT entry_ptr^.groesser (mem_ptr^.marker^) 
                  THEN { im linken Teilbaum weitersuchen }
                       mem_ptr := mem_ptr^.left 
                  ELSE { im rechten Teilbaum weitersuchen } 
                      mem\_ptr := mem\_ptr^*.\nright; END; 
            END; 
       IF mem_ptr <> NIL
       THEN BEGIN { mem_ptr zeigt auf den Knoten des zu entfernenden 
                    Elements, pred_ptr auf dessen Vorgänger bzw. hat 
                    den Wert NIL, wenn das Element der Wurzel zu 
                    entfernen ist } 
             IF (mem_ptr^.left = NIL) OR (mem_ptr^.right = NIL)
              THEN BEGIN { 1. Fall oder 2. Fall }
                     IF mem_ptr^.right <> NIL
                     THEN next_ptr := mem_ptr^.right 
                     ELSE next_ptr := mem_ptr^.left; 
                     IF pred_ptr = NIL
                     THEN { Das Element der Wurzel ist zu entfernen }
                           tree_ptr := next_ptr 
                     ELSE BEGIN
                             IF mem_ptr = pred_ptr^.left 
                             THEN pred_ptr^.left := next_ptr 
                            ELSE pred_ptr^.right := next_ptr; 
END i
                     Dec (anz); 
                    { Speicherplatz freigeben } 
                    Dispose (mem_ptr); 
                   END { 1. Fall oder 2. Fall }
              ELSE BEGIN { 3. Fall }
                     { Ermittlung des Knotens im rechten Teilbaum 
                       unterhalb mem_ptr mit dem kleinsten Wert des 
                       Ordnungskriteriums (Verweis in next_ptr) } 
                    next\_ptr := mem\_ptr^*.\nright; WHILE next_ptr^.left <> NIL DO
                       next_ptr := next_ptr^.left; 
                     { Übernahme der dortigen Knotenmarkierung } 
                     mem_ptr^.marker := next_ptr^.marker; 
                     { Entfernung des überflüssigen Knotens aus dem 
                       rechten Teilbaum unterhalb mem_ptr }
                     delete_ext (next_ptr^.marker, mem_ptr^.right);
```

```
 END { 3. Fall };
```

```
 END; 
    END \{ delete ext \};
   BEGIN { TPrio.delete }
     delete_ext (entry_ptr, PPrioentry(root_ptr)); 
   END { TPrio.delete }; 
FUNCTION TPrio.count : INTEGER; 
BEGIN { TPrio.count }
  count := anz;
END { TPrio.count }; 
FUNCTION TPrio.is_member (entry_ptr : Pentry) : BOOLEAN; 
   FUNCTION is_member_ext (entry_ptr : Pentry; 
                            tree_ptr : PPrioentry) : BOOLEAN; 
   { sucht das Element entry in dem binären Suchbaum, 
     der bei tree_ptr^ beginnt }
     BEGIN { is_member_ext }
       IF tree_ptr <> NIL
       THEN BEGIN
              IF tree_ptr^.marker = entry_ptr 
              THEN is_member_ext := TRUE
              ELSE IF tree_ptr^.marker.kleiner (entry_ptr^) 
                    THEN is_member_ext 
                         := is_member_ext (entry_ptr, tree_ptr^.right) 
                    ELSE is_member_ext 
                        := is_member_ext (entry_ptr, tree_ptr^.left);
            END
       ELSE is_member_ext := FALSE; 
     END { is_member_ext }; 
   BEGIN { is_member }
     is_member := is_member_ext (entry_ptr, PPrioentry(root_ptr)); 
   END { is_member }; 
FUNCTION TPrio.min : Pentry; 
VAR p : PPrioentry; 
   BEGIN { TPrio.min }
     IF root_ptr = NIL
     THEN { leerer Baum } min := NIL
     ELSE BEGIN { im linken Teilbaum weitersuchen, bis es keinen 
                  linken Nachfolger mehr gibt } 
            p := root_ptr; 
            WHILE p^.left <> NIL DO
             p := p^{\wedge}.leftmin := p^{\wedge}.marker END; 
   END { TPrio.min };
```

```
DESTRUCTOR TPrio.done; 
   BEGIN { TPrio.done }
     WHILE root_ptr <> NIL
       DO delete (PPrioentry(root_ptr)^.marker); 
   END { TPrio.done }; 
{ *************************************************************** } 
END { prio }.
```
Die Benutzerschnittstelle des Datentyps TPrio lautet:

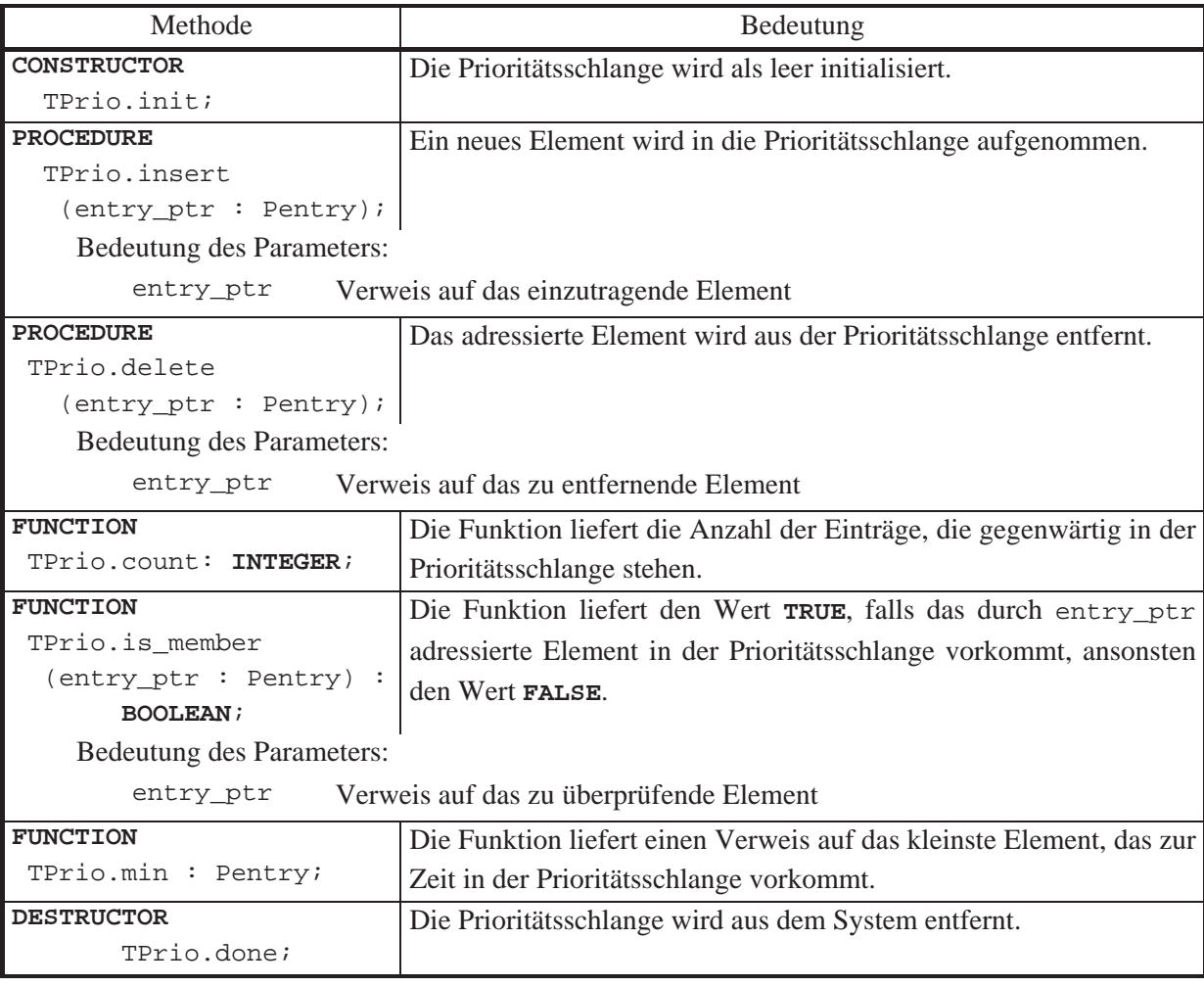

Die Methode TPrio.insert zur Realisierung der *insert*-Operation durchläuft den binären Suchbaum bei der Wurzel beginnend. Dabei wird bei jedem Knoten *K* geprüft, ob der Wert des Ordnungskriteriums im neu aufzunehmenden Element kleiner oder gleich dem Wert des Ordnungskriteriums des Elements des Knotens *K* ist oder nicht. Im ersten Fall wird zum linken Nachfolger von *K* verzweigt, im zweiten Fall zum rechten, bis ein Knoten gefunden ist, der an der betreffenden Nachfolgerstelle keinen Nachfolger besitzt. Hier wird ein neuer Knoten angehängt und mit einem Verweis auf das neu aufzunehmende Element markiert. Die Struktur des binären Suchbaums, der durch mehrere hintereinander ausgeführte TPrio.insert-Aufrufe entsteht, hängt wesentlich von der Reihenfolge der auftretenden Elemente und ihrer Ordnungskriterien ab.

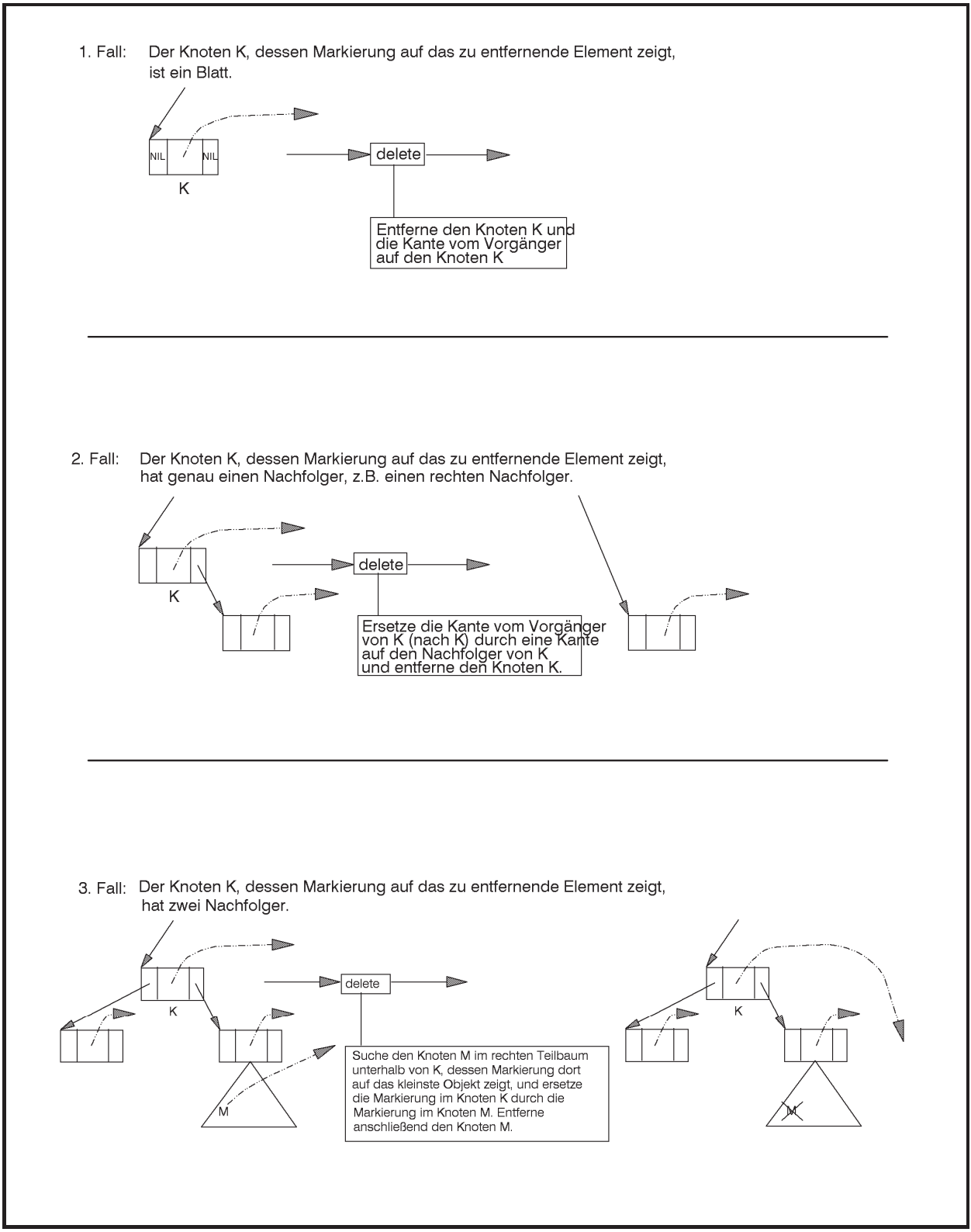

**Abbildung 5.2.1-3:** Methode TPrio.delete

In der Methode TPrio.delete zur Realisierung der *delete*-Operation wird zunächst der Knoten gesucht, dessen Markierung auf das zu entfernende Element verweist. Falls ein derartiger Knoten existiert, wird geprüft, welche der drei möglichen Situationen, die in Abbildung 5.2.1-3 dargestellt sind, an diesem Knoten herrscht. Entsprechend wird anschließend ein Knoten aus dem binären Suchbaum gelöscht.

Abbildung 5.2.1-4 zeigt die Prioritätsschlange aus Abbildung 5.2.1-3 nach einem Aufruf von TPrio.delete mit dem Element mit Ordnungskriteriums-Wert 120. Hier liegt der 3. Fall vor: Nachdem der Knoten *K* des zu entfernenden Elements gefunden worden ist, wird der Knoten *M*, dessen Markierung auf das kleinste Objekt im rechten Teilbaum unterhalb *K* zeigt, gesucht; die im Knoten *M* stehende Markierung ersetzt die Markierung in *K*. Anschließend wird *M* entfernt. Offensichtlich wird durch TPrio.delete nicht notwendigerweise der Knoten entfernt, dessen Markierung auf das bezeichnete Element zeigt.

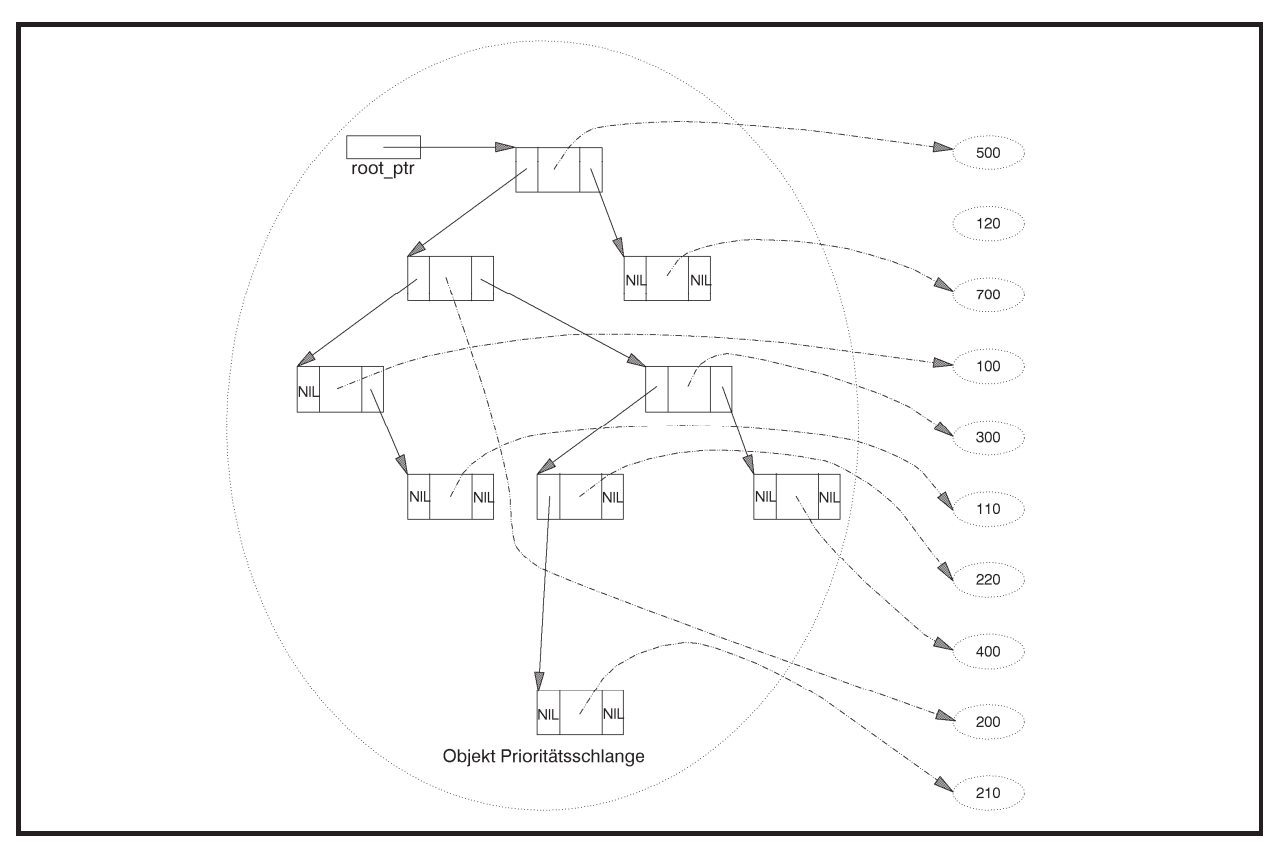

**Abbildung 5.2.1-4:** Ergebnis eines Aufrufs der Methode TPrio.delete (Beispiel)

Die zur *is\_member*-Operation gehörende Methode TPrio.is\_member durchläuft den binären Suchbaum an der Wurzel beginnend ähnlich wie die Methode TPrio.delete. Dabei wird bei jedem Knoten geprüft, ob die dortige Markierung auf das im Aufruf der Methode TPrio.is\_member spezifizierte Element zeigt oder nicht. Im ersten Fall wird das Vorhandensein des Elements festgestellt, im zweiten Fall wird zum linken Nachfolger verzweigt, wenn der Wert des Ordnungskriteriums des zu findenden Elements kleiner als das Ordnungskriterium im Element des gerade betrachteten Knotens ist, bzw. zum rechten Nachbarn, wenn er größer ist. Trifft man auf einen Knoten, der an der aufzusuchenden Nachfolgerstelle keinen Nachfolger besitzt, so ist das zu findende Element in der Prioritätsschlange nicht vorhanden.

Für die Realisierung der *min*-Operation wird die Beobachtung genutzt, dass der Knoten, dessen Markierung auf das Element mit minimalem Wert des Ordnungskriteriums verweist, derjenige Knoten ist, der keinen linken Nachfolger hat, wenn man den Baum bei der Wurzel beginnend jeweils zum linken Nachfolger verzweigend durchläuft.

Eine Methode zur Realisierung der Operation *show* ist zunächst nicht implementiert; sie wird allgemein für Binärbäume in Kapitel 5.2.2 behandelt.

Der Vorteil der Implementation einer Prioritätsschlange durch einen binären Suchbaum liegt in der Einfachheit der Methoden. Bei gleichverteilten Werten des Ordnungskriteriums der Elemente (siehe unten) ist zu erwarten, dass die Struktur des binären Suchbaums ausgeglichen ist, d.h. dass möglichst viele Knoten auch zwei Nachfolger besitzen. Das kann natürlich nicht immer garantiert werden. Werden beispielsweise Elemente mit aufsteigenden bzw. absteigenden Werten des Ordnungskriteriums nacheinander in den binären Suchbaum aufgenommen, so entsteht eine lineare Kette von Knoten. Nachfolgende Operationen haben dann eine Laufzeit der Ordnung  $O(n)$ , falls *n* Elemente in der Struktur sind. Weiterhin wird bei der hier behandelten Implementierung angenommen, dass die Elemente selbst im Arbeitsspeicher liegen, dass also der Zugriff über den Verweis in einem Knoten "schnell" erfolgt. Liegen jedoch die Elemente in einem Peripheriespeicher, so sind Plattenzugriffe erforderlich, und die Adressvergleiche zur Feststellung der Gleichheit zweier Elemente erscheint problematisch. Daher eignet sich ein binärer Suchbaum nur gut zur Implementierung "interner" Prioritätsschlangen.

Die Komplexität der Operationen auf einer Prioritätsschlange hängt von der Anzahl der Knoten ab, die durchlaufen werden müssen, um die richtige Position eines Elements in der Prioritätsschlange zu finden. Bei *n* Knoten liegt diese Anzahl je nach Reihenfolge, in der die Elemente in die Prioritätsschlange aufgenommen wurden, zwischen  $\lceil \log_2(n+1) \rceil$  und *n* (siehe Kapitel 4.6). Die in Kapitel 4.6 angegebene mittlere Pfadlänge von der Wurzel zu einem Knoten in einem Binärbaum gilt für Prioritätsschlangen natürlich nicht, da hier nicht über die Pfadlängen in allen Binärbäumen, sondern nur in Binärbäumen mit der speziellen Struktur einer Prioritätsschlange gemittelt werden darf. Daher wird ein anderer Ansatz gewählt, um die mittlere Anzahl der zu durchlaufenden Knoten zu bestimmen:

Folgende Annahmen<sup>13</sup> werden getroffen:

- 1. Die Prioritätsschlange ist nur durch *insert*-Operationen, also nicht durch eine gemischte Folge von *insert*- und *delete*-Operationen, entstanden.
- 2. In Bezug auf die Einfügereihenfolge seien alle Permutationen der Menge des Sortierkriteriums der einzufügenden Elemente gleichwahrscheinlich.
- 3. Alle eingefügten Elemente sind verschieden.

-

<sup>13</sup> Die im Folgenden hergeleitete Abschätzung gilt nicht, wenn sehr lange gemischte Folgen von *insert*- und *delete*-Operationen ausgeführt werden (siehe [G/D].

Die mittlere Pfadlänge in der Prioritätsschlange ist dann ein Maß für die mittlere Anzahl der zu durchlaufenden Knoten.

Die mittlere Pfadlänge in einer Prioritätsschlange mit *n* Elementen werde mit  $PL_{\alpha\nu\rho}(n)$  bezeichnet. Es werde eine Prioritätsschlange *PS* betrachtet, die das Ergebnis von *n insert*-Operationen ist. Das zuerst eingefügte Element sei das  $(i+1)$ -kleinste Element in der Eingabefolge. Es markiert die Wurzel *r* von *PS*, da immer nur an Blattpositionen eingefügt wird. Dann sind in *PS i* Element kleiner als das erste eingefügte Element und befinden sich in einer Prioritätsschlange, deren Wurzel *w*<sub>l</sub> der linke Nachfolger von *r* ist. Entsprechend sind  $n-i-1$  Elemente größer als das erste eingefügte Element und befinden sich in einer Prioritätsschlange, deren Wurzel *w<sub>r</sub>* der rechte Nachfolger von *r* ist. Die mittlere Pfadlänge in der bei *w*<sub>l</sub> beginnenden Prioritätsschlange ist gleich

$$
PL_{avg}(i) = \frac{1}{i} \cdot \sum_{\substack{K \text{ ist ein Knoten} \\ \text{unterhalb von } w_i}} (Länge eines Pfades von w_i zum Knoten K).
$$

Entsprechend ist die mittlere Pfadlänge in der bei *w*<sub>r</sub> beginnenden Prioritätsschlange gleich

$$
PL_{avg}(n-i-1) = \frac{1}{n-i-1} \cdot \sum_{\substack{K \text{ ist ein Knoten} \\ \text{unterhalb von } w_r}} (Länge eines Pfades von w_r zum Knoten K).
$$

In *PS* ist die Summe aller Pfadlänge dann gleich

$$
S = \sum_{\substack{K \text{ ist ein Knoten} \\ \text{unterhalb von } w_i}} (1 + \text{Länge eines Pfades von } w_i \text{ zu einem Knoten } K)
$$
  
+ 
$$
\sum_{\substack{K \text{ ist ein Knoten} \\ \text{unterhalb von } w_r}} (1 + \text{Länge eines Pfades von } w_r \text{ zu einem Knoten } K)
$$

 $+1.$ 

Der letzte Term steht für die Pfadlänge zur Wurzel *r* von *PS*. Alle anderen Pfade gehen entweder von *r* zu *w*<sub>l</sub> und dann zu einem Knoten unterhalb *w*<sub>l</sub> oder von *r* zu *w*<sub>r</sub> und dann zu einem Knoten unterhalb  $w_r$ .

Damit ist

$$
S = \sum_{\substack{K \text{ ist ein Knoten} \\ \text{unterhalb von } w_i}} (Länge eines Pfades von wi zu einem Knoten K) + i
$$
  
+ 
$$
\sum_{\substack{K \text{ ist ein Knoten} \\ \text{unterhalb von } w_r}} (Länge eines Pfades von wr zu einem Knoten K) + (n - i - 1)
$$
K = i \cdot PL_{avg}(i) + i + (n - i - 1) \cdot PL_{avg}(n - i - 1) + (n - i - 1) + 1
$$
  
= *i* · *PL<sub>avg</sub>*(*i*) + (*n* - *i* - 1) · *PL<sub>avg</sub>*(*n* - *i* - 1) + *n*.
$$

Die mittlere Pfadlänge in *PS* ist gleich
$$
\frac{1}{n}\cdot S=\frac{i}{n}\cdot PL_{avg}(i)+\frac{n-i-1}{n}\cdot PL_{avg}(n-i-1)+1.
$$

Wegen Annahme 2. ist die Wahrscheinlichkeit, dass das zuerst eingefügte Element das  $(i + 1)$ kleinste Element in der Eingabefolge ist, gleich  $1/n$ . Damit folgt

$$
PL_{avg}(n) = \sum_{i=0}^{n-1} \left( \frac{i}{n} \cdot PL_{avg}(i) + \frac{n-i-1}{n} \cdot PL_{avg}(n-i-1) + 1 \right)
$$
  
\n
$$
\cdot P(\text{das } (i+1) - \text{größte Element wurde zuerst eingefügt})
$$
  
\n
$$
= \frac{1}{n^2} \cdot \sum_{i=0}^{n-1} \left( i \cdot PL_{avg}(i) + (n-i-1) \cdot PL_{avg}(n-i-1) + n \right)
$$
  
\n
$$
= \frac{1}{n^2} \cdot \left( 2 \cdot \sum_{i=0}^{n-1} i \cdot PL_{avg}(i) + n^2 \right)
$$
  
\n
$$
= 1 + \frac{2}{n^2} \cdot \sum_{i=0}^{n-1} i \cdot PL_{avg}(i) \quad .
$$

Mit Standardmethoden der Mathematik lässt sich diese Rekursion lösen:

Man bildet

$$
n^{2} \cdot PL_{avg}(n) = 2 \cdot \sum_{i=0}^{n-1} i \cdot PL_{avg}(i) + n^{2}
$$
 und  

$$
(n-1)^{2} \cdot PL_{avg}(n-1) = 2 \cdot \sum_{i=0}^{n-2} i \cdot PL_{avg}(i) + (n-1)^{2}
$$
 und subtrahiert die zweite von der ersten Glei-

chung mit dem Ergebnis

$$
n^{2} \cdot PL_{avg}(n) - (n-1)^{2} \cdot PL_{avg}(n-1) = 2 \cdot (n-1) \cdot PL_{avg}(n-1) + n^{2} - (n-1)^{2},
$$
  

$$
n^{2} \cdot PL_{avg}(n) = (n^{2} - 1) \cdot PL_{avg}(n-1) + 2 \cdot n - 1
$$
 für  $n \ge 1$ .

Diese Gleichung hat die Form

$$
a_n \cdot PL_{avg}(n) = b_n \cdot PL_{avg}(n-1) + c_n
$$
 mit  $a_n = n^2$ ,  $b_n = n^2 - 1$  und  $c_n = 2 \cdot n - 1$ .

Es wird eine Folge  $(s_n)_{n\geq 1}$  definiert, die die Eigenschaften  $s_n \cdot b_n = s_{n-1} \cdot a_{n-1}$  und  $s_1 = 1$  besitzt. Mit dieser Folge gilt dann

$$
s_n \cdot a_n \cdot PL_{avg}(n) = s_n \cdot b_n \cdot PL_{avg}(n-1) + s_n \cdot c_n
$$
  
=  $s_{n-1} \cdot a_{n-1} \cdot PL_{avg}(n-1) + s_n \cdot c_n$   
=  $s_{n-1} \cdot a_{n-1} \cdot PL_{avg}(n-l) + \sum_{i=n-(l-1)}^{n} s_i \cdot c_i$ 

mit  $l = 1, ..., n - 1$ .

Für 
$$
l = n - 1
$$
 ist  $s_n \cdot a_n \cdot PL_{avg}(n) = s_1 \cdot a_1 \cdot PL_{avg}(1) + \sum_{i=2}^{n} s_i \cdot c_i = 1 + \sum_{i=2}^{n} s_i \cdot c_i$ .

Die Eigenschaften  $s_n \cdot b_n = s_{n-1} \cdot a_{n-1}$  und  $s_1 = 1$  implizieren

$$
s_n = \frac{a_{n-1}}{b_n} \cdot s_{n-1} = \frac{a_{n-1} \cdot a_{n-2} \cdot \dots \cdot a_1}{b_n \cdot b_{n-1} \cdot \dots \cdot b_2} \cdot s_1 = \frac{a_{n-1} \cdot a_{n-2} \cdot \dots \cdot a_1}{b_n \cdot b_{n-1} \cdot \dots \cdot b_2} = \frac{(n-1)^2 \cdot (n-2)^2 \cdot \dots \cdot 1^2}{(n^2-1) \cdot ((n-1)^2-1) \cdot \dots \cdot (2^2-1)} = \frac{(n-1) \cdot (n-2) \cdot \dots \cdot 1}{(n+1) \cdot n \cdot \dots \cdot 3} = \frac{2}{n \cdot (n+1)}.
$$

Damit ergibt sich

$$
PL_{avg}(n) = \frac{1}{s_n \cdot a_n} \cdot \left(1 + \sum_{i=2}^{n} s_i \cdot c_i\right)
$$
  
=  $\frac{n+1}{2 \cdot n} \cdot \sum_{i=1}^{n} s_i \cdot c_i$   
=  $\frac{n+1}{2 \cdot n} \cdot 2 \cdot \sum_{i=1}^{n} \frac{2 \cdot i - 1}{i \cdot (i+1)}$ .

Mit Hilfe der Partialbruchzerlegung ist

$$
PL_{avg}(n) = \frac{n+1}{n} \cdot \sum_{i=1}^{n} \left(\frac{3}{i+1} - \frac{1}{i}\right)
$$
  
=  $\frac{n+1}{n} \cdot \left(2 \cdot \sum_{i=1}^{n} \frac{1}{i+1} + \sum_{i=1}^{n} \frac{1}{i+1} - \sum_{i=1}^{n} \frac{1}{i}\right)$   
=  $\frac{n+1}{n} \cdot \left(2 \cdot H_{n+1} - 3 + \frac{1}{n+1}\right)$ 

mit  $H_n = \sum_{i=1}^n$  $H_n = \sum_{i=1}^{n} \frac{1}{i}$ 1  $\frac{1}{1}$ .

Es ist  $H_n - 1 = \sum_{n=1}^n \frac{1}{n} < \int_1^n 1 dt = \ln(n)$ 2  $\iota$  1  $dt = \ln(n)$ *i t H n n*  $\sum_{n=1}^{n} \frac{1}{i} < \int_{1}^{n} \frac{1}{t} dt = \ln(n)$  und  $H_n - \frac{1}{n} = \sum_{i=1}^{n-1} \frac{1}{i} > \int_{1}^{n} \frac{1}{t} dt = \ln(n)$ 1 1 1  $dt = \ln(n)$  $n \leftarrow \frac{1}{i} i \leftarrow \frac{1}{i} t$ *H*  $n-1$  **1**  $\frac{n}{2}$  $\frac{1}{n} - \frac{1}{n} = \sum_{i=1}^{n-1} \frac{1}{i} > \int_{1}^{n} \frac{1}{t} dt =$ , also

 $\ln(n) + \frac{1}{\cdot} < H_n < \ln(n) + 1$  $n$ ) +  $\frac{1}{n}$  <  $H_n$  < ln(*n*) + 1. Weitere zahlentheoretische Überlegungen ergeben die Abschätzung  $H_n = \ln(n) + \gamma + \frac{1}{2 \cdot n} - \frac{1}{12 \cdot n^2} + \frac{\varepsilon_n}{120 \cdot n^4}$ 2  $\ln(n) + \gamma + \frac{1}{\gamma}$  $n \quad 12 \cdot n^2 \quad 120 \cdot n$  $H_n = \ln(n) + \gamma + \frac{1}{2 \cdot n} - \frac{1}{12 \cdot n^2} + \frac{\varepsilon_n}{120 \cdot n^4}$  mit  $0 < \varepsilon_n < 1$  und der Eulerschen Konstanten  $\gamma = 0.57722156649...$ 

Für große Werte von *n* gilt also für die mittlere Pfadlänge in einer Prioritätsschlange mit *n* Elementen  $\lim_{n\to\infty} PL_{avg}(n) \approx 2 \cdot \ln(n+1) - 1$ .

### **5.2.2 Durchlaufen von Binärbäumen**

Der in Kapitel 5.2.1 definierte binäre Suchbaum (Objekttyp TPrio) ist ein Spezialfall eines Binärbaums, der im vorliegenden Abschnitt jetzt allgemeiner in **UNIT** tree definiert wird. Da im vorliegenden Kapitel das Durchlaufen eines Binärbaums behandelt wird, sind nur die bezüglich dieser Operation relevanten Methoden angegeben. Hinzu kommt die Methoden zur Initialisierung der Struktur. Methoden zum Einfügen weiterer Knoten in die Struktur, zum Entfernen von Knoten aus der Struktur und der Destruktor zu Entfernung der gesamten Struktur werden im Folgenden nicht weiter betrachtet; sie können analog zur Implementierung einer Prioritätsschlange erfolgen (vgl. Kapitel 5.2.1). Der Schwerpunkt der Darstellung liegt auf Methoden zur Realisierung des Durchlaufens eines Baums und der Operation *show*. Hierbei werden unterschiedliche Vorgehensweisen zum Durchlaufen des Baums betrachtet, die durch einen zusätzlichen Parameter in der zur *show*-Operation gehörenden Implementierung identifiziert werden.

Details von **UNIT** tree werden im Anschluss an den Programmcode erläutert.

**UNIT** tree; **INTERFACE USES** Element; **TYPE** show\_typ = (praefix, symmetric, postfix, br\_search); **TYPE** PTree = ^TTree; TTree = **OBJECT PRIVATE** root\_ptr : Pointer; anz : **INTEGER**; **PUBLIC CONSTRUCTOR** init; ... **PROCEDURE** show (typ : show\_typ); **VIRTUAL**; ... **END**; *{ \*\*\*\*\*\*\*\*\*\*\*\*\*\*\*\*\*\*\*\*\*\*\*\*\*\*\*\*\*\*\*\*\*\*\*\*\*\*\*\*\*\*\*\*\*\*\*\*\*\*\*\*\*\*\*\*\*\*\*\*\*\*\* }* 

#### **IMPLEMENTATION**

**USES** Listenstrukturen;

```
TYPE PTree_entry = ^TTree_entry; 
      TTree_entry = RECORD
                      left : PTree_entry; 
                     marker : Pentry; 
                      right : PTree_entry; 
                    END; 
PROCEDURE show_praefix (ptr : PTree_entry); 
   { Anzeigen aller Knoten in Präfixordnung, die im Baum stehen, 
     auf dessen Wurzel ptr zeigt } 
   BEGIN { show_praefix }
     IF ptr <> NIL
     THEN BEGIN
            ptr^.marker^.display; 
            show_praefix (ptr^.left); 
           show_praefix (ptr^.right);
          END; 
     END { show_praefix }; 
PROCEDURE show_symmetric (ptr : PTree_entry); 
   { Anzeigen aller Knoten in symmetrischer Ordnung, 
     die im Baum stehen, auf dessen Wurzel ptr zeigt }
   BEGIN { show_symmetric }
     IF ptr <> NIL
     THEN BEGIN
            show_symmetric (ptr^.left); 
            ptr^.marker^.display; 
           show_symmetric (ptr^.right);
          END; 
     END { show_symmetric }; 
PROCEDURE show postfix (ptr : PTree entry);
   { Anzeigen aller Knoten in Postfixordnung, die im Baum stehen, 
     auf dessen Wurzel ptr zeigt } 
   BEGIN { show_postfix }
     IF ptr <> NIL
     THEN BEGIN
           show postfix (ptr^.left);
```

```
show_postfix (ptr^.right);
            ptr^.marker^.display; 
          END; 
   END { show_postfix }; 
PROCEDURE show_br_search (ptr : PTree_entry); 
VAR agenda_ptr : PFIFO; 
     node_ptr : PTree_entry; 
   BEGIN { show_br_search }
     IF ptr <> NIL
     THEN BEGIN
            { Agenda einrichten } 
            New (agenda_ptr, init); 
            { Wurzel des Baums bearbeiten und Verweise auf 
               weitere Knoten in die Agenda stellen; dann die 
               Agenda abarbeiten } 
           node\_ptr :=ptr; WHILE node_ptr <> NIL DO
               BEGIN
                 { Element des Knotens anzeigen } 
                 node_ptr^.marker^.display; 
                 { Nachfolgerknoten in die Agenda stellen } 
                 IF node_ptr^.left <> NIL
                 THEN agenda_ptr^.insert (Pentry(node_ptr^.left)); 
                 IF node_ptr^.right <> NIL
                 THEN agenda_ptr^.insert (Pentry(node_ptr^.right)); 
                 { einen weiteren Knoten aus der Agenda holen } 
                 agenda_ptr^.delete (Pentry(node_ptr)); 
               END; 
             { Agenda wieder entfernen } 
            Dispose (agenda_ptr, done); 
          END; 
   END { show_br_search }; 
 { --------------------------------------------------------------- } 
CONSTRUCTOR TTree.init; 
   BEGIN { TTree.init }
     root_ptr := NIL; 
    anz := 0; END { TTree.init };
```

```
... 
PROCEDURE TTree.show (typ : show_typ); 
BEGIN { TTree.show }
   CASE typ OF
   praefix : show_praefix (root_ptr); 
  symmetric: show symmetric (root ptr);
   postfix : show_postfix (root_ptr); 
   br_search : show_br_search (root_ptr); 
   END; 
END { TTree.show }; 
... 
END { tree }.
```
Der Objekttyp eines Binärbaums ist der Typ TTree im Interfaceteil von **UNIT** tree. Ein innerer Knoten des Binärbaums wird durch den Typ TTree\_entry im Implementierungsteil von **UNIT** Tree beschrieben. Er hat einen Verweis auf zwei Nachfolger (einen linken in der Komponente left und einen rechten Nachfolger in der Komponente right), auf einen Nachfolger (einen linken oder einen rechten Nachfolger, der jeweils andere Verweis ist dann gleich **NIL**) oder keinen Nachfolger (beide Komponenten enthalten den Wert **NIL**. In der Komponente marker steht ein Verweis auf ein Element, das zu diesem Knoten gehört (vgl. Abbildung 5.2.1-2). Die Wurzel des Baums ist über eine Pointervariable root\_ptr erreichbar. Weitere Bedingungen über die Knotenmarkierungen (wie die Ordnungsrelation der Elemente, die zu den Knoten im linken bzw. rechten Teilbaum unterhalb eines Knotens gehören, wie bei einem binären Suchbaum) werden nicht berücksichtigt.

Eine Methode zur *show*-Operation muss den gesamten Baum durchlaufen, wobei der Weg nur über die gerichteten Kanten erfolgen kann. Bei jedem Knoten wird das Element angezeigt, auf das die jeweilige Knotenmarkierung verweist. Dabei kann die "rekursive" Struktur eines Baums genutzt werden: Ein nicht-leerer Baum besteht ja entweder nur aus der Wurzel *W* oder aus der Wurzel *W* und einem linken oder rechten Teilbaum, dessen Wurzel der linke bzw. rechte Nachfolger von *W* ist. Dabei kann einer dieser Teilbäume auch leer sein. Entsprechend wird man bei der Methode die Wurzel aufsuchen und die Methode dann (rekursiv) auf den linken bzw. rechten Teilbaum unterhalb der Wurzel anwenden. Je nachdem, in welcher Reihenfolge man in die Teilbäume unterhalb eines Knotens *W* geht und das Element von *W* anzeigt, ergibt sich eine andere Reihenfolge aller angezeigten Elemente. In **UNIT** tree sind vier mögliche Realisierungen der Operation *show* angegeben. Man bezeichnet die Arbeitsweisen als **Durchlaufen des Baums in Präfixordnung**, **symmetrischer Ordnung**, **Postfixordnung** bzw. in **Breitensuche**. Entsprechende Prozeduren sind mit show\_praefix, show\_symmetric, show\_postfix bzw. show\_br\_search bezeichnet und im Implementationsteil von **UNIT** tree definiert. Die ersten drei Methoden führen auf dem Binärbaum eine **Tiefensuche (depth-first-search)** durch, die vierte Breitensuche.

Die Ergebnisse der Methodenaufrufe TTree.show mit den für die Tiefensuche zu verwendenden Parametern praefix, symmetric bzw. postfix ist in Abbildung 5.2.2-1 wiedergegeben.

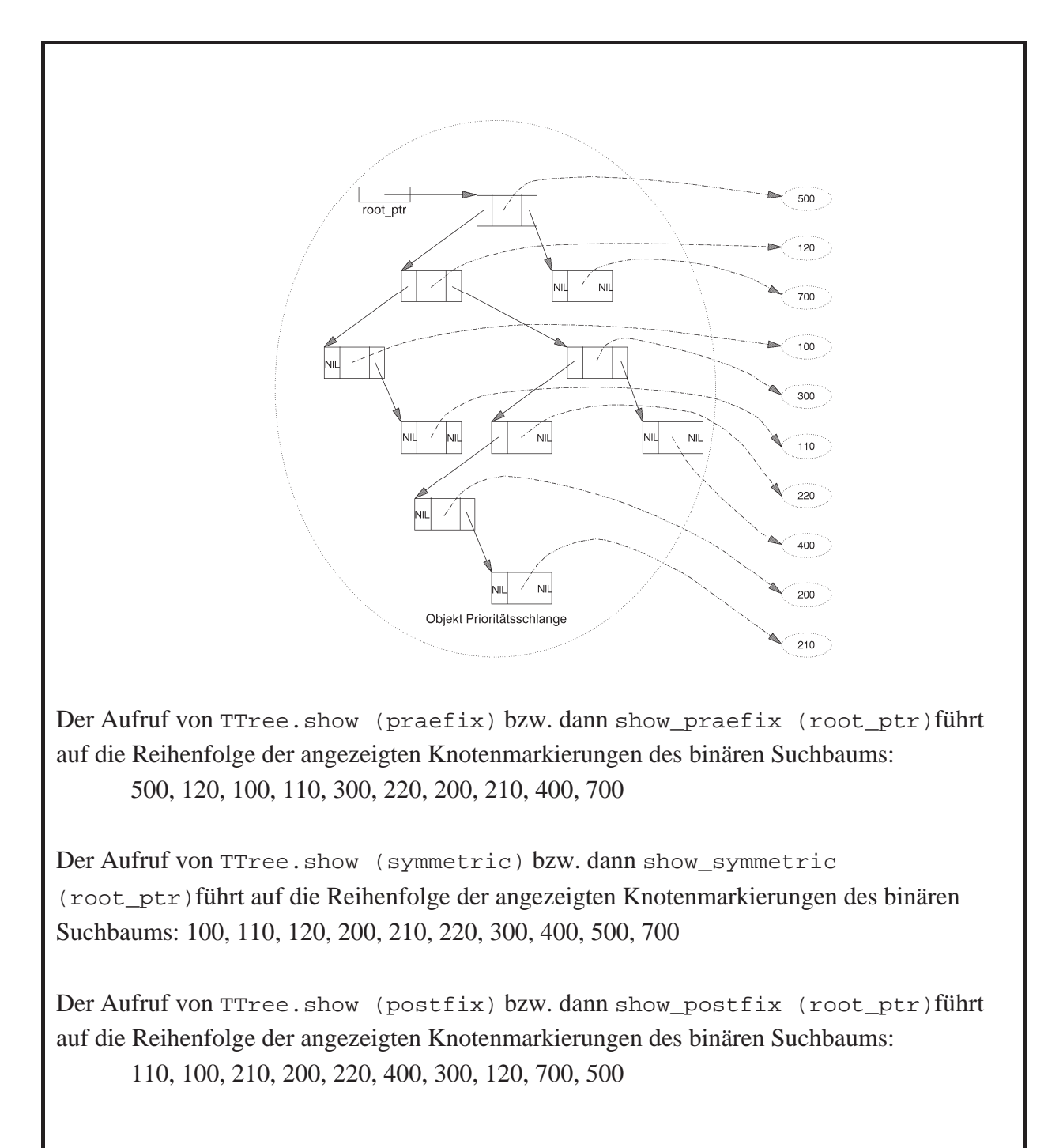

**Abbildung 5.2.2-1:** Tiefensuche auf einem Binärbaum

Die **Breitensuche (breadth first search)** zum Anzeigen der Knotenmarkierungen spiegelt die Hierarchie im Baum wider: Zuerst wird das Element der Wurzel (Rang 0) angezeigt, anschließend die Elemente aller Nachfolger der Wurzel, d.h. aller Knoten mit Rang 1. Allgemein wird zu den Knoten des Rangs *i* übergegangen, nachdem alle Knoten des Rangs *i* – 1 besucht wurden  $(1 \le i \le H$ öhe des Baums). Die Implementierung der Breitensuche auf einem Binärbaum erfolgt durch die Prozedur show\_br\_search im Implementierungsteil der **Unit** Tree und wird von außen durch einen Aufruf der Methode TTree.show (br\_search) angestoßen.

Das Durchlaufen eines Baums gemäß Breitensuche kann die Verweisstruktur zwischen den Knoten nicht direkt nutzen, da es keine Verweise zu den Nachbarknoten auf gleichem Niveau gibt. Während des Ablaufs der Breitensuche werden sukzessive Verweise auf Knoten des Baums in eine *Agenda*, ein Objekt vom Objekttyp FIFO-Warteschlange (**TYPE** TFIFO), eingefügt und entfernt:

Es wird die Wurzel bearbeitet und Verweise auf den oder die Nachfolger der Wurzel in die Agenda eingetragen. Solange die Agenda nicht leer ist, werden die folgenden drei Schritte durchgeführt:

- 1. ein Verweis auf einen Knoten *K* wird der Agenda entnommen;
- 2. der Knoten *K* wird bearbeitet, d.h. das zu *K* gehörende Element wird angezeigt
- 3. falls *K* einen oder zwei Nachfolger besitzt, werden Verweise auf den bzw. die Nachfolger von *K* in die Agenda eingetragen.

Denkt man sich die Knoten des Baums bei der Wurzel beginnend nach aufsteigenden Niveaus und auf jedem Niveau von links nach rechts durchnummeriert (Startnummer ist die Nummer 1), so enthält die Agenda (zwischen last und first und falls sie nicht bereits leer ist) zu jedem Zeitpunkt Verweise auf Knoten mit lückenlos aufsteigenden Nummern *i*, *i* + 1, ..., *i* + *k* (Abbildung 5.2.2-2).

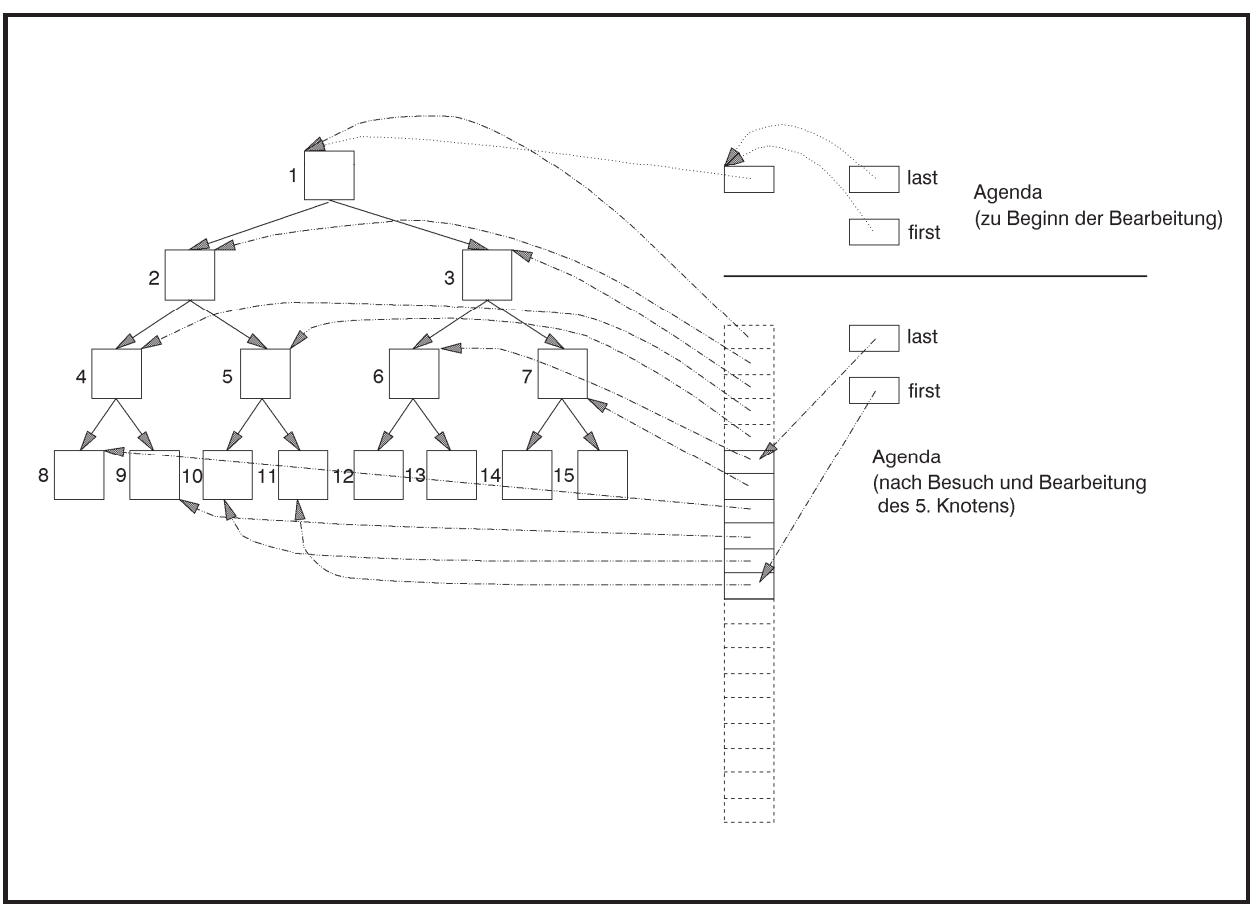

**Abbildung 5.2.2-2:** Breitensuche auf einem Binärbaum

Tiefensuche und Breitensuche können in ein einheitliches Konzept gefasst werden. Ersetzt man beispielswiese in der Prozedur show\_br\_search die Typdeklaration der Agenda durch

**VAR** agenda\_ptr : PStack;

so liefert ein Aufruf von show\_br\_search (root\_ptr) die Knotenmarkierungen in inverser Postfixordnung (im Beispiel der Abbildung 5.2.2-1 in der Reihenfolge 500, 700, 120, 300, 400, 220, 200, 210, 100, 110).

Je nachdem, ob für die Agenda eine FIFO-Warteschlange oder ein Stack eingesetzt wird, erhält man also Breitensuche bzw. Tiefensuche.

## **5.2.3 Graphen**

Zwei übliche Darstellungsformen eines **gewichteten gerichteten Graphen**  $G = (V, E, w)$  mit der **Knotenmenge**  $V = \{v_1, ..., v_n\}$ , bestehend aus *n* Knoten, der **Kantenmenge**  $E \subseteq V \times V$ und der Gewichtsfunktion  $w: E \to \mathbb{R}$ , die jeder Kante  $e \in E$  ein Gewicht zuordnet, sind seine

- x Adjanzenzmatrix
- Adjazenzliste (Knoten/Kantenliste).

Die **Adjazenzmatrix**  $A(G)$  ist definiert durch  $A(G) = [a_{i,j}]_{n \times n}$  mit

$$
a_{i,j} = \begin{cases} w((v_i, v_j)) & \text{für } (v_i, v_j) \in E \\ \infty & \text{sonst} \end{cases} \quad \text{für } 1 \le i \le n, 1 \le j \le n.
$$

Bei einem ungewichteten Graphen sind die Einträge der Adjazenzmatrix durch

$$
a_{i,j} = \begin{cases} 1 & \text{für } (v_i, v_j) \in E \\ 0 & \text{sonst} \end{cases} \quad \text{für } 1 \le i \le n, 1 \le j \le n
$$

definiert.

Die Adjazenzliste (Knoten/Kantenliste) verwaltet für jeden Knoten  $v_i$  eine Liste, die die direkten Nachfolgerknoten von *v<sub>i</sub>* zusammen mit dem jeweiligen Gewicht der verbindenden Kante enthält.

Bei der Darstellung eines Graphen in Form seiner Adjazenzmatrix kann man in einer Laufzeit der Ordnung  $O(1)$  feststellen, ob er eine Kante  $(v_i, v_j)$  enthält. Der Nachteil dieser Darstellung ist ihr Speicherplatzbedarf der Ordnung  $O(n^2)$ , vor allem dann, wenn die Anzahl der Kanten im Verhältnis zu  $n^2$  sehr klein ist. Die Initialisierung der Adjazenzmatrix erfordert in jedem Fall mindestens  $n^2$  viele Schritte. Das Auffinden aller *k* Nachfolger eines Knotens  $v_i$ benötigt  $O(n)$  viele Schritte, d.h. eine Schrittzahl, die ungünstig ist, falls ein Knoten nur wenige Nachfolger besitzt.

Enthält der Graph *n* Knoten und *e* Kanten, dann ist der Platzbedarf der Darstellung mittels einer Adjazenzliste von der Ordnung  $O(n + e)$ . Das Auffinden aller *k* Nachfolger eines Knotens  $v_i$  benötigt  $O(k)$  viele Schritte. Man kann jedoch nicht mehr in konstanter Zeit prüfen, ob zwei Knoten  $v_i$  und  $v_j$  durch eine Kante  $(v_i, v_j)$  verbunden sind.

Je nach durchzuführenden Operationen in der Anwendung ist eine der Darstellungsformen (Adjazenzmatrix oder Adjazenzliste) vorzuziehen.

Abbildung 5.2.3-1 zeigt ein Beispiel.

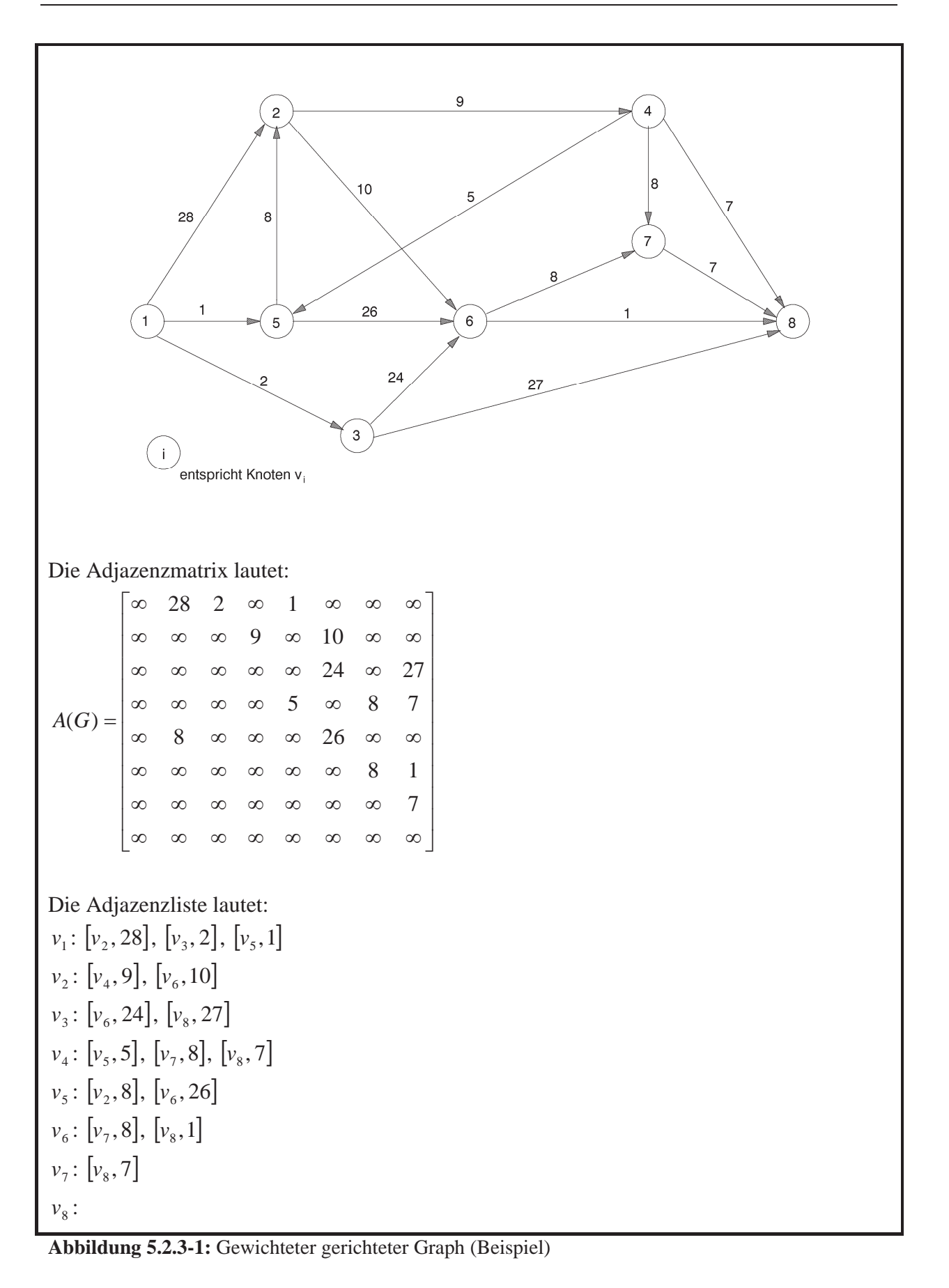

Bei einem **ungerichteten Graphen** ist keine Richtung der Kanten festgelegt. Eine Kante hat also die Form  $\{v_i, v_j\}$ . Im Folgenden wird jedoch auch bei einem ungerichteten Graphen eine

Kante meist mit  $(v_i, v_j)$  bezeichnet. Die Adjazenzmatrix ist bei einem ungerichteten Graphen symmetrisch zur Hauptdiagonalen und enthält mit einem Eintrag zur Kante  $(v_i, v_j)$  auch einen Eintrag zur Kante  $(v_i, v_i)$  (mit demselben Gewicht).

Im Folgenden wird eine exemplarische Implementierung eines Graphen in einer **UNIT** Graph vorgestellt. Zunächst werden einige grundlegende Methoden wie das Durchlaufen eines Graphen nach unterschiedlichen Vorgehensweisen behandelt. In den späteren Kapiteln wird diese Unit durch weitere Methoden ergänzt. Außerdem erfolgt eine Beschränkung der Kantengewichte auf **INTEGER**-Werte.

Die Adjazenzmatrix wird als dynamisch vereinbarte zweidimensionale Matrix (siehe Kapitel 5.1.2) vereinbart. Dabei ist zu beachten, dass die Anzahl *n* der Knoten den Wert der Konstanten max\_dimension nicht überschreitet.

Erläuterungen zum Programmcode werden im Anschluss gegeben.

```
UNIT Graph; 
INTERFACE
   USES ARRAY_basierte_Liste; 
   TYPE show_typ = (tiefensuche, breitensuche); 
       Knotenbereich = 1..max dimension;
        PGraph = ^TGraph; 
        TGraph = OBJECT
                 PRIVATE
                   n : INTEGER; 
                         { Anzahl der Knoten } 
                   Adjazenzmatrix : PMatrix; 
                         { Adjazenzmatrix } 
                   Adjazenzliste : PHashtab; 
                         { Adjazenzliste (Knoten/Kantenliste } 
                   PROCEDURE t_suche (v : Knotenbereich); 
                         { Tiefensuche vom Knoten v aus } 
                  PROCEDURE b suche (v : Knotenbereich);
                         { Breitensuche vom Knoten v aus } 
                 PUBLIC
                   CONSTRUCTOR init (anz_knoten : INTEGER; 
                                    anz_kanten : INTEGER; 
                                    VAR OK : BOOLEAN); 
 ... 
                   PROCEDURE show (typ : show_typ); VIRTUAL; 
 ...
```

```
 DESTRUCTOR done; VIRTUAL; 
                 END; 
{ *********************************************************** } 
IMPLEMENTATION
USES SysUtils, 
      Listenstrukturen, 
      Kante, 
      Element; 
CONST unendlich = MaxInt; 
      leer : PChar = '':VAR besucht : PChar; 
FUNCTION Hashfunktion (entry_ptr : Pentry) : INTEGER; FAR; 
            { Die Funktion ermittelt den Wert der Hashfunktion 
              für das durch entry_ptr adressierte Objekt }
BEGIN { Hashfunktion }
  Hashfunktion := PKante(entry_ptr)^.Startknoten - 1;
            { Nummerierung in der Hashtabelle: 0, ..., m-1 } 
END { Hashfunktion }; 
{ ----------------------------------------------------------- } 
CONSTRUCTOR TGraph.init (anz_knoten : INTEGER; 
                           anz_kanten : INTEGER; 
                           VAR OK : BOOLEAN); 
VAR i : Knotenbereich; 
     j : Knotenbereich; 
     p : PKante; 
     v_i : Knotenbereich; 
    v i : Knotenbereich;
     w : INTEGER; 
BEGIN { TGraph.init }
  OK := TRUE;
   Adjazenzmatrix := NIL; 
   Adjazenzliste := NIL; 
   IF anz_knoten <= max_dimension 
   THEN BEGIN
          n := anz_knoten; 
          New (Adjazenzliste, init(anz_knoten, Hashfunktion, OK));
```

```
 IF OK 
          THEN New (Adjazenzmatrix, init (n, n, OK)) 
          ELSE Adjazenzmatrix := NIL; 
          IF OK 
          THEN BEGIN
                  { Hier wird der Code zur Initialisierung der 
                    Adjazenzliste bzw. der Adjazenzmatrix
                    eingefügt, z.B. (Pseudocode) } 
                   FOR i := 1 TO n DO
                     FOR j := 1 TO n DO
                      Adjazenzmatrix^.setze (i, j, unendlich);
                  FOR j := 1 TO anz kanten DO
                     BEGIN
                      v_i := v_i;
                      v_j := v_j i
                      w \qquad := w(v_i, v_j)New (p, int (v_i, v_j, w)); Adjazenzliste^.insert (p); 
                       Adjazenzmatrix^.setze (v_i, v_j, w); 
                     END; 
                END; 
        END
   ELSE OK := FALSE; 
END { TGraph.init }; 
PROCEDURE TGraph.show (typ : show_typ); 
VAR i : Knotenbereich; 
   BEGIN { TGraph.show }
     besucht := StrAlloc (n + 1); 
     StrCopy (besucht, leer); 
     FOR i := 1 TO n DO
       StrCat (besucht, 'F'); 
     CASE typ OF
     tiefensuche : FOR i := 1 TO n DO
                      t suche (i);
     breitensuche : FOR i := 1 TO n DO
                      b suche (i); END; 
     StrDispose (besucht); 
   END { TGraph.show };
```
...

```
PROCEDURE TGraph.t_suche (v : Knotenbereich); 
VAR ptr : PKante; 
     start_ptr : PKante; 
BEGIN { TGraph.t_suche }
  New (start ptr, init (v, 0, 0));
  IF besucht[v - 1] = 'F' THEN BEGIN
          -- Bearbeiten des Knotens, z.B. Anzeigen der Knotennummer;
         besucht[v - 1] := 'T';
          ptr := PKante(Adjazenzliste^.choose (start_ptr, c_first)); 
          WHILE ptr <> NIL DO
             BEGIN
              t_suche (ptr^.Endknoten);
               ptr := PKante(Adjazenzliste^.choose 
                                                  (start_ptr, c_next)); 
             END; 
        END; 
   Dispose (start_ptr, done); 
END { TGraph.t_suche }; 
PROCEDURE TGraph.b_suche (v : Knotenbereich);
VAR agenda_ptr : PFIFO; 
     edge_ptr : PKante; 
     dummy_ptr : PKante; 
     continue : BOOLEAN; 
BEGIN { TGraph.b_suche }
   { Agenda einrichten } 
   New (agenda_ptr, init); 
   New (dummy_ptr, init (v, 0, 0)); 
   edge_ptr := dummy_ptr; 
   WHILE edge_ptr <> NIL DO
     BEGIN
      IF besucht[v - 1] = 'F' THEN BEGIN
               -- Bearbeiten des Knotens, z.B. Anzeigen der Knotennummer;
              besucht[v - 1] := 'T';
               edge_ptr := PKante(Adjazenzliste^.choose 
                                                   (edge_ptr, c_first)); 
               WHILE edge_ptr <> NIL DO
                 BEGIN
                  IF besucht [edge\_ptr^*. Endknoten - 1] = 'F'
```

```
 THEN agenda_ptr^.insert (edge_ptr); 
                   edge_ptr := PKante(Adjazenzliste^.choose 
                                                  (edge_ptr, c_next)); 
                 END; 
             END; 
       agenda_ptr^.delete (Pentry(edge_ptr)); 
       IF edge_ptr <> NIL
       THEN BEGIN
               v := edge_ptr^.Endknoten; 
               Dispose (dummy_ptr, done); 
               New (dummy_ptr, init (v, 0, 0)); 
               edge_ptr := dummy_ptr; 
             END; 
     END; 
   Dispose (dummy_ptr, done); 
   Dispose (agenda_ptr, done); 
 END { TGraph.b_suche }; 
... 
PROCEDURE Alle_Kanten_entfernen (entry_ptr : Pentry); FAR; 
BEGIN { Alle_Kanten_entfernen }
   Dispose (PKante(entry_ptr), done); 
END { Alle_Kanten_entfernen }; 
DESTRUCTOR TGraph.done; 
   BEGIN { TGraph.done }
     IF Adjazenzmatrix <> NIL
     THEN Dispose (Adjazenzmatrix, done); 
     IF Adjazenzliste <> NIL
     THEN BEGIN
             Adjazenzliste^.for_all (Alle_Kanten_entfernen); 
            Dispose (Adjazenzliste, done); 
          END; 
END { TGraph.done }; 
{ *********************************************************** } 
END { Graph }.
```
Die Benutzerschnittstelle des Objekttyps TGraph lautet:

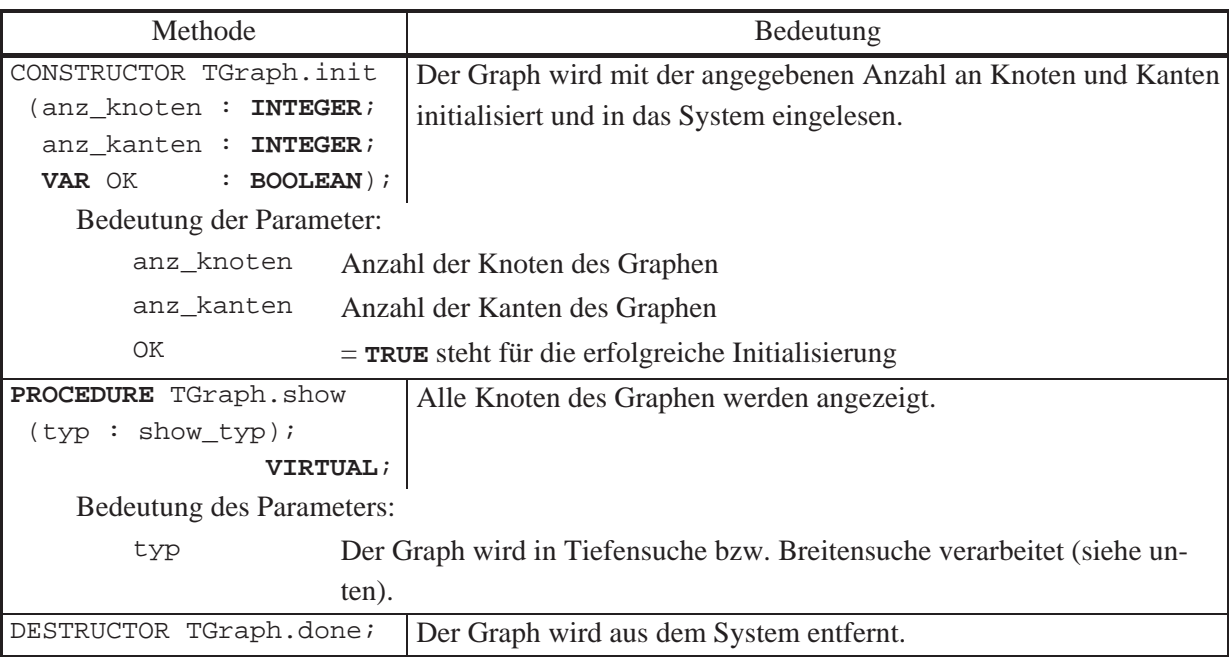

Die Adjazenzmatrix wird mit Hilfe des Objekttyps TMatrix als dynamisches Feld deklariert und ihre Adresse in der Komponente Adjazenzmatrix abgelegt. Die Adjazenzliste ist vom Typ PHashtab. Alle von einem Knoten  $v_i$  ausgehenden Kanten  $(v_i, v_{i_i})$ , ...,  $(v_i, v_{i_i})$  werden mit Start- und Endknoten und dem jeweiligen Gewicht in der Hashtabelle mit Hashwert *i* - 1 abgelegt. Hierbei wird vorausgesetzt, dass die Knoten von 1 bis *n* durchnummeriert sind. Als Hasfunktion für die Hashtabelle wird daher die oben angegebene Hashfunktion verwendet (zu beachten ist, dass die Hashtabelle intern die Nummerierung  $0, ..., n-1$  verwendet).

Der Objekttyp einer Kante lautet TKante und ist in der folgenden Unit deklariert:

```
UNIT Kante;
```
### **INTERFACE**

```
USES Element;
```

```
 { Objekttypdeklarationen (Bezeichner, Methoden) einer Kante: } 
 TYPE PKante = ^TKante; 
      TKante = OBJECT (Tentry) 
                 PRIVATE
                   v_i : INTEGER; 
                   v_j : INTEGER; 
                   w : INTEGER;
```

```
 PUBLIC
                        CONSTRUCTOR init (i : INTEGER; 
                                           j : INTEGER; 
                                           v : INTEGER); 
                       FUNCTION Startknoten : INTEGER; 
                       FUNCTION Endknoten : INTEGER; 
                       FUNCTION Gewicht : INTEGER; 
                       PROCEDURE display; VIRTUAL; 
                   END; 
IMPLEMENTATION
{ *************************************************************** } 
CONSTRUCTOR TKante.init (i : INTEGER; 
                            j : INTEGER; 
                            v : INTEGER); 
   BEGIN { TKante.init }
     INHERITED init; 
    v_i := i;
    v_j := j;
    w \mathbf{v} = \mathbf{v};
   END { TKante.init }; 
FUNCTION TKante.Startknoten : INTEGER; 
   BEGIN { TKante.Startknoten }
     Startknoten := v_i; 
   END { TKante.Startknoten }; 
FUNCTION TKante.Endknoten : INTEGER; 
   BEGIN { TKante.Endknoten }
    Endknoten := v j;
   END { TKante.Endknoten }; 
FUNCTION TKante.Gewicht : INTEGER; 
   BEGIN { TKante.Gewicht }
   Gewicht := w; END { TKante.Gewicht };
```

```
PROCEDURE TKante.display; 
  BEGIN { TKante.display }
 ... 
   END { TKante.display }; 
{ *************************************************************** }
```
**END**.

Die Benutzerschnittstelle des Objekttyps TKante lautet:

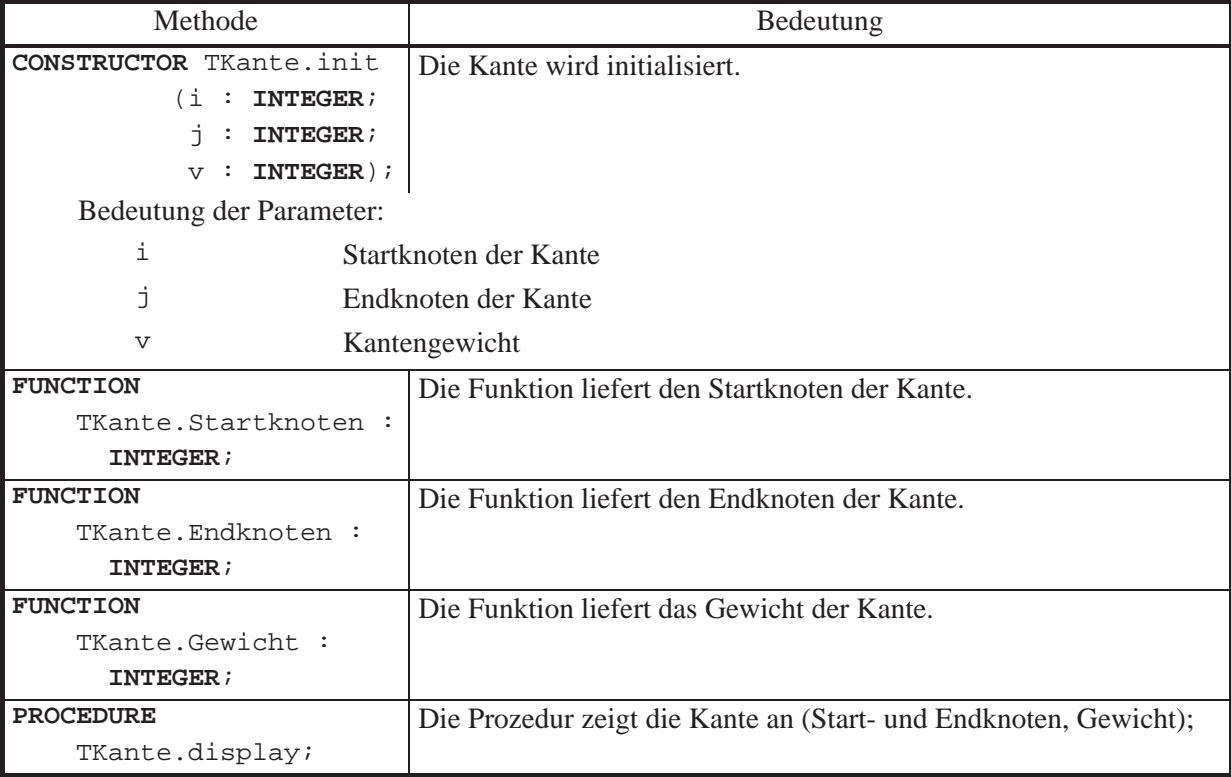

Eine der wichtigsten Grundoperationen auf einem Graphen ist das **systematische Durchlaufen des Graphen** entlang seiner Kanten, beispielsweise um die Knoten (-nummern) anzuzeigen oder die Gewichte der durchlaufenen Kanten aufzusummieren. In Kapitel 5.2.2 wurde die Operation *show* für einen Binärbaum angegeben, die nacheinander die Knotenmarkierungen des Baums anzeigt. Im Folgenden werden Prinzipien vorgestellt, nach denen (allgemeine) Graphen durchlaufen werden können.

Zunächst sollen Graphen betrachtet werden, in denen alle Knoten von einem definierten Knoten aus, der Wurzel, erreichbar sind. Derartige Graphen bezeichnet man als **Wurzelgraphen**. Ein Beispiel zeigt Abbildung 5.2.2-1 mit der durch 1 markierten Wurzel. Auch hier unterscheidet man wieder Tiefensuche und Breitensuche. Beide Methoden lassen sich mit Hilfe ei-

nes Baums erklären, der jedoch nicht explizit konstruiert wird, sondern nur als Gedankenmodell dient.

Der Graph  $G = (V, E)$  besitze die Knotenmenge  $V = \{v_1, ..., v_n\}$ , bestehend aus *n* Knoten, und die Kantenmenge  $E \subset V \times V$ . Seine Wurzel sei *r*. Auf eine Gewichtung der Kanten sei hier verzichtet, da nur das systematische Durchlaufen aller Knoten beschrieben werden soll. Die **Expansion**  $X(v)$  von G in einem Knoten *v* ist der Baum, der wie folgt definiert wird:

- (i) Hat *v* keinen Nachfolger, so ist *X*(*v*) der Baum, der nur aus dem Knoten *v* besteht
- (ii) Sind  $v_1, ..., v_k$  alle Nachfolger des Knotens *v*, so ist  $X(v)$  der Baum mit Wurzel *v*, an die die Expansionen  $X(v_1),..., X(v_k)$  angehängt sind.

Die Expansion *X*(1) im Beispiel des Graphen aus Abbildung 5.2.3-1 ist in Abbildung 5.2.3-2 zu sehen.

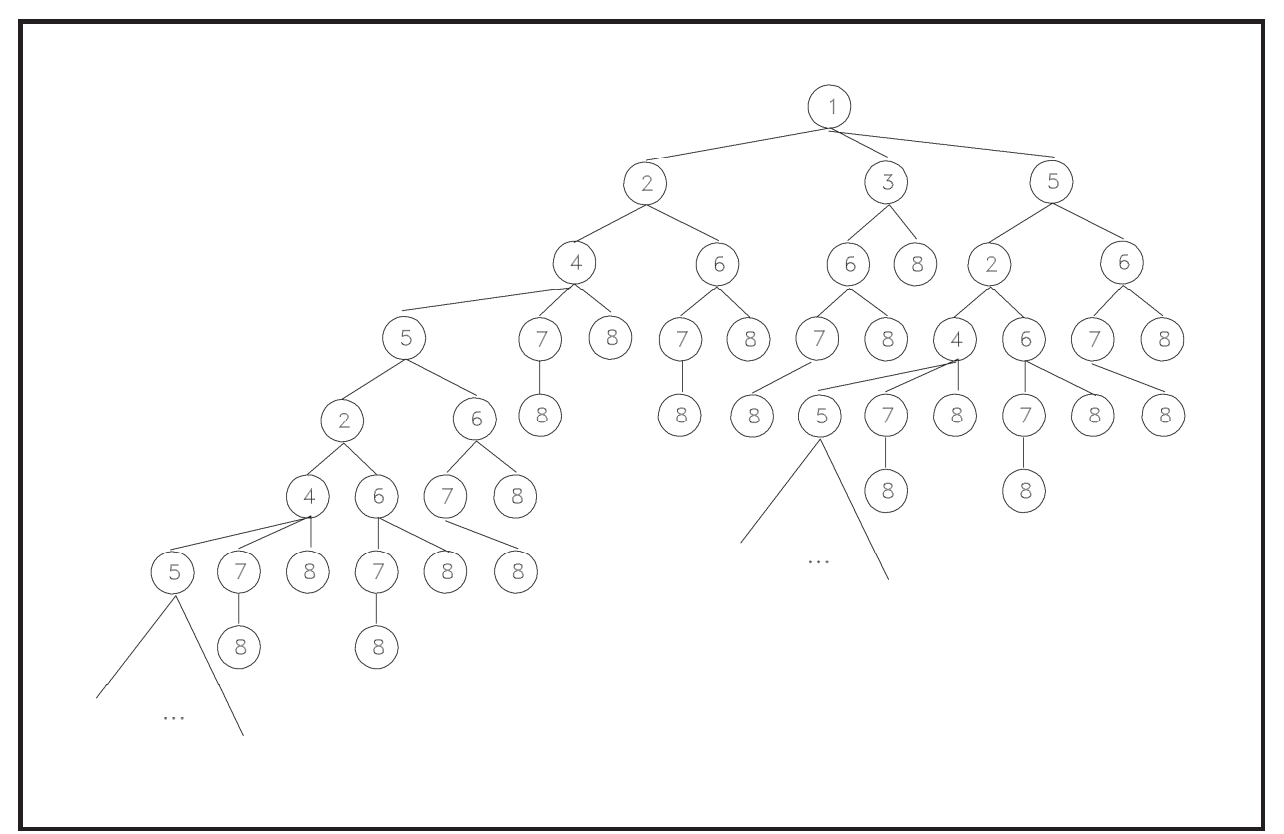

**Abbildung 5.2.3-2:** Expansion *X*(1) des Graphen aus Abbildung 5.2.3-1

Die Expansion *X*(*r*) stellt also die Menge aller von der Wurzel *r* ausgehenden Pfade in *G* dar. Sie ist ein unendlicher Baum, falls *G* Zyklen enthält. Die **Tiefensuche** in *G* ist das Durchlaufen der Expansion *X*(*r*) in Präfixordnung, wobei jeweils in einem bereits besuchten Knoten von *G* abgebrochen wird. Die **Breitensuche** in *G* ist das Durchlaufen der Expansion *X*(*r*) in Breitensuche, wobei ebenfalls jeweils in einem bereits besuchten Knoten von *G* abgebrochen wird.

Im Graphen der Abbildung 5.2.3-1 liefert Tiefensuche die Knotenreihenfolge 1, 2, 4, 5, 6, 7, 8, 3. Breitensuche liefert die Knotenreihenfolge 1, 2, 3, 5, 4, 6, 8, 7.

In einem **allgemeinen Graphen** (ohne Bedingung, dass alle Knoten von einer Wurzel aus erreichbar sind), können bei einem Durchlaufen unbesuchte Knoten übrig bleiben. Bei diesen ist dann jeweils ein neuer Durchlauf zu beginnen.

Tiefen- bzw. Breitensuche sind in den Methoden

PROCEDURE TGraph.t\_suche (v : Knotenbereich);

bzw.

```
PROCEDURE TGraph.b_suche (v : Knotenbereich);
```
implementiert. Dabei wird vom Knoten v ausgegangen, d.h. die Expansion *X*(v) verfolgt. Damit ein Knoten nicht mehrmals besucht wird, kontrolliert die Komponente TGraph.besucht (hier als nullterminierte Zeichenkette mit *n* Einträgen mit jeweiligem Wert 'F' initialisiert), ob der Knoten mit der Nummer *i* bereits bearbeitet wurde; in diesem Fall wird TGraph.besucht[*i* 1] auf den Wert 'T' gesetzt. Tiefen- und Breitensuche orientieren sich am Vorgehen bei Binärbäumen (Kapitel 5.2.2). Bei der Tiefensuche wird wie dort eine als Agenda bezeichnete FIFO-Warteschlange eingesetzt, die Informationen über die später noch zu besuchenden Knoten aufnimmt. In der vorliegenden Implementierung werden jedoch nicht die Knotennummern der unmittelbaren Nachfolger eines zu bearbeitenden Knotens in die Agenda eingetragen, sondern Verweise auf die verbindenden Kanten (falls der Endknoten noch nicht besucht worden ist); der (technische) Grund liegt in der Tatsache, dass in der Adjazenzliste komplette Kanten verwaltet werden.

# **6 Anwendungsorientierte Basisalgorithmen**

Im vorliegenden Kapitel werden grundlegende Verfahren zum Sortieren und Suchen behandelt.

# **6.1 Sortierverfahren**

Zu den wichtigsten anwendungsorientierten Basisalgorithmen zählen **Verfahren zur Sortierung einer ungeordneten Menge von Elementen**, auf denen eine Ordnungsrelation  $\leq$  (Sortierkriterium) erklärt ist. Die Elemente haben mindestens zwei Komponenten: einen Primärschlüssel und einen Informationsteil, so dass ein Element in der Form  $a = (key, info)$  darstellbar ist; die *key*-Komponente ist der Primärschlüssel, d.h. es gilt für  $a_i = (key_i, info_i)$  und  $a_i = (key_i, info_i)$  die Beziehung  $a_i \le a_j$  genau dann, wenn  $key_i \le key_j$  ist.

Die **Sortieraufgabe** besteht im Entwurf eines Verfahrens, das bei Eingabe einer Folge  $\langle a_1, ..., a_n \rangle$  von *n* Elementen der Form  $a_i = (key_i, info_i)$  eine Umordnung  $\pi : [1:n] \rightarrow [1:n]$ der Elemente ermittelt, so dass  $\langle a_{\pi(1)},..., a_{\pi(n)} \rangle$  nach aufsteigenden Werten der *key*-Komponente sortiert ist, d.h. es gilt:  $a_{\pi(i)} \le a_{\pi(i+1)}$  für  $i = 1, ..., n - 1$ .

Die Elemente werden in Objekten vom Objekttyp TSortentry abgelegt, die sich in der **UNIT** SortElement befindet:

**UNIT** SortElement;

### **INTERFACE**

 **USES** Element; **TYPE** Tkey =  $\{ z.B. \}$  **INTEGER**; Tinfo =  $\dots$ ;

```
PSortentry = ^TSortentry;
        TSortentry = OBJECT (Tentry) 
                     PRIVATE
                       key : Tkey; 
                       info : Tinfo; 
                     PUBLIC
                       CONSTRUCTOR init (k : Tkey; 
                                       i : Tinfo ); 
                       FUNCTION kleiner (obj : TSortentry): 
 BOOLEAN; 
                       FUNCTION gleich (obj : TSortentry) : 
 BOOLEAN; 
                       FUNCTION groesser (obj : TSortentry) : 
 BOOLEAN; 
                       FUNCTION getkey : Tkey; 
                       FUNCTION getinfo : Tinfo; 
                       PROCEDURE show; 
                   END; 
{ *********************************************************** } 
IMPLEMENTATION
CONSTRUCTOR TSortentry.init (k : Tkey; 
                          i : Tinfo); 
  BEGIN { TSortentry.init }
   key := kiinfo := i;
  END { TSortentry.init }; 
FUNCTION TSortentry.kleiner (obj : TSortentry) : BOOLEAN; 
  BEGIN { TSortentry.kleiner }
    IF key < obj.key 
    THEN kleiner := TRUE
    ELSE kleiner := FALSE; 
  END { TSortentry.kleiner }; 
FUNCTION TSortentry.gleich (obj : TSortentry) : BOOLEAN; 
  BEGIN { TSortentry.gleich }
    IF key = obj.key 
    THEN gleich := TRUE
    ELSE gleich := FALSE; 
  END { TSortentry.gleich };
```

```
FUNCTION TSortentry.groesser (obj : TSortentry) : BOOLEAN; 
   BEGIN { TSortentry.groesser }
     IF key > obj.key 
     THEN groesser := TRUE
     ELSE groesser := FALSE; 
   END { TSortentry.groesser }; 
FUNCTION TSortentry.getkey : Tkey;
   BEGIN { TSortentry.getkey }
     getkey := key; 
   END { TSortentry.getkey }; 
FUNCTION TSortentry.getinfo : Tinfo; 
   BEGIN { TSortentry.getinfo }
    getinfo := info; 
   END { TSortentry.getinfo }; 
PROCEDURE TSortentry.show; 
BEGIN { TSortentry.show }
  { ... } 
END { TSortentry.show }; 
{ *********************************************************** }
```
**END**.

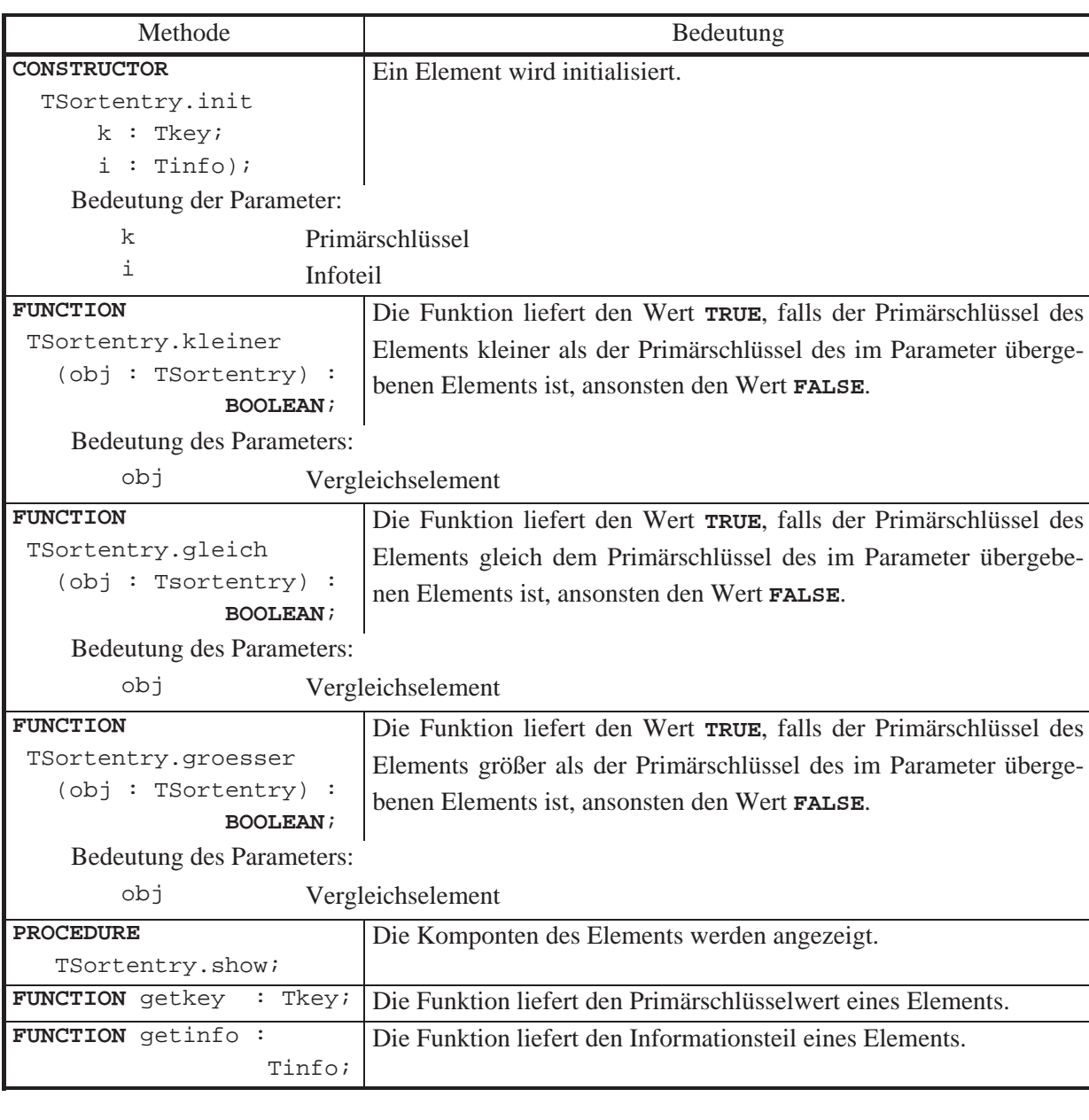

Die folgende Tabelle beschreibt die Benutzerschnittstelle des Objekttyps TSortentry.

Die zu sortierenden Elemente werden durch eine Anwendung erzeugt und an ein Objekt vom Objekttyp TSortierfeld (beispielsweise mit Hilfe des Konstruktors bei der Initialisierung des Objekts) übergeben. Ein derartiges Objekt wird im Folgenden als **Sortierfeld** bezeichnet. Dieses verwaltet Verweise auf die zu sortierenden Elemente in einem **ARRAY**, das dynamisch während der Initialisierung erzeugt wird und über einen Pointer angesprochen wird, der sich im **PRIVATE**-Teil des Objekts befindet (ähnlich wie bei einer Hashtabelle, siehe Kapitel 5.1.2). Zusätzlich wird dort die Anzahl zu sortierender Elemente festgehalten. Ein Objekt vom Objekttyp TSortierfeld stellt über eine Typdeklaration

**TYPE** TSortiere = (bubble, quick, quick2, insertion, heap, bottum\_up\_heap);

und eine Methode

**PROCEDURE** sortieren (typ : TSortiere);

eine Reihe wichtiger Sortierverfahren zur Verfügung, die in den folgenden Unterkapiteln besprochen werden.

Abbildung 6.1-1 zeigt ein Objekt vom Objekttyp TSortierfeld, mit dessen Hilfe *n* = 7 Elemente sortiert werden können; die Elemente sind bereits dem Objekt übergeben worden, aber noch nicht sortiert (die Elemente sind hier als Quadrate wiedergegeben, die den jeweiligen Primärschlüsselwert beinhalten).

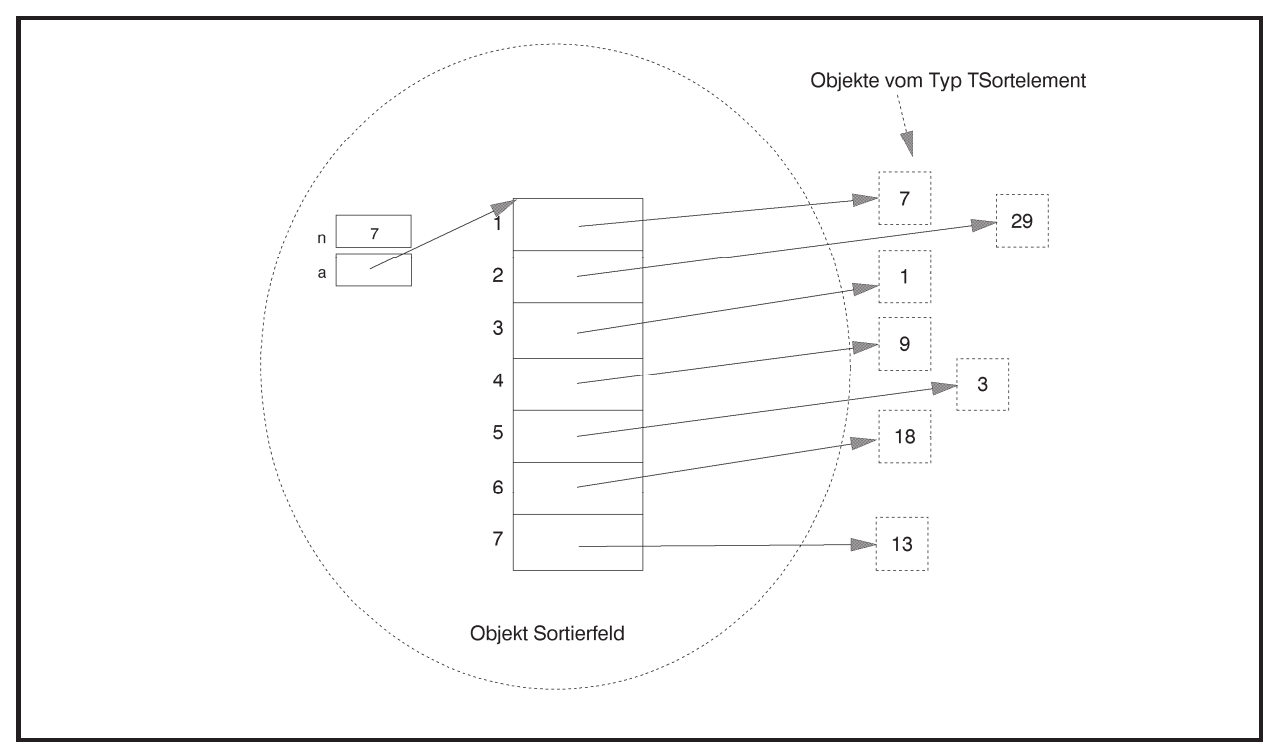

**Abbildung 6.1-1:** Sortierfeld

Im Folgenden ist die **UNIT** Sortiere in Ausschnitten aufgeführt, die den Objekttyp TSortierfeld bereitstellt.

Die Benutzerschnittstelle lautet:

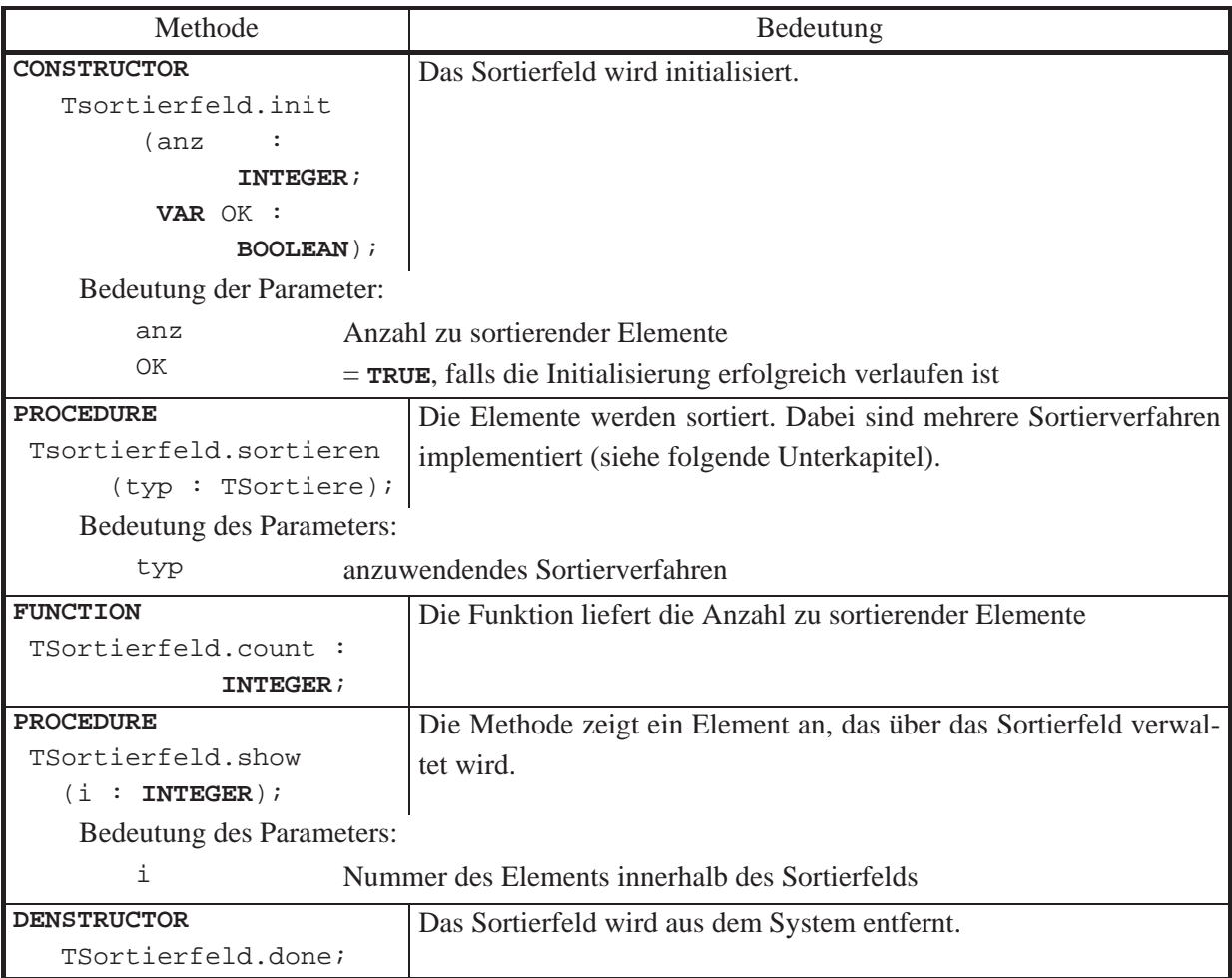

**UNIT** Sortiere;

### **INTERFACE**

```
 TYPE TSortiere = (bubble, quick, quick2, insertion, 
                    heap, bottum_up_heap); 
 TYPE PSortierfeld = ^TSortierfeld; 
      TSortierfeld = OBJECT
                        PRIVATE
                          n : INTEGER; 
                              { Anzahl zu sortierender Elemente } 
                          a : Pointer; 
                              { Verweis auf das ARRAY mit den 
                                Verweisen auf die Elemente } 
                          PROCEDURE exchange (i : INTEGER; 
                                               j : INTEGER); 
                          { die Verweise an den Positionen i und j
```

```
 werden miteinander vertauscht } 
                             PROCEDURE reconstruct_heap 
                                                   (i : INTEGER; 
                                                   j : INTEGER); 
                             PROCEDURE reconstruct_bottomup_heap 
                                                   (i : INTEGER; 
                                                    j : INTEGER); 
                             { Sortierverfahren: } 
                            PROCEDURE bubblesort (lower : INTEGER; 
                                                    upper : INTEGER); 
                             PROCEDURE insertionsort 
                                                     (lower : INTEGER; 
                                                     upper : INTEGER); 
                             PROCEDURE quicksort (lower : INTEGER; 
                                                   upper : INTEGER); 
                             PROCEDURE quicksort2 (lower : INTEGER; 
                                                    upper : INTEGER); 
                             PROCEDURE heapsort (typ : TSortiere; 
                                                   lower : INTEGER; 
                                                   upper : INTEGER); 
                           PUBLIC
                             CONSTRUCTOR init (anz : INTEGER; 
                                                VAR OK : BOOLEAN); 
                             PROCEDURE sortieren (typ : TSortiere); 
                             FUNCTION count : INTEGER; 
                             PROCEDURE show (i : INTEGER); 
                             DENSTRUCTOR done; VIRTUAL; 
                       END; 
{ *********************************************************** } 
IMPLEMENTATION
USES SortElement, 
      Sysutils; 
CONST n_max = ...; { max. Anzahl zu sortierender Elemente }
TYPE Pfeld = ^Tfeld;
      Tfeld = ARRAY [1..n_max] OF PSortentry; 
      Trec_proc = PROCEDURE (i : INTEGER; 
                              j : INTEGER); 
{ ----------------------------------------------------------- }
```

```
CONSTRUCTOR TSortierfeld.init (anz : INTEGER; 
                               VAR OK : BOOLEAN); 
VAR idx : INTEGER; 
   BEGIN { TSortierfeld.init }
     OK := TRUE; 
    IF anz \leq n max
     THEN BEGIN
          n := \text{anz}; TRY GetMem (a, SizeOf(Pointer) * n); 
             EXCEPT ON EOutOfMemory DO BEGIN
                                        a := NIL;
                                         OK := FALSE; 
 END; 
            END; 
            IF OK 
            THEN BEGIN
                   { Hier wird der Code zur Initialisierung des 
                    Felds zu Verwaltung des Sortiervorgangs 
                    eingefügt, etwa die Übergabe aller
                    Elemente an das Sortierfeld } 
 ... 
                END; 
          END
     ELSE OK := FALSE; 
   END { TSortierfeld.init }; 
PROCEDURE TSortierfeld.exchange (i : INTEGER; 
                                 j : INTEGER); 
VAR ptr : PSortentry; 
   BEGIN { TSortierfeld.exchange }
    IF (i >= 1) AND (i <= n) AND (j >= 1) AND (j <= n)
     THEN BEGIN
           ptr := Tfeld(a^)[i];
           Tfeld(a^*)[i] := Tfeld(a^*)[j];Tfeld(a^{\wedge})[j] := ptri END; 
   END { TSortierfeld.exchange };
```

```
PROCEDURE TSortierfeld.bubblesort (lower : INTEGER; 
                                     upper : INTEGER); 
... 
BEGIN { TSortierfeld.bubblesort }
   ... 
END { TSortierfeld.bubblesort }; 
PROCEDURE TSortierfeld.insertionsort (lower : INTEGER; 
                                        upper : INTEGER); 
... 
BEGIN { TSortierfeld.insertionsort }
... 
END { TSortierfeld.insertionsort }; 
PROCEDURE TSortierfeld.quicksort (lower : INTEGER; 
                                   upper : INTEGER);
... 
BEGIN { TSortierfeld.quicksort }
... 
END { TSortierfeld.quicksort }; 
PROCEDURE TSortierfeld.quicksort2 (lower : INTEGER; 
                                     upper : INTEGER); 
... 
BEGIN { TSortierfeld.quicksort2 }
... 
END { TSortierfeld.quicksort2 }; 
PROCEDURE TSortierfeld.reconstruct_heap (i : INTEGER; 
                                           j : INTEGER); 
BEGIN { TSortierfeld.reconstruct_heap }
... 
END { TSortierfeld.reconstruct_heap }; 
PROCEDURE TSortierfeld.reconstruct_bottomup_heap (i : INTEGER; 
                                                     j : INTEGER); 
BEGIN { TSortierfeld.reconstruct_bottomup_heap }
... 
END { TSortierfeld.reconstruct_bottomup_heap };
```

```
PROCEDURE TSortierfeld.heapsort (typ : TSortiere;
                                  lower : INTEGER; 
                                  upper : INTEGER); 
BEGIN { TSortierfeld.heapsort }
   CASE typ OF
 heap : ...;
   bottum_up_heap : ...; 
   ELSE Exit; 
  END; 
... 
END { TSortierfeld.heapsort }; 
PROCEDURE TSortierfeld.sortieren (typ : TSortiere); 
   BEGIN { TSortierfeld.sortieren }
     CASE typ OF
     bubble : bubblesort (1, n); 
     quick, 
     quick2 : BEGIN
                        Randomize; 
                          { Zufallszahlengenerator für den 
                            Quicksort initialisieren } 
                        IF typ = quick THEN quicksort (1, n) 
                                       ELSE quicksort2 (1, n); 
                      END; 
    insertion : insertionsort (1, n);
     heap, 
    bottum up heap : heapsort (typ, 1, n);
     END; 
   END { TSortierfeld.sortieren }; 
FUNCTION TSortierfeld.count : INTEGER; 
BEGIN { TSortierfeld.count }
  count := n;END { TSortierfeld.count }; 
PROCEDURE TSortierfeld.show (i : INTEGER); 
BEGIN { TSortierfeld.show }
  IF i \leq n THEN Tfeld(a^)[i]^.show
END { TSortierfeld.show };
```

```
DENSTRUCTOR TSortierfeld.done; 
VAR idx : INTEGER; 
   BEGIN { TSortierfeld.done }
     IF a <> NIL
     THEN FreeMem (a, SizeOf(Pointer) * n); 
   END { TSortierfeld.done }; 
{ *********************************************************** }
```
**END**.

Die implementierten Sortierverfahren zeigen unterschiedliches **Laufzeitverhalten**, sind andererseits aber auch unterschiedlich komplex bezüglich ihres im Programmcode niedergelegten Vorgehens. Das Laufzeitverhalten wird hierbei in Abhängigkeit von der Anzahl *n* der zu sortierenden Elemente gemessen, und zwar wird als Maßstab die Anzahl der Vergleiche von Elementen genommen, die während des Sortiervorgangs ausgeführt werden.

Eine wichtige Randbedingung aller in den folgenden Unterkapiteln behandelten Methoden ist die Forderung nach einem **internen Sortierverfahren**, d.h. die Sortierung soll innerhalb des Sortierfelds erfolgen, eventuell unter zu Hilfenahme weiterer Variablen, deren Anzahl jedoch konstant ist und keinesfalls in der Größenordnung *n* der zu sortierenden Elemente liegt. Daher scheiden Verfahren wie der Mergesort ([O/W]) aus.

**Untere Schranken für das worst-case-Verhalten** von Sortieralgorithmen **und das mittlere Laufzeitverhalten** lassen sich wie folgt bestimmen:

Es sei  $\langle a_1, ..., a_n \rangle$  eine Folge von *n* zu sortierenden Elementen. Ein Sortierverfahren muss alle Elemente paarweise vergleichen. Man kann es daher als einen Entscheidungsbaum (Binärbaum) darstellen, dessen innere Knoten die jeweiligen Elementvergleiche und die Blätter die gefundenen Anordnungen repräsentieren. Beispielsweise entspricht dem Verfahren zur Sortierung der Folge  $\langle a, b, c \rangle$  paarweise verschiedener Elemente

```
IF a < b
THEN IF b < cTHEN Anordnung \langle a, b, c \rangle ELSE IF a < c
                THEN Anordnung \langle a, c, b \rangleELSE Anordnung \langle c, a, b \rangleELSE IF a < c
        THEN Anordnung \langle b, a, c \rangle ELSE IF b < c
                THEN Anordnung \langle b, c, a \rangleELSE Anordnung \langle c, b, a \rangle
```
der in Abbildung 6.1-2 gezeigte Entscheidungsbaum.

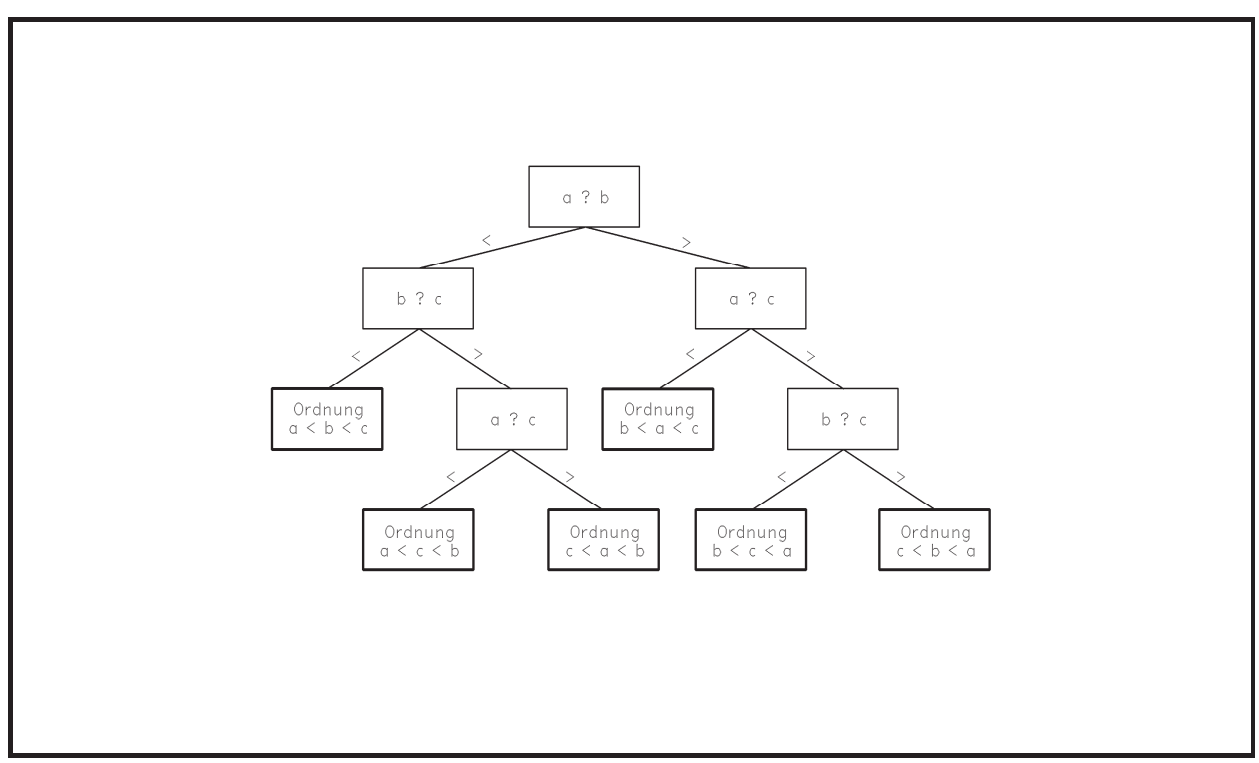

**Abbildung 6.1-2:** Entscheidungsbaum eines Sortierverfahrens

Da es *n*! viele Anordnungen der Elemente in der Folge  $\langle a_1, ..., a_n \rangle$  gibt, hat der Entscheidungsbaum *n*! viele Blätter. Die Anzahl der inneren Knoten eines Pfades von der Wurzel zu einem Blatt, d.h. der Rang des Blatts, entspricht der Anzahl benötigter Vergleiche des Sortierverfahrens bei einer gegebenen Eingabe  $\langle a_1, ..., a_n \rangle$ . Der Algorithmus ist besonders effektiv, wenn die Höhe des Entscheidungsbaums, d.h. der maximale Rang eines Blatts, minimal ist. Das ist dann der Fall, wenn alle Niveaus (eventuell bis auf das Niveau der Blätter) vollständig gefüllt sind. Dieser maximale Rang  $r_{\text{max}}$  entspricht der Mindestanzahl benötigter Vergleiche jedes Sortierverfahrens. Für diese Höhe *h* gilt

$$
h \geq \lceil \log_2(n!) + 1 \rceil \text{ bzw. } r_{\text{max}} \geq \lceil \log_2(n!) + 1 \rceil - 1 = \lceil \log_2(n!) \rceil.
$$

Wegen  $n! \ge n \cdot (n-1) \cdot ... \cdot \lceil n/2 \rceil \ge (n/2)^{n/2}$  ist  $r_{\text{max}} \ge n/2 \cdot \log_2(n/2)$ . Für  $n \ge 4$  ist  $n/2 \ge n^{1/2}$  und damit  $r_{\text{max}} \ge n/4 \cdot \log_2(n)$ .

Insgesamt folgt:

Jeder Algorithmus, der zur Sortierung von Elementen auf Vergleichen beruht, benötigt zur Sortierung von *n* Elementen im ungünstigsten Fall mindestens  $C \cdot n \cdot \log(n)$  viele Vergleiche (mit einer Konstanten *C* > 0).

Ein ähnliches Ergebnis ergibt sich für die mittlere Anzahl benötigter Vergleiche eines Sortierverfahrens:

Jede Permutation der *n* zu sortierenden Elemente erscheine mit gleicher Wahrscheinlichkeit als Eingabe eines Sortierverfahrens. Dieses kann wieder wie oben als Entscheidungsbaum mit *n*! vielen Blättern dargestellt werden. Jedem Blatt wird die Wahrscheinlichkeit 1/n! zugeordnet. Es bezeichne  $r(B)$  den Rang eines Blatts. Dann ist die mittlere Anzahl an inneren Knoten, entsprechend der mittleren Anzahl an Vergleichen des Sortierverfahrens gleich  $\sum_{\text{istein}} 1/n!$ Blatt  $1/n! \cdot r(B)$ *B*  $n! \cdot r(B)$ . Es sei  $D(T)$  die Summe aller Ränge der Blätter eines Entscheidungsbaums *T* 

und

 $D(m) = \min \{ D(T) | T$  ist ein Entscheidungsbaum mit *m* Blättern . Damit gilt:  $1/n! \cdot r(B) \geq 1/n! \cdot D(n!)$ 'istein<br>Blatt  $n! \cdot r(B) \geq 1/n! \cdot D(n)$  $\sum_{B \text{ istein}} 1/n! \cdot r(B) \ge 1/n! \cdot D(n!).$ 

Durch vollständige Induktion über *m* lässt sich  $D(m) \ge m \cdot \log_2(m)$  zeigen:

Für  $m = 1$  stimmt die Behauptung, und sie gelte für  $k \leq m - 1$ .

Es sei *T* ein Entscheidungsbaum mit *m* Blättern. Dieser besteht an der Wurzel aus einem linken Unterbaum  $T_i$  mit *i* Blättern und einem rechten Unterbaum  $T_{m-i}$  mit  $m-i$  vielen Blättern  $(1 \le i < m)$ . Da jeder Pfad von der Wurzel von *T* zu einem Blatt um 1 größer ist als der entsprechende Pfad von der Wurzel von *Ti* zu diesem Blatt, gilt

$$
D(T) = i + D(T_i) + (m - i) + D(T_{m - i}) = D(T_i) + D(T_{m - i}) + m
$$

und

$$
D(m) = \min\left\{D(i) + D(m - i) + m \mid 1 \le i < m\right\}
$$
\n
$$
\ge m + \min\left\{i \cdot \log_2(i) + (m - i) \cdot \log_2(m - i) \mid 1 \le i < m\right\} \qquad \text{(nach Induktionsvoraussetzung)}.
$$

Es lässt sich leicht nachrechnen, dass das Minimum der Funktion  $f(x) = x \cdot \log_2(x) + (m - x) \cdot \log_2(m - x)$  bei  $x = m/2$  liegt:

$$
f(x) = x \cdot \log_2(x) + (m - x) \cdot \log_2(m - x)
$$
  
= 1/ln(2) \cdot (x \cdot ln(x) + (m - x) \cdot ln(m - x)) and  

$$
f'(x) = 1/ln(2) \cdot \left( ln(x) + \frac{x}{x} + (-1) \cdot ln(m - x) - \frac{m - x}{m - x} \right)
$$
  
= 1/ln(2) \cdot ln\left(\frac{x}{m - x}\right) = 0 ergibt  

$$
\frac{x}{m - x} = 1 \text{ bzw. } x = m/2.
$$

Daher ist  $D(m) \ge m + 2 \cdot m/2 \cdot \log_2(m/2) = m \cdot (1 + \log_2(m/2)) = m \cdot \log_2(m)$ .

Damit ist (wie oben für  $n \ge 4$ )

$$
\sum_{\substack{B \text{ isstein} \\ \text{Blatt}}} 1/n! \cdot r(B) \ge 1/n! \cdot D(n!) \ge 1/n! \cdot n! \log_2(n!) \ge n/4 \cdot \log_2(n).
$$

Insgesamt ergibt sich:

Jede Permutation der *n* zu sortierenden Elemente erscheine mit gleicher Wahrscheinlichkeit als Eingabe eines Sortieralgorithmus. Dann benötigt dieser im Mittel mindestens  $C \cdot n \cdot \log(n)$ viele Vergleiche (mit einer Konstanten *C* > 0).

**Obere Schranken für das Laufzeitverhalten** werden durch die angegebenen Algorithmen festgelegt.

Bei der Beschreibung der Verfahren in den folgenden Unterkapiteln wird wiederholt die Formulierung verwendet, dass *das Sortierfeld (in einer dort angegebenen Reihenfolge) durchlaufen werde*. Gemeint ist damit, dass die Verweise im Sortierfeld (d.h. die **ARRAY**-Einträge Tfeld(a^)[1], ..., Tfeld(a^)[*n*]) durchlaufen werden; meist werden dabei die Elemente Tfeld(a^)[*i*]^ vom Objekttyp TSortentry mit anderen Elementen mit Hilfe der Methoden TSortentry.kleiner, TSortentry.gleich bzw. TSortentry.groesser verglichen. Entsprechend bedeutet die Formulierung, *ein Element werde an die Position i im Sortierfeld gebracht*, dass im Sortierfeld an Position *i*, d.h. in Tfeld(a^)[*i*], ein Verweis auf das Objekt mit dem Element eingetragen wird.

# **6.1.1 Bubblesort und Insertionsort**

Im vorliegenden Kapitel werden zwei einfache Sortierverfahren beschrieben, der Bubblesort und der Insertionsort, die ähnliche Strategien verfolgen.

Beim **Bubblesort** wird das Sortierfeld mehrmals sequentiell durchlaufen. Beim ersten Durchlauf wird das größte Element an die höchste Position im Sortierfeld geschoben. Im zweiten Durchlauf wird das größte Element unter den verbleibenden Elementen an die zweithöchste Position geschoben usw. Das Verfahren ist in der Methode TSortierfeld.bubblesort (im Implementierungsteil der **UNIT** Sortiere) niedergelegt. Die Parameter lower und upper bestimmen den Abschnitt im Sortierfeld, der durchmustert werden soll.

```
PROCEDURE TSortierfeld.bubblesort (lower : INTEGER; 
                                        upper : INTEGER); 
VAR idx : INTEGER; 
      j : INTEGER; 
BEGIN { TSortierfeld.bubblesort }
  idx := upper; WHILE idx > lower DO
     BEGIN
      FOR j := lower TO idx - 1 DO
         IF Tfeld(a^{\wedge})[j]^{\wedge}.groesser (Tfeld(a^{\wedge})[idx]^{\wedge})THEN { austauschen } exchange (idx, j);
      idx := idx - 1; END { WHILE }
END { TSortierfeld.bubblesort };
```
Die Korrektheit des Verfahrens lässt sich formal mit Hilfe der Schleifeninvariante der **WHILE**-Schleife beweisen: Unmittelbar vor Eintritt in die Schleife und unmittelbar am Ende der Schleife gilt:

Die Folge < Tfeld(a^)[idx+1]^, ..., Tfeld(a^)[upper]^ > ist aufsteigend sortiert, und die Objekte Tfeld(a^)[lower]^, ..., Tfeld(a^)[idx]^ sind kleiner oder gleich  $Tfeld(a^{\wedge})[idx+1]^{\wedge}.$ 

Diese Aussage gilt anfangs für idx = upper (dann ist die angegebene Folge leer); am Ende des ersten Schleifendurchlaufs ist id $x = upper - 1$ , und die Aussage gilt, da das größte Objekt an die Position upper gebracht wurde. Ist die Aussage für einen Wert von idx bei Eintritt in die Schleife erfüllt, so gilt sie auch bei Verlassen der Schleife, weil innerhalb der
Schleife das größte Element unter den Elementen  $Tfeld(a^{\wedge})[lower]^{\wedge}$ , ..., Tfeld(a^)[idx]^ an die Position idx gebracht wird.

Die **WHILE**-Schleife wird nicht mehr durchlaufen, wenn idx = lower ist. Das bedeutet: Die Folge < Tfeld(a^)[lower+1]^, ..., Tfeld(a^)[upper]^ > ist aufsteigend sortiert und das Objekt  $Tfeld(a^{\wedge})$ [lower] $^{\wedge}$  ist kleiner oder gleich  $Tfeld(a^{\wedge})$ [lower+1] $^{\wedge}$ . Die Folge ist also insgesamt aufsteigend sortiert.

Ist der Parameter  $1$  ower  $=$  *l* und der Parameter upper  $=$  *u*, so werden  $u - l$  Durchläufe der **WHILE**-Schleife durchgeführt. Im *i*-ten Durchlauf hat die Variable idx den Wert idx =  $u - i + 1$ . Im *i*-ten durchläuft die Variable j die Werte *l, ...,*  $u - i$ *, d.h.* im *i*-ten Durchlauf werden *u i l* 1 viele Vergleiche ausgeführt. Der Bubblesort wird mit den Parametern lower  $= 1$  und upper  $= n$  gestartet, so dass die Gesamtzahl der Vergleiche

$$
\sum_{i=1}^{n-1} (n-i) = \sum_{i=1}^{n-1} i = \frac{n \cdot (n-1)}{2}
$$

beträgt, also von der Ordnung  $O(n^2)$  ist.

Auch im Mittel ergibt sich diese Größenordnung der Laufzeit, da die Anzahl der Vergleiche nicht von den Primärschlüsselwerten der Elemente abhängt, die zu sortieren sind. Der Bubblesort ist also weit von der optimalen Worst-case-Schranke und der Schranke für die mittlere Laufzeit entfernt und daher nur zur Sortierung weniger Elemente geeignet.

Im **Insertionsort** wird schrittweise eine sortierte Anfangsfolge < Tfeld(a^)[lower]^, ..., Tfeld( $a^{\wedge}$ )[idx] $^{\wedge}$  > aufgebaut (der Index idx läuft dabei von lower + 1 bis upper). Für jeden neuen Wert von idx wird geprüft, an welche Position  $Tfeld(a^{\wedge})$ [idx] $^{\wedge}$  in die bereits sortierte Anfangsfolge (mit kleineren Indexwerten) einzusortieren ist, und gegebenenfalls "sinkt"  $Tfeld(a^{\dagger})$ [idx] $^{\dagger}$  "an die richtige Position" in der bereits sortierten Anfangsfolge.

```
PROCEDURE TSortierfeld.insertionsort (lower : INTEGER; 
                                         upper : INTEGER); 
VAR idx : INTEGER; 
      j : INTEGER; 
BEGIN { TSortierfeld.insertionsort }
  FOR idx := lower + 1 TO upper DO
     BEGIN
      j := i dx; WHILE (j > lower) 
             AND (Tfeld(a^)[j-1]^.groesser (Tfeld(a^)[j]^)) DO
         BEGIN
```

```
exchange (j, j-1);
           j := j-1; END; 
     END { FOR }; 
END { TSortierfeld.insertionsort };
```
Die Korrektheit des Verfahrens sieht man wie folgt:

Ist der Feldabschnitt < Tfeld(a^)[lower]^, ..., Tfeld(a^)[idx-1]^ > bereits aufsteigend sortiert, dann wird das Element Tfeld(a^)[idx]^ in diesen bereits sortierten Abschnitt an der richtigen Position eingefügt. Es "fällt" also von der Position idx an die Position herab, an der es in der sortierten Folge stehen wird; dann bricht die **WHILE**-Schleife ab.

Ist der Parameter  $1$  ower = *l* und der Parameter upper = *u*, so werden  $u - l$  Durchläufe der **FOR-Schleife durchgeführt. Im** *i***-ten Durchlauf hat die Variable idx den Wert idx =**  $l + i$ **. Im** *i*-ten durchläuft die Variable j in der **WHILE**-Schleife maximal die (absteigenden) Werte  $l + i$ , ..., 2, d.h. im *i*-ten Durchlauf werden höchstens  $l + i - 1$  viele Vergleiche ausgeführt. Der Insertionsort wird mit den Parametern lower = 1 und upper = *n* gestartet, so dass die Gesamtzahl der Vergleiche höchstens

$$
\sum_{i=2}^{n} i = \frac{n \cdot (n+1)}{2} - 1
$$

beträgt. Ist die Eingabefolge absteigend sortiert, wird dieser Wert erreicht, so dass der Insertionsort im ungünstigsten Fall wie der Bubblesort eine Anzahl an Vergleichen der Ordnung  $O(n^2)$  ausführt.

### **6.1.2 Quicksort und Quicksort-Varianten**

Der **Quicksort** realisert die Idee der Divide-and-Conquer-Methode (siehe Kapitel 7.1).

Besteht die Folge  $x = \langle a_1, ..., a_n \rangle$  der zu sortierenden Elemente nur aus einem einzigen Element, dann ist nichts zu tun. Sind mehr als nur ein Element zu sortieren, dann wird ein Element  $a = (key, info)$  zufällig ausgewählt und an diejenige Position verschoben, an der es in der endgültigen Sortierung stehen wird. Diese Position wird dadurch bestimmt, dass die Folge  $x = \langle a_1, ..., a_n \rangle$  in drei Teilfolgen  $\langle b_1, ..., b_{m-1} \rangle$ ,  $\langle a \rangle$  und  $\langle b_{m+1}, ..., b_n \rangle$  aufgeteilt wird, die alle aus den ursprünglichen Elementen  $a_1, ..., a_n$  in einer eventuell anderen Reihenfolge bestehen. Das Element *a* wird also an die Position *m* gebracht. Dabei gilt:

 $b_i < a$  für  $i = 1, ..., m - 1$  und  $b_i \ge a$  für  $i = m + 1, ..., n$ .

Über die Größenverhältnisse der Elemente  $b_1, ..., b_{m-1}$  und  $b_{m+1}, ..., b_n$  untereinander wird nichts gesagt. Das Problem der Sortierung der erzeugten kleineren Teilfolgen  $\langle b_1, ..., b_{m-1} \rangle$  und  $\langle b_{m+1},...,b_n \rangle$  wird (rekursiv) nach dem gleichen Prinzip gelöst. Zu beachten ist dabei, dass die Sortierung einer Teilfolge stets innerhalb des Folgenabschnitts erfolgt und nicht auf Teilfolgen zugreift, die außerhalb liegen.

Das Verfahren ist in der Methode TSortierfeld.quicksort (im Implementierungsteil der **UNIT** Sortiere) niedergelegt. Dabei wird vorausgesetzt, dass die zu sortierenden Elemente bereits an das Sortierfeld in der in Kapitel 6.1 beschriebenen Weise übergeben wurden. Außerdem wurde der eingesetzte Zufallszahlengenerator bereits initialisiert. Die Parameter lower und upper bestimmen den Abschnitt im Sortierfeld, der durchmustert werden soll.

```
PROCEDURE TSortierfeld.quicksort (lower : INTEGER; 
                                  upper : INTEGER); 
VAR t : PSortentry;
      m : INTEGER; 
      idx : INTEGER; 
      zufalls_idx : INTEGER; 
BEGIN { TSortierfeld.quicksort }
   IF lower < upper 
   THEN BEGIN
          { ein Feldelement zufällig aussuchen und mit 
           Tfeld(a^)[lower]^ austauschen }
          zufalls_idx 
              := lower + Trunc(Random * (upper - lower + 1)); 
         exchange (lower, zufalls_idx);
         t := Tfeld(a^{\wedge})[lower];m := lower;
        FOR idx := lower + 1 TO upper DO
           IF Tfeld(a^)[idx]^.kleiner (t^) 
           THEN BEGIN
                 m := m+1; { vertauschen von Tfeld(a^)[m]^ 
                    und Tfeld(a^)[idx]^ } 
                 exchange (m, idx);
                END; 
            { Tfeld(a^)[lower]^ und Tfeld(a^)[m]^ vertauschen } 
           exchange (lower, m);
```

```
 quicksort (lower, m-1); 
           quicksort (m+1, upper); 
        END { IF }
END { TSortierfeld.quicksort };
```
Abbildung 6.1.2-1 zeigt schematisch den Ablauf des Verfahrens.

Der Algorithmus stoppt, da in jedem quicksort-Aufruf ein Element an die endgültige Position geschoben wird und die Anzahl der Elemente in den beiden rekursiven quicksort-Aufrufen zusammen um 1 verringert ist.

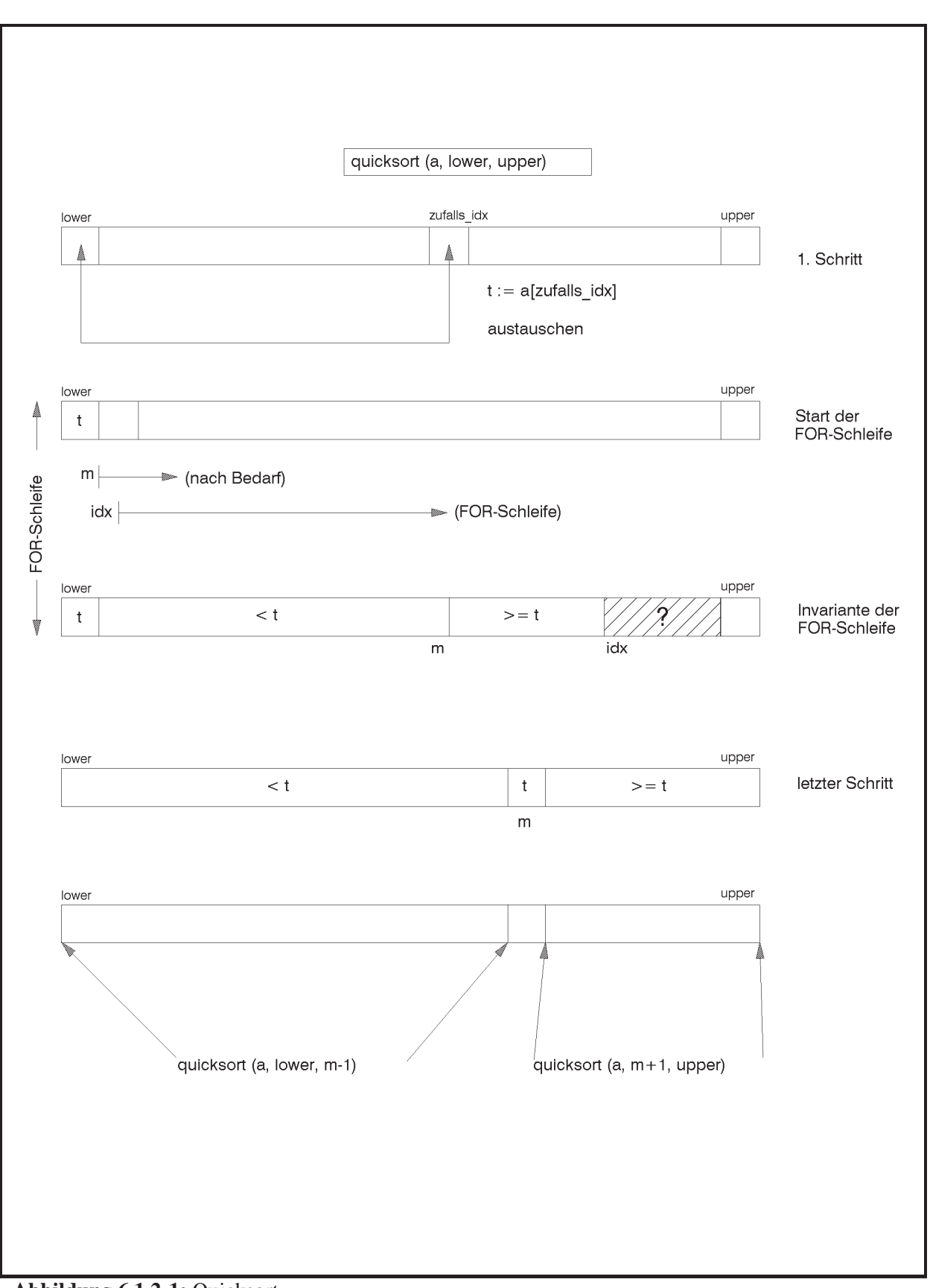

**Abbildung 6.1.2-1:** Quicksort

 Die Korrektheit des Algorithmus folgt aus der Invariante der **FOR**-Schleife, die nur aus dem Statement

```
IF Tfeld(a^)[idx]^.kleiner (t^) THEN BEGIN ... END;
besteht.
```
Unmittelbar vor Eintritt in die **FOR**-Schleife gilt:

Die Elemente der Folge  $\langle$  Tfeld(a^)[lower+1]^, ..., Tfeld(a^)[m]^ > sind kleiner als t^, und die Elemente der Folge < Tfeld(a^)[m+1]^, ..., Tfeld(a^)[idx-1]^ > sind größer oder gleich t^.

Vor dem ersten Eintritt in die **FOR**-Schleife mit idx = lower+1 gilt die Aussage, da dann beide Folgen leer sind. Wird beim ersten Durchlauf festgestellt, dass  $Tfeld(a^{\wedge})[idx]^{\wedge}$ kleiner als  $t^*$  ist, wird lediglich m um 1 erhöht; denn der nachfolgende Austausch vertauscht wegen  $m = 1$ ower+1 = idx das Objekt Tfeld(a^)[lower+1]^ mit sich selbst; die Fol $ge < Tfeld(a^*)[lower+1]^\lambda, ..., Tfeld(a^*)[m]^\lambda > beste$ ht also nur aus dem Element Tfeld( $a^{\wedge}$ )[lower+1] $^{\wedge}$ , und dieses ist kleiner als t $^{\wedge}$ ; die zweite Folge ist weiterhin leer. Beim zweiten Eintritt in die **FOR**-Schleife, jetzt mit idx = lower+2, gilt daher die Invariante. Wird im ersten Durchlauf festgestellt, dass Tfeld(a^)[idx]^ größer oder gleich t^ ist, wird m nicht erhöht; beim zweiten Eintritt in die FOR-Schleife, jetzt mit  $i dx = 1$ ower+2, ist die erste Folge leer, die Folge < Tfeld(a^)[m+1]^, ..., Tfeld(a^)[idx-1]^ > besteht nur aus dem Element Tfeld(a^)[lower+1]^, und dieses ist größer oder gleich t^. Daher gilt auch jetzt die Invariante.

Für die folgenden Schleifendurchläufen wird ähnlich argumentiert. Zu beachten ist, dass im Fall eines erforderlichen Austauschs die Folge  $\langle$  Tfeld(a^)[lower+1]^, ..., Tfeld(a^)[m]^ > zunächst um das Element Tfeld(a^)[m+1]^ erweitert wird, das nicht in diese Folge gehört, weil  $Tfeld(a^{\wedge})[m+1]^{\wedge}$  größer oder gleich  $t^{\wedge}$  ist; dieses Element wird mit  $Tfeld(a^{\wedge})$ [idx] $^{\wedge}$  ausgetauscht, das kleiner als  $t^{\wedge}$  ist. Da zusätzlich m inkrementiert wurde, gilt die Aussage der Invarianten wieder.

Unmittelbar nach Abarbeitung der **FOR**-Schleife gilt:

Die Elemente der Folge  $\langle$  Tfeld(a^)[lower+1]^, ..., Tfeld(a^)[m]^ > sind kleiner als t<sup>\*</sup>, und die Elemente der Folge < Tfeld(a<sup>\*</sup>)[m+1]<sup>\*</sup>, ..., Tfeld(a<sup>\*</sup>)[upper]<sup>\*</sup> > sind größer oder gleich t^. Wird das Element an Position lower, nämlich t^, mit  $Tfeld(a^{\wedge})[m]^{\wedge}$  ausgetauscht, so ergibt sich:

Die Elemente der Folge  $\langle$  Tfeld(a^)[lower]^, ..., Tfeld(a^)[m-1]^ > sind kleiner als t<sup>^</sup>, und die Elemente der Folge < Tfeld(a^)[m+1]^, ..., Tfeld(a^)[upper]^ > sind größer oder gleich  $t^*$ .

Zur Ermittlung des Laufzeitverhaltens, gemessen in der Anzahl der durchgeführten Vergleiche bei Eingabe von *n* Elementen, wird zunächst der Spezialfall betrachtet, dass bei der Aufteilung der zu sortierenden (Teil-) Folge das Teilungselement nach der Verschiebung der übrigen Elemente stets in die Mitte der Folge gelangt, d.h. wird der Quicksort auf die Folge  $x = \langle a_1, ..., a_n \rangle$  angewendet und entstehen dabei die drei Teilfolgen  $\langle b_1, ..., b_{m-1} \rangle$ ,  $\langle a \rangle$  und  $\langle b_{m+1},...,b_n \rangle$ , so enthalten die erste und dritte Teilfolge "nahezu" gleich viele Elemente, genauer: bei ungeradem *n*, etwa  $n = 2 \cdot l + 1$ , jeweils  $l = \frac{n-1}{2} = \left\lfloor \frac{n}{2} \right\rfloor$  viele Elemente; bei geradem *n*, etwa *n* = 2*·l*, enthält die erste Folge  $l-1 = \left\lfloor \frac{n}{2} \right\rfloor - 1 < \left\lfloor \frac{n}{2} \right\rfloor$ 2  $l-1 = \frac{n}{2} - 1 < \frac{n}{2}$  viele Elemente und die dritte Folge  $l = \left\lfloor \frac{n}{2} \right\rfloor$  viele Elemente (oder umgekehrt). Wird der Quicksort nun rekursiv auf  $\langle b_1, ..., b_{m-1} \rangle$  bzw.  $\langle b_{m+1}, ..., b_n \rangle$  angewendet, so soll auch dort wieder das zufällig ausgewählte Teilungselement möglichst genau in die Mitte kommen. Diese Annahme soll für alle rekursiv untergeordneten Sortiervorgänge gelten. Dann gilt für die Anzahl *QS*(*n*) der Anzahl der Vergleiche zur Sortierung von *n* Elementen mit Quicksort:

$$
QS(1) = 0 \text{ und}
$$
  

$$
QS(n) \le 2 \cdot QS\left(\left\lfloor \frac{n}{2} \right\rfloor\right) + n - 1.
$$

Mit den am Ende von Kapitel 4.4 durchgeführten Überlegungen zu Rekursionsgleichungen der Form

$$
T(n) \le \begin{cases} a & \text{für } n = 1\\ b \cdot T(\lfloor n/c \rfloor) + f(n) & \text{für } n > 1 \end{cases}
$$

folgt mit  $a = 0$ ,  $b = c = 2$  und  $f(n) = n-1$  $QS(n) \in O(n \cdot log(n))$  und daher optimales Laufzeitverhalten.

Dieser Spezialfall kann als "günstige" Auswahl der Teilungselemente angesehen werden. Im Allgemeinen kann man nicht erwarten, dass bei der Auswahl der Teilungselemente durchgängig zwei gleichlange Teilfolgen entstehen, da das Teilungselement genau in die Mitte zwischen beide Teilfolgen kommt. Die allgemeinere Abschätzung von  $QS(n)$  lautet:

$$
QS(0) = QS(1) = 0 \text{ und}
$$
  
\n
$$
QS(n) \le n - 1 + \max\{QS(n_1) + QS(n_2)|n_1 + n_2 = n - 1\}
$$
  
\n
$$
= n - 1 + \max\{QS(n_1) + QS(n - 1 - n_1)|n_1 = 0, ..., n - 1\}.
$$

Vollständige Induktion liefert die Abschätzung

$$
QS(n) \leq \sum_{i=1}^{n-1} i :
$$

Für  $n = 0$  oder  $n = 1$  stimmt die Aussage. Für  $n \ge 2$  ist

$$
QS(n) \le n - 1 + \max\left\{QS(n_1) + QS(n - 1 - n_1)|n_1 = 0, ..., n - 1\right\}
$$
  
 
$$
\le n - 1 + \max\left\{\sum_{i=1}^{n_1 - 1} i + \sum_{i=1}^{n-1} i | n_1 = 0, ..., n - 1\right\}
$$

(nach Induktionsvoraussetzung).

Für  $n_1 = 0$  oder für  $n_1 = n - 1$  ist der Term  $\sum_{i=1}^{n_1-1} i + \sum_{i=1}^{n_1-1} i$  $\overline{a}$  $\overline{a}$ E,  $\overline{+}$  $-1 - n_1 - 1$ 1 1 1  $n_1 - 1$   $n-1-n_1$ *i n*  $\sum_{i=1}^{n_1-1} i + \sum_{i=1}^{n-1-n_1-1} i$  gleich  $\sum_{i=1}^{n-2} i$ 1 *ni i* ;

für  $0 < n_1 < n - 1$  folgt

$$
\sum_{i=1}^{n_1-1} i + \sum_{i=1}^{n_1-n_1-1} i = 1 + 2 + \dots + (n_1 - 1) + 1 + 2 + \dots + (n - n_1 - 2)
$$
  
\n
$$
\leq (n - n_1 - 2 + 1) + (n - n_1 - 2 + 2) + \dots + (n - n_1 - 2 + n_1 - 1)
$$
  
\n
$$
+ 1 + 2 + \dots + (n - n_1 - 2)
$$
  
\n
$$
= \sum_{i=1}^{n-3} i
$$
  
\n
$$
< \sum_{i=1}^{n-2} i
$$

Das Maximum wird also für  $n_1 = 0$  bzw. für  $n_1 = n - 1$  angenommen, und es gilt  $\sum^{n-2} i = \sum^{n-1}$ j,  $=$  $\leq n-1+\sum i=$ 1 0 2  $\mathbf{0}$  $(n) \leq n-1$ *n i n i*  $QS(n) \leq n-1+\sum_{i} i = \sum_{i} i$ .

Damit ergibt sich  $QS(n) \in O(n^2)$ .

Man kann sich leicht davon überzeugen, dass diese Anzahl an Vergleichen auch erreicht wird, nämlich dann, wenn bei der Aufteilung einer (Teil-) Folge stets eine der beiden entstehenden Teilfolgen leer ist, und die andere Teilfolge alle verbleibenden Elemente enthält (es ist dann

$$
QS(n) = n - 1 + QS(n - 1) = (n - 1) + (n - 2) + QS(n - 2) = ... = \sum_{i=1}^{n-1} i
$$

Im Mittel verhält sich Quicksort weitaus günstiger:

Zur Abschätzung des mittleren Laufzeitverhaltens des Quicksorts werde über die Verteilung der Eingabe  $\langle a_1, ..., a_n \rangle$  angenommen, dass alle Werte paarweise verschieden sind und dass die Wahrscheinlichkeit, dass das Eingabeelement *ai* für *i* 1,..., *n* das *k*-kleinste Element der Eingabe ist, für alle  $a_i$  gleich, nämlich gleich  $1/n$  ist.

Mit  $QS_{ave}(n)$  werde die mittlere Anzahl an Vergleichen des Quicksorts bei Eingabe von *n* Elementen bezeichnet. Bei Eingabe von  $\langle a_1, ..., a_n \rangle$  wird zufällig ein Teilungselement ausgesucht, das das *k*-kleinste Element der Eingabe ist. Dann sind  $k-1$  Elemente kleiner und  $n-k$ Elemente größer als das Teilungselement. Damit ergibt sich

$$
QS_{avg}(0) = QS_{avg}(1) = 0 \text{ und für } n \ge 2
$$
  
\n
$$
QS_{avg}(n) = n - 1 + \sum_{k=1}^{n} (QS_{avg}(k-1) + QS_{avg}(n-k)) \cdot P(\text{das Teilungselement ist das } k \text{ - kleinste})
$$
  
\n
$$
= n - 1 + 1/n \cdot \sum_{k=1}^{n} (QS_{avg}(k-1) + QS_{avg}(n-k))
$$
  
\n
$$
= n - 1 + 2/n \cdot \sum_{k=0}^{n-1} QS_{avg}(k).
$$

Wie in Kapitel 5.2.1 lässt sich diese Rekursion lösen: Man bildet

$$
n \cdot QS_{\text{avg}}(n) = n \cdot (n-1) + 2 \cdot \sum_{k=0}^{n-1} QS_{\text{avg}}(k) \text{ und}
$$
  

$$
(n-1) \cdot QS_{\text{avg}}(n-1) = (n-1) \cdot (n-2) + 2 \cdot \sum_{k=0}^{n-2} QS_{\text{avg}}(k) \text{ und subtrahiert die zweite von der ersten}
$$

Gleichung mit dem Ergebnis

$$
n \cdot QS_{avg}(n) - (n-1) \cdot QS_{avg}(n-1) = 2 \cdot (n-1) + 2 \cdot QS_{avg}(n-1),
$$
  
\n
$$
n \cdot QS_{avg}(n) = (n+1) \cdot QS_{avg}(n-1) + 2 \cdot (n-1) \text{ für } n \ge 1.
$$

Die letzte Gleichung hat die Form

$$
a_n \cdot QS_{avg}(n) = b_n \cdot QS_{avg}(n-1) + c_n \text{ mit } a_n = n, b_n = n+1 \text{ und } c_n = 2 \cdot (n-1).
$$
  
\n
$$
\text{Mit } s_n = \frac{a_{n-1} \cdot a_{n-2} \cdot \ldots \cdot a_1}{b_n \cdot b_{n-1} \cdot \ldots \cdot b_2} = \frac{(n-1)! \cdot 2}{(n+1)!} = \frac{2}{n \cdot (n+1)} \text{ wird wegen } QS_{avg}(1) = 0
$$
  
\n
$$
QS_{avg}(n) = \frac{1}{s_n \cdot a_n} \cdot \left( s_1 \cdot a_1 \cdot QS_{avg}(1) + \sum_{i=2}^n s_i \cdot c_i \right)
$$
  
\n
$$
= \frac{n+1}{2} \cdot \left( \sum_{i=2}^n \frac{2}{i \cdot (i+1)} \cdot 2 \cdot (i-1) \right) = 2 \cdot (n+1) \cdot \sum_{i=1}^n \frac{(i-1)}{i \cdot (i+1)} \le 2 \cdot (n+1) \cdot \sum_{i=1}^n \frac{1}{i+1}.
$$
  
\nEs gilt  $\sum_{i=1}^n \frac{1}{i+1} \le \int_{1}^{n+1} \frac{1}{x} dx = \ln(x) \Big|_{x=1}^{x=n+1} = \ln(n+1).$ 

Insgesamt ist  $QS_{avg}(n) \le 2 \cdot (n+1) \cdot \ln(n+1)$  d.h. die mittlere Anzahl an Vergleichen zur Sortierung einer Zahlenfolge aus *n* Elementen mit Quicksort ist von der Ordnung  $O(n \cdot \log(n))$ .

Der Quicksort verhält sich also im Mittel optimal. Dass das Verfahren mit der Methode TSortierfeld.quicksort in der Praxis ein Laufzeitverhalten zeigt, das fast alle anderen Sortierverfahren schlägt, liegt daran, dass die Wahrscheinlichkeit, eine "ungünstige" Folge von Teilungselementen im Quicksort zu bekommen, äußerst gering ist gegenüber der Wahrscheinlichkeit, eine "günstige" Folge von Teilungselementen auszuwählen. Das Laufzeitverhalten in der vorgestellten Implementierung tendiert durch die zufällige Auswahl des Teilungselements eher zum mittleren Laufzeitverhalten des Quicksorts.

Das Laufzeitverhalten des Quicksorts kann an mehreren Stellen tendenziell verbessert werden. Zwei Varianten werden hier vorgestellt.

Der Quicksort, wie er hier beschrieben wird, wählt aus der Folge  $x = \langle a_1, ..., a_n \rangle$  der zu sortierenden Elemente ein Objekt  $a = (key, info)$  aus und schiebt es an diejenige Position *m*, an der es in der endgültigen Sortierung stehen wird. Es werden also drei Teilfolgen  $\langle b_1, ..., b_{m-1} \rangle$ ,  $\langle a \rangle$ und  $\langle b_{m+1},...,b_n \rangle$  gebildet, die alle aus den ursprünglichen Elementen  $a_1,...,a_n$  in einer eventuell anderen Reihenfolge bestehen und für die  $b_i < a$  für  $i = 1, ..., m - 1$  und  $b_i \ge a$  für  $i = m + 1, ..., n$  gilt. Zur Sortierung jeder der beiden Teilfolgen  $\langle b_1, ..., b_{m-1} \rangle$  und  $\langle b_{m+1}, ..., b_n \rangle$ wird Quicksort (rekursiv) verwendet. Gibt es in der Teilfolge  $\langle b_{m+1},...,b_n \rangle$   $k \ge 0$  viele Objekte, die dasselbe Ordnungskriterium wie *a* aufweisen, d.h. die bezüglich der Ordnung gleich *a* sind, so wäre nach Auswahl von *a* die Aufteilung  $\langle b_1, ..., b_{m-1} \rangle$ ,  $\langle a, \underbrace{a, ..., a}_{k-\text{mal}} \rangle$ *k*  $a, a, ..., a \rangle, \langle c_{m+1+k}, ..., c_n \rangle$ mit  $\{c_{m+1+k}, ..., c_n\} = \{b \mid b \in \{b_{m+1}, ..., b_n\} \text{ and } b > a\}$  günstiger, denn alle Elemente *a* stehen an ihrer richtigen Position. Quicksort müsste jetzt für die linke Teilfolge  $\langle b_1, ..., b_{m-1} \rangle$  und für

die rechte Teilfolge  $\langle c_{m+1+k},...,c_n \rangle$  mit  $n-m-k \leq n-m$ , d.h. bei  $k > 0$  weniger Elementen, aufgerufen werden. Die Rekursionstiefe verringert sich also.

Zur Realisierung dieser Idee wird für die Aufteilungsphase die Indexgrenze *m* in der Quicksort-Implementierung durch zwei Indexgrenzen *r* und *s* ersetzt, die die Eingabefolge

$$
\langle a_1, ..., a_n \rangle
$$
 in die drei Teilfolgen  $\langle b_1, ..., b_{s-1} \rangle$ ,  $\langle a_1, ..., a_n \rangle$ ,  $\langle c_r, ..., c_n \rangle$  mit  $b_i < a$  für   
 $\left\langle a_1, ..., a_n \right\rangle$ 

 $i = 1, ..., s - 1$  und  $c_j > a$  für  $j = r, ..., n$  aufteilen. Anschließend wird das Verfahren (rekursiv) auf  $\langle b_1, ..., b_{s-1} \rangle$  und auf  $\langle c_r, ..., c_n \rangle$  angewendet. Die Idee wird in der folgenden Prozedur TSortierfeld.quicksort2 umgesetzt. Diese sortiert den Feldabschnitt in den Indexgrenzen von lower bis upper.

```
PROCEDURE TSortierfeld.quicksort2 (lower : INTEGER; 
                                    upper : INTEGER); 
VAR t : PSortentry;
      r : INTEGER; 
      s : INTEGER; 
      idx : INTEGER; 
      zufalls_idx : INTEGER; 
BEGIN { TSortierfeld.quicksort2 }
   IF lower < upper 
   THEN BEGIN
          { ein Feldelement zufällig aussuchen und mit 
            Tfeld(a^)[lower]^ austauschen } 
          zufalls_idx 
              := lower + Trunc(Random * (upper - lower + 1)); 
         exchange (lower, zufalls idx);
         t := Tfeld(a^{\wedge})[lower]; r := lower; 
         s := upper +1; WHILE r <= s DO
            BEGIN 
             r := r+1;WHILE (r \leq upper) AND (Tfeld(a^*)[r]^* . kleiner (t^*) DO
               r := r+1;s := s-1; WHILE (s >= lower) AND (Tfeld(a^)[s]^.groesser (t^)) DO
               s := s-1;IF r \leq s THEN exchange (r, s);
            END { WHILE }; 
            { * } 
          { Tfeld(a^)[lower]^ und Tfeld(a^)[s]^ vertauschen } 
          exchange (lower, s);
         idx := s-1; WHILE idx >= lower DO
            BEGIN 
              IF Tfeld(a^)[idx]^.gleich (t^) 
              THEN BEGIN
```

```
s := s-1;exchange (idx, s);
                     END; 
              idx := idx-1; END; 
            { ** } 
          idx := r; WHILE idx <= upper DO
             BEGIN
               IF Tfeld(a^)[idx]^.gleich (t^) 
               THEN BEGIN
                      exchange (idx, r);
                      r := r+1; END; 
              idx := idx + 1; END; 
           { *** } 
           quicksort2 (lower, s-1); 
           quicksort2 (r, upper); 
         END { IF }
END { TSortierfeld.quicksort2 };
```
Die Aufteilungsphase in die drei Teilfolgen bleibt linear in der Anzahl der zu sortierenden Elemente, so dass sich an der asymptotischen Zeitkomplexität nichts ändert.

Die Korrektheit des Verfahrens sieht man wie folgt:

Am Ende der ersten **WHILE**-Schleife (das ist die durch *{ \* }* markierte Stelle) gilt:

(1)  $s \leq r-1$ 

- (2) der letzte Elementaustausch innerhalb der **WHILE**-Schleife hat nicht mehr stattgefunden, d.h.  $Tfeld(a^{\wedge})[s]^{\wedge}$ , ist kleiner oder gleich t $^{\wedge}$
- (3) die Elemente der Folge < Tfeld(a^)[s+1]^, ..., Tfeld(a^)[upper]^ > sind größer oder gleich t^ (Gleichheit kann vorkommen)
- (4) die Elemente der Folge  $\langle$  Tfeld(a^)[lower+1]^, ..., Tfeld(a^)[r-1]^  $>$  sind kleiner oder gleich t^ (Gleichheit kann vorkommen)
- (5) Tfeld( $a^{\lambda}$ )[r]^ist größer oder gleich t^.

Aus (4) und (1) folgt: die Elemente der Folge < Tfeld(a^)[lower+1]^, ..., Tfeld( $a^{\wedge}$ )[s] $\wedge$  > sind kleiner oder gleich t $\wedge$ ;

aus (3) und (5) folgt: die Elemente der Folge <  $Tfeld(a^*)[s+1]^{\wedge}$ , ...,  $Tfeld(a^*)[r]^{\wedge} >$ sind größer oder gleich  $t^*$ ;

aus (4) folgt: die Elemente der Folge  $\langle$  Tfeld(a^)[s+1]^, ..., Tfeld(a^)[r-1]^ > sind kleiner oder gleich t^.

Insgesamt gilt daher:

Die Elemente der Folge  $\langle$  Tfeld(a^)[s+1]^, ..., Tfeld(a^)[r-1]^ > sind gleich t^. Nach dem Austausch von Tfeld(a^)[lower]^ und Tfeld(a^)[s]^ ergibt sich dann: die Elemente der Folge  $\langle$  Tfeld(a^)[lower+1]^, ..., Tfeld(a^)[s-1]^ > sind kleiner oder gleich  $t^*$ ; die Elemente der Folge  $\leq$  Tfeld(a^)[s] $\hat{ }$ , ..., Tfeld(a^)[r-1] $\hat{ }$  > enthält mindestens ein Element, und die Elemente sind gleich  $\pm \uparrow$ ; die Elemente der Folge <  $Tfeld(a^*)[r]^<$ , ...,  $Tfeld(a^*)[upper]$ <sup> $\ge$ </sup> sind größer oder gleich t<sup>^</sup>. Die nachfolgende **WHILE**-Schleife, die an der durch *{ \*\* }* markierten Stelle endet, schiebt

alle Elemente in der Folge  $\langle$  Tfeld(a^)[lower]^, ..., Tfeld(a^)[s-1]^ >, die gleich t^ sind, nach rechts. Die **WHILE**-Schleife, die an der durch *{ \*\*\* }* markierten Stelle endet, schiebt alle Elemente in der Folge  $\langle$  Tfeld(a^)[r]^, ..., Tfeld(a^)[upper]^ >, die gleich  $t^*$  sind, nach links. Die Werte s und r werden entsprechend angepasst.

Eine weitere Quicksort-Variante entsteht aus der Beobachtung, dass sich Quicksort bei Feldabschnitten mit nur wenigen Elementen schlecht verhält, da ein großer zeitlicher Overhead durch die Verwaltung der rekursiven Prozeduraufrufe entsteht. Ersetzt man in der ursprünglichen Quicksort-Implementierung die Anweisung

**IF** lower < upper **THEN** …

durch

```
IF lower < upper - cutoff
```
mit einem benutzerdefinierten Wert cutoff, der größer oder gleich 1 ist, so ist das Ergebnis dieser Quicksort-Variante ein Feldabschnitt, der aus Blöcken  $B_1, ..., B_k$  mit jeweils höchstens cutoff+1 vielen Elementen besteht, die innerhalb eines Blocks *Bi* wohl noch nicht sortiert sind, für die aber gilt, dass alle Elemente in  $B_i$  kleiner oder gleich den Elementen in  $B_{i+1}$  sind. Über die Blöcke  $B_1, ..., B_k$  der so "vorsortierten" Feldabschnitte lässt man nun einen einfachen Sortieralgorithmus laufen, der in vorliegenden Spezialfall linearen Aufwand aufweist, etwa das Verfahren TSortierfeld.insertionsort (siehe Kapitel 6.1.1).

Im vorliegenden Fall fällt ein Element höchstens cutoff viele Positionen herab, nämlich nur innerhalb seines Blocks *Bi* . Daher ergibt sich ein zusätzlicher Aufwand der Ordnung  $O$  (cutoff  $\cdot$ *n*).

Praktische Versuche zeigen, das cutoff-Werte zwischen 10 und 20 in den meisten Fällen eine Laufzeitverbesserungen bringen.

# **6.1.3 Heapsort und Bottom-up-Heapsort**

Ein Sortierverfahren, das im schlechtesten Fall und im Mittel die minimale Zeitkomplexität der Ordnung  $O(n \cdot \log(n))$  hat, ist die Sortierung gemäß **Heapsort**. Dieses Verfahren beruht auf der Manipulation einer für das Sortierproblem geeigneten Datenstruktur, einem Sortierfeld bzw. Binärbaum mit "Heap-Eigenschaft".

Im vorliegenden Kapitel werden zwei Varianten des Heapsorts behandelt, nämlich der "klassische" Heapsort, der theoretisch dem Quicksort in der Laufzeit überlegen ist, jedoch nicht in den praktischen Implementierungen, und der Bottom-up-Heapsort. Die mangelnde Überlegenheit des klassischen Heapsorts über den Quicksort (im worst-case-Verhalten) lässt sich mit den Argumenten am Ende von Kapitel 6.1.2 begründen. Das mittlere Laufzeitverhalten, zu dem der Quicksort in der vorgestellten Implementierung tendiert, und das worst-case-Laufzeitverhalten des klassischen Heapsorts sind von der gleichen Größenordnung  $O(n \cdot \log(n))$ , jedoch sind hierbei die beteiligten Konstanten sehr unterschiedlich. Dieses Manko wird im Bottom-up-Heapsort auszugleichen versucht. Der Bottom-up-Heapsort als eine Variante des klassischen Heapsorts versucht hierbei einige Vorteile der zugrundeliegenden Datenstruktur optimal zu nutzen und verzichtet auf eine rekursive Implementierung des Verfahrens. Praktische Versuche zeigen, dass der Bottom-up-Heapsort nicht nur beweisbar theoretisch dem Quicksort überlegen ist, sondern auch praktisch (jedenfalls bei großen Eingabefolgen).

Zum Verständnis des Heapsorts sind einige grundsätzliche Bemerkungen angebracht:

Die zu sortierende Eingabefolge  $\langle a_1, ..., a_n \rangle$  kann in einem **ARRAY** abgelegt bzw. wie in der vorliegenden Implementierung über Verweise angesprochen werden, die in einem **ARRAY** realisiert sind, hier im Sortierfeld  $Tfeld(a^{\lambda})$ . Man kann die zu sortierende Folge auch als Knotenmarkierungen eines vollständigen Binärbaums betrachten. Ein **vollständiger Binärbaum** ist ein Binärbaum, dessen Niveaus vollständig gefüllt sind, eventuell mit Ausnahme des höchsten Niveaus; in diesem Fall sind alle Knoten (auf dem höchsten Niveau) möglichst weit links angeordnet. Man nummeriert die Knoten des vollständigen Binärbaums beginnend bei der Wurzel nach aufsteigenden Niveaus und auf jedem Niveau von links nach rechts (diese Nummerierung entspricht dem Durchlaufen des Binärbaums in Breitensuche, siehe Kapitel 5.2.2). Das Element *ai* wird dann entweder im Feldelement mit Index *i* abgelegt bzw. über Tfeld(a^)[ *i*] adressiert, oder es befindet sich als Knotenmarkierung im Knoten mit der Nummer *i*. Abbildung 6.1.3-1 zeigt ein Beispiel mit 10 Elementen.

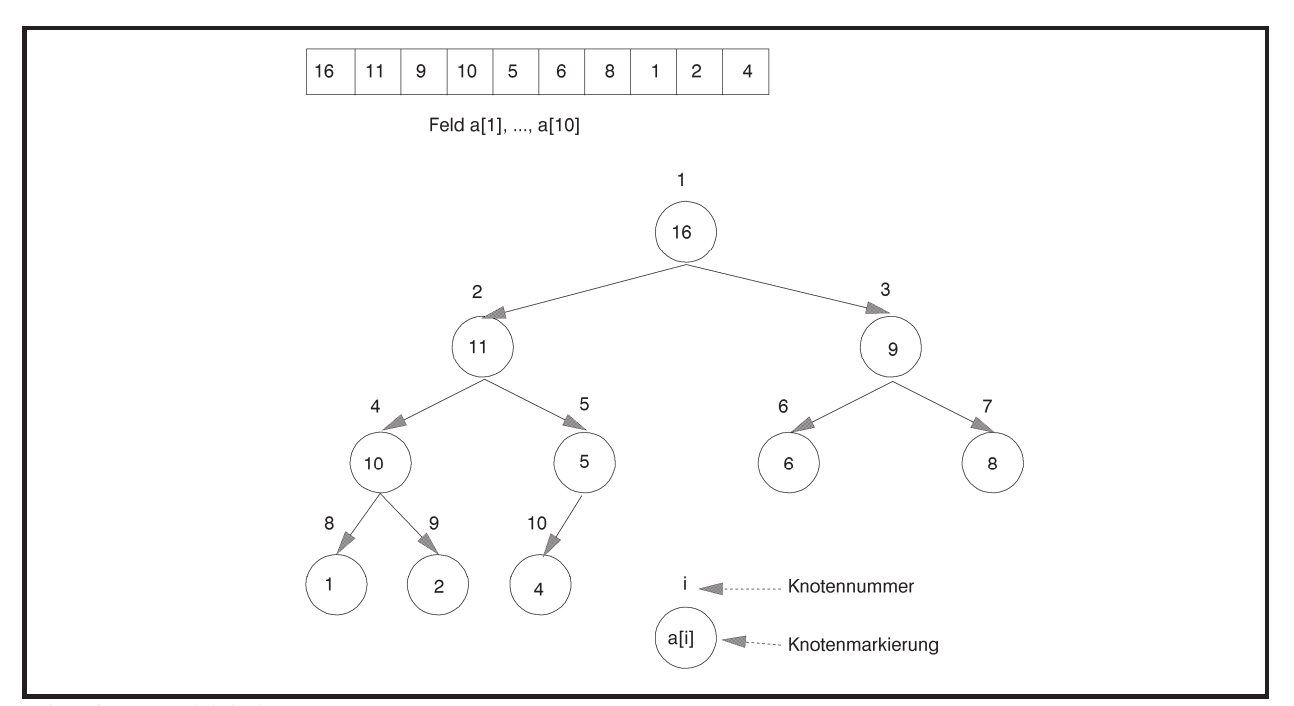

**Abbildung 6.1.3-1:** Korrespondenz zwischen einem **ARRAY** und einem vollständigen Binärbaum

Es besteht eine bijektive Beziehung zwischen den Indizes des **ARRAY**s und den so erzeugten Knotennummer im Binärbaum:

Der Binärbaum habe die Höhe *h*. Das maximale Niveau ist dann *m h* 1 .

Jeder Index *i* im ARRAY mit  $1 \le i \le n$  hat die Form  $i = 2^j + l$  mit  $0 \le j \le m$  und  $0 \le l < 2^j$ . Dann befindet sich das Element *ai* im Knoten mit der Nummer *i*, der auf dem Niveau *j* und dort genau *l* Positionen von links (Zählung beginnend bei 0) steht.

Aus dem Index eines Elements im **ARRAY** lässt sich also bijektiv umkehrbar das Niveau und die Position des Knotens innerhalb dieses Niveaus im Binärbaum bestimmen, der mit dem Element markiert ist. Daher kann die Vorgehensweise des Heapsorts entweder durch seine Wirkung auf das **ARRAY** oder auf den Binärbaum beschrieben werden. Die erste Beschreibungsweise eignet sich besser für eine algorithmische Umsetzung, die zweite für eine Visualisierung.

Hat ein Knoten im Binärbaum die Nummer  $i = 2^{j} + l$  mit  $0 \le j \le m$  und  $0 \le l < 2^{j}$  d.h. befindet er sich auf Niveau *j* an Position *l* von links, und hat er zwei direkte Nachfolger, so stehen diese auf Niveau  $j+1$  und dort an den Positionen (Zählung beginnend bei 0)  $2 \cdot l$  und 2*l* 1. Daher haben die beiden Nachfolger die Nummern (und damit die Indizes im ARRAY)  $2^{j+1} + 2 \cdot l = 2 \cdot i$  und  $2^{j+1} + 2 \cdot l + 1 = 2 \cdot i + 1$ .

Die Folge  $\langle a_1, ..., a_n \rangle$  erfüllt die **Heap-Eigenschaft**, wenn gilt:  $a_i \ge a_{2,i}$  für  $1 \le i \le n/2$  und  $a_i \ge a_{2,i+1}$  für  $1 \le i \le n/2$ .

Wird auf die Folge über ein Sortierfeld vom Datentyp TSortierfeld zugegriffen, so bedeutet die Heap-Eigenschaft

Tfeld(a^)[ *i*]^.kleiner(Tfeld(a^)[2\* *i*]^) = **FALSE** und Tfeld(a^)[ *i*]^.kleiner(Tfeld(a^)[2\* *i* + 1]^) = **FALSE**.

Im zugehörigen Binärbaum bedeutet die Heap-Eigenschaft, dass die Markierung eines Knotens (bis zum zweithöchsten Niveau) größer als die Markierungen der beiden Nachfolger bzw. des direkten Nachfolgers ist.

Der Heapsort arbeitet folgendermaßen:

Geht man davon aus, dass die zu sortierende Eingabefolge  $\langle a_1, ..., a_n \rangle$  die Heap-Eigenschaft erfüllt und wird auf die Folge über ein Sortierfeld zugegriffen (gedanklich über einen vollständigen Binärbaum), so steht das in der Sortierung größte Element im Objekt  $Tfeld(a^{\wedge})[1]^{\wedge}$  (bzw. in der Wurzel des Baums). Der Heapsort bringt dieses Element an die letzte Position der Folge, d.h. er tauscht Tfeld(a^)[1]^ mit Tfeld(a^)[*n*]^ aus (bzw. vertauscht die Markierung der Wurzel mit der Markierung des Blattes mit der höchsten Nummer). Ab sofort wird das nun *n*-te Folgenglied nicht mehr berücksichtigt, da es an der korrekten Position steht (im Binärbaum wird das Blatt "abgeschnitten"). Durch den Austausch ist eventuell an Position 1 (bzw. an der Baumwurzel) die Heap-Eigenschaft verletzt. Durch Aufruf einer Prozedur reconstruct\_heap im klassischen Heapsort bzw. reconstruct\_bottomup\_heap im Bottom-up-Heapsort wird die Heap-Eigenschaft im Feld wieder hergestellt. Durch Austausch des ersten Elements mit dem Element an der höchsten berücksichtigten Position (bzw. der Markierung der Wurzel mit der Markierung im Blatt mit der nun höchsten Nummer) wird das zweitgrößte Element der Eingabefolge an die in der Sortierfolge korrekte Position geschoben und dann von der weiteren Betrachtung ausgeschlossen (aus dem Binärbaum "abgeschnitten"). Das Verfahren wird wiederholt, bis nur noch ein zu berücksichtigendes Element (im Binärbaum die Wurzel) übrig bleibt.

Im Allgemeinen muss man davon ausgehen, dass die ursprüngliche Eingabefolge die Heap-Eigenschaft nicht erfüllt. Daher wird die Eingabefolge zunächst so umsortiert, dass sie zum ersten Mal die Heap-Eigenschaft erfüllt. Der Vorgang lässt sich am besten im Bild des Binärbaums erklären: Beginnend beim Knoten mit der höchsten Nummer im höchsten komplett ausgefüllte Niveau wird in Richtung absteigender Knotennummerierung an jedem Knoten die Heap-Eigenschaft hergestellt, bis die Wurzel erreicht ist. Dazu werden die Prozeduren reconstruct\_heap im klassischen Heapsort bzw. reconstruct\_bottomup\_heap im Bottom-up-Heapsort verwendet.

Nachdem die Heap-Eigenschaft das erste Mal hergestellt ist, steht das größte Element an der Position lower. Es wird mit dem Element an der Position upper ausgetauscht. Dadurch kann an der Position lower die Heap-Eigenschaft verletzt werden, so dass sie bezogen auf den Feldabschnitt < Tfeld(a^)[lower]^ , ..., Tfeld(a^)[upper-1]^ > durch Aufruf der Prozedur reconstruct\_heap bzw. reconstruct\_bottomup\_heap wiederhergestellt wird. Alle Elemente im Feldabschnitt <  $Tfeld(a^{\wedge})$ [lower] $^{\wedge}$ , ...,  $Tfeld(a^{\wedge})$ [upper- $1$ ]<sup> $\sim$ </sup> > sind kleiner oder gleich dem Element Tfeld(a<sup> $\sim$ </sup>)[upper]. Das Verfahren (Austausch des ersten mit dem letzten Element im Feldabschnitt, Rekonstruktion der Heap-Eigenschaft, Verkleinerung des Feldabschnitts am höchsten Index) wird nun für den Feldab $schnitt < Tfeld(a^*)[lower]^\wedge$ , ...,  $Tfeld(a^*)[upper-1]^\wedge >$  fortgesetzt.

Der gesamte Ablauf ist in Abbildung 6.1.3-2 zusammengefasst.

Das Verfahren ist in der Methode TSortierfeld.heapsort (im Implementierungsteil der **UNIT** Sortiere) niedergelegt. Dabei wird vorausgesetzt, dass die zu sortierenden Elemente bereits an das Sortierfeld in der in Kapitel 6.1 beschriebenen Weise übergeben wurden. Die Parameter lower und upper bestimmen den Abschnitt im Sortierfeld, der durchmustert werden soll. Der Parameter typ unterscheidet den klassischen Heapsort vom Bottom-up-Heapsort.

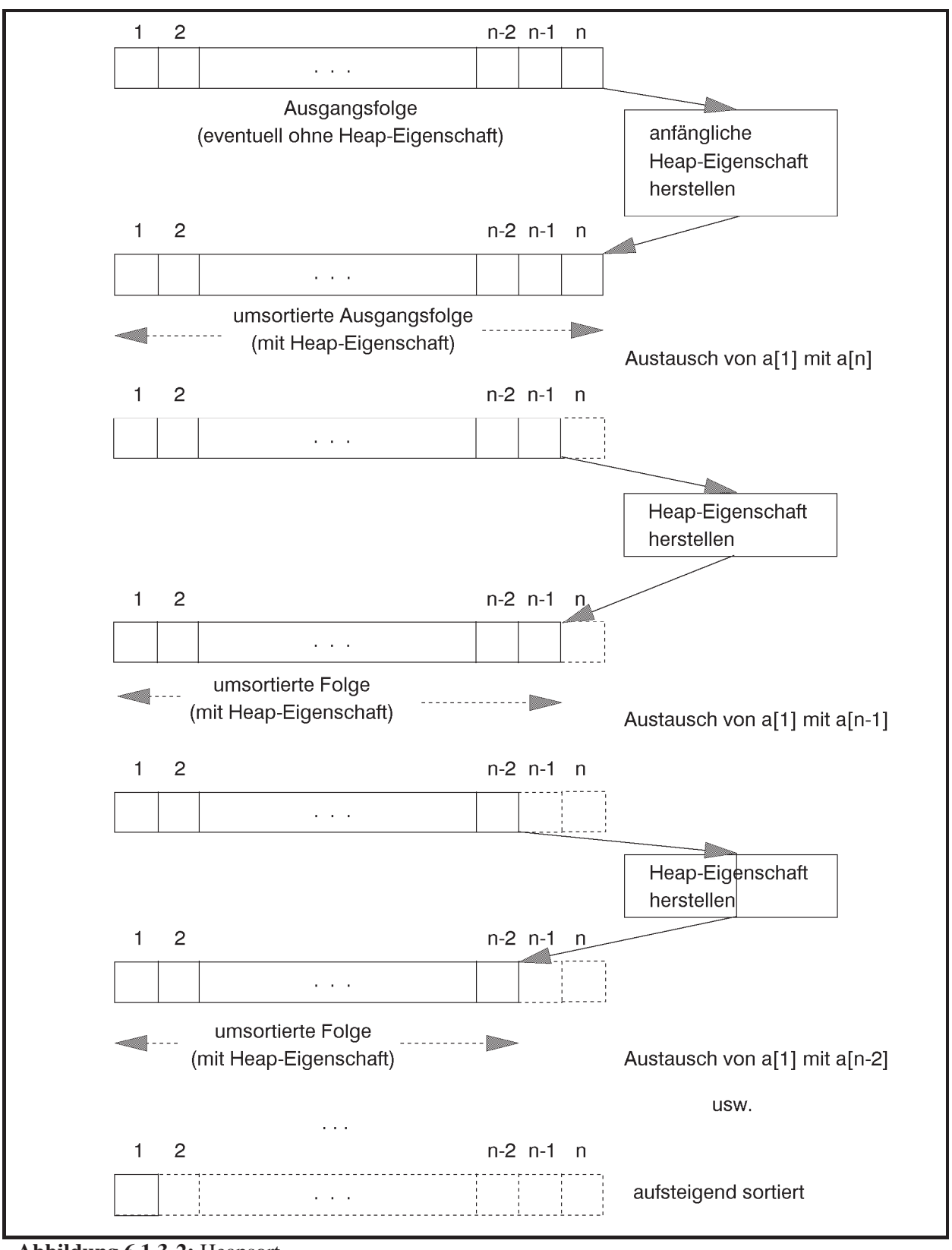

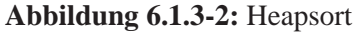

```
PROCEDURE TSortierfeld.heapsort (typ : TSortiere;
                                  lower : INTEGER; 
                                  upper : INTEGER); 
VAR idx : INTEGER; 
     reconstruct : Trec_proc; 
BEGIN { TSortierfeld.heapsort }
   CASE typ OF
  heap : reconstruct := reconstruct_heap;
  bottom up heap : reconstruct := reconstruct bottomup heap;
   ELSE Exit; 
   END; 
   { Tfeld(a^)[lower]^ , ..., Tfeld(a^)[upper]^ in einen Heap
     umwandeln; dabei wird ausgenutzt, dass die Elemente mit 
     "hohen" Indizes keine Nachfolger haben }
   FOR idx := upper DIV 2 DOWNTO lower DO
     reconstruct (idx, upper); 
   { Heap sortieren } 
  idx := upper;
   WHILE idx >= 2 DO
     BEGIN
       { Tfeld(a^)[lower]^ mit Tfeld(a^)[idx]^ vertauschen } 
      exchange (lower, idx);
      idx := idx - 1; reconstruct (lower, idx); 
     END; { WHILE }
END { TSortierfeld.heapsort };
```
Zunächst wird der **klassische Heapsort** beschrieben. Hier wird die Prozedur

```
PROCEDURE TSortierfeld.reconstruct_heap (i : INTEGER; 
                                            j : INTEGER);
```
verwendet, um in dem durch a adressierten Sortierfeld, und zwar in dem durch die Indizes i und j bestimmten Abschnitt einen Heap zu rekonstruieren. Dabei wird vorausgesetzt, dass in diesem Abschnitt die Heap-Eigenschaft besteht, mit Ausnahme eventuell an der Position, die durch den Index i bestimmt ist. Das Vorgehen wird wieder anhand des Bilds des Binärbaums beschrieben:

Zunächst wird geprüft, ob der durch i bestimmte Knoten kein Blatt ist; nur in diesem Fall ist eventuell etwas zu tun. Dann wird geprüft, ob er zwei Nachfolger besitzt. In die Variable idx wird die Nummer des Knotens mit der größeren Markierung gesetzt. Falls die Heap-Eigenschaft mit dem durch idx angesprochenen Knoten verletzt ist, findet ein Austausch mit dieser Knotenmarkierung statt. Die ursprüngliche Markierung des Knotens mit der Nummer i fällt also auf das nächst höhere Niveau. Durch den Austausch kann natürlich an der Austauschstelle eine Verletzung der Heap-Eigenschaft eingetreten sein, so dass an dieser Stelle mit reconstruct heap rekursiv "repariert" wird. Auf diese Weise kann die anfängliche Markierung des Knotens mit der Nummer i bis in eine Blattposition sinken.

```
PROCEDURE TSortierfeld.reconstruct_heap (i : INTEGER; 
                                            j : INTEGER); 
     { Die Prozedur ordnet die Elemente im Feld
       Tfeld(a^)[i], ..., Tfeld(a^)[j] so um, dass anschließend die
       Heap-Eigenschaft gilt: 
       Tfeld(a^)[k]^.kleiner(Tfeld(a^)[2*k]^) = FALSE
       für i <= k <= j/2
       und 
      Tfeld(a^{\wedge})[k]^{\wedge}.kleiner(Tfeld(a<sup>\wedge</sup>)[2*k + 1]<sup>\wedge</sup>) = FALSE
       für i <= k < j/2 }
     VAR idx : INTEGER; 
     BEGIN { TSortierfeld.reconstruct_heap }
       IF 2*i <= j { d.h. Tfeld(a^)[i] ist kein Blatt }
       THEN BEGIN
             IF 2 * i + 1 \le iTHEN IF Tfeld(a^*)[2^*i]^\wedge.kleiner(Tfeld(a^*)[2^*i + 1]^\wedge)
                   THEN idx := 2*i+1 ELSE idx := 2*i; 
             ELSE idx := 2*i;
             IF Tfeld(a^{\wedge})[i]^{\wedge}.kleiner(Tfeld(a^{\wedge})[idx]^{\wedge})
              THEN BEGIN
                      { Tfeld(a^)[i]^ mit Tfeld(a^)[idx]^
                        vertauschen: } 
                   exchange (i, idx);
                      { die Heap-Eigenschaft im Teilbaum
                        wiederherstellen: } 
                      reconstruct_heap (idx, j); 
                    END
            END
     END { TSortierfeld.reconstruct_heap } ;
```
Zur Abschätzung der Anzahl von Elementvergleichen bei Eingabe von *n* zu sortierenden Elementen werde  $n = 2^{m+1} - 1 = 2^m + 2^m - 1$  angenommen, d.h. der Binärbaum ist auch auf dem höchsten Niveau *m* vollständig ausgefüllt. Der Heapsort wird in der Form

```
heapsort (heap, 1, n)
```
aufgerufen. Daher erfolgen zur anfänglichen Herstellung der Heap-Eigenschaft reconstruct\_heap-Aufrufe, in denen der Formalparameter *i* den Wert *i* mit  $i = 2^{j} + l$ ,  $0 \le j \le m$  und  $0 \le l \le 2^{j}$  hat und der Formalparameter j gleich *n* ist. Eine Knotenmarkierung (bei i = *i*) sinkt dabei maximal vom Niveau *j* auf das Niveau *m*. Bei jedem Niveauwechsel erfolgen maximal zwei Elementvergleiche. Daher werden für einen Knoten auf dem Niveau *j* maximal  $2 \cdot (m - j)$  Elementvergleiche ausgeführt. Auf dem Niveau *j* stehen  $2<sup>j</sup>$  viele Knoten. Die Anzahl der Elementvergleiche zur anfänglichen Herstellung der Heap-Eigenschaft ist also beschränkt durch

$$
\sum_{j=0}^{m-1} 2^j \cdot 2 \cdot (m-j).
$$

Durch Anwendung der Gleichungen  $\sum_{j=0}^{k} j \cdot 2^{j} = (k-1) \cdot 2^{k+1} +$ *j*  $j \cdot 2^{j} = (k-1) \cdot 2^{k}$  $\sum_{j=0}^{k} j \cdot 2^{j} = (k-1) \cdot 2^{k+1} + 2$  und  $\sum_{j=0}^{k} 2^{j} = 2^{k+1} - 1$ *j*  $j = \Omega^k$ 0  $2^{j} = 2^{k+1} - 1$  ergibt sich

 $(m \cdot (2^m - 1) - ((m - 2) \cdot 2^m + 2))$ 

 $\overline{\phantom{a}}$ ¹

 $2 \cdot (m \cdot (2^m - 1) - ((m - 2) \cdot 2^m + 2))$ 

 $=2\cdot (m\cdot (2^m-1)-((m-2)\cdot 2^m+$ 

$$
\sum_{j=0}^{m-1} 2^j \cdot 2 \cdot (m-j) = 2 \cdot \left( m \cdot \sum_{j=0}^{m-1} 2^j - \sum_{j=0}^{m-1} j \cdot 2^j \right)
$$

$$
= 2 \cdot \left( m \cdot \left( 2^m - 1 \right) - \left( \left( m - 2 \right) \cdot 2^m \right) \right)
$$

also ein Wert von der Ordnung  $O(n + \log(n))$ .

 $2 \cdot (n - \log_2(n+1))$ ,

 $= 2 \cdot (n - \log_2(n +$ 

 $n - log_2(n)$ 

Anschließend wird jeweils das Element, das die Wurzel des Binärbaums markiert, mit der Markierung des Knotens mit der gegenwärtig größten Nummer ausgetauscht. Diese Markierung befindet sich auf dem Niveau *j* mit  $1 \le j \le m$ , dem zur Zeit höchsten Niveau. Durch reconstruct\_heap-Aufrufe wird diese Knotenmarkierung eventuell wieder bis zum Niveau *j* transportiert. Bei jedem in dieser Transportphase durchgeführten Niveauwechsel werden maximal zwei Elementvergleiche ausgeführt. Insgesamt sind dieses für eine transportierte Knotenmarkierung höchstens  $2 \cdot j$  viele Elementvergleiche. Da das *j*-te Niveau  $2^j$  viele Knoten enthält, ergibt sich eine obere Schranke für die Gesamtanzahl der Elementvergleiche zu

$$
\sum_{j=1}^{m} 2^{j} \cdot 2 \cdot j = 2 \cdot (2 + (m-1) \cdot 2^{m+1}),
$$

also von der Ordnung  $O(n \cdot \log(n))$ .

Der klassische Heapsort führt also im ungünstigsten Fall eine Anzahl von Elementvergleichen der Ordnung  $O(n \cdot \log(n))$  aus.

Die mittlere Anzahl von Elementvergleichen lässt sich ebenfalls durch die Größenordnung  $O(n \cdot \log(n))$  abschätzen: In der Heap-Sortierphase wird eine Knotenmarkierung zunächst von Niveau *j* in die Wurzel gebracht und kommt anschließend in einen "Zielknoten", der auf einem Niveau *t* mit  $0 \le t \le j$  steht. In dieser Situation gibt es  $2^{j} - 1 + l$  mit  $0 \le l < 2^{j}$  viele mögliche Zielknoten ( $2^{j}$  -1 Knoten bis zum Niveau  $j-1$  und *l* viele Knoten auf Niveau *j*). Man nimmt an, dass die Wahrscheinlichkeit, in einem der in Frage kommenden Knoten zu landen, für alle Knoten gleich ist, d.h. sie beträgt  $p = 1/(2^{i} - 1 + i) \le 1/(2^{i} - 1)$ . Die mittlere Anzahl von Elementvergleichen ist dann beschränkt durch

$$
\sum_{t=1}^{j} p \cdot 2 \cdot t \cdot 2^{t} + 2 \cdot p \leq 2 \cdot \frac{(j-1) \cdot 2^{j+1} + 3}{2^{j} - 1}.
$$

Dieser Ausdruck ist von der Ordnung  $O(i)$  bzw.  $O(\log(n))$ . Damit ergibt sich die angegebene Abschätzung für den mittleren Aufwand.

Der **Bottom-up-Heapsort** versucht, die charakteristischen Eigenschaften eines vollständigen Binärbaums mit Heap-Eigenschaft noch besser zu nutzen. Anstelle der reconstruct\_heap-Prozedur wird dazu die reconstruct\_bottomup\_heap-Prozedur verwendet:

```
PROCEDURE TSortierfeld.reconstruct_bottomup_heap 
                                    ( i : INTEGER; 
                                      j : INTEGER); 
     { Die Prozedur ordnet die Elemente im Feld
      Tfeld(a^)[i], ..., Tfeld(a^)[j] so um, dass anschließend die
      Heap-Eigenschaft gilt: 
      Tfeld(a^)[k]^.kleiner(Tfeld(a^)[2*k]^) = FALSE
      für i <= k <= j/2
      und 
     Tfeld(a^{\wedge})[k]^{\wedge}.kleiner(Tfeld(a<sup>\wedge</sup>)[2*k + 1]<sup>\wedge</sup>) = FALSE
      für i <= k < j/2 } 
    VAR idx : INTEGER; 
        k : INTEGER; 
        x : Psortentry; 
    FUNCTION bin (z : INTEGER) : INTEGER; 
     { die Funktion liefert die Länge der Binärdarstellung der
 Zahl z }
      VAR i : INTEGER;
```

```
 BEGIN { bin }
    i := 0; WHILE z <> 0 DO
      BEGIN
        i := i + 1;z := z SHR 1
      END { WHILE }; 
     bin := i 
   END { bin }; 
 BEGIN { TSortierfeld.reconstruct_bottomup_heap }
   { suche das spezielle Blatt } 
  idx := i; WHILE 2*idx < j DO
    IF NOT Tfeld(a^{\wedge})[2^*idx]^{\wedge}.kleiner(Tfeld(a^{\wedge})[2^*idx + 1]^{\wedge})
    THEN idx := 2 * idx ELSE idx := 2*idx + 1; 
  IF 2 * idx = j THEN idx := j;
   { idx ist der Index des speziellen Blatts } 
   WHILE (i < idx) AND 
           NOT Tfeld(a^)[i]^.kleiner (Tfeld(a^)[idx]^) DO
      idx := idx SHR 1; 
   { zyklischer Tausch auf dem speziellen Weg } 
  x := Tfeld(a^{\wedge})[i];FOR k := bin(idx) - bin(i) - 1 DOWNTO 0 DO
    Tfeld(a^{\wedge})[idx SHR (k+1)] := Tfeld(a^{\wedge})[idx SHR k];
  Tfeld(a^{\wedge})[idx] := x; END { TSortierfeld.reconstruct_bottomup_heap } ;
```
Die Prozedur reconstruct\_bottomup\_heap verfolgt folgende Strategie (Abbildung 6.1.3- 3), hier nur für die Sortierphase des Heaps beschrieben, wenn also bereits die Heap-Eigenschaft zum ersten Mal hergestellt worden ist:

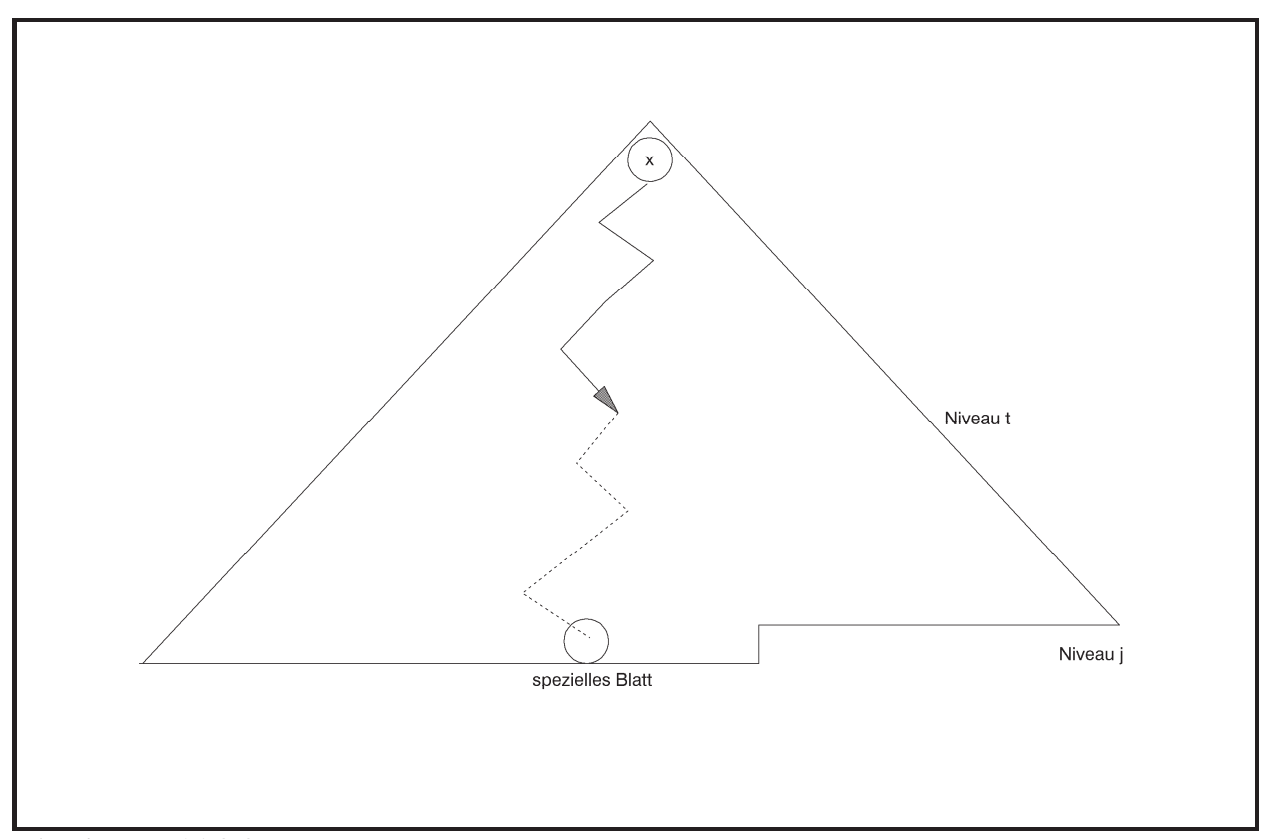

**Abbildung 6.1.3-3:** reconstruct\_bottomup\_heap

Nachdem ein Element *x* von Niveau *j* an die Wurzel des Baum gebracht wurde, wird es durch reconstruct heap im klassischen Heapsort wieder auf ein Niveau *t* mit  $0 \le t \le j$  transportiert. Bei jedem Transportschritt werden dabei zwei Elementvergleiche durchgeführt. Die Prozedur reconstruct\_bottomup\_heap sucht zunächst im noch zu sortierenden Teilbaum ausgehend von der Wurzel und jeweils übergehend zum Nachfolger mit der größeren Knotenmarkierung den als spezielles Blatt bezeichneten Knoten (der also im noch zu sortierenden Teilbaum keinen Nachfolger mehr besitzt) auf Niveau *j*. Der Pfad von der Wurzel zum speziellen Blatt wird als spezieller Pfad bezeichnet. In dieser Phase wird bei jedem Übergang auf das nächst höhere Niveau ein Elementvergleich durchgeführt. Anschließend wird ausgehend vom speziellen Blatt über die jeweiligen Vorgängerknoten dem speziellen Pfad in Richtung auf die Wurzel folgend die Position  $k_0$  gefunden, an die die Markierung der Wurzel zu transportieren ist. Auch hierbei wird jeweils ein Elementvergleich durchgeführt. Der Vorgänger eines Knotens mit der Nummer *k* auf dem speziellen Pfad trägt die Nummer  $\vert k/2 \vert$ . Da auf dem speziellen Pfad (bis auf die Position an der Wurzel) die Heap-Eigenschaft gilt, ist die Position  $k_0$  dadurch gekennzeichnet, dass hier zum ersten Mal  $x < a_{k_0}$  gilt. In einem zyklischen Tausch wird *x* an die Position  $k_0$  gebracht und alle anderen Element auf dem Anfangsstück des speziellen Pfades um eine Position in Richtung auf die Wurzel verschoben.

Zu beachten ist, dass reconstruct\_bottomup\_heap aus Gründen der Effizienzsteigerung nicht-rekursiv abläuft. Außerdem bestimmen reconstruct\_bottomup\_heap und reconstruct\_heap denselben Zielknoten für den Austausch.

In der in Abbildung 6.1.3-3 dargestellten Situation wird die Markierung an der Wurzel von reconstruct\_bottomup\_heap und reconstruct\_heap auf das Niveau *t* transportiert. Die Prozedur reconstruct\_heap benötigt dazu 2 *t* viele Elementvergleiche, reconstruct\_bottomup\_heap benötigt  $j + j - t$  viele Elementvergleiche und ist damit effizienter, wenn möglichst häufig  $t \ge \frac{2}{3} \cdot j$  ist. Da vor dem Austausch von *x* an die Wurzel die Heap-Eigenschaft galt und *x* aus einer Blattposition im noch zu sortierenden Teilbaum stammt, ist zu erwarten, dass *x* auch wieder in die Nähe des Niveaus zurück transportiert wird, d.h. dass *t* in der Nähe von *j* liegt. Da auf Niveau *j* im noch zu sortierenden Teilbaum mehr als die Hälfte aller restlichen Elemente liegt, wird die Bedingung  $t \ge \frac{2}{3} \cdot j$  häufig erfüllt sein.

Genauere Analysen zeigen, dass der Bottom-up-Heapsort in der anfänglichen Aufbauphase, die zum ersten Mal die Heap-Eigenschaft erzeugt, eine Anzahl von Elementvergleichen hat, die zwischen  $n-2\lfloor \log_2(n) \rfloor$  und  $n-2$  liegt. Bottom-up-Heapsort zeigt insgesamt ein worstcase-Verhalten und ein mittleres Verhalten der Ordnung  $O(n \cdot \log(n))$ , ist aber insgesamt effizienter als der klassische Heapsort.

#### **6.1.4 Sortierverfahren im Vergleich**

Die Tabelle in Abbildung 6.1.4-1 zeigt Rechenzeiten<sup>14</sup> bei der Sortierung von jeweils *n* INTEGER-Zahlen, die über [1 : 16.000] gleichverteilt zufällig erzeugt wurden (Wiederholungen waren erlaubt). Für jedes *n* wurden 20 Versuche durchgeführt. Jedes Sortierverfahren hat dieselben Eingabefolgen erhalten. Die angegebenen Werte sind jeweils über die Rechenzeiten der 20 Versuche gemittelt.

Auf die Einbeziehung des Insertionsorts in den Vergleich wurde verzichtet, da er ein ähnliches Verhalten wie der Bubblesort zeigt.

Das gute Abschneiden des Quicksorts und der Quicksort-Varianten erklärt sich aus der Tatsache, dass bei der vorgestellten Implementierung eher das mittlere Laufzeitverhalten zu beobachten ist und Eingabefolgen, die zu einer ungünstigen Laufzeit führen, nicht signifikant vorkommen.

-

<sup>14</sup> Die Zeiteinheit ist hier ohne Belang. Es wurden jeweils die angeführten Prozeduren auf demselben Rechner verwendet.

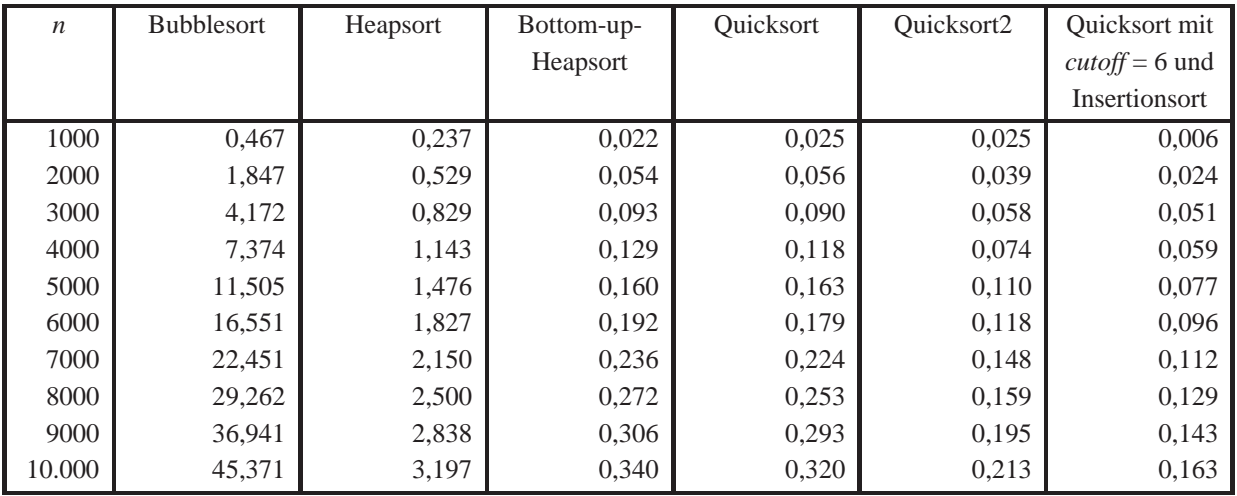

**Abbildung 6.1.4-1:** Sortierverfahren im Vergleich

# **6.2 Suchverfahren**

Im vorliegenden Kapitel werden Beispiele für Suchverfahren vorgestellt. Die Grundaufgabe besteht darin festzustellen, ob ein gegebenes Element *a* innerhalb einer Menge von *n* Elementen vorkommt.

Unterliegen die Elemente keiner Ordnungsrelation oder erfolgt der Zugriff auf die Elemente, ohne eine Ordnungsrelation auf den Elementen nutzen zu können, müssen eventuell alle *n* Elemente mit *a* verglichen werden, um festzustellen, dass *a* unter den Elementen nicht vorkommt. Beispiele zur Handhabung derartiger Situationen wurden in Kapitel 5.1 und den zugehörigen Unterkapiteln im Zusammenhang mit der *is-member*-Operation beschrieben.

Unterliegen die Elemente einer Ordnungsrelation kann man beispielsweise eine Verwaltungsstruktur in Form eines Binärbaums zum Zugriff auf die Elemente aufbauen. Ein Beispiel ist die Prioritätsschlange aus Kapitel 5.2.1 mit ihrer *is-member*-Operation. Allerdings kann auch bei einer Prioritätsschlange nicht ausgeschlossen werden, dass das Suchen eines Elements *n* Elementvergleiche erfordert, nämlich dann, wenn die Prioritätsschlange zu einer linearen Liste ausartet.

In den folgenden Unterkapiteln werden zwei Situationen unterschieden:

- auf die zu durchsuchenden Elemente erfolgt ein direkter Zugriff über einen Index (inter**nes Suchverfahren**), und die Elemente sind bereits gemäß eines Ordnungskriteriums sortiert
- die zu durchsuchenden Elemente liegen in externen Dateien und Zugriffsinformationen auf die Elemente werden ebenfalls in externen Dateien abgelegt (**externes Suchverfahren**).

Geht man davon aus, dass extern gespeicherte Elemente und ihre Zugriffsinformationen innerhalb der Dateien physikalisch geblockt werden, ist bei einem externen Suchverfahren die Anzahl von Zugriffen auf Datenblöcke bzw. deren rechnerinterner Transfer von primärem Interesse; die Anzahl erforderlicher Elementvergleiche kommt dann noch hinzu. Bei einem internen Suchverfahren zählt allein die Anzahl von Elementvergleichen.

### **6.2.1 Internes Suchen mittels Binärsuche**

Die zu durchsuchenden Elemente sind wieder in Objekten vom Objekttyp TSortentry aus der **UNIT** SortElement abgelegt (siehe Kapitel 6.1). Das Element, nach dessen Vorkommen im Sortierfeld gesucht werden soll, befindet sich ebenfalls in einem Objekt vom Objekttyp TSortentry und wird über einen Verweis der Suchmethode übergeben. Das Element gilt als "gefunden", wenn unter den Elemente, die über das Sortierfeld verwaltet werden, ein Element mit gleichem Primärschlüsselwert (key-Komponente) vorkommt.

Der Objekttyp TSortfeld des Sortierfelds wird im **PUBLIC**-Teil des Interface-Teils um eine Methode TSortfeld.is\_member ergänzt, die die Methode TSortfeld.binsearch aufruft, die im **PRIVATE**-Teil des Interface-Teils der Deklaration des Objekttyps TSortfeld hinzugefügt wird und die Suche implementiert. *Es wird vorausgesetzt, dass die Elemente im Sortierfeld gemäß dem Sortierkriterium aufsteigend sortiert sind*. Zur Umsetzung von TSortfeld.is\_member wird **Binärsuche** durchgeführt.

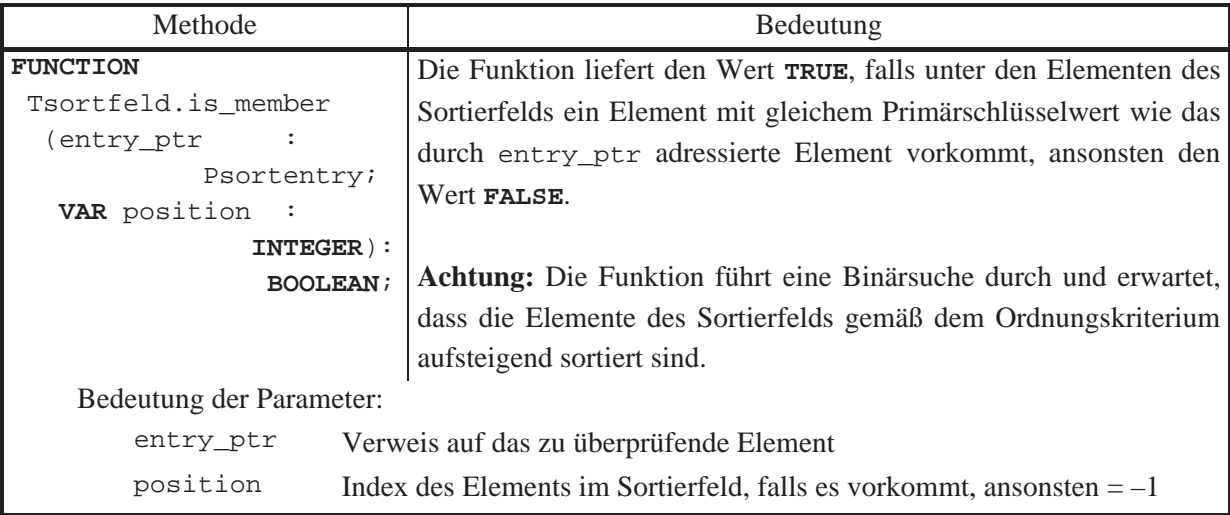

Die Schnittstelle der Methode TSortfeld.is\_member lautet:

Der Code der Methoden TSortfeld.is\_member und TSortfeld.binsearch lautet:

```
FUNCTION TSortierfeld.is_member (entry_ptr : PSortentry;
                                   VAR position : INTEGER): 
                                                     BOOLEAN; 
BEGIN { TSortierfeld.is_member }
   position := binsearch (entry_ptr, 1, n); 
   IF position >= 1 
   THEN is_member := TRUE
   ELSE is_member := FALSE; 
END { TSortierfeld.is_member };
FUNCTION TSortierfeld.binsearch (entry_ptr : PSortentry; 
                                   lower : INTEGER; 
                                   upper : INTEGER) : INTEGER; 
VAR middle : INTEGER; 
BEGIN { TSortierfeld.binsearch }
  binsearch := -1; IF lower < upper 
   THEN BEGIN { der Feldausschnitt
                Tfeld(a^)[lower]^ , ... Tfeld(a^)[upper]^ 
                enthält mindestens 2 Elemente } 
         middle := lower + ((upper - lower + 1) DIV 2);
         IF entry ptr^.gleich (Tfeld(a^)[middle]^)
          THEN binsearch := middle 
          ELSE BEGIN
                 IF entry_ptr^.kleiner (Tfeld(a^)[middle]^) 
                 THEN binsearch 
                        := binsearch (entry_ptr, lower, middle-1) 
                 ELSE binsearch 
                       := binsearch (entry ptr, middle + 1, upper);
               END
        END
   ELSE BEGIN
          IF entry_ptr^.gleich (Tfeld(a^)[lower]^) 
          THEN binsearch := lower; 
        END; 
END { TSortierfeld.binsearch };
```
Der in der Methode TSortierfeld.binsearch realisierte Algorithmus beruht wieder auf der Idee der Divide-and-Conquer-Methode: Wenn die sortierte Folge  $\langle a_1, ..., a_n \rangle$  der Elemente leer ist, dann ist das Element *a*, nach dem gesucht wird, in ihr nicht enthalten, und die Entscheidung lautet binsearch := -1 bzw. is\_member := **FALSE**. Andernfalls wird das mittlere Element in  $\langle a_1, ..., a_n \rangle$  daraufhin untersucht, ob die jeweiligen *key*-Komponenten übereinstimmen (bei einer geraden Anzahl von Elementen wird das erste Element der zweiten Hälfte genommen). Falls dieses zutrifft, ist die Suche beendet und die Position von *a* in  $\langle a_1, ..., a_n \rangle$  bestimmt. Falls dieses nicht zutrifft, liegt *a*, wenn es überhaupt in  $\langle a_1, ..., a_n \rangle$  vorkommt, im vorderen Abschnitt (nämlich dann, wenn die *key*-Komponente von *a* kleiner als die *key*-Komponente des Vergleichselements ist) bzw. im hinteren Abschnitt (nämlich dann, wenn die *key*-Komponente von *a* größer als die *key*-Komponente des Vergleichselements ist). Die Entscheidung, in welchem Abschnitt weiterzusuchen ist, kann jetzt getroffen werden. Gleichzeitig wird durch diese Entscheidung die Hälfte aller potentiell noch auf Übereinstimmung mit *a* zu überprüfenden Elemente in  $\langle a_1, ..., a_n \rangle$  ausgeschlossen. Im Abschnitt, der weiter zu überprüfen ist, wird nach dem gleichen Prinzip (rekursiv) verfahren. Unter Umständen muss die Suche fortgesetzt werden, bis ein noch zu überprüfender Abschnitt innerhalb  $\langle a_1, ..., a_n \rangle$  nur noch ein Element enthält.

Der Algorithmus stoppt, da in jedem binsearch-Aufruf, der einen Abschnitt der Länge *k* untersucht ( $k = \text{upper} - \text{lower} + 1$ ), höchstens ein weiterer binsearch-Aufruf mit  $\left\lfloor \frac{k}{2} \right\rfloor$ vielen Elementen erfolgt. Die Korrektheit des Algorithmus ist offensichtlich.

Es bezeichne *V*(*n*) die Anzahl erforderlicher Elementvergleiche, falls *n* Element nach dem Vorhandensein eines Elements durchsucht werden sollen. Die natürliche Zahl *m* werde so gewählt, dass  $2^{m-1} \le n < 2^m$  ist. Man erweitert (gedanklich) die Eingabefolge um  $2^m - 1 - n$ Elemente, die sämtlich gleich dem größten Element  $a_n$  sind. Diese Folge besitzt  $2^m - 1$  Elemente, und die Suche in der Ausgangsfolge ist nicht aufwendiger als die Suche in der so erweiterten Folge. Daher kann man gleich  $n = 2<sup>m</sup> - 1$ , also  $m = \log_2(n+1)$ , annehmen. Es lässt sich *V*(*n*) wie folgt abschätzen:

Für  $m = 1$  ist  $n = 1$  und  $V(1) = 1$ .

Für  $m \ge 2$  ist  $V(n) = V(2^m - 1) \le 2 + V(2^{m-1} - 1) \le 2 \cdot k + V(2^{m-k} - 1)$  mit  $1 \le k \le m - 1$ . Setzt man  $k = m - 1$ , so folgt  $V(n) \le 2 \cdot (m - 1) + V(1) = 2 \cdot m - 1 = 2 \cdot \log_2(n + 1) - 1$ .

Die Anzahl erforderlicher Elementvergleiche, falls *n* Element nach dem Vorhandensein eines Elements durchsucht werden sollen, ist also im ungünstigsten Fall von der Ordnung  $O(\log(n))$ .

Die Anzahl erforderlicher Elementvergleiche im Mittel  $V_{\alpha\nu}$  (n) soll wieder für den Fall  $n = 2<sup>m</sup> - 1$  bestimmt werden. Jedem der *n* Elemente kann man die Anzahl an Elementvergleichen zuordnen, die erforderlich sind, um das Element in der Folge zu finden. Die Summe aller den Elementen zugeordneten Elementvergleiche sei  $G(n)$ . Dann ist  $V_{ave}(n) = \frac{G(n)}{n}$  $V_{avg}(n) = \frac{G(n)}{n}$ .

Die Binärsuche läuft in mehreren Iterationsstufen ab: In der ersten Iterationsstufe wird nach dem mittleren Element in der Folge  $\langle a_1, ..., a_n \rangle$ , d.h. nach dem Element an der Position  $2^{m-1}$ , gesucht. Dazu ist ein Elementvergleich erforderlich. Um die beiden mittleren Elemente in den verbleibenden Restfolgen links bzw. rechts der Position 2<sup>*m*-1</sup> zu finden, läuft eine zweite Iterationsstufe ab. Die beiden Elemente dieser Stufe stehen an den Positionen  $2^{m-2}$  bzw.  $3 \cdot 2^{m-2}$ . Um diese zu finden, sind jeweils 3 Elementvergleiche erforderlich, nämlich ein Elementvergleich, der feststellt, dass das gesuchte Element *nicht* an Position  $2^{m-1}$  steht, ein Elementvergleich, um die linke bzw. rechte Restfolge auszuwählen, und ein Elementvergleich, der feststellt, dass das Element in der Mitte der linken bzw. rechten Restfolge gefunden wurde. Diesen beiden Elementen werden daher jeweils 3 Elementvergleiche zugeordnet. In der dritten Iterationsstufe werden die vier Elemente an den Positionen  $2^{m-3}$ ,  $3 \cdot 2^{m-3}$ ,  $5 \cdot 2^{m-3}$  bzw. 7 · 2<sup> $m-3$ </sup> gefunden; dazu sind jeweils 5 Elementvergleiche notwendig. Allgemein:

In der *i*-ten Iterationsstufe für  $i = 1, ..., m$  werden die Elemente an den Positionen  $(2 \cdot i + 1) \cdot 2^{m-i}$  mit  $i = 0, 1, ..., 2^{i-1} - 1$  gefunden, wobei den Elementen jeweils  $2 \cdot (i-1) + 1$ Elementvergleiche zugeordnet werden. Daher ist

$$
V_{avg}(n) = \frac{1}{n} \cdot \sum_{i=1}^{m} 2^{i-1} \cdot (2 \cdot (i-1) + 1)
$$
  
= 
$$
\frac{1}{n} \cdot \sum_{i=0}^{m-1} 2^{i} \cdot (2 \cdot i + 1) .
$$

Unter Verwendung der Formeln  $\sum_{n=1}^{\infty}$ =  $\int_{1}^{1} 2^{i} = 2^{m}$  - $\mathbf{0}$  $2^{i} = 2^{m} - 1$ *m i*  $i = 2^m - 1$  und  $\sum_{i=1}^{m-1} i \cdot 2^i = (m-2) \cdot 2^m + 2^m$  $\sum_{i=0}^{m-1} i \cdot 2^i = (m-2) \cdot 2^m +$ - $\sum_{i=1}^{m-1}$   $\sigma_i$   $\sigma_i$   $\sigma_i$   $\sigma_i$   $\sigma_i$ *i*  $i \cdot 2^{i} = (m-2) \cdot 2^{m} + 2$  ergibt sich  $(n) = \frac{1}{2} \cdot (2^m - 1 + 2 \cdot ((m - 2) \cdot 2^m + 2))$  $=$  $\frac{1}{n}$   $\cdot (n+2)(\log_2(n+1)-2)\cdot(n+1)+2)$  $= 1 + 2 \cdot \frac{n+1}{\log_2(n+1)} - 2 + \frac{4}{n}$ *n n n n n*  $V_{avg}(n) = -\frac{1}{2} \cdot (2^m - 1 + 2 \cdot ((m - 2) \cdot 2^m))$ 

$$
= 2 \cdot \frac{n+1}{n} \cdot \log_2(n+1) - 3
$$

Für große Werte von *n* ist  $V_{avg}(n) \approx 2 \cdot \log_2(n+1) - 3$ . Es werden also im Mittel nur 2 Elementvergleiche weniger benötigt als im schlechtesten Fall.

#### **6.2.2 Externes Suchen mittels höhenbalancierter Bäume**

Im vorliegenden Kapitel wird exemplarisch ein externes Suchverfahren beschrieben. Die Beschreibung erfolgt informell, d.h. ohne Angabe entsprechenden (Pseudo-) Codes; Details können in der angegebenen Literatur nachgelesen werden.

Bei einem externen Suchverfahren sind die Elemente in Form von Dateien auf einem externen Speichermedium, z.B. einem Plattenspeicher, abgelegt. Zusätzlich werden Zugriffsinformationen erzeugt und gepflegt, die ebenfalls extern verwaltet werden. Die extern gespeicherten Elemente und ihre Zugriffsinformationen innerhalb der Dateien sind physikalisch geblockt, so dass bei dem Suchverfahren die Anzahl von Zugriffen auf Datenblöcke bzw. deren rechnerinterner Transfer (neben der Anzahl erforderlicher Elementvergleiche) von primärem Interesse ist.

Die Organisation der Zugriffsinformationen in Hinblick auf effiziente Suchverfahren hängt wesentlich davon ab, in welcher Reihenfolge die Elemente in die Datenstruktur aufgenommen. Beispielsweise kann bei Verwendung eines binären Suchbaums eine lineare Liste oder auch ein vollständiger Binärbaum entstehen. Dabei ergeben sich dann Aufwandabschätzungen für das einmalige Suchen mit Ordnungen zwischen  $O(n)$  und  $O(log(n))$ , da der Zeitaufwand einer Such- und Einfügeoperation bei Einsatz eines Binärbaums zur Organisation der Zugriffsinformationen im Wesentlichen von seiner Höhe abhängt. Insgesamt erfordert bei einem binären Suchbaum das Einfügen von *n* Elementen, ausgehend von einem leeren binären Suchbaum, im ungünstigsten Fall  $O(n^2)$  viele Schritte. Es lässt sich zeigen ([AHU]), dass die mittlere Anzahl von Schritten, um *n* Elemente mit zufälligen Werten des Ordnungskriteriums<sup>15</sup> in einen anfangs leeren binären Suchbaum einzufügen, von der Ordnung  $O(n \cdot \log(n))$ ist. Weiter gilt, dass eine Folge von *n insert*-, *delete*-, *is\_member*- (und *min*-) Operationen mit einem mittleren Zeitaufwand der Ordnung  $O(n \cdot \log(n))$  ausgeführt werden kann. Es erscheint daher erstrebenswert, eine Datenstruktur zur Organisation der Zugriffsinformationen auf die Elemente als Binärbaum so zu entwerfen, dass durch die mehrfache Ausführung der für sie definierten Operationen jeweils ein **höhenbalancierter Baum** entsteht, d.h. für den sich die Pfadlängen von der Wurzel zu den einzelnen Blättern möglichst wenig unterscheiden. Der Idealfall ist der **vollkommen höhenbalancierte Baum**, bei dem für jeden Knoten die Anzahl der Knoten in seinem linken Teilbaum um höchstens 1 von der Anzahl der Knoten im rechten Teilbaum differiert. Als Konsequenz folgt, dass sich bei einem vollkommen höhenbalancierten Baum für jeden Knoten die Höhen seiner von ihm ausgehenden Teilbäume um höchstens 1 unterscheiden.

Diese Folgerung liefert eine notwendige, aber nicht hinreichende Bedingung für einen vollkommen höhenbalancierten Baum. Ein **AVL-Baum** (benannt nach G.M. Adelson-Velskii und E.M. Landis) beispielsweise ist dadurch definiert, dass sich für jeden Knoten die Höhen der beiden von ihm ausgehenden Teilbäume um höchstens 1 unterscheiden; er ist aber keineswegs vollkommen höhenbalanciert, wie das Beispiel in Abbildung 6.2.2-1 zeigt.

-

<sup>&</sup>lt;sup>15</sup> Eine Folge von Werten  $a_1, ..., a_n$  ist eine zufällige Folge, wenn jedes  $a_i$  mit gleicher Wahrscheinlichkeit  $1/n$  das *j*-kleinste  $(1 \le j \le n)$  ist.

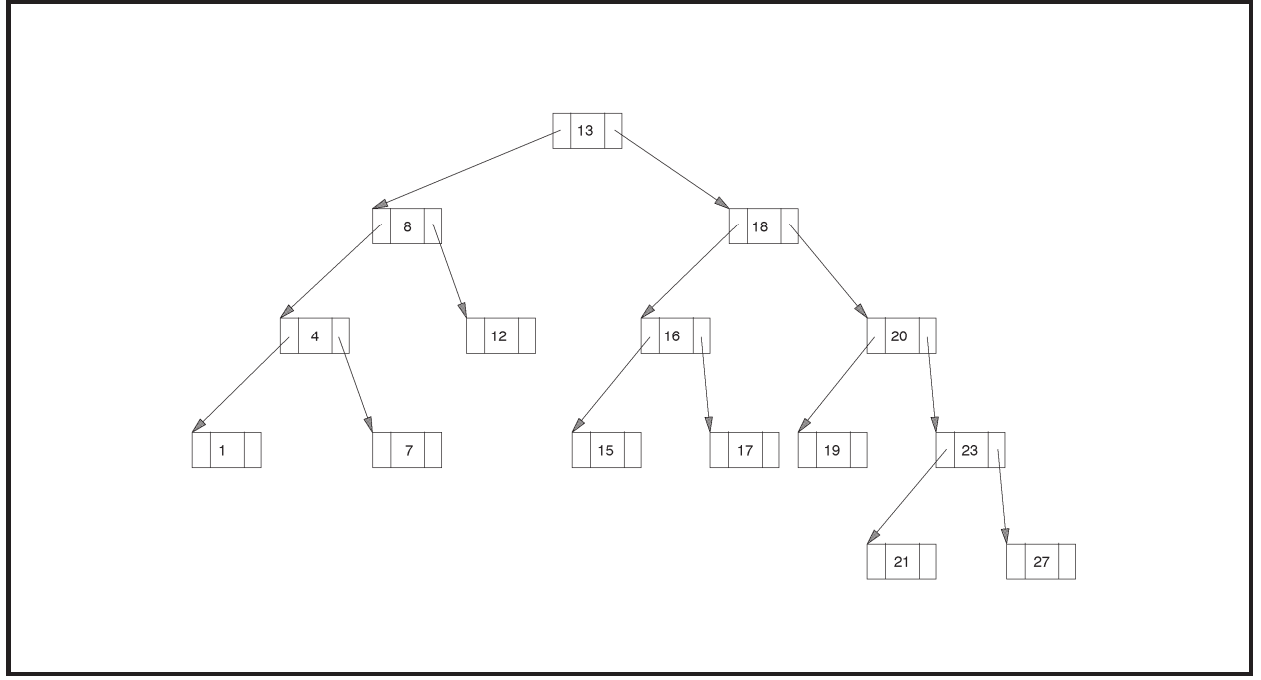

**Abbildung 6.2.2-1:** AVL-Baum

Eine genaue Analyse der notwendigen Zugriffe, um bei einem binären Suchbaum mit *n* Knoten zu einem Knoten zu gelangen, zeigt die folgende Zusammenfassung (siehe Kapitel 5.2.1 für den binären Suchbaum bzw. die angegebene Literatur für die anderen Datensstrukturen).

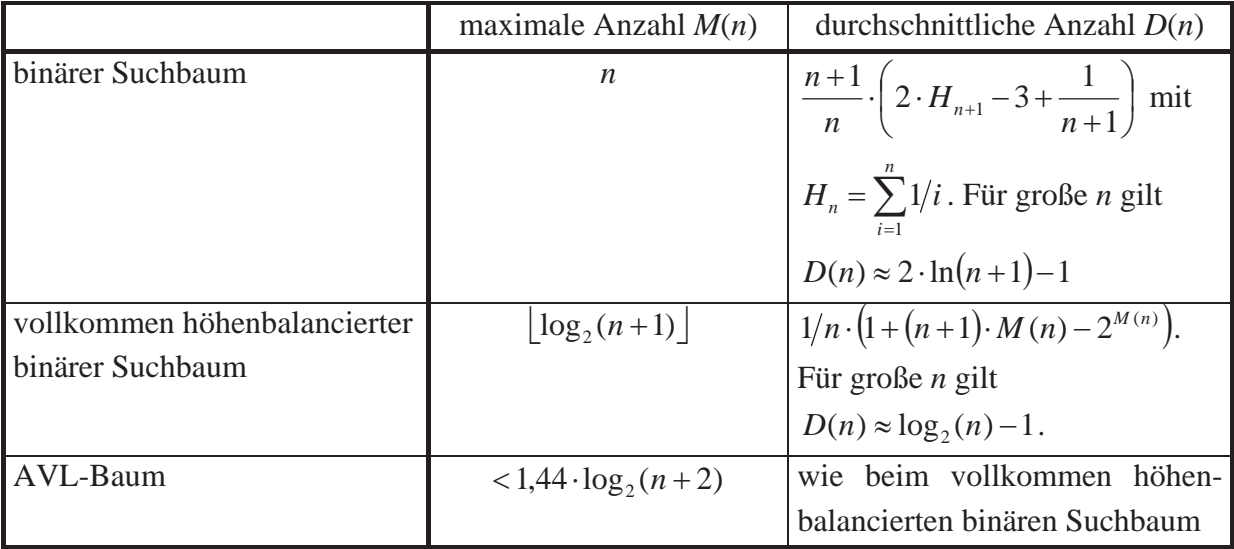

In praktischen Anwendungsfällen besteht ein Element der Datenstruktur häufig aus einem Datensatz, der über den Wert eines Primärschlüsselfelds eindeutig identifiziert wird und eine Reihe weiterer meist umfangreicher Komponenten beinhaltet. Die Datenstruktur stellt in diesem Fall eine (physikalische) Datei dar. Bei einer großen Anzahl von Datensätzen, die auf einem externen Speichermedium liegen, ist es im Allgemeinen nicht angebracht, diese Datei in Form eines binären Suchbaums zu organisieren. Jeder Zugriff auf einen Datensatz, der dann in einem Knoten des binären Suchbaums liegt, erfordert einen Datentransfer zwischen Arbeitsspeicher und Peripherie. Der hierbei zu veranschlagende Zeitaufwand ist selbst im Idealfall des vollkommen höhenbalancierten binären Suchbaums in der Regel nicht akzeptabel. Aus den obigen Formeln wird ersichtlich, dass im Idealfall des vollkommen höhenbalancierten binären Suchbaums bei einer Datei mit beispielsweise 20.000 Datensätzen im Durchschnitt ca. 13,3 und bei 200.000 Datensätzen im Durchschnitt 16,6 (vergleichsweise sehr zeitaufwendige) Plattenzugriffe erforderlich sind, um zu einem Datensatz zu gelangen. In der Praxis ist dieser Wert unakzeptabel. Es sind daher andere Realisierungsformen für Dateien angebracht.

Von den in der Literatur (vgl. z.B. [AHU]) beschriebenen Vorschlägen ist das Konzept des B\*-Baums zur Realisierung von Dateien von hoher praktischer Relevanz; es wird zur Speicherung von Datensätzen in ISAM-Dateien bzw. VSAM-Dateien in Großrechner-Betriebssystemen eingesetzt.

Die **satzorientierte Zugriffsmethode ISAM** verarbeitet Datensätze, die über Primärschlüsselwerte identifiziert werden. Physikalisch werden die Datensätze einer so bearbeiteten Datei (**ISAM-Datei**) geblockt, so dass i.a. ein Datenblock mehrere Datensätze enthält. Es gibt in einer ISAM-Datei zwei Typen von Blöcken (Abbildung 6.2.2-2):

- **Datenblöcke** enthalten die logischen Datensätze des Anwenders und Verwaltungsinformationen zur logischen Verkettung der Datenblöcke. Innerhalb eines Datenblocks sind die enthaltenen Sätze nach aufsteigenden Primärschlüsselwerten sortiert. Die Datenblöcke sind vorwärts bzw. rückwärts miteinander verkettet (Verweise über Blocknummern), und zwar zeigt die Vorwärtsverkettung auf den Datenblock, der in der Reihenfolge der Primärschlüsselwerte die nächsten Datensätze enthält; die Rückwärtsverkettung zeigt auf den Datenblock, der in dieser Reihenfolge die vorhergehenden Datensätze enthält. Bei einem Einstieg in die Datei in den Datenblock, der den Datensatz mit dem kleinsten Primärschlüsselwert enthält, ist daher eine sequentielle Satzverarbeitung möglich
- x **Indexblöcke** enthalten neben Verwaltungsinformationen mögliche Primärschlüsselwerte von Datensätzen und Verweise auf andere Indexblöcke bzw. Datenblöcke.

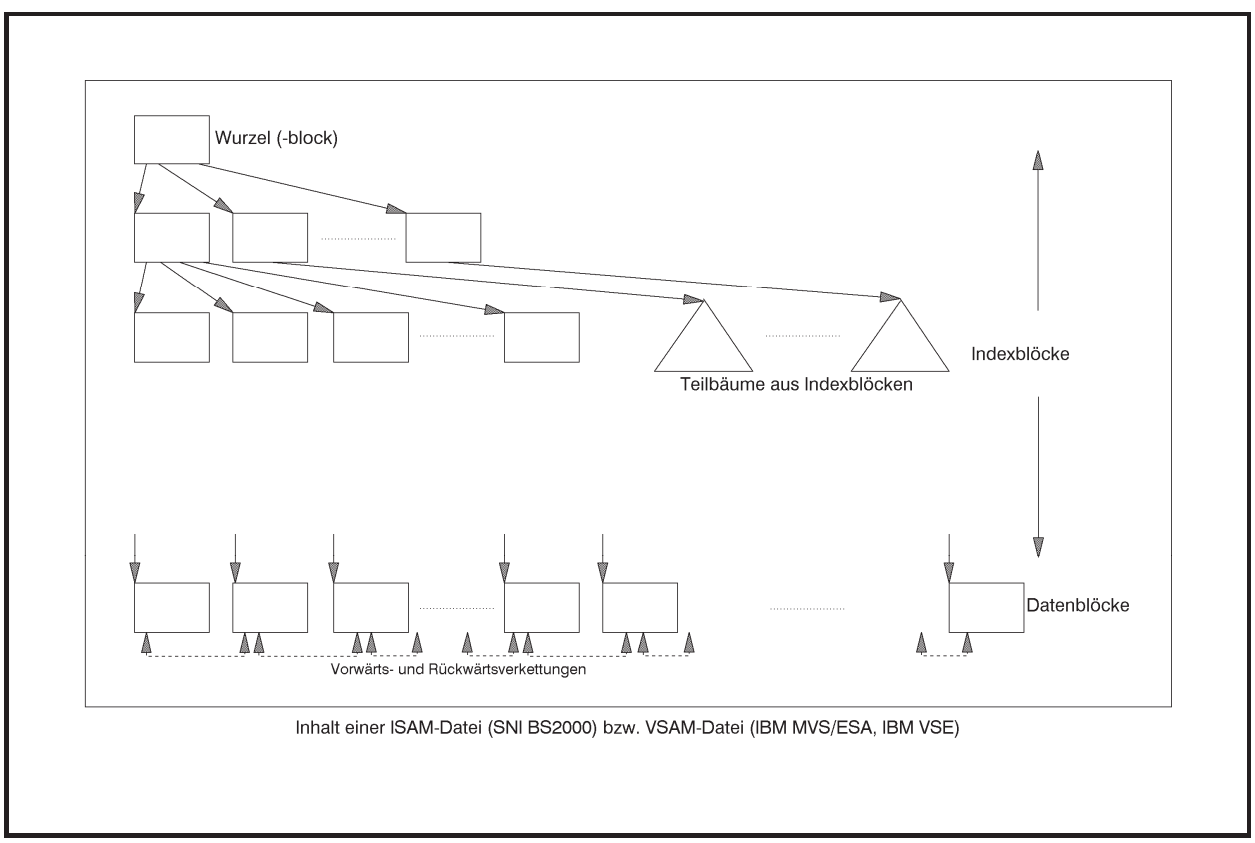

**Abbildung 6.2.2-2:** ISAM-Datei

Eine ISAM-Datei ist in Form eines B\*-Baums organisiert. Ein **B\*-Baum** ist eine aus **Knoten** bestehende Datenstruktur, die miteinander hierarchisch in **Form eines Baums** verknüpft sind. Hierbei hat ein Knoten meist mehr als 2 Nachfolger.

*Im Fall einer ISAM-Datei stellen die Indexblöcke die inneren Knoten und die Datenblöcke die Blätter des B\*-Baums dar.* Die Begriffe Knoten und Block werden im Folgenden synonym verwendet.

Ein **B\*-Baum** wird durch zwei **Parameter** *u* **und** *v* und durch die folgenden Eigenschaften charakterisiert; die Parameter *u* und *v* beschreiben dabei einen Mindestfüllungsgrad der Indexblöcke bzw. der Datenblöcke:

- 1. Alle Blätter haben denselben Abstand von der Wurzel d.h. die Anzahl der Knoten, die beginnend bei der Wurzel in Richtung der Kanten durchlaufen werden müssen, um ein Blatt zu erreichen ist für alle Blätter gleich
- 2. Die Wurzel ist ein Blatt oder hat mindestens 2 Nachfolger
- 3. Jeder innere Knoten außer der Wurzel hat mindestens  $u+1$  und höchstens  $2 \cdot u + 1$  Nachfolger; falls die Wurzel kein Blatt ist, hat sie mindestens 2 und höchstens  $2 \cdot u + 1$  Nachfolger
- 4. Jeder innere Knoten mit *s* + 1 Nachfolgern ist mit *s* Primärschlüsselwerten markiert; diese Primärschlüsselwerte sind aufsteigend sortiert

5. Jedes Blatt enthält, wenn es nicht die Wurzel ist, mindestens *v* und höchstens 2 *v* Datensätze, die nach aufsteigenden Primärschlüsselwerten sortiert sind; ist die Wurzel ein Blatt, so enthält sie höchstens 2 *v* nach aufsteigenden Primärschlüsselwerten sortierte Datensätze.

Wegen Bedingung 1. ist die Höhe des B\*-Baums gleich der Anzahl der Knoten, die beginnend bei der Wurzel in Richtung der Kanten durchlaufen werden müssen, um ein Blatt zu erreichen. Bedingung 1. besagt, dass der Baum **vollständig höhenbalanciert** ist.

Ein **innerer Knoten (Indexblock)** lässt sich folgendermaßen skizzieren:

 $[p_0 \ k_1 \ p_1 \ k_2 \ ... \ k_n \ p_n].$ 

Hierbei sind die Werte  $p_i$  Verweise (Pointer) auf die Nachfolger des Knotens und  $k_i$  Primärschlüsselwerte mit  $k_1 \le k_2 \le ... \le k_s$ , und es ist  $u \le s \le 2 \cdot u$ . Jedes  $p_i$  zeigt auf einen untergeordneten Teilbaum  $T_{p_i}$ , der selbst wieder Primärschlüsselwerte enthält. Zu den obigen Bedingungen 1. - 5. kommt zusätzlich noch folgende Bedingung:

6. Alle in  $T_{p_{i-1}}$  vorkommenden Primärschlüsselwerte sind kleiner oder gleich  $k_i$ , und  $k_i$  ist selbst kleiner als alle in  $T_{p_i}$  vorkommenden Primärschlüsselwerte.

Ein **Blatt (Datenblock)** hat die Darstellung (hier sind zur vereinfachten Darstellung nur die Primärschlüsselwerte der Datensätze angegeben)

 $[k_1 \ k_2 \ ... \ k_t]$ 

mit  $k_1 \leq k_2 \leq \ldots \leq k_t$  und  $v \leq t \leq 2 \cdot v$ .

Zum schnelleren Navigieren durch den B\*-Baum sind je nach Implementierung die Knoten im Baum vorwärts und rückwärts verkettet, d.h. ein Knoten enthält neben den (Vorwärts-) Verweisen auf seine Nachfolgerknoten einen zusätzlichen (Rückwärts-) Verweis auf seinen Vorgängerknoten. Außerdem sind (wieder implementierungsabhängig) alle Knoten desselben Rangs als doppelt-verkettete Liste miteinander verknüpft.

Um auf einen Datensatz in einem B\*-Baum zugreifen zu können, muss ein Pfad von der Wurzel des Baums bis zu dem Blatt (Datenblock) durchlaufen werden, der den Datensatz enthält. In der Regel bewirkt der Besuch eines jeden Knotens einen physikalischen Datentransfer.

Das **Aufsuchen** des Datenblocks, der einen **Datensatz** mit vorgegebenem Primärschlüsselwert *k* enthält bzw. bei Nichtvorhandensein in der Datei enthalten würde, wenn der Datensatz in der Datei vorkäme, kann folgendermaßen ablaufen: Ist die Wurzel ein Blatt, also selbst ein Datenblock, so ist damit der Datenblock gefunden. Ist die Wurzel kein Blatt, sondern ein Indexblock, so werden die Werte dieses Indexblocks mit *k* verglichen, bis derjenige Eintrag gefunden ist, für den  $k_i < k \leq k_{i+1}$  gilt (für  $k \leq k_1$  ist  $j = 0$ , für  $k > k_s$  wird nur mit  $k_s$  verglichen und  $j = s$  gesetzt). Dann wird im Indexblock, auf den  $p_j$  verweist, nach der gleichen Methode weitergesucht, bis man ein Blatt, also einen Datenblock erreicht hat. Dieses ist der Datenblock, der den Datensatz mit dem Primärschlüsselwert *k* enthält bzw. enthalten würde.

Alle **Routinen zur Manipulation** (Einfügen, Entfernen, Aufsuchen eines Datensatzes, Durchlaufen eines B\*-Baums usw.) müssen sicherstellen, dass durch eine Manipulation im Baum die definierenden Eigenschaften nicht verletzt werden. Problematisch sind die Operationen zur Aufnahme weiterer Datensätze und zur Entfernung von Datensätzen aus der Datenstruktur, da diese Operationen sicherstellen müssen, dass die vollkommene Höhenbalance jeweils erhalten bleibt. Dabei tritt eventuell eine Situation ein, in der ein weiterer Datensatz in einen Datenblock einzufügen ist, der aber bereits vollständig belegt ist (**Überlauf**). Entsprechend kann eine Situation entstehen, in der ein Datensatz zu entfernen ist, so dass der betreffende Datenblock anschließend weniger als *v* Datensätze enthält (**Unterlauf**). Über- und Unterlaufsituationen gibt es auch im Zusammenhang mit Indexblöcken.

Die üblichen in der Literatur besprochenen Verfahren bewirken, dass der B\*-Baum in Richtung von den Blättern zur Wurzel wächst.

Im folgenden Beispiel (Abbildung 6.2.2-3) werden Datensätze in einen anfangs leeren B\*- Baum eingefügt und aus ihm entfernt. Dargestellt sind nur die Primärschlüsselwerte (hier key-Werte genannt) und die Baumstruktur ohne die zusätzlichen implementierungsabhängigen Verweise zur Erleichterung der Navigation durch den Baum. Die Parameter des B\*-Baums lauten *u* = *v* = 2. Das Prinzip des Einfügens, des Entfernens und der Über- und Unterlaufbehandlung wird im wesentlichen Ablauf erläutert:

Um einen neuen Datensatz mit Primärschlüsselwert *k* einzufügen, wird zunächst der Datenblock aufgesucht (siehe oben), der in der Sortierreihenfolge den Datensatz aufnehmen müsste. Wenn dieser Datenblock noch nicht vollständig gefüllt ist, also noch nicht  $2 \cdot v$  Sätze enthält, wird der neue Datensatz an die in der Sortierreihenfolge richtigen Position eingefügt. Ist der Datenblock bereits vollständig belegt, so hat er die Form

$$
[k_1 \ k_2 \ \ldots \ k_{\nu} \ k_{\nu+1} \ \ldots \ k_{2\nu}].
$$

Da der neue Datensatz in diesen Datenblock gehört, gilt  $k_1 \le k \le k_{2,\nu}$ . Damit der neue Datensatz eingefügt werden kann, wird ein neuer leerer Datenblock erzeugt, die Datensätze mit den Primärschlüsselwerten  $k_{v+1}, ..., k_{v}$  werden in den neuen Datenblock übertragen und aus dem bisherigen Datenblock entfernt. Es sind also zwei Datenblöcke
$[k_1 \ k_2 \ \dots \ k_v]$  und  $[k_{v+1} \ \dots \ k_{v} \ k_{v+1}]$ 

entstanden. Der neue Datensatz wird bei  $k \leq k$ , in den ersten bzw. bei  $k > k$ , in den zweiten dieser beiden Datenblöcke an der in der Sortierung richtigen Position eingefügt. Außerdem wird der *größte Primärschlüsselwert im ersten* der beiden Datenblöcke *zusammen mit einem Verweis auf den zweiten, d.h. neuen Datenblock* in den übergeordneten Indexblock an die richtige Position einsortiert, die sich durch die Reihenfolge der Primärschlüsselwerte im Indexblock ergibt. In Abbildung 6.2.2-3 tritt diese Überlaufsituation z.B. beim Einfügen der Datensätze mit Primärschlüsselwerten 19 bzw. 12 ein.

Hat dieser übergeordnete Indexblock die Form  $[p_0 \, l_1 \, p_1 \, l_2 \, \dots \, l_s \, p_s]$  mit  $s < 2 \cdot u$ , d.h. er ist noch nicht vollständig belegt, und lautet der einzufügende Eintrag  $\begin{bmatrix} k & p \end{bmatrix}$ , so werden drei Fälle unterschieden:

1. Fall:  $k \leq l_1$ 

Der Indexblock wird zu  $[p_0 \; k \; p \; l_1 \; p_1 \; l_2 \; \dots \; l_s \; p_s].$ 

- 2. Fall:  $l_i < k \le l_{i+1}$  für ein *j* mit  $1 \le j < s$ Der Indexblock wird zu  $\begin{bmatrix} p_0 & l_1 & p_1 & \dots & l_j & p_j & k & p & l_{j+1} & p_{j+1} & \dots & l_s & p_s \end{bmatrix}$
- 3. Fall:  $k > l$ ,

Der Indexblock wird zu  $\left[p_0 \, l_1 \, p_1 \, l_2 \, \ldots \, l_s \, p_s \, k \, p\right]$ .

Ist der Indexblock bereits vollständig belegt, so hat er die Form  $[p_0 \, l_1 \, p_1 \, l_2 \, \dots \, l_{2\cdot u} \, p_{2\cdot u}]$ . Es wird eine Überlaufbehandlung durchgeführt, wobei sich diese u.U. rekursiv bis zur Aufnahme einer neuen Wurzel fortsetzt (in Abbildung 6.2.2-3 beispielsweise bei der Aufnahme der Datensätze mit Primärschlüssel 5 bzw. 12):

Man kann sich zunächst  $\begin{bmatrix} k & p \end{bmatrix}$  in den vollen Indexblock an die größenmäßig richtige Stelle einsortiert denken. Dieser (gedachte) Block enthält  $2 \cdot u + 1$  Primärschlüsselwerte und  $2 \cdot u + 2$ Verweise und kann daher als

$$
\begin{bmatrix} q_0 & j_1 & q_1 & j_2 & \dots & j_u & q_u & j_{u+1} & q_{u+1} & j_{u+2} & \dots & j_{2\cdot u+1} & q_{2\cdot u+1} \end{bmatrix}
$$

geschrieben werden  $(\{q_0, ..., q_{2u+1}\} = \{p_0, ..., p_{2u}, p\}$  und  $\{j_1, ..., j_{2u+1}\} = \{l_1, ..., l_{2u}, k\}$ ). Er wird in zwei Indexblöcke

$$
[q_0 \, j_1 \, q_1 \, j_2 \, \dots \, j_u \, q_u]
$$
 and  $[q_{u+1} \, j_{u+2} \, \dots \, j_{2\cdot u+1} \, q_{2\cdot u+1}]$ 

Eine Unterlaufbehandlung eines Datenblocks ist erforderlich, wenn er bei Entfernen eines Datensatzes weniger als *v* Datensätze enthalten würde. Er wird dann mit einem Nachbar-Datenblock zu einem Datenblock verschmolzen. Wenn dabei ein Überlauf entsteht, wird diese Situation wie oben behandelt. Aus dem übergeordneten Indexblock wird ein entsprechender Verweis entfernt, wobei auch hierbei ein Unterlauf eintreten kann, dem durch Zusammenlegen benachbarter Indexblöcke begegnet wird. Eine eventuelle Überlaufbehandlung beim Verschmelzen der Indexblöcke wird wie oben behandelt. In Abbildung 6.2.2-3 finden derartige komplexe Vorgänge bei der Entfernung des Datensatzes mit dem Primärschlüsselwert 2 statt.

Die Suchdauer nach einem vorgegebenen Datensatz bzw. das Entfernen oder Einfügen eines Datensatzes ist in einem B\*-Baum proportional zur Länge eines Pfades von der Wurzel zu einem Blatt. Alle diese Pfade sind aufgrund der vollständigen Höhenbalance des Baums gleichlang und liefern somit einen Maßstab für die Zugriffsgeschwindigkeit (Performance) dieser Datenstruktur. Die Länge eines Pfades bzw. die Zugriffsgeschwindigkeit auf einen Datenblock hängt nicht vom Primärschlüsselwert ab, nach dem gesucht wird, sondern von der Anzahl an Datensätzen, die sich zurzeit im B\*-Baum befinden.

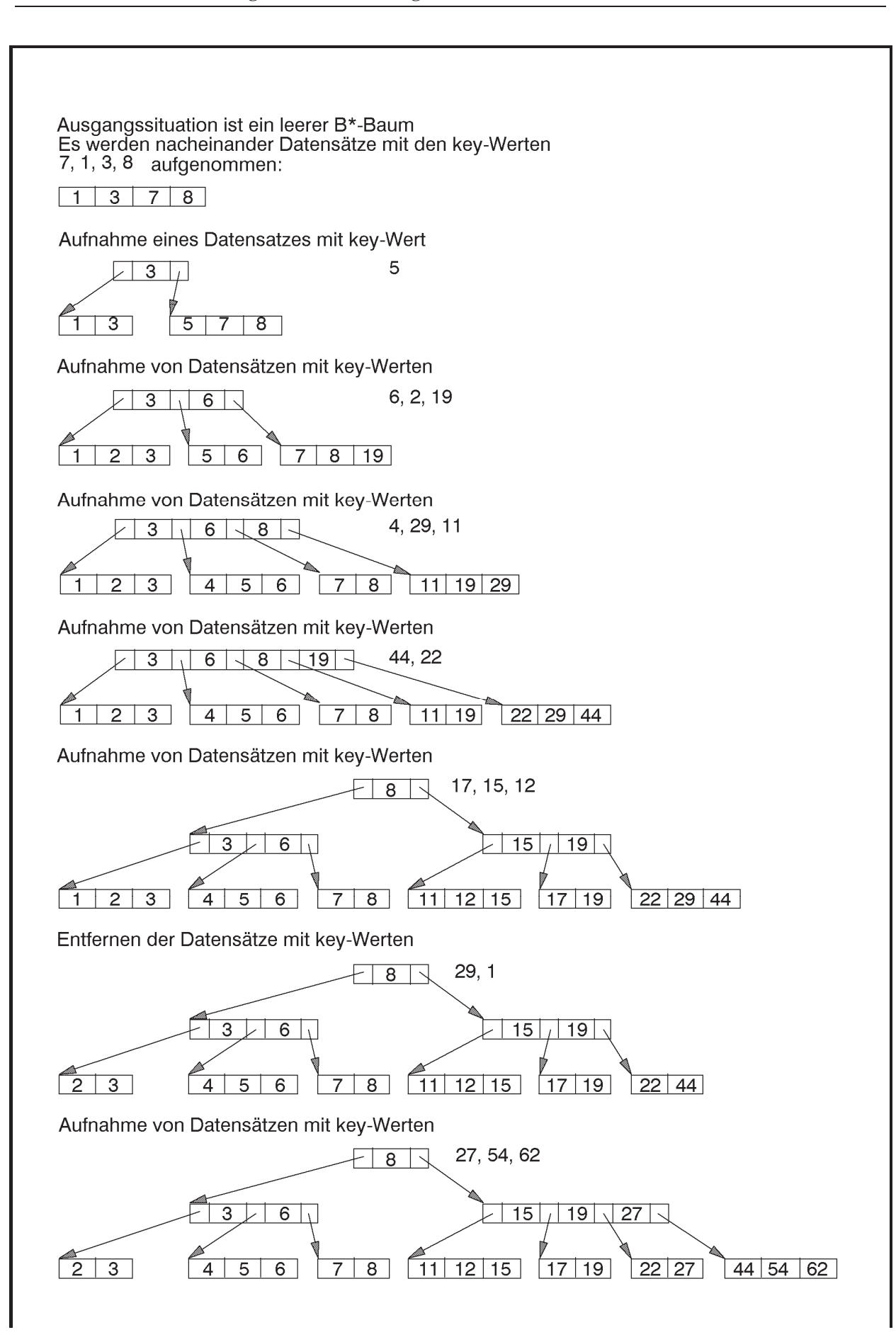

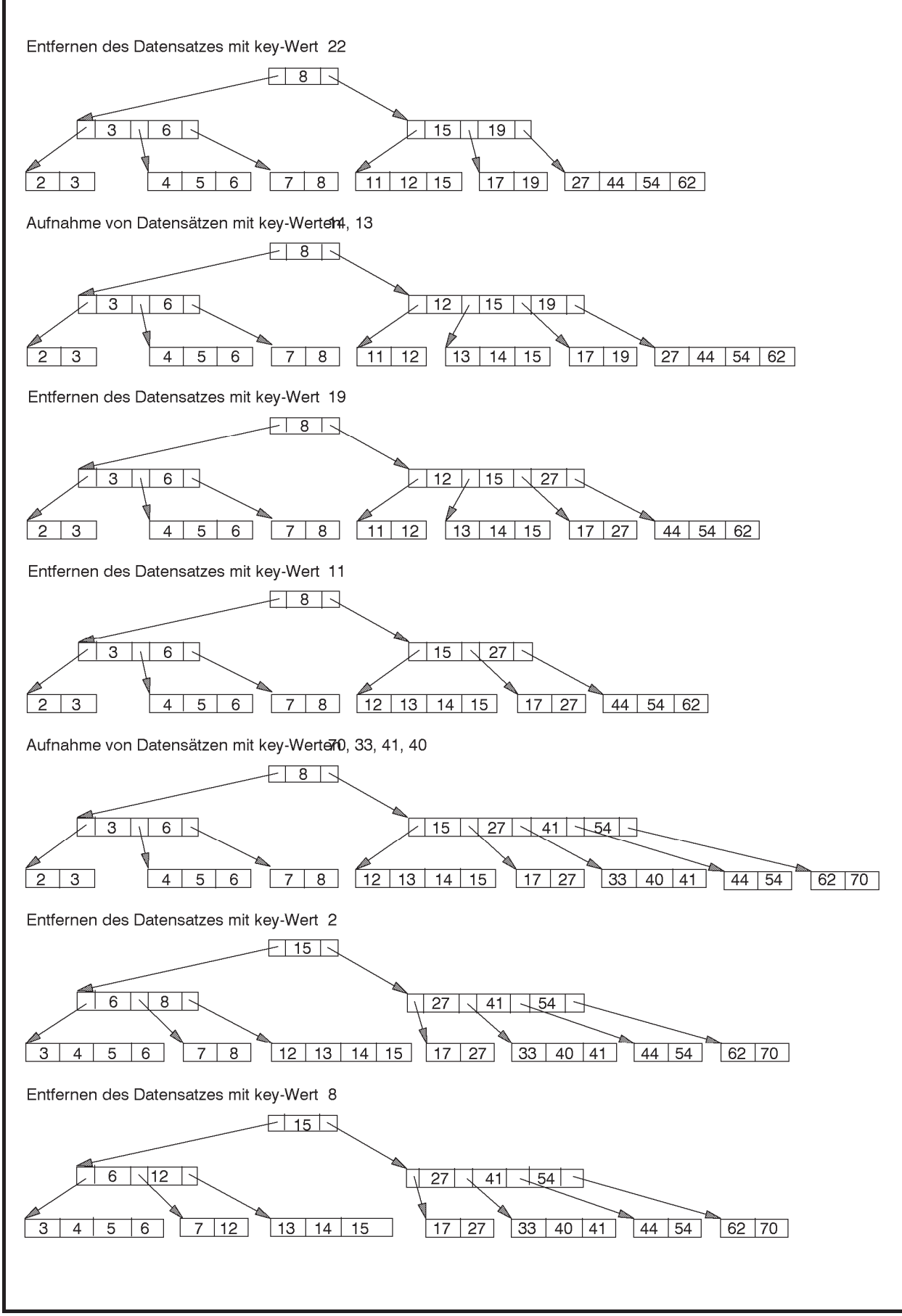

**Abbildung 6.2.2-3:** Beispiel eines B\*-Baums

Abbildung 6.2.2-4 zeigt das **Mengengerüst eines B\*-Baums**. In dieser Darstellung führen aus einem inneren Knoten nur zwei Kanten heraus, die jedoch alle aus dem Knoten herausführenden Kanten repräsentieren. Der Zahlenwert an der linken Kante gibt an, wie viele Nachfolger der Knoten mindestens hat; der Zahlenwert an der rechten Kante beschreibt die Maximalzahl an herausführenden Kanten aus diesem Knoten. Bei einem Datenblock beziehen sich die Zahlenangaben auf die Mindest- bzw. Maximalanzahl an Datensätzen des Datenblocks.

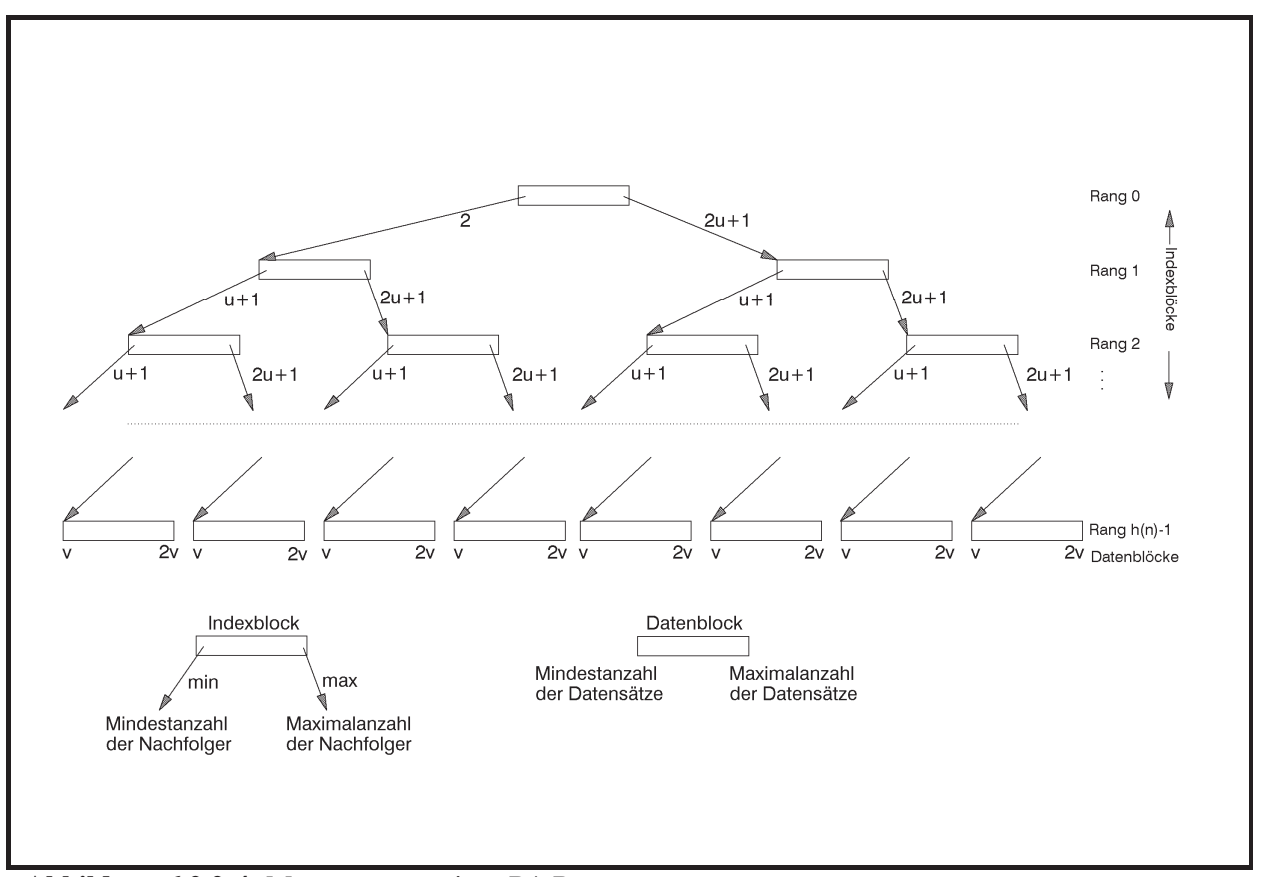

**Abbildung 6.2.2-4:** Mengengerüst eines B\*-Baums

Der B\*-Baum mit Parametern *u* und *v* enthalte *n* Datensätze. Mit *DB*(*n*) werde die Anzahl der Datenblöcke bezeichnet, um diese Datensätze im B\*-Baum zu speichern. Die Anzahl der dabei verwendeten Indexblöcke sei *IB*(*n*). Die Höhe des B\*-Baums sei *h*(*n*). Dieser Wert beschreibt die Anzahl von Blocktransfers, die nötig sind, um an einen beliebigen Datensatz der Datei zu gelangen; der Aufwand zum Suchen *innerhalb* eines Datenblocks nach einem bezeichneten Datensatz bzw. eines Primärschlüsselwerts *innerhalb* eines Indexblocks soll hier unberücksichtigt bleiben. Dann gilt:

Für  $1 \le n \le 2 \cdot v$  besteht der Baum nur aus der Wurzel, d.h.  $h(n) = 1$ ,  $DB(n) = 1$ ,  $IB(n) = 0$ .

Für  $n \ge 2 \cdot v + 1$  werden Index- und Datenblöcke benötigt. Die Wurzel wird ein Indexblock, und der B\*-Baum bekommt mindestens die Höhe 2. Die entsprechenden Werte bei Höhe 2 lauten:

$$
h(n) = 2
$$
,  $2 \cdot v + 1 \le n \le 2 \cdot v \cdot (2 \cdot u + 1)$ ,  $2 \le DB(n) \le 2 \cdot u + 1$ ,  $IB(n) = 1$ .

Aus Abbildung 6.2.2-4 sieht man, dass bei  $h(n) = h \ge 2$  gilt:

$$
h(n) = h \ge 2, \ 2 \cdot v \cdot (u+1)^{h-2} \le n \le 2 \cdot v \cdot (2 \cdot u+1)^{h-1}, \ 2 \cdot (u+1)^{h-2} \le DB(n) \le (2 \cdot u+1)^{h-1}
$$

und bei  $h(n) = h \geq 3$  außerdem

$$
1 + 2 \cdot \sum_{i=0}^{h-3} (u+1)^i \le IB(n) \le \sum_{i=0}^{h-2} (2 \cdot u+1)^i, \text{ also}
$$
  

$$
1 + 2 \cdot \frac{(u+1)^{h-2} - 1}{u} \le IB(n) \le \frac{(2 \cdot u+1)^{h-1} - 1}{2 \cdot u}.
$$

Enthält eine Datei, die nach dem hier beschriebenen Prinzip eines B\*-Baums mit Parametern *u* und *v* gespeichert ist,  $n \ge 2 \cdot v + 1$  viele Datensätze, so gilt für die Höhe  $h(n)$  des Baums:

$$
\frac{\log(n) - \log(2 \cdot v)}{\log(2 \cdot u + 1)} + 1 \le h(n) \le \frac{\log(n) - \log(2 \cdot v)}{\log(u + 1)} + 2.
$$

Im Allgemeinen belegen Primärschlüsselwerte und die Verweise weniger Speicherplatz als komplette Datensätze. Daher kann man  $u \ge v$  wählen.

Belegt beispielsweise ein Datensatz 200 Bytes, wobei 20 Bytes davon für den Primärschlüssel benötigt werden, so können bei einer Blockgröße von 2.048 Bytes 10 Datensätze pro Datenblock abgelegt werden (der Platz für implementierungsabhängige Zusatzverweise ist bereits eingerechnet), d.h.  $2 \cdot v = 10$ . Sieht man für einen Verweis innerhalb eines Indexblocks 4 Bytes vor, so ist er gefüllt, wenn er  $2 \cdot u = 84$  Primärschlüsselwerte und Verweise enthält; die restlichen Bytes seien für zusätzliche organisatorische Verweise reserviert. Bei *n* = 15.000 Datensätzen gilt dann für die Höhe *h*(*n*) des B\*-Baums und damit für die Anzahl physikalischer Blocktransfers, um einen Datensatz aufzusuchen,  $2.64 \le h(15.000) \le 3.94$ , also  $h(15.000) = 3$ . Bei  $n = 150.000$  ist  $3,164 \le h(150.000) \le 4,557$ , also  $h(150.000) = 4$ . Bei einer weiteren Verzehnfachung der Anzahl an Datensätzen auf *n* = 1.500.000 wächst die Anzahl benötigter Blocktransfers, um einen Datensatz aufzusuchen, auf  $h(1.500.000) = 5$ , denn  $4,556 \leq h(1.500.000) \leq 5,169$ .

Die Anzahl wirklich benötigter Datenblöcke hängt vom Füllungsgrad eines Datenblockes und implizit von der Reihenfolge ab, in der Datensätze in die Datei aufgenommen bzw. aus ihr entfernt werden. Das gleiche gilt für die Anzahl benötigter Indexblöcke.

# **7 Allgemeine Lösungsstrategien**

Im Folgenden werden einige **allgemeine Problemlösungsstrategien** vorgestellt, die auch schon in den vorhergehenden Kapiteln angewandt wurden. Selbstverständlich lassen sich nicht alle Lösungsansätze in diese Strategien einordnen. Sie geben jedoch häufig eine Richtschnur zum Auffinden effizienter Basis- und Anwendungsalgorithmen.

Die zu lösenden Probleme hängen im Allgemeinen von Eingabeinstanzen ab, die aus *n* Elementen, wie zu sortierende Objekte oder Knoten und Kanten eines Graphen, bestehen. In der Theoretischen Informatik wird als **Problemgröße** zur Bestimmung der Komplexität eines Algorithmus die Anzahl an Zeichen (Bits bzw. die elementaren Zeichen eines Grundalphabets) definiert, die zur Darstellung einer Eingabeinstanz erforderlich sind. Dieser Ansatz ist zumindest dann sinnvoll, wenn die Laufzeit der aus den Problemlösungsstrategien entwickelten Algorithmen von (numerischen) Werten der Eingabeinstanz und nicht nur von der Anzahl an Elementen, die eine Eingabeinstanz ausmachen, abhängt. Eine möglichst kleine obere Schranke für die Laufzeit eines Verfahrens in Abhängigkeit von der so definierten Problemgröße gibt die **Komplexität im ungünstigsten Fall** an. In den folgenden Unterkapiteln wird häufig ein etwas vereinfachter Ansatz gewählt: es werden Schranken für die Anzahl durchlaufener Anweisungen in Abhängigkeit von der Anzahl der Teilobjekte bestimmt, aus denen eine Eingabeinstanz besteht.

## **7.1 Divide and Conquer**

Zur Lösung eines Problems nach dem Divide-and-Conquer-Prinzip geht man wie folgt vor:

## **Divide-and-Conquer (Teile-und-Herrsche)**

Gegeben sei ein Problem der Größe *n*. Man führt man die folgenden Schritte durch:

- 1. *Divide:* Man zerlegt das Problem in eine Anzahl kleinerer disjunkter Teilprobleme (vom gleichen Problemtyp).
- 2. *Conquer:* Sind die Teilprobleme klein genug, so löst man diese direkt. Andernfalls löst man jedes Teilproblem (rekursiv) nach dem Divide-and-Conquer-Prinzip, d.h. mit demselben Algorithmus.
- 3. *Combine:* Man setzt die Lösungen der Teilprobleme zu einer Gesamtlösung des ursprünglichen Problems zusammen.

Die Anwendung des Divide-and-Conquer-Prinzips setzt voraus, dass das Gesamtproblem auf geeignete Weise in mindestens zwei kleinere Teilprobleme zerlegt werden kann, die leichter zu lösen sind. Eine weitere Voraussetzung ist die effiziente Kombinierbarkeit der Teillösungen zu einer Gesamtlösung des Problems.

Beispiele dieses Prinzips wurden mit dem Quicksort und der Binärsuche bereits in den vorhergehenden Kapiteln behandelt.

# **7.2 Greedy-Methode**

Die Greedy-Methode kann häufig zur Lösung von Optimierungsproblemen eingesetzt. Man geht wie folgt vor:

## **Greedy-Methode (für Optimierungsaufgaben):**

Eine (global) optimale Lösung wird schrittweise gefunden, indem Entscheidungen gefällt werden, die auf "lokalen" Informationen beruhen. Für eine Entscheidung wird hierbei nur ein kleiner (lokaler) Teil der Informationen genutzt, die über das gesamte Problem zur Verfügung stehen.

Es wird die in der jeweiligen Situation optimal erscheinende Entscheidung getroffen, unabhängig von vorhergehenden und nachfolgenden Entscheidungen. Die einmal getroffenen Entscheidungen werden im Laufe des Rechenprozesses nicht mehr revidiert.

Man geht nach folgendem Prinzip vor:

- 1. Man setzt  $T: \mathcal{D}$ . Alle Elemente, die potentiell zu einer optimalen Lösung gehören können, gelten als "nicht behandelt".
- 2. Solange es noch nicht behandelte Elemente gibt, wählt man ein Element *a* der noch nicht behandelten Elemente so aus, dass  $T \cup \{a\}$  eine optimale Lösung bzgl.  $T \cup \{a\}$  darstellt, und fügt *a* zu *T* hinzu. Das Element *a* gilt als "behandelt".
- 3. *T* bestimmt die optimale Lösung.

Die Greedy-Methode schließt also aus einem lokalen Optimum, nämlich dem Optimum einer Teillösung, auf das globale Optimum des Problems. Daher ist sie nicht für jedes Problem anwendbar, da aus dem Optimum einer Teillösung nicht in allen Fällen auf das globale Optimum geschlossen werden kann.

### **7.2.1 Wege minimalen Gewichts in gerichteten Graphen**

Die Greedy-Methode soll am Beispiel des Auffindens gewichtsminimaler Wege in einem gerichteten Graphen gezeigt werden, dessen Kanten mit nichtnegativen Werten gewichtet sind:

#### **Das Problem der Wege mit minimalem Gewicht in gerichteten Graphen**

### Problem-

instanz:  $G = (V, E, w)$ 

 $G = (V, E, w)$  ist ein gewichteter gerichteter Graph mit der Knotenmenge  $V = \{v_1, ..., v_n\}$ , bestehend aus *n* Knoten, und der Kantenmenge  $E \subseteq V \times V$ ; die Funktion  $w : E \to \mathbf{R}_{\geq 0}$  gibt jeder Kante  $e \in E$  ein nichtnegatives Gewicht. Zur Vereinfachung werden als Gewichte natürliche Zahlen genommen, die größer als 0 sind.

Gesuchte

Lösung: Die Summe der Kantengewichte der Wege mit minimalem Gesamtgewicht vom Knoten  $v_1$  zu jeweils allen  $v_i$  des Graphs für  $i = 1, ..., n$ .

Die Problemgröße, nämlich die Anzahl der Bits, um eine Probleminstanz zu notieren, ist beschränkt durch  $c \cdot \max{\vert V \vert, \vert E \vert} \cdot A$  mit  $A = \max({\vert \bigcup_{v \in S} (w(e)) \vert + 1 \vert e \in E})$  und einer Konstanten *c* > 0. Die Komplexität des folgenden Verfahrens wird vereinfachend in Abhängigkeit von der Anzahl der Knoten in einer Probleminstanz bestimmt.

Zur algorithmischen Behandlung wird wieder die **UNIT** Graph aus Kapitel 5.2.3 eingesetzt, die einen Graphen sowohl in Form seiner Adjazenzmatrix als auch in Form seiner Adjazenzliste verwaltet. Der Objekttyp TGraph aus dieser Unit wird in seinem **PUBLIC**-Teil um eine Methode TGraph.minimale\_wege mit folgender Benutzerschnittstelle erweitert:

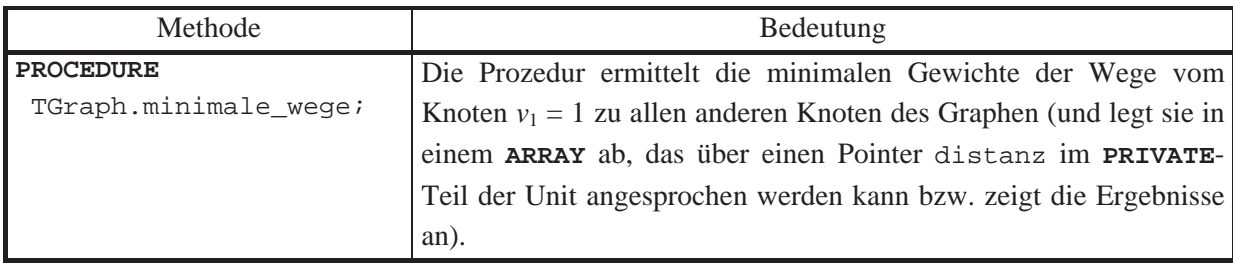

Im **PRIVATE**-Teil des Objekttyps TGraph wird ein Pointer distanz eingefügt, der auf ein **ARRAY** zeigt, das die minimalen Gewichte der Wege vom Knoten  $v_1 = 1$  zu allen anderen Knoten aufnimmt:

distanz : PVektor; *{ minimales Gewicht eines Weges vom Knoten* <sup>1</sup> *v zu allen anderen Knoten }*

Initialisierungscode zur Allokation eines entsprechenden Speicherbereichs bzw. Code zur Freigabe dieses Speicherbereichs werden in den Konstruktor bzw. Destruktor des Objekttyps TGraph eingefügt. Außerdem wird eine Funktion min im Implementierungs-Teil verwendet, die das Minimum zweier ganzer Zahlen ermittelt:

```
FUNCTION min (a : INTEGER; 
                b : INTEGER): INTEGER; 
BEGIN { min }
   IF a <= b THEN min := a 
              ELSE min := b 
END { min };
```
Die Methode TGraph.minimale\_wege verwendet wieder die Komponente besucht des Objekttyps TGraph, um festzuhalten, welcher Knoten *i* während des Ablaufs bereits behandelt wurde (besucht[*i* – 1] = 'T'). Der Code der Methode TGraph.minimale\_wege lautet wie folgt; anschließend werden wieder einige Erläuterungen gegeben:

**PROCEDURE** TGraph.minimale\_wege;

**VAR** i : Knotenbereich; u : Knotenbereich; exist : **BOOLEAN**;

> **FUNCTION** auswahl (**VAR** knoten : Knotenbereich) : **BOOLEAN**; *{ die Prozedur wählt unter den noch nicht behandelten Knoten einen Knoten mit minimalem distanz-Wert aus (in knoten); gibt es einen derartigen Knoten, dann ist auswahl = TRUE, sonst ist auswahl = FALSE }*

```
 VAR i : Knotenbereich; 
            min : INTEGER; 
      BEGIN { auswahl }
        auswahl := FALSE; 
        min := unendlich; 
        FOR i := 1 TO n DO
          IF besucht [i - 1] = 'F' THEN BEGIN
                 IF distanz^.v(i) < min 
                 THEN BEGIN
                        auswahl := TRUE; 
                       knoten := i;
                       min := distanz\land.v(i);
                      END; 
               END; 
      END { auswahl }; 
BEGIN { TGraph.minimale_wege }
   { Gewichte zum Startknoten initialisieren und alle Knoten, 
     bis auf den Startknoten, als nicht behandelt kennzeichnen: } 
  besucht := Stralloc (n + 1);
   StrCopy (besucht, leer); 
   FOR i := 1 TO n DO
     BEGIN
     distanz^.setze (i, Adjazenzmatrix^.m(1, i));
      StrCat (besucht, 'F'); 
     END; 
  distanz<sup>^</sup>. setze(1, 0);
  besucht[0] := 'T'; { einen Knoten mit minimalem Distanzwert aus den Restknoten 
     auswählen: }
   WHILE auswahl (u) DO
    BEGIN
       { den gefundenen Knoten aus den noch nicht behandelten 
        Knoten herausnehmen: } 
     besucht[u-1] := T';
       { für jeden noch nicht behandelten Knoten idx, der mit 
        dem Knoten u verbunden ist, den distanz-Wert auf den
```

```
 neuesten Stand bringen: } 
    FOR i := 1 TO n DO
     IF (besucht[i - 1] = 'F') AND
         (Adjazenzmatrix^.m(u, i) <> unendlich) 
      THEN distanz^.setze (i, min (distanz^.v(i), 
                                  distanz^.v(u) 
                                    + Adjazenzmatrix^.m(u, i))); 
  END { WHILE }; 
 StrDispose (besucht);
```
-- verarbeite das Feld distanz^, z.B. Ausgabe der Werte

```
END { TGraph.minimale_wege };
```
Die Prozedur TGraph.minimale\_wege realisiert das allgemeine Prinzip der Greedy-Methode: Zunächst gelten alle Knoten  $v_i$  bis auf den Knoten  $v_i$  als "nicht behandelt". Aus den nicht behandelten Knoten wird ein Knoten ausgewählt, der zu einer bisherigen Teillösung hinzugenommen wird, und zwar so, dass dadurch eine bzgl. der Teillösung, d.h. bzgl. der behandelten Knoten, optimale Lösung entsteht. Der neu hinzugenommene Knoten  $v_i$  ist ein Knoten, der unter den noch nicht behandelten Knoten einen Weg minimalen Gewichts von  $v_1$ aus besitzt, der nur durch bereits behandelte Knoten geht. Durch die Hinzunahme des Knotens  $v_i$  ändern sich eventuell die Wege mit minimalem Gewicht von  $v_i$  aus zu allen Nachfolgern  $v_k$  von  $v_i$ : Verläuft nämlich bisher ein Weg minimalen Gewichts von  $v_1$  nach  $v_k$  (ausschließlich durch behandelte Knoten) nicht über  $v_i$  und ist das Gewicht des Wegs von  $v_i$ nach  $v_i$ , das in distanz<sup> $\wedge$ </sup>.v(i) steht, zuzüglich des Gewichts der Kante von  $v_i$  nach  $v_k$ kleiner als das bisherige minimale Gewicht von  $v_1$  nach  $v_k$ , so ist jetzt ein neuer Weg von  $v_1$ nach  $v_k$  mit kleinerem Gewicht gefunden, nämlich über  $v_i$ , der nur durch behandelte Knoten führt. Auf diese Weise wird bei jedem Auswahlschritt Einfluss auf die Bestimmung des globalen Optimums genommen.

Formal lässt sich das Verhalten der Methode durch die Schleifeninvariante der "WHILE auswahl (u)"-Schleife erklären. Beim Eintritt gilt:

(1) Ist der Knoten *<sup>i</sup> v* ein bereits behandelter Knoten, d.h. besucht[i - 1] = 'T', dann ist distanz<sup> $\wedge$ </sup>  $\vee$ (i) das minimale Gewicht eines Weges von  $v_1$  nach  $v_i$ , der nur behandelte Knoten  $v_i$  enthält, für die also besucht [j - 1] = 'T' ist.

(2) Ist der Knoten  $v_i$  ein nicht behandelter Knoten, d.h. besucht [i - 1] = 'F', dann ist distanz<sup> $\wedge$ </sup>.v(i) das minimale Gewicht eines Weges von  $v_1$  nach  $v_i$ , der bis auf  $v_i$ nur behandelte Knoten  $v_j$  enthält, für die also besucht [j - 1] = 'T' ist.

Am Ende gibt es nur noch behandelte Knoten, so dass nur (1) anwendbar ist: Für den Knoten  $v_i$  ist distanz<sup> $\wedge$ </sup>  $\vee$  (i) das minimale Gewicht eines Weges von  $v_1$  nach  $v_i$ .

Bei einem Aufruf der Funktion auswahl werden  $O(n)$  viele Anweisungen durchlaufen. Insgesamt ist daher die Anzahl durchlaufener Anweisungen von der Ordnung  $O(n^2)$ .

Die folgende Tabelle fasst den Ablauf der Prozedur bei Eingabe des Graphen aus Abbildung 7.2.1-1 zusammen.

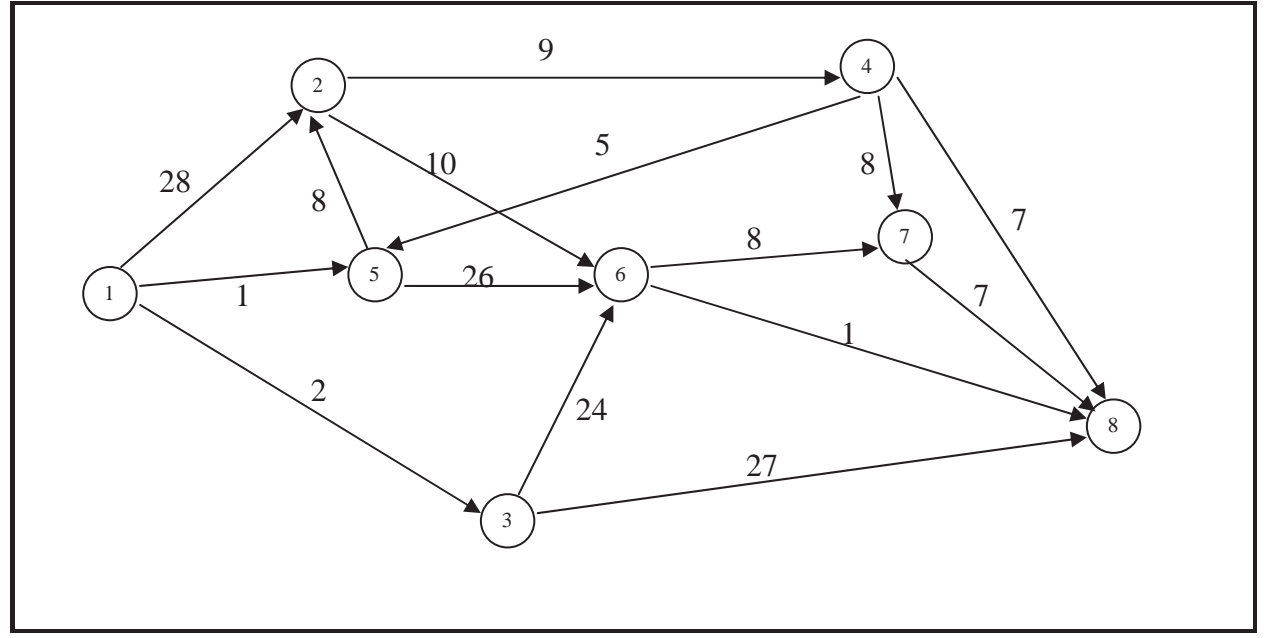

**Abbildung 7.2.1-1:** Beispielgraph

u wird jeweils beim Aufruf der Prozedur auswahl(u) ausgewählt:

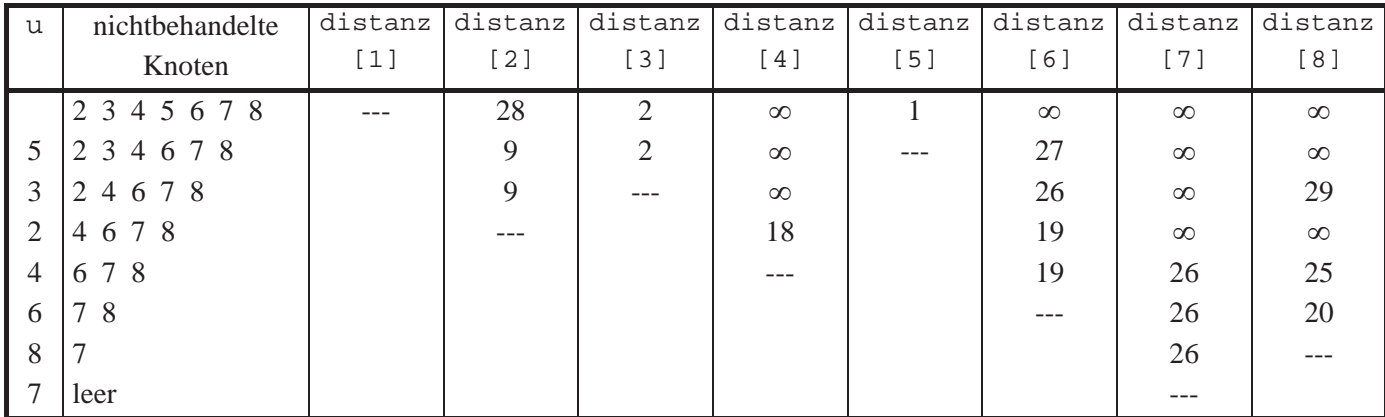

### **7.2.2 Aufspannende Bäume**

Ein weiteres wichtiges Problem aus der Graphentheorie, das mittels Greedy-Methode gelöst werden kann, ist die Bestimmung eines aufspannenden Baums mit minimalem Gewicht in einem ungerichteten gewichteten Graphen. Ein **ungerichteter gewichteter Graph**  $G = (V, E, w)$  wird wie ein gerichteter gewichteter Graph definiert, jedoch wird auf den Kanten keine Richtung festgelegt, d.h. mit  $(v_i, v_j) \in E$  ist auch  $(v_i, v_j) \in E$ , und zwar mit demselben Gewicht.

Ein **Zyklus** in einem ungerichteten Graphen ist eine geschlossene Kantenfolge mit mindestens drei Knoten. Ein **(freier) Baum** ist ein zusammenhängender azyklischer ungerichteter Graph, d.h. er enthält keinen Zyklus, und jeder Knoten ist von jedem anderen Knoten über eine Kantenfolge in dem Baum erreichbar.

Ein Baum mit *n* Knoten hat genau *n* 1viele Kanten. Fügt man zu einem Baum eine weitere Kante hinzu, so entsteht ein Zyklus.

Es sei  $G = (V, E, w)$  ein ungerichteter gewichteter Graph mit *n* Knoten. Ein **aufspannender Baum** in *G* ist ein Baum, der alle Knoten von *G* enthält und dessen Kantenmenge eine Teilmenge von *E* ist. Das **Gewicht eines aufspannenden Baums** ist die Summe seiner Kantengewichte.

Eine in der Praxis häufig zu lösende Aufgabe besteht in der Bestimmung eines aufspannenden Baums mit minimalem Gewicht zu einem gegebenen ungerichteten gewichteten Graphen  $G = (V, E, w)$  mit *n* Knoten.

## **Das Problem der Bestimmung eines aufspannenden Baums mit minimalem Gewicht in ungerichteten gewichteten Graphen**

Problem-

instanz:  $G = (V, E, w)$ 

 $G = (V, E, w)$  ist ein ungerichteter gewichteter Graph mit der Knotenmenge  $V = \{v_1, ..., v_n\}$ , bestehend aus *n* Knoten, und der Kantenmenge  $E \subseteq V \times V$ ; die Funktion  $w : E \to \mathbf{R}_{\geq 0}$  gibt jeder Kante  $e \in E$  ein nichtnegatives Gewicht. Zur Vereinfachung werden als Gewichte natürliche Zahlen genommen, die größer als 0 sind.

### Gesuchte

Lösung: Die Kantenmenge eines aufspannenden Baums mit minimalem Gesamtgewicht (unter allen aufspannenden Bäumen in *G*).

Die Problemgröße, nämlich die Anzahl der Bits, um eine Probleminstanz zu notieren, ist wieder beschränkt durch  $c \cdot \max{\vert V \vert, \vert E \vert}$  *A* mit  $A = \max({\vert \vert \log_2(w(e)) \vert + 1 \vert e \in E})$  und einer Konstanten *c* > 0. Die Komplexität des folgenden Verfahrens wird wieder wie in Kapitel 7.2.1 in Abhängigkeit von der Anzahl der Knoten bzw. der Kanten in einer Probleminstanz angegeben.

Folgender Satz legt eine Vorgehensweisen nach der Greedy-Methode zur Bestimmung eines aufspannenden Baums mit minimalem Gewicht nahe:

Es sei  $(U, W)$  eine disjunkte Zerlegung der Knotenmenge eines ungerichteten gewichteten Graphen  $G = (V, E, w)$ , d.h.  $U \cup W = V$  und  $U \cap W = \emptyset$ . Die Kante  $(u, w) \in E$  besitze minimales Gewicht unter allen Kanten  $\{(u', w') | u' \in U \text{ und } w' \in W\}$ . Dann gibt es einen aufspannenden Baum mit minimalem Gewicht in  $G$ , der  $(u, w)$  enthält.

Die Aussage dieses Satzes lässt sich wie folgt begründen:

Ist *T* ein aufspannender Baum in *G* mit minimalem Gewicht, der die Kante (*u*, *w*) nicht enthält, dann gibt es mindestens einen Pfad in *T*, der *u* mit *v* verbindet. Dieser enthält eine Kante  $(u', w')$  mit  $u' \in U$  und  $w' \in W$ . Fügt man zu *T* die Kante  $(u, w)$  hinzu, so entsteht ein Zyklus. Entfernt man die Kante (u', w') aus diesem Zyklus, so entsteht ein aufspannender Baum, der *u*, *w* enthält und dessen Gewicht nicht größer ist als das Gewicht von *T*, da das Gewicht von  $(u, w)$  höchstens so groß wie das Gewicht von  $(u', w')$  ist. Dieser aufspannende Baum hat daher minimales Gewicht.

Im Folgenden wird vorausgesetzt, dass der Graph *G* zusammenhängend ist; andernfalls wird das Verfahren auf jeden zusammenhängenden Teilgraphen angewendet. Außerdem wird erinnert, dass der Graph beim vorliegenden Problem ungerichtet ist, d.h. insbesondere, dass mit einer Kante  $(u, w) \in E$  auch die Kante  $(w, u) \in E$  mit demselben Gewicht existiert. Vereinbarungsgemäß soll für einen Teilgraphen *T* und eine Kante  $(u, w) \in T$  davon gesprochen werden, dass  $u \in T$  und  $w \in T$  gilt.

Es wird folgender Ansatz gewählt:

Sukzessive wird ein Teilbaum *T* mit minimalem Gewicht, ausgehend von einer Kante mit minimalem Gewicht, konstruiert. In obigem Satz übernehmen hier die Knoten in *T* die Rolle von *U* und die Knoten außerhalb von *T* die Rolle von *V*. Für jeden Knoten *v* mit *vT* wird nach Möglichkeit ein Knoten  $v' \in T$  bestimmt, der mit *v* über eine Kante verbunden ist, die unter allen Kanten, die *v* mit einem Knoten in *T* verbinden, minimales Gewicht hat. Der Knoten *v*<sup> $\prime$ </sup> kann als "nächster Nachbar" des Knotens *v* in *T* angesehen werden. Nicht für jeden Knoten *v* mit  $v \notin T$  muss es einen nächsten Nachbarn in *T* geben. Aus allen Knoten *v* mit  $v \notin T$ , die einen nächsten Nachbarn  $v'$  in *T* besitzen, wird ein Knoten ausgewählt, dessen Gewicht der Kante  $(v, v')$  zu seinem jeweiligen nächsten Nachbarn in *T* minimal ist. Diese Kante wird zu *T* hinzugefügt. Dadurch, dass *T* nun geändert wurde, muss die Nachbarschaftsrelation der Knoten außerhalb dieses neuen Teilbaums aktualisiert werden.

Zur Implementierung wird ein Vektor mit *n* Einträgen eingerichtet, der über einen Pointer naechster adressiert wird und zu jedem Knoten einen Eintrag besitzt. Für einen Knoten wird in diesen Vektor eine Knotennummer oder der Wert 0 (eine ungültige Knotennummer) oder der Wert  $-1$  (ebenfalls eine ungültige Knotennummer) eingetragen und im Verlauf des Verfahrens aktualisiert. Der zum Knoten *v* gehörende Eintrag hat den Wert 0, wenn *vT* gilt; der Eintrag lautet  $-1$ , wenn  $v \notin T$  ist und es keine Kante  $(v, v')$  mit  $v' \in T$  gibt (d.h. *v* hat keinen nächsten Nachbarn in *T*); der Eintrag lautet *v'*, wenn  $v \notin T$  und  $v' \in T$  ist und  $(v, v') \in E$  eine Kante ist, die minimales Gewicht unter allen Kanten  $(v, v'') \in E$  mit  $v'' \in T$ besitzt (d. h. *v'* ist der nächste Nachbar von *v* in *T*).

Zunächst wird  $T := \{ (u, w) \}$  gesetzt; hierbei ist  $(u, w) \in E$  eine Kante mit minimalem Gewicht unter allen Kanten in *E*. *T* ist also Teilbaum in *G* mit minimalem Gewicht. Der Vektor naechster<sup> $\wedge$ </sup> wird initialisiert: Die Einträge zu *u* und *w* werden auf 0 gesetzt; ist  $v \in V$  mit  $v \neq u$  und  $v \neq w$  und gibt es weder die Kante  $(v, u)$  noch die Kante  $(v, w)$ , dann wird für *v* der Wert –1 eingetragen; ist  $v \in V$  mit  $v \neq u$  und  $v \neq w$  und gibt es die beiden Kanten  $(v, u)$  und  $(v, w)$ , dann lautet der Eintrag *u*, wenn das Gewicht der Kante  $(v, u)$  kleiner als das Gewicht der Kante  $(v, w)$  ist, ansonsten lautet der Eintrag *w*; ist  $v \in V$  mit  $v \neq u$  und  $v \neq w$  und gibt es genau eine der beiden Kanten  $(v, u)$  oder  $(v, w)$ , dann lautet der Eintrag *u*, wenn die Kante  $(v, u)$  existiert, bzw. *w*, wenn die Kante  $(v, w)$  existiert.

Iterativ werden nun  $n-2$  weitere Kanten ermittelt und zu *T* hinzugefügt: In jeder Iteration wird mit Hilfe des Vektors naechster<sup> $\wedge$ </sup> eine Kante  $(u, w)$  bestimmt; dabei werden nur Knoten *u* betrachtet, für die der Eintrag in naechster<sup> $\sim$ </sup> ungleich 0 (d.h.  $u \notin T$ ) und ungleich –1 (d.h.  $u \notin T$ , und es gibt eine Kante  $(u, u')$  mit  $u' \in T$ ) ist. Von diesen Kanten  $(u, w)$  wird eine Kante mit minimalem Gewicht genommen. Diese Kante wird zu *T* hinzugefügt und im Vektor naechster^ vermerkt, dass nun *u* mit der Kante  *u*, *w* in *T* liegt, indem der zu *u* gehörende Eintrag in naechster<sup> $\wedge$ </sup> auf 0 gesetzt wird. Außerdem werden für jeden Knoten *x* mit  $x \notin T$ , der mit dem neu in *T* aufgenommenen Knoten *u* über eine Kante verbunden ist, eine eventuell erforderliche Aktualisierungen im Vektor naechster^ vorgenommen: Ist der zu *x* gehörende Eintrag bisher gleich  $-1$  und ist  $(x, u) \in E$  (der Knoten *x* ist nun erstmalig mit einem Knoten in *T* über eine Kante verbunden), dann wird für *x* in naechster^ der Knoten *u* eingetragen; ist der zu *x* gehörende Eintrag bisher gleich  $x'$  und hat die Kante  $(x, x')$  ein größeres Gewicht als die Kante  $(x, u)$ , dann wird der zu *x* gehörende Eintrag in naechster<sup> $\wedge$ </sup> auf *u* abgeändert.

Zur Implementierung des Verfahrens wird wieder die **UNIT** Graph aus Kapitel 5.2.3 erweitert. Der Objekttyp TGraph aus dieser Unit wird in seinem **PRIVATE**-Teil um einen Pointer spanning\_tree erweitert, der auf eine Liste zeigt, die die Kanten eines aufspannenden Baums mit minimalem Gewicht aufnehmen:

```
spanning_tree : PListe; { Kanten eines aufspannenden Baums 
                         mit minimalem Gewicht }
```
Diese Komponente wird im Konstruktor des Objekttyps TGraph initialisiert bzw. entsprechend im Destruktor behandelt.

Im **PUBLIC**-Teil wird der Objekttyp um eine Methode TGraph.span\_tree mit folgender Benutzerschnittstelle erweitert:

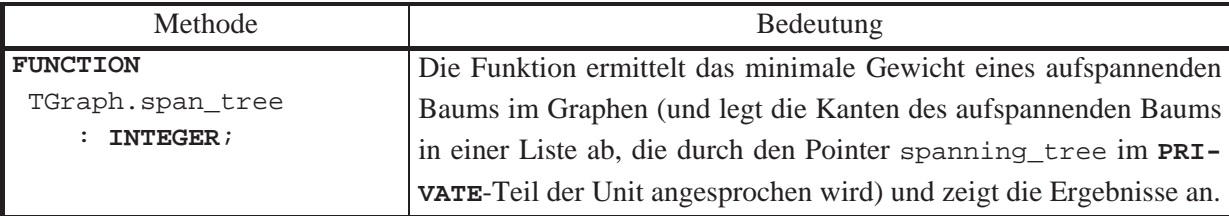

Der Code der Methode TGraph.span\_tree lautet:

**FUNCTION** TGraph.span\_tree : **INTEGER**;

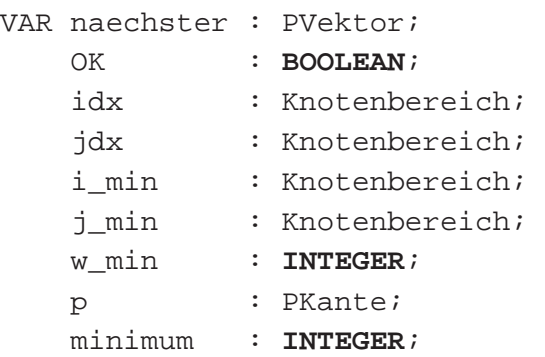

```
BEGIN { TGraph.span_tree }
   OK := FALSE; 
  span\_tree := -1; IF spanning_tree <> NIL
  THEN spanning tree<sup>^</sup>.FOR all (Alle Kanten entfernen)
   ELSE New (spanning_tree, init); 
   New (naechster, init (n, OK)); 
   IF NOT OK THEN Exit; 
  w min := unendlich;
   { Kante mit minimalem Gewicht bestimmen und in T einfügen } 
   FOR idx := 1 TO n DO
     FOR jdx := 1 TO idx - 1 DO
        IF Adjazenzmatrix^.m(idx, jdx) <= w_min 
        THEN BEGIN
               w_min := Adjazenzmatrix^m.m(idx, jdx);i min := idx;
               j_min := jdx;
             END; 
   New (p, init (i_min, j_min, w_min)); 
  spanning_tree^.insert (p);
   { Initialisierung des Vektors naechster } 
   FOR idx := 1 TO n DO
    IF (idx \leq \lim_{n \to \infty} \mathbf{AND} (idx \leq \lim_{n \to \infty} \mathbf{AND})
     THEN IF (Adjazenzmatrix^.m(idx, i_min) = unendlich) 
             AND \text{Ad} jazenzmatrix<sup>^</sup>.m(idx, j_min) = unendlich)
          THEN naechster<sup>^</sup>.setze(idx, -1)
           ELSE IF Adjazenzmatrix^.m(idx, i_min) = unendlich 
                 THEN naechster^.setze(idx, j_min) 
                 ELSE IF Adjazenzmatrix^.m(idx, j_min) = unendlich 
                       THEN naechster^.setze(idx, i_min)
                      ELSE IF Adjazenzmatrix^.m(idx, i_min) 
                                   < Adjazenzmatrix^.m(idx, j_min) 
                           THEN naechster<sup>^</sup>.setze(idx, i_min)
                           ELSE naechster<sup>^</sup>.setze(idx, j min);
   naechster^.setze(i_min, 0); 
   naechster^.setze(j_min, 0); 
   { n-2 weitere Kanten für T bestimmen } 
   FOR idx := 2 TO n-1 DO
     BEGIN
        { Bestimmung eines Knotens j_min mit
```

```
 naechster.v(j_min) > 0 und minimalem Gewicht
         der Kante (j_min, naechster.v(j_min)) } 
      minimum := unendlich; FOR jdx := 1 TO n DO
        IF naechster^{\wedge}.v(jdx) > 0
         THEN BEGIN
                 IF Adjazenzmatrix^.m(jdx, naechster^.v(jdx)) 
                                                       < minimum 
                 THEN BEGIN
                       j_min := jdx;
                        minimum 
                         := Adjazenzmatrix^.m(jdx, naechster^.v(jdx));
END i
               END; 
       { Aufnahme der neuen Kante in T } 
       New (p, init (j_min, naechster^.v(j_min), minimum)); 
       spanning_tree^.insert (p); 
       { Gewicht addieren } 
      w_{min} := w_{min} + min_{min} { Den Vektor naechster aktualisieren } 
       naechster^.setze(j_min, 0); 
       FOR jdx := 1 TO n DO
        IF (naechster^{\wedge}.v(jdx) <> 0)
             AND
             (Adjazenzmatrix^.m(jdx, j_min)< unendlich) 
        THEN IF naechster^{\wedge}.v(jdx) = -1 THEN naechster^.setze(jdx, j_min) 
               ELSE IF (Adjazenzmatrix^.m(jdx, naechster^.v(jdx)) 
                                    > Adjazenzmatrix^.m(jdx, j_min)) 
                    THEN naechster^.setze(jdx, j_min);
     END { n-2 weitere Kanten für T bestimmen };
   span_tree := w_min; 
   -- verarbeite die Liste spanning_tree^, z.B. Ausgabe der Kanten 
   Dispose (naechster, done); 
END { TGraph.span_tree };
```
Enthält der Graph *n* Knoten, so ist die Anzahl ausgeführter Anweisungen des Verfahrens offensichtlich von der Ordnung  $O(n^2)$ . Da potentiell alle Kanten des Graphen betrachtet werden müssen (denn jede Kante könnte als mögliche Kante in einem aufspannenden Baum vorkommen) und der Graph im Allgemeinen  $O(n^2)$  viele Kanten enthalten kann, ist das Verfahren zunächst nicht zu verbessern.

In der angegebenen Literatur (z.B. [C/.]) werden Implementierungen beschrieben, die im Wesentlichen eine effizientere Methode zur Bestimmung der Kante  $(u, w)$  in jeder Iteration einsetzen und damit zu einer Laufzeit der Ordnung  $O(m+n \cdot log(n))$  kommen; hier ist *m* die Anzahl der Kanten des Graphen.

Häufig liegt ein Graph vor, der nur wenige Kanten enthält, d.h. *m* ist von der Ordnung  $O(n^{1+\varepsilon})$  mit  $\varepsilon$  < 1. In diesem Fall ist ein Kanten-orientierter Lösungsansatz vorzuziehen, der ebenfalls nach der Greedy-Methode vorgeht und auf obigem Satz basiert.

Das Verfahren ist in folgendem Pseudocode beschrieben:

```
FUNCTION TGraph.span_tree_Kanten : INTEGER; 
BEGIN { TGraph.span_tree_Kanten }
      T := \emptyset ;
      S := E \{ Kantenmenge von G \};
       Sortiere S nach aufsteigendem Kantengewicht; 
       WHILE T enthält weniger als n - 1 Kanten DO
        BEGIN
         wähle eine Kante (v_i, v_j) \in S mit minimalem Gewicht;
         S := S \setminus \{(v_i, v_j)\};IF (v_i, v_j) erzeugt keinen Zyklus in T
         THEN T := T \cup \{ (v_i, v_j) \} END { WHILE }; 
    END { TGraph.span_tree_Kanten };
```
Das Verfahren baut schrittweise einen aufspannenden Baum auf, wobei im Allgemeinen zunächst isolierte Teile des Baums ("Äste") entstehen. Diese werden im Laufe des Verfahrens durch Hinzunahme weiterer Kanten zu größeren Ästen zusammengesetzt. Dabei wird darauf geachtet, dass durch die Hinzunahme einer Kante kein Zyklus entsteht. Es wird daher ein effizientes Verfahren benötigt, das festzustellen erlaubt, ob durch die Hinzunahme einer Kante ein Zyklus in *T* entsteht. Die Knoten eines jeden isolierten Asts in *T* bilden eine Teilmenge der Knotenmenge von *G*; verschiedene Äste stellen disjunkte Teilmengen dar. Durch die Hinzunahme einer Kante  $(v_i, v_j)$  entsteht genau dann ein Zyklus, wenn sowohl  $v_i$  als auch  $v_j$  im

selben Ast liegen; kein Zyklus entsteht, wenn sie in unterschiedlichen Ästen (Teilmengen) liegen. Es bietet sich daher an, die Äste in *T* in einer Union-Find-Struktur (siehe Kapitel 5.1.3) zu organisieren. Die Überprüfung der Bedingung in der **IF**-Anweisung bedeutet also die Durchführung einer *find*-Operation, genauer: kein Zyklus entsteht, wenn *find*( $v_i$ )  $\neq$  *find*( $v_j$ ) gilt. Nach Hinzunahme der Kante  $(v_i, v_j)$  werden dann die durch *find*( $v_j$ ) und  $\hat{f}$ *ind*( $\hat{v}$ ) bestimmten Äste miteinander vereinigt (*union*-Operation).

Der Graph enthalte *m* viele Kanten. Der Aufwand zur anfänglichen Sortierung der Menge *S* ist von der Ordnung  $O(m \cdot \log(m))$ . Die **WHILE**-Schleife wird höchstens *m*-mal durchlaufen; in jedem Durchlauf wird eine Kante aus *S* entfernt und eventuell in *T* eingefügt. Aus den Komplexitätsbetrachtungen aus Kapitel 5.1.3 ergibt sich damit ein Gesamtaufwand für die WHILE-Schleife von der Ordnung  $O(m \cdot \log(m))$ . Setzt man in der *find*-Operation Pfadkompression mit Kollapsregel ein, lässt sich die Überprüfung , ob die ausgewählte Kante einen Zyklus erzeugt, mit konstantem Aufwand durchführen (siehe Kapitel 5.1.3), so dass dann die **WHILE-Schleife von der Ordnung**  $O(m)$  **ist.** Der Gesamtaufwand ist insgesamt also von der Ordnung  $O(m \cdot \log(m))$ .

Enthält der Graph deutlich weniger als die maximal mögliche Anzahl an Kanten, etwa eine Anzahl Kanten von der Ordnung  $O(c \cdot n^{1+\epsilon})$  mit  $\varepsilon < 1/2$ , so ist der Aufwand dieses Verfahrens von der Ordnung  $O(n^{1+\varepsilon} \cdot \log(n))$  und damit wegen  $n^{1+\varepsilon} \cdot \log(n) \le n^{1+\varepsilon} \cdot n^{\varepsilon} = n^{1+2+\varepsilon} < n^2$  für fast alle *n* dem oben beschriebene Verfahren mit der Funktion span\_tree vorzuziehen. Allerdings ist die Implementierungskomplexität wegen der eingesetzten Objekttypen höher.

## **7.3 Dynamische Programmierung**

Die Methode der Dynamischen Programmierung stellt eine Verallgemeinerung des Divideand-Conquer-Prinzips dar. Es ist auch dann anwendbar, wenn die Teilprobleme bei der Zerlegung nicht disjunkt sind, sondern wiederum gemeinsame Teilprobleme enthalten.

## **Dynamische Programmierung (für Optimierungsaufgaben):**

Wie beim Divide-and-Conquer-Prinzip wird ein Problem in mehrere kleinere (nun nicht notwendigerweise disjunkte) Teilprobleme aufgeteilt. Diese werden gelöst und aus deren Lösung eine Lösung für das Ausgangsproblem konstruiert. Dabei wird jedes Teilproblem nur einmal gelöst und das Ergebnis in einer Tabelle so lange aufbewahrt, wie es eventuell später noch benötigt wird. Wiederholungen von Berechnungen werden so vermieden.

Die Dynamische Programmierung ist dann anwendbar, wenn für das zu lösende Problem das folgende **Optimalitätsprinzip** gilt:

Jede Teillösung einer optimalen Lösung, die Lösung eines Teilproblems ist, ist selbst eine optimale Lösung des betreffenden Teilproblems.

Man geht nach folgenden Regeln vor:

- 1. Das zu lösende Problem wird rekursiv beschrieben.
- 2. Es wird die Menge **K** der kleineren Probleme bestimmt, auf die bei Lösung des Problems direkt oder indirekt zugegriffen wird.
- 3. Es wird eine Reihenfolge *P*1, ..., *Pr* der Probleme in **K** festgelegt, so dass bei der Lösung von Problemen  $P_l$  ( $1 \le l \le r$ ) nur auf Probleme  $P_k$  mit kleinerem Index als *l* zugegriffen wird.
- 4. Die Lösungen für *P*1, ..., *Pr* werden in dieser Reihenfolge berechnet und gespeichert, wobei einmal berechnete Lösungen so lange gespeichert werden, wie sie für später noch zu berechnende Problemen direkt oder indirekt benötigt werden.

Die Methode der Dynamischen Programmierung ist durch eine mathematisch orientierten Betrachtungsweise von Algorithmen geprägt und trägt damit Züge einer formalisierten Vorgehensweise. Sie wird in den folgenden Unterkapiteln an einigen wichtigen Beispielen erläutert.

#### **7.3.1 Problem des Handlungsreisenden 1. Lösungsansatz**

# **Problem des Handlungsreisenden auf Graphen als Optimierungsproblem (minimum traveling salesperson problem)**

Problem-

instanz:  $G = (V, E, w)$ 

 $G = (V, E, w)$  ist ein gewichteter (gerichteter oder ungerichteter) Graph mit der Knotenmenge  $V = \{v_1, ..., v_n\}$ , bestehend aus *n* Knoten, und der Kantenmenge  $E \subseteq V \times V$ ; die Funktion  $w: E \to \mathbf{R}_{\geq 0}$  gibt jeder Kante  $e \in E$  ein nichtnegatives Gewicht.

Eine Tour  $T = \langle (v_{i_1}, v_{i_2}), (v_{i_3}, v_{i_4}), ..., (v_{i_{n-1}}, v_{i_n}), (v_{i_n}, v_{i_1}) \rangle$  durch G ist eine geschlossene Kantenfolge, in der jeder Knoten des Graphen (als Anfangsknoten einer Kante) genau einmal vorkommt. Für eine Tour *T* durch *G* ist das Gewicht der Tour definiert durch  $m(G,T) = \sum w(v_{i_j}, v_{i_{j+1}}) + w(v_{i_n}, v_{i_1})$ 1 1  $i_n$ <sup>,</sup>  $i_j$ *n*  $m(G,T) = \sum_{j=1}^{n-1} w(v_{i_j}, v_{i_{j+1}}) + w(v_{i_n}, v)$  $\sum_{i=1} w(v_{i_j}, v_{i_{j+1}}) + w(v_{i_n}, v_{i_1}).$ 

Gesuchte

Lösung: Eine Tour T<sup>\*</sup>, die minimales Gewicht (unter allen möglichen Touren durch *G*) besitzt, und das zugehörige minimale Gewicht  $m(G, T^*)$ . Dieses hängt nur von *G* ab und wird daher mit  $m^*(G)$  bezeichnet.

Im Folgenden wird  $v_i = v_1$  gesetzt.

Um die Methode der Dynamischen Programmierung anzuwenden, wird das Problem rekursiv beschrieben (Regel 1.):

Das Problem wird verallgemeinert und parametrisiert und mit  $\Pi(v_i, S)$  bezeichnet. Dabei ist  $v_i \in V$  und  $S \subseteq V$  mit  $v_i \notin S$  und  $v_1 \notin S$ .  $\Pi(v_i, S)$  beschreibt das Problem der Bestimmung eines Weges mit minimalem Gewicht, der bei  $v_i$  beginnt, anschließend alle Knoten von *S* jeweils genau einmal durchläuft und nach  $v_1$  geht. Das für  $\Pi(v_i, S)$  ermittelte minimale Gewicht sei  $g(v_i, S)$ . Eventuell ist  $g(v_i, S) = \infty$ , beispielsweise dann, wenn es keine Kante  $(v_i, v_j)$  mit  $v_j \in S$  oder keine Kante  $(v_k, v_j)$  mit  $v_k \in S$  gibt.

Gesucht wird eine Lösung von  $\Pi \left( v_1, V - \{ v_1 \} \right)$  bzw.  $g \left( v_1, V - \{ v_1 \} \right)$ .

Eine rekursive Problembeschreibung ergibt sich aus der Überlegung, dass ein gewichtsoptimaler Weg für das Problem  $\Pi(v_i, S)$  mit einer Kante  $(v_i, v_j) \in E$  mit  $v_j \in S$  beginnt und dann aus einem gewichtsoptimalen Weg von  $v_j$  durch alle Knoten von  $S \setminus \{v_j\}$  zum Knoten  $v_1$  besteht. Daher gelten die Rekursionsgleichungen für  $g(v_i, S)$ :

 $g(v_i, S) = \min\left\{w((v_i, v_j)) + g(v_j, S - \{v_j\}) | v_j \in S\right\}$  für  $v_i \notin S$  und  $v_1 \notin S$  $g(v_i, \emptyset) = w((v_i, v_i))$  für  $i = 2, ..., n$ .

Diese Rekursionsformeln legen die Berechnungsreihenfolge fest. Die Menge der kleineren Probleme, auf die zur Lösung von  $\Pi$ ( $v_1$ , $V - \{v_1\}$ ) zugegriffen wird (Regel 2.), sind die Probleme  $\Pi(v_i, S)$  mit  $|S| < n-1$ , und zwar sortiert nach aufsteigender Mächtigkeit von *S* (Regel 3.):

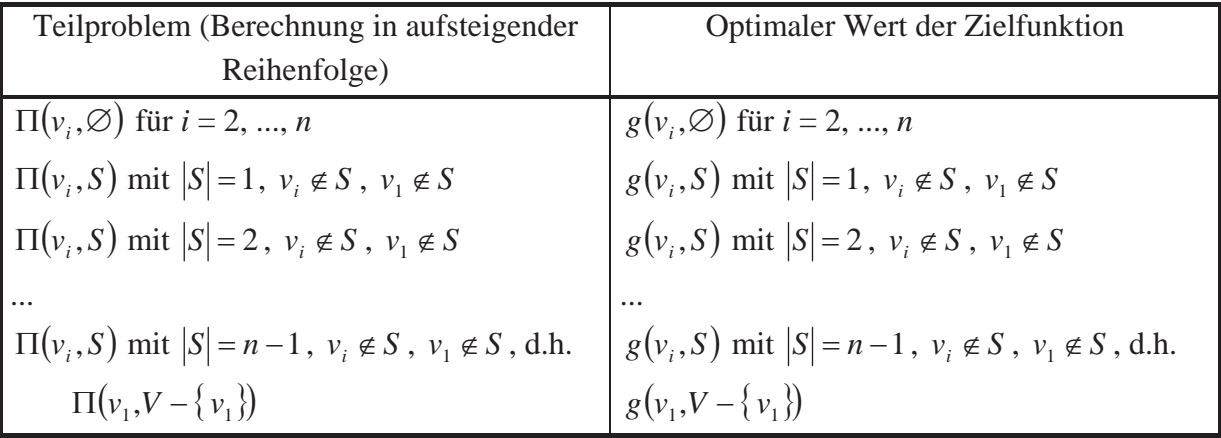

Das folgende Beispiel zeigt die Vorgehensweise:

Gegeben sei der Graph  $G = (V, E, w)$  mit  $n = 4$  Knoten durch seine Adjazenzmatrix

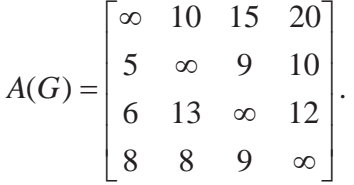

Das Verfahren läuft in  $n = 4$  Iterationen ab. Zuerst werden die Werte  $g(v_i, \emptyset)$  für  $i = 2, ..., n$ bestimmt (1. Iteration):

$$
g(v_2, \emptyset) = w((v_2, v_1)) = 5, \qquad g(v_3, \emptyset) = w((v_3, v_1)) = 6, \qquad g(v_4, \emptyset) = w((v_4, v_1)) = 8.
$$

Zur Berechnung von  $g(v_i, S)$  mit  $|S|=1$ ,  $v_i \notin S$ ,  $v_1 \notin S$  (2. Iteration) wird nur auf die in der vorherigen Iteration berechneten Werte zurückgegriffen:

$$
g(v_1, \{v_2\}) = w((v_1, v_2)) + g(v_2, \emptyset) = 15, \t\t g(v_1, \{v_3\}) = w((v_1, v_3)) + g(v_3, \emptyset) = 21, g(v_1, \{v_4\}) = w((v_1, v_4)) + g(v_4, \emptyset) = 28, g(v_2, \{v_3\}) = w((v_2, v_3)) + g(v_3, \emptyset) = 15, \t\t g(v_2, \{v_4\}) = w((v_2, v_4)) + g(v_4, \emptyset) = 18, g(v_3, \{v_2\}) = w((v_3, v_2)) + g(v_2, \emptyset) = 18, \t\t g(v_3, \{v_4\}) = w((v_3, v_4)) + g(v_4, \emptyset) = 20, g(v_4, \{v_2\}) = w((v_4, v_2)) + g(v_2, \emptyset) = 13, \t\t g(v_4, \{v_3\}) = w((v_4, v_3)) + g(v_3, \emptyset) = 15.
$$

Falls man nur am Wert der Zielfunktion einer optimalen Tour interessiert ist, werden nach Ausführung der 2. Iteration die Werte der 1. Iteration nicht mehr benötigt. Möchte man eine optimale Tour selbst bestimmen, müssen in diesem Verfahren die berechneten Werte aller Iterationen zwischengespeichert werden (siehe unten).

Die 3. Iteration greift nur auf die berechneten Werte der 2. Iteration und nicht auf die Werte der 1. Iteration zurück:

$$
g(v_1, \{v_2, v_3\}) = \min\{w((v_1, v_2)) + g(v_2, \{v_3\}), w((v_1, v_3)) + g(v_3, \{v_2\})\} = 25,
$$
  
\n
$$
g(v_1, \{v_2, v_4\}) = \min\{w((v_1, v_2)) + g(v_2, \{v_4\}), w((v_1, v_4)) + g(v_4, \{v_2\})\} = 28,
$$
  
\n
$$
g(v_1, \{v_3, v_4\}) = \min\{w((v_1, v_3)) + g(v_3, \{v_4\}), w((v_1, v_4)) + g(v_4, \{v_3\})\} = 35
$$
  
\n
$$
g(v_2, \{v_3, v_4\}) = \min\{w((v_2, v_3)) + g(v_3, \{v_4\}), w((v_2, v_4)) + g(v_4, \{v_3\})\} = 25,
$$
  
\n
$$
g(v_3, \{v_2, v_4\}) = \min\{w((v_3, v_2)) + g(v_2, \{v_4\}), w((v_3, v_4)) + g(v_4, \{v_2\})\} = 25,
$$
  
\n
$$
g(v_4, \{v_2, v_3\}) = \min\{w((v_4, v_2)) + g(v_2, \{v_3\}), w((v_4, v_3)) + g(v_3, \{v_2\})\} = 23.
$$

Analog greift die 4. Iteration nur auf die berechneten Werte der 3. Iteration und nicht auf die Werte der vorhergehenden Iterationen zurück:

$$
g(v_1, \{v_2, v_3, v_4\}) = \min \left\{ \begin{matrix} w((v_1, v_2)) + g(v_2, \{v_3, v_4\}), & w((v_1, v_3)) + g(v_3, \{v_2, v_4\}), \\ w((v_1, v_4)) + g(v_4, \{v_2, v_3\}) & & \end{matrix} \right\} = 35.
$$

Mit Hilfe Pascal-ähnlichem Pseudocode lässt sich diese Berechnung wie folgt ausdrücken:

### **BEGIN**

```
 { 1. Iteration: } 
FOR i := 2 TO n DO
   g(v_i, \emptyset) := w(v_i, v_i);
 { restliche Iterationen: } 
FOR k := 1 TO n-1 DO
  FOR S \subseteq \{v_2, ..., v_n\} and (|S| = k ) do
     FOR i := 1 TO n DO
        IF v_i \notin S THEN g(v_i, S) = \min\{w((v_i, v_j)) + g(v_j, S - \{v_j\}) | v_j \in S\};
```
**END**;

Ein Vorteil der Methode der Dynamischen Programmierung wird deutlich: zur Berechnung der Werte einer Iteration brauchen nur die Werte der vorhergehenden Iteration gespeichert zu werden (in ihnen sind implizit die Zwischenergebnisse aus allen vorherigen Iterationen enthalten). Um jedoch eine optimale Tour aus der Berechnung von  $g(v_1, V - \{v_1\})$  zu ermitteln, werden alle berechneten Werte  $g(v_i, S)$  benötigt:

Eine optimale Tour mit Gewicht  $g(v_1, V - \{v_1\})$  startet in  $v_1 = v_{j_1}$  und geht zu demjenigen Knoten  $v_{i_2}$ , der zum Minimum bei der Ermittlung von  $g(v_1, V - \{v_1\})$  führte. Das bedeutet, dass  $g(v_1, V - \{v_1\}) = w((v_1, v_2, V) + g(v_3, V - \{v_1, v_2\})$  ist. Anschließend bestimmt man den Knoten  $v_{j_3}$ , der zum minimalen Wert in  $g(v_{j_2}, V - \{v_1, v_{j_2}\})$  Anlass gab, d.h. für den  $g(v_{i_j}, V - \{v_i, v_{i_j}\}) = w((v_{i_j}, v_{i_j})) + g(v_{i_j}, V - \{v_i, v_{i_j}, v_{i_j}\})$  ist. Das Verfahren wird fortgesetzt, bis man einen Knoten  $v_{i}$  gefunden hat, der zum minimalen Wert  $g(\nu_{i_{n+1}}, {\{\nu_{i_{n}}\}}) = w((\nu_{i_{n+1}}, \nu_{i_{n}})) + g(\nu_{i_{n}}, \emptyset)$  führt.

Das Verfahren kann an obigen Beipiel nachvollzogen werden. Eine optimale Tour startet in  $v_1 = v_{j_1}$  und führt zu  $v_{j_2} = v_2$ , da

$$
g(v_1, \{v_2, v_3, v_4\}) = \min \left\{ \begin{aligned} w((v_1, v_2)) + g(v_2, \{v_3, v_4\}), & w((v_1, v_3)) + g(v_3, \{v_2, v_4\}), \\ w((v_1, v_4)) + g(v_4, \{v_2, v_3\}) \\ &= w((v_1, v_2)) + g(v_2, \{v_3, v_4\}) = 35 \end{aligned} \right\}
$$

ist. Sie führt weiter über  $v_4$  und  $v_3$  zu  $v_1$ . Im Folgenden sind noch einmal die berechneten Werte  $g(v_i, S)$  aufgeführt und diejenigen Werte markiert, die zu einer optimalen Tour gehören:

$$
g(v_2, \emptyset) = w((v_2, v_1)) = 5, \t g(v_3, \emptyset) = w((v_3, v_1)) = 6, \t g(v_4, \emptyset) = w((v_4, v_1)) = 8,
$$
  
\n
$$
g(v_1, \{v_2\}) = w((v_1, v_2)) + g(v_2, \emptyset) = 15, \t g(v_1, \{v_3\}) = w((v_1, v_3)) + g(v_3, \emptyset) = 21,
$$
  
\n
$$
g(v_2, \{v_3\}) = w((v_2, v_3)) + g(v_3, \emptyset) = 28,
$$
  
\n
$$
g(v_2, \{v_3\}) = w((v_3, v_2)) + g(v_3, \emptyset) = 15, \t g(v_2, \{v_4\}) = w((v_2, v_4)) + g(v_4, \emptyset) = 18,
$$
  
\n
$$
g(v_3, \{v_2\}) = w((v_4, v_2)) + g(v_2, \emptyset) = 18, \t g(v_3, \{v_4\}) = w((v_3, v_4)) + g(v_4, \emptyset) = 20,
$$
  
\n
$$
g(v_4, \{v_2\}) = w((v_4, v_2)) + g(v_2, \emptyset) = 13, \t g(v_4, \{v_3\}) = w((v_4, v_3)) + g(v_3, \emptyset) = 15,
$$
  
\n
$$
g(v_1, \{v_2, v_3\}) = \min \{w((v_1, v_2)) + g(v_2, \{v_3\}), w((v_1, v_3)) + g(v_3, \{v_2\}) = 25,
$$
  
\n
$$
g(v_1, \{v_3, v_4\}) = \min \{w((v_1, v_3)) + g(v_3, \{v_4\}), w((v_1, v_4)) + g(v_4, \{v_2\}) = 28,
$$
  
\n
$$
g(v_2, \{v_3, v_4\}) = \min \{w((v_2, v_3)) + g(v_3, \{v_4\}), w((v_1, v_4)) + g(v_4, \{v_3\}) = 35,
$$
  
\n
$$
g(v_3, \{v_2, v_3\}) = \
$$

Zur Abschätzung der (worst-case-) Zeitkomplexität des Verfahrens wird zunächst die Anzahl möglicher Werte  $g(v_i, S)$  für  $v_i \notin S$  und  $v_1 \notin S$  berechnet, wenn der Graph *n* Knoten besitzt:

Für  $g(v_i, \emptyset)$  mit  $i = 2, ..., n$  gibt es  $n-1$  Möglichkeiten.

Für  $g(v_1, S)$  mit  $|S| = k$ ,  $1 \le k \le n-2$  und  $v_1 \notin S$  gibt es  $\begin{bmatrix} n & 1 \\ k & n \end{bmatrix}$ ¹ ·  $\mid$  $\setminus$  $\left( n-\right)$ *k*  $n-1$ Möglichkeiten; für  $g(v_i, S)$ mit  $|S| = k$ ,  $v_i \neq v_1$ ,  $1 \leq k \leq n-2$ ,  $v_i \notin S$  und  $v_1 \notin S$  gibt es  $(n-1) \cdot \begin{pmatrix} 1 & 1 \\ 1 & k \end{pmatrix}$  $\bigg)$ ·  $\mid$  $(-1) \cdot \binom{n-1}{k}$ *n* 2  $1)$   $\begin{bmatrix} 1 \end{bmatrix}$  Möglichkeiten; schließlich ist noch  $g(v_i, S)$  mit  $|S| = n - 1$ ,  $v_i \notin S$ ,  $v_1 \notin S$ , d.h.  $g(v_1, V - \{v_1\})$  zu bestimmen.

Insgesamt werden

$$
n-1+\sum_{k=1}^{n-2} {n-1 \choose k} + (n-1) \cdot \sum_{k=1}^{n-2} {n-2 \choose k} + 1 = n-1+\sum_{k=0}^{n-1} {n-1 \choose k} - 1 + (n-1) \cdot \sum_{k=0}^{n-2} {n-2 \choose k} - (n-1)
$$
  
=  $2^{n-1} + (n-1) \cdot 2^{n-2} - 1$   
=  $(n+1) \cdot 2^{n-2} - 1$ 

Werte  $g(v_i, S)$  berechnet.

Zur Bestimmung von  $g(v_i, \emptyset)$  mit  $i = 2, ..., n$  sind keine Additionen oder Vergleiche erforderlich. Bei der Berechnung von  $g(v_i, S)$  mit  $|S| = k$ ,  $1 \le k \le n-1$ ,  $v_i \notin S$  werden jeweils *k* Additionen ausgeführt. Insgesamt sind dieses  $\sum k \cdot \begin{bmatrix} n \\ n \end{bmatrix} + (n-1) \cdot \sum k \cdot \begin{bmatrix} n \\ n \end{bmatrix} + n-1$ 2 1 1  $\binom{n-2}{2}$ 1 1  $\sum_{k=1}^{n} k \cdot {n \choose k} + (n-1) \cdot \sum_{k=1}^{n} k \cdot {n-2 \choose k} + n$  $\overline{\phantom{a}}$ ·  $\mid$  $\bigg) + (n-1) \cdot \sum_{k=1}^{n-2} k \cdot \binom{n-k}{}$  $\left( \frac{1}{2} \right)$ ·  $\mid$  $\setminus$  $\sum_{k=1}^{n-1} k \cdot \binom{n-1}{k} + (n-1) \cdot \sum_{k=1}^{n-2}$ ÷ i, ÷, *n k n*  $n-1$ ).  $\sum k$ *k n k n k n k* Additionen. Unter Verwendung der Identität  $k \cdot {n-1 \choose k} = (n-1) \cdot \frac{(n-2)!}{(k-1)!(n-1-k)!} = (n-1) \cdot \binom{n-2}{k-1}$  $\left( \frac{1}{2} \right)$ ·  $\mid$  $\overline{\mathcal{C}}$ §  $\bigg) = (n-1) \cdot \frac{(n-2)!}{(k-1)!(n-1-k)!} = (n-1) \cdot \binom{n-1}{k-1}$ ¹ ·  $\mid$  $\cdot \binom{n-1}{k} = (n-1) \cdot \frac{(n-2)!}{(k-1)!(n-1-k)!} = (n-1) \cdot \binom{n-2}{k-1}$ 1 1)!  $(n-1-k)$ !  $\binom{1}{1} = (n-1) \cdot \frac{(n-2)!}{(n-1)!}$ *k n n*  $(k-1)!$ : $(n-1-k)$  $(n-1)$ .  $(n-1)$ *k n k* ergibt sich für die Anzahl ausgeführter Additionen der Wert

$$
\sum_{k=1}^{n-1} k \cdot \binom{n-1}{k} + (n-1) \cdot \sum_{k=1}^{n-2} k \cdot \binom{n-2}{k} + n - 1 = (n-1) \cdot \sum_{k=0}^{n-2} \binom{n-2}{k} + (n-1) \cdot (n-2) \cdot \sum_{k=0}^{n-3} \binom{n-3}{k}
$$
  
=  $(n-1) \cdot 2^{n-2} + (n-1) \cdot (n-2) \cdot 2^{n-3}$   
=  $n \cdot (n-1) \cdot 2^{n-3}$ 

von der Ordnung  $O(n^2 \cdot 2^n)$ . Die Anzahl der Vergleiche zur Bestimmung der Minima in  $g(v_i, S)$  ist von derselben Ordnung.

Ein Problem beim Einsatz der Methode der Dynamischen Programmierung besteht darin, eine geeignete Datenstruktur zu finden, um die berechneten Ergebnisse kleinerer Probleme so lange zwischen zu speichern, wie sie benötigt werden, bzw. um auf diese Ergebnisse in effizienter Weise zuzugreifen.

Man könnte natürlich versuchen, das rekursiv beschriebene Problem durch Verwendung der Möglichkeiten zu nutzen, die die eingesetzte Programmiersprache in Form rekursiver Prozeduraufrufe bietet. Dabei wird das Problem "von großen zu kleinen" Teilproblemen gelöst, während die Lösung mit Hilfe der Dynamischen Programmierung von "kleinen zu großen" Teilproblemen verläuft.

Zur Berechnung der Funktion  $g(v_i, S)$  könnte man etwa folgenden (Pseudo-) Code verwenden:

```
FUNCTION G(v_i, S): REAL;
```

```
BEGIN \{G(\nu, S)\}\IF S = \emptyset THEN G(v_i, S) := w((v_i, v_i))ELSE G(v_i, S) := \min\{w((v_i, v_j)) + G(v_j, S - \{v_j\}) | v_j \in S\};
  END \{G(v_i, S) \};
```
Das obige Beispiel hat folgende ineinander geschachtelte Aufruffolge:

Aufruf von  $G(v_1, \{v_2, v_3, v_4\})$ Aufruf von  $G(v_2, \{v_2, v_4\})$ Aufruf von  $G(v_3, \{v_4\})$ Aufruf von  $G(v_4, \emptyset)$ Aufruf von  $G(v_4, \{v_3\})$ Aufruf von  $G(v_3, \emptyset)$ 

> Aufruf von  $G(v_3, \{v_2, v_4\})$ Aufruf von  $G(v_2, \{v_4\})$ Aufruf von  $G(v_4, \emptyset)$ Aufruf von  $G(v_1, \{v_2\})$ Aufruf von  $G(v_2, \emptyset)$

Aufruf von  $G(v_4, \{v_2, v_3\})$ Aufruf von  $G(v_2, \{v_2\})$ Aufruf von  $G(v_3, \emptyset)$ Aufruf von  $G(v_3, \{v_2\})$ Aufruf von  $G(v_2, \emptyset)$ .

Die gesamte Aufrufabfolge kann als Baum dargestellt werden, dessen Knoten mit einem Aufruf der Funktion *G* markiert sind. Auf Niveau 0 steht dabei der Aufruf  $G(v_1, V - \{v_1\})$ , der *n*-1 untergeordnete Aufrufe  $G(v_j, S - \{v_j\})$  mit  $v_j \in S$  auf Niveau 1 auslöst. Jeder Aufruf  $G(v_i, S)$  mit  $|S| = n - 2$  auf Niveau 1 löst  $n - 2$  Aufrufe der Form  $G(v_k, T)$  mit  $|T| = n - 3$  auf Niveau 2 aus. Niveau 2 enthält also insgesamt  $(n-1)$  $(n-2)$  Aufrufe. Allgemein werden von den  $(n-1) \cdot (n-2) \cdot ... \cdot (n-k) = k! \begin{bmatrix} n \\ k \end{bmatrix}$ J ·  $\parallel$  $(-1) \cdot (n-2) \cdot ... \cdot (n-k) = k! \binom{n-k}{k}$  $(n-1) \cdot (n-2) \cdot ... \cdot (n-k) = k$ 1 1) $\cdot (n-2)\cdot ... \cdot (n-k) = k!\begin{bmatrix} 1 \end{bmatrix}$  Aufrufen der Form  $G(v_i, S)$  mit  $|S| = n-k-1$  auf Niveau *k* jeweils  $n-k-1$  Aufrufe der Form  $G(v_k, T)$  mit  $|T| = n - k - 2$  auf Niveau  $k+1$ ausgelöst. Die Abarbeitung von  $G(v_i, \emptyset)$  auf Niveau  $k = n - 1$  löst keine weiteren Aufrufe aus, so dass der Baum der gesamten Aufruffolge insgesamt  $\sum_{n=1}^{\infty}$  $\sum_{i=0}^{n} k! \binom{n-1}{k}$ ¹ ·  $\parallel$  $\overline{\mathcal{C}}$  $\frac{1}{k!} \left( n - \frac{1}{k!} \right)$ 0 1 ! *n*  $\sum_{k=0}$   $\binom{k}{k}$ *n*  $k!\left| \begin{array}{c} 1 \end{array}\right|$  Knoten enthält. Mit jedem Knoten (Aufruf der Funktion *G*) mit Ausnahme der Knoten auf Niveaus 0 und  $n-1$  ist eine Addition verbunden. Man sieht also, dass insgesamt  $\sum_{n=1}^{\infty}$  $\sum_{i=1}^k k! \binom{k-1}{k}$  $\left( \frac{1}{2} \right)$ ·  $\parallel$  $\overline{\mathcal{C}}$  $\frac{2}{k!} \left( n - \frac{1}{n} \right)$ 1 1 ! *n*  $\sum_{k=1}^{k}$   $\binom{k}{k}$ *n*  $k$  |  $\left| \right|$  Additionen ausgeführt werden.

Durch vollständige Induktion über *n* lässt sich zeigen, dass dieser Wert für  $n \ge 7$  größer als die Anzahl der Additionen bei Verwendung der Dynamischen Programmierung, nämlich grö- $\text{Ber als } n \cdot (n-1) \cdot 2^{n-3}, \text{ ist:}$ 

\n Für 
$$
n = 7
$$
 ist  $\sum_{k=1}^{n-2} k! \binom{n-1}{k}$  gleich 1236, und  $n \cdot (n-1) \cdot 2^{n-3}$  ist gleich 672.\n

Für den Induktionsschritt nimmt man  $\sum_{n=0}^{n-2} k! \binom{n-1}{n} \geq n \cdot (n-1) \cdot 2^{n-3}$ 1  $1) \cdot 2$  $\sum_{n=1}^{-2} k! \binom{n-1}{n} \geq n \cdot (n-1) \cdot 2^{n-1}$  $\sum_{n=1}^{\infty} k! \binom{n-1}{k} \geq n \cdot (n-1)$ ¹ ·  $\parallel$  $\overline{\mathcal{C}}$  $\sum_{k=1}^{n-2} k! \binom{n-1}{k} \ge n \cdot (n-1) \cdot 2^n$ *n n k n*  $k!\begin{bmatrix} n & 1 \\ 1 & n \end{bmatrix} \geq n \cdot (n-1) \cdot 2^{n-3}$  an. Dann ist

$$
\sum_{k=1}^{(n+1)-2} k! \binom{(n+1)-1}{k} = \sum_{k=1}^{n-1} k! \binom{n}{k}
$$
\n
$$
= n \cdot \sum_{k=1}^{n-1} (k-1)! \binom{n-1}{k-1} \quad \text{(wegen } k! \binom{n}{k} = k! \cdot \frac{n!}{k!(n-k)!} = n \cdot (k-1)! \cdot \frac{(n-1)!}{(k-1)!(n-k)!}
$$
\n
$$
= n \cdot \sum_{k=0}^{n-2} k! \binom{n-1}{k}
$$
\n
$$
= n \cdot \left(1 + \sum_{k=1}^{n-2} k! \binom{n-1}{k}\right)
$$
\n
$$
\ge n \cdot (1 + n \cdot (n-1) \cdot 2^{n-3}) \quad \text{(nach Induktionsannahme)}
$$
\n
$$
\ge n \cdot (n+1) \cdot 2^{n-2}.
$$

Die letzte Ungleichung gilt wegen  $n^2 - 3 \cdot n - (2 - 1/2^{n-3}) \ge 0$  für  $n \ge 7$  (das sieht man, wenn man die Nullstellen von  $f(x) = x^2 - 3 \cdot x - (2 - 1/2^{n-3})$  betrachtet); daraus folgt nacheinander  $2^{n-3} \cdot n^2 - 3 \cdot 2^{n-3} \cdot n - 2^{n-2} + 1 \ge 0$ ,  $2^{n-3} \cdot n^2 - (2^{n-2} + 2^{n-3}) \cdot n - 2^{n-2} + 1 \ge 0$ ,  $2^{n-3} \cdot n^2 - 2^{n-2} \cdot n - 2^{n-3} \cdot n - 2^{n-2} + 1 \ge 0$  und  $1 + (n^2 - n) \cdot 2^{n-3} \ge (n+1) \cdot 2^{n-2}$ .

Im Zeitbedarf ist also in diesem Beispiel die Dynamische Programmierung der rekursiven Implementierung überlegen (wenn auch immer noch exponentiell; ein besseres Ergebnis ist jedoch wegen der **NP**-Vollständigkeit des Handlungsreisenden-Entscheidungsproblems (siehe [HO3] nicht zu erwarten).

Der Speicherplatzbedarf der rekursiven Implementierung, der im Wesentlichen durch die Stackeinträge bestimmt wird, ist proportional zur Höhe des beschriebenen Aufrufbaums, also von der Ordnung  $O(n)$ . Der Speicherplatzbedarf bei Dynamischer Programmierung wird bestimmt durch die maximale Anzahl zu berechnender Werte  $g(v_i, S)$  in den jeweiligen Iterationen; hierbei müssen mindestens die Werte einer Iteration bis zur Bestimmung der nächsten Iteration gespeichert werden. Die Anzahl zu berechnender Werte  $g(v_i, S)$  einer Iteration mit

$$
|S| = k \quad \text{beträgt} \quad (n-1) \cdot \binom{n-2}{k} + \binom{n-1}{k}. \quad \text{Dieser} \quad \text{Wert} \quad \text{ist} \quad \text{maximal} \quad \text{für} \quad k \approx n/2. \quad \text{Wegen}
$$

 $(2n)!$   $\frac{1}{2^n}$   $1 \cdot 3 \cdot ... \cdot (2n-1)$   $\frac{2^n}{2^n}$ *n n n n n n n* 2 !  $2^n \cdot \frac{1 \cdot 3 \cdot ... \cdot (2n-1)}{2}$  $\cdot n!$  $\binom{2n}{n} = \frac{(2n)!}{n! \cdot n!} = 2^n \cdot \frac{1 \cdot 3 \cdot ... \cdot (2n-1)}{n!} >$ ¹ ·  $\overline{\phantom{a}}$  $\setminus$  $\binom{2n}{1} = \frac{(2n)!}{1 \cdot 3!} = 2^n \cdot \frac{1 \cdot 3 \cdot ... \cdot (2n-1)}{1 \cdot 3!} > 2^n$  ist der Speicherplatz bei Dynamischer Programmierung also mindestens von der Ordnung  $O(n \cdot 2^n)$ .

### **7.3.2 Alle Wege minimalen Gewichts in gerichteten Graphen**

Die Methode der Dynamischen Programmierung führt nicht in jedem Fall auf Algorithmen mit exponentiellem Laufzeitverhalten, wie folgendes Beispiel zeigt.

## **Das Problem der Wege mit minimalem Gewicht in gerichteten Graphen zwischen allen Knotenpaaren**

Problem-

instanz:  $G = (V, E, w)$ 

 $G = (V, E, w)$  ist ein gewichteter gerichteter Graph mit der Knotenmenge  $V = \{v_1, ..., v_n\}$ , bestehend aus *n* Knoten, und der Kantenmenge  $E \subseteq V \times V$ ; die Funktion  $w: E \to \mathbf{R}$  gibt jeder Kante  $e \in E$  ein Gewicht mit der Eigenschaft, dass keine Zyklen mit negativem Gewicht entstehen.

### Gesuchte

- Lösung: Die minimalen Gewichte  $d_{i,j}$  der Wege vom Knoten  $v_i$  zum Knoten  $v_j$  des Graphs für  $i = 1, ..., n$  und  $j = 1, ..., n$ .
- Bemerkung: Es sind jetzt auch Instanzen mit Gewichtungen zugelassen, die negativ sind. Jedoch dürfen keine Zyklen mit negativem Gewicht vorkommen.

Der folgende Algorithmus realisiert das Prinzip der Dynamischen Programmierung. Dazu wird das Problem, nämlich für jedes Knotenpaar einen Weg mit minimalem Gewicht zu bestimmen, wobei alle Knoten des Graphs als Zwischenknoten zugelassen sind, in kleinere Probleme aufgeteilt. Dazu wird  $A^{k}(i, j)$  für  $k = 1, ..., n$  als das minimale Gewicht eines Wegs vom Knoten  $v_i$  zum Knoten  $v_j$  definiert, der nur Zwischenknoten aus  $\{v_1, ..., v_k\}$  enthält, also keine Zwischenknoten mit einer Nummer, die größer als *k* ist. Gesucht ist  $A^{n}(i, j) = d_{i,j}$ .

Das Problem der Bestimmung von  $A<sup>n</sup>(i, j)$  wird aufgeteilt in die Bestimmung der kleineren Probleme der Bestimmung von  $A^{k}(i, j)$  für  $k = 1, ..., n$  (Regel 2.), und zwar in dieser Reihenfolge (Regel 3.).

Ein Weg mit minimalem Gewicht vom Knoten  $v_i$  zum Knoten  $v_j$  definiert, der nur Zwischenknoten aus  $\{v_1, ..., v_k\}$  enthält, geht entweder nicht durch den Knoten  $v_k$  (dann ist  $A^{k}(i, j) = A^{k-1}(i, j)$  oder er führt durch  $v_k$ ; in diesem Fall ist  $A^{k}(i, j) = A^{k-1}(i, k) + A^{k-1}(k, j)$ , da der Graph keine Zyklen mit negativem Gewicht enthält und damit ein Weg mit minimalem Gewicht vom Knoten  $v_i$  zum Knoten  $v_j$  den Knoten  $v_k$  nur einmal durchläuft.

Insgesamt ist

 $A^{k}(i, j) = \min\left\{ A^{k-1}(i, j), A^{k-1}(i, k) + A^{k-1}(k, j) \right\}$  für  $k = 1, ..., n$ mit  $A^{0}(i, j) = w((v_{i}, v_{i})).$ 

Das Verfahren läuft in *n* Iterationen ab. In der *k*-ten Iteration wird die Matrix  $A^{k}(i, j)|_{n,n}$  bestimmt. Dabei kann für jedes *k* derselbe Speicherplatz verwendet werden, da zur Berechnung eines Eintrags  $A^{k}(i, j)$  entweder der dort bereits stehende Wert  $A^{k-1}(i, j)$  genommen oder auf Werte der Form  $A^{k-1}(i,k)$  und  $A^{k-1}(k, j)$  zugegriffen wird. Dabei kommt es nicht darauf an, ob diese Werte noch aus der vorhergehenden Iteration stammen (also in der laufenden Iteration noch nicht berechnet wurden, d.h. dort wirklich  $A^{k-1}(i,k)$  bzw.  $A^{k-1}(k, j)$  steht) oder ob diese Werte bereits in der laufenden Iteration neu berechnet wurden. Denn ein Weg mit minimalem Gewicht vom Knoten  $v_i$  zum Knoten  $v_k$ , der nur Zwischenknoten aus  $\{v_1, ..., v_{k-1}\}$ enthält, ist ein Weg mit minimalem Gewicht vom Knoten  $v_i$  zum Knoten  $v_k$ , der nur Knoten aus  $\{v_1, ..., v_k\}$  enthält. Das bedeutet  $A^{k-1}(i,k) = A^k(i,k)$  bzw.  $A^{k-1}(k,j) = A^k(k,j)$ .

# **Algorithmus zur Lösung des Problems der Wege mit minimalem Gewicht in gerichteten Graphen zwischen allen Knotenpaaren:**

Durch Ergänzungen in der **UNIT** Graph aus Kapitel 5.2.3 wird der Algorithmus als Methode in den Objekttyp TGraph eingebaut. Im **PUBLIC**-Teil des Objekttyps TGraph wird eine Prozedur

### **PROCEDURE** TGraph.alle\_minimalen\_Wege;

eingebaut:

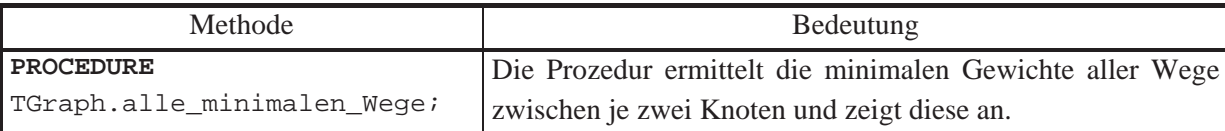

Die Prozedur legt das Ergebnis in einer dynamisch eingerichteten Matrix ab, auf die ein Verweis

```
alle min Wege : PMatrix;
```
zeigt, der in den **PRIVATE**-Teil des Objekttyps hinzugefügt wird; der Konstruktor bzw. der Destruktor werden durch entsprechenden Initialisierungs- bzw. Freigabecode ergänzt. Das Verfahren setzt die obigen rekursiven Gleichungen um.

```
PROCEDURE TGraph.alle_minimalen_Wege; 
VAR idx : Knotenbereich; 
     jdx : Knotenbereich; 
     kdx : Knotenbereich; 
BEGIN { TGraph.alle_minimalen_Wege }
   { Kostenwegematrix initialisieren } 
   FOR idx := 1 TO n DO
     FOR jdx := 1 TO n DO
       alle_min_Wege^.setze (idx, jdx, Adjazenzmatrix^.m(idx, jdx)); 
   { Schleifen auf demselben Knoten entfernen } 
   FOR idx := 1 TO n DO
     alle_min_Wege^.setze (idx, idx, 0); 
   FOR kdx := 1 TO n DO
     FOR idx := 1 TO n DO
       FOR jdx := 1 TO n DO
         alle_min_Wege^.setze (idx, jdx, 
                                 min(alle_min_Wege^.m(idx, jdx), 
                                     alle_min_Wege^.m(idx, kdx)
                                        + alle min Wege<sup>^</sup>.m(kdx, jdx)));
```
-- Matrixinhalt ausgeben;

**END** *{ TGraph.alle\_minimalen\_Wege }*;

Ist  $G = (V, E, w)$  eine Eingabeinstanz des Problems der Wege mit minimalem Gewicht zwischen allen Knotenpaaren in gerichteten Graphen mit *n* Knoten, dann liefert das beschriebene Verfahren mit der Methode TGraph.alle\_minimalen\_wege im Feld alle\_min\_Wege die minimalen Gewichte  $d_{i,j}$  der Wege vom Knoten  $v_i$  zu allen Knoten  $v_j$  des Graphs für  $i = 1$ , ..., *n* und *j* = 1, ..., *n*. Die (worst-case-) Zeitkomplexität und der Speicherplatzbedarf des Verfahrens sind von der Ordnung  $O(n^3)$ .

### **7.3.3 0/1-Rucksackproblem**

Das nächste Beispiel zur Dynamischen Programmierung behandelt ein wichtiges Zuordnungsproblem. Das Verfahren soll hier nur informell beschrieben werden.

## **Das ganzzahlige 0/1-Rucksackproblem als Maximierungsproblem (maximum 0/1 knapsack problem)**

Eingabe-

instanz:  $I = (A, M)$ 

 $A = \{a_1, ..., a_n\}$  ist eine Menge von *n* Objekten und  $M \in \mathbb{N}_{>0}$  die "Rucksackkapazität". Jedes Objekt  $a_i$ ,  $i = 1, ..., n$ , hat die Form  $a_i = (w_i, p_i)$ ; hierbei bezeichnet  $w_i \in \mathbb{N}_{>0}$  das Gewicht und  $p_i \in \mathbb{N}_{>0}$  den Wert (Profit) des Objekts  $a_i$ .

Eine zulässige Lösung ist eine Folge  $(x_1, ..., x_n)$  mit

$$
x_i = 0
$$
 oder  $x_i = 1$  für  $i = 1, ..., n$  und  $\sum_{i=1}^{n} x_i \cdot w_i \leq M$ .

Für eine zulässige Lösung  $(x_1, ..., x_n)$  wird die Zielfunktion definiert durch

$$
m(I,(x_1,...,x_n)) = \sum_{i=1}^n x_i \cdot p_i
$$

Gesuchte

Lösung: Eine zulässige Lösung  $(x_1^*,...,x_n^*)$ , für die  $m(I,(x_1^*,...,x_n^*)$ ) =  $\sum_{i=1}^n x_i^*$ . *n i*  $m(I, (x_1^*, ..., x_n^*)) = \sum x_i^* \cdot p_i$ 1  $(x_1^*,...,x_n^*)$  =  $\sum x_i^* \cdot p_i$  maximal ist unter allen zulässigen Lösungen. Dieser optimale Wert der Zielfunktion, der nur von *I* abhängt, wird mit  $m^*(I)$  bezeichnet.

Die Anzahl an Zeichen, um die Eingabeinstanz darzustellen, d.h. die Problemgröße, ist durch  $2 \cdot n \cdot \lceil \log_2(p_{max} + 1) \rceil$  mit  $p_{max} = \max\{\{p_i | i = 1, ..., n\} \cup \{w_i | i = 1, ..., n\} \cup \{M\}\}$  beschränkt.

Für eine Instanz  $I = (A, M)$  wird im Folgenden  $\sum_{i=1}^{n} w_i >$ *n i*  $w_i > M$ 1 angenommen, denn für  $\sum_{i=1} w_i \leq$ *n i*  $w_i \leq M$ 1 kann man  $x_1^* = 1, ..., x_n^* = 1$  nehmen.

Es sei die Eingabeinstanz  $I = (A, M)$  mit  $A = \{a_1, ..., a_n\}$  gegeben. Das Problem der Ermittlung einer optimalen Lösung für diese Instanz wird in kleinere Probleme zerlegt, die jeweils nur einen Teil der Objekte in *A* und variable Rucksackkapazitäten betrachten. Aus optimalen Lösungen dieser kleineren Probleme wird schrittweise eine optimale Lösung des ursprünglichen Problems zusammengesetzt.

Das Problem wird wieder verallgemeinert und parametrisiert: Mit *RUCK*(*j*, *y*) werde das Problem bezeichnet, das eine optimale Lösung für die Objekte  $a_1, ..., a_j$  und die Rucksackkapazität *y* sucht. Das ursprüngliche Problem *RUCK*(*n*, *M*) der Ermittlung einer optimalen Lösung für *I* betrachtet alle *n* Elemente und die Rucksackkapazität *M*. Eine optimale Lösung für *RUCK*(*j*, *y*) habe einen Wert der Zielfunktion, der mit  $f_i(y)$  bezeichnet wird.

Gesucht wird also neben  $(x_1^*,..., x_n^*) \in SOL(I)$  der Wert  $m^*(I) = f_n(M)$ .

Das zu lösende Problem wird zunächst rekursiv beschrieben (Regel 1.), die Menge der kleineren Probleme bestimmt, auf die bei der Lösung des Problems direkt oder indirekt zugegriffen wird (Regel 2.), und die Reihenfolge festgelegt, in der diese Teilprobleme gelöst werden (Regel 3.):

Umsetzung der Regel 1.:

Zwischen den Problemen *RUCK* $(j, y)$  mit ihren Zielfunktionswerten  $f_j(y)$  besteht folgender (rekursiver) Zusammenhang:

 $f_0(y) = 0$  für  $0 \le y \le M$  und  $f_0(y) = -\infty$  für  $y < 0$ ,  $f_i(y) = \max\left\{ f_{i-1}(y), f_{i-1}(y-w_i) + p_i \right\}$  für  $j = 1, ..., n, 0 \le y \le M$ .

Diese Rekursionsgleichungen ergeben sich folgendermaßen:

Ist  $(x_1^*,...,x_j^*)$  eine optimale Lösung für *RUCK*(*j*, *y*), dann können zwei Fälle auftreten: Entweder es ist  $x_j^* = 1$ , d.h. das Objekt  $a_j = (w_j, p_j)$  gehört zu dieser optimalen Lösung. Dann ist  $(x_1^*,...,x_{j-1}^*)$  $\{x_1^*, \ldots, x_{j-1}^*\}$  eine optimale Lösung für  $RUCK(j-1, y-w_j)$ : Denn wegen  $x_i^* \cdot w_i = \sum x_i^* \cdot w_i + 1 \cdot w_j \leq y$ *j i i i j*  $\sum_{i=1}^{j} x_i^* \cdot w_i = \sum_{i=1}^{j-1} x_i^* \cdot w_i + 1 \cdot w_j \leq$ = 1 1 1 \* 1  $\sum_{i}^{*} \cdot w_i = \sum_{i}^{j-1} x_i^* \cdot w_i + 1 \cdot w_j \leq y, \sum_{i}^{j-1} x_i^* \cdot w_i \leq y - w_j$  $\sum_{i=1}^{j-1} x_i^* \cdot w_i \leq y - w$ -1 1  $x_i^* \cdot w_i \leq y - w_j$  ist  $(x_1^*, ..., x_{j-1}^*)$  $\left(x_1^*,...,x_{j-1}^*\right)$  eine zulässige Lösung für  $RUCK(j-1, y-w<sub>j</sub>)$ . Angenommen, es gibt eine zulässige Lösung  $(z_1, ..., z_{j-1})$  für  $RUCK(j-1, y-w_j)$  mit höherem Zielfunktionswert, also mit  $\sum_{i=1}^{j-1} x_i^* \cdot p_i < \sum_{i=1}^{j-1} x_i^* \cdot p_j$ = i, =  $\cdot p_i < \sum z_i$ . 1 1 1 1 \* *j i i i j i*  $x_i^* \cdot p_i < \sum z_i \cdot p_i$ , dann ist (wegen  $\sum_{i} z_i \cdot w_i \leq y - w_j$ *j*  $\sum_{i=1}^{j-1} z_i \cdot w_i \leq y - w$ -1 1  $\sum_{i} z_i \cdot w_i + 1 \cdot w_j \leq y$ *j*  $\sum_{i=1}^{j-1} z_i \cdot w_i + 1 \cdot w_j \leq$ = 1 1 1  $(z_1, ..., z_{j-1}, 1)$  eine zulässige Lösung für

*RUCK*(*j*, *y*) mit Zielfunktionswert  $\sum_{i=1}^{j-1} z_i \cdot p_i + 1 \cdot p_j > \sum_{i=1}^{j-1} x_i^* \cdot p_i + p_j = \sum_{i=1}^{j}$ =  $\overline{a}$  $\overline{a}$  $\cdot p_i + 1 \cdot p_j > \sum x_i^* \cdot p_i + p_j = \sum x_i^* \cdot p_j$ *j i*  $j = \sum_i \lambda_i \cdot P_i$ *j i*  $j \in \bigcup_i \lambda_i$  *P j i*  $z_i \cdot p_i + 1 \cdot p_j > \sum_{i} x_i^* \cdot p_i + p_j = \sum_{i} x_i^* \cdot p_j$ 1  $\sum_{i=1}^{n} x_i^*$   $\sum_{i=1}^{n} x_i^*$ 1  $\sum_{r=1}^{j-1}$ 1  $1 \cdot p_i > \sum x_i^* \cdot p_i + p_i = \sum x_i^* \cdot p_i$ . Das hieße,  $(x_1^*,...,x_j^*)$  ist keine optimale Lösung für *RUCK*(*j*, *y*). Der Zielfunktionswert von  $\left(x_1^*,...,x_j^*\right)$ lautet  $f_i(y) = f_{i-1}(y - w_i) + p_i$ .

Oder es ist  $x_j^* = 0$ , d.h. das Objekt  $a_j = (w_j, p_j)$  gehört nicht zu dieser optimalen Lösung. Dann lässt sich genauso zeigen, dass  $(x_1^*,...,x_{j-1}^*)$  $\{x_1^*, \ldots, x_{j-1}^*\}$  eine optimale Lösung für  $\mathit{RUCK}(j-1, y)$ ist. Ihr Zielfunktionswert ist  $f_{j-1}(y) = f_j(y)$ .

Insgesamt ist  $f_j(y) = \max\left\{ f_{j-1}(y), f_{j-1}(y-w_j) + p_j \right\}$  für  $j = n, ..., 1, 0 \le y \le M$ .

*f* (*y*) kann als Funktion von *y* aufgefasst werden. Aus der Kenntnis des (gesamten) Funktionsverlaufs von  $f_n$  ist insbesondere  $m^*(I) = f_n(M)$  ablesbar. Es zeigt sich (siehe unten), dass aus der Kenntnis des Funktionsverlaufs von  $f_n$  an der Stelle *M* auch eine optimale zulässige Lösung  $(x_1^*,...,x_n^*)$  ermittelt werden kann. Daher wird zunächst eine Methode zur Berechnung und Speicherung der Funktionsverläufe  $f_i(y)$  beschrieben.

Umsetzung der Regeln 2. und 3.:

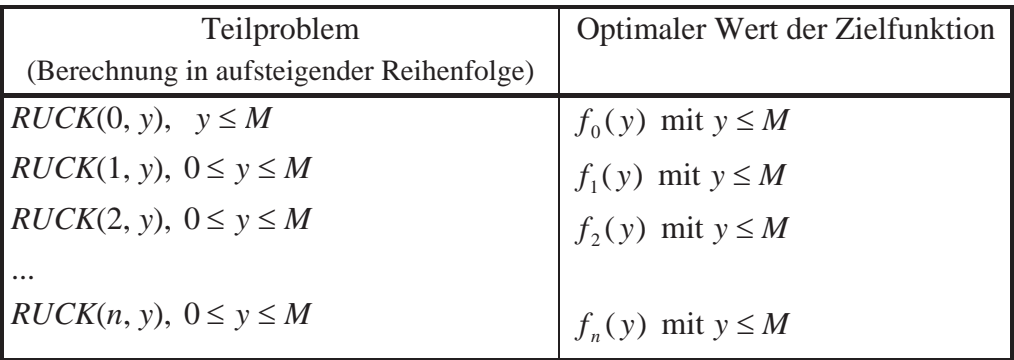

Zur Berechnung von  $f_i(y)$  gemäß der rekursiven Formel

 $f_i(y) = \max\{f_{i-1}(y), f_{i-1}(y-w_i) + p_i\}$  für  $j = n, ..., 1, 0 \le y \le M$ 

braucht wegen  $y \le M$  und  $y - w_j \le M$  nur die Funktion  $f_{j-1}(y)$  bereitgehalten zu werden. Um jedoch aus  $f_n$  an der Stelle *M* eine optimale Lösung  $(x_1^*,...,x_n^*)$  zu ermitteln, werden alle Funktionen  $f_i(y)$  für  $j = 0, ..., n$  benötigt.

Man erkennt, dass wegen  $x_i \in \{0,1\}$  und  $p_i \in \mathbf{R}_{>0}$  die Funktionen  $f_i(y)$  Treppenfunktionen sind. Abbildung 7.3.3-1 zeigt ein einfaches Beispiel für das Aussehen der Funktionen  $f_i(y)$ . Die Eingabeinstanz lautet hier
$$
A = \{a_1, a_2, a_3\}, \dots, a_i = (w_i, p_i) \text{ für } i = 1, 2, 3:
$$

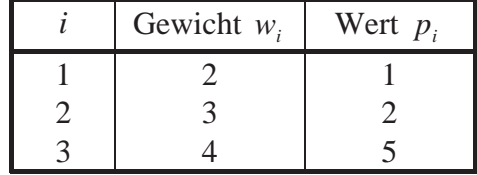

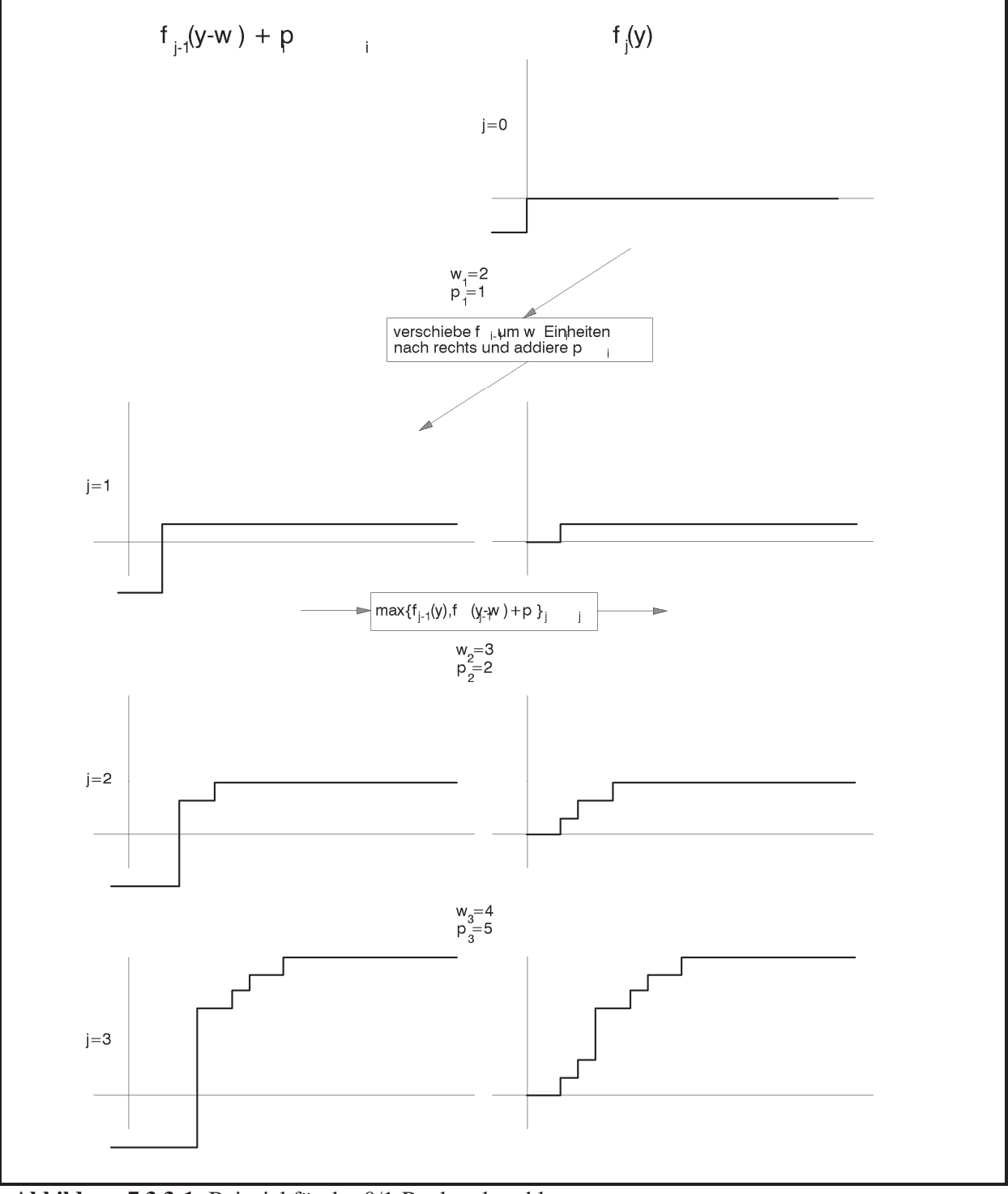

Abbildung 7.3.3-1: Beispiel für das 0/1-Rucksackproblem

Zur Algorithmen-gerechten Speicherung des Funktionsverlaufs von  $f_i(y)$  für  $j = 0, ..., n$ brauchen nur die Sprungstellen der Funktion gespeichert zu werden. Die Menge der Sprungstellen von  $f_i$  sei  $S_i$ .

Den Graphen des Funktionsverlaufs von  $f_{i-1}(y-w_i) + p_i$  erhält man, indem man den Graphen des Funktionsverlaufs von  $f_{i-1}(y)$  um  $w_i$  nach rechts und um  $p_i$  nach oben verschiebt. Legt man beide Graphen in einem Achsenkreuz übereinander, so ergibt sich der Funktionsverlauf von  $f_i$  dann dadurch, dass man von links nach rechts diejenigen Sprungstellen notiert, an denen eine der beiden Funktionen springt, und zwar mindestens so hoch wie an Sprungstellen, die weiter links liegen und die schon notiert wurden.

Nach der Berechnung von  $f_n$  kann man  $f_n(M)$  ablesen. Um aus den Funktionen  $f_i$  eine optimale Lösung  $(x_1^*,...,x_n^*)$  zu gewinnen, geht man rückwärts vor. Man stellt fest, wie  $f_n$  aus  $f_{n-1}$  entstanden ist. Ist  $f_n(y) = f_{n-1}(y)$ , dann ist  $x_n^* = 0$ , und man prüft weiter, wie  $f_{n-1}(y)$  aus  $f_{n-2}(y)$  entstanden ist. Ist  $f_n(y) = f_{n-1}(y - w_n) + p_j$ , dann ist  $x_n^* = 1$ , und man prüft weiter, wie  $f_{n-1}(y - w_n) + p_n$  aus  $f_{n-2}(y)$  entstanden ist. Das Verfahren setzt man entsprechend bis  $f_1$ fort.

Umsetzung der Regel 4.:

Die algorithmische Umsetzung des Lösungsverfahrens für das 0/1-Rucksackproblem mit Hilfe der Methode der Dynamischen Programmierung, d.h. die Erzeugung der Funktionen  $f_0$ , ...,  $f_n$  bzw. der Mengen ihrer Sprungstellen  $S_0$ , ...,  $S_n$  und die Ermittlung einer optimalen Lösung, wird im Folgenden nur mit Hilfe von Pascal-ähnlichem Pseudocode angegeben. Dabei wird folgender Begriff verwendet:

Ein Zahlenpaar  $(W, P)$  dominiert ein Zahlenpaar  $(W', P')$ , wenn  $W \leq W'$  und  $P \geq P'$  gilt.

Für zwei Mengen *A* und *B* von Zahlenpaaren sei *A B* die Vereinigungsmenge von *A* und *B* ohne die Paare aus *A*, die durch ein Paar aus *B* dominiert werden, und ohne die Paare aus *B*, die durch ein Paar aus *A* dominiert werden.

#### Algorithmus zur Lösung des 0/1-Rucksackproblems:

{ Berechnung der Funktionen  $f_i$  bzw. der Mengen  $S_i$  ihrer Sprungstellen für  $j = 1, ..., n$  }

#### **BEGIN**

 $S_0 := \{(0,0)\};$ 

FOR  $j := 1$  TO  $n$  DO **BEGIN**  $\hat{S}_i := \{(W + w_i, P + p_i) | (W, P) \in S_{i-1}\}\$  $S_i := S_{i-1} \otimes \hat{S}_i$  $END;$ 

END;

{ Die Paare in  $S_i$  seien aufsteigend nach der ersten (und damit auch nach der zweiten) Komponente geordnet, d.h.  $S_j = \left\{ (W_{0,j}, P_{0,j}), ..., (W_{i_j,j}, P_{i_j,j}) \right\}$  mit  $W_{k,j} \le W_{k+1,j}$  für  $0 \le k < i_j$ . Für  $y \ge 0$  gelte  $W_{k,j} \le y \lt W_{k+1,j}$ . Dann ist  $f_j(y) = P_{k,j}$ .  $\left\{\right\}$ 

{ Berechnung einer optimierenden Auswahl  $x_1^*,...,x_n^*$  $\left\{\right\}$ 

Es sei  $(W, P)$  dasjenige Paar in  $S_n$  mit  $f_n(M) = P$ .

```
FOR k := n DOWNTO 1 DO
   BEGIN
      IF (W, P) \in S_{k-1}THEN x_k^* := 0ELSE BEGIN
               x^* := 1 ;
               W := W - w_kP := P - p_{k}END;
```
 $END<sub>i</sub>$ 

Die Folge  $(x_1^*,...,x_n^*)$  und der Wert  $m(I,(x_1^*,...,x_n^*)) = \sum_{i=1}^n x_i^* \cdot p_i$  der Zielfunktion werden ausgegeben.

Das folgende Beispiel zeigt den Ablauf des beschriebenen Algorithmus.

Gewicht w. Wert  $p_i$  $\dot{i}$  $\frac{1}{2}$   $\frac{3}{4}$   $\frac{4}{5}$   $\frac{5}{6}$  $\overline{2}$ 10  $\begin{array}{c} 3 \\ 5 \\ 7 \\ 1 \end{array}$ 5 15  $\boldsymbol{7}$ 6 18  $\overline{4}$  $\overline{7}$  $\overline{3}$  $\mathbf{1}$ 

Rucksackkapazität  $M = 15$ 

Berechnung der Funktionen  $f_j$  bzw. der Mengen  $S_j$  ihrer Sprungstellen für  $j = 1, ..., n$ :

 $S_0 = \{(0,0)\}\$ 

 $\hat{S}_1 = \{(2,10)\}\$   $S_1 = \{(0,0), (2,10)\}\$ 

 $\hat{S}_2 = \{(3,5), (5,15)\}$   $S_2 = \{(0,0), (2,10), (5,15)\}$ 

$$
\hat{S}_3 = \{(5,15), (7,25), (10,30)\}\
$$

$$
S_3 = \{(0,0), (2,10), (5,15), (7,25), (10,30)\}\
$$

$$
\hat{S}_4 = \{(7,7), (9,17), (12,22), (14,32), (17,37)\}
$$
  

$$
S_4 = \{(0,0), (2,10), (5,15), (7,25), (10,30), (14,32), (17,37)\}
$$

 $\hat{S}_5 = \{(1,6), (3,16), (6,21), (8,31), (11,36), (15,38), (18,43)\}\$  $S_5 = \{(0,0), (1,6), (2,10), (3,16), (6,21), (7,25), (8,31), (11,36), (15,38), (18,43)\}$ 

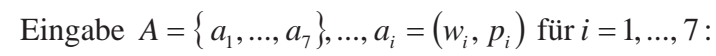

$$
\hat{S}_6 = \{(4,18), (5,24), (6,28), (7,34), (10,39), (11,43), (12,49), (15,54), (19,56), (22,61)\}
$$

 $S_6 = \{(0,0), (1,6), (2,10), (3,16), (4,18), (5,24), (6,28), (7,34), (10,39), (11,43), (12,49), (15,54), (19,56), (22,61)\}$ 

 $\hat{S}_7 = \{(1,3), (2,9), (3,13), (4,19), (5,21), (6,27), (7,31), (8,37), (11,42), (12,46), (13,52), (16,57), (20,59), (23,64)\}$  $S_7 = \{(0,0), (1,6), (2,10), (3,16), (4,19), (5,24), (6,28), (7,34), (8,37), (10,39),$  $(11,43), (12,49), (13,52), (15,54), (16,57), (20,59), (22,61), (23,64)$ 

 $f_7(15) = 54.$ 

Berechnung einer optimalen Lösung  $(x_1^*,...,x_n^*)$ :

Man beginnt bei  $f_7$  bzw. der Sprungstellenmenge  $S_7 = \{(0,0), (1,6), (2,10), (3,16), (4,19), (5,24), (6,28), (7,34), (8,37), (10,39),$  $(11,43), (12,49), (13,52), (15,54), (16,57), (20,59), (22,61), (23,64)$ 

Bei  $M = 15$  liegt selbst eine Sprungstelle von  $f_7$  vor, nämlich (15,54). Wäre hier keine Sprungstelle, so würde man die nächste weiter links liegende Sprungstelle nehmen. Es wird geprüft, wie  $(W, P) = (15.54)$  in  $S_7$  aufgenommen wurde: War (15.54) bereits in  $S_6$  (dann ist  $x_7^* = 0$ , und es wird weiter untersucht, wie  $(W, P)$  in  $S_6$  aufgenommen wurde)? Oder stammt (15,54) aus der nach rechts und oben verschobenen Funktion  $f_6$ , die durch die Sprungstellenmenge

 $\hat{S}_7 = \{(1,3), (2,9), (3,13), (4,19), (5,21), (6,27), (7,31), (8,37), (11,42), (12,46), (13,52), (16,57), (20,59), (23,64)\}$ beschrieben wird (dann ist  $x_7^* = 1$  und  $S_6$ , die Sprungstellenmenge zu  $f_6$ , enthält die Sprungstelle  $(W - w_7, P - p_7)$ ?

Im Beispiel liegt der erste Fall vor.

Der gesamte Ablauf wird hier wiedergegeben. Dabei werden die im Algorithmus mitgeführten Variablen  $(W, P)$  und k jeweils mit angegeben:

 $k = 7$ ,  $W = 15$ ,  $P = 54$  $S_7 = \{(0,0), (1,6), (2,10), (3,16), (4,19), (5,24), (6,28), (7,34), (8,37), (10,39),$  $(11,43), (12,49), (13,52), (15,54), (16,57), (20,59), (22,61), (23,64)$  $\hat{S}_7 = \{(1,3), (2,9), (3,13), (4,19), (5,21), (6,27), (7,31), (8,37), (11,42), (12,46), (13,52), (16,57), (20,59), (23,64)\}$  $S_6 = \{(0,0), (1,6), (2,10), (3,16), (4,18), (5,24), (6,28), (7,34), (10,39), (11,43), (12,49), (15,54), (19,56), (22,61)\}$  $x_7^* = 0$ 

 $k = 6$ ,  $W = 15$ ,  $P = 54$  $S_6 = \{(0,0), (1,6), (2,10), (3,16), (4,18), (5,24), (6,28), (7,34), (10,39), (11,43), (12,49), (15,54), (19,56), (22,61)\}$ 

$$
\hat{S}_6 = \{(4,18), (5,24), (6,28), (7,34), (10,39), (11,43), (12,49), (15,54), (19,56), (22,61)\}
$$
\n
$$
S_5 = \{(0,0), (1,6), (2,10), (3,16), (6,21), (7,25), (8,31), (11,36), (15,38), (18,43)\}
$$
\n
$$
x_6^* = 1, \quad W = 11, \quad P = 36
$$

$$
k = 5, \quad W = 11, \quad P = 36
$$
  
\n
$$
S_5 = \{(0,0), (1,6), (2,10), (3,16), (6,21), (7,25), (8,31), (11,36), (15,38), (18,43)\}
$$
  
\n
$$
\hat{S}_5 = \{(1,6), (3,16), (6,21), (8,31), (11,36), (15,38), (18,43)\}
$$
  
\n
$$
S_4 = \{(0,0), (2,10), (5,15), (7,25), (10,30), (14,32), (17,37)\}
$$
  
\n
$$
x_5^* = 1, \quad W = 10, \quad P = 30
$$

$$
k = 4, \quad W = 10, \quad P = 30
$$
  
\n
$$
S_4 = \{(0,0), (2,10), (5,15), (7,25), (\textbf{10,30}), (14,32), (17,37)\}
$$
  
\n
$$
\hat{S}_4 = \{(7,7), (9,17), (12,22), (14,32), (17,37)\}
$$
  
\n
$$
S_3 = \{(0,0), (2,10), (5,15), (7,25), (\textbf{10,30})\}
$$
  
\n
$$
x_4^* = 0
$$

k = 3, W = 10, P = 30  
\n
$$
S_3 = \{(0,0), (2,10), (5,15), (7,25), (\textbf{10,30})\}
$$
  
\n $\hat{S}_3 = \{(5,15), (7,25), (\textbf{10,30})\}$   
\n $S_2 = \{(0,0), (2,10), (\textbf{5,15})\}$   
\n $x_3^* = 1$ , W = 5, P = 15  
\n $k = 2$ , W = 5, P = 15  
\n $S_2 = \{(0,0), (2,10), (\textbf{5,15})\}$   
\n $\hat{S}_2 = \{(3,5), (\textbf{5,15})\}$   
\n $S_1 = \{(0,0), (\textbf{2,10})\}$   
\n $x_2^* = 1$ , W = 2, P = 10  
\n $k = 1$ , W = 2, P = 10  
\n $S_1 = \{(0,0), (\textbf{2,10})\}$ 

$$
S_1 = \{(0,0), (\ge, 10)\}
$$
  
\n
$$
\hat{S}_1 = \{(\textbf{2}, 10)\}
$$
  
\n
$$
S_0 = \{(\textbf{0}, \textbf{0})\}
$$
  
\n
$$
x_1^* = 1, \qquad W = 0, \quad P = 0
$$

Zu bemerken ist, dass die Reihenfolge, in der die Eingabeobjekte verarbeitet werden, keinen Einfluss auf den optimalen Profit hat. Natürlich unterscheiden sich für unterschiedliche Reihenfolgen innerhalb der Eingabeobjekte die erzeugten Funktionen  $f_j$  bzw. die Menge  $f_j$  ihrer Sprungstellen.

Aus der Anzahl der Mengen S<sub>i</sub> und deren Mächtigkeiten ergibt sich folgende Komplexitätsabschätzung:

Es sei  $I = (A, M)$  eine Instanz des 0/1-Rucksackproblems (als Maximierungsproblem) mit *n* Eingabeelementen. Dann enthält eine Menge  $S_i$  maximal  $\sum_i p_i + 1$  $\sum_{i=1}^{n} p_i +$ *i*  $p_i + 1$  viele Paare  $(w, p)$ : Sie enthält  $(0, 0)$ ; alle Paare sind in der Komponente *p* verschieden, und es ist  $p \le \sum_{i=1}^{n}$ *n i*  $p \leq \sum p_i$ 1 . Daher liefert das beschriebene Verfahren eine optimale Lösung mit einer (worst-case-) Zeitkomplexität der Ordnung  $O(n \cdot \sum_{i=1}^n p_i)$ 1 *n i*  $O(n \cdot \sum p_i)$ ; hierbei ist  $p_i$  der Profit des *i*-ten Objekts. Die Zeitkomplexität hängt also von den Werten in der Eingabeinstanz ab. Daher muss für die Berechnung der Zeitkomplexität die Anzahl elementarer Bitoperationen in Abhängigkeit von der Problemgrö- $\text{Be}$  *size*(*I*) abgeschätzt werden. Diese ist von der Ordnung  $O(n \cdot \log(p_{max}))$  mit  $p_{max} = \max\{ \{ p_i | i = 1, ..., n \} \cup \{ w_i | i = 1, ..., n \} \cup \{ M \} \}$ . Wegen  $_2(p_{\textrm{\tiny max}})$ 1  $\log_2 |\sum p_i| \leq n \cdot \log_2(p)$ *n*  $\left(\sum_{i=1}^n p_i\right) \leq n$ .  $\setminus$  $\left(\sum_{i=1}^n p_i\right) \leq n \cdot \log_2(p_{\max})$  ist  $c_1 \cdot n \cdot \sum_{i=1}^n p_i \leq c_1 \cdot n \cdot 2^{n \cdot \log_2(p_{\max})} \leq c_1 \cdot n \cdot \log_2(p_{\max}) \cdot 2^{n \cdot \log_2(p_{\max})}$ log 1 1  $\sum_{i=1}^{n} p_i \leq c_1 \cdot n \cdot 2^{n \cdot \log_2(p_{\max})} \leq c_1 \cdot n \cdot \log_2(p_{\max}) \cdot 2^{n \cdot \log_2(p_{\max})}$ *i*  $c_1 \cdot n \cdot \sum p_i \le c_1 \cdot n \cdot 2^{n \cdot \log_2(p_{\max})} \le c_1 \cdot n \cdot \log_2(p_{\max}) \cdot 2^{n \cdot n}$  $\cdot n \cdot \sum_{i=1} p_i \le c_1 \cdot n \cdot 2^{n \cdot \log_2(p_{\max})} \le c_1 \cdot n \cdot \log_2(p_{\max}) \cdot 2^{n \cdot \log_2(p_{\max})}.$  Also ist die Zeitkomplexität von der Ordnung  $O(size(I) \cdot 2^{size(I)})$ , d.h. das Verfahren hat expo-

nentielle Laufzeit in der Größe der Eingabe. Dieselbe Größenordnung ergibt sich für den Speicherplatzbedarf.

Bis heute ist kein Verfahren bekannt, das in polynomieller Laufzeit eine optimale Lösung für das 0/1-Rucksackproblem liefert. Wahrscheinlich wird es auch kein Verfahren geben; denn das zugehörige Entscheidungsproblem ist **NP**-vollständig (siehe [HO3]). In einigen Spezialfällen lassen sich jedoch schnelle Lösungsverfahren angeben.

Das folgende Beispiel (aus der Kryptologie) beschränkt die Eingabeinstanzen auf "schnell wachsende" (super increasing) Folgen und einfache Eingabewerte:

# **Das 0/1-Rucksackproblem mit schnell wachsenden ganzzahligen Eingabewerten (als Entscheidungsproblem)**

Eingabe-

$$
I = (A, M)
$$
  
\n
$$
A = \{a_1, ..., a_n\}
$$
ist eine Menge von *n* natürlichen Zahlen mit der Eigenschaft   
\n
$$
a_j > \sum_{i=1}^{j-1} a_i
$$
 (super increasing) und *M* ∈ **N**.

Gesuchte

Lösung: Entscheidung "ja", falls es eine Folge  $x_1, ..., x_n$  von Zahlen mit

 $x_i = 0$  oder  $x_i = 1$  für  $i = 1, ..., n$  gibt, so dass  $\sum_{i=1}^{n} x_i \cdot a_i =$ *n i*  $x_i \cdot a_i = M$ 1 gilt,

Entscheidung "nein" sonst.

Die folgenden (Pseudocode-) Anweisungen nach der Greedy-Methode ermitteln eine Folge  $x_1, \ldots, x_n$  mit der gewünschten Eigenschaft, falls es sie gibt:

```
TYPE Entscheidungstyp = (ja, nein); 
VAR Entscheidung : Entscheidungstyp; 
summe := 0; 
FOR i := n DOWNTO 1 DO
  IF a_i + summe \leq M THEN BEGIN 
          summe := summe + a_i;
          x_i := 1 END
  ELSE x_i := 0;IF summe = M THEN Entscheidung = ja
                ELSE Entscheidung = nein;
```
*i*

Das Verfahren liefert eine korrekte Entscheidung: Die Eingabefolge enthalte eine Teilfolge, die sich genau auf *M* summiert. Es seien  $a_{i_1}, \ldots, a_{i_k}$  mit  $i_1 \leq \ldots \leq i_k$  diejenigen Zahlen der Eingabefolge mit  $a_{i_1} + ... + a_{i_k} = M$ . Für  $i > i_k$  ist wegen des Wachstumsverhaltens der Eingabewerte  $a_i > \sum a_i \ge \sum a_i = M$ *k l i i*  $\sum_{j=1}^i u_j \leq \sum_{l=1}^i u_{i_l}$  $\sum_{j=1}^{l_k} a_j \ge \sum_{l=1}^{k} a_{i_l} = M$ . Daher setzt der Algorithmus  $x_i = 0$  für  $i_k < i \le n$ . Es gilt  $a_{i_k} \leq M$ ; der Algorithmus setzt  $x_{i_k} = 1$ . Für  $l < k$  gilt  $a_{i_1} + ... + a_{i_l} = M - a_{i_k} - a_{i_{k-1}} - ... a_{i_{l+1}}$ . Damit gilt für  $i_i < i < i_{i+1}$ :

 $> \sum_{j=1}^{l_l} a_j \ge a_{i_1} + ... + a_{i_l} = M - a_{i_k} - a_{i_{k-1}} - ... + a_{i_{l+1}}$  $a_{i_1}$   $\ldots$   $a_{i_l}$   $\ldots$   $a_{i_k}$   $a_{i_{k-1}}$   $\ldots$   $a_{i_l}$ *j*  $a_i > \sum a_j \ge a_{i_1} + ... + a_{i_l} = M - a_{i_k} - a_{i_{l-1}} - ... a_{i_{l+1}}$ . Der Algorithmus setzt für diese Indizes  $x_i = 0$ . Der Wert  $x_{i_i}$  wird auf 1 gesetzt, da  $a_{i_i} \leq M - a_{i_k} - a_{i_{k-1}} - \dots a_{i_{l+1}}$  ist. Der Algorithmus setzt also genau  $x_i, \ldots, x_i$  auf 1 und die übrigen  $x_i$  auf 0 und antwortet mit ja. Trifft umgekehrt der Algorithmus die Entscheidung ja, dann gibt es Werte der Eingabefolge, die sich genau auf *M* summieren.

| $a_i$ + summe $\leq M$             | $x_i$     |
|------------------------------------|-----------|
| $a_7 + 0 = 141 < 234$              | $x_7 = 1$ |
| summe = $141$                      |           |
| $a6 + 141 = 87 + 141 = 228 < 234$  | $x_6 = 1$ |
| summe = $228$                      |           |
| $a_5 + 228 = 32 + 228 = 260 > 234$ | $x_5 = 0$ |
| summe = $228$                      |           |
| $a_4 + 228 = 11 + 228 = 239 > 234$ | $x_4 = 0$ |
| summe = $228$                      |           |
| $a_3 + 228 = 5 + 228 = 233 < 234$  | $x_3 = 1$ |
| summe = $233$                      |           |
| $a_2 + 233 = 2 + 233 = 235 > 234$  | $x_2 = 0$ |
| summe = $233$                      |           |
| $a_1 + 233 = 1 + 233 = 234$        | $x_1 = 1$ |
| summe = $234$                      |           |
| Entscheidung "ja"                  |           |

Beispiel:  $I = (\{a_1, ..., a_7\}, 234)$  mit  $a_1 = 1, a_2 = 2, a_3 = 5, a_4 = 11, a_5 = 32, a_6 = 87, a_7 = 141$ .

Ist  $I = (A, M)$  eine Eingabeinstanz des 0/1-Rucksackproblems mit schnell wachsenden Eingabewerten als Entscheidungsproblem mit Problemgröße size $(I) \in O(n \cdot \log(a_n))$ , dann liefert das beschriebene Verfahren eine Entscheidung mit einer (worst-case-) Zeitkomplexität der Ordnung  $O(size(I))$ .

# **7.4 Branch and Bound**

Die Branch-and-bound-Methode ist ein Spezialfall einer Aufzählungsmethode die als Backtrack-Methode bezeichnet wird:

# **Aufzählungsmethoden: Backtrack-Methode:**

Die Backtrack-Methode ist auf Probleme anwendbar, für deren Lösung kein besseres Verfahren bekannt ist, als alle möglichen Lösungskandidaten zu inspizieren und daraufhin zu untersuchen, ob sie als Lösung in Frage kommen. Die Backtrack-Methode organisiert diese erschöpfende Suche in einem im Allgemeinen sehr großen Problemraum. Dabei wird ausgenutzt, dass sich oft nur partiell erzeugt Lösungskandidaten schon als inkonsistent ausschließen lassen.

Die effiziente Einsatz der Backtrack-Methode setzt voraus, dass das zu lösende Problem folgende Struktur aufweist:

- 1. Die Lösung ist als Vektor (*a*[1], *a*[2], ...) unbestimmter, aber endlicher Länge darstellbar.
- 2. Jedes Element *a*[*i*] ist eine Möglichkeit aus einer endlichen Menge *A*[*i*].
- 3. Es gibt einen effizienten Test zur Erkennung von inkonsistenten Teillösungen, d.h. Kandidaten (*a*[1], *a*[2], ..., *a*[*i*]), die sich zu keiner Lösung (*a*[1], *a*[2], ..., *a*[*i*], *a*[*i*+1], ...) erweitern lassen.

Das Verfahren kann allgemein so formuliert werden:

Schritt 1: Man wählt als erste Teillösung *a*[1] ein mögliches Element aus *A*[1].

Schritt *n*: Ist eine Teillösung (*a*[1], *a*[2], ..., *a*[*i*]) noch keine Gesamtlösung, dann erweitert man sie mit dem nächsten nicht inkonsistenten Element  $a[i+1]$  aus  $A[i+1]$  zur neuen Teillösung (*a*[1], *a*[2], ..., *a*[*i*], *a*[*i*+1]). Falls alle nicht inkonsistenten Elemente aus *A*[*i*+1] bereits abgearbeitet sind, ohne dass man eine so erweiterte Teillösung gefunden wurde, geht man zurück und wählt *a*[*i*] aus *A*[*i*] neu (bzw. *a*[*i*-1] aus *A*[*i*-1] usw., wenn auch alle nicht inkonsistenten Kandidaten für *a*[*i*] bereits abgearbeitet sind).

Die Branch-and-Bound-Methode ordnet sich in dieses Prinzip ein:

### **Aufzählungsmethoden: Branch-and-Bound-Methode (Optimierungsaufgaben):**

Potentielle, aber nicht unbedingt optimale Lösungen werden systematisch erzeugt, z.B. mit der Backtrack-Methode. Diese werden in Teilmengen aufgeteilt, die sich auf Knoten eines Entscheidungsbaums abbilden lassen. Es wird eine Abschätzung für das Optimum mitgeführt und während des Verfahrensverlaufs laufend aktualisiert. Potentielle Lösungen, deren Zielfunktion einen "weit von der Abschätzung entfernten Wert" aufweisen, werden nicht weiter betrachtet, d.h. der Teilbaum, der bei einer derartigen Lösung beginnt, muss nicht weiter durchlaufen werden.

Die Branch and Bound-Methode liefert in vielen praktischen Fällen eine sehr effiziente Lösungsmethode für Probleme, deren Lösungsraum mindestens exponentiell großen Umfang aufweist. Sie wird wieder am Problem des Handlungsreisenden auf Graphen (minimum traveling salesperson problem), siehe Kapitel 7.3.1, erläutert.

### **7.4.1 Problem des Handlungsreisenden 2. Lösungsansatz**

Eine Eingabeinstanz  $G = (V, E, w)$  ist ein gewichteter (gerichteter oder ungerichteter) Graph mit der Knotenmenge  $V = \{v_1, ..., v_n\}$ , bestehend aus *n* Knoten, und der Kantenmenge  $E \subseteq V \times V$ ; die Funktion  $w : E \to \mathbf{R}_{\geq 0}$  gibt jeder Kante  $e \in E$  ein nichtnegatives Gewicht; als Problemgröße kann hier die Anzahl *n* der Konten des Graphen genommen werden. Gesucht wird eine Tour T<sup>\*</sup>, die minimale Kosten (unter allen möglichen Touren durch *G*) verursacht, und  $m(G,T^*)$ .

Im Folgenden wird wieder angenommen, dass eine Tour bei  $v_1$  beginnt und endet. Außerdem wird angenommen, dass der Graph **vollständig** ist, d.h. dass  $w((v_i, v_j))$  für jedes  $v_i \in V$  und  $v_j \in V$  definiert ist (eventuell ist  $w((v_i, v_j)) = \infty$ ).

Im Folgenden wird (zur Vereinfachung der Darstellung) die Knotenmenge  $V = \{v_1, ..., v_n\}$  mit der Menge der Zahlen  $\{ 1, ..., n \}$  gleichgesetzt (dem Knoten  $v_i$  entspricht die Zahl *i*). Eine Tour durch *G* lässt sich dann als Zahlenfolge

$$
\langle 1 \, i_1 \, i_2 \, \dots i_{n-1} \, 1 \rangle
$$

darstellen, wobei alle *i*<sub>i</sub> paarweise verschieden (und verschieden von 1) sind. Alle Touren erhält man, wenn man für  $i_j$  in  $\langle 1 \, i_1 \, i_2 \, \dots \, i_{n-1} \, 1 \rangle$  alle  $(n-1)!$  Permutationen der Zahlen 2, ..., *n* einsetzt. Da in einem ungerichteten Graphen eine Tour in zwei Richtungen durchlaufen wer-

den kann, sind es  $\frac{1}{2} \cdot (n-1)!$  viele Permutationen. Manche dieser Touren haben eventuell das Gewicht  $\infty$ .

Alle Touren (Zahlenfolgen der beschriebenen Art) lassen sich als Blätter eines Baums darstellen :

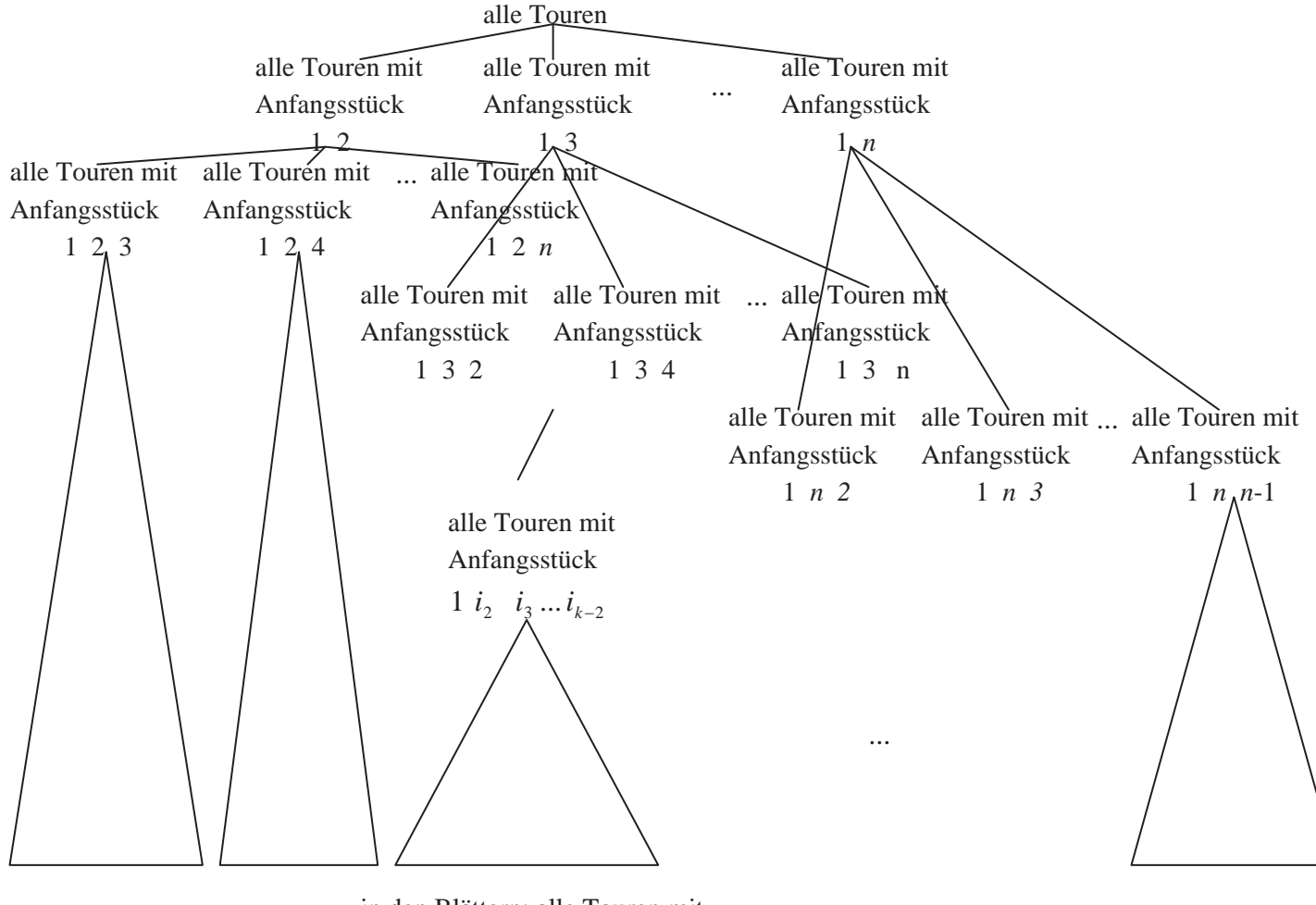

in den Blättern: alle Touren mit Anfangsstück 1  $i_2$   $i_3$   $\ldots$   $i_{k-2}$ 

Alle Touren (Zahlenfolgen der beschriebenen Art) werden systematisch erzeugt (siehe unten). Dabei wird eine obere Abschätzung *bound* für das Gewicht einer optimalen Tour (Tour mit minimalem Gewicht) mitgeführt (Anfangswert *bound* =  $\infty$ ). Wird ein Anfangsstück einer Tour erzeugt, deren Gewicht größer als der Wert *bound* ist, dann müssen alle Touren, die mit diesem Anfangsstück beginnen, nicht weiter betrachtet werden. Es wird also ein ganzer Teilbaum aus dem Baum aller Touren abgeschnitten. Ist schließlich eine Tour gefunden, deren Gewicht kleiner oder gleich dem Wert dem Wert *bound* ist, so wird *bound* durch diesen neuen Wert ersetzt, und die Tour wird als temporär optimale Tour vermerkt. Die Knotennummern einer temporär optimalen Tour werden ebenfalls mitgeführt.

Ist bereits ein Anfangsstück  $\langle 1 \, i_1 \, i_2 \, \dots \, i_{k-1} \rangle$  einer Tour erzeugt, so sind die Zahlen 1,  $i_1$ ,  $i_2$ ,...,  $i_{k-1}$  alle paarweise verschieden. Eine weitere Zahl *i* kann in die Folge aufgenommen werden, wenn

- (1) *i* unter den Zahlen 1,  $i_1$ ,  $i_2$ , ...,  $i_{k-1}$  nicht vorkommt und
- (2)  $w((v_{i_{k-1}}, v_i)) < \infty$  ist und
- (3) das Gewicht der neu entstehenden Teiltour  $\langle 1, i_1, i_2, ..., i_{k-1} | i \rangle$  kleiner oder gleich dem Wert *bound* ist.

Treffen (1) oder (2) nicht zu, kann *i* nicht als Fortsetzung der Teiltour 1,  $i_1$ ,  $i_2$ ,...,  $i_{k-1}$  genommen werden, denn es entsteht keine Tour. Trifft (3) nicht zu (aber (1) und (2)), dann brauchen alle Touren, die mit dem Anfangsstück  $\langle 1, i_1, i_2, ..., i_{k-1} | i \rangle$  beginnen, nicht weiter berücksichtigt zu werden.

## **Algorithmus zur Lösung des Problems des Handlungsreisenden nach der Branch-and-bound-Methode:**

Der Objekttyp TGraph in der **UNIT** Graph wird wieder um entsprechende Methoden ergänzt:

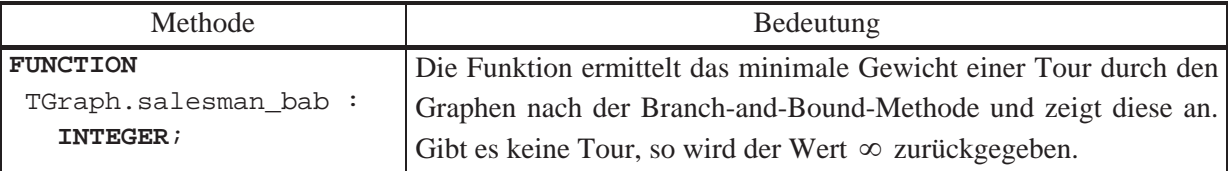

**FUNCTION** TGraph.salesman\_bab : **INTEGER**;

**VAR** i : **INTEGER**;

```
 VAR idx : INTEGER; 
   OK : BOOLEAN;
    opttour : PVektor; 
              { temporäre optimale Tour } 
    teiltour : PVektor; 
              { zu ergänzendes Anfangsstück einer Tour } 
    bound : INTEGER; 
              { Länge der temporären Tour } 
 PROCEDURE bab_g (gewicht : INTEGER; 
                 { Gewicht des Anfangsstücks } 
                 position : INTEGER
                 { Position, an der zu ergänzen ist });
```

```
 j : INTEGER; 
           OK : BOOLEAN; 
           w : INTEGER; 
       BEGIN { bab_g }
        IF position = n + 1 THEN BEGIN
                w := \text{Adjazenzmatrix}^{\wedge} \cdot m(\text{teiltour}^{\wedge} \cdot v(n), 1); IF (w < unendlich) 
                    AND
                     (gewicht + w < bound) 
                 THEN BEGIN
                         teiltour^.setze (position, 1); 
                        bound := qewicht + w;
                         FOR i := 1 TO n + 1 DO
                          opttour^.setze (i, teiltour^.v(i)); 
                       END; 
               END
         ELSE BEGIN
                 FOR i := 2 TO n DO
                   BEGIN
                      w := Adjazenzmatrix^.m 
                                         (teiltour^-.v(position - 1), i); OK := TRUE; 
                      { Bedingung (2): } 
                      FOR j := 2 TO position - 1 DO
                       IF teiltour<sup>^</sup>.v(j) = i
                        THEN BEGIN
                                OK := FALSE; 
                                Break; 
                              END; 
                      IF OK 
                         AND
                         (w < unendlich) 
                         AND
                         (gewicht + w < bound) 
                      THEN BEGIN
                              teiltour^.setze (position, i); 
                             bab_g (gewicht + w, position + 1);
                            END; 
                   END; 
               END; 
       END { bab_g }; 
BEGIN { TGraph.salesman_bab }
  New (opttour, init (n + 1, OK));
   IF OK THEN New (teiltour, init (n + 1, OK));
```

```
 IF OK 
   THEN BEGIN
           FOR idx := 2 TO n + 1 DO
             opttour^.setze (idx, 0); 
           teiltour^.setze (1, 1); 
           bound := unendlich; 
          bab_g(0, 2); { optimale Tour anzeigen: } 
           FOR idx := 1 TO n + 1 DO
             -- opttour^.v(idx)anzeigen ; 
           Dispose (opttour, done); 
           Dispose (teiltour, done); 
          salesman_bab := bound;
        END; 
END { TGraph.salesman_bab };
```
Das Verfahren erzeugt eventuell alle  $(n-1)$ ! Folgen  $\langle 1 \, i_1 \, i_2 \, ... \, i_{n-1} \, 1 \rangle$ , bis es eine optimale Tour gefunden hat. In der Praxis werden jedoch schnell Folgen mit Anfangsstücken, die ein zu großes Gewicht aufweisen, ausgeschlossen. Die (worst-case-) Zeitkomplexität des Verfahrens bleibt jedoch mindestens exponentiell in der Anzahl der Knoten des Graphen in der Eingabeinstanz.

## **8 Spezielle Lösungsansätze**

In den folgenden Unterkapiteln werden Ansätze im Überblick und an Beispielen vorgestellt, die von den klassischen Programmieransätzen der vorherigen Kapitel abweichen.

### **8.1 Parallele Algorithmen**

In den bisherigen Kapiteln wurden Datenstrukturen und Algorithmen behandelt, die als Rechnergrundlage die klassische von-Neumann-Architektur aufweisen. Beim Einsatz massiv paralleler Rechner (symmetrische Mehrprozessorsysteme oder auch lose gekoppelte Mehrprozessorsysteme) wird versucht, Teile eines Algorithmus auf mehrere physikalisch parallel arbeitende Prozessoren zu verteilen. Dabei kann versucht werden, einen klassischen Algorithmus in möglichst unabhängige Teile zu zerlegen, so dass diese mit einem hohen Maß an Parallelität auf die Prozessoren verteilt werden können. Durch den Entwurf spezieller Verfahren können dann die Spezifika der zugrundeliegenden Hardwarestruktur genutzt werden.

Im Folgenden wird eine **massiv parallele Rechnerstruktur** angenommen. Hierbei sind mehrere (häufig mehrere hundert) Rechner miteinander fest gekoppelt, oder ihre Verbindung ist konfigurierbar, so dass ein festes Netz aus einzelnen Rechnerknoten entsteht (Abbildung 8.1- 1). Häufig wird dabei eine **reguläre Struktur**, z.B. hierarchische Baumstruktur, würfelförmig vernetzte Struktur, rückgekoppelte Schichten usw., verwendet. Im Allgemeinen ist die Verbindungsstruktur Algorithmus-abhängig. Jeder dieser Rechnerknoten verfügt eventuell über einen eigenen lokalen Arbeitsspeicher. Meist besteht eine Zugriffsmöglichkeit auf einen gemeinsamen globalen Speicher. Der Befehlssatz eines Rechnerknotens umfasst einfache und damit sehr schnell ausführbare arithmetische und logische Operationen und E/A-Operationen zu verbundenen Rechnerknoten. Jede CPU wird mit *demselben* Programm geladen oder das gesamte Rechnernetz wird durch ein globales Kontrollprogramm gesteuert, so dass in jedem Rechnerknoten zu jedem Zeitpunkt Teile eines gemeinsamen globalen Programms läuft. Gegenseitige Synchronisation vermittelt den Eindruck, dass alle Rechner global getaktet an einen gemeinsamen "parallelen" Algorithmus arbeiten; die Parallelität bezieht sich dabei auf unterschiedliche Datenströme innerhalb des Gesamtalgorithmus.

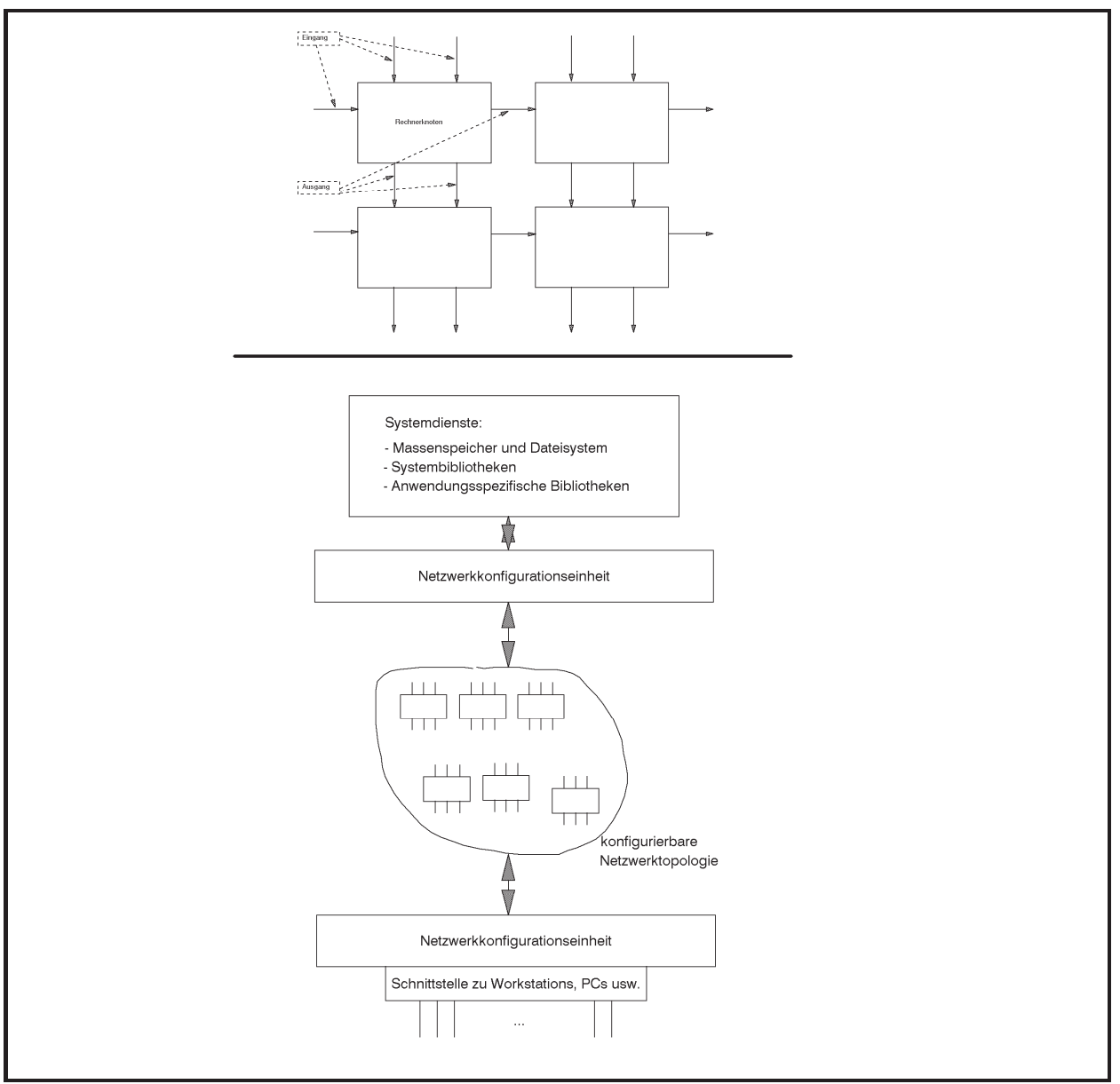

**Abbildung 8.1-1:** Parallele Hardwarestruktur

Die theoretische Grundlage eines parallelen Algorithmus bietet in Erweiterung der Random Access Maschine (RAM) das Modell der **Parallelen Random Access Maschine (PRAM)**: Parallel arbeitende RAM-Module greifen auf einen gemeinsamen Speicher zu. Dabei ist die Definition unterschiedlicher Typen von **Restriktionen bezüglich des gleichzeitigen Zugriffs auf dieselben Speicherzellen** durch unterschiedliche RAM-Module erforderlich ([CHA]), die beim Entwurf paralleler Algorithmen zu beachten sind. Eine Auswahl dieser Restriktionen ist:

- zwei unterschiedliche RAM-Module dürfen nicht gleichzeitig auf dieselbe Speicherzelle zugreifen (**exclusive read exclusive write PRAM, EREW PRAM**)
- zwei unterschiedliche RAM-Module dürfen gleichzeitig lesend, aber nicht schreibend auf dieselbe Speicherzelle zugreifen (**concurrent read exclusive write PRAM, CREW PRAM**)

x zwei unterschiedliche RAM-Module dürfen gleichzeitig lesend und schreibend auf dieselbe Speicherzelle zugreifen (**concurrent read concurrent write PRAM, CRCW PRAM**); Konflikte beim simultanen Schreiben werden nach definierten Regeln gelöst, z.B. werden RAM-Modulen Prioritäten zugeordnet, und das RAM-Modul mit der höchsten Priorität schreibt seinen Wert in die Speicherzelle, oder simultanes Schreiben ist nur erlaubt, wenn alle RAM-Module denselben Wert in die Speicherzelle schreiben wollen.

In jedem Fall hat der Typ der Restriktionen Einfluss auf die zeitliche Komplexität des parallelen Algorithmus.

Weitere mögliche Probleme und Konflikte entstehen bei der Aufteilung des Gesamtalgorithmus in Teilaufgaben bzw. der Entwicklung neuer speziell angepasster paralleler Algorithmen. Problematisch sind weiterhin die Definition einer für alle oder zumindest für sehr viele Problemklassen gültigen **Kommunikationsstruktur** (Lösungsansätze sind beispielsweise Shuffle-Exchange-Netze, mehrdimensionale Gitter, Hypercube-Struktur), die Synchronisation der Teilabläufe und des Gesamtalgorithmus, die Entwicklung geeigneter Betriebssysteme, die eine Aufteilung des Algorithmus auf die einzelnen Rechnerknoten eventuell selbständig vornehmen, die Skalierbarkeit (die Frage, ob eine Performanceverbesserung durch Vergrößerung der Parallelität erzielt wird) usw. Ein möglicher Realisierungsansatz besteht darin, dem Rechnernetz eine Netzwerkkonfigurationseinheit vorzuschalten, die in einer Initialisierungsphase das Rechnernetz zu einer den jeweiligen Algorithmen angemessenen Topologie zusammenschalten kann. Die Netzwerkkonfigurationseinheit ermöglicht auch den Zugriff für alle Rechnerknoten auf allgemeine Systemdienste und –prozeduren und auf umfangreiche Massenspeicher.

Es sei  $T_A(n, p)$  der **Zeitaufwand**, gemessen in parallelen Schritten (Takten), die ein paralleler Algorithmus **A** zur Lösung eines Problems mit Problemgröße *n* benötigt, wenn *p* parallel arbeitende Prozessoren eingesetzt werden. Die **Kosten des Algorithmus** sind in diesem Fall definiert durch

 $C_{\Lambda}(n, p) = p \cdot T_{\Lambda}(n, p)$ .

Es ist leicht einzusehen, dass ein paralleler Algorithmus, der *p* Prozessoren einsetzt und einen (parallelen) Zeitaufwand der Ordnung  $O(T_A(n, p))$  hat, durch einen sequentiellen Algorithmus mit Zeitkomplexität der Ordnung  $O(p \cdot T_A(n, p))$  simuliert werden kann, indem jeder parallele Schritt der einzelnen *p* Prozessoren nacheinander durch *p* sequentielle Schritte nachgebildet wird. Daher sind die oben definierten Kosten eines parallelen Algorithmus ein guter Maßstab für den Vergleich des Verfahrens mit einem sequentiell ablaufenden Algorithmus.

Ein weiterer Maßstab zur Beurteilung eines parallelen Algorithmus **A** ist sein **Speedup**, der durch

$$
S_A(n, p) = \frac{\text{Zeitaufwand des schnellsten seriellen Algorithmus zur Lösung des Problems}}{T_A(n, p)}
$$

definiert wird.

Zur Beurteilung der Auslastung der Prozessoren in einem parallelen Algorithmus **A** wird die **Effizienz** herangezogen, die durch

$$
E_{\rm A}(n, p) = \frac{S_{\rm A}(n, p)}{p} = \frac{\text{Zeitaufwand des schnellsten seriellen Algorithmus zur Lösung des Problems}}{C_{\rm A}(n, p)}
$$

definiert ist. Es gilt  $0 \le E_A(n, p) \le 1$ , und ein hoher Wert bedeutet, dass die Kosten des parallelen Algorithmus dicht beim optimalen Aufwand eines sequentiellen Algorithmus zur Lösung des Problems liegen.

Der Algorithmus A benötige  $n_{elem}$  elementare Operationen, die mit einer genügend großen Anzahl an Prozessoren in  $T_A$  parallelen Schritten ausgeführt werden. Für  $i = 1, ..., T_A$  bezeichne  $n_{elem,i}$  die in Schritt *i* insgesamt parallel ausgeführten elementaren Operationen. Dann ist  $=\sum_{i=1}^{n}$ *T***A** *i*  $n_{_{elem}} = \sum n_{_{elem,i}}$ 1  $T_A$ . Damit der Algorithmus wirklich in  $T_A$  vielen parallelen Schritten ausgeführt werden kann, müssen  $\max \left\{ n_{\text{elem},i} \mid i=1,..., T_A \right\}$  viele parallele Prozessoren zur Verfügung stehen. Angenommen, in jedem Schritt können nur *p* Prozessoren parallel eingesetzt werden. Dann lassen sich die  $n_{elem,i}$  elementaren Operationen in Schritt *i* mit den *p* Prozessoren in

 $\left| \frac{n_{\textit{elem},i}}{p} \right|$  $\mathbf{r}$  $\binom{n_{elem,i}}{p}$  parallelen Schritten ausführen. Der so geänderte Algorithmus **B** benötigt eine pa-

rallele Rechenzeit  $T_\text{B}$  (mit *p* Prozessoren) der Größe

 $\sum_{i=1}^{\Lambda} \left[ n_{elem,i} / p \right] \leq \sum_{i=1}^{\Lambda} \left( n_{elem,i} / p + 1 \right) \leq \left\lceil n_{elem} / p \right\rceil + T_{\Lambda}$ *T i elem i T*  $\sum_{i=1}^{n} \left| n_{elem,i} / p \right| \leq \sum_{i=1}^{n} \left( n_{elem,i} / p + 1 \right) \leq \left\lceil n_{elem} / p \right\rceil +$ , 1  $\sum_{i,j}$   $/p \leq \sum_{i}$   $(n_{elem,i}/p+1) \leq |n_{elem}/p| + T_A$ . Aus dieser Überlegung ergibt sich die folgende als **Satz von Brent16** bekannte Aussage:

Jeder parallele Algorithmus mit (paralleler) Zeitkomplexität der Ordnung  $O(T)$ , der insgesamt eine Anzahl elementarer Operationen der Ordnung  $O(n_{elem})$  ausführt, kann mit *p* parallel arbeitenden Prozessoren mit einer Zeitkomplexität der Ordnung  $O(n_{elem}/p + T)$  implementiert werden.

-

<sup>16</sup> Brent, R.P.: The parallel evaluation of general arithmetic expressions, J.ACM 21, 201-206, 1974.

Wenn man die Anzahl der parallel arbeitenden Prozessoren verringert, wird sich eventuell die Rechenzeit vergrößern. Erfolgt die Verringerung der Prozessoranzahl "kontrolliert", dann bleibt das Produkt aus Rechenzeit und Prozessorzahl konstant.

Werden zunächst *P* viele Prozessoren parallel verwendet und benötigen diese  $O(T)$  viele Schritte, dann werden insgesamt  $O(P \cdot T)$  viele elementare Operationen ausgeführt. Verringert man die Anzahl der Prozessoren auf  $\lceil P/p \rceil$  mit  $1 \le p \le P$ , so kann man den Algorithmus mit einer parallelen Schrittzahl der Ordnung  $O(P \cdot T / \sqrt{P/p} + T)$ , also der Ordnung  $O(p \cdot T)$ ausführen:

Jeder parallele Algorithmus mit (paralleler) Zeitkomplexität der Ordnung  $O(T)$ , mit P Prozessoren kann mit  $\lceil P/p \rceil$  für  $1 \leq p \leq P$  mit einer (parallelen) Zeitkomplexität der Ordnung  $O(p \cdot T)$  implementiert werden.

Der beschriebene Sachverhalt wird an zwei Aufgabenstellungen, die Teil einiger Algorithmen sind, die in den folgenden Unterkapiteln behandelt werden. Dort wird ein Verfahren broadcast(*x*) eingesetzt, das es im EREW-PRAM-Modell erlaubt, **einen Wert** *x* **an** *q* **parallel arbeitende Prozessoren**  $P_i$  für  $i = 1, ..., q$  zu **verteilen**, wobei die Prozessoren auf ein global verfügbares Feld *M* mit *q* Einträgen als Zwischenspeicher zugreifen können. Der Wert *x* wird im lokalen Speicherbereich jedes Prozessors abgelegt. Die **PROCEDURE**  $b$ roadcast $(x)$ verläuft in mehreren Iterationsstufen:

```
PROCEDURE broadcast(x);
```

```
VAR j : INTEGER;
```

```
BEGIN { broadcast }
 P_1 kopiert x in seinen lokalen Speicher und in M[1];
  FOR i := 0 TO \lceil log_2(a) \rceil - 1 DO
    BEGIN { j-te Iteration } 
      die Prozessoren P_i mit i = 2^j + 1, ..., \min\{2^{j+1}, q\} führen parallel aus:
      P<sub>i</sub> kopiert M[i-2^j] in seinen lokalen Speicher und in M[i] END { j-te Iteration };
END { broadcast };
```
Der Ablauf des Verfahrens wird exemplarisch in Abbildung 8.1-2 für  $q = 10$  gezeigt. Nach jeder Iteration werden dabei diejenigen Komponenten in *M* aufgeführt, in denen der Wert *x* bereits abgelegt wurde. Ein Pfeil in Richtung auf eine Prozessorbezeichnung ist ein Lesezugriff; ein Pfeil weg von der Prozessorbezeichnung bedeutet einen Schreibzugriff.

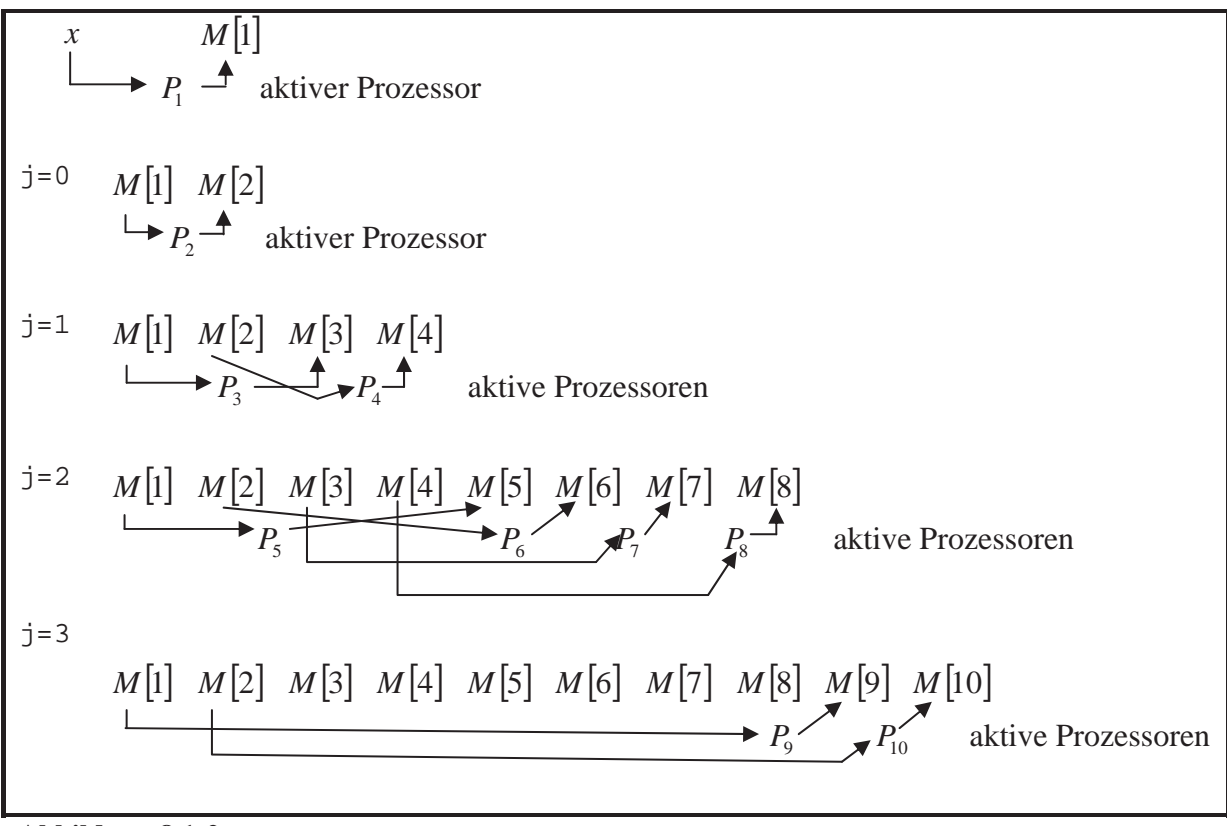

**Abbildung 8.1-2: PROCEDURE** broadcast( $x$ )

Offensichtlich werden  $O(\log(q))$  viele parallele Schritte ausgeführt. Die Kosten haben eine Größenordnung von  $O(q \cdot \log(q))$ . Daher ist das Verfahren nicht optimal, da man den Wert *x* sequentiell in einer Laufzeit  $O(q)$  verteilen kann. Betrachtet man in broadcast die Kopieroperationen als elementare Operationen, so werden insgesamt *q* elementare Operationen (davon in der *j*-ten Iteration maximal  $2<sup>j</sup>$ ) ausgeführt. Mit dem Satz von Brent erhält man durch Reduktion der verwendeten Prozessoranzahl auf  $p = \lceil q/\log_2(q) \rceil$  ein paralleles Verfah-· §  $+\log(q)$  $o\left(\frac{q}{q/\log(q)} + \log(q)\right)$ , also von der Ord-

ren mit einer Anzahl an Schritten von der Ordnung  $O\left(\frac{q}{q/\log(q)} + \log(q)\right)$  $\overline{\phantom{a}}$  $\parallel$  $\overline{\mathcal{C}}$ nung  $O(\log(q))$ , und Kosten von der Ordnung  $O(q)$ .

Ein weiteres paralleles "Hilfs"-Verfahren ist das **Auffinden eines Minimums oder Maximums in einer Menge von Werten**, die einer Ordnungsrelation genügen. Auch hier soll das restriktivste Modell, nämlich das EREW-PRAM-Modell, zugrunde gelegt werden. Der Einfachheit halber werden **INTEGER**-Werte betrachtet, die in einem global zugreifbaren Feld *M* mit *n* Einträgen liegen. Die folgende Funktion (in Pseudocode) findet den minimalen Wert in *M*. Die Maximumsuche erfolgt auf ähnliche Weise.

Um das Feld *M* nicht zu überschreiben, wird er zunächst in einem parallelen Schritt von *n* Prozessoren *Pi* für *i* = 1, ..., *n* in einen global zugreifbaren Datenbereich

```
VAR h : ARRAY [1..n] OF INTEGER; 
kopiert. 
FUNCTION find_minimum (M) : INTEGER; 
VAR j : INTEGER; 
BEGIN { find_minimum }
   jeder Prozessor P_i für i = 1, ..., n führt h[i] := M[i] aus;
   FOR j := 0 TO \lceil log_2(n) \rceil - 1 DO
      BEGIN { (j-te Iteration } 
die Prozessoren P<sub>i</sub> mit i = 1 + 2^{j+1} \cdot k für k = 0, ..., \left| \frac{n-1-2}{2^{j+1}} \right|\overline{\phantom{a}}\frac{n-1-2^{j}}{2^{j+1}}\overline{\mathsf{L}}= 0, ..., \frac{n-1-2^{j}}{2^{j+1}}2
                                                       k = 0, ..., \frac{n-1-2^{j}}{n-1} führen parallel aus:
        IF h[i] > h[i+2^{j}] THEN h[i] := h[i+2^{j}];
       END { (j-te Iteration }; 
    find_minimum := h[1];END { find_miniumum };
```
In der *j*-ten Iteration legt der Prozessor  $P_i$  mit  $i = 1 + 2^{j+1} \cdot k$  das Minimum von h[*i*] und  $h[i+2^{i}]$  in  $h[i]$  ab. Daher muss  $i+2^{j} = (1+2^{j+1} \cdot k) + 2^{j} \le n$  gelten, also  $k \le \left| \frac{n-1-2}{2^{j+1}} \right|$  $\overline{\phantom{a}}$  $\left\lfloor \frac{n-1-2^j}{2^{j+1}} \right\rfloor$  $\leq \frac{n-1-2}{2^{j+1}}$  $k \leq \left| \frac{n-1-2^j}{2^{j+1}} \right|$ .

Abbildung 8.1-3 zeigt das Verfahren für *n* 18 . Dabei wird angenommen, dass das Feld *M* bereits in das Feld h übertragen worden ist. Die Bezeichnung  $h_i$  steht für h[i],  $M_i$  steht für *M*[*i*].

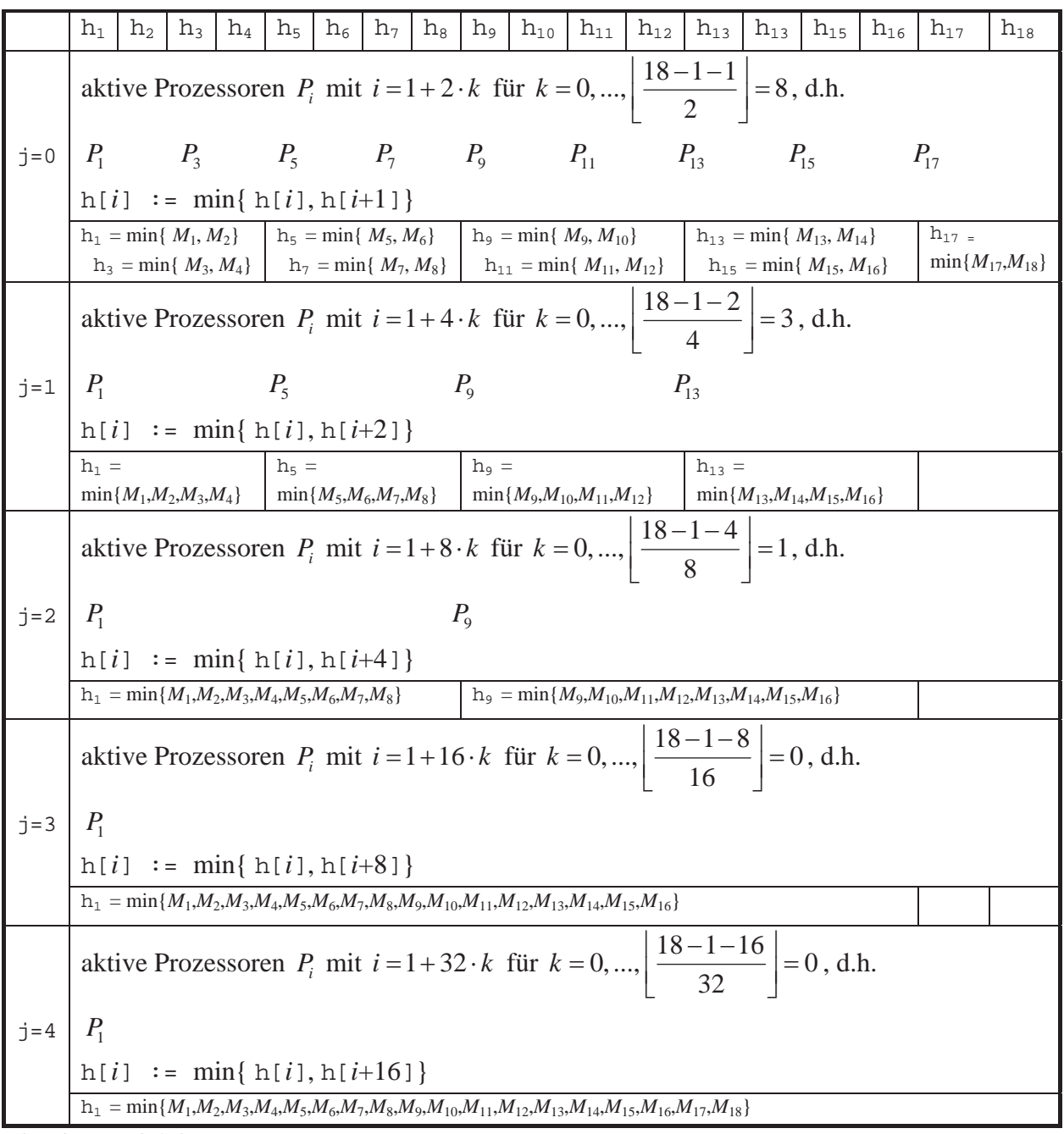

**Abbildung 8.1-3: PROCEDURE** find\_minimum(*M*)

Die Anzahl paralleler Schritte von find\_minimum ist von der Ordnung  $O(log(n))$ , und die Kosten sind von der Ordnung  $O(n \cdot \log(n))$ . Daher ist das Verfahren nicht optimal, da das Minimum von *n* Elementen sequentiell mit höchstens  $O(n)$  vielen Schritten gefunden werden kann.

Eine Verbesserung kann man wie folgt erzielen: Das *n*-elementige Feld *M* wird in  $\lceil n/\log_2(n) \rceil$ disjunkte Teilfelder jeweils mit Länge  $\lfloor \log_2(n) \rfloor$  zerlegt (eines der Teilfelder enthält eventuell weniger Elemente). Es werden  $\lceil n/\log_2(n) \rceil$  viele Prozessoren eingesetzt. Jeweils ein Prozessor findet sequentiell das Minimum in einem der Teilfelder. Dabei werden also in  $O(log(n))$ vielen parallelen Schritten  $\lceil n/\log_2(n) \rceil$  viele Minima gefunden. Anschließend wird das Minimum dieser Werte mit obiger Prozedur find\_minimum bestimmt; die Anzahl der parallelen Schritte hierfür ist von der Ordnung  $O(\log(n/\log(n))) = O(\log(n) - \log(\log(n)))$ . Die gesamte parallele Laufzeit bleibt also von der Ordnung  $O(log(n))$ , die Kosten verringern sich auf einen Wert der Ordnung  $O(n)$ .

In den folgenden Unterkapiteln werden Beispiele für Verfahren beschrieben, die auf spezielle massiv parallele Rechnerarchitekturen zugeschnitten sind. Die Beispiele behandeln klassische Basisprobleme, nämlich Sortier- und Mischverfahren und arithmetische Basisalgorithmen zu Matrixoperationen, sowie parallelisierte Versionen zu einigen Problemstellungen, die im Kapitel 7 vorgestellt wurden. Offensichtlich ist bei allen parallelen Verfahren die Komplexität der Umsetzung des angegebenen Pseudocodes in lauffähige Programme, d.h. die konkrete Implementierung.

## **8.1.1 Paralleles Sortieren**

Das erste Beispiel beschreibt ein parallel ablaufendes Verfahren für das **Sortierproblem**.

Abbildung 8.1.1-1 zeigt das **Prinzip eines Sortiernetzes zur parallelen Sortierung** von  $n = 2 \cdot m$  unsortierten Elemente  $a_1, ..., a_n$ . Die durch einen Primärschlüsselwert in jedem Element definierte Ordnungsrelation ist auf die Elemente selbst übertragbar, so dass jeweils zwei Elemente vergleichbar sind, geschrieben  $a_i \le a_j$  bzw.  $a_j \le a_i$  (vgl. Kapitel 6.1). Das Prinzip ist dem Divide-and-Conquer-Ansatz entlehnt. Zur Vereinfachung der Darstellung wird  $n = 2<sup>k</sup>$ angenommen.

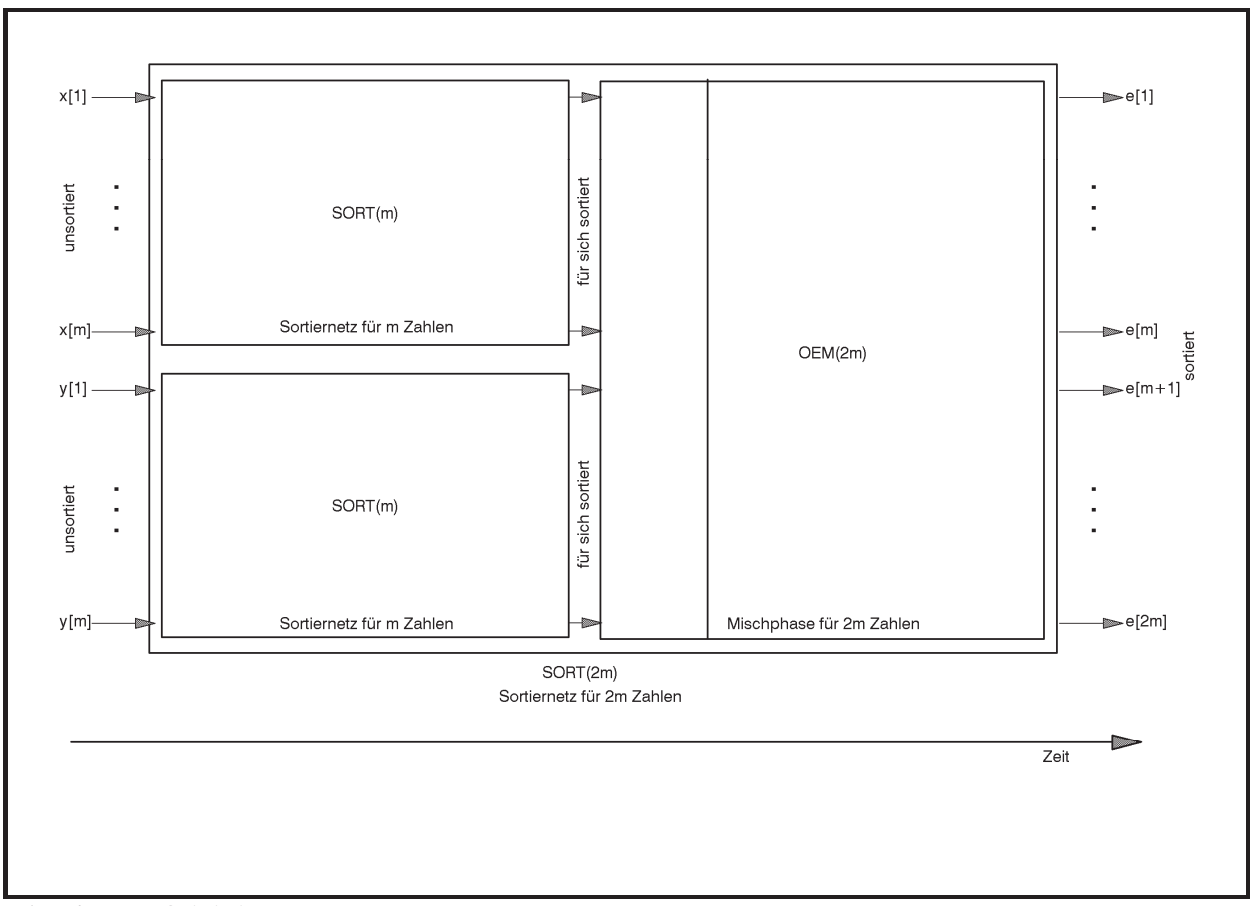

**Abbildung 8.1.1-1:** Sortiernetz

Die erste Hälfte der Eingabe  $a_1, ..., a_{n/2}$  wird in Abbildung 8.1.1-1 mit *x*[1], ..., *x*[*m*] bezeichnet, die zweite Hälfte  $a_{n/2+1},...,a_n$  mit *y*[1], ..., *y*[*m*]. Der zeitliche Ablauf ist von links nach rechts gedacht. Alle Eingabewerte *x*[1], ..., *x*[*m*] und *y*[1], ..., *y*[*m*] werden in einem einzigen "parallelen" Schritt in das Sortiernetz eingegeben, wobei *x*[1], ..., *x*[*m*] in das obere Teilnetz SORT(*m*) einfließen, *y*[1], ..., *y*[*m*] in das untere Teilnetz SORT(*m*). Beide mit SORT(*m*) bezeichneten Teilnetze arbeiten jetzt zeitlich parallel zueinander und erzeugen nach einer gewissen Zeit gleichzeitig zwei sortierte Teilfolgen jeweils der Länge *m* = *n*/2. Die erste dieser für sich sortierten Teilfolgen wird mit *u*[1], ..., *u*[*m*] bezeichnet, die zweite Teilfolge mit *v*[1], ..., *v*[*m*]. Beide Teilfolgen werden nun einer mit  $OEM(2 \cdot m)$  bezeichneten Mischphase (OEM steht für Odd-Even-Merge) unterzogen, die aus den beiden jeweils für sich sortierten Folgen der Längen *m* eine insgesamt sortierte Folge der Länge 2 *m n* produziert. Diese besteht aus der "zusammengemischten" Folge beider Eingabefolgen. Sie wird jetzt mit  $e[1]$ , ...,  $e[n]$  bezeichnet und ist die sortierte Umordnung von  $a_1, ..., a_n$ .

Der Ablauf der Mischphase  $OEM(2 \cdot m)$  ist in Abbildung 8.1.1-2 dargestellt. Die Teilfolgen der Elemente mit ungeradem Index aus *u*[1], ..., *u*[*m*] und *v*[1], ..., *v*[*m*] (das sind die Elemente  $u[1], u[3], ..., u[m-1]$  und  $v[1], v[3], ..., v[m-1]$  werden einer Mischphase OEM $(m)$  unterzogen und parallel dazu die Teilfolgen der Elemente mit geradem Index aus *u*[1], ..., *u*[*m*] und *v*[1], ..., *v*[*m*] (das sind die Elemente *u*[2], *u*[4], ..., *u*[*m*] und *v*[2], *v*[4], ..., *v*[*m*]). Die Ergebnisse sind zwei Folgen *c*[1], ..., *c*[*m*] bzw. *d*[1], ..., *d*[*m*] jeweils mit Länge *m*, die aus den nun in der korrekten numerischen Reihenfolge zusammengemischten Elementen aus *u*[1], ..., *u*[*m*] und *v*[1], ..., *v*[*m*] mit ungeradem bzw. geradem Index bestehen. Jeweils zwei dieser Ausgabewerte aus beiden Mischphasen  $OEM(m)$  werden nun noch einmal in einem parallelen Schritt größenmäßig verglichen, so dass  $OEM(2 \cdot m)$ 

 $e[1] = c[1],$  $e[2 \cdot i]$  = min{  $c[i+1]$ ,  $d[i]$ },  $e[2 \cdot i + 1] = \max\{c[i+1], d[i]\}$  für  $i = 1, ..., m - 1$ ,  $e[2 \cdot m]$  =  $d[m]$ 

ausgibt. In Anschluss an Abbildung 8.1.1-3 wird gezeigt, dass in der Tat die Folge *e*[1], ...,  $e|2 \cdot m|$  aufsteigend sortiert ist.

Offensichtlich lässt sich die Mischphase  $OEM(2 \cdot m)$  durch zwei zeitlich parallel arbeitende Mischphasen  $OEM(m)$  mit derselben Struktur und zusätzlichen Parallelschaltungen eines einfachen Grundbausteins aufbauen (Abbildung 8.1.1-2). Dieser Grundbaustein wird als L/H-Element (lower/higher) bezeichnet und kann als ein eigenständiger speicherloser Prozessor angesehen werden, der zeitlich getaktet arbeitet und zwei Inputleitungen I1 und I2 besitzt. In einem Zeittakt (Schritt) werden auf die mit L bzw. H bezeichneten Leitungen gleichzeitig die Werte L =  $min\{ 11, 12 \}$  bzw. H =  $max\{ 11, 12 \}$  ausgegeben, sobald beide Inputs anliegen. Nach diesem Zeittakt sind die Inputs nicht mehr verfügbar (sie werden "konsumiert"). Falls noch nicht beide Inputs verfügbar sind, wartet der Grundbaustein für einen Zeittakt.

Insgesamt besteht ein  $OEM(2 \cdot m)$  aus L/H-Elementen und  $OEM(m)$ 's, die wiederum aus kleineren OEM's und L/H-Elementen aufgebaut sind. Da ein OEM(2) selbst ein einzelnes L/H-Element ist, setzt sich der gesamte Algorithmus  $OEM(2 \cdot m)$  aus L/H-Elementen zusammen. Insgesamt kann das Sortiernetz  $SORT(2 \cdot m)$  aus L/H-Elementen (für OEM $(2 \cdot m)$ ) und kleineren Sortiernetzen zusammengesetzt werden, also insgesamt aus L/H-Elementen (SORT(2) ist ein einziges L/H-Element).

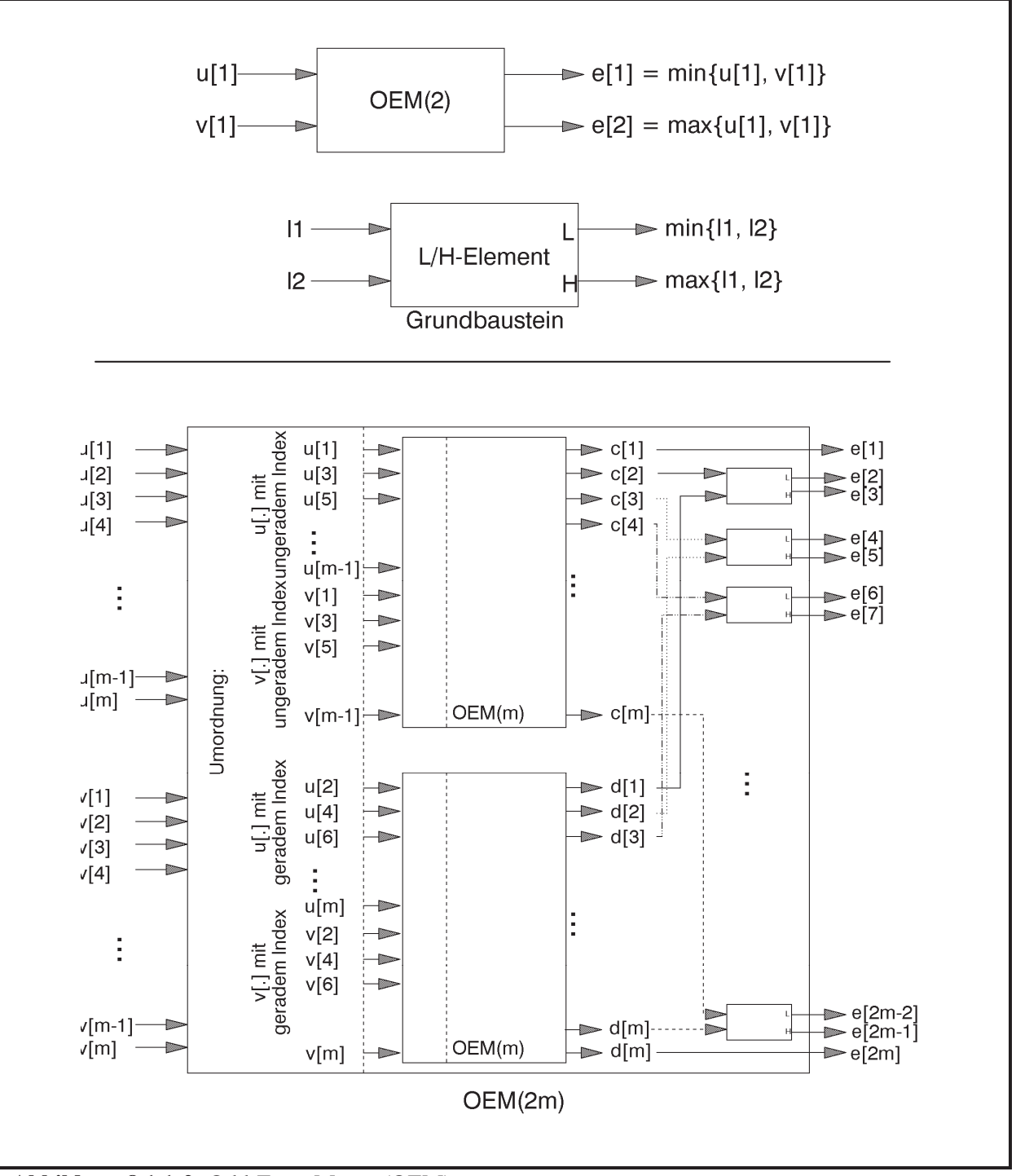

**Abbildung 8.1.1-2:** Odd-Even-Merge (OEM)

Zur Illustration zeigt Abbildung 8.1.1-3 ein Sortiernetz für *n* = 8 Zahlen. Jedes L/H-Element wird nur aktiv, wenn beide Eingänge mit Werten belegt sind. Man sieht, dass in einem Zeittakt (in einem parallelen Schritt) immer die übereinanderstehenden L/H-Elemente arbeiten. Damit alle 8 Zahlen schließlich sortiert auf der rechten Seite zur Verfügung stehen, sind 6 parallele Schritte erforderlich, nämlich 3 Zeittakte der beiden parallel zueinander arbeitenden SORT(4) und anschließend 3 parallele Schritte des Teilalgorithmus OEM(8).

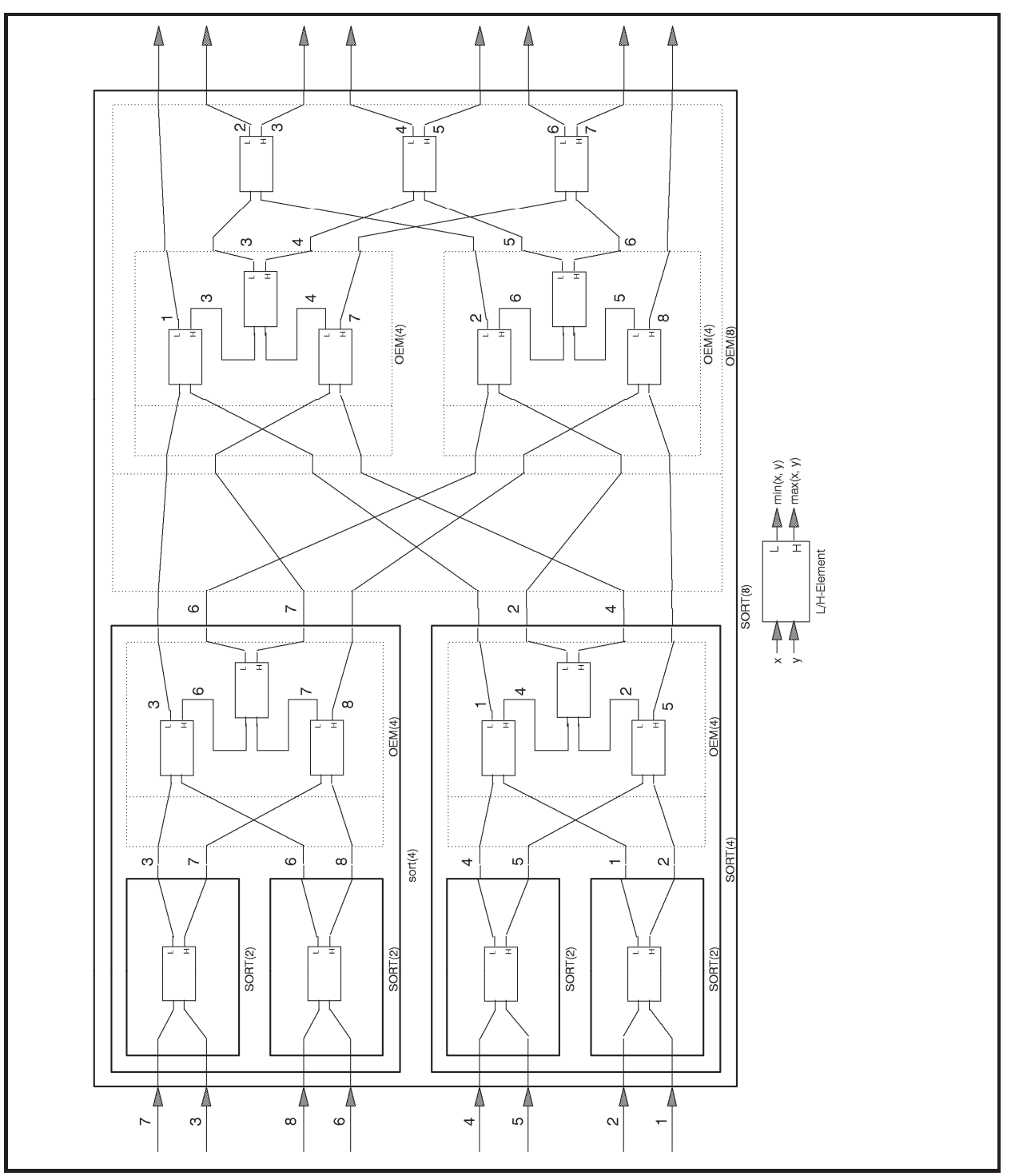

**Abbildung 8.1.1-3:** Sortiernetz (Beispiel)

Die Korrektheit des gesamten Verfahrens lässt sich durch den Nachweis der Korrektheit der Mischphase OEM $(2 \cdot m)$  zeigen. Es kann dabei angenommen werden, dass  $n = 2 \cdot m$  eine Zweierpotenz ist; insbesondere ist dann die Zahl *m* gerade.

Für kleine Werte von 2 *m* gelingt dieser Nachweis direkt:

Die Mischphase für  $2 \cdot m = 4$  zeigt Abbildung 8.1.1-4.

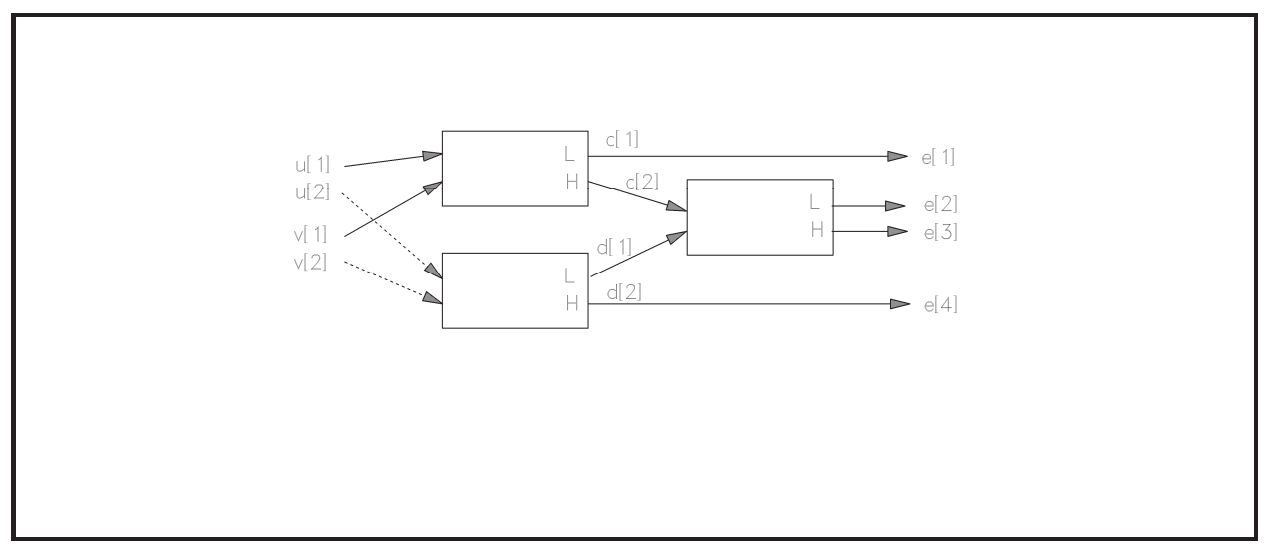

**Abbildung 8.1.1-4:** OEM(4)

Hier lässt sich durch Überprüfung aller möglichen Anordnungen der Werte *u*[1], *u*[2], *v*[1] und *v*[2], wobei *u*[1]  $\leq u$ [2] und *v*[1]  $\leq v$ [2] gilt, die Korrektheit nachweisen:

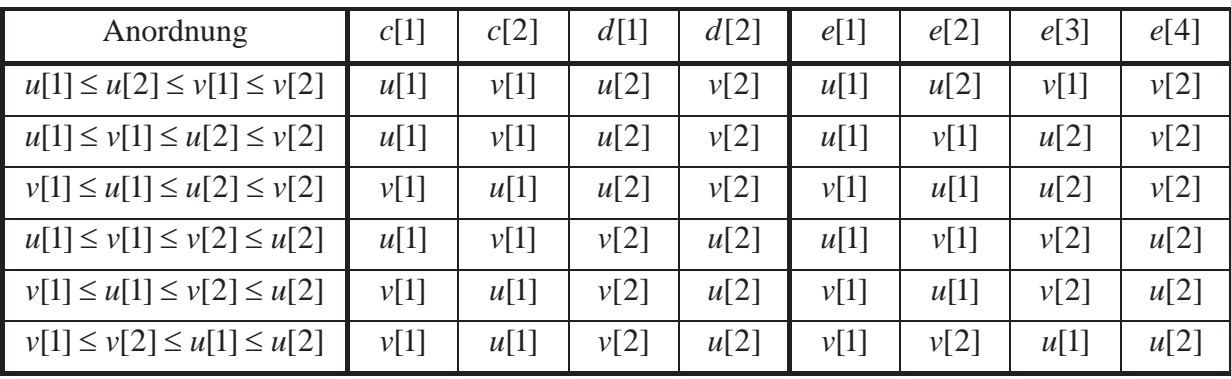

Für größere Werte von 2 *m* argumentiert man wie folgt.

Die jeweils aufsteigend sortierten Inputs  $[u[1],...,u[m]]$  und  $[v[1],...,v[m]]$  werden in Teillisten gemäß des Indexes der Elemente zerlegt:

$$
u_{\text{ungerade}} = [u[1], u[3], ..., u[m-1]], u_{\text{gerade}} = [u[2], u[4], ..., u[m]],
$$
  

$$
v_{\text{ungerade}} = [v[1], v[3], ..., v[m-1]], v_{\text{gerade}} = [v[2], v[4], ..., v[m]].
$$

In Abbildung 8.1.1-2 kann man annehmen, dass die beiden kleineren Mischphasen OEM(*m*) jeweils korrekt arbeiten, d.h. dass die Folgen  $[c[1], ..., c[m]]$  und  $[d[1], ..., d[m]]$  jeweils aufsteigend sortiert sind. Die Folge  $[c[1], ..., c[m]]$  besteht aus den Werten der Teillisten  $u_{\text{ungerade}}$ und  $v_{\text{ungerade}}$ , die Folge  $[d[1], ..., d[m]]$  besteht aus den Werten der Teillisten  $u_{\text{gerade}}$  und  $v_{\text{gerade}}$ . Zu zeigen bleibt, dass der letzte Mischtakt zum korrekten Ergebnis der aufsteigend sortierten Werte der Eingabe *u*[1], ..., *u*[*m*] und *v*[1], ..., *v*[*m*] führt.

In der als aufsteigend sortiert betrachteten Gesamtfolge der Eingabe  $[u[1],...,u[m]]$  und  $[v[1], ..., v[m]]$  bezeichne  $a[j]$  das *j*-te Element (*j* = 1, ..., 2 *m*).

Offensichtlich ist  $a[1] = \min\{u[1], v[1]\}$  und  $a[2 \cdot m] = \max\{u[m], v[m]\}$ . Also erzeugt OEM $(2 \cdot m)$  korrekt das kleinste und größte Element der gesamten Eingabefolge.

Es sei *i* ein fester Index mit  $1 \le i \le m-1$ .

Man betrachte die Elemente (Werte) *c*[1], *c*[2], ..., *c*[*i*], *c*[*i* + 1]. Das Element *c*[*i* + 1] ist grö-Ber oder gleich *a* für mindestens  $i+1$  Elemente *a* aus den Teillisten  $u_{ungerade}$  und  $v_{ungerade}$ . Weiterhin gibt es zu jedem dieser Elemente *a* (außer für *u*[1] und *v*[1]) ein Element mit *geradem* Index, das kleiner oder gleich *a* ist. Daher ist *c*[*i* + 1] größer oder gleich *b* für mindestens  $i+1-2 = i-1$  Elemente *b* mit geradem Index, d.h. aus den Teillisten  $u_{\text{gerade}}$  und  $v_{\text{gerade}}$ . Insgesamt ist  $c[i+1] \ge c$  für mindestens  $i+1+i-1=2 \cdot i$  Elemente *c* aus der Eingabe  $[u[1],...,u[m]]$  und  $[v[1],...,v[m]]$ , also

 $c[i+1] \ge a[2 \cdot i]$ .

Entsprechend zeigt man, dass mindestens  $2 \cdot i$  viele Elemente der Eingabe  $[u[1],...,u[m]]$  und  $[v[1],...,v[m]]$  kleiner oder gleich  $d[i]$  sind, d.h.

 $d[i] \geq a[2 \cdot i]$ .

Das  $(2 \cdot i + 1)$ -te Element  $a[2 \cdot i + 1]$  in der als aufsteigend sortiert betrachteten Gesamtfolge der Eingabe  $[u[1],...,u[m]]$  und  $[v[1],...,v[m]]$  ist größer oder gleich *a* für mindestens  $2 \cdot i + 1$ viele Elemente *a* aus  $[u[1],...,u[m]]$  und  $[v[1],...,v[m]]$ . Aus der Teileingabe  $[u[1],...,u[m]]$ seien dieses *t* viele, aus der Teileingabe  $[v[1],...,v[m]]$  seien es *s* viele. Da die Zahl  $t + s = 2 \cdot i + 1$  ungerade ist, ist einer der Zahlen *t* oder *s* ungerade und die andere gerade. Es sei etwa *t* ungerade und *s* gerade:  $t = 2 \cdot k + 1$  und  $s = 2 \cdot l$  mit entsprechenden Zahlen *k* und *l*. Da die Teileingaben  $[u[1],...,u[m]]$  bzw.  $[v[1],...,v[m]]$  jeweils aufsteigend sortiert sind, gilt:

$$
u[1] \le a[2 \cdot i + 1], \ u[2] \le a[2 \cdot i + 1], \ u[3] \le a[2 \cdot i + 1], \ u[4] \le a[2 \cdot i + 1], \dots, u[2 \cdot k + 1] \le a[2 \cdot i + 1]
$$
  
and  

$$
v[1] \le a[2 \cdot i + 1], \ v[2] \le a[2 \cdot i + 1], \ v[3] \le a[2 \cdot i + 1], \ v[4] \le a[2 \cdot i + 1], \dots, \ v[2l] \le a[2 \cdot i + 1]
$$

und insbesondere auf die ungeraden Indizes beschränkt (Teillisten *u<sub>ungerade</sub>* und *v*<sub>ungerade</sub>)

$$
u[1] \le a[2 \cdot i + 1], \ \ u[3] \le a[2 \cdot i + 1], \ \dots, \ \ u[2 \cdot k + 1] \le a[2 \cdot i + 1],
$$

$$
v[1] \le a[2 \cdot i + 1], v[3] \le a[2 \cdot i + 1], ..., v[2 \cdot l - 1] \le a[2 \cdot i + 1]
$$

bzw. auf die geraden Indizes beschränkt (Teillisten *u*<sub>gerade</sub> und *v*<sub>gerade</sub>)

$$
u[2] \le a[2 \cdot i + 1], \quad u[4] \le a[2 \cdot i + 1], \quad \dots, \quad u[2 \cdot k] \le a[2 \cdot i + 1],
$$
  

$$
v[2] \le a[2 \cdot i + 1], \quad v[4] \le a[2 \cdot i + 1], \quad \dots, \quad v[2 \cdot l] \le a[2 \cdot i + 1].
$$

Aus den Teillisten  $u_{\text{ungerade}}$  und  $v_{\text{ungerade}}$  sind also  $k+1+l$  Elemente kleiner oder gleich  $a[2 \cdot i+1]$ , aus den Teillisten  $u_{\text{gerade}}$  und  $v_{\text{gerade}}$  sind es  $k+l$  viele.

Nach Konstruktion ist  $2 \cdot k + 1 = t$  und  $2 \cdot l = s$ , also  $2 \cdot (k + l) + 1 = t + s = 2 \cdot i + 1$  und damit  $i = k + l$ . Das bedeutet:

Aus den Teillisten  $u_{\text{ungerade}}$  und  $v_{\text{ungerade}}$  sind  $i+1$  viele Elemente kleiner oder gleich  $a[2 \cdot i + 1]$ ; aus den Teillisten  $u_{\text{perade}}$  und  $v_{\text{perade}}$  sind *i* viele Elemente kleiner oder gleich  $a[2 \cdot i + 1]$ . Daher ist

 $c[i+1] \leq a[2 \cdot i + 1]$ und  $d[i] \leq a[2 \cdot i + 1].$ 

Insgesamt ergibt sich

$$
a[2 \cdot i] \le c[i+1] \le a[2 \cdot i+1] \text{ und } a[2 \cdot i] \le d[i] \le a[2 \cdot i+1].
$$

Daher ist min $\{c[i+1], d[i]\} = a[2 \cdot i]$  und max $\{c[i+1], d[i]\} = a[2 \cdot i+1]$ , und der letzte Mischtakt erzeugt für  $1 \le i \le m-1$  die korrekten Werte.

Der Wert  $e[1] = c[1]$  ist das kleinste Element aus den Teillisten  $u_{unverade}$  und  $v_{unverade}$ ,  $e[2 \cdot m] = d[m]$  das größte Element aus den Teillisten  $u_{\text{gerade}}$  und  $v_{\text{gerade}}$ .

Die Anzahl  $T_{\text{OEM}}(n, p)$  paralleler Schritte, die die Mischphase OEM(*n*) bei Eingabe von zwei jeweils für sich sortierter Folgen der Länge  $n/2$  mit  $p$  L/H-Elementen benötigt (die Größe  $p$ wird weiter unten berechnet) ist

$$
T_{\text{OEM}}(n, p) = \begin{cases} 1 & \text{für } n = 2 \\ T_{\text{OEM}}(n/2, p) + 1 & \text{für } n > 2 \end{cases}.
$$

Mit der in Kapitel 4.4 hergeleiteten Formel folgt  $T_{\text{OEM}}(n, p) \leq \log_2(n) + 1$ , d.h.

$$
T_{\text{OEM}}(n, p) \in O\big(\log(n)\big).
$$

Bezeichnet  $T_{\text{parSORT}}(n, p)$  den parallelen Zeitaufwand zur Sortierung von *n* Zahlen mit dem beschriebenen Verfahren, so ist

$$
T_{\text{parSORT}}(n, p) \le \begin{cases} 1 & \text{für } n = 2 \\ T_{\text{parSORT}}(n/2, p) + \log_2(n) + 1 & \text{für } n > 2 \end{cases}.
$$

Ähnlich wie in Kapitel 4.4 (die dort hergeleitete Formel ist nicht direkt anwendbar, da  $f(n) = \log_2(n)$  nicht mindestens linear wächst) ergibt sich

$$
T_{\text{parSORT}}(n, p) \le T_{\text{parSORT}}\left(n/2^{l}, p\right) + l + l \cdot \log_2(n) - \sum_{i=0}^{l-1} \log_2\left(2^{i}\right) \text{ für } l = 1, ..., k
$$

und damit (unter Beachtung von  $T_{\text{OEM}}(1, p) = 0$  und  $n = 2^k$ , d.h.  $k = \log_2(n)$ )

$$
T_{\text{parSORT}}(n, p) \le k + k \cdot \log_2(n) - \frac{k(k-1)}{2}, \text{ also}
$$

$$
T_{\text{parSORT}}(n, p) \in O\Big(\big(\log(n)\big)^2\Big).
$$

Gegenüber der sequentiellen Sortierung ergibt sich bei der hier beschriebenen parallelen Sortierung ein Zeitgewinn, jedoch werden viele L/H-Elemente, d.h. Prozessorelemente, benötigt. Um die Anzahl  $p = p_{\text{parSORT}}(n)$  der eingesetzten Prozessoren zur parallelen Sortierung von *n* Elementen abzuschätzen, wird zunächst die Anzahl  $p_{\text{OEM}}(n)$  der benötigten L/H-Elemente für die Mischphase OEM(*n*) berechnet:

$$
p_{\text{OEM}}(n) = \begin{cases} 1 & \text{für } n = 2 \\ 2 \cdot p_{\text{OEM}}(n/2) + n/2 - 1 & \text{für } n > 2 \end{cases}.
$$

Mit der in Kapitel 4.4 hergeleiteten Formel folgt  $p_{\text{OEM}}(n) \in O(n \cdot \log(n))$ .

Für die Anzahl von L/H-Elementen  $p_{\text{narsORT}}(n)$  im Sortierverfahren gilt:

$$
p_{\text{parSORT}}(n) = \begin{cases} 1 & \text{für } n = 2 \\ 2 \cdot p_{\text{parSORT}}(n/2) + O(n \cdot \log(n)) & \text{für } n > 2 \end{cases}.
$$

Daraus folgt (vgl. Kapitel 4.4)  $p_{\text{parSORT}}(n) \in O(n \cdot (\log(n))^2)$ .

Daher sind die Kosten  $C_{\text{parSORT}}(n, p_{\text{parSORT}}(n)) = p_{\text{parSORT}}(n) \cdot T_{\text{parSORT}}(n, p_{\text{parSORT}}(n))$  von der Ordnung  $O(n \cdot (\log(n))^4)$ , d.h. von einer weit von der optimalen Größenordnung  $O(n \cdot \log(n))$ entfernten Größenordnung. Offensichtlich enthält das Sortiernetz ja auch sehr viele zu jedem Zeitpunkt inaktive L/H-Elemente. Diese Tatsache zeigt sich auch in der Effizienz (vgl. 8.1)

$$
E_{\mathbf{A}}(n, p) \approx \frac{c_1 \cdot n \cdot \log(n)}{c_2 \cdot n \cdot (\log(n))^4} = \frac{c_1}{c_2} \cdot \frac{1}{(\log(n))^3}
$$

des Verfahrens, die für große *n* beliebig klein wird.

Die **effektiven Kosten des Verfahrens** ist die Summe aller durchgeführten Schritte der *aktiven* Prozessorelemente. Diejenigen Prozessorelemente, die in einem parallelen Schritt gerade inaktiv sind, tragen nichts zu den effektiven Kosten bei. Offensichtlich ist die Anzahl aktiver Prozessorelemente in jedem parallelen Schritt von der Ordnung *O*(*n*), so dass die effektiven Kosten von der Ordnung  $O(n \cdot (\log(n))^2)$  sind, also immer noch um den Faktor log(*n*) von der optimalen Größenordnung entfernt.

Ein paralleler Sortieralgorithmus, der den optimalen Kostenwert erreicht, jedoch nicht die Übersichtlichkeit des oben beschriebenen Verfahrens aufweist, soll hier kurz skizziert werden.

Das folgende Verfahren lässt sich im CREW-PRAM-Modell implementieren. Die einzelnen RAM-Module sind hierbei Prozessoren mit lokalen Speichern und Zugriffsmöglichkeit auf einen globalen Speicherbereich, der die zu sortierenden Zahlen enthält.

Es wird angenommen, dass die zunächst unsortierten Zahlen  $a_1, ..., a_n$  bereits im globalen Speicher zur Verfügung stehen und dass der Algorithmus  $p \le n$  viele Prozessoren  $P_1, ..., P_p$ nutzen kann. Zur Vereinfachung der Darstellung wird  $p = 2<sup>l</sup>$  angenommen. Die Eingabefolge wird in *p* Teillisten *A*[1], ..., *A*[*p*] eingeteilt, die jeweils  $|n/p|$  bzw.  $\lceil n/p \rceil$  viele Elemente enthalten (ist  $j = (n \mod p)$ , dann werden *j* Teillisten mit  $\lceil n/p \rceil$  Elementen und  $p - j$  viele Teillisten mit  $\lfloor n/p \rfloor$  gebildet). Jeder Prozessor  $P_i$  (mit  $i = 1, ..., p$ ) sortiert sequentiell die Teilliste A[i], etwa mit dem Heapsort. Das Ergebnis ist jeweils eine sortierte Teilliste mit  $\lfloor n/p \rfloor$  bzw.  $\lceil n/p \rceil$  vielen Elementen. Jeweils zwei der *p* Teillisten werden mit einem parallelen Misch-Algorithmus zusammengemischt, wobei hierzu jeweils zwei Prozessoren parallel eingesetzt werden können. Dadurch sind alle Prozessoren beschäftigt. Das Ergebnis sind *p*/2

viele für sich sortierte Listen mit jeweils höchstens  $2 \cdot \lceil n/p \rceil$  vielen Elementen. In der nächsten Phase werden jeweils zwei dieser Listen von vier parallel einsetzbaren Prozessoren zusammengemischt usw. bis nur noch eine dann sortierte Liste übrig bleibt. Abbildung 8.1.1-5 fasst die Vorgehensweise zusammen.

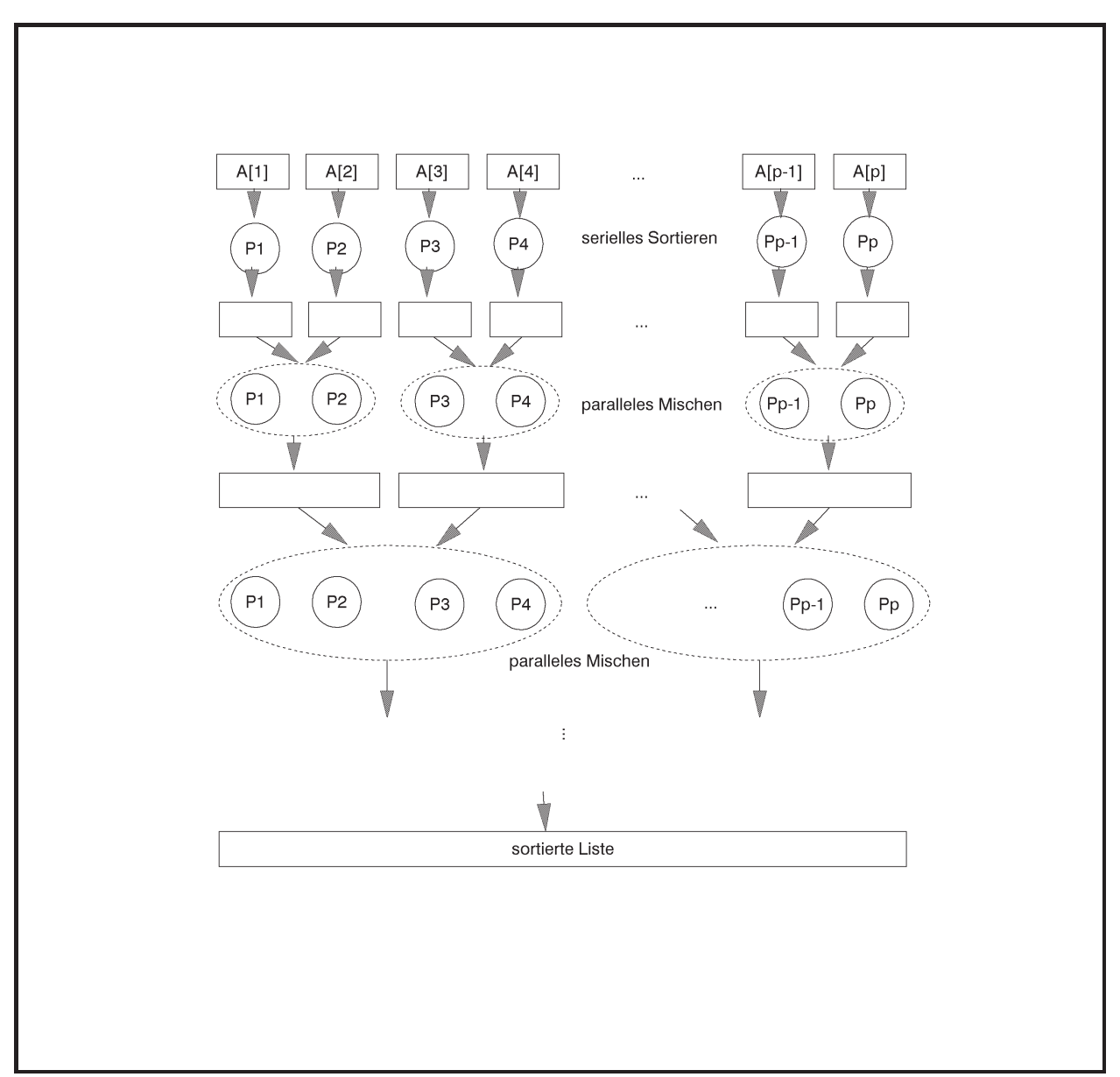

**Abbildung 8.1.1-5:** Verbessertes paralleles Sortierverfahren

In der *i*-ten Mischphase mischen jeweils  $2<sup>i</sup>$  Prozessoren zwei Listen mit jeweils maximal  $2^{i-1} \cdot \lceil n/p \rceil$  Elementen zusammen. Insgesamt werden  $\log_2(p)$  viele Mischphasen ausgeführt. In jeder Mischphase ist der Quotient aus der Anzahl zu mischender Elemente und der eingesetzten Prozessoren  $\leq \lceil n/p \rceil$ . Es gibt parallele Mischverfahren für das CREW-PRAM-Modell, die zum parallelen Mischen zweier jeweils sortierter Listen mit  $k_1$  und  $k_2$  vielen Elementen mit  $k_1 \leq k_2$  unter Einsatz von  $q \leq k_2$  vielen Prozessoren einen parallelen Zeitaufwand der Ordnung  $O(k_2/q + \log(k_2))$  verursachen (siehe z.B. [CHA], am Ende von Kapitel

8.1.1 wird das Verfahren überblicksmäßig beschrieben). Im vorliegenden Fall ist das Verhältnis  $k_2 / q \leq \lceil n/p \rceil$  und  $k_2 \leq n$ , so dass der parallele Aufwand aller Mischphasen zusammen von der Ordnung  $O(\log(p) \cdot (n/p + \log(n)))$  ist. Zusammen mit den vorgeschalteten parallel ausgeführten Sortierungen der Teillisten entsteht so ein zeitlicher Aufwand der Ordnung

 $O((n/p) \cdot \log(n/p) + \log(p) \cdot (n/p + \log(n))),$ 

d.h. von der Ordnung  $O((n/p) \cdot \log(n) + \log(p) \cdot \log(n))$ .

Die Kosten des Verfahrens sind daher von der Ordnung  $O((n) \log(n) + p \cdot \log(p) \cdot \log(n))$ . Durch Beschränkung der Anzahl *p* an parallel arbeitenden Prozessoren auf  $p \le n/\log(n)$  sind diese Kosten optimal. Die Effizienz ist in diesem Fall gleich 1: alle Prozessorelemente werden in jedem parallelen Schritt eingesetzt.

Die folgende Beschreibung gibt einen Überblick über ein paralleles Mischverfahren (im CREW-PRAM-Modell), das bei Eingabe zweier jeweils sortierter Listen mit  $k_1$  und  $k_2$  vielen Elementen mit  $k_1 \leq k_2$  unter Einsatz von  $q \leq k_2$  vielen Prozessoren einen parallelen Zeitaufwand der Ordnung  $O(k_2/q + \log(k_2))$  verursacht.

Der Algorithmus erhält als Eingabe zwei jeweils aufsteigend sortierte Folgen  $a_1, ..., a_k$  und  $b_1, ..., b_{k_2}$  mit  $k_1 \leq k_2$  und mischt diese zu einer aufsteigend sortierten Ausgabefolge zusammen. Das Verfahren verläuft in zwei Phasen: die erste Phase bereitet die beiden Folgen so auf, dass sie in der zweiten Phase effizient gemischt werden können.

In der ersten Phase werden beide Eingabefolgen  $a_1, ..., a_{k_1}$  und  $b_1, ..., b_{k_n}$  in *q* Intervalle etwa gleicher Länge aufgeteilt, indem in zwei parallelen Schritten aus beiden Folgen jeweils *q* – 1 Elemente bestimmt werden. Diese Elemente seien  $a'_1, ..., a'_{q-1}$  aus  $a_1, ..., a_k$  bzw.  $b'_1, ..., b'_{q-1}$ aus  $b_1, ..., b_{k_2}$ : das erste Intervall in  $a_1, ..., a_{k_1}$  beginnt mit  $a_1$ , das zweite Intervall in  $a_1, ..., a_{k_1}$ mit  $a'_1$ , das dritte Intervall in  $a_1, ..., a_{k_1}$  mit  $a'_2$  usw. bis zum *q*-ten Intervall, das mit  $a'_{q-1}$  beginnt. Entsprechend stellen die Elemente  $b_1, b'_1, ..., b'_{q-1}$  jeweils das erste Element eines Intervalls in  $b_1, ..., b_k$  dar. Die Auswahl durch den Prozessor  $P_i$  für  $i = 1, ..., q - 1$  erfolgt nach der Regel

 $a'_{i}$  : =  $a_{i \lceil k_1/q \rceil}$ ;  $b'_{i}$  : =  $b_{i \lceil k_2/q \rceil}$ 

Diese beiden Teilfolgen  $a'_1, ..., a'_{q-1}$  und  $b'_1, ..., b'_{q-1}$  werden zu einer Folge  $l_1, ..., l_{q-2}$  zusammengemischt. Dabei wird für jedes  $l_j$  festgehalten, aus welcher der Teilfolgen  $a'_1, ..., a'_{q-1}$  oder  $b'_1, ..., b'_{q-1}$  das Element stammt und welchen Index es in der jeweiligen Teilfolge hatte. Hierzu werden parallel *q* – 1 Prozessoren eingesetzt. Prozessor *Pi* mit *i* = 1, ..., *q* – 1 führt dabei aus:

finde in  $b'_1, ..., b'_{q-1}$  den kleinsten Index *j* mit  $a'_i < b'_j$ ; **IF**  $(b'_j$  existiert) **THEN BEGIN** 

 $l_{i+1}$  :=  $a'_{i}$  ; vermerke:  $l_{i+j-1}$  kommt aus  $a'_1, ..., a'_{q-1}$  und dort von Position *i*; **END ELSE BEGIN**   $l_{i+a-1}$  : =  $a'_{i}$  ; vermerke:  $l_{i+q-1}$  kommt aus  $a'_1, ..., a'_{q-1}$  und dort von Position *i*; **END**; finde in  $a'_1, ..., a'_{q-1}$  den kleinsten Index *j* mit  $b'_i < a'_j$ ; **IF**  $(a'_j$  existiert) **THEN BEGIN**  $l_{i+j-1}$  :=  $b_i'$  ; vermerke:  $l_{i+j-1}$  kommt aus  $b'_1, ..., b'_{q-1}$  und dort von Position *i*; **END ELSE BEGIN**   $l_{i+a-1}$  :=  $b'_{i}$  ;

vermerke:  $l_{i+q-1}$  kommt aus  $b'_1, ..., b'_{q-1}$  und dort von Position *i*; **END**;

Der Prozessor  $P_i$  untersucht hier zunächst, zwischen welchen Werten  $b'_{j-1}$  und  $b'_j$  der Wert  $a'_i$  eingeordnet ist  $(b'_{j-1} \le a'_i < b'_j)$ . In dieser Situation sind  $i-1$  Werte der Teilfolge  $a'_1, ..., a'_{q-1}$ kleiner als  $a_i'$ ; diese werden von den Prozessoren mit kleinerem Index untersucht. Außerdem sind  $j-1$  Werte der Teilfolge  $b'_1, ..., b'_{q-1}$  kleiner oder gleich  $a'_i$ . Der Wert  $a'_i$  steht also in der aus den Teilfolgen  $a'_1, ..., a'_{q-1}$  und  $b'_1, ..., b'_{q-1}$  zusammengemischten Folge an der Position  $(i-1)+(j-1)+1=i+j-1$ . Für  $a'_i \ge b'_{q-1}$  kommt  $a'_i$  an die Position  $(i-1)+(q-1)+1=i+q-1$ . Entsprechend wird die Position von *b*<sup>'</sup> innerhalb  $a'_1, ..., a'_{q-1}$  bestimmt.

Der Prozessor  $P_i$  durchsucht in diesem Programmabschnitt die Listen  $a'_1, ..., a'_{q-1}$  und  $b'_1,..., b'_{q-1}$  der Länge  $q-1$  und führt dann noch eine konstante Anzahl von Schritten aus. Da
beide Teillisten aufsteigend sortiert sind, kann zum Durchsuchen Binärsuche (Kapitel 6.2.1) eingesetzt werden, so dass dieser Programmabschnitt in jedem Prozessor einen Aufwand der Ordnung  $O(log(q))$  erfordert.

Damit ist die erste Phase beendet.

Die zweite Phase bekommt als Eingabe die Folgen  $a_1, ..., a_k$ ,  $b_1, ..., b_k$  und  $l_1, ..., l_{2q-2}$ . In der ersten Phase waren die beiden Folgen  $a_1, ..., a_k$  und  $b_1, ..., b_k$  in Teilfolgen (Abschnitte) jeweils etwa gleicher Länge aufgeteilt worden; in  $l_1, ..., l_{2,q-2}$  ist festgehalten, bei welchen Elementen die einzelnen Abschnitte beginnen und wie die einzelnen Abschnitte beider Folgen zueinander liegen (Abbildung 8.1.1-6).

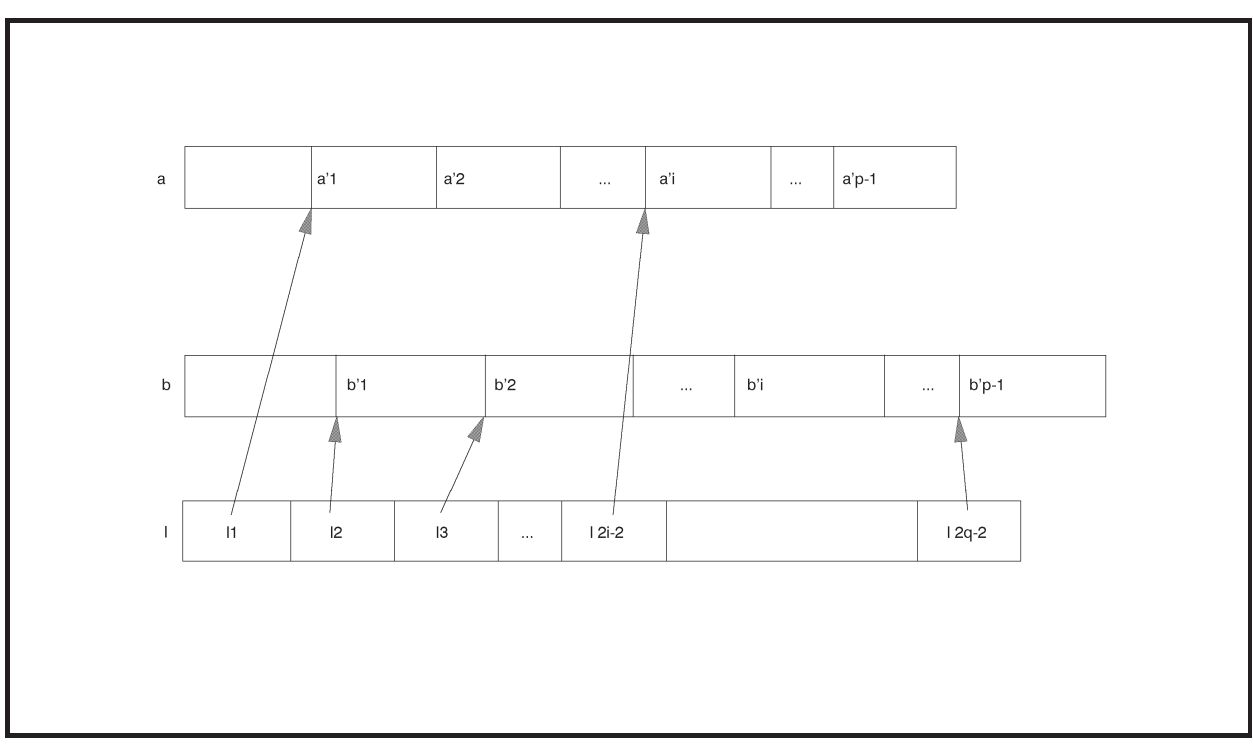

**Abbildung 8.1.1-6:** Teilverfahren beim parallelen Mischen im CREW-PRAM-Modell

Jeder Prozessor *Pi* für *i* = 1, ..., *q* ist zuständig für das sequentielle Mischen einer Teilfolge aus  $a_1, ..., a_{k_1}$  mit einer Teilfolge aus  $b_1, ..., b_{k_2}$ ; das Ergebnis fügt er in die Ausgabefolge ein.

Prozessor  $P_1$  mischt die beiden Teilfolgen, die in  $a_1, ..., a_{k_1}$  mit  $a_1$  und in  $b_1, ..., b_{k_2}$  mit  $b_1$  beginnen und kleiner als  $l_2$  sind.

Prozessor  $P_q$  mischt die beiden Teilfolgen aus  $a_1, ..., a_{k_1}$  bzw.  $b_1, ..., b_{k_n}$ , die größer als  $l_{2 \cdot q-2}$ sind.

Jeder Prozessor  $P_i$  mit  $i = 2, ..., q$  stellt fest, aus welcher der Listen  $a_1, ..., a_{k_1}$  und  $b_1, ..., b_{k_2}$ das Element  $l_{2,i-2}$  stammt; dieses Element ist der eine Startwert für das Mischen. Kommt das Element aus  $a_1, ..., a_{k_1}$  (bzw. aus  $b_1, ..., b_{k_2}$ ), so wird in  $b_1, ..., b_{k_2}$  (bzw. in  $a_1, ..., a_{k_1}$ ) das kleinste Element gesucht, das größer als dieses Element ist. Damit sind die Startelemente für  $P_i$  gefunden. Er mischt nun die Elemente, die zwischen dem  $(2 \cdot i - 2)$ -ten und dem  $(2 \cdot i)$ -ten Element aus  $l_1, \ldots, l_{2 \cdot q-2}$  liegen.

Die zweite Phase lautet (in Pseudocode-Notation) für Prozessor *Pi* mit *i* = 1, ..., *q* – 1:

```
{ Finden die Startwerte der zu mischenden Teilfolgen: } 
IF i = 1 THEN BEGIN
                        der Startwert in a_1, ..., a_k steht an Position s_a = 1;
                        der Startwert in b_1, ..., b_k, steht an Position s_b = 1;
                      END
             ELSE IF ( l_{2i-2} kommt aus a_1, ..., a_{k} )
                      THEN BEGIN 
                                finde den kleinsten Index j mit l_{2i-2} < b_j;
                                der Startwert in a_1, ..., a_k steht an Position
                                           s_a =(die bei l_{2i-2} vermerkte Position)\cdot \lceil k_1/q \rceil;
                                der Startwert in b_1, ..., b_k steht an Position s_b = j;
                              END
                      ELSE BEGIN 
                                finde den kleinsten Index j mit l_{2i-2} < a_i;
                                der Startwert in a_1, ..., a_k steht an Position s_a = j;
                                der Startwert in b_1, ..., b_k steht an Position
                                           s<sub>b</sub> =(die bei l<sub>2<i>i-2</i></sub> vermerkte Position)\cdot \lceil k_2/q \rceil;
                              END; 
{ Mischen der Teilfolgen, die an den jeweiligen
```

```
 Startwerten beginnen: }
```

```
IF i < q
```

```
THEN BEGIN
```
mische die Teilliste aus  $a_1, ..., a_{k_1}$  mit der Teilliste aus  $b_1, ..., b_{k_n}$ , die bei den jeweils ermittelten Positionen  $s_a$  bzw.  $s_b$  beginnen, bis ein Element  $\ge l_{2,i}$ erreicht ist, und füge das Ergebnis in die Ausgabefolge ab Position  $s_a + s_b - 1$  ein;

**END**

#### **ELSE BEGIN**

mische die Teilliste aus  $a_1, ..., a_{k_1}$  mit der Teilliste aus  $b_1, ..., b_{k_n}$ , die bei den

jeweils ermittelten Positionen  $s_a$  bzw.  $s_b$  beginnen, bis kein Element in  $a_1, ..., a_{k_1}$ und  $b_1, ..., b_k$  übrig bleibt, und füge das Ergebnis in die Ausgabefolge ab Position  $s_a + s_b - 1$  ein; **END**;

Die Korrektheit des Verfahrens zeigt folgende Überlegung: Für *i* = 1 stimmen die Startwerte  $s_a = 1$  und  $s_b = 1$  und die Position  $s_a + s_b - 1 = 1$  in der Ausgabefolge. Kommt für *i* > 1 der Wert  $l_{2,i-2}$  aus  $a_1, ..., a_{k}$  und steht er in  $a'_1, ..., a'_{q-1}$  an Position *k* (diese Information wird ja bei der Erzeugung von  $l_{2i-2}$  vermerkt), d.h.  $a'_k = a_{k\lceil k/2 \rceil}$ , dann ist der Startwert in  $a_1, ..., a_k$  die Position  $s_a =$  (die bei  $l_{2i-2}$  vermerkte Position) $\cdot [k_1/q] = k \cdot [k_1/q]$ . In  $b_1, ..., b_{k_2}$  ordnet sich  $l_{2i-2}$  zwischen  $b_{j-1}$  und  $b_j$  ein, d.h.  $s_b = j$ . In der Ausgabefolge stehen also  $s_a - 1$  viele Werte aus  $a_1, ..., a_{k_1}$  und  $s_b - 1$  viele Werte aus  $b_1, ..., b_{k_2}$  vor den Werten, die der Prozessor  $P_i$ ausgibt. Daher fügt er seine Ausgabe ab Position  $(s_a - 1) + (s_b - 1) + 1 = s_a + s_b - 1$  ein.

Das folgende Beispiel erläutert das Verfahren. Die Eingabefolgen seien

 $A = \begin{bmatrix} 5, 8, 9, 12, 16, 17, 19, 22 \end{bmatrix}$  und  $B = \begin{bmatrix} 1, 3, 7, 10, 11, 14, 18, 21, 24, 25, 28 \end{bmatrix}$ 

d.h.  $k_1 = 8$  und  $k_2 = 11$ . Die Anzahl der Prozessoren sei  $q = 3$ .

Im ersten Schritt der ersten Phase werden die jeweils 3 Intervalle der Eingabefolgen bestimmt. Dazu werden aus jeder Folge 2 Elemente entnommen, die die ersten Elemente eines jeweiligen Intervalls sind.

$$
a'_1 = a_{1\lceil k_1/q \rceil} = a_3 = 9, \qquad a'_2 = a_{2\lceil k_1/q \rceil} = a_6 = 17, \quad A' = [a'_1, a'_2] = [9, 17]
$$
  

$$
b'_1 = b_{1\lceil k_2/q \rceil} = b_4 = 10, \qquad b'_2 = b_{2\lceil k_2/q \rceil} = b_8 = 21, \quad B' = [b'_1, b'_2] = [10, 21].
$$

Die hieraus zusammengemischte Folge lautet (die erste Komponente ist das Element, die zweite Komponente die Angabe der Ursprungsfolge, die dritte Komponente die Position innerhalb  $[a'_1, a'_2]$  bzw.  $[b'_1, b'_2]$ :

$$
[l_1, l_2, l_3, l_4] = [(9, A', 1), (10, B', 1), (17, A', 2), (21, B', 2)].
$$

Zur Erzeugung dieser Folge arbeiten die Prozessoren  $P_1$ , und  $P_2$  parallel wie folgt:

Prozessor  $P_1$ : sucht in *B'* den kleinsten Index *j* mit  $a'_1 = 9 < b'_1$ , also  $j = 1$ 

 $l_{1+j-1} = l_1 = (9, A', 1);$ sucht in *A'* den kleinsten Index *j* mit  $b'_1 = 10 < a'_j$ , also  $j = 2$  $l_{1+j-1} = l_2 = (10, B', 1).$ 

Prozessor  $P_2$ : sucht in *B'* den kleinsten Index *j* mit  $a'_2 = 17 < b'_j$ , also  $j = 2$  $l_{2+j-1} = l_3 = (17, A', 2);$ sucht in *A'* den kleinsten Index *j* mit  $b'_2 = 21 < a'_j$ ; dieser existiert nicht, also  $l_{2+q-1} = l_4 = (21, B', 2).$ 

Damit beginnt die zweite Phase.

$$
A = \begin{bmatrix} 5, 8, 9, 12, 16, 17, 19, 22 \end{bmatrix}
$$
  
\n
$$
B = \begin{bmatrix} 1, 3, 7 \end{bmatrix} \begin{bmatrix} 10, 11, 14, 18, 21, 24, 25, 28 \end{bmatrix}
$$
  
\n
$$
\begin{bmatrix} (9, A', 1), (10, B', 1), (17, A', 2), (21, B', 2) \end{bmatrix}
$$

- Prozessor  $P_1$ : Startwerte  $s_a = 1$  und  $s_b = 1$ ; es werden die Teillisten aus *A* bzw. *B* gemischt, die bei *<sup>a</sup> s* bzw. *<sup>b</sup> s* beginnen und deren Werte kleiner als die erste Komponente 10 in 2*l* sind; die Ausgabe wird ab Position 1 eingefügt:  $[1, 3, 5, 7, 8, 9]$
- Prozessor  $P_2$ :  $l_2$  kommt aus *B'*, d.h. aus *B*, also sucht  $P_2$  den kleinsten Index *j*, so dass die erste Komponente in  $l_2$  kleiner als  $a_j$  ist; hier: Startwert in *A* bei  $s_a = 4$  (Beginn in *A* bei  $a_4 = 12$ ); Startwert in *B* bei  $s_b = 1 \cdot \lceil k_2/q \rceil = 4$  (Beginn in *B* bei  $b_4 = 10$ ); es werden die Teillisten aus *A* bzw. *B* gemischt, die bei  $s_a$  bzw.  $s_b$ beginnen und deren Werte kleiner als die erste Komponente 21 in 4*l* sind; die Ausgabe wird ab Position 7 eingefügt:  $\left[., ., ., ., ., ., 10, 11, 12, 14, 16, 17, 18, 19\right]$
- Prozessor  $P_3$ :  $l_4$  kommt aus *B'*, d.h. aus *B*, also sucht  $P_3$  den kleinsten Index *j*, so dass die erste Komponente in  $l_4$  kleiner als  $a_i$  ist; hier: Startwert in *A* bei  $s_a = 8$  (Beginn in *A* bei  $a_8 = 22$ ); Startwert in *B* bei  $s_b = 2 \cdot \lceil k_2/q \rceil = 8$  (Beginn in *B* bei  $b_8 = 21$ ); es werden die restlichen Teillisten aus *A* bzw. *B* gemischt, die bei  $s_a$ bzw. *<sup>b</sup> s* beginnen; die Ausgabe wird ab Position 15 eingefügt:  $\left[., ., ., ., ., ., ., ., ., ., ., ., ., ., ., ., ., ., 21, 22, 24, 25, 28\right]$

Bei Einsatz von Binärsuche ist der Aufwand für die Ermittlung der Positionen  $s_a$  und  $s_b$  der Startwerte des Mischvorgangs in jedem Prozessor von der Ordnung  $O(log(k_2))$ . Die Folge  $l_1, ..., l_{2,q-2}$  teilt die schließlich entstehende Ausgabefolge in  $2 \cdot q - 1$  viele Teilfolgen, deren Längen durch  $\lceil k_1/q \rceil + \lceil k_2/q \rceil$  beschränkt sind. Der anschließende sequentielle Mischvorgang ist daher von der Ordnung  $O(k_2/q)$ .

Insgesamt ergibt sich ein paralleler Zeitaufwand der Ordnung  $O(k_2/q + \log(k_2))$  mit *q* Prozessoren. Die entstehenden Kosten sind von der Ordnung  $O(k_1 + q \cdot log(k_2))$ ; dieser Wert ist für  $q \le k_2 / \log(k_2)$  optimal.

## **8.1.2 Parallele Matrixoperationen**

In numerischen Anwendungen kommen häufig **Matrix- und Vektoroperationen** wie Multiplikation von Matrizen, Invertierung einer Matrix, Determinatenberechnung oder Multiplikation von Matrizen und Vektoren vor. Spezielle Systemarchitekturen (Vektorrechner, systolische Felder) und spezielle (Erweiterungen von) Programmiersprachen tragen diesen Anwendungen Rechnung. In den folgenden Beispielen werden parallele Algorithmen und Architekturen für die Matrixmultiplikation und die Multiplikation einer Matrix mit einem Vektor vorgestellt. Die Komplexität der Algorithmen für die wichtigsten übrigen Matrixoperationen wird im Wesentlichen durch die Komplexität der Matrixmultiplikation bestimmt ([AHU]). Des Weiteren erfolgt eine Beschränkung auf numerische Matrizen; spezielle Verfahren beispielsweise für Boolesche Matrizen werden in der angegebenen Literatur beschrieben ([A-HU], [CHA]).

Für eine **Matrix**  $\mathbf{A}_{(m,n)} = [a_{i,j}]$  bezeichne *m* die Anzahl der Zeilen und *n* die Anzahl der Spalten. Das Element  $a_{i,j}$  ist das Element im Schnittpunkt der *i*-ten Zeile mit der *j*-ten Spalte. Nummerierung von Zeilen und Spalten erfolgen jeweils beginnend bei 1.

Das Produkt zweier Matrizen  $\mathbf{A}_{(m,n)} = [a_{r,i}]$  und  $\mathbf{B}_{(n,k)} = [b_{i,s}]$  ist durch die Matrix  $\mathbf{C}_{(m,k)} = [c_{n,k}] = \mathbf{A} \cdot \mathbf{B}$  mit

$$
c_{r,s} = \sum_{i=1}^{n} a_{r,i} \cdot b_{i,s} \text{ für } r = 1, ..., m, s = 1, ..., n
$$

definiert.

Im Folgenden werden zur Vereinfachung der Darstellung nur **quadratische Matrizen** mit *n* Zeilen und *n* Spalten betrachtet.

Die Berechnung des Produkts  $\mathbf{A} \cdot \mathbf{B}$  zweier Matrizen  $\mathbf{A}_{(n,n)}$  und  $\mathbf{B}_{(n,n)}$  erfordert die Berechnung von  $n^2$  vielen Matrixelementen. Die durch die Definition  $c_{r,s} = \sum_{i=1} a_{r,i}$ . *n i*  $c_{r,s} = \sum a_{r,i} \cdot b_{i,s}$  des Matrix-1 produktes bestimmte Formel legt einen sequentiellen Basisalgorithmus nahe, der insgesamt

 $n^2 \cdot n$  viele Multiplikationen und  $n^2 \cdot (n-1)$  viele Additionen, d.h. eine Anzahl arithmetischer Operationen der Ordnung  $O(n^3)$  erfordert. Der aus der Literatur bekannte Strassenalgorithmus ([AHU]) kommt sogar mit nur  $O(n^{\log_2(7)})$  aus.

Die Aufgabe besteht im Folgenden in der Berechnung des Matrixproduktes  $\mathbf{C} = \mathbf{C}_{(n,n)} = [c_{r,s}] = \mathbf{A} \cdot \mathbf{B}$  mit zwei Eingabematrizen  $\mathbf{A} = \mathbf{A}_{(n,n)} = [a_{i,j}]$  und  $\mathbf{B} = \mathbf{B}_{(n,n)} = [b_{i,j}]$ 

Unter Einsatz von  $n^2$  vielen Prozessoren  $P_1$ , ...,  $P_{n^2}$  kann für das CREW-PRAM-Modell folgender paralleler Algorithmus entworfen werden, der eine Anzahl paralleler Schritte der Ordnung *O*(*n*) ausführt und damit bezüglich der parallelen Kosten mit dem üblichen sequentiellen Basisalgorithmus übereinstimmt:

Die Prozessoren werden durch zwei Indizes *i* und *j* mit *i* = 1, ..., *n* und *j* = 1, ..., *n* indiziert: der Prozessor  $P_{i,j}$  ist der  $((i-1)\cdot n+j)$ -te Prozessor in der Aufzählung  $P_1, ..., P_{n^2}$ .

Der Prozessor  $P_{i,j}$  mit  $i = 1, ..., n$  und  $j = 1, ..., n$  berechnet das Matrixelement  $c_{i,j}$  mit  $2n + 1$ vielen arithmetischen Operationen:

 $c_{i,j} := 0$  ; FOR  $k := 1$  TO  $n$  DO  $c_{i,j} := c_{i,j} + a_{i,k} + b_{k,i}$ 

Offensichtlich wird in den einzelnen parallelen Schritten von unterschiedlichen Prozessoren lesend auf dieselben Elemente der Ausgangsmatrizen zugegriffen. Dieses ist im CREW-PRAM-Modell zulässig. Die Matrixelemente müssen in einem gemeinsam zugreifbaren Speicher abgelegt und für jeden Prozessor in jedem Schritt über ihren Index erreichbar sein.

Das Verfahren soll exemplarisch an der Berechnung des Produkts zweier Matrizen **A** und **B** vom Typ (3, 3) gezeigt werden (*n* = 3). Dazu werden die Zwischenergebnisse der parallelen Schritte angegeben.

Im ersten parallelen Schritt ( $k = 1$ ) nach der Initialisierung mit 0 berechnet Prozessor  $P_{i,j}$  mit *i* = 1, 2, 3 und *j* = 1, 2, 3 das Produkt aus dem Element in der *i*-ten Zeile und der 1. Spalte von **A** und der 1. Zeile und *j*-ten Spalte von **B**:

$$
\begin{bmatrix} c_{1,1} & c_{1,2} & c_{1,3} \end{bmatrix} = a_{1,1} \cdot \begin{bmatrix} b_{1,1} & b_{1,2} & b_{1,3} \end{bmatrix}
$$
  
\n
$$
\begin{bmatrix} c_{2,1} & c_{2,2} & c_{2,3} \end{bmatrix} = a_{2,1} \cdot \begin{bmatrix} b_{1,1} & b_{1,2} & b_{1,3} \end{bmatrix}
$$
  
\n
$$
\begin{bmatrix} c_{3,1} & c_{3,2} & c_{3,3} \end{bmatrix} = a_{3,1} \cdot \begin{bmatrix} b_{1,1} & b_{1,2} & b_{1,3} \end{bmatrix}
$$

Im zweiten parallelen Schritt ( $k = 2$ ) wird in Prozessor  $P_{i,j}$  das Produkt aus dem Element in der *i*-ten Zeile und der 2. Spalte von **A** und der 2. Zeile und *j*-ten Spalte von **B** hinzuaddiert:

$$
\begin{bmatrix} c_{1,1} & c_{1,2} & c_{1,3} \end{bmatrix} = a_{1,1} \cdot \begin{bmatrix} b_{1,1} & b_{1,2} & b_{1,3} \end{bmatrix} + a_{1,2} \cdot \begin{bmatrix} b_{2,1} & b_{2,2} & b_{2,3} \end{bmatrix}
$$
  
\n
$$
\begin{bmatrix} c_{2,1} & c_{2,2} & c_{2,3} \end{bmatrix} = a_{2,1} \cdot \begin{bmatrix} b_{1,1} & b_{1,2} & b_{1,3} \end{bmatrix} + a_{2,2} \cdot \begin{bmatrix} b_{2,1} & b_{2,2} & b_{2,3} \end{bmatrix}
$$
  
\n
$$
\begin{bmatrix} c_{3,1} & c_{3,2} & c_{3,3} \end{bmatrix} = a_{3,1} \cdot \begin{bmatrix} b_{1,1} & b_{1,2} & b_{1,3} \end{bmatrix} + a_{3,2} \cdot \begin{bmatrix} b_{2,1} & b_{2,2} & b_{2,3} \end{bmatrix}
$$

Im dritten parallelen Schritt ( $k = 3$ ) wird in Prozessor  $P_{i,j}$  das Produkt aus dem Element in der *i*-ten Zeile und der 3. Spalte von **A** und der 3. Zeile und *j*-ten Spalte von **B** hinzuaddiert:

$$
\begin{bmatrix} c_{1,1} & c_{1,2} & c_{1,3} \end{bmatrix} = a_{1,1} \cdot \begin{bmatrix} b_{1,1} & b_{1,2} & b_{1,3} \end{bmatrix} + a_{1,2} \cdot \begin{bmatrix} b_{2,1} & b_{2,2} & b_{2,3} \end{bmatrix} + a_{1,3} \cdot \begin{bmatrix} b_{3,1} & b_{3,2} & b_{3,3} \end{bmatrix}
$$
  
\n
$$
\begin{bmatrix} c_{2,1} & c_{2,2} & c_{2,3} \end{bmatrix} = a_{2,1} \cdot \begin{bmatrix} b_{1,1} & b_{1,2} & b_{1,3} \end{bmatrix} + a_{2,2} \cdot \begin{bmatrix} b_{2,1} & b_{2,2} & b_{2,3} \end{bmatrix} + a_{2,3} \cdot \begin{bmatrix} b_{3,1} & b_{3,2} & b_{3,3} \end{bmatrix}
$$
  
\n
$$
\begin{bmatrix} c_{3,1} & c_{3,2} & c_{3,3} \end{bmatrix} = a_{3,1} \cdot \begin{bmatrix} b_{1,1} & b_{1,2} & b_{1,3} \end{bmatrix} + a_{3,2} \cdot \begin{bmatrix} b_{2,1} & b_{2,2} & b_{2,3} \end{bmatrix} + a_{3,3} \cdot \begin{bmatrix} b_{3,1} & b_{3,2} & b_{3,3} \end{bmatrix}
$$

Durch Umordnung der Einzelschritte des gesamten parallelen Algorithmus lässt sich erreichen, dass unterschiedliche Prozessoren in jedem parallelen auf unterschiedliche Elemente der Ausgangsmatrizen zugreifen. Dadurch entsteht ein paralleler Algorithmus für das restriktivere EREW-PRAM-Modell. Zusätzlich kann erreicht werden, dass die Elemente der Matrizen **A** und **B** in einem einzigen parallelen Schritt in die Prozessoren eingelesen werden und vor jedem weiteren parallelen Schritt jedem Prozessor diejenigen Matrixelemente (von anderen Prozessoren) zur Verfügung gestellt werden, die er dann gerade benötigt.

Das Verfahren soll zunächst an obigem Beispiel erläutert werden, nachdem alle Prozessoren  $c_{i,i}$  mit 0 initialisiert haben.

- 1. paraller Schritt:
- $c_{1,1}$  := Operation des Prozessors  $P_{1,1}$  aus dem 1. Schritt mit Ergebnis  $a_{1,1} \cdot b_{1,1}$
- $c_{2,1}$  := Operation des Prozessors  $P_{2,1}$  aus dem 2. Schritt mit Ergebnis  $a_{2,2} \cdot b_{2,1}$
- $c_{3,1}$  := Operation des Prozessors  $P_{3,1}$  aus dem 3. Schritt mit Ergebnis  $a_{3,3} \cdot b_{3,1}$
- $c_{1,2}$  := Operation des Prozessors  $P_{1,2}$  aus dem 2. Schritt mit Ergebnis  $a_{1,2} \cdot b_{2,2}$
- $c_{2,2}$  := Operation des Prozessors  $P_{2,2}$  aus dem 3. Schritt mit Ergebnis  $a_{2,3} \cdot b_{3,2}$
- $c_{3,2}$  := Operation des Prozessors  $P_{3,2}$  aus dem *1*. Schritt mit Ergebnis  $a_{3,1} \cdot b_{1,2}$
- $c_{1,3}$  := Operation des Prozessors  $P_{1,3}$  aus dem 3. Schritt mit Ergebnis  $a_{1,3} \cdot b_{3,3}$
- $c_{2,3}$  := Operation des Prozessors  $P_{2,3}$  aus dem 1. Schritt mit Ergebnis  $a_{2,1} \cdot b_{1,3}$
- $c_{3,3}$  := Operation des Prozessors  $P_{3,3}$  aus dem 2. Schritt mit Ergebnis  $a_{3,2} \cdot b_{2,3}$

# 2. paraller Schritt:

 $c_{1,1}$  := Operation des Prozessors  $P_{1,1}$  aus dem 3. Schritt mit Ergebnis  $a_{1,1} \cdot b_{1,1} + a_{1,3} \cdot b_{3,1}$  $c_{2,1}$  := Operation des Prozessors  $P_{2,1}$  aus dem 1. Schritt mit Ergebnis  $a_{2,2} \cdot b_{2,1} + a_{2,1} \cdot b_{1,1}$  $c_{3,1}$  := Operation des Prozessors  $P_{3,1}$  aus dem 2. Schritt mit Ergebnis  $a_{3,3} \cdot b_{3,1} + a_{3,2} \cdot b_{2,1}$  $c_{1,2}$  := Operation des Prozessors  $P_{1,2}$  aus dem *1*. Schritt mit Ergebnis  $a_{1,2} \cdot b_{2,2} + a_{1,1} \cdot b_{1,2}$  $c_{2,2}$  := Operation des Prozessors  $P_{2,2}$  aus dem 2. Schritt mit Ergebnis  $a_{2,3} \cdot b_{3,2} + a_{2,2} \cdot b_{2,2}$  $c_{3,2}$  := Operation des Prozessors  $P_{3,2}$  aus dem 3. Schritt mit Ergebnis  $a_{3,1} \cdot b_{1,2} + a_{3,3} \cdot b_{3,2}$  $c_{1,3}$  := Operation des Prozessors  $P_{1,3}$  aus dem 2. Schritt mit Ergebnis  $a_{1,3} \cdot b_{3,3} + a_{1,2} \cdot b_{2,3}$  $c_{2,3}$  := Operation des Prozessors  $P_{2,3}$  aus dem 3. Schritt mit Ergebnis  $a_{2,1} \cdot b_{1,3} + a_{2,3} \cdot b_{3,3}$  $c_{3,3}$  := Operation des Prozessors  $P_{3,3}$  aus dem 1. Schritt mit Ergebnis  $a_{3,2} \cdot b_{2,3} + a_{3,1} \cdot b_{1,3}$ 

### 3. paraller Schritt:

 $c_{1,1}$  := Operation des Prozessors  $P_{1,1}$  aus dem 2. Schritt mit Ergebnis  $a_{11} \cdot b_{11} + a_{13} \cdot b_{31} + a_{12} \cdot b_{21}$ 

 $c_{21}$  := Operation des Prozessors  $P_{21}$  aus dem 3. Schritt mit Ergebnis  $a_2$ <sup>2</sup>,  $b_2$ <sup>1</sup>,  $+ a_2$ <sup>1</sup>,  $b_1$ <sub>1</sub>,  $+ a_2$ <sup>3</sup>,  $b_3$ <sup>1</sup>

- $c_{3,1}$  := Operation des Prozessors  $P_{3,1}$  aus dem 1. Schritt mit Ergebnis  $a_{33} \cdot b_{31} + a_{32} \cdot b_{21} + a_{31} \cdot b_{11}$
- $c_{1,2}$  := Operation des Prozessors  $P_{1,2}$  aus dem 3. Schritt mit Ergebnis  $a_{12} \cdot b_{22} + a_{11} \cdot b_{12} + a_{13} \cdot b_{32}$
- $c_{2,2}$  := Operation des Prozessors  $P_{2,2}$  aus dem *1*. Schritt mit Ergebnis  $a_{23} \cdot b_{32} + a_{23} \cdot b_{23} + a_{31} \cdot b_{12}$
- $c_{3,2}$  := Operation des Prozessors  $P_{3,2}$  aus dem 2. Schritt mit Ergebnis  $a_{31} \cdot b_{12} + a_{23} \cdot b_{23} + a_{32} \cdot b_{23}$
- $c_{1,3}$  := Operation des Prozessors  $P_{1,3}$  aus dem 1. Schritt mit Ergebnis  $a_{13} \cdot b_{33} + a_{12} \cdot b_{23} + a_{11} \cdot b_{13}$
- $c_{2,3}$  := Operation des Prozessors  $P_{2,3}$  aus dem 2. Schritt mit Ergebnis  $a_{21} \cdot b_{13} + a_{23} \cdot b_{33} + a_{22} \cdot b_{23}$
- $c_{3,3}$  := Operation des Prozessors  $P_{3,3}$  aus dem 3. Schritt mit Ergebnis  $a_3$   $\cdot$   $b_2$   $\cdot$   $+ a_3$   $\cdot$   $b_1$   $\cdot$   $+ a_3$   $\cdot$   $b_3$

Vor dem ersten und anschließend in jedem parallelen Schritt werden also die ursprünglichen parallelen Schritte der einzelnen Prozessoren zyklisch vertauscht.

Zur genaueren Beschreibung des Verfahrens im allgemeinen Fall wird angenommen, dass jeder Prozessor  $P_{i,j}$  mit  $i = 1, ..., n$  und  $j = 1, ..., n$  über drei Register  $AREG_{i,j}$ ,  $BREG_{i,j}$  und *CREG<sub>i, i</sub>* verfügt (die Indizes an den Registernamen sind nur zur Verdeutlichung der Zugehörigkeit zu einem Prozessor angebracht). Zusätzlich verfügt jeder Prozessor über weitere lokale Variablen (Speicherelemente). Die Prozessoren sind in einem Netzwerk angeordnet, in dem jeder Prozessor mit vier direkten Nachbarn verbunden ist, so dass zwischen Nachbarn Werte der jeweiligen Register *AREG*, *BREG* und *CREG* ausgetauscht werden können; insbesondere kann ein Prozessor die Registerinhalte der Nachbarn, mit denen er verbunden ist, lesen. Dabei wird angenommen, dass ein lesender Prozessor den Inhalt liest, der zu Beginn eines Taktes im Register des Nachbarprozessors steht, so dass der Nachbarprozessor im gleichen Takt einen neuen Wert in das Register schreiben kann. Auf die weiteren lokalen Variablen eines Prozessors hat ein mit dem Prozessor verbundener Nachbar keinen Zugriff.

Die Prozessoren sind in einem quadratischen Schema der Größe  $n^2$  angeordnet (Abbildung 8.1.2-1):

Zeilenweise ist  $P_{i,j}$  für  $i = 1, ..., n$  und  $j = 1, ..., n-1$  mit  $P_{i,j+1}$  verbunden, und  $P_{i,n}$  ist mit  $P_{i,1}$ verbunden. Spaltenweise ist  $P_{i,j}$  für  $i = 1, ..., n-1$  und  $j = 1, ..., n$  mit  $P_{i+1,j}$  verbunden, und  $P_{n,j}$  ist mit

 $P_{1,i}$  verbunden.

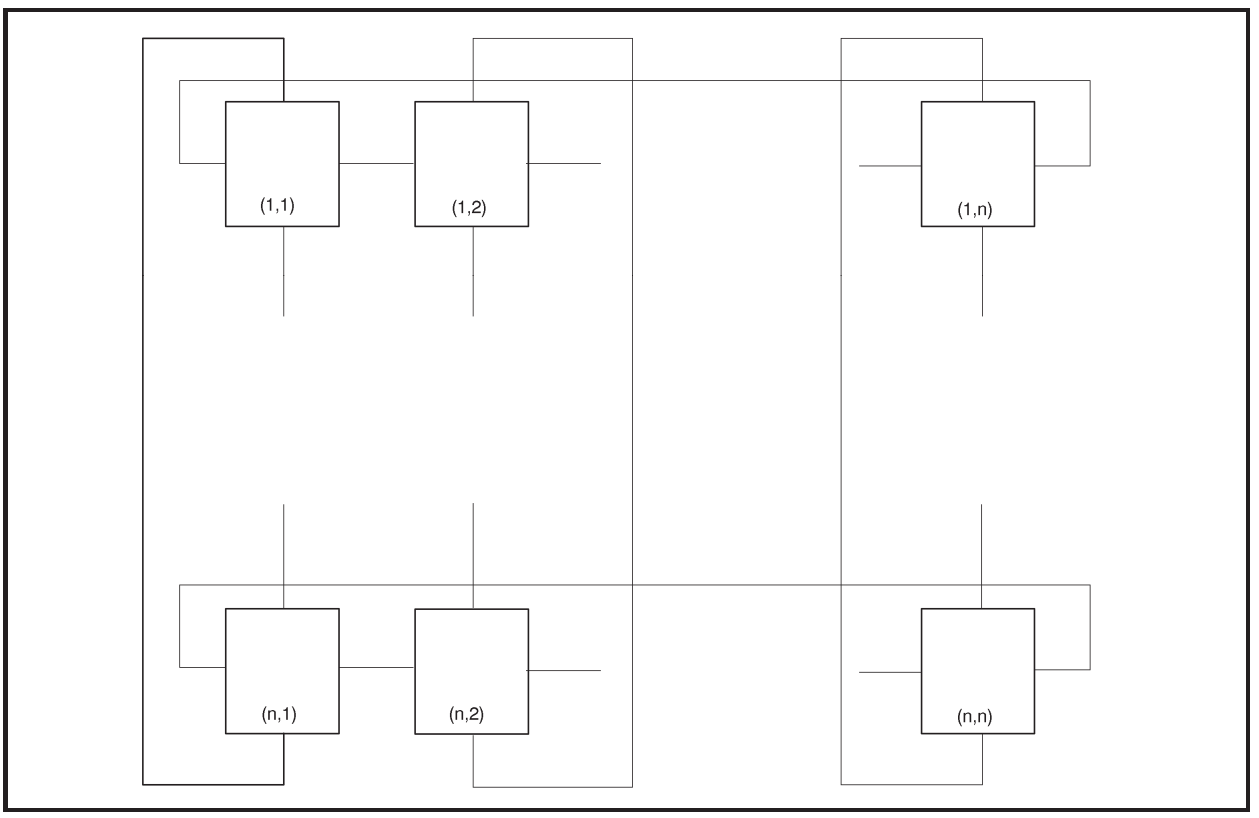

**Abbildung 8.1.2-1:** Prozessoranordnung zur Matrixmultiplikation

Die Register *AREG*<sub>*i,j*</sub> bzw. *BREG*<sub>*i,j*</sub> des Prozessors  $P_{i,j}$  mit  $i = 1, ..., n$  und  $j = 1, ..., n$  werden mit den Elementen *ai*, *<sup>j</sup>* bzw. *bi*, *<sup>j</sup>* der Matrizen **A** bzw. **B** initialisiert (Abbildung 8.1.2-2 auf der linken Seite). Anschließend werden die Elemente der Zeilen von **A** und der Spalten von **B** (über die Verbindungen der Prozessoren) so verschoben, dass jeder Prozessor *Pi*, *<sup>j</sup>* im ersten parallelen Schritt in seinen Registern *AREG<sub>i, j</sub>* und *BREG<sub>i, i</sub>* über diejenigen Matrixelemente verfügt, die er benötigt (Abbildung 8.1.2-2 auf der rechten Seite). Dazu wird für *l* = 1, ...*n* die *l*-te Zeile von **A** um *l* – 1 Positionen zyklisch nach links und für *k* = 1, ...*n* die *k*-te Spalte von **B** um *k* – 1 Positionen zyklisch nach oben verschoben.

| Registerbelegung von $P_{i,j}$ in der Reihenfolge |                |                |                |                  |                |
|---------------------------------------------------|----------------|----------------|----------------|------------------|----------------|
| $AREG_{i,j}$                                      |                |                |                |                  |                |
| $BREG_{i,j}$                                      |                |                |                |                  |                |
| $CREG_{i,j}$                                      |                |                |                |                  |                |
|                                                   |                |                |                |                  |                |
| Initialisierung:                                  |                |                |                |                  |                |
| $a_{1,1}$                                         | $a_{1,2}$      | $a_{1,3}$      | $a_{1,1}$      | $a_{1,2}$        | $a_{1,3}$      |
| $b_{1,1}$                                         | $b_{1,2}$      | $b_{1,3}$      | $b_{1,1}$      | $b_{2,2}$        | $b_{3,3}$      |
| $\boldsymbol{0}$                                  | $\overline{0}$ | $\theta$       | $\overline{0}$ | $\theta$         | $\overline{0}$ |
| $a_{2,1}$                                         | $a_{2,2}$      | $a_{2,3}$      | $a_{2,2}$      | $a_{2,3}$        | $a_{2,1}$      |
| $b_{2,1}$                                         | $b_{2,2}$      | $b_{2,3}$      | $b_{2,1}$      | $b_{3,2}$        | $b_{1,3}$      |
| $\boldsymbol{0}$                                  | $\overline{0}$ | $\overline{0}$ | $\overline{0}$ | $\overline{0}$   | $\overline{0}$ |
| $a_{3,1}$                                         | $a_{3,2}$      | $a_{3,3}$      | $a_{3,3}$      | $a_{3,1}$        | $a_{3,2}$      |
| $b_{3,1}$                                         | $b_{3,2}$      | $b_{3,3}$      | $b_{3,1}$      | $b_{1,2}$        | $b_{2,3}$      |
| $\boldsymbol{0}$                                  | $\overline{0}$ | $\overline{0}$ | $\overline{0}$ | $\boldsymbol{0}$ | $\overline{0}$ |
|                                                   |                |                |                |                  |                |

**Abbildung 8.1.2-2:** Prozessorinitialisierung zur Matrixmultiplikation (Beispiel)

Alle Prozessoren arbeiten getaktet parallel. Prozessor  $P_{i,j}$  mit  $i = 1, ..., n$  und  $j = 1, ..., n$ durchläuft dabei folgendes Programmstück (in Pseudocode-Notation):

```
\{ Deklaration lokaler Variablen in P_{i,j}: \}
```

```
VAR links : INTEGER; 
     rechts : INTEGER; 
     oben : INTEGER; 
     unten : INTEGER; 
     l : INTEGER; 
     k : INTEGER; 
{ Initialisierung: } 
CREG_{i,j} := 0;
AREG_{i,j} := a_{i,j};
BREG<sub>i</sub>, \colon \colon = b<sub>i</sub>, j
{ Verschiebung der l-ten Zeile von A um l – 1 Positionen 
   nach links und 
   Verschiebung der k-ten Spalte von B um k – 1 Positionen 
   nach oben: } 
IF j = 1 THEN links := n ELSE links := j - 1;
IF j = n THEN rechts := 1 ELSE rechts := j + 1;
IF i = 1 THEN oben := n ELSE oben := i - 1;
IF i = n THEN unten := 1 ELSE unten := i + 1;
```

```
FOR 1 := 1 TO i - 1 DO
  AREG_{i,j} := AREG_{i, \text{rechts}};
FOR k := 1 TO j - 1 DO
  BREG_{i,j} := BREG_{\text{unten},i};
\{ Multiplikation der Matrixelemente, Kumulierung in \mathit{CREG}_{i,j} und (für den nächsten Schritt) Verschiebung der Zeilen von A
   um eine Position nach rechts und der Spalten von B
   um eine Position nach unten: }
FOR k := 1 TO n DO
   BEGIN
    CREG_{i,j} := CREG_{i,j} + AREG_{i,j} * BREG_{i,j};
   AREG_{i,j} := AREG_{i,\text{links}};
   BREG_{i,j} := BREG_{\text{oben},j};
    END;
```
Der Ablauf für *n* = 3 ist in Abbildung 8.1.2-3 dargestellt.

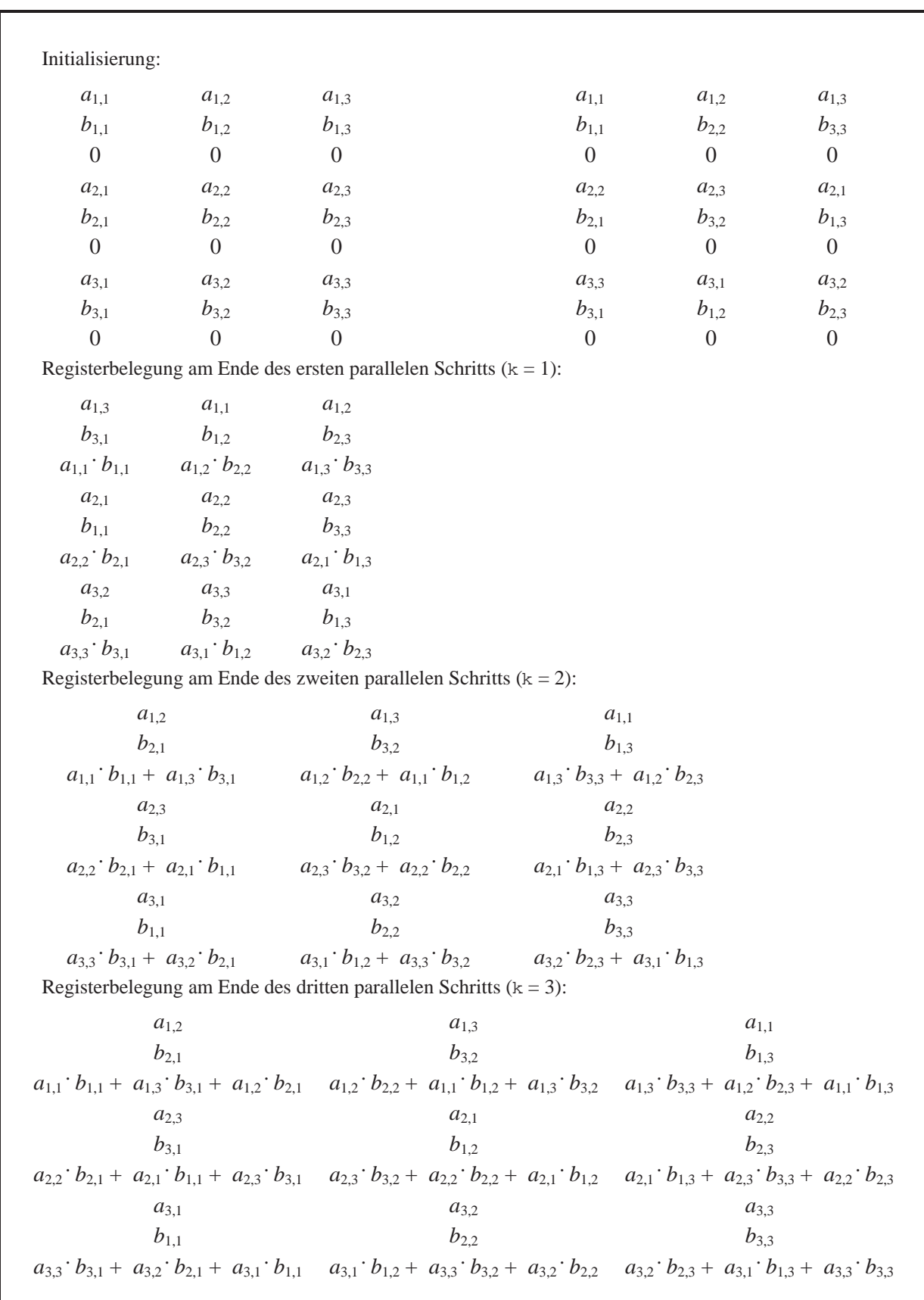

**Abbildung 8.1.2-3:** Parallele Matrixmultiplikation (Fortsetzung des Beispiels aus Abbildung 8.1.2-2)

Die Anzahl durchgeführter paralleler Schritte ist offensichtlich von der Ordnung  $O(n)$ . Da  $n^2$ viele Prozessoren eingesetzt werden, sind die parallelen Kosten von der Ordnung  $O(n^3)$ .

Es gibt eine Reihe weiterer Verfahren zur parallelen Matrixoperation, die weniger parallele Schritte ausführen, aber dabei mehr Prozessoren einsetzen. Ein Beispiel ist in folgendem Ansatz für das CREW-PRAM-Modell beschrieben.

Es werden  $n^3$  viele Prozessoren  $P_1$ , ...,  $P_{n^3}$  eingesetzt, die durch drei Indizes *i*, *j* und *k* mit *i* = 1, ...,  $n, j = 1, ..., n$  und  $k = 1, ..., n$  indiziert werden. Jeder Prozessor  $P_{i,j,k}$  verfügt wieder über drei Register *AREG*<sub>*i,jk</sub>*, *BREG*<sub>*i,jk*</sub> und *CREG*<sub>*i,jk*</sub> (die Indizes an den Registernamen sind</sub> wieder nur zur Verdeutlichung der Zugehörigkeit zu einem Prozessor angebracht) und ist mit anderen Prozessoren verknüpft, so dass verbundene Prozessoren Werte dieser Register austauschen können. Die Vernetzungstopologie wird weiter unten beschrieben. Zusätzlich verfügt er über weitere lokale Variablen, die anderen Prozessoren nicht zugänglich gemacht werden.

Die Prozessoren mit einem festen Index *k* bilden die *k*-te (Prozessor-) Schicht (oberer Teil von Abbildung 8.1.2-4).

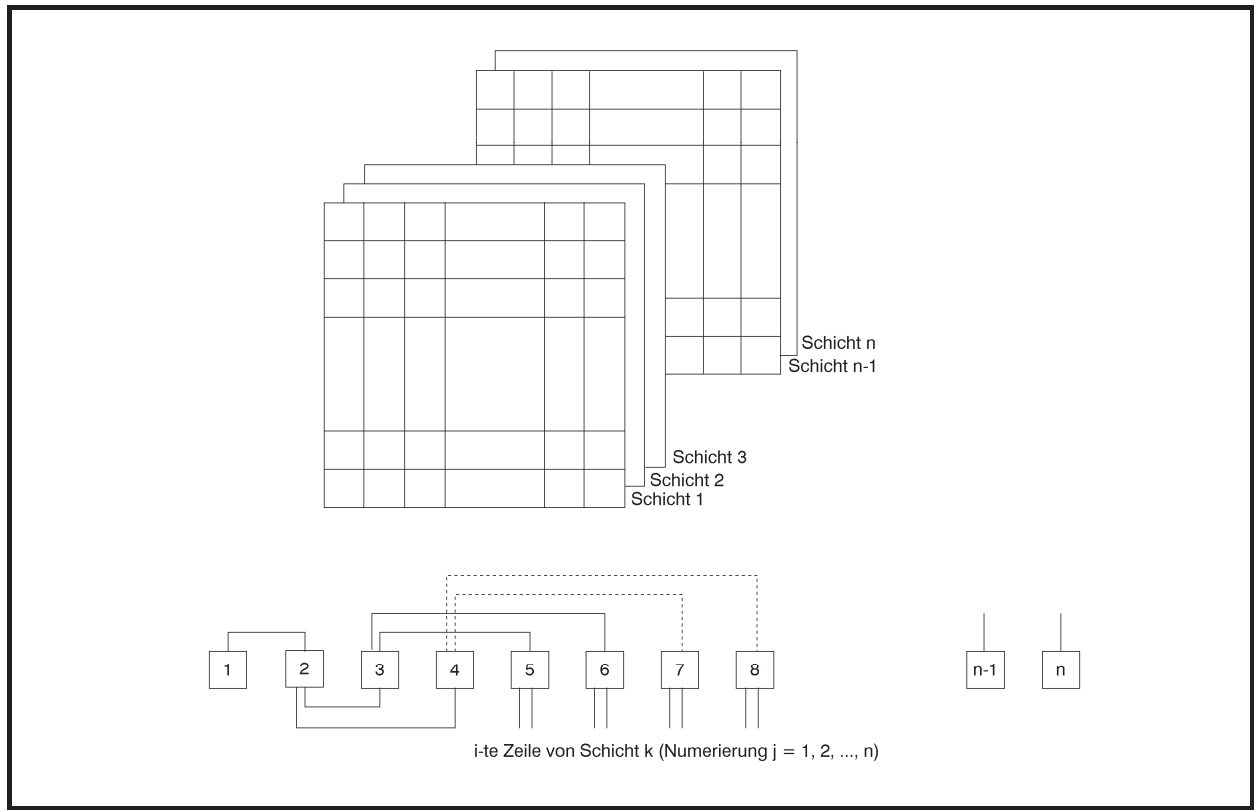

**Abbildung 8.1.2-4:** Schichtenmodell zur schnellen parallelen Matrixmultiplikation

Die *i*-te "Zeile" in der *k*-ten Schicht, das sind die Prozessoren  $P_{i,1,k}$ , ...,  $P_{i,n,k}$ , sind miteinander in folgender Weise verknüpft (unterer Teil von Abbildung 8.1.2-4):

 $P_{i,1,k}$  ist verbunden mit  $P_{i,2,k}$ ,  $P_{i,j,k}$  ist verbunden mit  $P_{i,2,j-1,k}$  und  $P_{i,2,j,k}$  für  $j = 2, ..., \lfloor n/2 \rfloor$ , für ungerades *n* ist  $P_{i,(n+1)/2,k}$  verbunden mit  $P_{i,n,k}$ .

In parallelen Initialisierungsschritten wird in die Prozessoren der *k*-ten Schicht für *k* = 1, ..., *n* die Matrix A und in jede "Zeile" der *k*-ten Schicht die *k*-te Spalte der Matrix B geladen. Anschließend werden parallele Schritte zur Bildung der einzelnen Summen ausgeführt.

Auf diese Weise ermittelt die *k*-te Schicht alle Elemente der Matrix **C**, die von der *k*-ten Spalte in **B** abhängen, d.h. die *k*-te Spalte in **C**:

$$
\begin{bmatrix} c_{1,k} \\ \vdots \\ c_{n,k} \end{bmatrix} = \mathbf{A} \cdot \begin{bmatrix} b_{1,k} \\ \vdots \\ b_{n,k} \end{bmatrix} = \begin{bmatrix} \sum_{j=1}^{n} a_{1,j} \cdot b_{j,k} \\ \vdots \\ \sum_{j=1}^{n} a_{n,j} \cdot b_{j,k} \end{bmatrix}
$$

Der Prozessor  $P_{i,i,k}$  für  $i = 1, ..., n, j = 1, ..., n$  und  $k = 1, ..., n$  durchläuft den Pseudocode

```
\{ Deklaration lokaler Variablen in P_{i,j,k}: \}VAR idx : INTEGER; 
     s : INTEGER; 
     t : INTEGER; 
     ungerade : BOOLEAN; 
{ Initialisierung: } 
t := \left\lceil \log_2(n) \right\rceils := n; 
IF (s MOD 2) = 0 
THEN BEGIN
        s := s SHR 1; 
        ungerade := FALSE; 
      END
ELSE BEGIN
        s := (s SHR 1) + 1; 
        ungerade := TRUE; 
      END;
```

```
AREG_{i,j,k} := a_{i,j};
```

```
BREG<sub>i,j,k := b_{j,k} ;</sub>
CREG_{i,j,k} := AREG_{i,j,k} * BREG_{i,j,k} ;
{ Kumulation der Matrixelement-Produkte: } 
FOR idx := 1 TO t DO
   BEGIN
      IF j \leq s THEN BEGIN
              AREG_{i,j,k} := CREG_{i,2,j-1,k};
              IF (j = s) AND ungerade
             THEN BREG_{i,j,k} := 0
             ELSE BREG_{i,j,k} := CREG_{i,2j,k};
              CREG_{i,j,k} := AREG_{i,j,k} + BREG_{i,j,k} ;
               IF (s MOD 2) = 0 
               THEN BEGIN
                       s := s SHR 1; 
                       ungerade := FALSE; 
                     END
               ELSE BEGIN
                       s := (s SHR 1) + 1; 
                       ungerade := TRUE; 
                     END; 
             END; 
   END;
```
Die Werte der lokalen Variablen und Registerbelegungen während des Ablaufs in den Prozessoren  $P_{i,j,k}$  der *i*-ten Zeile in der *k*-ten Schicht mit  $j = 1, ..., n$  ist für  $n = 14$  in Abbildung 8.1.2-5 dargestellt.

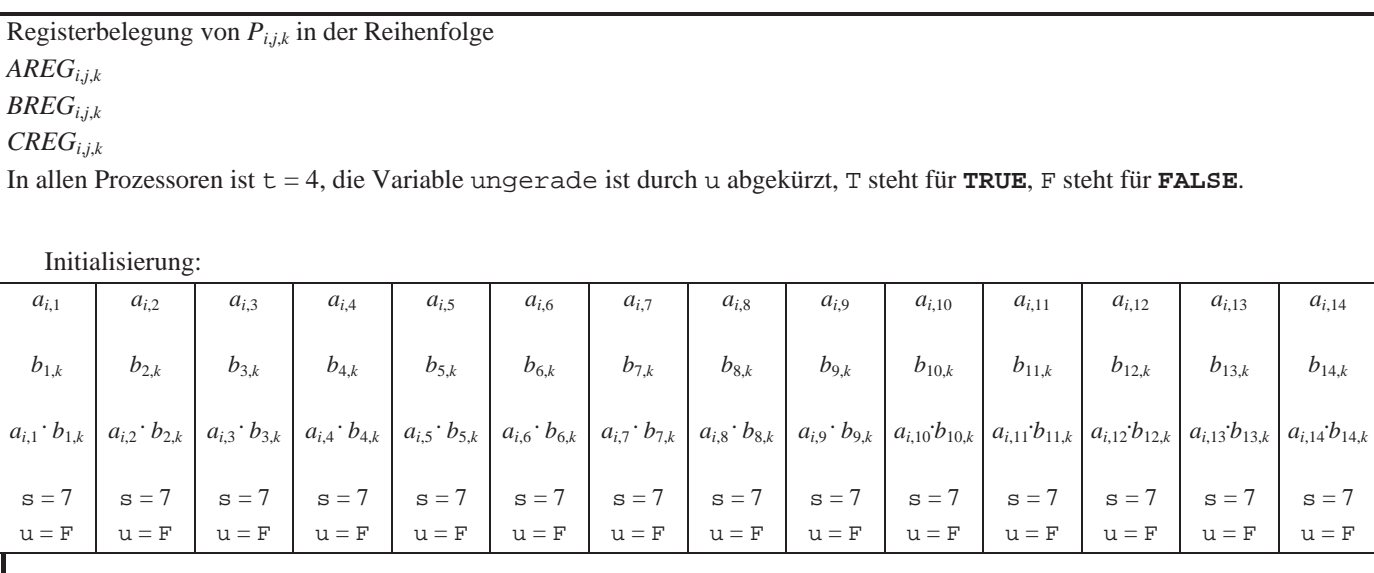

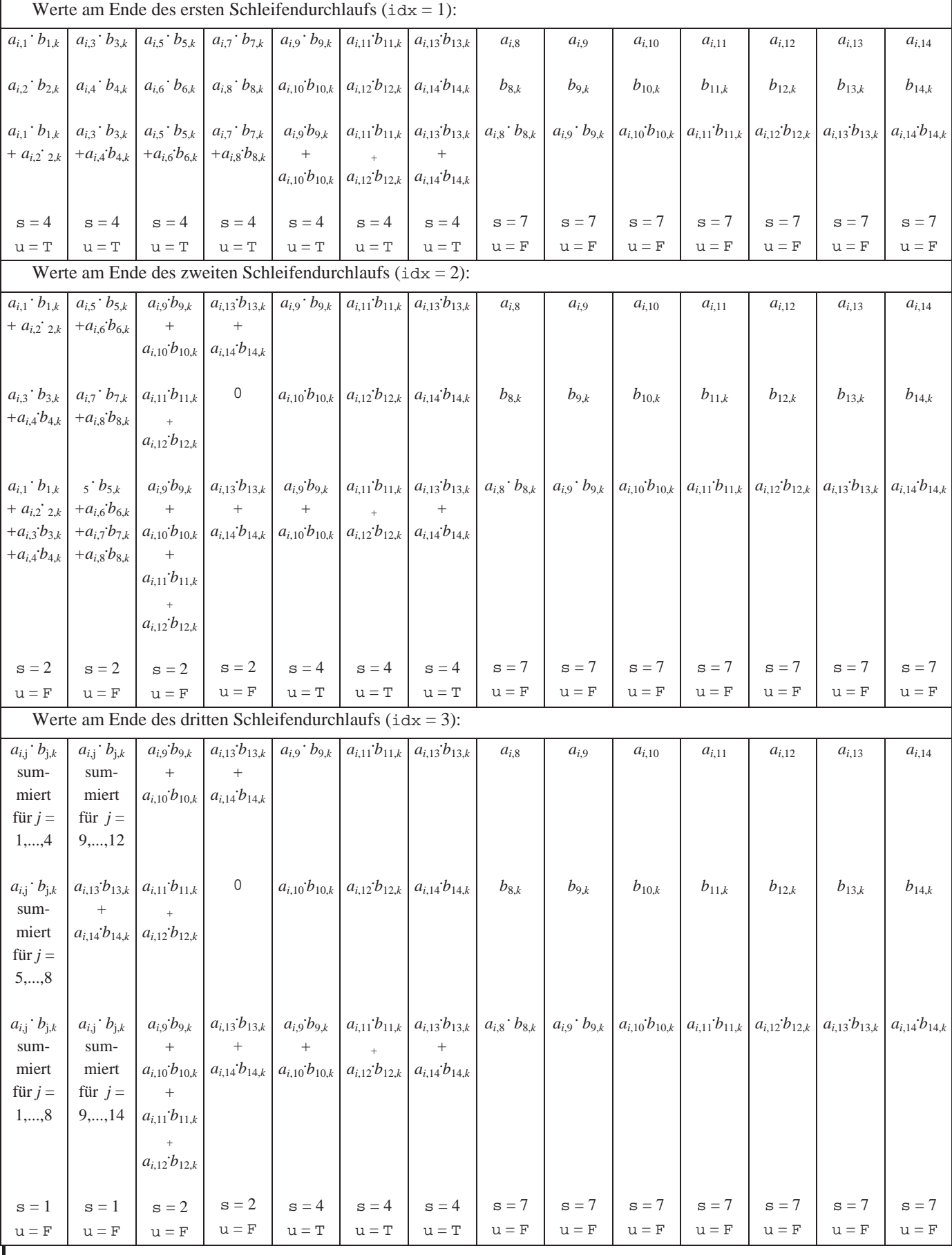

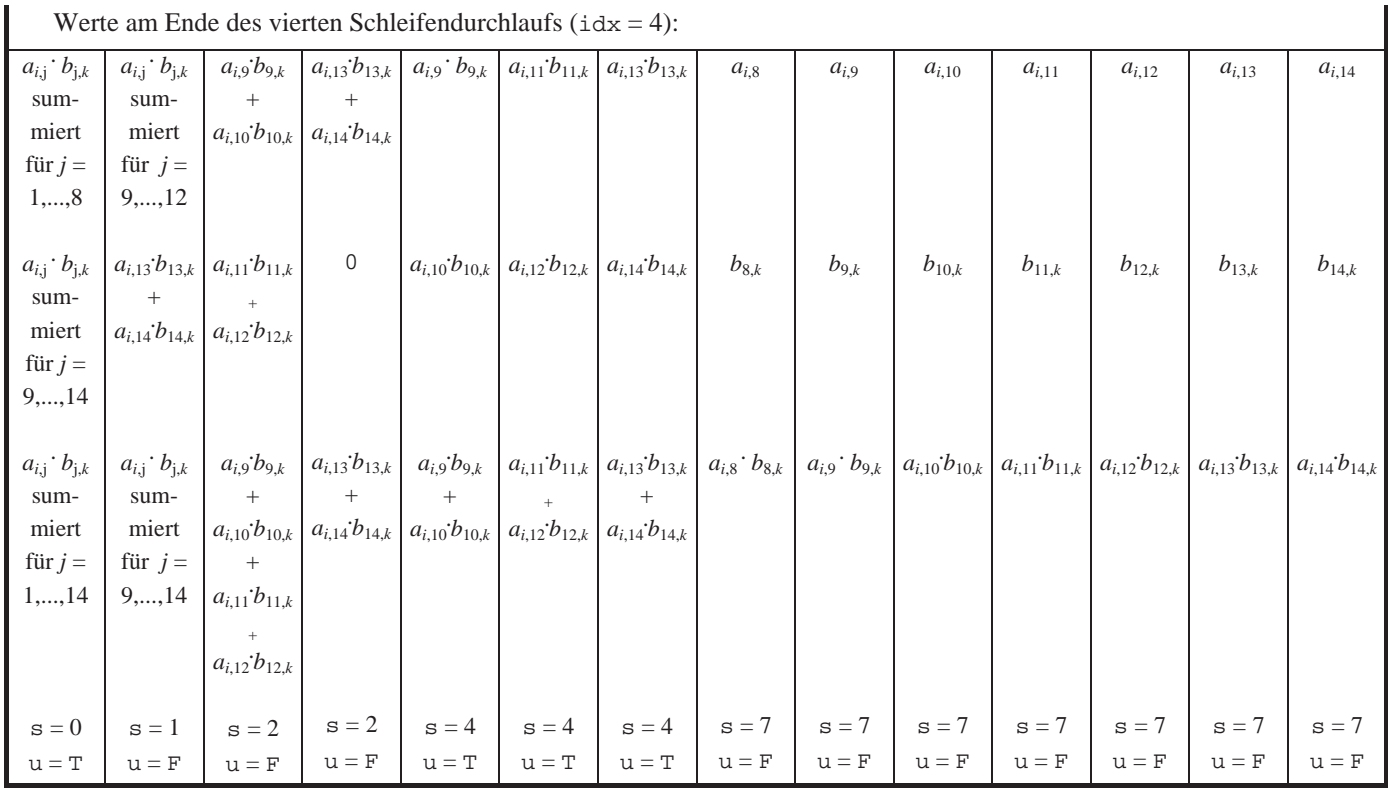

Ī

Werte am Ende des vierten Schleifendurchlaufs  $(i, d_{i+1} = 4)$ :

**Abbildung 8.1.2-5:** Schnelle parallele Matrixmultiplikation (Beispiel)

Die Werte der Produktmatrix finden sich am Ende des Ablaufs in Prozessor  $P_{i,k}$ , und zwar enthält Register *CREG*<sub>*i*,1,*k*</sub> den Wert  $\sum_{j=1} a_{i,j}$ . *n j*  $a_{i,j} \cdot b_{j,k}$ 1  $, j \cdot b_{j,k}$ . Die Anzahl durchgeführter paralleler Schritte ist offensichtlich von der Ordnung *O*(log(*n*)), also gegenüber dem sequentiellen Verfahren deutlich besser, jedoch haben die parallelen Kosten wegen der n<sup>3</sup> vielen eingesetzten Prozessoren die Größenordnung  $O(n^3 \cdot \log(n))$ .

Zu beobachten ist, dass nach der Initialisierungsphase, in der alle  $n^3$  Prozessoren aktiv sind, in den nachfolgenden parallelen Schritten ein Prozessor *Pi*, *<sup>j</sup>*,*<sup>k</sup>* der *i*-ten Zeile der Schicht *k* mit  $j > s$  wegen der Anweisung

**IF**  $j \leq s$  **THEN BEGIN** ... **END**;

lediglich feststellt, dass er keine arithmetischen Operationen durchzuführen und auch keine Registerinhalte anderen Prozessoren zur Verfügung zu stellen hat. Sobald also ein Prozessor feststellt, dass er im gegenwärtigen parallelen Schritt und den folgenden parallelen Schritten keine Zwischenergebnisse zur Berechnung beiträgt, kann für ihn die Schleife

```
FOR idx := 1 TO t DO
   BEGIN
      ... 
   END;
```
abgebrochen werden, und er kann als inaktiv betrachtet werden. Dazu wird der obige Pseudocode folgendermaßen modifiziert:

```
FOR idx := 1 TO t DO
   BEGIN
    IF j \leq s THEN BEGIN
 ... 
           END
      ELSE Break; 
   END;
```
Im ersten parallelen Schritt nach der Initialisierungsphase sind in Zeile *i* der Schicht *k* noch alle *n* Prozessoren aktiv (von denen etwa die Hälfte lediglich in die Break-Anweisung läuft), im zweiten parallelen Schritt nur noch  $\lceil n/2 \rceil$  viele, im dritten nur noch  $\lceil n/4 \rceil$  viele usw. Im *l*ten parallelen Schritt sind noch  $n/2^{l-1}$  viele Prozessoren aktiv. Die effektiven Kosten des Verfahrens, d.h. die Summe aller durchgeführten Schritte der *aktiven* Prozessoren, lassen sich für die Initialisierungsphase durch eine Größe der Ordnung  $O(n^3)$  abschätzen (alle Prozessoren führen jeweils konstant viele Operationen aus). Für die *i*-te Zeile von Schicht *k* ergibt sich ein Anteil an den effektiven Kosten der Form

$$
c \cdot \sum_{l=1}^{\lceil \log_2(n) \rceil} \lceil n/2^{l-1} \rceil = c \cdot \sum_{l=0}^{\lceil \log_2(n) \rceil - 1} \lceil n/2^l \rceil \leq c \cdot \sum_{l=0}^{\lceil \log_2(n) \rceil - 1} \lceil n/2^l + 1 \rceil \leq c \cdot (\log_2(n) + 2n + 1)
$$

mit einer Konstanten *c* > 0. Die Anzahl der Zeilen in Schicht *k* ist *n*, und es gibt *n* viele Schichten, so dass die effektiven Kosten durch einen Wert der Ordnung  $O(n^3 + n^2 \cdot (\log(n) + n))$ , also durch einen Wert der Ordnung  $O(n^3)$  abschätzen lassen.

Die Aufgabe bestehe nun in der Berechnung des Produkts

$$
\vec{y}_{(n,1)} := \mathbf{A}_{(n,m)} \cdot \vec{x}_{(m,1)}
$$

mit einer Matrix  $\mathbf{A}_{(n,m)} = [a_{i,j}]$  mit einem Spaltenvektor  $\vec{x}_{(m,1)}$ . Die Komponenten von  $\vec{x}_{(m,1)}$ seien  $x_i$  für  $j = 1, ..., m$ . Dann berechnen sich die Komponenten  $y_i$  für  $i = 1, ..., n$  des Vektors  $\vec{y}_{(n,1)}$  zu

$$
y_i = \sum_{j=1}^{m} a_{i,j} \cdot x_j
$$
 für  $i = 1, ..., n$ .

Bei sequentieller Ausführung sind also  $O(n \cdot m)$  viele arithmetische Operationen notwendig.

Eine parallele Architektur setzt die im oberen Teil der Abbildung 8.1.2-6 gezeigten Prozessorelemente ein. Jedes Prozessorelement besitzt drei mit L, O bzw. U bezeichnete Eingänge und einen mit A bezeichneten Ausgang. Die Prozessorelemente sind zusammengeschaltet (das zeigt der untere Teil der Abbildung) und können über die gezeigten Pfeile Daten an ihre Nachbarn weitergeben bzw. von dort empfangen. Außerdem können Daten von außen in ein Prozessorelement eingegeben werden; die entsprechenden Eingänge sind durch einen auf das Prozessorelement weisenden Pfeil ohne Anfangsknoten gekennzeichnet. Ein Prozessorelement gibt Daten nach außen (über einen nicht mit einem weiteren Prozessorelement verbundenen Pfeil, in der Abbildung nur das Prozessorelement am rechten Rand). Alle Prozessorelemente arbeiten über einen globalen Takt synchronisiert. Ein Prozessorelement kann nur eine sehr einfache Operation ausführen, nämlich es berechnet in einem Takt

 $a := 1 + (o * u)$ 

wobei l, o bzw. u die auf den Eingängen L, O bzw. U zu Beginn des Takts liegenden Werte sind, und gibt den Wert a auf den Ausgang A, so dass dieser Wert im nächsten Takt von dem mit A verbundenen Nachbarn gelesen werden kann bzw. aus dem Netz ausgegeben wird. Ein Prozessorelement wird in jedem Takt aktiv.

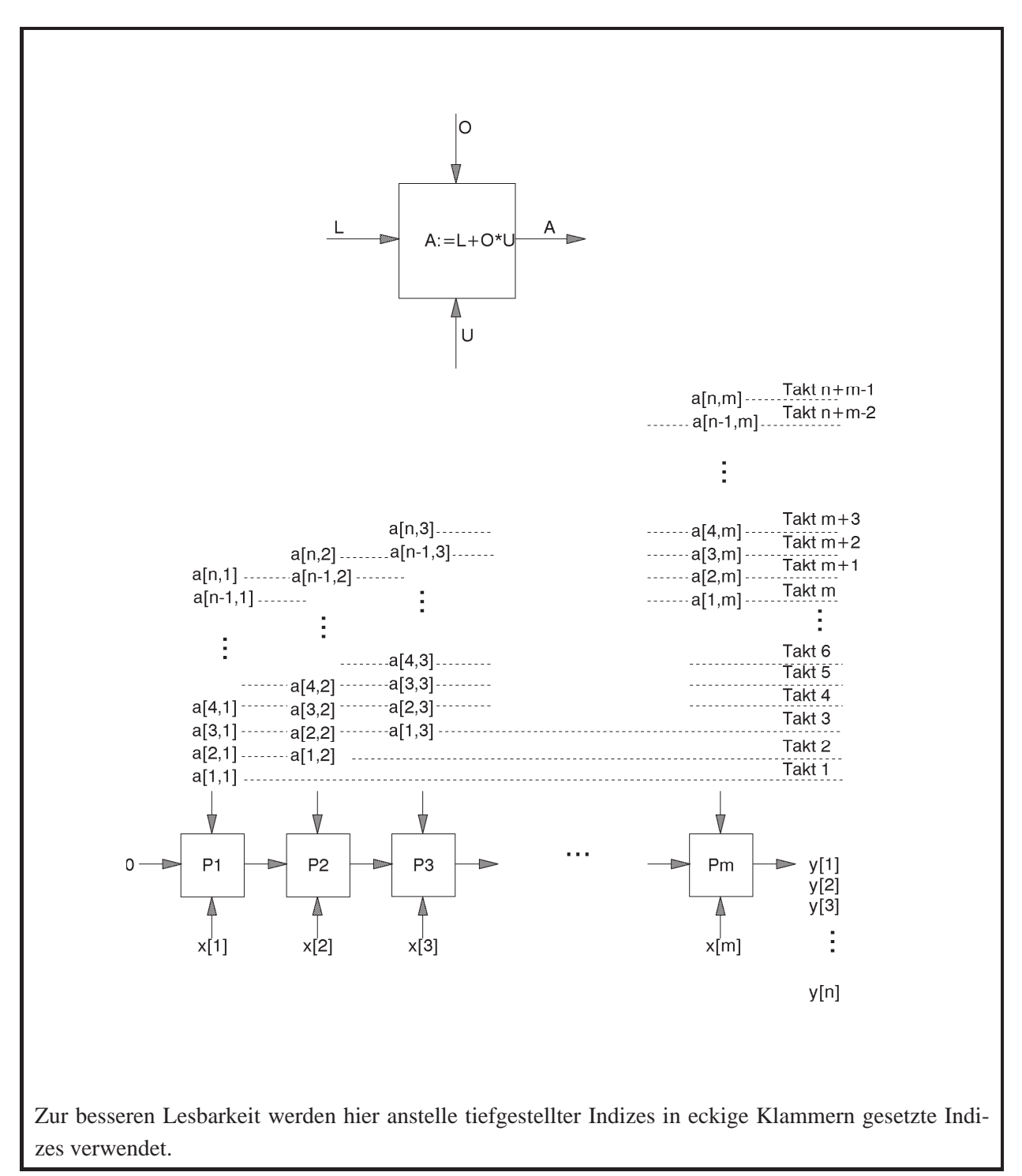

**Abbildung 8.1.2-1:** Multiplikation einer Matrix mit einem Vektor

Es werden *m* Prozessorelemente  $P_1$ , ...,  $P_m$  eingesetzt. Die Komponenten des Vektors  $\vec{x}_{(m,1)}$ werden jeweils auf die Eingänge U gelegt und bleiben dort in jedem Takt erhalten (alternativ könnten die Vektorkomponenten im ersten Schritt in das jeweilige Prozessorelement eingelesen und dort lokal gespeichert werden). Das Prozessorelement *P*1 erhält in jedem Takt den Wert 0 auf seinem Eingang L. Die Komponenten der Matrix **A**(*n*,*m*) werden nacheinander zeitlich versetzt folgendermaßen über die Eingänge O in die Prozessorelemente eingegeben. Im ersten Takt wird  $a_{1,1}$  in  $P_1$  eingegeben; alle anderen Prozessorelemente erhalten über den Eingang O den Wert 0. Im zweiten Takt liegen  $a_{2,1}$  an  $P_1$  und  $a_{1,2}$  an  $P_2$  an, und alle übrigen Prozessorelemente erhalten über den Eingang O wieder den Wert 0. Im dritten Takt liegen  $a_{3,1}$  an  $P_1$ ,  $a_{2,2}$  an  $P_2$  und  $a_{1,3}$  an  $P_3$ ; alle anderen Prozessorelement empfangen wieder den Wert 0 usw. Allgemein erhält das Prozessorelement *Pj* am Eingang O im Takt *t* (*t* = 1, ..., *n*+*m*) den Wert

$$
\begin{cases} a_{t-j+1,j} & \text{für } 1 \le t-j+1 \le n \\ 0 & \text{sonst} \end{cases}
$$

Am Ende der Takte *m*, *m* + 1, ..., *m* + *n* – 1 liefert der Ausgang A des Prozessorelements *Pm* nacheinander die Werte  $y_1, y_2, ..., y_n$ . Offensichtlich werden bei diesem Prinzip  $O(n+m)$  viele parallele Schritte mit *m* Prozessoren ausgeführt, so dass die parallelen Kosten von der Grö- $\text{Benordnung } O(n \cdot m + m^2) = O(n^2)$  (bei  $m \leq n$ ) und damit kostenoptimal sind.

# **8.1.3 Parallele Algorithmen für ausgewählte Optimierungsprobleme**

Mit Hilfe der Greedy-Methode wird in Kapitel 7.2.1 ein sequentielles Verfahren zur Lösung des **Problems der Wege mit minimalem Gewicht in gerichteten Graphen** vorgestellt:

Für einen gewichteten gerichteten Graphen  $G = (V, E, w)$  mit der *n*-elementigen Knotenmenge  $V = \{v_1, ..., v_n\}$  und der Kantenmenge  $E \subseteq V \times V$  sowie der Gewichtsfunktion  $w : E \to \mathbf{R}_{\geq 0}$  werden Wege mit minimalem Gewicht vom Knoten  $v_1$  zu jeweils allen Knoten  $v_i$  des Graphs für  $i = 1, ..., n$  bestimmt. Dabei wird jeder Knoten einmal ausgewählt, und zwar wird jeweils derjenige Knoten *u* genommen, für den es einen Weg von  $v_1$  nach *u* gibt, der nur bereits ausgewählte Knoten enthält und dessen Gewicht minimal ist. Dazu wird für jeden Knoten in einem Feld distanz das minimale Gewicht eines Weges von  $v_1$  mit nur bereits ausgewählten Knoten festgehalten und im Laufe des Verfahrens fortgeschrieben: Nach Auswahl von *u* kann für die noch nicht ausgewählten Nachbarn von *u* der Weg mit minimalem Gewicht nun über den neu ausgewählten Knoten *u* führen. Der folgende parallele Ansatz setzt auf der Idee des sequentiellen Verfahrens auf und lässt sich im EREW-PRAM-Modell implementieren.

Es werden *q* Prozessoren *P<sub>i</sub>* für  $i = 1, ..., q$  mit  $q = |n^{1-\alpha}|$  mit  $0 < \alpha < 1$  eingesetzt. Jeder Pro-

zessor ist für eine Teilmenge  $V_i \subseteq V$  der Knotenmenge mit  $|V_i| = n_i = \left\lfloor \frac{n}{n^{1-\alpha}} \right\rfloor = \left\lfloor n^{\alpha} \right\rfloor$  zuständig (eine der Teilmengen enthält eventuell weniger Knoten). Hierbei sind die Teilmengen *Vi* dis-

junkt, und es gilt  $\bigcup V_i = V$ *q i*  $\bigcup_{i=1} V_i =$ . Die Knoten in  $V_i$  können von 1 bis  $n_i$  mit Angabe der Prozessornummer numeriert werden:  $V_i = \{v_{i,1}, ..., v_{i,n_i}\}\$ . Ein Knoten *v* kann so durch seine ursprüngliche Nummer *k* bezüglich *V* (d.h.  $v = v_k$ ) oder seine Nummer bezüglich *V<sub>i</sub>* (d.h.  $v = v_{i,j}$ ) identifiziert werden. Die Funktion  $nr(v_{i,j})$  liefert die Knotennummer von  $v_{i,j}$  bezüglich *V* (hier  $nr(v_{i,j}) = k$ ).

Ein Prozessor hat einen für ihn exklusiven lokalen Speicherbereich und kann zusätzlich auf einen globalen Speicher zugreifen, der für alle Prozessoren zugänglich ist. Natürlich muss in diesem globalen Speicherbereich gemäß dem EREW-PRAM-Modell der Zugriff auf eine Speicherzelle so organisiert werden, dass nicht gleichzeitig verschiedene Prozessoren auf dieselbe Speicherzelle (lesend oder schreibend) zugreifen.

Der Graph werde durch seine Adjazenzmatrix  $A(G) = [w(v_i, v_j)]_{n \times n}$  gegeben, die in dem für alle Prozessoren gemeinsam zugreifbaren Speicher abgelegt ist.

Das Verfahren läuft nach einer Initialisierungsphase in  $n-1$  Iterationsstufen ab. In jeder Iterationsstufe arbeitet im Wesentlichen jeder Prozessor *Pi* parallel zu den übrigen Prozessoren auf jeweils seiner Knotenmenge *Vi* .

Im Laufe des Verfahrens werden wie in der sequentiellen Implementierung Knoten nacheinander ausgewählt, und sie gelten dann als "behandelt" (anfangs sind alle Knoten "unbehandelt").

Es gibt ein im gemeinsam zugreifbaren Speicher implementiertes Feld *D* , das im *k*-ten Eintrag  $D[k]$ ,  $k = 1, ..., n$ , am Ende des Laufs des Algorithmus das minimale Gewicht eines Weges von  $v_1$  nach  $v_k$  enthält.

Jeder Prozessor *Pi* führt in seinem lokalen Speicherbereich ein Feld *Ai* , das für jeden Knoten  $v_{i,j}$  in  $V_i$  im *j*-ten Eintrag  $A_i[j], j = 1, ..., n_i$ , den temporären minimalen Wert des Gewichts eines Wegs vom Knoten  $v_i$  zum Knoten  $v_{i,j}$  enthält, solange  $v_{i,j}$  noch nicht "behandelt" ist.

Schließlich gibt es ein im globalen Speicher implementiertes Feld *B*, in den Prozessor  $P_i$  im *i*ten Eintrag  $B[i], i = 1, ..., q$ , am Ende jeder Iteration einen Eintrag der Form  $(k, w)$  einträgt; hierbei ist *k* eine Knotennummer und *w* ein Gewichtswert. Die Einträge in *B* sind bezüglich der Gewichtswerte vergleichbar (Ordnungskriterium).

Am Ende der Initialisierungsphase und am Ende jeder Iterationsstufe wird ein Knoten *u* gemäß dem Greedy-Prinzip ausgewählt und durch den parallel ablaufenden Kommunikationsalgorithmus broadcast(*u*) (siehe Kapitel 8.1) allen Prozessoren mitgeteilt<sup>17</sup>; jeder Prozessor legt *u* in seinem lokalen Speicher ab (diese Kopie wird dort mit *u<sub>i</sub>* bezeichnet). Ein einmal ausgewählter Knoten gilt als "behandelt" und wird im Laufe des Verfahrens nicht ein zweites Mal ausgewählt. Für eine entsprechende Kennzeichnung sorgt Prozessor P<sub>i</sub>, falls der ausgewählte Knoten in seiner Knotenmenge V<sub>i</sub> liegt. Der Knoten u wird am Ende der Initialisierungsphase bzw. am Ende einer Iterationsstufe so ausgewählt, dass es für ihn einen Weg von  $v_1$  nach *u* gibt, dessen Gewicht minimal ist unter allen Gewichten von Wegen von  $v_1$  zu bisher unbehandelten Knoten. Am Ende der Initialisierungsphase und zu Beginn der ersten Iterationsstufe ist dieses der Knoten  $v_1$ .

In einer Iterationsstufe ermittelt jeder Prozessor *Pi* (parallel zu den anderen Prozessoren) das bisher minimale Gewicht eines Wegs von  $v_1$  zu jedem Knoten  $v_i$ , in  $V_i$  und legt es in  $A_i[j]$ ,  $j = 1, \ldots, n_i$ , ab. Dazu schreibt er die Einträge in *A<sub>i</sub>* aus der vorherigen Iteration fort. Ein derartiger Weg kann über den in dieser Iterationsstufe mitgeteilten Knoten *u* gehen. Eventuell bringt der Weg über *u* aber keine Verbesserung. Hierbei ist noch zu folgende Besonderheit zu beachten: Liegt der mitgeteilte Knoten *u* in *V<sub>i</sub>*, so wird vermerkt, dass er in Zukunft nicht mehr behandelt wird. Anschließend ermittelt  $P_i$  einen Knoten  $v_{i,i}$  in  $V_i$ , der einen Weg mit minimalem Gewicht von  $v_i$  zu  $v_{i,j}$  unter allen unbehandelten Knoten in  $V_i$  besitzt, und teilt dessen Knotennummer und Gewichtswert über das globale Feld *B* mit. Aus den Einträgen in *B* wird abschließend ein Knoten mit minimalem Gewichtswert bestimmt, der als ausgewählter Knoten für die folgende Iterationsstufe genommen wird.

Der folgende Pseudocode präzisiert das Verfahren:

```
PROCEDURE parallel_minimale_wege; 
VAR u : Knotenbereich; 
      jdx : INTEGER; 
BEGIN { parallel_minimale_wege }
{ Initialisierungsphase: } 
FOR jdx := 2 TO n DO 
  D[\text{idx}] := w(v_1, v_{\text{idx}});D[1] := 0;
```
-

<sup>&</sup>lt;sup>17</sup> In der sequentiellen Version wird in jeder Iteration ein Knoten *u* ausgewählt, der als nächster "behandelt" wird. In der parallelen Version erfolgt eine entsprechende Auswahl.

```
alle Prozessoren P_i mit i = 1, ..., q führen parallel aus:
  FOR v_{i,j} \in V_i DO A_i[j] := D\left[\text{nr}(v_{i,j})\right] i
u := v_1;broadcast (u); \{ alle Prozessoren P_i für i = 1, ..., q erhalten
                          eine Kopie von u und legen diese Kopie, die 
                          dort mit ui bezeichnet wird, in ihrem 
                          lokalen Speicherbereich ab }
{ Iterationen: } 
FOR idx := 1 TO n-1 DO
     BEGIN { jdx-te Iteration } 
        alle Prozessoren P_i mit i = 1, ..., q führen parallel aus:
         BEGIN { parallele Ausführung } 
           für den über broadcast mitgeteilte Knoten u_i gelte u_i = v_i in der Numerierung bezüglich V; 
          FOR v_{i,j} \in V_i DO
               IF v_{i,j} = u_i THEN A_i[j] := -1 { ungültiger Distanzwert, der v_{i,j} als "behandelt" kennzeichnet } 
              ELSE IF D[\text{nr}(v_{i,j})] > D[l] + w(v_i, v_{\text{nr}(v_{i,j})}] THEN BEGIN 
                                 D[\text{nr}(v_{i,j})] := D[l] + w(v_i, v_{\text{nr}(v_{i,j})})A_i[j] := D[\text{nr}(v_{i,j})] ;
                             END; 
           bestimme v_{i,h} \in V_i mit A_i[h] = \min\{A_i[t]|A_i[t] \neq -1, t = 1, ..., n_i\};
           B[i] \coloneqq \left( v_{\text{nr}(v_{i,k})}, A_i[h] \right) END { parallele Ausführung }; 
        bestimme einen Eintrag (k, w) in B mit kleinstem Gewichtswert w (hierzu kann eine
         der Funktion find_minimum (siehe Kapitel 8.1) ähnliche Prozedur verwendet wer-
```

```
u := v_k i
      broadcast (u);
    END { jdx-te Iteration };
END { parallel_minimale_wege };
```
den);

Die Anzahl der Schritte der Initialisierungsphase ist von der Ordnung  $O(n)$ . Im parallelen Teil einer Iteration werden Schritte in einer Anzahl der Ordnung  $O(n^{\alpha})$  durchgeführt. Die abschließende Minimumsuche innerhalb einer Iteration kann mit einer Schrittzahl der Ordnung  $O(\log(q))$  mit  $q = \lceil n^{1-\alpha} \rceil$  d.h. mit der Ordnung  $O(\log(n))$ , ausgeführt werden. Dasselbe gilt für die broadcast–Operation. Insgesamt ist die Schrittanzahl einer Iteration von der Ordnung  $O(n^{\alpha})$ . Da  $n-1$  viele Iterationen ausgeführt werden, ergeben sich eine gesamte (parallele) Schrittzahl von der Ordnung  $O(n^{1+\alpha})$  und Kosten von der Ordnung  $O(n^2)$ . Diese entsprechen der Schrittzahl eines (optimalen) sequentiellen Verfahrens.

In Kapitel 7.2.2 werden zwei sequentielle Verfahren zur **Bestimmung eines aufspannenden Baums mit minimalem Gewicht in einem ungerichteten gewichteten Graphen**  $G = (V, E, w)$  mit der *n*-elementigen Knotenmenge  $V = \{v_1, ..., v_n\}$  und der Kantenmenge  $E \subseteq V \times V$  sowie der Gewichtsfunktion  $w : E \to \mathbf{R}_{\geq 0}$  (mit Hilfe der Greedy-Methode) angegeben. Im Folgenden wird eine Parallelisierung des ersten der beiden Verfahren beschrieben.

Das sequentiellen Verfahren konstruiert schrittweise, ausgehend von einer Kante mit minimalem Gewicht, einen Teilbaum *T* mit minimalem Gewicht, bis schließlich ein aufspannender Baum entstanden ist. Für jeden Knoten *v* mit  $v \notin T$  wird nach Möglichkeit ein Knoten  $v' \in T$ bestimmt, der mit *v* über eine Kante verbunden ist, die unter allen Kanten, die *v* mit einem Knoten in *T* verbinden, minimales Gewicht hat. Der Knoten v' wird als "nächster Nachbar" des Knotens *v* in *T* angesehen. Aus allen Knoten *v* mit *v* ∉ *T*, die einen nächsten Nachbarn *v'* in *T* besitzen, wird ein Knoten ausgewählt, dessen Gewicht der Kante  $(v, v')$  zu seinem jeweiligen nächsten Nachbarn in *T* minimal ist. Diese Kante wird zu *T* hinzugefügt. Dadurch, dass *T* nun geändert wurde, muss die Nachbarschaftsrelation der Knoten außerhalb dieses neuen Teilbaums aktualisiert werden.

Es werden wieder *q* Prozessoren  $P_i$  für  $i = 1, ..., q$  mit  $q = |n^{1-\alpha}|$  mit  $0 < \alpha < 1$  eingesetzt.

Jeder Prozessor ist für eine Teilmenge  $V_i \subseteq V$  der Knotenmenge mit  $|V_i| = n_i = \left\lfloor \frac{n}{n^{1-\alpha}} \right\rfloor = \left\lfloor n^{\alpha} \right\rfloor$ zuständig (eine Teilmenge enthält eventuell weniger Knoten). Hierbei sind die Teilmengen *Vi* disjunkt, und es gilt  $\bigcup V_i = V$ *q i*  $\bigcup_{i=1} V_i =$ . Die Knoten in  $V_i$  können von 1 bis  $n_i$  mit Angabe der Prozessornummer numeriert werden:  $V_i = \{v_{i,1}, ..., v_{i,n_i}\}\$ . Ein Knoten *v* kann so durch seine ursprüngliche Nummer *k* bezüglich *V* (d.h.  $v = v_k$ ) oder seine Nummer bezüglich *V<sub>i</sub>* (d.h.  $v = v_{i,j}$ ) identifiziert werden. Die Funktion  $nr(v_{i,j})$  liefert die Knotennummer von  $v_{i,j}$  bezüglich *V* (hier  $nr(v_{i,j}) = k$ ).

Auch in der parallelen Version wird sukzessive ein Teilbaum *T* mit minimalem Gewicht konstruiert. Dazu werden nach einer Initialisierungsphase  $n-1$  Iterationen durchlaufen, in denen die Prozessoren parallel auf ihren für sie zuständigen Teilmengen *V<sub>i</sub>* operieren.

Vereinbarungsgemäß soll für einen Teilgraphen *T* und eine Kante  $(u, w) \in T$  davon gesprochen werden, dass  $u \in T$  und  $w \in T$  gilt. Außerdem wird in der Initialisierungsphase ein beliebiger Knoten, etwa  $v_1$ , ohne Kante in *T* aufgenommen.

Der Graph werde durch seine Adjazenzmatrix  $A(G) = [w(v_i, v_j)]_{v_i}$  gegeben, die in dem für alle Prozessoren gemeinsam zugreifbaren Speicher abgelegt ist. Dort ist außerdem ein Feld *N* mit *n* Einträgen implementiert, das für den Knoten  $v_i$  mit  $v_i \notin T$  im *i*-ten Eintrag  $N[i]$ ,  $i = 1, ..., n$ , die Knotennummer *k* eines Knotens in  $v_k \in T$  enthält, der mit  $v_i$  über eine Kante mit minimalem Gewicht (bezüglich aller Möglichkeiten für die Wahl von  $v' \in T$ ) verbunden ist. Für  $v_i \in T$  ist  $N[i] = 0$  ("ungültige" Knotennummer). Gibt es keine Kante, die  $v_i$  mit  $v_i \notin T$  mit einem Knoten in *T* verbindet, dann ist  $N[i] = -1$ . Schließlich gibt es im gemeinsam zugreifbaren Speicherbereich ein Feld *B*, in das Prozessor *P<sub>i</sub>* im *i*-ten Eintrag  $B[i]$ ,  $i = 1, ..., q$ , am Ende jeder Iteration einen Eintrag der Form  $(k, j, w)$  einträgt; hierbei sind *k* und *j* Knotennummern mit  $(v_k, v_j) \in E$  und  $w = w(v_k, v_j)$ . In seinem lokalen Speicher besitzt *P<sub>i</sub>* jeweils **INTEGER-Variablen**  $m_i$ ,  $k_i$  und  $l_i$ .

In jeder Iterationsstufe bestimmt Prozessor *Pi* parallel zu den anderen Prozessoren aus seiner Knotenteilmenge  $V_i$  eine Kante  $(v_{i,j}, v_k)$  mit  $v_{i,j} \notin T$  und  $v_k \in T$  mit minimalem Gewicht. Die Kante  $(v_{i,i}, v_k)$  und ihr Gewicht werden durch das Feld *B* bekanntgegeben. Eine Kante  $(v_k, v_j) \in E$ , die zum minimalen Gewichtswert eines Eintrags in *B* gehört, wird zu *T* hinzugefügt. Die Details des Verfahrens ergeben sich aus folgendem Pseudocode. Auch hier wird wieder der parallel ablaufenden Kommunikationsalgorithmus broadcast(*u*) eingesetzt, um allen Prozessoren einen Knoten *u* mitzuteilen; jeder Prozessor legt *u* in seinem lokalen Speicher ab (diese Kopie wird dort mit *ui* bezeichnet).

```
PROCEDURE parallel_span_tree; 
VAR u : Knotenbereich; 
      jdx : INTEGER; 
BEGIN { parallel_span_tree }
{ Initialisierungsphase: } 
T : = \emptyset ;
N[1] := 0; \{v_n \text{ qehört zu } T\}alle Prozessoren P_i mit i = 1, ..., q führen parallel aus:
FOR v_{i,j} \in V_i DO
  IF nr(v_{i,j}) \leq 1THEN IF \left[v_{\text{nr}(v_{i,j})}, v_1\right] \in E THEN N\left[\text{nr}(v_{i,j})\right] := 1
                              ELSE N[\text{nr}(v_{i,j})] := -1; { keine Kante nach T }
{ Iterationen: } 
FOR idx := 1 TO n-1 DO
```

```
 BEGIN { jdx-te Iteration }
```
alle Prozessoren  $P_i$  mit  $i = 1, ..., q$  führen parallel aus: **BEGIN** *{ parallele Ausführung }*   $m_i$  := unendlich;

suche unter allen Knoten  $v_{i,j} \in V_i$  mit  $N[\text{nr}(v_{i,j})] > 0$  einen Knoten  $v_{i,k}$  mit minimalem Kantengewicht  $w(v_{\text{nr}(v_{i,k})}, v_{N|\text{nr}(v_{i,k})}$  = w zu einem Knoten in *T*; falls es ihn gibt, wird  $m_i := w$ ,  $k_i := \text{nr}(v_{i,k})$  und  $l_i := N[\text{nr}(v_{i,j})]$  gesetzt, falls

es ihn nicht gibt, werden  $k_i$  und  $l_i$  auf einen beliebigen Default-Wert gesetzt;  $B[i] \coloneqq (k_i, l_i, m_i)$ 

```
 END { parallele Ausführung };
```
bestimme einen Eintrag  $(k, l, w)$  in *B* mit kleinstem Gewichtswert *w* (hierzu kann eine der Funktion find minimum ähnliche Prozedur verwendet werden);  $T := T \cup \{ (v_i, v_k) \}$  $u := v_k;$ broadcast (u);  $\left\{$  alle Prozessoren  $P_i$  für  $i = 1, ..., q$  erhalten  *eine Kopie von u und legen diese Kopie, die* 

```
 dort mit ui bezeichnet wird, in ihrem 
 lokalen Speicherbereich ab }
```

```
alle Prozessoren P_i mit i = 1, ..., q führen parallel aus:
 BEGIN { parallele Ausführung }
```
für den über broadcast mitgeteilte Knoten  $u_i$  gelte  $u_i = v_i$ 

in der Numerierung bezüglich *V*;

**FOR**  $v_i$   $i \in V_i$  **DO** 

 **IF**  $v_{i,j} = u_i$  **THEN**  $N[\text{nr}(v_{i,j})]$  := 0 {  $v_{i,j}$  gehört nun zu  $T$  } **ELSE IF**  $w(v_{\text{nr}(v_{i,j})}, u_i) \in E$ **THEN IF**  $w[v_{\text{nr}(v_{i,j})}, u_i] < w[v_{\text{nr}(v_{i,j})}, v_{N|\text{nr}(v_{i,j})}]$ **THEN**  $N[\text{nr}(v_{i,j})] \coloneqq l$ ;

**END** *{ parallele Ausführung };* 

```
 END { jdx-te Iteration };
END { parallel_span_tree };
```
Die Anzahl der Schritte der Initialisierungsphase ist von der Ordnung  $O(n^{\alpha})$ . In den parallelen Teilen einer Iteration werden jeweils Schritte in einer Anzahl der Ordnung  $O(n^{\alpha})$  durchgeführt. Die Minimumsuche innerhalb einer Iteration kann mit einer Schrittzahl der Ordnung  $O(\log(q))$  mit  $q = \lceil n^{1-\alpha} \rceil$  d.h. mit der Ordnung  $O(\log(n))$ , ausgeführt werden. Dasselbe gilt für die broadcast–Operation. Insgesamt ist die Schrittanzahl einer Iteration von der Ordnung  $O(n^{\alpha})$ . Da  $n-1$  viele Iterationen ausgeführt werden, ergeben sich eine gesamte (parallele) Schrittzahl von der Ordnung  $O(n^{1+\alpha})$  und Kosten von der Ordnung  $O(n^2)$ . Diese entsprechen der Schrittzahl eines (optimalen) sequentiellen Verfahrens.

In Kapitel 7.3.3 wird die **Ermittlung einer optimalen Lösung für das ganzzahlige 0/1- Rucksackproblem** mit Hilfe der Methode der Dynamischen Programmierung behandelt. Dabei sind eine Menge  $A = \{a_1, ..., a_n\}$  von *n* Objekten und eine natürliche  $M \in \mathbb{N}_{>0}$ , die "Rucksackkapazität", gegeben. Jedes Objekt  $a_i$ ,  $i = 1, ..., n$ , hat die Form  $a_i = (w_i, p_i)$ ; hierbei bezeichnet  $w_i \in \mathbb{N}_{>0}$  das Gewicht und  $p_i \in \mathbb{N}_{>0}$  den Wert (Profit) des Objekts  $a_i$ . Gesucht wird eine Folge  $(x_1^*,..., x_n^*)$  mit  $x_i^* = 0$  oder  $x_i^* = 1$  für  $i = 1, ..., n$  und  $\sum_{i=1}^n x_i^* \cdot w_i \le$ *i*  $x_i^* = 0$  oder  $x_i^* = 1$  für  $i = 1, ..., n$  und  $\sum x_i^* \cdot w_i \le M$ 1  $x_i^* = 0$  oder  $x_i^* = 1$  für  $i = 1, ..., n$  und  $\sum x_i^* \cdot w_i \leq M$ , die den Wert  $\sum_{i=1}^{n} x_i^*$ . *i*  $x_i^* \cdot p_i$  $\sum_{i=1}^{n} x_i^* \cdot p_i$  maximiert (unter allen Folgen  $(x_1, ..., x_n)$  mit  $\sum_{i=1}^{n} x_i \cdot w_i \leq$ *i*  $x_i \cdot w_i \leq M$ 1 ). Zur Lösung wird eine Funktion  $f_i(y)$  definiert, die eine optimale Lösung für die Objekte  $a_1, \dots, a_j$  und die Rucksackkapazität *y* angibt. Gesucht wird der Wert  $f_n(M)$ . Eine rekursive Lösung für  $f_i(y)$  lautet

 $f_0(y) = 0$  für  $0 \le y \le M$  und  $f_0(y) = -\infty$  für  $y < 0$ ,  $f_i(y) = \max\left\{ f_{i-1}(y), f_{i-1}(y-w_i) + p_i \right\}$  für  $j = 1, ..., n, 0 \le y \le M$ .

Die Funktionen  $f_i(y)$  mit  $j = 1, ..., n$  sind Treppenfunktionen (Abbildung 7.3.3-1 zeigt ein Beispiel), deren Sprungstellen wegen  $w_i \in \mathbb{N}$  an ganzzahligen Werten liegen. Mit Hilfe der Dynamischen Programmierung werden diese Sprungstellen für alle  $f_i(y)$  mit  $j = 1, ..., n$  bestimmt.

Man kann sich diesen Berechnungsvorgang als Bestimmung einer Matrix  $F = [f_{i,k}]$  mit  $j = 0, \dots, n$  und  $k = 0, \dots, M$  vorstellen. Hierbei ist  $f_{i,k} = f_i(k)$ . Zu beachten ist, dass in der sequentiellen Version lediglich die Werte von  $f_i(y)$  an den Sprungstellen ermittelt werden, während in der Matrix *F* auch Werte zwischen den Sprungstellen eingetragen sind.

In einer parallelisierten Berechnung von *F* im EREW-Modell werden  $M + 1$  Prozessoren  $P_k$ mit  $k = 0, \ldots, M$  eingesetzt. Die Objektmenge  $A = \{a_1, \ldots, a_n\}$  des Inputs und die Matrix *F* werden in einem für alle Prozessoren global zugreifbaren Speicherbereich abgelegt. Jeder Prozessor erhält in einer Initialisierungsphase die Objekte  $A = \{a_1, ..., a_n\}$  des Inputs und speichert sie lokal ab, so dass jeder Prozessor auf seine eigene Kopie von *A* exklusiv zugreifen kann. Zur Verteilung dieser Werte werden parallel unter *n*-maliger Anwendung der parallelen Prozedur broadcast( *a<sub>i</sub>*) (siehe Kapitel 8.1) eine Anzahl an Schritten der Ordnung  $O(n \cdot \log(M))$  ausgeführt, und es entstehen (bei Reduktion der Prozessoranzahl) Kosten der Ordnung  $O(n \cdot M)$ .

Zusätzlich besitzt jeder Prozessor *Pk* in seinem für ihn exklusiv verfügbaren lokalen Speicher zwei Variablen **VAR** u*k* : **INTEGER**; v*k* : **INTEGER**;

Der Ablauf erfolgt nach der Initialisierungsphase in *n* Iterationen. Der Prozessor *Pk* berechnet parallel zu den anderen Prozessoren die *k*-te Spalte von *F*, und zwar in der *j*-ten Iteration den Wert  $f_{ik} = f_i(k)$ . Dazu verwendet er die Rekursionsformel

 $f_j(k) = \max\left\{ f_{j-1}(k), f_{j-1}(k-w_j) + p_j \right\}$  und speichert das Ergebnis in *F* und in seiner lokalen Variablen u ab. Den Wert  $f_{i-1}(k)$  erhält er aus der lokalen Variablen u aus der vorherigen Iteration, die Werte  $w_j$  und  $p_j$  aus der lokalen Kopie des Inputs, den Wert  $f_{j-1}(k-w_j)$  aus *F*. Der folgende Pseudocode präzisiert den Ablauf.

```
PROCEDURE parallel_0_1_Rucksack; 
VAR jdx : INTEGER; 
      kdx : INTEGER; 
BEGIN { parallel_0_1_Rucksack }
{ Initialisierungsphase: } 
verteile die Objektmenge A = \{a_1, ..., a_n\} an jeden Prozessor P_k;
FOR kdx := 0 TO M DO
   F[0, kdx] \coloneqq 0;alle Prozessoren P_k mit i = 1, ..., M führen parallel aus:
u_k := 0;
{ Iterationen: } 
FOR jdx := 1 TO n DO
    BEGIN { jdx-te Iteration } 
       alle Prozessoren P_k mit i = 1, ..., M führen parallel aus:
        BEGIN { parallele Ausführung } 
         IF k \geq w_{\text{idx}} THEN v_k := F[jdx-1, k-w_{\text{idx}}] + p_{\text{idx}} { für wjdx und pjdx werden jeweils 
                                      die lokalen Kopien genommen } 
                          ELSE v_k := -unendlich;
          IF u_k < v_k THEN u_k := v_k ;
          F[jdx, k] \coloneqq u_k; END { parallele Ausführung }; 
    END { jdx-te Iteration };
END { parallel_0_1_Rucksack };
```
Die Anzahl paralleler Schritte nach der Initialisierungsphase ist von der Ordnung  $O(n)$ , die Kosten sind von der Ordnung  $O(n \cdot M)$ .

Zur Parallelisierung der Branch-and-Bound-Methode, die in Kapitel 7.4.1 exemplarisch am Problem des Handlungsreisenden gezeigt wird, gibt es umfangreiche Ansätze. Auf die Darstellung wird hier aus Platzgründen verzichtet.

# **8.2 Stochastische Verfahren**

Die bisher beschriebenen Lösungsverfahren waren rein deterministisch. Eine Ausnahme bildet das Sortieren gemäß Quicksort, der das Teilungselement jeweils zufällig auswählt. Dieser Ansatz, nämlich Zufallsexperimente in das Problemlösungsverfahren einzubauen, hat sich häufig bewährt und in der Praxis zu sehr effizienten Problemlösungsverfahren geführt. Die Theoretische Informatik hat hierzu (wie lange bereits zu den deterministischen Verfahren) das theoretische Fundament geliefert ([A/.]).

Im ansonsten deterministischen Algorithmus werden als zulässige Elementaroperationen Zufallsexperimente zugelassen. Ein derartiges Zufallsexperiment kann beispielsweise mit Hilfe eines Zufallszahlengenerators ausgeführt werden. So wird beispielsweise auf diese Weise entschieden, in welchem Teil einer Programmverzweigung der Algorithmus während seines Ablaufs fortgesetzt wird. Andere Möglichkeiten zum Einsatz eines Zufallsexperiments bestehen bei Entscheidungen zur Auswahl möglicher Elemente, die im weiteren Ablauf des Algorithmus als nächstes untersucht werden sollen.

Man nennt derartige Algorithmen **randomisierte Algorithmen**. Eine Einführung in Methoden zum Entwurf derartiger Verfahren findet man beispielsweise in [HRO].

Grundsätzlich gibt es zwei Klassen randomisierter Algorithmen: **Las-Vegas-Verfahren**, die stets – wie von deterministischen Algorithmen gewohnt – ein korrektes Ergebnis berechnen. Daneben gibt es Monte-Carlo-Verfahren<sup>18</sup>, die ein korrektes Ergebnis nur mit einer gewissen Fehlerwahrscheinlichkeit, aber in jedem Fall effizient, bestimmen. Häufig findet man bei randomisierten Algorithmen einen Trade-off zwischen Korrektheit und Effizienz.

Beispiele für randomisierte Algorithmen vom Las-Vegas-Typ sind:

- x Einfügen von Primärschlüsselwerten in einen binären Suchbaum: Statt die Schlüssel *S*<sub>1</sub>, ..., *S*<sub>n</sub> in dieser Reihenfolge sequentiell in den binären Suchbaum einzufügen, wird jeweils der nächste einzufügende Schlüssel aus den restlichen, d.h. noch nicht eingefügten Schlüsseln zufällig ausgewählt und in den binären Suchbaum eingefügt. Das Ergebnis ist eine mittlere Baumhöhe der Ordnung  $O(log(n))$
- x Quicksort zum Sortieren Elementen, auf denen eine lineare Ordnung definiert ist.

Größere praktische Bedeutung haben randomisierte Algorithmen vom Monte-Carlo-Typ. Im folgenden Unterkapitel wird exemplarisch die Primzahlsuche nach dem Monte-Carlo-Prinzip beschrieben. Auch wenn man heute über (theoretisch) effiziente deterministische Algorithmen

 $\overline{a}$ 

<sup>&</sup>lt;sup>18</sup> Die Typbezeichnung "Monte Carlo" steht für *mostly correct*.

zur Primzahlsuche verfügt, hat sich das beschriebeneVerfahren als äußerst praktikabel erwiesen.

## **8.2.1 Primzahlsuche**

Beispiele für randomisierte Algorithmen vom Monte-Carlo-Typ sind die heute üblichen Primzahltests, von denen ein Verfahren hier informell beschrieben werden soll (Details findet man in der angegebenen Literatur, z.B. in [YAN]).

Einer der wichtigsten Sätze der Zahlentheorie sagt über die Anzahl  $\pi(x)$  der Primzahlen unterhalb einer vorgegebenen Grenze *x* aus:

(i) Es gilt 
$$
\lim_{x \to \infty} \frac{\pi(x) \cdot \ln(x)}{x} = 1
$$
, d.h.  $\pi(x) \sim \frac{x}{\ln(x)}$  (für große *x*).  
\n(ii) Für  $x \ge 67$  ist  $\ln(x) - \frac{3}{2} < \frac{x}{\pi(x)} < \ln(x) - \frac{1}{2}$ .  
\n(iii) Für  $n \ge 20$  ist  $n \cdot (\ln(n) + \ln(\ln(n)) - \frac{3}{2}) < p_n < n \cdot (\ln(n) + \ln(\ln(n)) - \frac{1}{2})$ .

Auf der Grundlage dieses Satzes lässt sich ein effizientes Verfahren zur Erzeugung von (großen) Zahlen angeben, die mit beliebig großer Wahrscheinlichkeit Primzahlen sind. Dabei wird in Kauf genommen, dass das Verfahren eine Zahl eventuell als Primzahl einstuft, die keine Primzahl ist. Die Fehlerwahrscheinlichkeit dieser falschen Entscheidung kann jedoch auf einfache Weise beliebig klein gehalten werden.

Um eine Primzahl mit *m* Dezimalstellen zu erzeugen, kann man etwa folgendes Verfahren (Pseudocode) verwenden. Zur Darstellung ganzer Zahlen mit betragsmäßig beliebig großer Genauigkeit werde hier wieder der Datentyp **INTEGER** genommen. Das Verfahren verwendet die beiden Funktionen is\_prime und zufallszahl:

Die Funktion **FUNCTION** is\_prime (*p* : **INTEGER**) : **BOOLEAN**; liefert den Wert **TRUE**, wenn *p* eine Primzahl ist, ansonsten den Wert **FALSE**. Zur Implementierung dieser Funktion werden weiter unten Überlegungen angestellt.

Die Funktion **FUNCTION** zufallszahl (*m* : **INTEGER**) : **INTEGER**; liefert eine ungerade zufällig ausgewählte Zahl mit *m* Dezimalstellen. Die Implementierung kann beispielsweise so erfolgen, dass man nacheinander *m* Ziffern aus  $\{0,1, 2, ..., 9\}$  zufällig zieht und diese Folge zu einer Dezimalzahl zusammensetzt. Dabei darf die führende Ziffer nicht 0 und die niedrigstwertige Ziffer nicht gerade sein.

```
VAR p : INTEGER; 
     m : INTEGER;
```

```
m := \ldots;p := 1;WHILE NOT is prime(p) DO p := zufallszahl(m);
```
Für  $m > 1$  gibt es  $\frac{1}{2} \cdot (10^m - 10^{m-1})$  viele ungerade Zahlen mit *m* Dezimalstellen. Die Anzahl der *m*-stelligen Primzahlen ist  $\pi (10^m - 1) - \pi (10^{m-1} - 1)$ . Die Wahrscheinlichkeit, dass eine erzeugte ungerade *m*-stellige Zufallszahl eine Primzahl ist, beträgt daher

$$
W(m) = \frac{2 \cdot (\pi (10^m - 1) - \pi (10^{m-1} - 1))}{10^m - 10^{m-1}}.
$$

Es sei  $m > 2$ , so dass im obigen Satz Teil (ii) angewendet werden kann. Für  $x \ge 67$  ist  $\frac{x}{\pi(x)} = \ln(x) - \varepsilon$  $\frac{x}{(x)} = \ln(x) - \varepsilon$  mit  $\frac{1}{2} < \varepsilon < \frac{3}{2}$  $\frac{1}{2} < \varepsilon < \frac{3}{2}$ . Daher ist  $(10^m - 1) - \pi (10^{m-1} - 1) = \pi (10^m) - \pi (10^{m-1}) = \frac{10}{m \cdot \ln(10) - \varepsilon_1} - \frac{10}{(m-1) \cdot \ln(10) - \varepsilon_2}$ 1 1  $^{-1}$  1 =  $\pi(10^m)$   $\pi(10^{m-1})$  $1) \cdot \ln(10)$ 10  $ln(10)$  $\pi(10^m-1)-\pi(10^{m-1}-1)=\pi(10^m)-\pi(10^{m-1})=\frac{10^m}{m\cdot \ln(10)-\varepsilon_1}-\frac{10^{m-1}}{(m-1)\cdot \ln(10)-\varepsilon_1}$  $\left(1-\frac{1}{2}\right)$   $\left(10^{m}\right)$   $\left(10^{m-1}\right)$   $10^{m}$   $10^{m-1}$  $m \cdot \ln(10) - \varepsilon_1$  (*m*  $(m-1)$   $\pi(n^{m-1} - 1) - \pi(n^m)$   $\pi(n^{m-1}) - 10^m$   $10^m$ mit  $\frac{1}{2} < \varepsilon_1, \varepsilon_2 < \frac{3}{2}$ .

Der Ausdruck ist am kleinsten, wenn  $\varepsilon_1$  möglichst klein und  $\varepsilon_2$  möglichst groß ist. Entsprechend ist er am größten, wenn  $\varepsilon_1$  möglichst groß und  $\varepsilon_2$  möglichst klein ist. Setzt man die jeweiligen Grenzen  $\frac{1}{2}$  und  $\frac{3}{2}$  für  $\varepsilon_1$  und  $\varepsilon_2$  ein, so erhält man die Abschätzung

$$
\frac{2}{9} \cdot \left( \frac{10}{m \cdot \ln(10) - 1/2} - \frac{1}{(m-1) \cdot \ln(10) - 3/2} \right) < W(m) < \frac{2}{9} \cdot \left( \frac{10}{m \cdot \ln(10) - 3/2} - \frac{1}{(m-1) \cdot \ln(10) - 1/2} \right)
$$

Beispielsweise ergibt sich für  $m = 200$ : 0,0043442 <  $W(200)$  < 0,0043558. Im Mittel erhält man daher eine 200-stellige Primzahl nach  $1/W(200)$  Schleifendurchläufen. Hier ist  $229,581 < 1/W(200) < 230,192$ , also ist im Mittel eine Primzahl nach 230 Schleifendurchläufen zu erwarten. Da diese Aussage jedoch nur "im Mittel" gilt, ist ein Test auf Primzahleigenschaft unabdingbar.

Um eine natürliche Zahl  $n > 2$  auf Primzahleigenschaft zu testen, könnte man alle Primzahlen von 2 bis  $\sqrt{n}$  daraufhin untersuchen, ob es eine von ihnen gibt, die *n* teilt. Wenn die Zahl *n* nämlich zusammengesetzt ist, d.h. keine Primzahl ist, hat sie einen Primteiler *p* mit  $p \le \sqrt{n}$ .

Umgekehrt, falls alle Primzahlen *p* mit  $p \le \sqrt{n}$  keine Teiler von *n* sind, dann ist *n* selbst eine Primzahl. Die Primzahlen könnte man etwa systematisch erzeugen (in der Literatur unter dem Stichwort "Sieb des Eratosthenes" zu finden) oder man könnte sie einer Primzahltabelle (falls vorhanden) entnehmen. Allerdings ist dieser Ansatz für sehr große Werte von *n* nicht praktikabel und benötigt exponentiellen Rechenaufwand (in der Anzahl der Stellen von *n*): Die Anzahl der Stellen  $\beta(n)$  einer Zahl  $n \ge 1$  im Zahlensystem zur Basis *B* ist  $\beta(n) = \log_{R}(n) + 1 = \log_{R}(n+1)$ , d.h.  $\beta(n) \in O(\log(n))$ . Die Anzahl der Primzahlen unterhalb  $\lfloor \sqrt{n} \rfloor$  beträgt für große *n* nach dem Primzahlsatz der Zahlentheorie  $\pi(\sqrt{n}) \sim \frac{n}{\ln(n^{1/2})}$  $1/2$  $\pi(\sqrt{n}) \sim \frac{n^{1/2}}{\ln(n^{1/2})},$ 

also ein Wert der Ordnung  $\mathcal{O}\left|\frac{2}{\beta(n)}\right|$ ¹ ·  $\mid$  $\setminus$ §  $(n)$  $2^{\beta(n)/2}$ *n O n*  $\beta$  $_{\beta}$ . Jede in Frage kommende Primzahl muss daraufhin

untersucht werden, ob sie *n* teilt. Dazu sind mindestens  $O((\beta(n))^2)$  viele Bitoperationen erforderlich (siehe Kapitel 4.5). Daher ist der Gesamtaufwand mindestens von der Ordnung  $O(\beta(n) \cdot 2^{\beta(n)/2}).$ 

Durch Anwendung zahlentheoretischer Erkenntnisse hat man versucht, effiziente Primzahltests zu entwickeln. Im Jahr 2002 wurde ein deterministisches Verfahren veröffentlicht, das eine Zahl *n* daraufhin testet, ob sie eine Primzahl ist<sup>19</sup>. Die Laufzeit dieses Verfahrens ist von der Ordnung  $O((\log(n))^{2})$  und damit trotz der polynomiellen Laufzeit für große *n* nicht praktikalbel. Der bis dahin bekannte schnellste Algorithmus zur Überprüfung einer Zahl *n* auf Primzahleigenschaft, der APRCL-Test, hat eine Laufzeit der Ordnung  $O((\log(n))^{c(\log(\log(\log(n))))})$ mit einer Konstanten *c* > 0. Das ist jedoch keine polynomielle Laufzeit.

Als effiziente Primzahltest haben sich **probabilistische Algorithmen** vom Monte-Carlo-Typ erwiesen.

Um zu testen, ob eine Zahl *n* eine Primzahl ist oder nicht, versucht man, einen **Zeugen (witness) für die Primzahleigenschaft von** *n* zu finden. Ein Zeuge ist dabei eine Zahl *a* mit  $1 \le a \le n-1$ , der eine bestimmte Eigenschaft zukommt, aus der man *vermuten* kann, dass *n* Primzahl ist. Dabei muss diese Eigenschaft bei Vorgabe von *a* einfach zu überprüfen sein, und nach Auffinden einiger weniger Zeugen für die Primzahleigenschaft von *n* muss der Schluss gültig sein, dass *n* mit hoher Wahrscheinlichkeit eine Primzahl ist. Die Eigenschaft "die Primzahl *p* mit  $2 \le p \le \sqrt{n}$  ist kein Teiler von *n*" ist dabei nicht geeignet, da man im Allgemeinen zu viele derartige Zeugen zwischen 2 und  $\left[\sqrt{n}\right]$  bemühen müsste, um sicher auf die Primzahleigenschaft schließen zu können.

-

<sup>19</sup> Agrawal, M.; Kayal, N.; Saxena, N.: PRIMES is in P, preprint, http://www.cse.iitk.ac.in/news/primality.ps, Aug. 8, 2002.
Es sei  $E(a)$  eine (noch genauer zu definierende) Eigenschaft, die einer Zahl *a* mit  $1 \le a \le n-1$  zukommen kann und für die gilt:

- (i)  $E(a)$  ist algorithmisch mit geringem Aufwand zu überprüfen
- (ii) falls *n* Primzahl ist, dann trifft  $E(a)$  für alle Zahlen *a* mit  $1 \le a \le n 1$  zu
- (iii) falls *n* keine Primzahl ist, dann trifft *E*(*a*) für weniger als die Hälfte aller Zahlen *a* mit  $1 \le a \le n-1$  zu.

Falls ) *E*(*a* gilt, dann heißt *a* **Zeuge (witness) für die Primzahleigenschaft von** *n*. Dann lässt sich folgender randomisierte Primzahltest definieren:

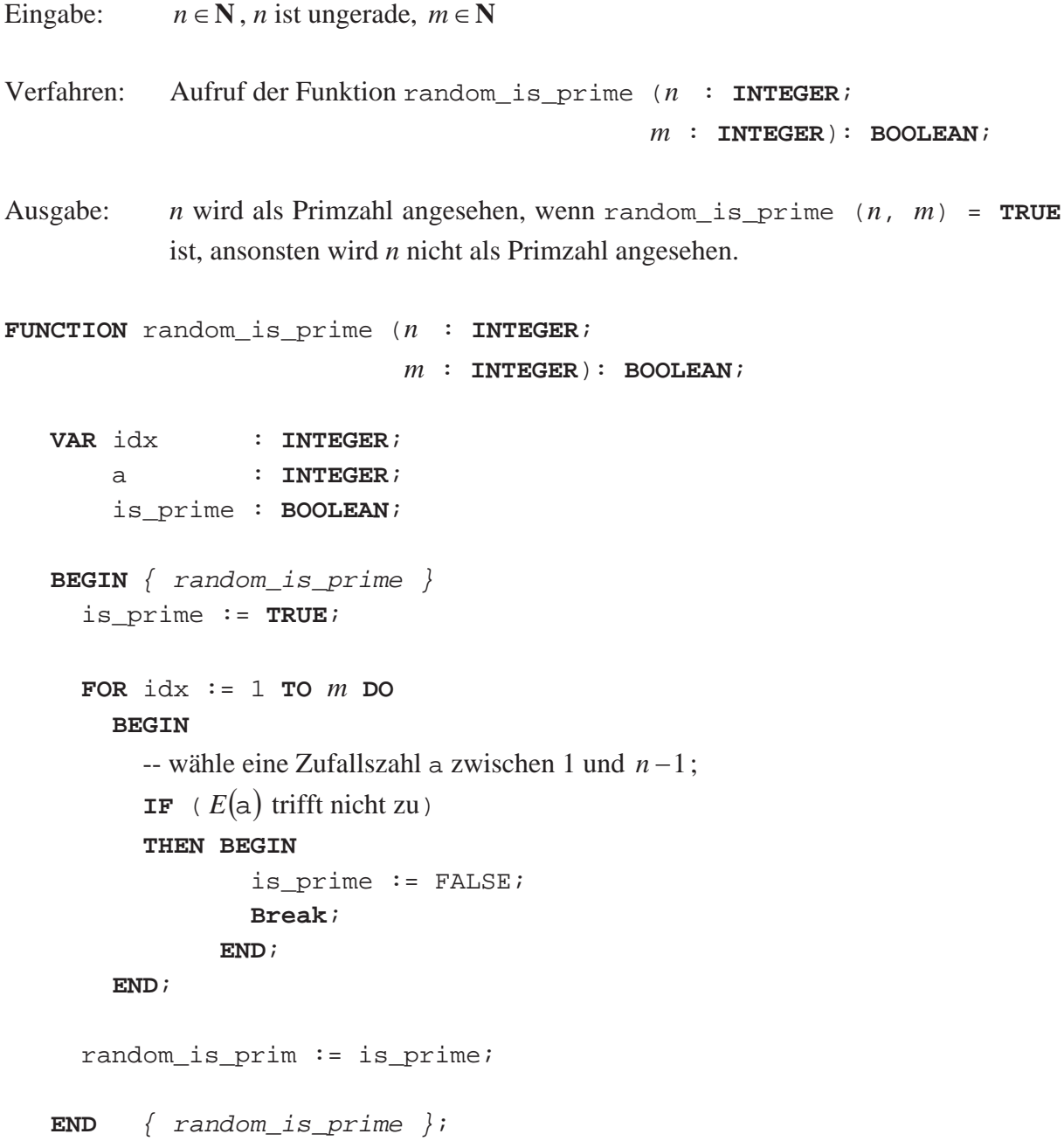

Der Algorithmus versucht also, *m* Zeugen für die Primzahleigenschaft von *n* zu finden. Wird dabei zufällig eine Zahl *a* mit  $1 \le a \le n-1$  erzeugt, für die  $E(a)$  nicht zutrifft, dann wird wegen (ii) die korrekte Antwort gegeben. Ist *n* Primzahl, dann gibt der Algorithmus ebenfalls wegen (ii) die korrekte Antwort. Wurden *m* Zeugen für die Primzahleigenschaft von *n* festgestellt, kann es trotzdem sein, dass *n* keine Primzahl ist, obwohl der Algorithmus angibt, *n* sei Primzahl. Die Wahrscheinlichkeit, bei einer Zahl *n*, die nicht Primzahl ist, *m* Zeugen zu finden, ist wegen (iii) kleiner als  $(1/2)^m$ , d.h. die Wahrscheinlichkeit einer fehlerhaften Entscheidung ist in diesem Fall kleiner als  $(1/2)^m$ . Insgesamt ist die Wahrscheinlichkeit einer korrekten Antwort des Algorithmus größer als  $1 - (1/2)^m$ . Da wegen (i) die Eigenschaft *E(a)* leicht zu überprüfen ist, ist hiermit ein effizientes Verfahren beschrieben, das mit beliebig hoher Wahrscheinlichkeit eine korrekte Antwort liefert. Diese ist beispielsweise für  $m = 20$  größer als 0,999999.

Die Frage stellt sich, ob es geeignete Zeugeneigenschaften  $E(a)$  gibt. Einen ersten Versuch legt der Satz von Fermat nahe:

Ist  $n \in \mathbb{N}$  eine Primzahl und  $a \in \mathbb{N}$  eine Zahl mit  $ggT(a,n) = 1$ , dann ist  $a^{n-1} \equiv 1 \pmod{n}$ .

| $a \mod 13$    | $a^i \mod 13$ für $i = 1, , 12$                                                                                                    |
|----------------|----------------------------------------------------------------------------------------------------|
| 1              | 1 für $i = 1, , 12$                                                                                                    |
| 2              | 2, 4, 8, $16 \equiv 3$ , 6, 12, $24 \equiv 11$ , $22 \equiv 9$ , $18 \equiv 5$ , $10$ , $20 \equiv 7$ , $14 \equiv 1$                              |
| $\overline{3}$ | 3, 9, 27 $\equiv$ 1, 3, 9, 27 $\equiv$ 1, 3, 9, 27 $\equiv$ 1, 3, 9, 27 $\equiv$ 1                                                                 |
| $\overline{4}$ | 4, $16 \equiv 3$ , $12$ , $48 \equiv 9$ , $36 \equiv 10$ , $40 \equiv 1$ , $4$ , $16 \equiv 3$ , $12$ , $48 \equiv 9$ , $36 \equiv 10$ ,           |
|                | $40 \equiv 1$                                                                                                    |
| $\mathfrak{S}$ | 5, $25 \equiv 12$ , $60 \equiv 8$ , $40 \equiv 1$ , $5$ , $25 \equiv 12$ , $60 \equiv 8$ , $40 \equiv 1$ , $5$ , $25 \equiv 12$ , $60 \equiv 8$ ,  |
|                | $40 \equiv 1$                                                                                                    |
| 6              | 6, $36 \equiv 10$ , $60 \equiv 8$ , $48 \equiv 9$ , $54 \equiv 2$ , $12$ , $72 \equiv 7$ , $42 \equiv 3$ , $18 \equiv 5$ , $30 \equiv 4$ ,         |
|                | $24 \equiv 11, 66 \equiv 1$                                                                                                    |
| $\overline{7}$ | 7, $49 \equiv 10$ , $70 \equiv 5$ , $35 \equiv 9$ , $63 \equiv 11$ , $77 \equiv 12$ , $84 \equiv 6$ , $42 \equiv 3$ , $21 \equiv 8$ ,              |
|                | $56 \equiv 4$ , $28 \equiv 2$ , $14 \equiv 1$                                                                                                    |
| 8              | 8, $64 \equiv 12$ , $96 \equiv 5$ , $40 \equiv 1$ , 8, $64 \equiv 12$ , $96 \equiv 5$ , $40 \equiv 1$ , 8, $64 \equiv 12$ , $96 \equiv 5$ ,        |
|                | $40 \equiv 1$                                                                                                    |
| 9              | 9, $81 \equiv 3$ , $27 \equiv 1$ , $9$ , $81 \equiv 3$ , $27 \equiv 1$ , $9$ , $81 \equiv 3$ , $27 \equiv 1$ , $9$ , $81 \equiv 3$ , $27 \equiv 1$ |
| 10             | 10, $100 \equiv 9$ , $90 \equiv 12$ , $120 \equiv 3$ , $30 \equiv 4$ , $40 \equiv 1$ , $10$ , $100 \equiv 9$ , $90 \equiv 12$ ,                    |
|                | $120 \equiv 3$ , $30 \equiv 4$ , $40 \equiv 1$                                                                                                    |
| 11             | 11, $121 \equiv 4$ , $44 \equiv 5$ , $55 \equiv 3$ , $33 \equiv 7$ , $77 \equiv 12$ , $132 \equiv 2$ , $22 \equiv 9$ , $99 \equiv 8$ ,             |
|                | $88 \equiv 10$ , $110 \equiv 6$ , $66 \equiv 1$                                                                                                    |
| 12             | 12, $144 \equiv 1$ , $12$ , $144 \equiv 1$ , $12$ , $144 \equiv 1$ , $12$ , $144 \equiv 1$ , $12$ , $144 \equiv 1$ , $12$ , $144 \equiv 1$         |

Für die Primzahl  $n = 13$  zeigt folgende Tabelle die Werte  $a^i \pmod{13}$  mit  $i = 1, ..., 12$ :

Definiert man  $E(a) =$ ,  $ggT(a,n) = 1$  und  $a^{n-1} \equiv 1 \pmod{n}$ , dann sieht man, dass (i) und (ii) gelten. Leider gilt (iii) für diese Eigenschaft *E*(*a*) nicht. Es gibt nämlich unendlich viele Zahlen *n*, die **Carmichael-Zahlen**, die folgende Eigenschaft besitzen: *n* ist *keine* Primzahl, und es ist  $a^{n-1} \equiv 1 \pmod{n}$  für alle *a* mit  $ggT(a,n) = 1$ . Die ersten zehn Carmichael-Zahlen sind 561, 1.105, 1.729, 2.465, 2.821, 6.601, 8.911, 10.585, 15.841, 29.341.

Ist *n* also eine Carmichael-Zahl (wobei man einige Carmichael-Zahlen wie 561, 1.105, 2.465 oder 10.585 leicht als Nichtprimzahlen erkennt) und *a* eine Zahl mit  $1 \le a \le n-1$  und  $ggT(a,n) = 1$ , dann ist  $a^{n-1} \equiv 1 \pmod{n}$ . In diesem Fall gilt also für *alle* Zahlen *a* mit  $1 \le a \le n-1$  und *ggT*(*a*,*n*) = 1 die Eigenschaft *E*(*a*), und das sind mehr als die Hälfte aller Zahlen *a* mit  $1 \le a \le n-1$ .

Trotzdem führt die Eigenschaft  $E(a) =$ ,  $ggT(a,n) = 1$  und  $a^{n-1} \equiv 1 \pmod{n}$  "schon auf einen brauchbaren randomisierten Primzahltest, der jedoch bei Eingabe einer Carmichael-Zahl versagt. Das Beispiel der Nichtprimzahl  $n = 15$  belegt, dass (iii) doch gelten kann:

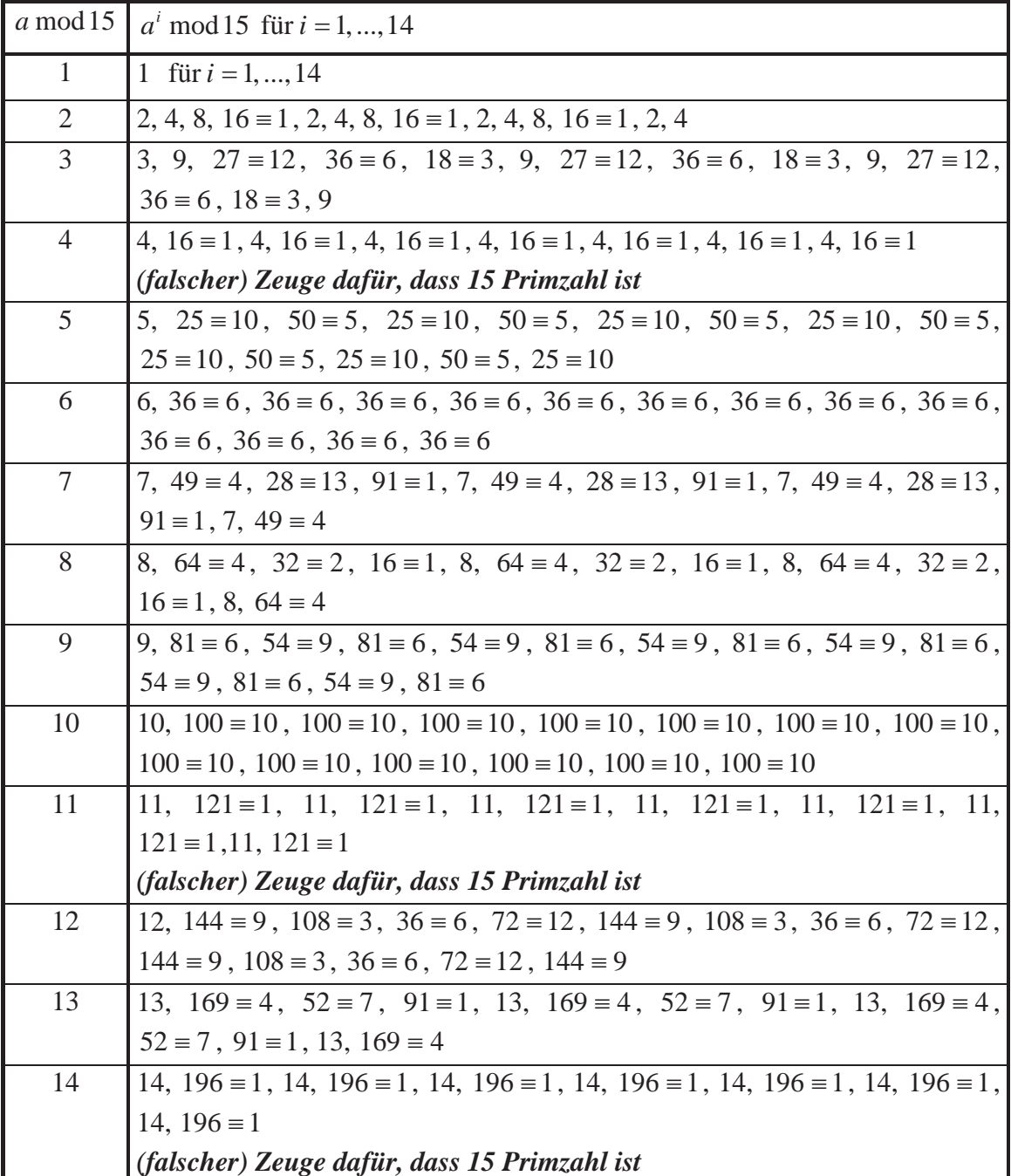

Es gilt folgender Satz:

Entweder gilt für alle Zahlen *a* mit  $1 \le a \le n-1$  und  $ggT(a,n)=1$  die Eigenschaft  $a^{n-1} \equiv 1 \pmod{n}$  oder für höchstens die Hälfte.

Anders formuliert:

Entweder sind mit der Zeugeneigenschaft  $E(a) =$ ,  $ggT(a,n) = 1$  und  $a^{n-1} \equiv 1 \pmod{n}$  alle Zahlen *a* mit  $1 \le a \le n-1$  Zeugen für die Primzahleigenschaft für *n* oder höchstens die Hälfte.

Ein zweiter Versuch zur geeigneten Definition einer Zeugeneigenschaften *E*(*a*) erweitert den ersten Versuch und wird durch die folgenden mathematischen Sätze aus der Zahlentheorie begründet:

Es sei *n* eine Primzahl. Dann gilt  $x^2 \equiv 1 \pmod{n}$  genau dann, wenn  $x \equiv 1 \pmod{n}$  oder  $x \equiv -1 \equiv n - 1 \pmod{n}$  ist.

Es sei *n* eine Primzahl mit  $n > 2$ . Dann ist *n* ungerade, d.h.  $n = 1 + 2^{j} \cdot r$  mit ungeradem *r* und  $j > 0$  bzw.  $n-1 = 2^{j} \cdot r$ . Ist *a* eine Zahl mit  $1 \le a \le n-1$ , dann ist  $ggT(a,n) = 1$  und folglich  $a^{n-1} \equiv 1 \pmod{n}$ . Wegen  $a^{n-1} = a^{(2^{j-1} \cdot r)} = (a^{2^{j-1} \cdot r})^2 \equiv 1 \pmod{n}$  folgt (im vorhergehenden Satz wird  $x = a^{2^{j-1}}$  gesetzt):  $a^{2^{j-1}}$   $\in I \pmod{n}$  oder  $a^{2^{j-1}}$   $\in I \pmod{n}$ . Ist hierbei  $j-1>0$  und  $a^{2^{j-1}}$   $\bar{r} \equiv 1 \pmod{n}$ , dann kann man den Vorgang des Wurzelziehens wiederholen: dazu wird  $x = a^{2^{j-2} \cdot r}$  gesetzt usw. Der Vorgang ist spätestens dann beendet, wenn  $a^{2^{j-j} \cdot r} = a^r$  erreicht ist.

Es gilt daher der folgende Satz:

Es sei *n* eine ungerade Primzahl,  $n = 1 + 2^{j} \cdot r$  mit ungeradem *r* und  $j > 0$ . Dann gilt für jedes *a* mit  $1 \le a \le n-1$ :

Die Folge  $\left(a^r \pmod{n}, a^{2r} \pmod{n}, a^{4r} \pmod{n}, \ldots, a^{2^{j-1}r} \pmod{n}, a^{2^j \rceil r} \pmod{n}\right)$ der Länge  $j+1$  hat eine der Formen  $(1,1,1,...,1,1)$  oder  $(*,*,...,*,-1,1,...,1,1).$ Hierbei steht das Zeichen "\*" für eine Zahl, die verschieden von 1 oder  $-1$  ist.

Wenn die Folge eine der drei Formen

$$
(*, *, ..., *, 1, 1, ..., 1, 1),
$$

$$
(*, *, ..., *, -1) \text{ oder}
$$

$$
(*, *, ..., *, *, ..., *)
$$

aufweist, dann ist *n* mit Sicherheit keine Primzahl. Andererseits ist es nicht ausgeschlossen, dass für eine ungerade zusammengesetzte Zahl *n* und eine Zahl *a* mit  $1 \le a \le n-1$  die Folge  $\left(a^r \pmod{n}, a^{2r} \pmod{n}, a^{4r} \pmod{n}, \ldots, a^{2^{j-1}r} \pmod{n}, a^{2^{j}r} \pmod{n} \right)$  eine der beiden Formen  $(1, 1, 1, \ldots, 1, 1)$  oder  $(*, *, \ldots, *, -1, 1, \ldots, 1, 1)$  hat. In diesem Fall heißt *n* **streng pseudoprim zur Basis** *a*.

Beispielsweise lauten für die zusammengesetzte Zahl  $n = 2.047 = 23.89$  mit  $a = 2$  wegen  $n-1 = 2.046 = 2^{1} \cdot 1.023$  die Werte  $j = 1$  und  $r = 1.023$ , und die Folge  $\left(a^{r} \pmod{n}, a^{2r} \pmod{n}, a^{4r} \pmod{n}, \ldots, a^{2^{j-1}r} \pmod{n}, a^{2^{j}r} \pmod{n}\right)$  ist  $(2^{1023} \text{ (mod 2.047)}, 2^{2.046} \text{ (mod 2.047)}) = (1,1).$ 

Es gilt jedoch folgender Satz:

Es sei *n* eine ungerade zusammengesetzte Zahl. Dann ist *n* streng pseudoprim für höchtens ein Viertel aller Basen *a* mit  $1 \le a \le n-1$ .

Eine geeignete Zeugeneigenschaften  $E(a)$  für die Funktion

```
random_is_prime (n : INTEGER; 
                          m : INTEGER): BOOLEAN;
ist daher die folgende Bedingung: 
E(a) =, ggT(a,n) = 1 und
a^{n-1} \equiv 1 \pmod{n} und
die Folge \left(a^r, a^{2r}, a^{4r}, ..., a^{2^{j-1}r}, a^{2^j} \right) mod n hat eine der Formen
                     (1, 1, 1, \ldots, 1, 1) oder (*, *, \ldots, *, -1, 1, \ldots, 1, 1)".
```
Die Wahrscheinlichkeit einer korrekten Antwort des Algorithmus mit dieser Zeugeneigenschaft ist gemäß vorigem Satz größer als  $1 - (1/4)^m$ .

Um für praktische Belange die Güte des Verfahrens abzuschätzen, werden in folgender Tabelle einige Werte für  $(1/4)^m$  abgeschätzt:

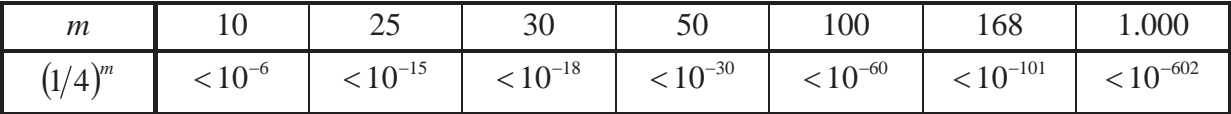

Ist *n* also eine zusammengesetzte Zahl und werden *m* 100 zufällig erzeugte Zahlen *a* ausgewählt und auf Zeugeneigenschaft untersucht, so ist die Wahrscheinlichkeit, dass alle diese ausgewählten Zahlen "falsche Zeugen" sind, d.h. die Primzahleigenschaft von *n* fälschlicherweise bezeugen, kleiner als  $10^{-60}$ .

Es ist übrigens nicht notwendig, für eine große Anzahl von Zahlen *a* mit  $1 \le a \le n-1$  die Zeugeneigenschaft zu überprüfen um sicher zu gehen, dass *n* eine Primzahl ist: Nur eine zusammengesetzte Zahl  $n < 2.5 \cdot 10^{10}$ , nämlich  $n = 3.215.031.751$ , ist streng pseudoprim zu den vier Basen *a* = 2, 3, 5 und 7. Für praktische Belange ist daher das Verfahren ein effizienter Primzahltest.

Untersucht man große Zahlen, die spezielle Formen aufweisen, etwa Mersenne-Zahlen, auf Primzahleigenschaft bieten sich speziell angepasste Testverfahren an. Schließlich gibt es eine Reihe von Testverfahren, die andere zahlentheoretische Eigenschaften nutzen.

## **8.2.2 Stochastische Approximation des Binpacking-Problems**

Ein möglicher Ansatz, der probabilistische Eigenschaften der Eingabeinstanzen ausnutzt, besteht im Entwurf eines Problemlösungsverfahrens, das im deterministischen Fall eventuell unbefriedigende Lösungen (d.h. eventuell nicht korrekte bzw. bei Optimierungsaufgaben nicht-optimale Lösungen) erzeugt, sich im Mittel aber "sehr gut" verhält. Das folgende Beispiel erläutert diesen Ansatz.

Bei einem **Optimierungsproblem** besteht die Aufgabe im Auffinden eines Algorithmus, der bei Eingabe einer Instanz *I* unter allen für *I* zulässigen Lösungen *y* eine optimale Lösung y<sup>\*</sup> findet. Die Optimalität ist durch das numerische Maß  $m(I, y)$  festgelegt, nämlich

bei einem Minimierungsproblem:  $m(I, y^*) \le m(I, y)$  für alle für *I* zulässigen Lösungen *y*, bei einem Maximierungsproblem:  $m(I, y^*) \ge m(I, y)$  für alle für *I* zulässigen Lösungen *y*.

Häufig ist die Komplexität eines Optimierungsalgorithmus exponentiell in der Größe der Eingabe und damit in den meisten Fällen nicht praktikabel, so dass man nach einem **Approximationsalgorithmus A** sucht, der bei Eingabe von *I* eine für *I* zulässige Lösung **A**(*I*) findet, deren Maß  $m(I, A(I))$  sich dem Maß  $m(I, y^*)$  einer optimalen Lösung  $y^*$  nähert, die zu finden aber vertretbaren, d.h. meist polynomiellen Zeitaufwand erfordert. Weitere Überlegungen zu diesem Ansatz findet man in der angegebenen Literatur ([A/.], [HO3]).

Als Gütekriterium des Approximationsalgorithmus wird häufig die relative Approximationsgüte bzw. deren Erwartungswert, d.h. die mittlere relative Approximationsgüte, genommen:

Die **relative Approximationsgüte** eines Algorithmus **A** ist bei einem Minimierungsproblem definiert durch  $R_{\Lambda}(I) = \frac{m(I, \mathbf{A}(I))}{I - \Lambda}$  $(I, y^*)$  $(I) = \frac{m(I, A(I))}{(I - *)}$  $m(I, y)$  $R_{\rm A}(I) = \frac{m(I, A(I))}{(I - \lambda)},$ bei einem Maximierungsproblem definiert durch  $R_{\Lambda}(I) = \frac{m(I, y^*)}{(I - I)(I - I)}$  $(I, A(I))$  $(I) = \frac{m(I, y^{*})}{(I - 1)}$  $m(I, A(I))$  $R_{\rm A}(I) = \frac{m(I, y^{*})}{m(I, A(I))}.$ 

Wegen  $R_A(I) \ge 1$  ist der Algorithmus **A** "besonders gut", wenn  $R_A(I)$  möglichst dicht bei 1 liegt.

Bei der **mittleren relativen Approximationsgüte** unterscheidet man noch folgende Zielgrößen:

- erwartetes Approximationsergebnis bei Eingaben der Größe *n*:  $\mathbf{E}\left[m(I,\mathbf{A}(x))\right|\left|I\right|=n\right]$
- x erwartete relative Approximationsgüte bei Eingaben der Größe *n*: bei einem Minimierungsproblem  $\mathbf{E}\left[m(I,\mathbf{A}(I))\right/m^*(I)\left|I\right|=n$ bei einem Maximierungsproblem  $\mathbf{E}\left[m^*(I)/m(I,\mathbf{A}(I))\right||I|=n$
- erwartete Approximationsgüte bei "großen" bzw. fast allen Eingabegrößen:  $\lim_{n\to\infty}$ **E**  $\left[ m(I, \mathbf{A}(I)) \middle| I = n \right]$
- erwartete relative Approximationsgüte bei "großen" bzw. fast allen Eingabengrößen: bei einem Minimierungsproblem  $\lim_{n\to\infty} \mathbf{E} \left[ m(I,\mathbf{A}(I)) / m^*(I) \right| |I| = n$

bei einem Maximierungsproblem  $\lim_{n\to\infty} \mathbf{E}\left[m^*(I)/m(I,\mathbf{A}(I))\right||I|=n$ .

Ein typisches Zuordnungsproblem ist das Binpacking-Optimierungsproblem:

## **Binpacking-Minimierungsproblem:**

Problem-

instanz:  $[a_1, ..., a_n, b]$ 

 $a_1, \ldots, a_n$  ("Objekte") sind natürliche Zahlen mit  $a_i > 0$  für  $i = 1, \ldots, n$ ,  $b \in \mathbb{N}$  ("Behältergröße").

Gesuchte

Lösung: Eine Zuordnung der Objekte auf möglichst wenige Behälter mit Behältergröße *b*, so dass die Summe der Objekte in einem Behälter nicht größer als *b* ist (kein Behälter "läuft über").

Formal:

Eine zulässige Lösung ist eine Abbildung  $f$ : $\{1, ..., n\} \rightarrow \{1, ..., k\}$ , so dass für alle  $j \in \{1, ..., k\}$  gilt:  $\sum_{f(i)=j} a_i \leq$  $f(i)=j$  $a_i \leq b$  $(i)$  ("diejenigen Objekte, die in den *j*-ten Behälter gelegt werden, überschreiten die Behältergröße nicht", *f* (*i*) ist die Nummer des Behälters, in den *ai* gelegt wird). Das Maß einer zulässigen Lösung ist *k*. Eine optimale Lösung (Anzahl benötigter Behälter) ist eine zulässige Lösung mit minimalem Wert *k*.

Die Problemgröße ist beschränkt durch *n A* mit  $A = \max(\{| \log_2(a_i) | + 1 | i = 1, ..., n\} \cup \{| \log_2(b) | + 1 \}).$  Das zum Binpacking-Minimierungsproblem zugehörige Entscheidungsproblem ist **NP**vollständig, so dass kein Optimierungsalgorithmus mit polynomieller Laufzeit zu erwarten ist. Es sind daher zahlreiche Approximationsalgorithmen entwickelt worden ([A/.]). Das folgende sogenannte zeitbeschränkte Approximationsschema ist ein online-Approximationsalgorithmus für das Binpacking-Minimierungsproblem, d.h. jedes Objekt nur einmal inspiziert und eine Packungsentscheidung trifft, ohne die nachfolgenden Objekte zu kennen. Es ist genau auf die Voraussetzung der Gleichverteilung der Objekt in einer Eingabeinstanz zugeschnitten. Daher kann es vorkommen, dass es sich bei nicht Erfüllung dieser Voraussetzung "schlecht" verhält. Außerdem kann es auf allgemeinere Verteilungen der Objekt in der Eingabeinstanz verallgemeinert werden, nämlich auf stetige Verteilungen, deren Dichtefunktion monoton fällt, insbesondere für die kleine Objekte häufiger vorkommen als große.

Zur Vereinfachung wird das Verfahren so formuliert, dass die Behältergröße *b* gleich 1 ist und die Objekte  $a_i$  in der Eingabeinstanz rationale Zahlen mit  $0 < a_i \leq 1$  sind.

## **Online Approximationsschema für das Binpacking-Minimierungsproblem (online Faltungsalgorithmus)**

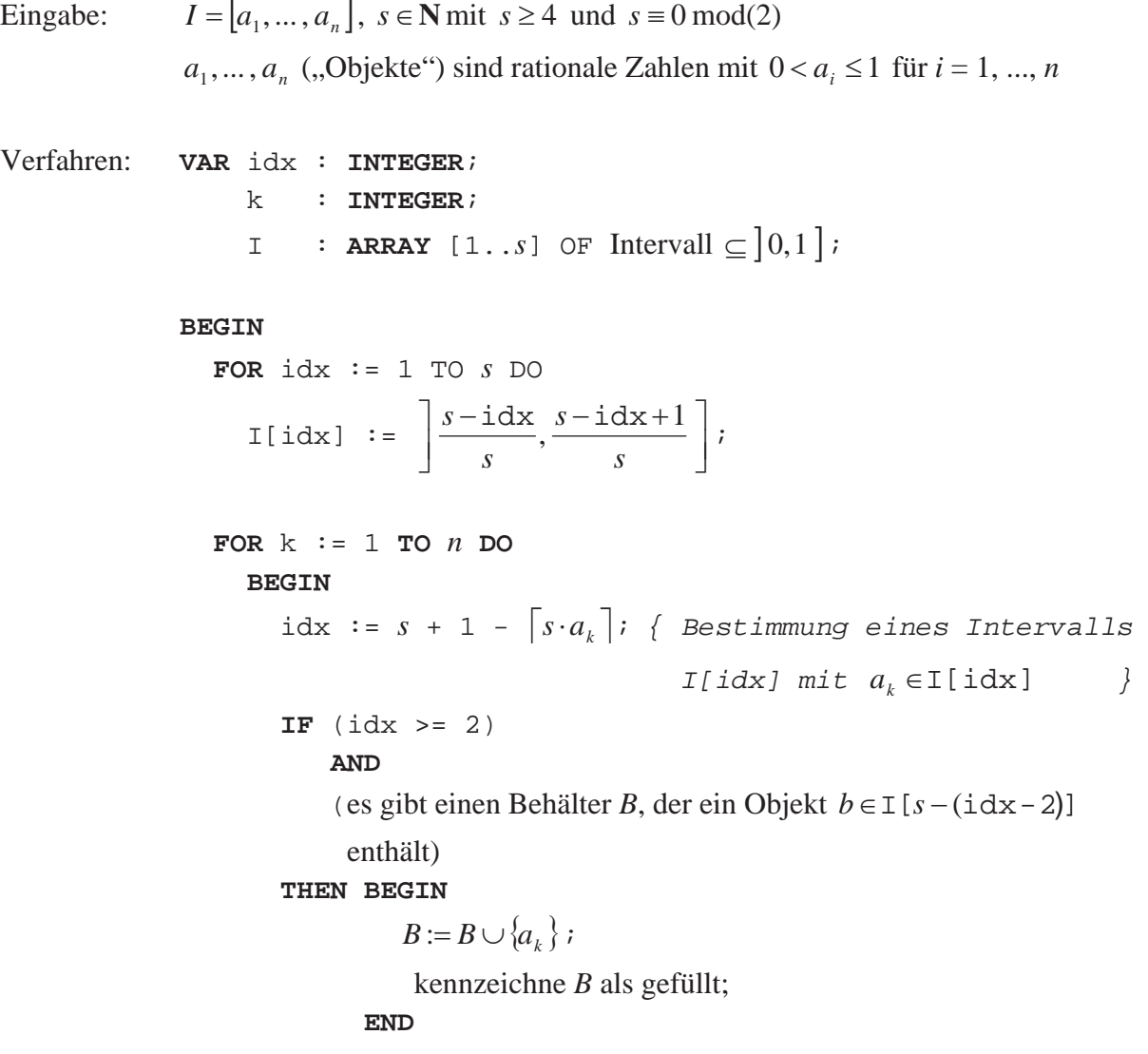

```
 ELSE BEGIN
           plaziere a_k in einen neuen Behälter;
            { für idx = 1 ist dieser Behälter gefüllt } 
         END; 
 END;
```
Ausgabe: **OFD**(*I*) = benötigte nichtleere Behälter  $B_1, ..., B_k$ .

Offensichtlich hat das Verfahren polynomielle Laufzeit (in der Größe der Eingabeinstanz). Es lässt sich unter Nutzung einer Reihe von weiterführenden Ergebnissen der Wahrscheinlichkeitstheorie, insbesondere aus der Warteschlangentheorie zeigen<sup>20</sup>:

Bezeichnet  $OPT(I_n)$  das Maß einer minimalen Lösung bei einer Eingabeinstanz  $I_n = [a_1, \ldots, a_n]$  für das Binpacking-Minimierungsproblem und sind die Objekte in einer Eingabeinstanz im Intervall  $\vert 0,1 \vert$  gleichverteilt, so gilt

$$
1 - \frac{1}{s+1} \leq \lim_{n \to \infty} \mathbf{E} \left[ OPT(I_n) / m(I_n, \mathbf{OFD}(I_n)) \right] \leq 1.
$$

 $\overline{a}$ 

Der Erwartungswert des Kehrwerts der Approximationsgüte nähert sich also für Eingabeinstanzen mit vielen Objekten dem Wert 1, und zwar gesteuert durch den Parameter *s*.

Das Ergebnis lässt sich auch auf andere Verteilungen verallgemeinern, nämlich auf Verteilungen mit monoton fallender Dichtefunktion der Größe der Eingabeobjekte. Diese Fälle sind in der Praxis besonders interessant, da unter dieser Voraussetzung kleine Objekte häufiger als große Objekte auftreten.

Das Verfahren nutzt also eine bekannte probabilistische Eigenschaft der Eingabeinstanz.

### **In der Reihe FINAL sind bisher erschienen:**

### **1. Jahrgang 1991:**

- 1. Hinrich E. G. Bonin; Softwaretechnik, Heft 1, 1991 (ersetzt durch Heft 2, 1992).
- 2. Hinrich E. G. Bonin (Herausgeber); Konturen der Verwaltungsinformatik, Heft 2, 1991 (überarbeitet und erschienen im Wissenschaftsverlag, Bibliographisches Institut & F. A. Brockhaus AG, Mannheim 1992, ISBN 3-411-15671-6).

## **2. Jahrgang 1992:**

- 1. Hinrich E. G. Bonin; Produktionshilfen zur Softwaretechnik --- Computer-Aided Software Engineering --- CASE, Materialien zum Seminar 1992, Heft 1, 1992.
- 2. Hinrich E. G. Bonin; Arbeitstechniken für die Softwareentwicklung, Heft 2, 1992 (3. überarbeitete Auflage Februar 1994), PDF-Format.
- 3. Hinrich E. G. Bonin; Object-Orientedness --- a New Boxologie, Heft 3, 1992.
- 4. Hinrich E. G. Bonin; Objekt-orientierte Analyse, Entwurf und Programmierung, Materialien zum Seminar 1992, Heft 4, 1992.
- 5. Hinrich E. G. Bonin; Kooperative Produktion von Dokumenten, Materialien zum Seminar 1992, Heft 5, 1992.

## **3. Jahrgang 1993:**

- 1. Hinrich E. G. Bonin; Systems Engineering in Public Administration, Proceedings IFIP TC8/ WG8.5: Governmental and Municipal Information Systems, March 3--5, 1993, Lüneburg, Heft 1, 1993 (überarbeitet und erschienen bei North-Holland, IFIP Transactions A-36, ISSN 0926-5473).
- 2. Antje Binder, Ralf Linhart, Jürgen Schultz, Frank Sperschneider, Thomas True, Bernd Willenbockel; COTEXT --- ein Prototyp für die kooperative Produktion von Dokumenten, 19. März 1993, Heft 2, 1993.
- 3. Gareth Harries; An Introduction to Artificial Intelligence, April 1993, Heft 3, 1993.
- 4. Jens Benecke, Jürgen Grothmann, Mark Hilmer, Manfred Hölzen, Heiko Köster, Peter Mattfeld, Andre Peters, Harald Weiss; ConFusion --- Das Produkt des AWÖ-Projektes 1992/93, 1. August 1993, Heft 4, 1993.
- 5. Hinrich E. G. Bonin; The Joy of Computer Science --- Skript zur Vorlesung EDV ---, September 1993, Heft 5, 1993 (4. ergänzte Auflage März 1995).
- 6. Hans-Joachim Blanke; UNIX to UNIX Copy --- Interactive application for installation and configuration of UUCP ---, Oktober 1993, Heft 6, 1993.

## **4. Jahrgang 1994:**

- 1. Andre Peters, Harald Weiss; COMO 1.0 --- Programmierumgebung für die Sprache COBOL --- Benutzerhandbuch, Februar 1994, Heft 1, 1994.
- 2. Manfred Hölzen; UNIX-Mail --- Schnelleinstieg und Handbuch ---, März 1994, Heft 2, 1994.
- 3. Norbert Kröger, Roland Seen; EBrain --- Documentation of the 1994 AWÖ-Project Prototype ---, June 11, 1994, Heft 3, 1994.
- 4. Dirk Mayer, Rainer Saalfeld; ADLATUS --- Documentation of the 1994 AWÖ-Project Prototype -- -, July 26, 1994, Heft 4, 1994.
- 5. Ulrich Hoffmann; Datenverarbeitungssystem 1, September 1994, Heft 5, 1994. (2. überarbeitete Auflage Dezember 1994).
- 6. Karl Goede; EDV-gestützte Kommunikation und Hochschulorganisation, Oktober 1994, Heft 6 (Teil 1), 1994.
- 7. Ulrich Hoffmann; Zur Situation der Informatik, Oktober 1994, Heft 6 (Teil 2), 1994.

## **5. Jahrgang 1995:**

- 1. Horst Meyer-Wachsmuth; Systemprogrammierung 1, Januar 1995, Heft 1, 1995.
- 2. Ulrich Hoffmann; Datenverarbeitungssystem 2, Februar 1995, Heft 2, 1995.
- 3. Michael Guder / Kersten Kalischefski / Jörg Meier / Ralf Stöver / Cheikh Zeine; OFFICE-LINK --- Das Produkt des AWÖ-Projektes 1994/95, März 1995, Heft 3, 1995.
- 4. Dieter Riebesehl; Lineare Optimierung und Operations Research, März 1995, Heft 4, 1995.
- 5. Jürgen Mattern / Mark Hilmer; Sicherheitsrahmen einer UTM-Anwendung, April 1995, Heft 5, 1995.
- 6. Hinrich E. G. Bonin; Publizieren im World-Wide Web --- HyperText Markup Language und die Kunst der Programmierung ---, Mai 1995, Heft 6, 1995.
- 7. Dieter Riebesehl; Einführung in Grundlagen der theoretischen Informatik, Juli 1995, Heft 7, 1995.
- 8. Jürgen Jacobs; Anwendungsprogrammierung mit Embedded-SQL, August 1995, Heft 8, 1995.
- 9. Ulrich Hoffmann; Systemnahe Programmierung, September 1995, Heft 9, 1995 (ersetzt durch Heft 1, 1999).
- 10. Klaus Lindner; Neuere statistische Ergebnisse, Dezember 1995, Heft 10, 1995.

## **6. Jahrgang 1996:**

- 1. Jürgen Jacobs / Dieter Riebesehl; Computergestütztes Repetitorium der Elementarmathematik, Februar 1996, Heft 1, 1996.
- 2. Hinrich E. G. Bonin; "Schlanker Staat" & Informatik, März 1996, Heft 2, 1996.
- 3. Jürgen Jacobs; Datenmodellierung mit dem Entity-Relationship-Ansatz, Mai 1996, Heft 3, 1996.
- 4. Ulrich Hoffmann; Systemnahe Programmierung, (2. überarbeitete Auflage von Heft 9, 1995), September 1996, Heft 4, 1996 (ersetzt durch Heft 1, 1999).
- 5. Dieter Riebesehl; Prolog und relationale Datenbanken als Grundlagen zur Implementierung einer NF2-Datenbank (Sommer 1995), November 1996, Heft 5, 1996.

## **7. Jahrgang 1997:**

- 1. Jan Binge, Hinrich E. G. Bonin, Volker Neumann, Ingo Stadtsholte, Jürgen Utz; Intranet- /Internet- Technologie für die Öffentliche Verwaltung --- Das AWÖ-Projekt im WS96/97 --- (Anwendungen in der Öffentlichen Verwaltung), Februar 1997, Heft 1, 1997.
- 2. Hinrich E. G. Bonin; Auswirkungen des Java-Konzeptes für Verwaltungen, FTVI'97, Oktober 1997, Heft 2, 1997.

## **8. Jahrgang 1998:**

- 1. Hinrich E. G. Bonin; Der Java-Coach, Heft 1, Oktober 1998, (CD-ROM, PDF-Format; aktuelle Fassung).
- 2. Hinrich E. G. Bonin (Hrsg.); Anwendungsentwicklung WS 1997/98 --- Programmierbeispiele in COBOL & Java mit Oracle, Dokumentation in HTML und tcl/tk, September 1998, Heft 2, 1998 (CD-ROM).
- 3. Hinrich E. G. Bonin (Hrsg); Anwendungsentwicklung SS 1998 --- Innovator, SNiFF+, Java, Tools, Oktober 1998, Heft 3, 1998 (CD-ROM).
- 4. Hinrich E. G. Bonin (Hrsg); Anwendungsentwicklung WS 1998 --- Innovator, SNiFF+, Java, Mail und andere Tools, November 1998, Heft 4, 1998 (CD-ROM).
- 5. Hinrich E. G. Bonin; Persistente Objekte --- Der Elchtest für ein Java-Programm, Dezember 1998, Heft 5, 1998 (CD-ROM).

## **9. Jahrgang 1999:**

1. Ulrich Hoffmann; Systemnahe Programmierung (3. überarbeitete Auflage von Heft 9, 1995), Juli 1999, Heft 1, 1999 (CD-ROM und Papierform), Postscript-Format, [zip-Postscript-Format,](http://as.fhnon.de/webFINAL/inhalt0199.ps.zip)  PDF-Format und zip-PDF-Format.

## **10. Jahrgang 2000:**

- 1. Hinrich E. G. Bonin; Citizen Relationship Management, September 2000, Heft 1, 2000 (CD-ROM und Papierform), PDF-Format.
- 2. Hinrich E. G. Bonin; WI>DATA --- Eine Einführung in die Wirtschaftsinformatik auf der Basis der Web\_Technologie, September 2000, Heft 2, 2000 (CD-ROM und Papierform), PDF-Format.
- 3. Ulrich Hoffmann; Angewandte Komplexitätstheorie, November 2000, Heft 3, 2000 (CD-ROM und Papierform), PDF-Format.
- 4. Hinrich E. G. Bonin; Der kleine XMLer, Dezember 2000, Heft 4, 2000 (CD-ROM und Papierform), PDF-Format, aktuelle Fassung.

## **11. Jahrgang 2001:**

- 1. Hinrich E. G. Bonin (Hrsg.): 4. SAP-Anwenderforum der FHNON, März 2001, (CD-ROM und Papierform), Downloads & Videos.
- 2. J. Jacobs / G. Weinrich; Bonitätsklassifikation kleiner Unternehmen mit multivariater linear Diskriminanzanalyse und Neuronalen Netzen; Mai 2001, Heft 2, 2001, (CD-ROM und Papierform), PDF-Format und MS Word DOC-Format
- 3. K. Lindner; Simultanttestprozedur für globale Nullhypothesen bei beliebiger Abhängigkeitsstruktur der Einzeltests, September 2001, Heft 3, 2001 (CD-ROM und Papierform).

### **12. Jahrgang 2002:**

- 1. Hinrich E. G. Bonin: Aspect-Oriented Software Development. März 2002, Heft 1, 2002 (CD-ROM und Papierform), PDF-Format.
- 2. Hinrich E. G. Bonin: WAP & WML --- Das Projekt Jagdzeit ---. April 2002, Heft 2, 2002 (CD-ROM und Papierform), PDF-Format.
- 3. Ulrich Hoffmann: Ausgewählte Kapitel der Theoretischen Informatik (CD-ROM und Papierform), PDF-Format.
- 4. Jürgen Jacobs / Dieter Riebesehl; Computergestütztes Repetitorium der Elementarmathematik, September 2002, Heft 4, 2002 (CD-ROM und Papierform), PDF-Format.
- 5. Verschiedene Referenten; 3. Praxisforum "Systemintegration", 18.10.2002, Oktober 2002, Heft 5, 2002 (CD-ROM und Papierform), Praxisforum.html (Web-Site).

#### **13. Jahrgang 2003:**

- 1. Ulrich Hoffmann; Ausgewählte Kapitel der Theoretischen Informatik; Heft 1, 2003, (CD-ROM und Papierform) PDF-Format.
- 2. Dieter Riebesehl; Mathematik 1, Heft 2, 2003, (CD-ROM und Papierform) PDF-Format.
- 3. Ulrich Hoffmann; Mathematik 1, Heft 3, 2003, (CD-ROM und Papierform) PDF-Format und Übungen.
- 4. Verschiedene Autoren; Zukunft von Verwaltung und Informatik, Festschrift für Heinrich Reinermann, Heft 4, 2003, (CD-ROM und Papierform) PDF-Format.

#### **14. Jahrgang 2004:**

1. Jürgen Jacobs; Multilayer Neural Networks; Heft 1, 2004, (CD-ROM und Papierform) PDF-Format.

#### **15. Jahrgang 2005:**

- 1. Ulrich Hoffmann; Mathematik für Wirtschaftsinformatiker; Heft 1, 2005, (CD-ROM und Papierform) PDF-Format.
- 2. Ulrich Hoffmann; Übungen & Lösungen zur Mathematik für Wirtschaftsinformatiker; Heft 1, 2005, (CD-ROM und Papierform) PDF-Format.
- 3. Ulrich Hoffmann; Datenstrukturen & Algorithmen; Heft 2, 2005, (CD-ROM und Papierform) PDF-Format.

## **16. Jahrgang 2006:**

- 1. Hinrich E. G. Bonin; Systemanalyse für Softwaresysteme; Heft 1, August 2006, (CD-ROM und Papierform) PDF-Format.
- 2. Hinrich E. G. Bonin; Faszination Programmierung; Heft 2, August 2006, (CD-ROM und Papierform) PDF-Format.
- 3. Dieter Riebesehl; Strukturanalogien in Datenmodellen, Heft 3, Dezember 2006, (CD-ROM und Papierform) PDF-Format.

## **17. Jahrgang 2007:**

- 1. Ulrich Hoffmann; Ausgewählte Kapitel der Theoretischen Informatik; Heft 1, August 2007, (CD-ROM und Papierform) PDF-Format.
- 2. Ulrich Hoffmann; Mathematik für Wirtschaftsinformatiker und Informatiker; Heft 2, August 2007, (CD-ROM und Papierform) PDF-Format.
- 3. Hinrich E. G. Bonin; Der Java-Coach, Heft 3, September 2007, (CD-ROM und Papierform) PDF-Format.
- 4. Jürgen Jacobs; Dichteprognose autoregressiver Zeitreihen, Heft 4, September 2007, (CD-ROM und Papierform) PDF-Format.

## **18. Jahrgang 2008:**

- 1. Verschiedene Autoren; Festschrift für Prof. Dr. Meyer-Wachsmuth; Heft 1, Juli 2008, (CD-ROM und Papierform) PDF-Format.
- 2. Ulrich Hoffmann; Ausgewählte Kapitel der Theoretischen Informatik; Heft 2, Dezember 2008, (CD-ROM und Papierform) PDF-Format.

## **19. Jahrgang 2009:**

1. Verschiedene Autoren; Festschrift für Prof. Dr. Goede; Heft 1, August 2009, (CD-ROM und Papierform) PDF-Format.

## **20. Jahrgang 2010:**

- 1. Hinrich E. G. Bonin; Konstrukte, Konstruktionen, Konstruktionsempfehlungen Programmieren in LISP; Heft 1, März 2010, (CD-ROM und Papierform) PDF-Format.
- 2. Verschiedene Autoren; Festschrift für Prof. Dr. Bonin; Heft 2, April 2010, (CD-ROM und Papierform) PDF-Format.
- 3. Verschiedene Autoren; Frühwarnindikatoren und Risikomanagement, 1. Forschungssymposiuman der Leuphana Universität Lüneburg, Oktober 2009; Heft 3, April 2010, (CD-ROM und Papierform) PDF-Format.

## **21. Jahrgang 2011:**

- 1. Verschiedene Autoren; Frühwarnindikatoren und Risikomanagement,
- 2. Forschungssymposium an der Leuphana Universität Lüneburg, November 2010; Heft 1, Februar 2011, (CD-ROM und Papierform) PDF-Format.

## **22. Jahrgang 2012:**

1. Andreas Mastel, Jürgen Jacobs; Mining User-Generated Financial Content to Predict Stock Price Movements, Heft 1, Dezember 2012, (CD-ROM und Papierform) PDF-Format.

#### **23. Jahrgang 2013:**

- 1. Ulrich Hoffmann; Mathematik für Wirtschaftsinformatik, Heft 1, Oktober 2013, (Papierform) PDF-Format.
- 2. Ulrich Hoffmann; Übungen mit Lösungen zur Mathematik für Wirtschaftsinformatik, Heft 2, Oktober 2013, (Papierform) PDF-Format.
- 3. Ulrich Hoffmann; Datenstrukturen und Algorithmen, Heft 3, Oktober 2013, (Papierform) PDF-Format.

## **Herausgeber der Schriftenreihe FINAL:**

(Forum Informatik At Leuphana) Prof. Dr. Ulrich Hoffmann Leuphana Universität Lüneburg, Scharnhorststraße 1, D-21335 Lüneburg, Germany E-Mail: [ulrich.hoffmann@uni.leuphana.de](mailto:ulrich.hoffmann@uni.leuphana.de)

# **Verlag:**

Eigenverlag (Fotographische Vervielfältigung), Leuphana Universität Lüneburg (vormals Fachhochschule Nordostniedersachsen)

## **Erscheinungsweise:**

ca. 4 Hefte pro Jahr. Für unverlangt eingesendete Manuskripte wird nicht gehaftet. Sie sind aber willkommen.

## **Digitales FInAL-Archiv:**

<http://www.leuphana.de/institute/iwi/final.html>

## **Copyright:**

All rights, including translation into other languages reserved by the authors. No part of this report may be reproduced or used in any form or by any means --- graphic, electronic, or mechanical, including photocopying, recording, taping, or information and retrieval systems --- without written permission from the authors, except for noncommercial, educational use, including classroom teaching purposes. Copyright: Hoffmann Apr-1995,..., Oktober 2013, all rights reserved